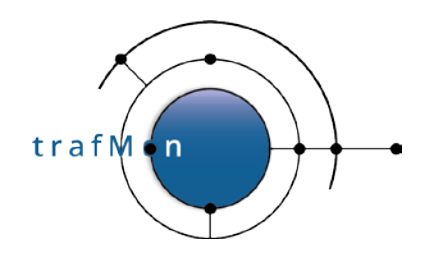

An open source network traffic performance monitoring and diagnostics tool.

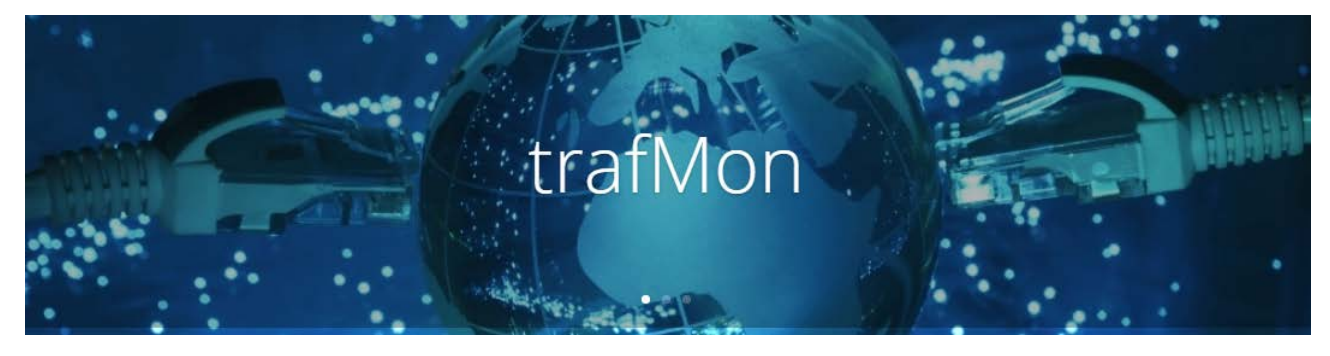

**www.trafmon.org**

# **Detailed Design**

# **Thomas Grootaers, Luc Lechien**

**Software Release 1.0**

**2020-10**

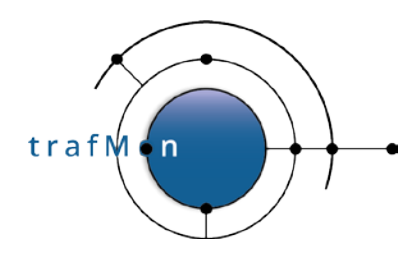

# **COPYRIGHT, LICENSE AND TRADEMARKS**

Original text is © 2020 AETHIS sa/nv Belgium, Thomas Grootaers, Luc Lechien

This material is based upon work funded and supported by the European Space Agency and the Belgian Federal Authorities (BELSPO) under GSTP Contract Nr ESRIN 4000128964/19/I-EF with AETHIS sa/nv, Belgium.

The view, opinions, and/or findings contained in this material are those of the authors and subsequent free contributors and should not be construed as an official ESA, Government or AETHIS position, policy, or decision, unless designated by other documentation.

References herein to any specific commercial product, process, or service by trade name, trade mark, manufacturer, or otherwise, does not necessarily constitute or imply its endorsement, recommendation, or favouring by ESA or AETHIS.

NO WARRANTY. THIS AETHIS MATERIAL IS FURNISHED ON AN "AS-IS" BASIS. AETHIS MAKES NO WARRANTIES OF ANY KIND, EITHER EXPRESSED OR IMPLIED, AS TO ANY MATTER INCLUDING, BUT NOT LIMITED TO, WARRANTY OF FITNESS FOR PURPOSE OR MERCHANTABILITY, EXCLUSIVITY, OR RESULTS OBTAINED FROM USE OF THE MATERIAL. AETHIS DOES NOT MAKE ANY WARRANTY OF ANY KIND WITH RESPECT TO FREEDOM FROM PATENT, TRADEMARK, OR COPYRIGHT INFRINGEMENT.

[DISTRIBUTION STATEMENT] This material is for approved for public release and unlimited distribution under the terms and conditions of Open Source Apache License v2.0 [\(https://www.apache.org/licenses/LICENSE-2.0.txt,](https://www.apache.org/licenses/LICENSE-2.0.txt) OSI Approved [https://opensource.org/licenses/Apache-2.0\)](https://opensource.org/licenses/Apache-2.0), which governs its use, distribution, modification and re-publication.

Adobe is a registered trademark of Adobe Systems Incorporated in the United States and/or other countries. AngularJS is a trademark of Google, Inc., https://angularjs.org/

CentOS Marks and JBoss are trademarks of Red Hat, Inc. ("Red Hat").

CERT is a registered trademark owned by Carnegie Mellon University

Eclipse and BIRT are registered trademarks of the Eclipse Foundation, Inc. in the United States, other countries, or both.

JQuery and JQuery UI are trademark of OpenJS Foundation, https://openjsf.org/

Linux is the registered trademark of Linus Torvalds in the U.S. and other countries.

MaxMind, GeoIP, GeoLite, and related trademarks are the trademarks of MaxMind, Inc.

Microsoft and Windows are registered trademarks of Microsoft Corporation in the United States and/or other countries.

OpenSSL is a registered trademark of the OpenSSL Software Foundation in the U.S. and other countries.

Oracle, Java, MySQL, WebSphere and Solaris are registered trademarks of Oracle and/or its affiliates in the United States and other countries.

Python is a registered trademark of the Python Software Foundation.

Tomcat® and Apache HTTP Server™ are (registered) **trademarks** of the Apache Software Foundation. UNIX is a registered trademark of The Open Group.

WebLogic is a registered trademark of IBM Corp. in the United States, other countries, or both

Wireshark is a registered trademark of the Wireshark Foundation.

All other trademarks are the property of their respective owners.

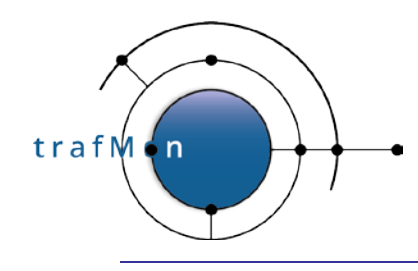

An open source network traffic performance monitoring and diagnostics tool.

# **DOCUMENT HISTORY**

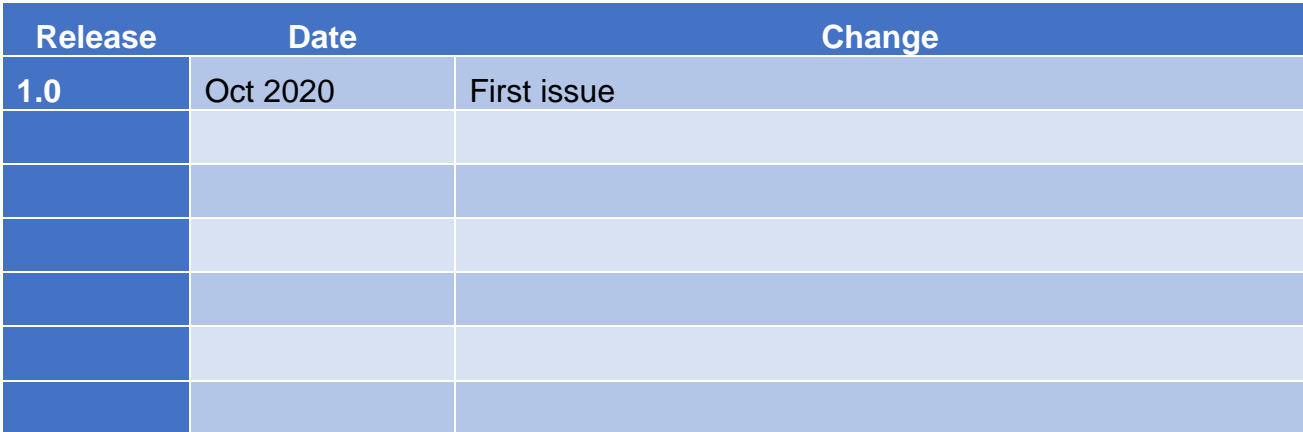

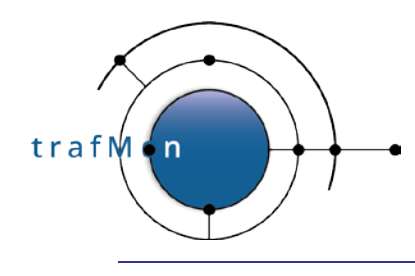

# **ACKNOWLEDGEMENTS**

The authors wish to acknowledge the valuable contributions of all ancient employees of the AETHIS® Company in Belgium, who have worked on the successive versions of the base software and its documentation from which the open source trafMon software is derived.

In particular, special recognition is given to Jacques Maes, David Orban, Jonathan Van den Schrieck, Benoît Liétaer, Julien Denis, Thomas Soupart, Fabien Coenegrachts, who have more specifically participated to its elaboration. Also a thought is given in memory the authors' deceased associate, Luc Steenput, who has heavily promoted the initial idea and subsequent enhancements of the tool, within the European Space Agency and elsewhere.

Lastly, the authors wish to acknowledge the strong support of ESA staff members: Manfred Lugert, Erling Kristiansen, Johan Stjernevi, Manfred Bertelsmeier, Gioacchino Buscemi, Michele Iapaolo, Andrea Cogliandro and Claudia Neroni, as well as of officers of the Belgian BELSPO Federal Service, Jacques Nijskens, Agnès Grandjean and Hendrick Verbeelen.

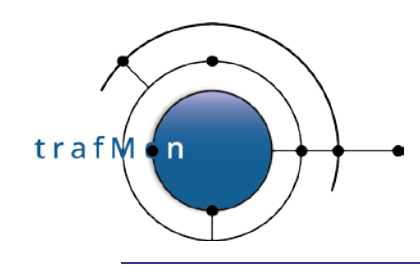

An open source network traffic performance<br>monitoring and diagnostics tool.

# **TABLE OF CONTENT**

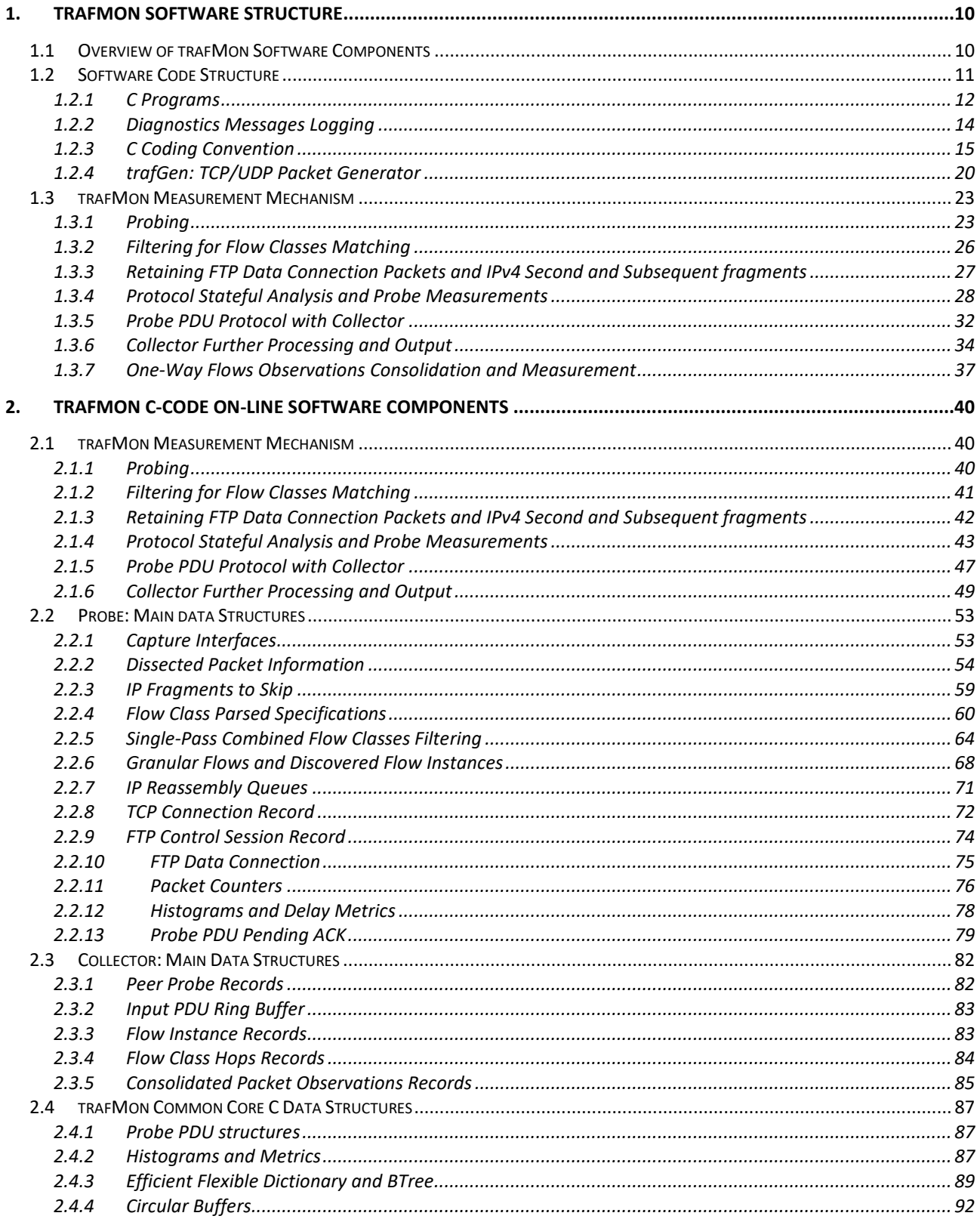

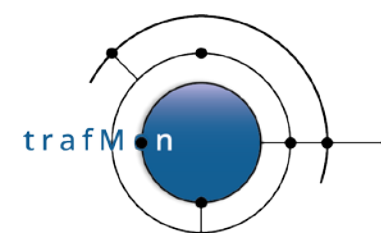

# An open source network traffic performance<br>monitoring and diagnostics tool.

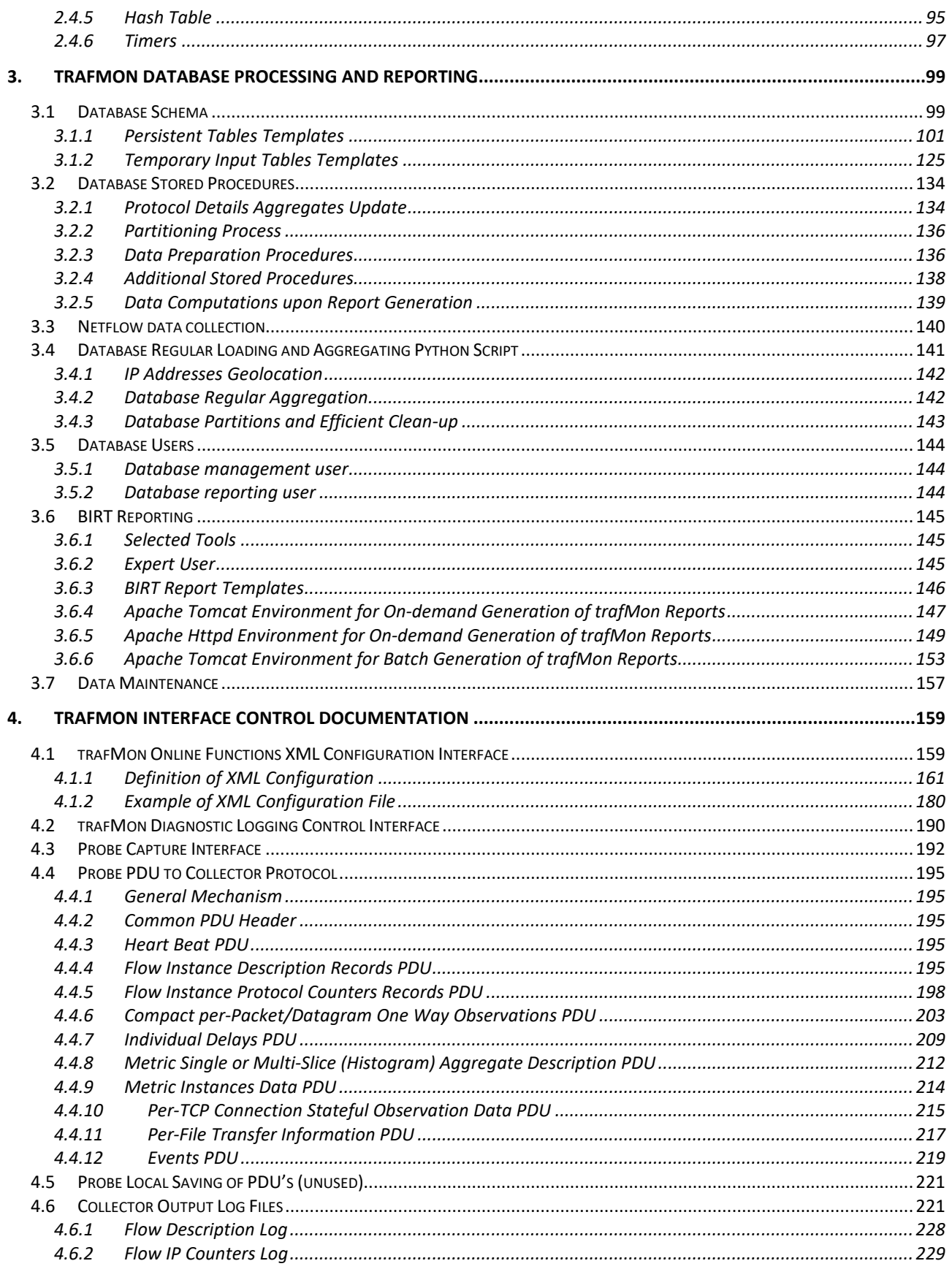

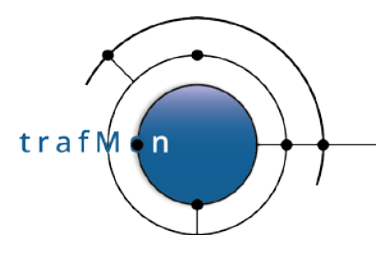

# An open source network traffic performance<br>monitoring and diagnostics tool.

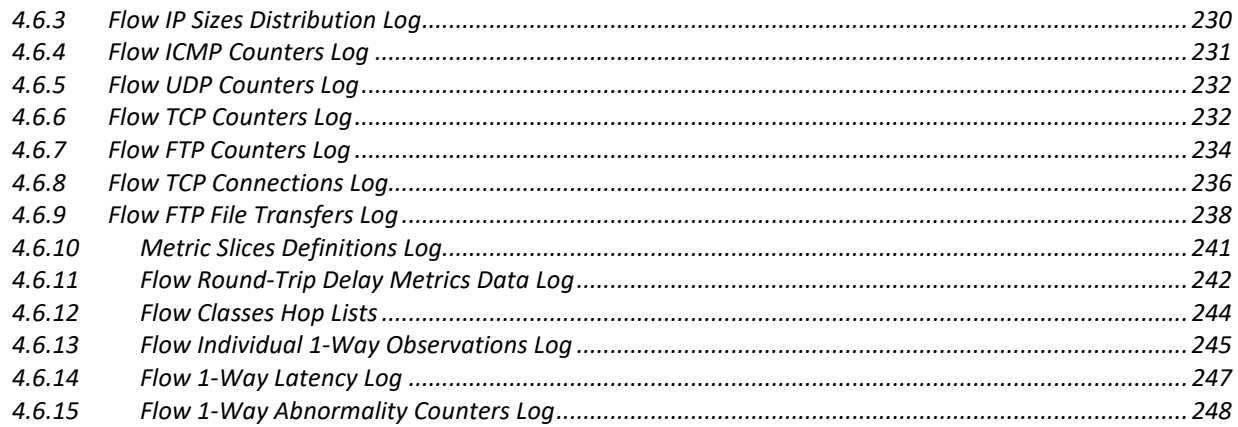

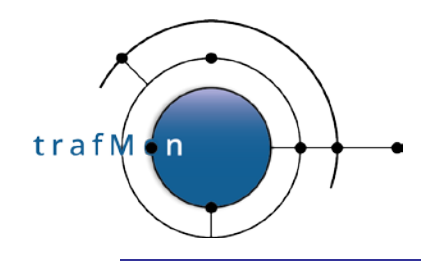

An open source network traffic performance monitoring and diagnostics tool.

# **TABLE OF FIGURES**

[Figure 1: trafMon Factory Qualification Environment](#page-179-1) 180

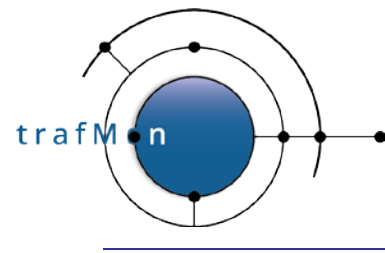

An open source network traffic performance monitoring and diagnostics tool.

# **ACRONYMS AND ABBREVIATIONS**

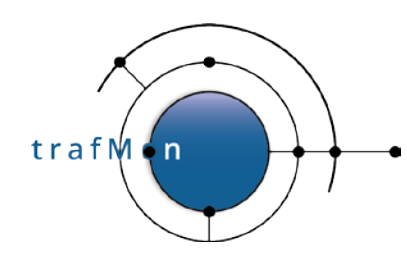

# <span id="page-9-0"></span>**1. TRAFMON SOFTWARE STRUCTURE**

Although compatible with other versions and different Linux distributions, the trafMon software has been developed for the Linux CentOS 7.x operating system, which is the open-source correspondent of RedHat Enterprise Linux (RHEL) 7.x.

## <span id="page-9-1"></span>**1.1 OVERVIEW OF TRAFMON SOFTWARE COMPONENTS**

The trafMon software consists in an on-line part, which continuously analyses the monitored traffic its captures, and an off-line part, which consists in batch measurements loading and metrics computation and aggregation in relational database and in a report generation function.

The *on-line functions* are, by nature, distributed.

The **probe program** materialises the points where the monitored traffic is captured. This program runs at the several monitoring locations. It conducts protocol dissection, filtering and categorising of traffic flows, whose instances are dynamically discovered; some flows are simply reported as individual packet observations, others are feeding statistics counters that are regularly reported, other serve to measure 2-way round-trip delays, other feed full-stack stateful protocol analysis, following the evolution of TCP connections, the command/response dialog of FTP control sessions and producing measurement records of application-level transfer of files.

The **collector program** centralises live observations and measurements from the probes, typically at one location. However collectors can be replicated at different sites; for redundancy reasons or for separately feeding their local monitoring centres. Most of the probes measurements are sufficiently complete and compact to be simply output by the collector. Others require further aggregation processing and metrics production, as the one-way latency and counters of packet losses/partial/dropped. While the granular perpacket partial observations, produced by different probes, are merged before collector output or measurement processing.

Although offline – i.e. not directly connected with the monitored network – the *offline functions* are continuously fed, in near real time, with the results data files produced by the collector.

The **database loading, metrics computation and aggregation** is a script launched periodically, at a period in the order of few minutes to a quarter. It pre-loads all available collector output data into temporary tables. These data serve to selectively update and complement the recent top of the several corresponding metric aggregates, at different time scales. Then the fine grain raw data persistent tables are complemented with the newly loaded information.

A data ageing mechanism, also run regularly, permits to keep the size of persistent raw data and of granular aggregates at acceptable level, by destroying ancient records when

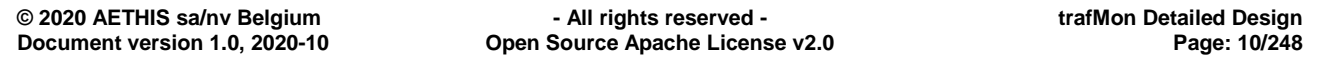

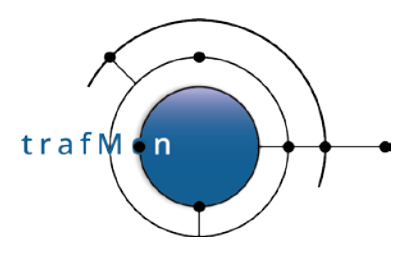

they fall out of the per table defined time window span. This mechanism is implemented in an efficient way by playing with the partitioning property of the concerned MySQL tables into successive time range physical chunks. Cleaning out old data from a table consists in dropping an obsolete partition.

The reporting functions rely on the BIRT public domain tool running on Apache Tomcat and extracting the relevant measurements via ODBC SQL queries executed on the MySQL database.

Several report templates are pre-designed. Those report templates can be run in batch mode to produce reports over fixed time frames, typically as PDF electronic documents.

Those report templates can also be run dynamically via a Web interface, with custom selection of report parameters – typically time boundaries – and through navigation of drilldown sub-reports accessible via hyperlinks. This way, each report figure is produced onthe-fly, implying to wait for execution of database queries and supplemental BIRT reporting computations.

To facilitate the interactive drill-down navigation through the reports and data, a basic Web application presents a dynamic menu bar at the top of the browser window. This is built in JavaScript with AngularJS and JQuery, and is linked to the database via PHP scripts.

While the Web Runtime Engine of BIRT runs as an Apache Tomcat application, the trafMon Menu Bar is served by the Apache HTTPD daemon.

## <span id="page-10-0"></span>**1.2 SOFTWARE CODE STRUCTURE**

The trafMon software and configuration samples is a GIT repository. In a first time it won't yet be published on GitHub, before the available lifecycle support tool for open source community are fully understood to permit contributors to participate in an orderly way.

The on-line function are coded in C language. The source code has been written using uniform conventions, keeping in mind that the code must be easy to understand by any newcomer (*comments are felt more important than a perfect code*). Care has been taken to control the memory boundaries and to never trust any portion of the network packets, especially those under inspection. This source code is entirely located in the three following source files sub-directories: **tmon\_core, tmon\_probe** and **tmon\_coll.**

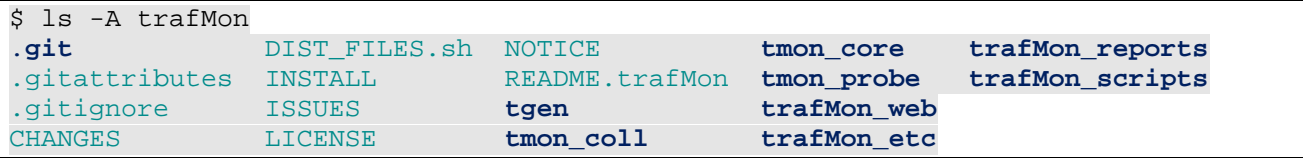

The files (schema, database users and permissions, sample configuration files, Python scripts) related to the database, the data loading and the qualificaton of IP addresses are stored in the sub-directory **trafMon\_db.**

The set of trafMon pre-designed BIRT report templates are stored under the sub-directory **trafMon\_db.**

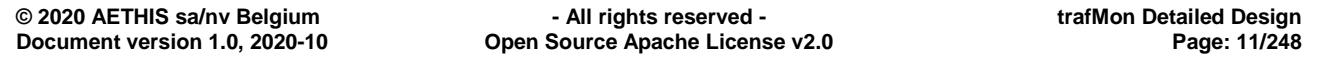

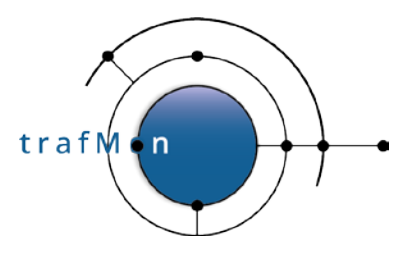

The Web application implementing the interactive menu bar for selecting report generation parameters consist in a mix of AngularJS+JQuery view and control JavaScript files and of PHP files in a hierarchy under the sub- directory **trafMon\_web.**

Several complementary scripts (Python and bash shell), for the batch generation of PDF reports, for optional extraction of SiLK™ NetFlow records, for maintaining a production trafmon system and for the generation of controlled traffic patterns are stored under **trafMon\_scripts**.

A more specialized C program that permits to implement a cycling over a precise scenario of individual UDP datagrams and TCP pseudo-packets is provided under **tgen**.

Several samples of configuration files for setting up a production trafmon system are stored in the sub- directory **trafMon\_etc**.

A set of text files with upper case names are implied by the open source software distribution and the choose Apache2 License.

The DISFILES.sh script permits to copy the non-binary architecture-independent files from the source tree to a distribution package structure.

NOTE: currently, the source code and files are **not** adapted for the use of **Autotools**. Contribution for this would be welcome.

## <span id="page-11-0"></span>**1.2.1 C Programs**

The directory **tmon\_core** contains those modules shared between the tmon\_probe and tmon\_collector programs.

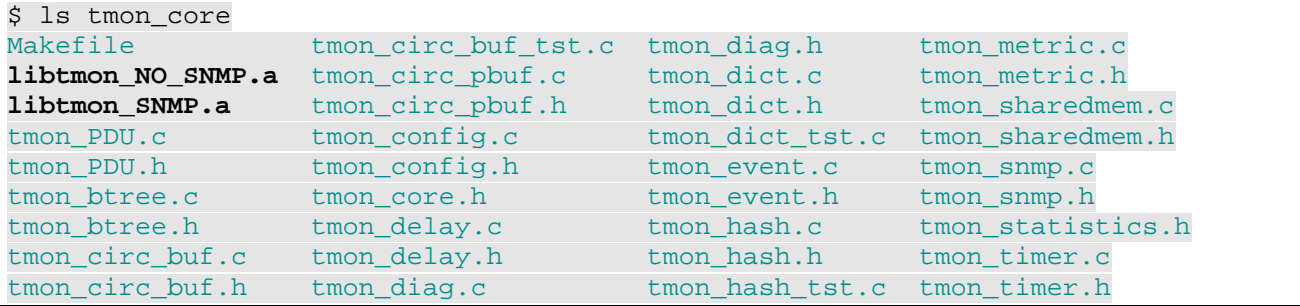

For the specific case of  $t_{\text{mon\_snmp}}$ .c, conditional compilation permits to compile the actual net-SNMP sub-agent related routines, or to replace them by empty stubs:

```
% cd tmon_core
% make clean
% make "COND_SNMP=SNMP"
```
or

```
% cd tmon_core
% make clean
% make "COND_SNMP=NO_ SNMP"
```
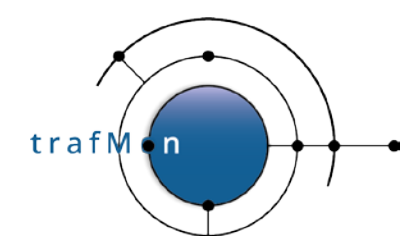

Once the right library file has been made, you can build the tmon\_probe and tmon\_collector with the same conditional make.

The probe-specific source modules are under **tmon\_probe**:

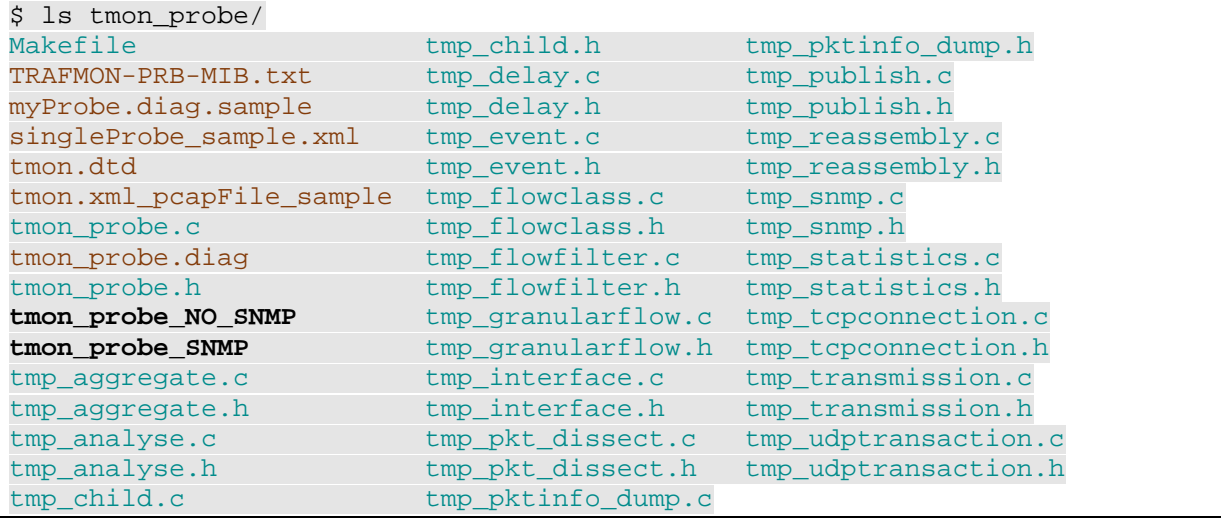

This directory also holds a sample production version and a typical testing versions of the diagnostics trace tuning (resp. myProbe.diag.sample and tmon\_probe.diag), the SNMP custom MIB definition implemented by the conditional SNMP sub-agent within the probe (TRAFMON-PRB-MIB.txt), the fully commented XML DTD file with the syntax for the trafMon runtime configuration tuning (tmon.dtd) and two sample trafMon XML configuration files: one for re-playing a packet capture file

(tmon.xml\_pcapFile\_sample), and one example with a single probe but with two capture interfaces (singleProbe\_sample.xml).

The collector-specific source modules are under **tmon\_coll**:

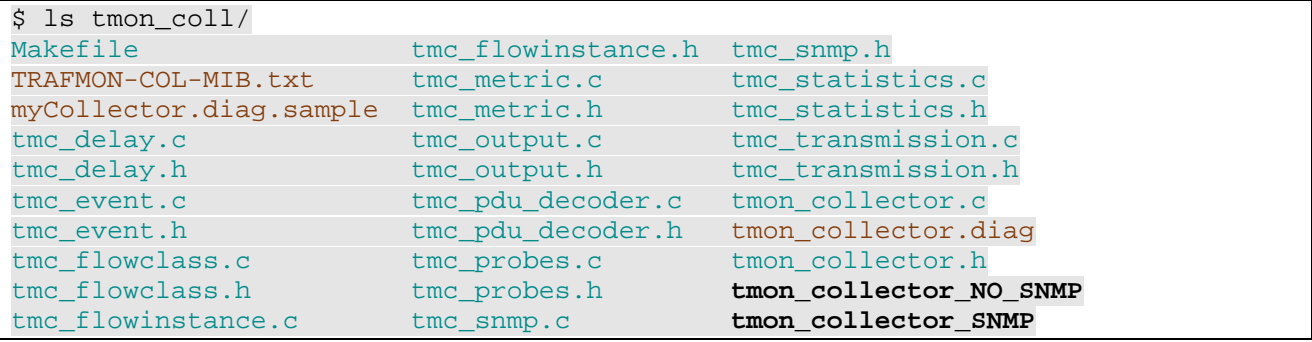

This directory also holds a sample production version and a typical testing versions of the diagnostics trace tuning (resp. myCollector.diag.sample and tmon\_collector.diag), the SNMP custom MIB definition implemented by the conditional SNMP sub-agent within the probe (TRAFMON-COL-MIB.txt).

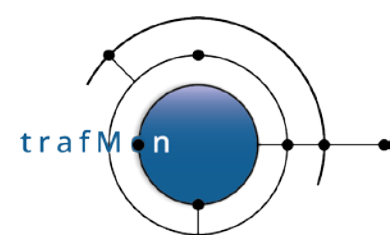

## <span id="page-13-0"></span>**1.2.2 Diagnostics Messages Logging**

The diagnostics tracing verbosity of every C software module file can be independently tuned in the .diag configuration file. For a simple message printing at a given severity level (fatal, error, warning, trace0, trace1, trace2 or trace3), the code contains the following macro invocations:

```
#ifndef NO_SANITY
   if(!pktInfop || !pkt) {
     FATAL "INTERNAL: NULL argument pointer to routine" END;
 }
   if((pktInfop->pktHighestProtocol & isUDP) != isUDP) {
     ERR "pkt 0x%016"PRIx64" WRONG PACKET: Attempting to dissect NTP"
                                      " on non UDP packet", pktInfop->pktID END;
     return(0);
   }
#endif /* NO_SANITY */
…
      if((aTimeT < -4000) || (aTimeT > 4000)) {
        aTimeT = secs; /* uint32_t -> time_t for localtime argument */ (void)strftime(str, 29, "%T", localtime(&aTimeT));
         WARN "pkt 0x%016"PRIx64" %s Client NTP SKIPPED:"
              " Orig time %s (%u sec) too far from packet capture time(%d)",
              pktInfop->pktID,
              TmpPktInfoIPv4Addrs2Str(pktInfop->pktIpInfo.ipSrcAddr,
                                       pktInfop->pktIpInfo.ipDstAddr,
                                      errMsg, STRMAX),
              str, secs, capTime END;
      return(0);<br>}
 }
…
       if( pktInfop->pktNtpInfop->ntpOrgTm.tv_sec == 0 ) {
         TR1 "pkt 0x%016"PRIx64" NTP Request SKIPPED: NULL Orig. Timestamp",
                                                              pktInfop->pktID END;
         TR3 "MEM: free'd %p: SKIPPED", oneWayp END;
         free(oneWayp);
         return;
 }
…
   TR2 "pkt 0x%016"PRIx64" SNMP %s Round-Trip %s - %s DELAY %d.%.06d",
       reqPktp->pktID,
       (reqPktp->pktSnmpInfop->snmpType == SNMP_INFORM)? "INFORM": "Request",
       TmonGMTimeToStr(&(reqPktp->pktPcapHdr.ts)),
       TmonGMTimeToStr(&(rspPktp->pktPcapHdr.ts)), delta.tv_sec,
       delta.tv_usec END;
…
START_TR3
  switch(pktInfop->pktNtpInfop->ntpMode) {
```
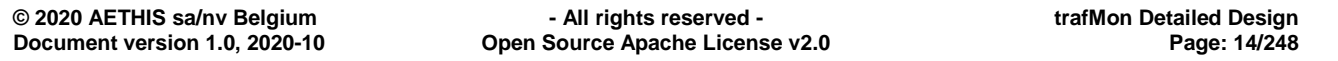

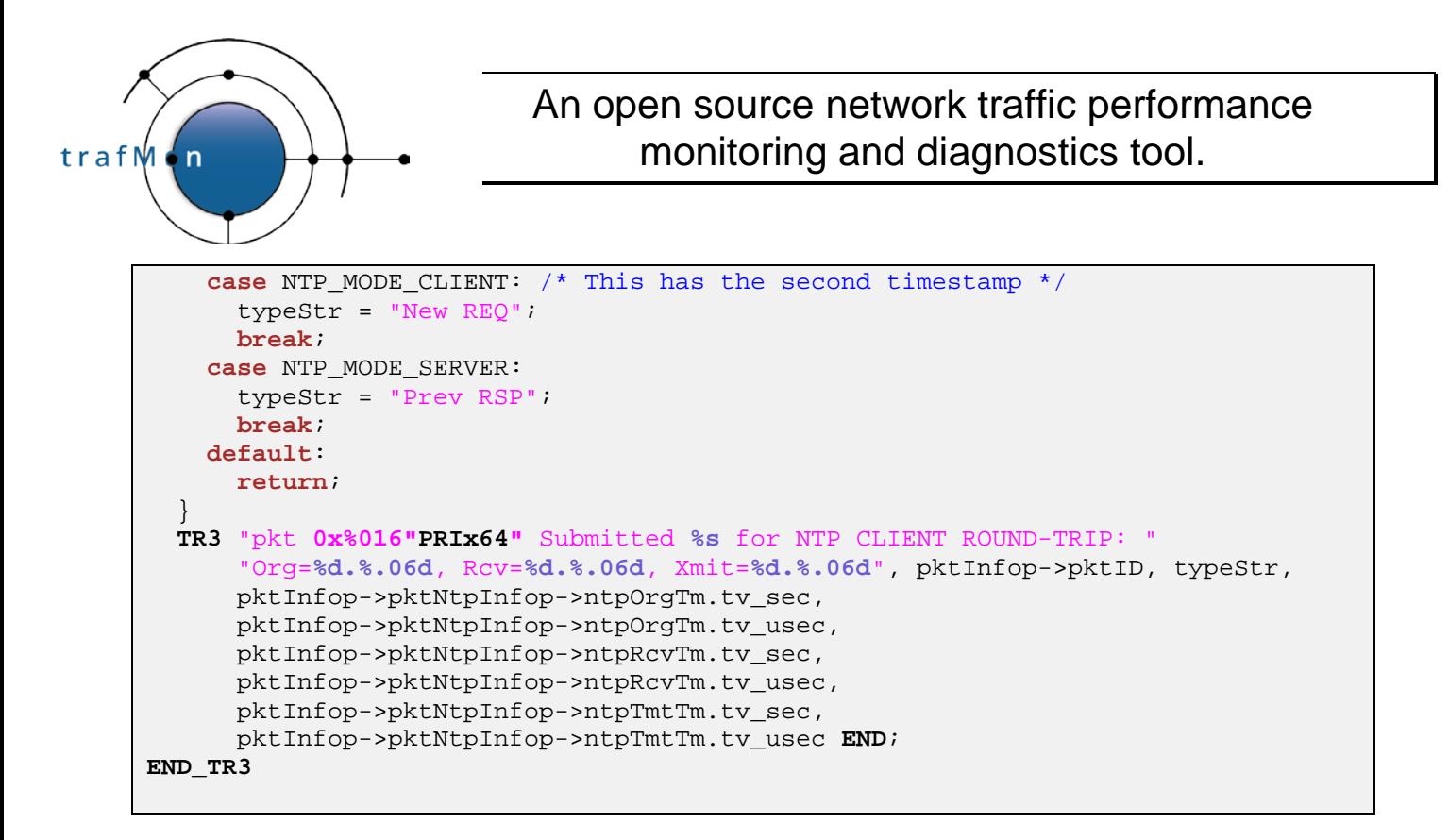

In the .diag configuration file, it is possible to globally deactivate the code to format and, maybe even to prepare (see above example between **START\_TR3** and **END\_TR3**), messages at a given level or higher: Highest\_level directive (which takes precedence). This alleviates the runtime work.

Then, for each module, the desired level of verbosity and the list of destinations (log filename and/or stdout and/or stderr) can be specified.

Lines starting with a hash mark are comments

```
Highest_level trace2
#
# FORMAT
# ======
# program module level log log ...
# WHERE log is a full pathname or stdout or stderr
#
…
tmon_probe tmp_udptransaction warning /var/log/trafMon/myProbe.log
#tmon_probe tmp_udptransaction trace2 /var/log/trafMon/myProbe.log stderr
#tmon_probe tmp_udptransaction trace3 /var/log/trafMon/myProbe.log
```
## <span id="page-14-0"></span>**1.2.3 C Coding Convention**

The C code is manually aligned for max. 80 characters per line (easy to print, easy to juxtapose multiple editor windows, e.g. gvim). Right alignment of split lines is made manually.

TABS are ALWAYS EXPANDED, aligned at 2 characters (minimal indentation for better readability).

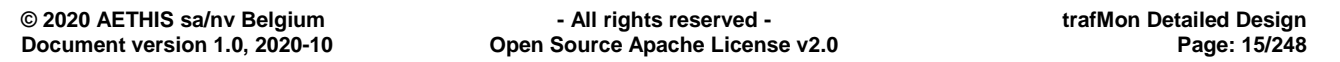

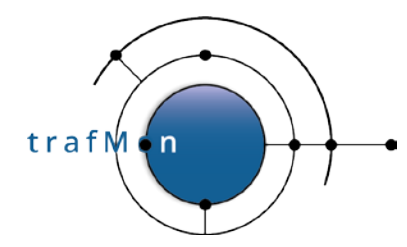

Routine names start with upper case letter, variables with lowercase, typedefs end with \_t, pointer variables end with p.

Routine names are normally prefixed as per their module name of at least program name.

Return type of a routine is written in the line above is definition, so that the routine name is left aligned. This permits to retrieve all definitions at once:

% grep '^[A-Z].\*(' \*.c

Each word in an identifier starts with an upper case letter. Except for types, underscore separators are avoided to keep identifiers relatively short.

As in K&R C (before ANSI-C), all local variables are declared at the start of the routine and, were relevant, are pre-initialised (especially pointers). This way, no difficulty for a reader to retrieve its declaration (and type).

Comments and readability are more important than a working code: anybody can later fix the problems, provided he can understand what the code is intended for (even if buggy). Comments must be maintained up-to-date with code changes!

Obfuscated construct must be avoided of fully explained.

Example:

```
/*
 * Extracts type and Request ID from SNMPv1/v2c or MessageID from v3 packet
 */
/*
 * SNMP Implies partial support of ASN.1 Basic Encoding Rules
 *
 * Routine that read one element form a BER sequence:
 * i.e. Its type (one byte)
        its length (one or more bytes)
       its value (depending on type-length)
 *
 * Returns 1 when successfully decoded next BER item
 * 0 upon parsing limitation (unexpectedly complex format)
          -1 upon format error
 */
int
TmpGetBerItem(const u_char **bufp, int *sizp, tmp_ber_t *item)
\{#ifndef NO_SANITY
  if(!bufp || !*bufp || !sizp || *sizp < 3 || !item) {
    WARN "Can't get any BER item from %p of size %u", bufp ? *bufp : 0,
                                                            sizp ? *sizp : 0 END;
    return(-1);
    }
#endif /* NO_SANITY */
  item->type = (*buffer)[0];(*bufp)++; (*sizep)--; /* Type removed *item->size = (uint16_t)(*bufp)[0]; /* Size [0..127] on 7 bits ? */<br>(*bufp)++; (*sizp) --; <br>/* 1-byte size removed */
  (*bufp)++; (*sigp) --;<br>if(item->size == 0x81)/* No, size [0..255] in next byte */
```
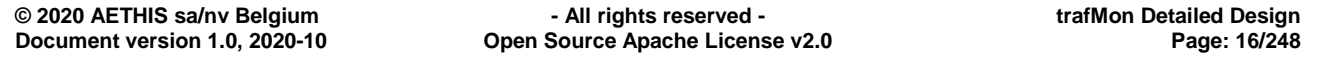

An open source network traffic performance monitoring and diagnostics tool.

```
item->size = (uint16_t) (*bufp)[0];<br>(*bufp)++; (*sizp)--;<br>/*
  (*bufp)++; (*sizp)--; \frac{1}{2} /* 1-more-byte size removed */<br>} else if(item->size == 0x82 ) { /* No, size [0..65535] in 2 n
                                          } else if(item->size == 0x82 ) { /* No, size [0..65535] in 2 next bytes */
    memcpy(\&(item->size), *bufp, 2);
    item->size = ntohs(item->size); /* Put it in host byte order */<br>(*bufp) += 2; (*sizp) -= 2; /* 2-more-byte size removed */
                                         /* 2-more-byte size removed */
   } else if(item->size & 0x80) {
     WARN "Can't handle BER items over 64K: %02x", item->size END;
     return(0);
   }
   if(item->size > *sizp) {
     TR2 "BER item needs more bytes than what buffer has got: %u > %u",
                                                             item->size, *sizp END;
     item->size = *sizp;
   }
   switch(item->type) {
    case BER_INT_TYPE:
      item->ber_intVal = 0;
      if(item->size > 4) {
        WARN "Can't handle INT over 32 bits: %u", item->size END;
     return(0);<br>}
 }
      memcpy(&(item->ber_intVal), *bufp, item->size);
      /* justify to low bytes: [abcdef--] -> [00abcdef] */
      item->ber_intVal = ntohl(item->ber_intVal); /* Host byte order */
      item->ber_intVal = item->ber_intVal >> (8 * (4-item->size));
      TR2 "BER decoded %u-byte INT: %u", item->size, item->ber_intVal END;
      break;
    case BER_STR_TYPE:
      item->ber_strVal = (char*)*bufp;
      TR2 "BER decoded STR of %u bytes", item->size END;
      break;
    case BER_SEQ_TYPE:
    case SNMP_GET_REQ:
    case SNMP_GET_NEXT:
    case SNMP_GET_RESP:
    case SNMP_SET_REQ:
    case SNMP_GET_BULK:
    case SNMP_INFORM:
    case SNMP_REPORT:
    case SNMP_V1_TRAP:
    case SNMP_V2_TRAP:
      item->ber_berVal = (void*)*bufp;
      TR2 "BER decoded BER of %u bytes", item->size END;
      break;
    default:
      item->ber_anyVal = (void*)*bufp;
      TR2 "BER decoded ANY(%02x) of %u bytes", item->type, item->size END;
 }
   (*bufp) += item->size; (*sizp) -= item->size;
   return(1);
}
/*
 * Minimal SNMP Dissector
 *
```
trafM

'n

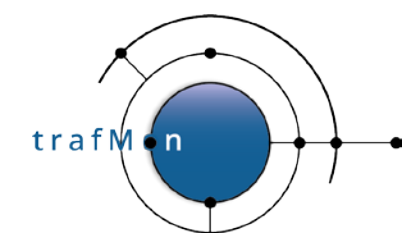

#### An open source network traffic performance monitoring and diagnostics tool.

```
*
 * UDP payload is one of:
 * SNMPv1/v2c
 * /--BER-SEQUENCE------------------------------------------------\
 * | /--PDU-------------------\ |
 * | [--VERSION-NUM--] [--COMMUNITY--] | [--REQ-ID--] ... | |
 * | \------------------------/ |
 * \--------------------------------------------------------------/
 * SNMPv3
 * /--BER-SEQUENCE--------------------------
                      * | /--BER-SEQUENCE------------\ |
   | [--VERSION-NUM--] | [--REQ-ID--] ... | ...
                      * | \--------------------------/ |
 * \--------------------------------------------------------------/
 *
 * Returns 1 when transaction/request ID parsed from SNMP packet
          0 otherwise
 * Exit(1) upon sanity error
 */
int
TmpDissectSNMP(tmp_packet_info_t *pktInfop, const u_char *pkt)
{
 register int res; /* remaining payload size */
 const u_char *berp = 0; /* Current position of BER decoder */
 int size; /* remaining payload size */
 tmp_ber_t berItem; /* Used to decode BER items */
#ifndef NO_SANITY
  if(!pktInfop || !pkt) {
    FATAL "INTERNAL: NULL argument pointer to routine" END;
\rightarrow if((pktInfop->pktHighestProtocol & isUDP) != isUDP) {
    ERR "pkt 0x%016"PRIx64" WRONG PACKET: Attempting to dissect SNMP"
                                    " on non UDP packet", pktInfop->pktID END;
    return(0);
 }
  if(pktInfop->pktPayloadLen < SNMP_MINHLEN) {
    ERR "pkt 0x%016"PRIx64" Too Short to dissect NTP Timestamps",
                                                          pktInfop->pktID END;
    return(0);
  }
#endif /* NO_SANITY */
  berp = &(pkt[pktInfop->pktPayloadOfst]);
  size = pktInfop->pktPayloadLen;
\frac{1}{2} * Surrounding SEQUENCE
   */
  res = TmpGetBerItem(&berp, &size, &berItem);
 if((res <= 0) | | (berItem-type != BER\_SEQ_TYPE)) WARN "pkt 0x%016"PRIx64" WRONG PACKET: Not SNMP format",
                                                           pktInfop->pktID END;
    return(0);
   }
   /* Decode the content of the BER sequence */
```
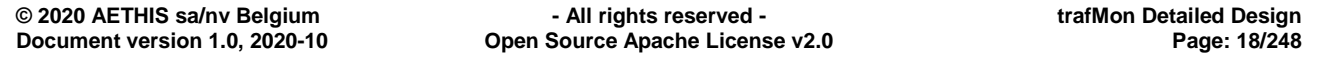

trafM  $\overline{ }$ 

#### An open source network traffic performance monitoring and diagnostics tool.

```
 berp = berItem.ber_berVal;
  size = berItem.size;
\frac{1}{2} * SNMP Protocol Version: INTEGER
    * =====================
    */
  res = TmpGetBerItem(&berp, &size, &berItem);
 \textbf{if}((\text{res} <= 0) \mid | (\text{berItem.type} != \text{BER\_INT\_TYPE})) WARN "pkt 0x%016"PRIx64" WRONG PACKET: Not SNMP format",
                                                                pktInfop->pktID END;
    return(0);
  }
  switch(berItem.ber_intVal) {
    case SNMPV1_VERSION:
    case SNMPV2C_VERSION:
       /*
        * Skip Community Name
        */
       res = TmpGetBerItem(&berp, &size, &berItem);
       if((res <= 0) || (berItem.type != BER_STR_TYPE)) {
         WARN "pkt 0x%016"PRIx64" WRONG PACKET: Not SNMP format",
                                                                pktInfop->pktID END;
      return(0);<br>}
 }
       /*
        * SNMP PDU Type
        */
       res = TmpGetBerItem(&berp, &size, &berItem);
      if((res <- 0) || (berItem.type < SMMPPDU_TYPE_MIN) || (berItem.type > SNMPPDU_TYPE_MAX)
                      || (berItem.type == SNMP_V1_TRAP)
                     || (berItem.type == SNMP_V2_TRAP)) {
      return(0);<br>}
 }
       /* only for request/response */
       pktInfop->pktSnmpInfop->snmpType = berItem.type;
\frac{1}{2} * SNMP Request ID
        */
       berp = berItem.ber_berVal;
       size = berItem.size;
       res = TmpGetBerItem(&berp, &size, &berItem);
      if((res <- 0) || (berItem.type != BER_INT_TYPE)) return(0);
 }
       pktInfop->pktSnmpInfop->snmpReqID = berItem.ber_intVal;
      return(1); case SNMPV3_VERSION:
       /*
        * SEQUENCE
        */
       res = TmpGetBerItem(&berp, &size, &berItem);
      if((res <- 0) | (berItem-type != BER\_SEQ_TYPE)) return(0);
 }
```
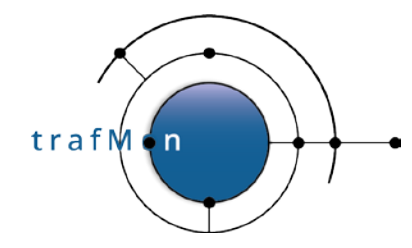

```
 /*
         * SNMPv3 MessageID
         */
        berp = berItem.ber_berVal;
        size = berItem.size;
        res = TmpGetBerItem(&berp, &size, &berItem);
       if((res <- 0) || (berItem.type != BER_INT_TYPE))return(0);<br>}
}<sub>{\brack}</sub> }
        pktInfop->pktSnmpInfop->snmpReqID = berItem.ber_intVal;
        return(1);
       /* \frac{XXX}{1} should continue to decode for trying to detect no privacy */<br>/* (i.e. not encrypted) and decode the SNMP PDU Type */
       /* (i.e. not encrypted) and decode the SNMP PDU Type
     default:
        /* not right version */
        return(0);
   }
   return(1);
}
```
### <span id="page-19-0"></span>**1.2.4 trafGen: TCP/UDP Packet Generator**

The trafgen program re-uses the tmon\_core diag, timer and config modules and make use of a similar XML/DTD approach for the configuration file.

```
$ ls tgen
Makefile tgen_TCP.h tgen_config.c trafgen trafgen.h
tgen.dtd tgen_UDP.c tgen_config.h trafgen.c
tgen_TCP.c tgen_UDP.h tgen_ipts.xml trafgen.diag
```
The DTD gives explanations for use:

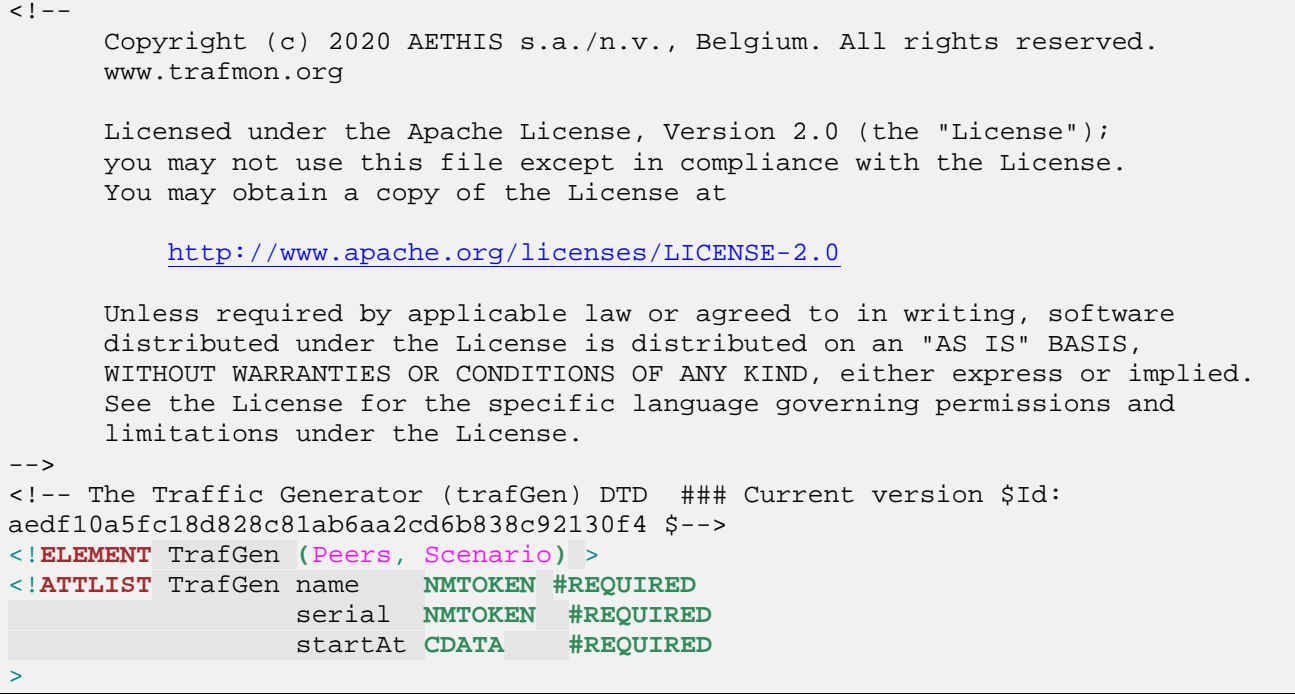

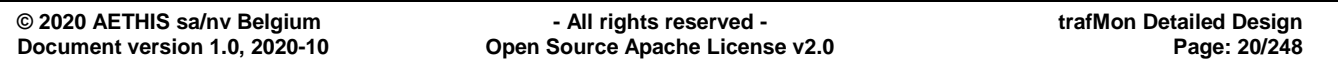

trafM

#### An open source network traffic performance monitoring and diagnostics tool.

 <!-- the name identifies the generator instance and its .xml config --> <!**ELEMENT** Peers EMPTY > <!**ATTLIST** Peers srcIP **NMTOKEN #IMPLIED** > <!**ATTLIST** Peers srcPort **NMTOKEN #IMPLIED** > <!**ATTLIST** Peers dstIP **NMTOKEN #REQUIRED** > <!**ATTLIST** Peers dstPort **NMTOKEN #REQUIRED** > <!**ATTLIST** Peers proto **(**udp | tcp**)** "udp" > <!-- srcIP and srcport are optional --> lets kernel choose if absent --><br>may be a MIITTCAST address --> <!-- dstIP may be a MULTICAST address --> <!-- implies setsockopt(IP\_MULTICAST\_LOOP, 0) --> <!-- uses setsockopt(IP\_MULTICAST\_TTL) instead --> of setsockopt(IP\_TTL) when applicable <!**ELEMENT** Scenario **(**Message+**)** >  $\leq$  **ATTLIST** Scenario period <!**ATTLIST** Scenario firstdelay **NMTOKEN** "0" > <!-- period: length, in msec, of a cycle covering the --><br><!-- generation of msgcount message instances. --> <!-- generation of msgcount message instances. --> <!-- More precisely, duration between the start --> <!-- times of two successive such cycles. --><br><!-- N.B. The first period starts on a boundary aligned --> <!-- N.B. The first period starts on a boundary aligned --> <!-- on an absolute second (as know by the local --> <!-- computer) --> <!**ELEMENT** Message EMPTY > <!**ATTLIST** Message flowname **NMTOKEN #REQUIRED** > <!**ATTLIST** Message payloadlen **NMTOKEN #REQUIRED** > <!**ATTLIST** Message mtu **NMTOKEN #IMPLIED** > <!**ATTLIST** Message interfrag **NMTOKEN** "0" > <!**ATTLIST** Message intermsg **NMTOKEN** "0" > <!**ATTLIST** Message msgcount **NMTOKEN** "1" > <!**ATTLIST** Message ToSprec **NMTOKEN** "0" > <!**ATTLIST** Message ToSdtr **NMTOKEN** "0" > <!**ATTLIST** Message iptscount **NMTOKEN** "0" > <!**ATTLIST** Message iptsaddr **(**false|true**)** "false" > <!**ATTLIST** Message payload **CDATA #IMPLIED** > <!-- A Message is a unit of payload data that can be fragmented --> <!-- When a MTU is explicitly specified, the fragmentation is --> <!-- made explicit by the generator. But the total volume <!-- resulting from the sending of one message instance is the --> <!-- same as if it would have been fragmented by IP layer: the --> <!-- UDP or TCP headers of second and remaining fragments are --> <!-- substracted from the message payloadlen <!-- firstdelay: msec to wait after the boundary aligned on --> <!-- the period before sending the first --> message instance. --><br>#bytes\_excluding\_first\_TCP/UDP\_header\_and --> <!-- payloadlen: #bytes excluding first TCP/UDP header and --> <!-- excluding all fragment IP headers (see above)--> <!-- mtu: if present and > sizeof(iphdr+tcp/udp hdr) --> <!-- is used to compute explicit pseudo --> ~!-- fragmentation of every message instance<br><!-- interfrag: msec to wait between successive fragment; <!-- interfrag: msec to wait between successive fragments of --> a same message instance. <!-- intermsg: msec to wait between last fragment of a msg --> instance and first frament of next msg within-->

```
© 2020 AETHIS sa/nv Belgium - All rights reserved - trafMon Detailed Design
Document version 1.0, 2020-10 Open Source Apache License v2.0 Page: 21/248
```
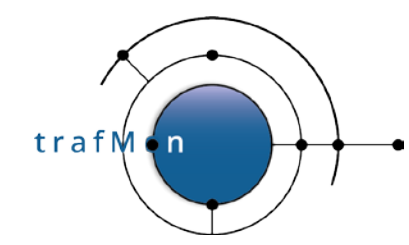

#### An open source network traffic performance monitoring and diagnostics tool.

<!-- the same period.<br><!-- msgcount: # of successive message instances to send --> <!-- msgcount: # of successive message instances to send --> within a same period. <!-- CONSTRAINT: --> <!-- firstdelay + ((#frags -1) \* interfrag) \* msgcount --> <!-- + intermsg \* (msgcount -1) < period --> <!-- ToSprec: IP ToS precedence value (three high order --> <!-- bits of the IP ToS byte) --> <!-- 0<= ToSprec <8 --> <!-- ToSdtr: Value of the three D/T/R bits if the IP ToS --> <!-- byte. --> <!-- 0<= ToSdtr <8 --> <!-- N.B. the binary concatenation of (ToSprec|ToSdtr)--> <!-- form the value of the DifServ DCSP --> <!-- The two low order bits of the IP ToS byte --> --><br>c!-- are always set to zero.<br>c!-- N.B. if ToSprec==0 and ToSdtr==0, the qenerator --> <!-- N.B. if ToSprec==0 and ToSdtr==0, the generator --> does not specify the IP ToS to the IP stack --><br> $\lambda$  intscount > 0. creates an IP TIMESTAMP --> <!-- iptscount: When iptscount > 0, creates an IP TIMESTAMP --> <!-- for containing up to iptscount (limited by --> -:-- maximum IP header length)<br>-:-- iptsaddr: When iptscount > 0, ask t <!-- iptsaddr: When iptscount > 0, ask the gateways to place --> <!-- their IP address together with their IP --> <!-- timestamp. --> <!-- payload: Optional content to be placed at start of --> <!-- message payload (less than 10000 resulting --> <!-- bytes). --> <!-- format: string of hexadecimal bytes (case insensitive)--> <!-- with following keywords: --> <!-- - sequence of 'T' (or 't') characters means --> <!-- to put current timestamp in second coded --> <!-- over as many bytes as there are 'T' (or 't')--> <!-- characters. --> <!-- MAXIMUM 4 consecutive 'T'. --> <!-- - sequence of 'N' (or 'n') characters means to--> <!-- put current message number coded over as --> <!-- many bytes as there are 'N' (or 'n') chars --> <!-- MAXIMUM 4 consecutive 'N'. --> <!-- - sequence of 'L' (or 'l') characters means to--> <!-- put current message fragment total payload --> <!-- length. -->

This sample XML config generates UDP datagram units sent from 141.253.123.200 to UDP port 12345 at 192.168.102.30.

Every 500 ms, it generates:

- first, one short datagram with 128 bytes UDP payload (unfragmented), with room for 4 IP timestamps (unlike Solaris, Linux fills the first at source host), then waits 200 ms;
- then a big datagram, with 2880 bytes UDP payload, which results in
	- o one fragment, with room for  $3$  IP timestamps, then waits  $100$  ms,
	- $\circ$  one fragment, with room for 3 IP timestamps

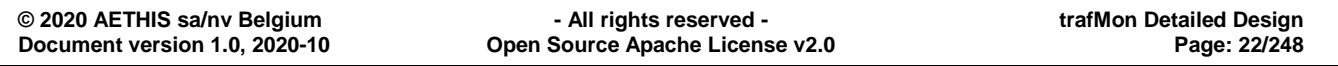

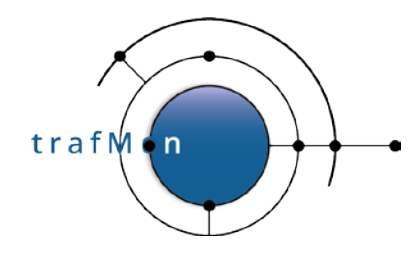

```
<!DOCTYPE TrafGen SYSTEM "tgen.dtd">
<TrafGen name="tgen_ipts" serial="1" startAt="2014-03-27 00:00:00">
  <Peers proto="udp" srcIP="141.253.123.200" dstIP="192.168.102.30"
                                                             dstPort="12345"/>
  <Scenario period="500">
    <Message flowname="ipts" payloadlen="128" msgcount="1" intermsg="200"
      iptscount="4"/>
    <Message flowname="ipts" payloadlen="2880" msgcount="1" interfrag="100"
      iptscount="3"/>
  </Scenario>
</TrafGen>
```
# <span id="page-22-0"></span>**1.3 TRAFMON MEASUREMENT MECHANISM**

## <span id="page-22-1"></span>**1.3.1 Probing**

All measurements conducted by trafMon come from the inspection of IP (IPv4) traffic packets captured by probe interfaces (C source file *tmp\_interface.c*).

The packet capture relies on the standardised libpcap 1.4 module which, in its Linux implementation, stores the packet in a possibly quite large kernel-resident ring buffer. In trafMon, each probing interface can be configured with a storage capacity large enough to cope with foreseeable peaks in high rate traffic flows. Such user configuration tuning must be derived from a trade between the overall portion of computer RAM dedicated to this usage and the traffic bursts anticipated at all the probing interface of a same probe computer. Only the packet selected by the BSD capture filter assigned to each interface will actually enter its kernel-resident capture buffer.

Such buffer capacity is set by the user in terms of number of number of (1600 bytes) Ethernet frames.

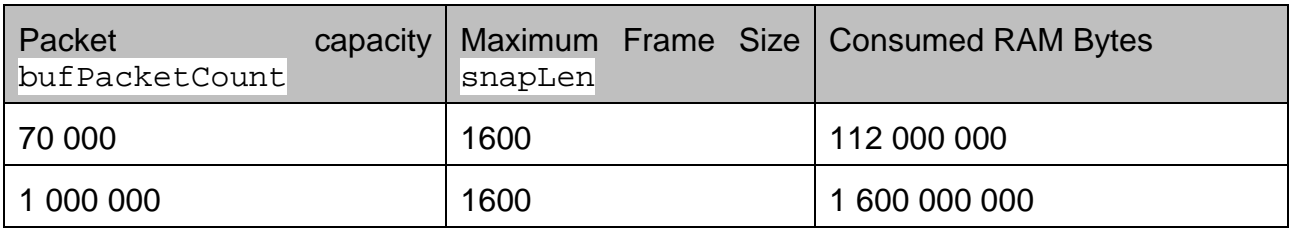

#### **Table 1: Per Probe Capture Interface Kernel Buffer Memory Consumption**

Care must however been taken in tuning such buffering for each interface. RAM is also required for the probe processing (internal data structures, but also shared memory buffer between father and child processes of the trafMon probe program) and file I/O (although limited on probe dedicated computing platforms), as well as the potential output queue of un-acknowledged trafMon PDU's at destination of (temporarily unreachable) collectors.

By hiding this Linux specific kernel interface behind a general portable API, the libpcap does unfortunately not reflect the actual amount of RAM that has been reserved. This

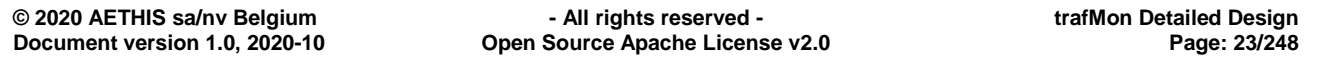

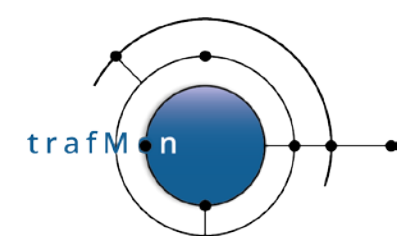

could well be only half of the requested size. An indirect (uneasy) feedback can be given when launching the tmon\_probe with strace:

```
# strace -o strace.log ./tmon_probe -l probe
…
\tilde{C}
```
In the strace.log, you can see the way the socket(PF\_PACKET, SOCK\_RAW) is initialized:

```
socket(PF_PACKET, SOCK_RAW, 768) = 3
ioctl(3, SIOCGIFINDEX, {ifr_name="lo", ifr_index=1}) = 0ioctl(3, SIOCGIFHWADDR, \{ifr_name="Auto\_p1p1", ifr_hwaddr=00:10:18:f7:b2:88\}) =\Omegaioct1(3, SIOCGIFINDER, {ifr_name="Auto\_plp1", ifr_index=4}) = 0bind(3, \{sa\_family=AF\_PACKET, proto=0x03, if4, pkttype=PACKET_HOST, addr(0)=\}0,\}, 20) = 0
getsockopt(3, SOL_SOCKET, SO_ERROR, [0], [4]) = 0
setsockopt(3, SOL_PACKET, PACKET_ADD_MEMBERSHIP, 
"\4\0\0\0\1\0\0\0\0\0\0\0\0\0\0\0", 16) = 0
setsockopt(3, SOL_PACKET, PACKET_AUXDATA, [1], 4) = 0
getsockopt(3, SOL_SOCKET, 0x30 /* SO_??? */, [52], [4]) = 0
getsockopt(3, SOL_PACKET, PACKET_HDRLEN, [28], [4]) = 0
setsockopt(3, SOL_PACKET, PACKET_VERSION, [1], 4) = 0
setsockopt(3, SOL_PACKET, PACKET_RESERVE, [4], 4) = 0<br>ioctl(3, STOCETHTOOL, 0x7ffc17353e10) = 0
ioctl(3, SIOCETHTOOL, 0x7ffc17353e10)getsockopt(3, SOL_SOCKET, SO_TYPE, [3], [4]) = 0
getsockopt(3, SOL_PACKET, PACKET_RESERVE, [4], [4]) = 0
setsockopt(3, SOL_PACKET, PACKET_RX_RING, {block_size=4096, block_nr=532610, 
frame_size=288, frame_nr=7456540}, 16) = -1 ENOMEM (Cannot allocate memory)
setsockopt(3, SOL_PACKET, PACKET_RX_RING, {block_size=4096, block_nr=505979, 
frame_size=288, frame_nr=7083706}, 16) = 0
```
Look at the Linux header file /usr/include/linux/if\_packet.h: the argument to **PACKET\_RX\_RING** socket option is a struct tpacket\_req, as below:

```
/*
    Frame structure:
    - Start. Frame must be aligned to TPACKET_ALIGNMENT=16
   - struct tpacket hdr
    - pad to TPACKET_ALIGNMENT=16
     - struct sockaddr_ll
     - Gap, chosen so that packet data (Start+tp_net) alignes to 
TPACKET_ALIGNMENT=16
     - Start+tp_mac: [ Optional MAC header ]
     - Start+tp_net: Packet data, aligned to TPACKET_ALIGNMENT=16.
     - Pad to align to TPACKET_ALIGNMENT=16
 */
struct tpacket_req
{
          unsigned int tp_block_size; /* Minimal size of contiguous block */<br>unsigned int tp_block_nr; /* Number of blocks */
          unsigned int tp_block_nr; /* Number of blocks */<br>unsigned int tp_frame_size; /* Size of frame */
          unsigned int tp_frame_size; /* Size of frame */<br>unsigned int tp_frame_nr; /* Total number of
                                                 /* Total number of frames */
```
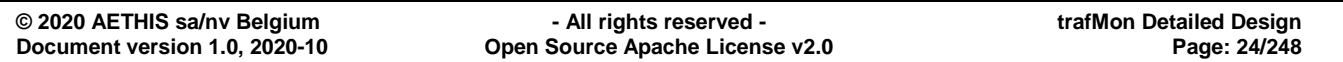

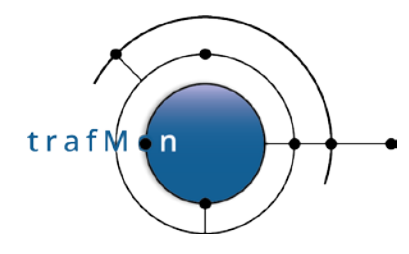

We see that a **snaplen="210"** is translated by libpcap into tp\_frame\_size=288. And we asked for a **bufPacketCount**="10 000 000". Due to the page size (tp block  $size=4096$ ), a block can hold a maximum of 14 frames. We were asking room for more than 210\*10 000 000 bytes (via libpcap pcap\_set\_buffer\_size()). And the library translates that by asking room for 7 456 540 frames (max 14 frames per block, and an amount of 532610 blocks). But available memory doesn't suffice (**ENOMEM**), hence libpcap reduces its request to 7 083 706 frames (5% less), and this passes. But the probe (with single interface) reserves more than 2000 MiB upon initialisation (free –m command before and after the probe launch).

Being hidden inside the libpcap API, the per-interface packet buffer is not directly accessible to the trafMon probe program, running in user space. And, for the sake of reaching the *stringent performance requirements* imposed by the high and sustained data rate of the EO ground network, the actual content of the vast majority of capture packets will **not undergo any further copy** inside the probe program user space.

Packets are therefore analysed one after the other.

Each captured packet is systematically dissected at all possible layers of its protocol stack (IPv4, ICMP, UDP, TCP, DNS, NTP, SNMP, FTP ( HTTP hasn't been implemented): C source file *tmp\_pkt\_dissect.c*. Note that Flow Class filter mapping (single pass of combined sieve) is necessary to determine which dissection is requested above UDP or TCP transport layer (if any).

During protocol dissection, global probe-wide counters are updated.

It is not required to assign an IP address to the probing interface. The only mandatory operation is to configure such interfaces as UP. This way, packet capture will occur in stealth mode: the probe will not be visible on the LAN segments it is connected to, and cannot be a target for attack at IP layer. Furthermore, the packet inspection and analysis does not rely on trust placed on information field (e.g. announced data lengths), to avoid that the probe be impacted when capturing a malevolent forged packet.

Although the probe requires packet capture privilege to run, it is not mandatory to run it as root super-user:

- produce a /opt/tmon/bin/**tmon\_probe** executable binary;
- create a specific Linux *group*, e.g. **pcap** and Linux *runtime account for the probe*, e.g. **probe** having pcap as primary group
- Assign pcap as executing group to the **tmon\_probe:**

# chgrp pcap /opt/tmon/bin/**tmon\_probe # chmod 0750** /opt/tmon/bin/**tmon\_probe**

• Assert the CAP\_NET\_RAW, CAP\_NET\_ADMIN capabilities for the **tmon\_probe** binary:

```
# setcap cap_net_raw,cap_net_admin=eip /opt/tmon/bin/tmon_probe
 # getcap /opt/tmon/bin/tmon_probe
```
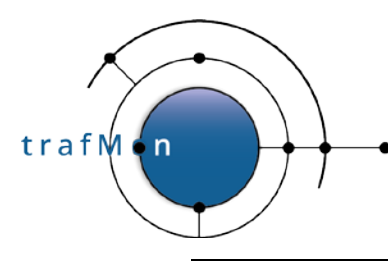

/opt/tmon/bin/**tmon\_probe = ap\_net\_admin,cap\_net\_raw+eip**

• The use of sched\_setaffinity(2) could also requires CAP\_SYS\_NICE capability. But this isn't necessary by the process modifying its own affinity.

### <span id="page-25-0"></span>**1.3.2 Filtering for Flow Classes Matching**

The results of a packet dissection (up to transport level) permit to apply all combined predicates of all defined filters from all applicable configured flow classes. This filtering method has been carefully implemented in the trafMon probe, in the most efficient way: one single sieve traversal for rejecting all non-applicable Flow Classes (C source file *tmp\_flowfilter.c*). Indeed, all flow calls applicable to a given probe interface provides a filter combining predicates on its protocol fields (Px). In its most general form, such filter combines up to three levels of Boolean connectives:

- top level 1: **AND or NAND**: as in [NOT] (P1 AND S2 AND S3 AND P4)
- intermediate level 2: **OR or NOR** as in S2::= [NOT] ( p5 OR p6 OR s7 )
- bottom level 3: **AND or NAND**: as in s7::= [NOT] ( pr8 AND pr9 )

Flow class filters are not necessarily mutually exclusive: a packet may well match several flow classes and, therefore, participate to different measurements.

A same protocol field can therefore be ruled by multiple predicates coming from different flow class filter expressions.

The design driver for efficient flow class filtering relies therefore on the following optimisation strategies:

- All predicates relative to a same protocol field are tested altogether, one after the other (with the field value kept in a CPU register).
- As soon as a predicate test permits to conclude on the success or rejection of an entire filter expression of a flow class, all its remaining predicates are disabled for the packet under inspection.
- Systematic resort to switch/case C code constructs permits to avoid the overhead of long series of if/then/else if ... exhaustive testing sequences.

Each time a predicate is tested, its result recursively updates (from top to bottom) the 1, 2 or 3-layers expression tree of connectives for the corresponding class.

Once the set of applicable flow classes has been determined for a first or single fragment packet, the probe (father process) can decide whether the packet

- will be ignored or
- will require only its dissected field information for further analysis and measurement,
- will require to keep also its actual payload data for specific analysis (e.g. checksum of fragmented datagram.

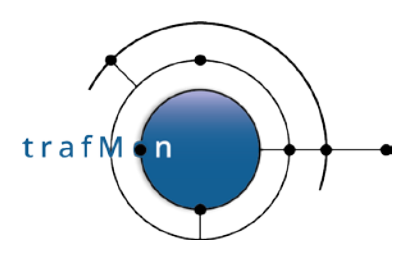

### <span id="page-26-0"></span>**1.3.3 Retaining FTP Data Connection Packets and IPv4 Second and Subsequent fragments**

Two specific cases also occur here, for not yet fully qualified packets:

• A TCP packet between a pair of host IP addresses could be member of the Data connection of an FTP session. As it is always the case in practice, FTP data transfers are assumed to occur between the same peers as the corresponding FTP control connection (this is not imposed by the protocol itself but by the implementations tradition). Therefore when first encountering the establishment of such FTP control connection, the peer addresses are dynamically registered (in *TmpPktKeepFtpDataConnRoot* binary search tree).

Any remaining TCP packet (or only its connection start/end SYN / FIN / RST when only "*start-stop*" heuristic measurement is requested for the file transfer) that match this address pair has its dissected information remembered for further stateful analysis.

Note that analysing only the **ftpdata**="start-stop" of TCP data connection permits to skip the analysis (and the per-packet copy of dissected information) of nearly all packets in a network dominated by FTP transfers.

While encountering the end packet of the control session (in practice, always closed only after the end of a data transfer), the address pair is de-registered.

- A second or subsequent IP fragment does not contain the upper layer protocol headers. Hence its dissection and flow class membership is incomplete. However, such fragments need further analysis only when measurements are required:
	- o for "fullReassembly" checksum verification or
	- o when requested measurement is for "allFragments" or for reassembled "datagram"

But fragments could be captured and inspected out of order. So the implemented strategy is to retain all second or subsequent fragments, except those whose first fragment has already been analysed, concluding that remaining fragments are not needed and may be dropped.

So after analysis of a first fragment of an incomplete datagram, if none of its matched flow classes imposes any of the above two rules then its source and destination addresses and IP identifier are registered

(*TmpReassRegSkippedDgram()*), permitting to reject remaining corresponding fragments (*TmpReassIsSkippedDgram*()). Those registry entries are regularly cleaned-out by timeout.

Note that today, IP fragments are quite seldom. In a real target network context, we have observed that only the UDP SNMP packets (response PDU) are sometimes too long to fit in a 1500 bytes IP packet. Note the TCP is never fragmented, as the WAN link can now afford the same MTU size as for Ethernet LAN segments.

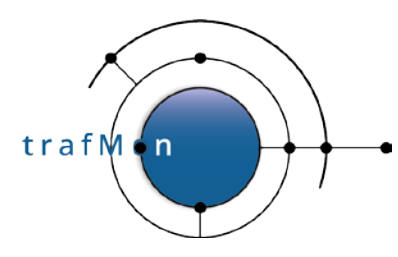

Finally, for those first or single fragment packets which require individual reporting, the packet signature hash is computed, permitting to release the packet payload at this stage.

Note that, by dissecting the FTP Control packets, in the father probe process, the **sensitive information (i.e. the user FTP password) is voluntarily not remembered**. This way such items do not leave the captured packet residing only in the OS kernel of the probe computer.

## <span id="page-27-0"></span>**1.3.4 Protocol Stateful Analysis and Probe Measurements**

All possible processing based on single packet content is now complete.

In order to take party of the modern processor architecture (multi-core/multi-CPU parallelism), and for conducting further stateful protocol analysis and/or metrics measurements updates on a separate processor core, the rest of the processing of the retained packets is executed in a child process (C source file *tmp\_child.c*).

The father process removes itself from all CPU core, but one. This CPU ID is then removed from the scheduling affinity list of the child process (*sched\_getaffinity()* and *sched\_setaffinity()* Linux system calls). The resulting effect is that the father assigns itself to one CPU core only, while the child can be scheduled only on all other available CPU cores.

The child process is launched only after parsing of the configured Flow Class XML definitions. The resulting internal data structures, created on the father process virtual memory, are therefore inherited as such by the child (at same virtual memory addresses as those in father's space). So the global table *tmpFlowClassTab[]* and its anchored substructures can be referred to by the same index from father and from child processes.

A double circular buffer (common core C source file *tmon\_circbuf.c*) for variable size data chunks is instantiated by the father process inside a shared memory area (common core C source file *tmon* sharedmem.c). The father is the sole writer in the circular buffer, while the child is the sole reader. Hence a circular buffer is the most efficient way to implement queuing from father to child, without need of mutual exclusion via semaphores. But the father warns its child about new availability of queued data by sending it a SIGUSR2 signal, waking it up when blocked in a select() system call. Inversely, when the buffer is full, the father blocks on a usleep() (nanosleep() system call) and can also be woken up by a SIGUSR2 signal from the child.

A queued packet always requires its dissected information (*tmp\_packet\_info\_t*) and upper layer "transport" sub-structure (*tmp\_tcp\_info\_t* or *tmp\_dns\_info\_t* or *tmp\_ntp\_info\_t* or *tmp\_snmp\_info\_t* or *tmp\_icmp\_info\_t*) and "application" sub-structure (*tmp\_ftp\_info\_t* or *tmp\_http\_info\_t*). These occupy up to three successive slots in the circular buffer.

When the IP payload is also needed, for further processing of the packet, a last circular buffer slot is filled with this captured upper part raw data chunk.

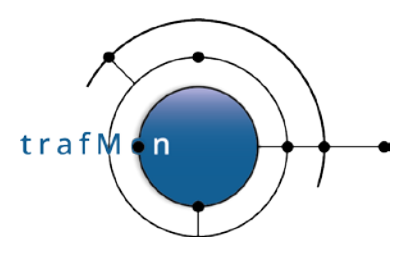

After having fetched all queued data slots information on a next captured packet, the child's processing is driven by the *TmpAnalyse()* routine (C source file *tmp\_analyse.c*).

Where relevant, it starts by re-assembling the datagram (with or without payload data content), parking fragments in reassembly queue as long as the latest fragment isn't gathered (or reassembly timeout of **TMP\_MAX\_REASS\_TIME=7 seconds** in *tmp\_reassembly.h*).

All pending reassembly queues for one probing interface are stored in a dictionary *tmpReassTrees[interface index]* (common C source files *tmon\_dict.c* and *tmon\_btree.c*). Inside a given queue, fragment structures are linked in a list ordered by the sequence order of their payload data in the complete datagram.

Reassembly queues are scanned every TMP\_MAX\_REASS\_TIME seconds for detecting timed-out queues and releasing their member fragments (via *TmpReassFailed()*).

A reassembled datagram consists in an ordered linked list of *tmp\_packet\_info\_t* structures whose handling pointer (*pktInfop*) indicates the first fragment.

In a first analysis pass, the list of flow classes matched by the **datagram** (by the first fragment thereof) is scanned.

- If requested, the checksum is verified on reassembled datagram.
- Current flow class is attached to every fragment of the datagram (as if they matched themselves the filter).
- Depending on requirement of upper layer protocol analysis imposed by the current class:
	- o TCP connection stateful analysis is updated (once) on the basis of the new datagram (*TmpStatefulTCP()*);
	- o FTP control stateful analysis is updated (once) on the basis of the new datagram (*TmpStatefulFTPCtl()*);
	- o HTTP stateful analysis is updated (once) on the basis of the new datagram (*TmpStatefulHTTP ()* hasn't been implemented yet);
	- o The further <FlowClass><Condition> statements are verified on the datagram, to validate or reject the current class membership;
- Finally, the required processing synthetic flags for the datagram are extended with those applicable, for the corresponding probe interface, from the current class.

Maybe a TCP datagram not yet leading to TCP connection state analysis is member of an FTP data connection. It is then mapped to its connection by performing the missing TCP stateful analysis.

When some applicable class requests reporting every 20s and another every 30s, the period is adapted to 10s. Or the same is done for period in minutes.

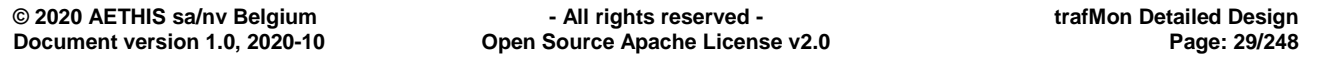

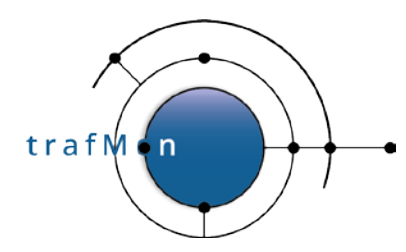

Then, according to the applicable <GranularFlow> specification(s), the **datagram**

- either leads to the creation of newly discovered probe flow instance(s), which is given a probe own unique flow ID,
- or is mapped to already discovered flow instance(s)

Note that it is not precluded that a same packet participates to the measurements made for more than one flow instance.

Knowing the flow instance(s) the datagram belongs to, the relevant flow instance statistics counters can then be updated at flow instance level.

Then, **each subsequent fragment** undergoes the similar processing, where required by the concerned flow classes:

- The <Condition> criteria for every applicable flow class are verified or the class membership is denied for the fragment;
- Fragment-based flow instance membership is determined;
- If requested per packet, corresponding flow instance statistics counters are updated.

The second analysis pass is dedicated to specific measurements:

- < $OneWayDelay$ : leads to the retrieval of timestamps (capture, IP Timestamp option, NTP timestamps) and size individually reported, per datagram or per fragment, to the collector(s).
- <InterPacket> delay: when measured and pre-aggregated by the probe, the delays between successive datagrams (and fragments inside a datagram) are updated (not implemented yet).
- <RoundTripDelay>: depending on applicable flow classes specifications, and on the detected type of datagram, following round-trip delay measurements are computed:
	- o TCP SYN vs. SYN-ACK (between probe and responder) and/or

Only once at start of a new connection; this is a true transmission delay as the SYN/ACK is replied immediately by the listener.

o TCP RTTM peer packets mapping: double probe round-trip delays, resp. with responder and with initiator sides of the TCP connection.

Although optional, RTTM is apparently systematically used by modern operating systems.

This provides an upper bound of the combined delay to transmit, to queue, to ingest and to acknowledge (possible after a delayed ack wait time) the data

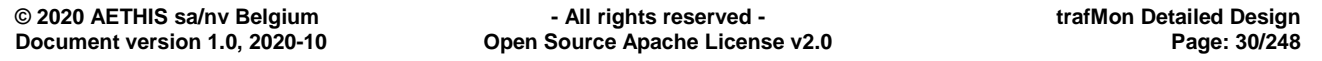

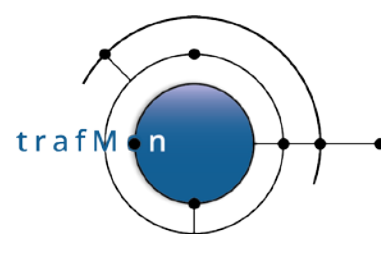

packets. For connection transmitting data only in one direction, only the delay between the probe and data receiver can be computed.

At least with Linux systems, it has been observed that some instance of measurements produce an artificially long delay: the sender forwards three packets in a burst; all three with the same RTTM value. But these are individually acknowledged; the first ACK comes back quickly, the second one after a longer queuing time and the third after a significantly longer time.

 $\circ$  TCP Data/Ack delay is more efficiently replaced by the RTTM analysis. Finally, it hasn't been implemented.

The RTTM standard mechanism has actually been proposed for producing more accurate measurements, especially in the case of retransmissions. So this way of measurement can only be worse than that based on RTTM.

o NTP-based delays from probe: with responder (NTP server) and possibly with initiator (client: this is the current NTP client polling period vis-à-vis a server).

With the responder, this measurement typically reflects the pure 2-way transmission delay (server responds immediately).

Delay with the initiator (NTP client) depends on the fact that the client embeds the server time of the previous NTP response (from this same server) as origin time in its next request. For servers considered stable (or too bad) by a client, the client polling period (delay between successive request/response transactions) is quite long (1024s =~17 minutes). A short value (few dozens of a second), observed during a significantly long period of time, indicates problem in correct time synchronisation by the client (e.g. unstable time server clock or jitter in the network travel).

o DNS round-trip delay between probe and responder (DNS server).

Depending on what is requested and whether the response is cached or not, the DNS transaction can be quick (pure 2-way transmission time) or long (cascaded resolution with potentially distant servers). So only those values near to the minimum (lower delay histogram slice) are representative of the 2-way round-trip transmission time.

o SNMP round-trip delay between probe and responder (SNMP agent).

What is characteristic of the SNMP round-trip time is that it measures the delay of remote nodes vis-à-vis the control centre location (not necessarily representative of client-to-server network paths).

o ICMP Echo (ping) round-trip delay between probe and responder.

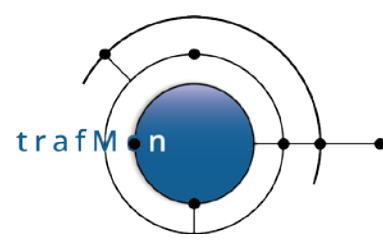

## <span id="page-31-0"></span>**1.3.5 Probe PDU Protocol with Collector**

There are several different types of measurement data that are reported by the probe program to the set of collectors. Some types consist in individual measurement records, other record types consist in time-regular samples of values of variables accumulating the individual measurements (updated at each occurrence of a relevant monitored packet). Each such type corresponds to its own type of probe PDU (in common source file *tmon\_PDU.h*).

The general mechanism for transmission of observations by the probe is the following:

- Records are formatted by an appropriate publishing routine (in C source file *tmp\_publish.c*).
- For every target collector (and/or the optional local file logging), the formatted record is appended to the PDU under construction at destination to the target collector. Each PDU type has its own table of such pending PDU per collector (*tmpPubFlowPduCollTab[], tmpPubTSPduCollTab[], tmpPub2TSPduCollTab[], tmpPubFlCtrsPduCollTab[], tmpPubHistDescrPduCollTab[], tmpPubHistDataPduCollTab[], tmpPubTCPConnPduCollTab[], tmpPubFTPXferPduCollTab[]*), dynamically allocated at start-up. There is also a standalone pending PDU per type for local saving into a buffer file (currently not exploited) with same names where the '*CollTab[]*' is replaced by '*LocalSavep'*.
- When the PDU is full, or its contained data are older than the configured "*maxPDUBuildTime*" seconds, the PDU is written to the local buffer file or passed to the sending module (C source file *tmp\_transmission.c*).
- Sometimes the PDU is flushed-out earlier (flow instance descriptions must be passed to collectors before data potentially referring to them; same for histogram slice definitions before the aggregated metric data).

The PDU sending (*TmonXmitPduSend()*) obeys sophisticated control mechanism.

When no PDU have been sent since a while, the PDU is immediately sent:

- a record is kept in the acknowledgement pending queue (*tmpXmitConfigs[collector\_index]. pduSentTreep*)
- the PDU is sent over the UDP socket (*TmpXmitSendPduNow()*)
- a retry timer is armed for the PDU (*TmpXmitSendPduNow()*)

Otherwise, a next free time slot is obtained for the PDU via *TmpXmitCollTimeSlot(TMP\_XMITSLOT\_GET\_TIME\_SLOT)*. Indeed, for each target collector, a minimum of "*minTimeGap*" milliseconds delay must be respected between consecutive sending or re-sending of probe PDU's. Hence the need to assigned scheduling time slots to output pending PDU's. And a timer is armed to invoke *TmpXmitSendPduNow()* at corresponding time slot.

Each time a PDU is sent, its retry count is decreased, and its retry timer timeout delay is re-computed with based on "**TOMult**" and/or "**TOIncr**".

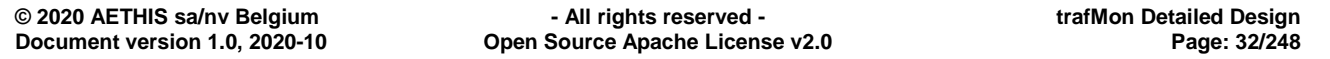

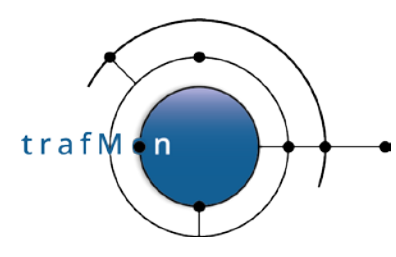

When the first pending PDU exhausts its "**retries**" count (has been sent **retries**+1 times and after last computed timeout value), the connectivity with the collector is declared *inLongRetryMode*:

- This particular PDU will be continuously retried at the frequency given by the initial timeout period for this collector;
- Next pending PDUs to timeout their last retry will be handled according to their type:
	- o Important PDU with flow instance descriptions (*TMON\_PDU\_TYPE\_FLDESCR*), with histogram/aggregate descriptions (*TMON\_PDU\_TYPE\_HISTDSC*) or with FTP file transfer records (*TMON\_PDU\_TYPE\_FTPXFER*) will be continuously retried at the longest timeout period.
	- o For the other PDU types, a break border time window is computed as [start, start+ "**breakBorderTime**"] in seconds, where start is the time of oldest info in the PDU that triggered the long retry mode. This determines a period "*just before the lack of connectivity*" (hence the name "*at the border of a break*"). PDU's whose oldest record fit inside this break border time window are also continuously retried at their longest timeout period: indeed they may contain observations illustrating the degradation of the traffic conditions.
	- o Those other PDU types with data younger than the break border are finally dropped: those which continue to accumulate information (flow counters *TMON\_PDU\_TYPE\_FLCNTRS*), which contain detailed individual observations (per packet/datagram *TMON\_PDU\_TYPE\_PKTOBS* or per individual delay measurement *TMON\_PDU\_TYPE\_DELOBS* or individual TCP connection details *TMON\_PDU\_TYPE\_TCPCONN*) or which contain less crucial measurements (current time interval of probe aggregated metrics *TMON\_PDU\_TYPE\_HISTDTA*).

#### NOTES:

- 1) The "**TOMult**" parameter must be used with care, as successive timeout would increase quite quickly to unreasonably long duration.
- 2) When the connectivity from a probe to a collector is re-established, it can take a while for the remembered observations data arrive at the collector: longest delay = timeout \* **TOMult**^**retries** + **TOincr** \* (**TOMult**^**retries**-1 + **TOMult**^**retries**+ ... +**TOMult**^2+**TOMult**^1+1).

When no PDU has been sent by the probe since "**heartBeatDelay**" seconds (*TmonXmitHeartBeat()*), a fake empty heart beat is sent (*TmonXmitHeartBeatSend()*), without registration as no acknowledged will be expected (C source file *tmp\_transmission.c*).

The collector program receives the probe PDUs (*TmcXmitValidateAndAckPDU()* in C source file *tmc\_transmission.c*), validates its shape, type and CRC, updates the corresponding probe known status (C source file tmc\_probes.c) and, when it isn't a fake

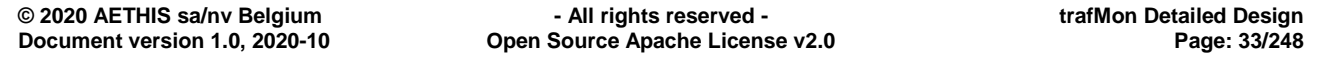

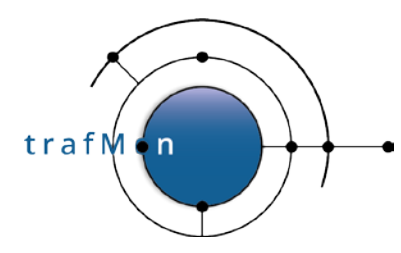

heart beat empty PDU, sends back an acknowledge with full redundancy (2 times the PDU ID and first byte of CRC).

Then, if the PDU hasn't been received yet (tracked in probeInfop->rcvdPduDict), it is pushed at end of the *tmcInputQp* input queue (instance of the common pointer based circular buffer implemented by core *tmon\_circ\_pbuf.c*).

## <span id="page-33-0"></span>**1.3.6 Collector Further Processing and Output**

In addition to its role in centralising the probe observations, the collector should have three functions:

- Merging information from several probes:
	- o assigning a unique identifier to probe dynamically discovered flow instances;

Experience has revealed that this is only necessary for partial one-way observations produced for a same flow by multiple probes. All the rest of flow measurements must be tagged with their probe interface reference. So they could keep their probe-assigned unique flowID, complemented by the (fixed) probeID. This way, receiving flow observations before the corresponding flow description wouldn't be a problem. And the collector could be restarted, independently of the probes, with less consequences.

- o matching partial per-packet (per datagram) observations records (with size and list of timestamps) in order to produce one complete record for a same data unit observed at different locations;
- Pre-computing certain metrics in order to detect abnormalities in the traffic performance in near real-time (this hasn't been implemented yet);
- Further aggregation of instant measurements to reduce the amount of information pushed to the database (not implemented):
	- o this feature won't be needed in case the volume of measurements produced by the probes is reasonable;
	- o there is no universal criteria, besides those already implemented upstream by the probes, that can determine which metrics must be computed (once for all) by the collector at the exclusion of all others that could be derived for the then destroyed raw observations;
	- o if needed, this function could be best implemented outside the online collector C program, via scripts applied to the post processing of the collector output raw data files; this would offer the necessary flexibility in addressing the specific needs of different use case environments;

Therefore, the current collector primarily acts as a formatter of the observations provided by the probe into corresponding types of output files.

And for the specific case of individual packet/datagram one-way observations, its stores the partial observations in a dictionary with sophisticated ability to retrieve stored items "near in time" to a given search key.

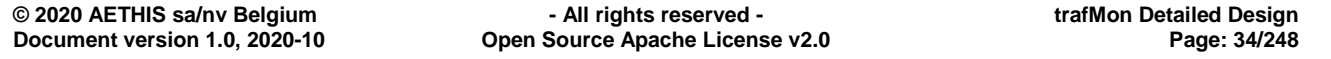

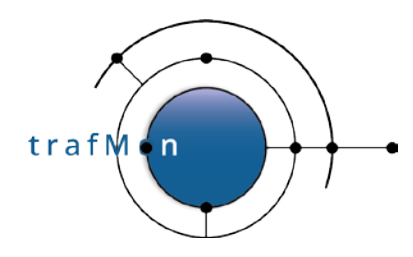

The several probe PDU types are decoded by dedicated routines in the C source file *tmc\_pdu\_decoder.c*.

• Flow instance descriptions (*TMON\_PDU\_TYPE\_FLDESCR*):

Retrieves from the registry (*probeInfop->prFlowIdMap*) based on the corresponding probe Flow ID.

If found and same description, simply maps to collector-assigned globally unique ID.

If not found or new definition, remove potential ancient record; generate a new collector-assigned globally unique ID: the UNIX timestamp at the millisecond; keep track of the new flow description (*TmcFlowInstanceNew()*) and writes the flow instance description in corresponding output file (*TmcFlowInstanceOutput()*) in C source file *tmc\_flowinstance.c*).

• Protocol counters records per flow instance (*TMON\_PDU\_TYPE\_FLCNTRS*): When probe flow isn't yet known, the record is IGNORED.

Decodes the variable length fields of each record and invokes *TmcStatsFlowInstanceUpdate*(): Outputs those sub-records that have non zero counters (C source file t*mc\_statistics.c*):

- o IPv4 counters: *TmcStatsFlowIPUpdate()*
- o IPv4 packet sizes distribution: *TmcStatsFlowIPDistrbUpd()*
- o ICMP counters: *TmcStatsFlowICMPUpdate()*
- o UDP Counters: *TmcStatsFlowUDPUpdate()*
- o TCP counters: *TmcStatsFlowTCPUpdate()*
- o FTP counters: *TmcStatsFlowFTPUpdate()*
- o [ HTTP counters: *TmcStatsFlowHTTPUpdate()* not implemented ]
- Per packet/datagram individual observations (potentially partial) (*TMON\_PDU\_TYPE\_PKTOBS*):

The TmcPduDecodePktObs() routine implements a specific processing that is detailed below (see section [4.4.6 below\)](#page-202-0).

When the collector reconstitute a complete packet/datagram observation record, with size and all expected hop timestamps, it outputs it via *TmcPduDecodePktObs()*

• Per delay individual records (*TMON\_PDU\_TYPE\_DELOBS*):

Those individual delay measurements (round-trip, currently) are optionally produced, not aggregated inside the probe, and delivered to the collector. But these aren't yet further processed because they would be used for collector–based event detection and, possibly, collector aggregation, which are functions targeted but not implemented.

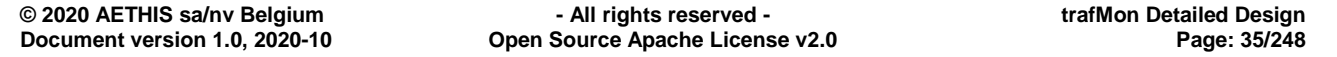

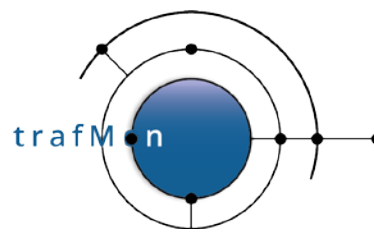

Therefore, those PDU are currently simply dissected by a debugging trace routine, without output yet. Nevertheless, round-trip delays are provided as histogram distributions pre-aggregated inside the probe (see below).

• Probe-aggregated Metrics Histogram Slices/Time Aggregate Definitions (*TMON\_PDU\_TYPE\_HISTDSC*):

A general approach has been followed to store the results of pre-aggregated metrics (common core module **tmon** metric.c – see below). In short, a given type of metric (configured in a Flow Class) has its range of values split in 1, 2 or multiple slices. This permits to optionally preserve the notion of statistical distribution (histogram), whatever be the time span in further aggregation. For the general case of more than 3 slices (N>3), the first and last slices are voluntarily unbound, respectively, at bottom and at top; the first slice ends before the specified histogram lower bound (typically covering unexpected low values) while the last slice starts at the specified histogram upper bound (typically covering those unexpected too high values) The range between lower and upper bounds is partitioned in N equal size value ranges, delimiting the histogram slices. When N==1, no distribution characteristics are remembered: the metrics measurements form a simple aggregate ranging from lower (possibly unbound) to upper (possibly unbound) configured values. When N==2, some heuristic is used to determine the slices based on specified lower and upper bounds. When N==3, the aggregate consists in a single slice of most probable values, framed by two unbound slices (keeping track of unexpected too low and too high respective values).

When an histogram or single-slice aggregate is aggregated in the probe, the applicable parameters (slice count, lower bound – possibly INT32\_MIN -- and upper bound – possibly INT32\_MAX -- for a particular metric type and probe detected flow instance are published at destination of the collector(s) before any actual metric data.

Only the round-trip delay metrics are (currently) implementing this histogram approach in the probe, and reported by the *TMON\_PDU\_TYPE\_HISTDSC and TMON\_PDU\_TYPE\_HISTDTA PDU units*. Histograms are also provided by the probe for the distribution of IPv4 packet or datagram sizes. But this last is specific and part of the protocols statistics gathering and reporting (embedded in the overall *TMON\_PDU\_TYPE\_FLCNTRS* PDU types).

The routine *TmcProbeMetricInstanceNew()* (C source file *tmc\_metric.c*) computes the set of respective slice bounds (via common TmonDelayHistoSplit() routine of core C source file tmon\_delay.c), stores (or updates) the characteristics of every metric instance slice and outputs them to the corresponding results log file.

• Probe-aggregated Metrics Data (*TMON\_PDU\_TYPE\_HISTDTA*):

In-line with their published histogram/aggregate characteristics, the probes accumulates the statistics synthetic results of every measurement in their corresponding histogram slice: incrementing the population, updating the sum and the sum of square, possibly updating the min or max. At the required frequency, the
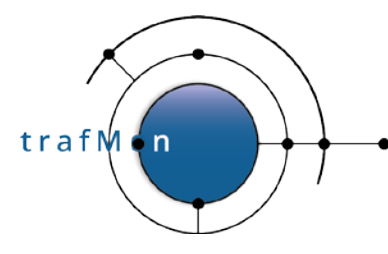

probe publishes these four values of its not-empty histogram slices over the time period, and reset them for the next period.

The collector (*TmcPduDecodeHistogramsData()*) first maps the probe flow ID to is collector-assigned unique value. When probe flow isn't yet known, the record is IGNORED.

Then the collector (*TmcMetricHistogramDecode()*) retrieves the corresponding stored histogram record (*tmcMetricDictp*), verifies its description and replaces the stored record slice with values for the new period.

Then it re-computes the slice average and outputs those data in the corresponding results log file.

• TCP Connections detailed Monitoring Data (*TMON\_PDU\_TYPE\_TCPCONN*):

Whether being a regular update or the final data after closure, each TCP connection record is handled the same way.

When probe flow isn't yet known, the record is IGNORED.

Through *TmcPduDecodeTcpConnection()*, the several monitoring variables (when present, otherwise being zero) have their variable-length encoding parsed into a working *tmc\_tcpconn\_stats\_t* structure. Then TmcStatsTCPConnectionUpdate() prepares the corresponding record string to be output to the corresponding results log file.

• FTP File Transfer detailed Monitoring Data (*TMON\_PDU\_TYPE\_FTPXFER*):

Whether being a regular update or the final data after closure, each TCP connection record is handled the same way.

When probe flow isn't yet known, the record is IGNORED.

Through *TmcPduDecodeFtpXfer()*, the several monitoring variables (when present, otherwise being zero) have their variable-length encoding parsed into a working *tmc\_ftpxfer\_stats\_t* structure. Then *TmcStatsFTPFileXferUpdate*() prepares the corresponding record string to be output to the corresponding results log file.

### **1.3.7 One-Way Flows Observations Consolidation and Measurement**

The main processing performed by the collector component is the handling of one-way flow observations.

A tricky job is the decoding of the *TMON\_PDU\_TYPE\_PKTOBS* compact PDU units, for extracting per-packet (per reassembled datagram) partial observations (probe FlowID, signature, timestamp(s) and size). See section [4.4.6 below](#page-202-0) for details.

The probe FlowID is replaced by the collector-assigned unique value.

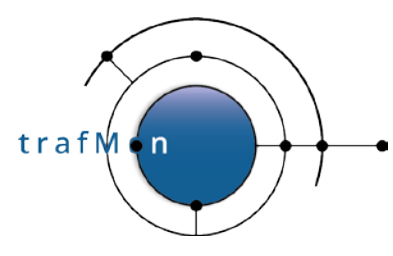

An attempt is made to retrieve the collector record for the corresponding packet, which serves to gather the set of timestamps reports by the several concerned probes (*TmcPktObsRetrieve*() in *tmc\_delay.c*). Because the few bytes of content signature risks to collide with that of another packet for the same Flow Class/Flow Instance, we need to find the best match in terms of timestamps: the packet whose reference time (seen by another probe) is the closest to that of the new partial observation record.

For this, a special kind of dictionary has been implemented (*tmon\_dict.c*). It is made of BTree (balanced 2-3 tree, where each tree node has 2 or 3 children, *tmon\_btree.c*) whose leafs are anchors of a doubly linked list of the dictionary elements, maintained in increasing key order. This list allows easy travel, from the head/tail or from any element, and easy insertion/extraction.

For our per-packet (per datagram) observations, the key also embeds the oldest known timestamp of the record to search. Hence, most of the search won't lead to an exact match (same packet timestamp at different locations of the network traversal path). But the BTree search routine produces either the matched leaf, or the one either at right or at left. So, in case of an approximate match, we can get the element of the dictionary which is the closed to the search key (also embedding a timestamp value).

Upon a signature clash, we can then match the records with the closest known timestamp. Not only do we then detect the signature clashes, we are tolerant to them and continue to consolidate individual sets of per packet observations for different packets that exhibit the same signature hash value.

Per packet (per datagram) observations are gradually complemented with partial records from the several probes on the path. Note that a partial observation can consist in one or several timestamps, and the packet/datagram size. Timestamps can be

- the capture time at a probe interface (or first and last timestamps of a fragmented datagram),
- the value of an entry in the IP Timestamp Option from the IPv4 header,
- the value of a specified (type of) NTP timestamp extracted from the NTP packet content.

Alternative paths (routes) in the network travel of a data flow are supported by giving the same hop name to different timestamps (typically different probe capture interfaces at alternative nodes in the network.

When all specified hop timestamps have received a value, the packet observations is completed (*TmcPktObsComplete*() in *tmc\_delay.c*). Either the record, with a list of timestamps, is produced as-is in the output, available for further custom processing (database or other data handling), or the latency is requested between two identified hops. In this case, the collector directly computes the one-way delay and maintains a set of latency histogram slices, which are output and reset at regular time intervals.

The partial observations dictionary is also regularly traversed (*TmcDelPartialObsCleanup*() in *tmc\_delay.c*) for finding ancient incomplete records (*TmcDelIncompleteObs*() in *tmc\_delay.c*).

**© 2020 AETHIS sa/nv Belgium - All rights reserved - trafMon Detailed Design Open Source Apache License v2.0** 

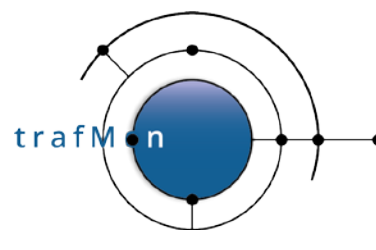

- If a missing observation has lapsed the maximum lifetime inside a probe, the probe would have already dropped it from its PDU retry queue. Hence the collector declares the one-way record has "*dropped*".
- If the expected probe for missing observation has been silent (maybe due to loss of connectivity) around the time it would have produced the timestamp(s) and sent them to the collector, the observations is kept waiting for late arrival of still missing observations.
- If the missing timestamp(s) is(are) at the end of the ordered hop list, the obsolete record induces the declaration of a "*packet lost*".
- Otherwise, for a reason or another, we have observations for the packet (datagram) at the end of its travel but not at the start or an intermediate hop. The record is then declared "*incomplete*" or "*partly missed*".

Either each of those three type of one-way incomplete hops are output individually (*TmcOutputRecord*()) in , each in their log file corresponding to the exception type (lost: TMC\_RECORD\_TYPE\_1WLOST, dropped: TMC\_RECORD\_TYPE\_1WDROPD, or missed: TMC\_RECORD\_TYPE\_1WMISSG), or these exception counters are aggregated by the collector (*Tmc1WDelayAggrOutput*() in *tmc\_delay.c*).

In case of collector aggregation, because observations can finally become complete after a delay longer than the period of reporting aggregated one-way statistics (latency histograms and/or exception counters), successive slots of aggregation are maintained in the collector: each slot represent one reporting interval. Those slots form a time window that ends with the still open interval containing "now". So the consolidated one-way observations are output with a delay of several slots.

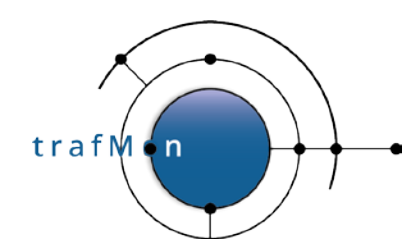

# **2. TRAFMON C-CODE ON-LINE SOFTWARE COMPONENTS**

# **2.1 TRAFMON MEASUREMENT MECHANISM**

## **2.1.1 Probing**

All measurements conducted by trafMon come from the inspection of IP (IPv4) traffic packets captured by probe interfaces (C source file *tmp\_interface.c*).

The packet capture relies on the standardised libpcap 1.4 module which, in its Linux implementation, stores the packet in a possibly quite large kernel-resident circular buffer. In trafMon, each probing interface can be configured with a storage capacity large enough to cope with foreseeable peaks in high rate traffic flows. Such user configuration tuning must be derived from a trade between the overall portion of computer RAM dedicated to this usage and the traffic bursts anticipated at all the probing interface of a same probe computer. Only the packet selected by the BSD capture filter assigned to each interface will actually enter its kernel-resident capture buffer.

Such buffer capacity is set by the user in terms of number of number of (1600 bytes) Ethernet frames.

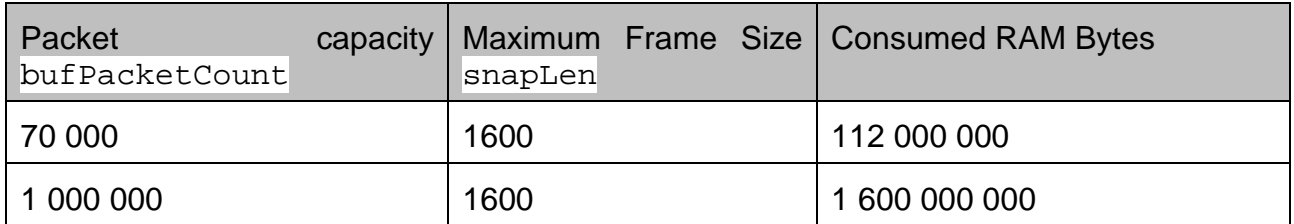

#### **Table 2: Per Probe Capture Interface Kernel Buffer Memory Consumption**

Care must however been taken in tuning such buffering for each interface. RAM is also required for the probe processing (internal data structures, but also shared memory buffer between father and child processes of the trafMon probe program) and file I/O (although limited on probe dedicated computing platforms), as well as the potential output queue of un-acknowledged trafMon PDU's at destination of (temporarily unreachable) collectors.

By hiding this Linux specific kernel interface behind a general portable API, the libpcap does unfortunately not reflect the actual amount of RAM that has been reserved. This could well be only half of the requested size (see section XXX for a hint of indirect feedback).

Being hidden inside the libpcap API, the per-interface packet buffer is not directly accessible to the trafMon probe program, running in user space. And, for the sake of reaching the *stringent performance requirements* imposed by the high and sustained data

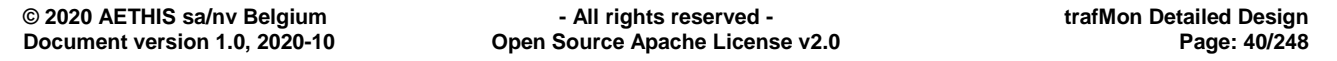

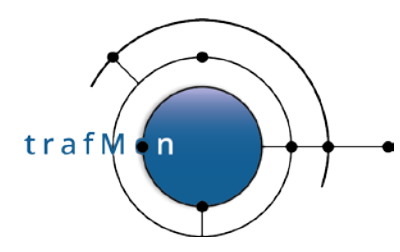

rate of the EO ground network, the actual content of the vast majority of capture packets will **not undergo any further copy** inside the probe program user space.

Packets are therefore analysed one after the other.

Each captured packet is systematically dissected at all possible layers of its protocol stack (IPv4, ICMP, UDP, TCP, DNS, NTP, SNMP, FTP [and HTTP]): C source file *tmp\_pkt\_dissect.c*.

It is not required to assign an IP address to the probing interface. The only mandatory operation is to configure such interfaces as UP. This way, packet capture will occure in stealth mode: the probe will not be visible on the LAN segments it is connected to, and cannot be a target for attack at IP layer. Furthermore, the packet inspection and analysis does not rely on trust placed on information field (e.g. announced data lengths), to avoid that the probe be impacted when capturing a malevolent forged packet.

Although the probe requires packet capture privilege to run, it is not mandatory to run it as root super-user:

- produce a /opt/tmon/bin/**tmon\_probe** executable binary;
- create a specific Linux *group*, e.g. **pcap** and Linux *runtime account for the probe*, e.g. **probe** having pcap as primary group
- Assign pcap as executing group to the **tmon\_probe:**

```
# chgrp pcap /opt/tmon/bin/tmon_probe
# chmod 0750 /opt/tmon/bin/tmon_probe
```
• Assert the CAP\_NET\_RAW, CAP\_NET\_ADMIN capabilities for the **tmon\_probe** binary:

```
# setcap cap_net_raw,cap_net_admin =eip /opt/tmon/bin/tmon_probe
# getcap /opt/tmon/bin/tmon_probe
/opt/tmon/bin/tmon_probe = ap_net_admin,cap_net_raw+eip
```
• The use of sched\_setaffinity(2) also requires CAP\_SYS\_NICE capability**:**

## **2.1.2 Filtering for Flow Classes Matching**

During protocol dissection, global probe-wide counters are updated.

The results of a packet dissection permit to apply all combined predicates of all defined filters from all applicable configured flow classes. This filtering method has been specifically implemented in trafMon probe, in the most efficient way., (C source file *tmp\_flowfilter.c*) Indeed, all flow calls applicable to a given probe interface provides a filter combining predicates on its protocol fields (Px). In its most general form, such filter combines up to three levels of Boolean connectives:

- top level 1: **AND or NAND**: as in [NOT] ( P1 AND S2 AND S3 AND P4 )
- intermediate level 2: **OR or NOR** as in S2::= [NOT] ( p5 OR p6 OR s7 )

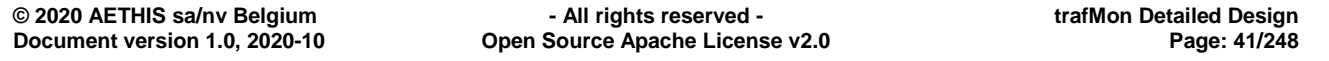

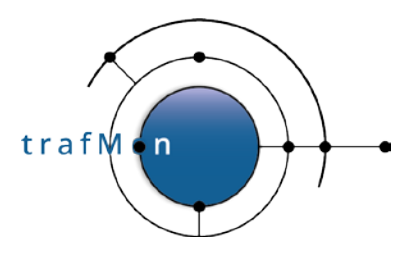

• bottom level 3: **AND or NAND**: as in s7::= [NOT] ( pr8 AND pr9 )

Flow class filters are not necessarily mutually exclusive: a packet may well match several flow classes and, therefore, participate to different measurements.

A same protocol field can therefore be ruled by multiple predicates coming from different flow class filter expressions.

The design driver for efficient flow class filtering relies therefore on the following optimisation strategies:

- All predicates relative to a same protocol field are tested altogether, one after the other.
- As soon as a predicate test permits to conclude on the success or rejection of an entire filter expression of a flow class, all its remaining predicates are disabled for the packet under inspection.
- Systematic resort to switch/case C code constructs permits to avoid the overhead of long series of if/then/else if ... exhaustive testing sequences.

Each time a predicate is tested, its result recursively updates (from top to bottom) the 1, 2 or 3-layers expression tree of connectives for the corresponding class.

Once the set of applicable flow classes has been determined for a first or single fragment packet, the probe (father process) can decide whether the packet

- will be ignored or
- will require only its dissected field information for further analysis and measurement,
- will require to keep also its actual payload data for specific analysis (e.g. checksum of fragmented datagram.

### **2.1.3 Retaining FTP Data Connection Packets and IPv4 Second and Subsequent fragments**

Two specific cases also occur here, for not yet fully qualified packets:

• A TCP packet between a pair of host IP addresses could be member of the Data connection of an FTP session. As it is always the case in practice, FTP data transfers always occur between the same peers as the corresponding FTP control connection. Therefore when first encountering the establishment of such FTP control connection, the peer addresses are dynamically registered (in *TmpPktKeepFtpDataConnRoot* binary search tree).

Any remaining TCP packet (or only its connection start/end SYN / FIN / RST when only "*start-stop*" heuristic measurement is requested for the file transfer) that match this address pair has its dissected information remembered for further stateful analysis.

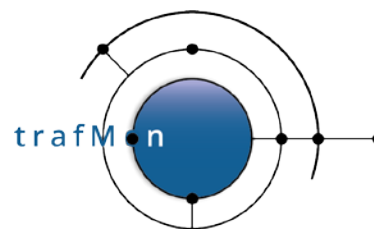

While encountering the end packet of the control session (in practice, always closed only after the end of a data transfer), the address pair is de-registered.

- A second or subsequent IP fragment does not contain the upper layer protocol headers. Hence its dissection and flow class membership is incomplete. However, such fragments need further analysis only when measurements are required:
	- o for "*fullReassembly*" checksum verification or
	- o when requested measurement is for "*allFragments*" or for reassembled "*datagram*"

But fragments could be captured and inspected out of order. So the implemented strategy is to retain all second or subsequent fragments, except those whose first fragment has already been analysed, concluding that remaining fragments are not needed and may be dropped.

So after analysis of a first fragment of an incomplete datagram, if none of its matched flow classes imposes any of the above two rules then its source and destination addresses and IP identifier are registered (*TmpReassRegSkippedDgram()*), permitting to reject remaining corresponding fragments (*TmpReassIsSkippedDgram*()). Those registry entries are regularly cleaned-out by timeout.

Note that today, IP fragments are quite seldom. In the target EO network context, only the UDP SNMP packets (response PDU) are sometimes too long to fit in a 1500 bytes IP packet. Note the TCP is never fragmented, as the WAN link can afford the same MTU size as for Ethernet LAN segments.

Finally, for those first or single fragment packets which require individual reporting, the packet signature hash is computed, permitting to release the packet payload at this stage.

Note that, by dissecting the FTP Control packets, in the father probe process, the **sensitive information (i.e. the user FTP password) is voluntarily not remembered**. This way such items do not leave the captured packet residing only in the OS kernel of the probe computer.

### **2.1.4 Protocol Stateful Analysis and Probe Measurements**

All possible processing based on single packet content is now complete.

In order to take party of the modern processor architecture (multi-core/multi-CPU parallelism), and for conducting further stateful protocol analysis and/or metrics measurements updates on a separate processor core, the rest of the processing of the retained packets is executed in a child process (C source file *tmp\_child.c*).

The father process removes itself from all CPU core, but one. This CPU ID is then removed from the scheduling affinity list of the child process (*sched\_getaffinity()* and *sched\_setaffinity()* Linux system calls). The resulting effect is that the father assigns itself

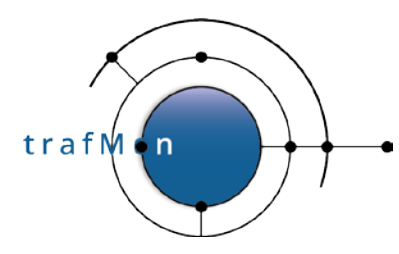

to one CPU core only, while the child can be schedule only of all other available CPU cores.

The child process is launched only after parsing of the configured Flow Class XML definitions. The resulting internal data structures, created on the father process head, are therefore inherited as such by the child (at same virtual memory addresses as those in father's space). So the global table *tmpFlowClassTab[]* and its anchored substructures can be referred to by the same index from father and from child processes.

A double circular buffer (common core C source file *tmon\_circbuf.c*) for variable size data chunks is instantiated by the father process inside a shared memory area (common core C source file *tmon\_sharedmem.c*). The father is the sole writer in the circular buffer, while the child is the sole reader. Hence a circular buffer is the most efficient way to implement queuing from father to child, without need of mutual exclusion via semaphores. But the father warns its child about new availability of queued data by sending it a SIGUSR2 signal, waking it up while in blocking select() system call. Inversely, when the buffer is full, the father blocks on a usleep() (nanosleep() system call) and can also be woken up by a SIGUSR2 signal from the child.

A queued packet always requires that its dissected information (*tmp\_packet\_info\_t*) and upper layer "transport" sub-structure (*tmp\_tcp\_info\_t* or *tmp\_dns\_info\_t* or *tmp\_ntp\_info\_t*  or *tmp\_snmp\_info\_t* or *tmp\_icmp\_info\_t*) and "application" sub-structure (*tmp\_ftp\_info\_t* or *tmp\_http\_info\_t*). These occupy up to three successive slots in the circular buffer.

When the IP payload is also needed for the packet further processing, a last circular buffer slot is filled with this captured upper part raw data chunk.

After having fetched all queued data slots information on a next captured packet, the child's processing is driven by the *TmpAnalyse()* routine (C source file *tmp\_analyse.c*).

Where relevant, it starts by re-assembling the datagram (with or without payload data content), parking fragments in reassembly queue as long as the latest fragment isn't gathered (or reassembly timeout of **TMP\_MAX\_REASS\_TIME=7 seconds** in *tmp\_reassembly.h*).

All pending reassembly queues for one probing interface are stored in a dictionary *tmpReassTrees[interface index]* (common C source files *tmon\_dict.c* and *tmon\_btree.c*). Inside a given queue, fragment structures are linked in a list ordered by the sequence order of their payload data in the complete datagram.

Reassembly queues are scanned every TMP\_MAX\_REASS\_TIME seconds for detecting timed-out queues and releasing their member fragments (via *TmpReassFailed()*).

A reassembled datagram consists in an ordered linked list of *tmp\_packet\_info\_t* structures whose handling pointer (*pktInfop*) indicates the first fragment.

In a first analysis pass, the list of flow classes matched by the **datagram** (by the first fragment thereof) is scanned.

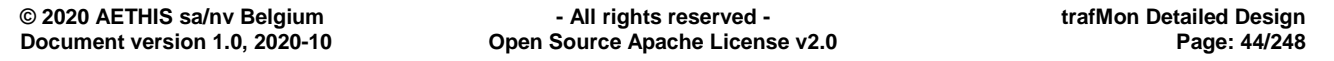

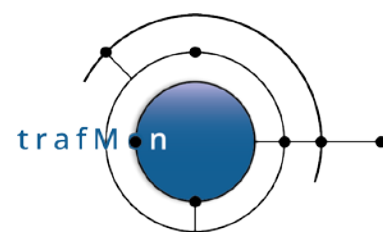

- If requested, the checksum is verified on reassembled datagram.
- Current flow class is attached to every fragment of the datagram (as if they matched themselves the filter).
- Depending on requirement of upper layer protocol analysis imposed by the current class:
	- o TCP connection stateful analysis is updated (once) on the basis of the new datagram (*TmpStatefulTCP()*);
	- o FTP control stateful analysis is updated (once) on the basis of the new datagram (*TmpStatefulFTPCtl()*);
	- o HTTP stateful analysis is updated (once) on the basis of the new datagram (*TmpStatefulHTTP ()* not implemented);
	- o The further <FlowClass><Condition> statements are verified on the datagram, to validate or reject the current class membership;
- Finally, the required processing synthetic flags for the datagram are extended with those applicable, for the corresponding probe interface, from the current class.

Maybe a TCP datagram not yet leading to TCP connection state analysis is member of an FTP data connection. It is then mapped to its connection by performing the missing TCP stateful analysis.

When some applicable class requests reporting every 20s and another every 30s, the period is adapted to 10s. Or the same is done for period in minutes.

Then, according to the applicable <GranularFlow> specification(s), the **datagram**

- either leads to the creation of newly discovered probe flow instance(s), which is given a probe own unique flow ID,
- or is mapped to already discovered flow instance(s)

Note that it is not precluded that a same packet participates to the measurements made for more than one flow instance.

Knowing the flow instance(s) the datagram belongs to, the relevant flow instance statistics counters can then be updated at flow instance level.

Then, **each subsequent fragment** undergoes the similar processing, where required by the concerned flow classes:

- The <Condition> criteria for every applicable flow class are verified or the class membership is denied for the fragment;
- Fragment-based flow instance membership is determined;
- If requested per packet, corresponding flow instance statistics counters are updated.

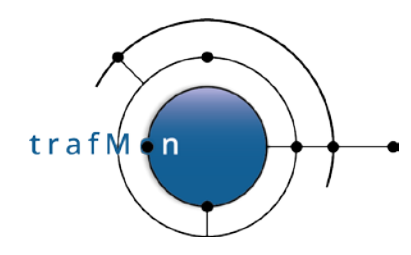

The second analysis pass is dedicated to specific measurements:

- <OneWayDelay>: leads to the retrieval of timestamps (capture, IP Timestamp option, NTP timestamps) and size individually reported, per datagram or per fragment, to the collector(s).
- <InterPacket> delay: when measured and pre-aggregated by the probe, the delays between successive datagrams (and fragments inside a datagram) are updated (not implemented).
- <RoundTripDelay>: depending on applicable flow classes specifications, and on the detected type of datagram, following round-trip delay measurements are computed:
	- o TCP SYN vs. SYN-ACK (between probe and responder) and/or

Only once at start of a new connection; this is a true transmission delay as the SYN/ACK is replied immediately by the listener.

o TCP RTTM peer packets mapping: double probe round-trip delays, resp. with responder and with initiator sides of the TCP connection.

Although optional, RTTM is apparently systematically used by modern operating systems.

This is provides upper bound of the combined delay to transmit, queue, ingest and acknowledge (possible after a delayed ack wait time) the data packets. For connection transmitting data only in one direction, only the delay between the probe and data receiver can be computed. At least with Linux systems, it has been observed that some instance of measurements produce an artificially long delay: the send the forwards three packets in a burst; all three are individually acknowledged; the first ACK comes back quickly, the second one after a longer queuing time and the third after a significantly longer time.

o TCP Data/Ack delay is more efficiently replaced by the RTTM analysis. It has not been implemented.

The RTTM standard mechamism has just been proposed for producing more accurate measurements, especially in the case of retransmissions. So this way of measurement can only be worse than that base on RTTM.

o NTP-based delays from probe: with responder (NTP server) and possibly with initiator (client: this is the current NTP client polling period vis-à-vis a server).

With the responder, this measurement typically reflects the pure 2-way transmission delay (server responds immediately).

Delay with the initiator (NTP client) depends on the fact that the client embeds the server time of the previous NTP response (from this same server) as origin time in its next request. For servers considered stable (or bad) by a client, the client polling period (delay between successive

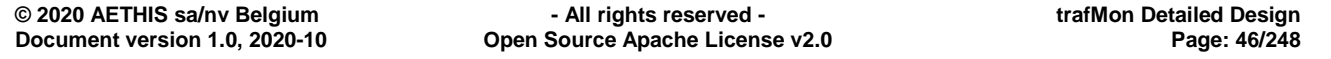

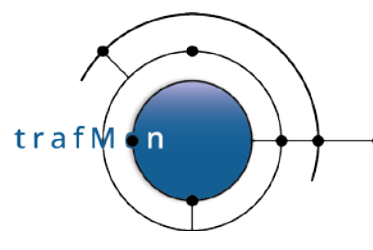

request/response transactions) is quite long (1024s =~17 minutes). A short value (few dozens of a second) for a significantly long period of time indicates problem in correct time synchronisation (e.g. unstable time server clock).

o DNS round-trip delay between probe and responder (DNS server).

Depending on what is requested and whether the response is cached or not, the DNS transaction can be quick (pure 2-way transmission time) or long (cascaded resolution with potentially distant servers). So only those values near to the minimum (lower delay histogram slice) are representative of the 2-way round-trip transmission time.

o SNMP round-trip delay between probe and responder (SNMP agent).

What is characteristic of the SNMP round-trip time is that it measures the delay of remote nodes vis-à-vis the control centre location (not necessarily representative of client-to-server network paths).

o ICMP Echo (ping) round-trip delay between probe and responder.

## **2.1.5 Probe PDU Protocol with Collector**

There are several different types of measurement data that are reported by the probe program to the set of collectors. Some types consist in individual measurement records, other record types consist in time-regular samples of values of variables accumulating the individual measurements (updated at each occurrence of a relevant monitored packet). Each such type corresponds to its own type of probe PDU (in common source file *tmon\_PDU.h*).

The general mechanism for transmission of observations by the probe is the following:

- Records are formatted by an appropriate publishing routine (in C source file *tmp\_publish.c*).
- For every target collector (and/or the optional local file logging), the formatted record is appended to the PDU under construction at destination to the target collector. Each PDU type has its own table of such pending PDU per collector (*tmpPubFlowPduCollTab[], tmpPubTSPduCollTab[], tmpPub2TSPduCollTab[], tmpPubFlCtrsPduCollTab[], tmpPubHistDescrPduCollTab[], tmpPubHistDataPduCollTab[], tmpPubTCPConnPduCollTab[], tmpPubFTPXferPduCollTab[]*), dynamically allocated at start-up. There is also a standalone pending PDU per type for local saving into a buffer file (currently not exploited) with same names where the '*CollTab[]*' is replaced by '*LocalSavep'*.
- When the PDU is full, or its contained data are older than the configured "*maxPDUBuildTime*" seconds, the PDU is written to the local buffer file or passed to the sending module (C source file *tmp\_transmission.c*).

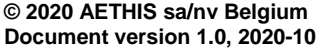

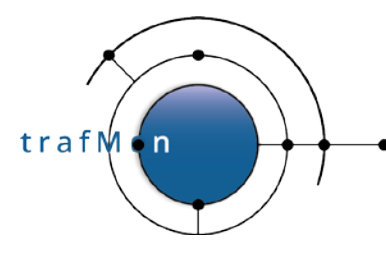

• Sometimes the PDU is flushed-out earlier (flow instance descriptions must be passed to collectors before data potentially referring to them; same for histogram slice definitions before the aggregated metric data).

The PDU sending (*TmonXmitPduSend()*) obeys to sophisticated control mechanism.

When no PDU have been sent since a while, the PDU is immediately sent:

- a record is kept in the acknowledgement pending queue (*tmpXmitConfigs[collector\_index]. pduSentTreep*)
- the PDU is sent over the UDP socket (*TmpXmitSendPduNow()*)
- a retry timer is armed for the PDU (*TmpXmitSendPduNow()*)

Otherwise, a next free time slot is obtained for the PDU via *TmpXmitCollTimeSlot(TMP\_XMITSLOT\_GET\_TIME\_SLOT)*. Indeed, for each target collector, a minimum of "*minTimeGap*" milliseconds delay must be respected between consecutive sending or re-sending of probe PDU's. Hence the need to assigned scheduling time slots to output pending PDU's. And a timer is armed to invoke *TmpXmitSendPduNow()* at corresponding time slot.

Each time a PDU is sent, its retry count is decreased, and its retry timer timeout delay is re-computed with based on "*TOMult*" and/or "*TOIncr*".

When the first pending PDU exhaust its "retry" count (has been sent retry+1 times and after last computed timeout value), the connectivity with the collector is declared *inLongRetryMode*:

- This particular PDU will be continuously retried at the frequency given by the initial timeout period for this collector;
- Next pending PDUs to timeout their last retry will be handled according to their type:
	- o Important PDU with flow instance descriptions (*TMON\_PDU\_TYPE\_FLDESCR*), with histogram/aggregate descriptions (*TMON\_PDU\_TYPE\_HISTDSC*) or with FTP file transfer records (*TMON\_PDU\_TYPE\_FTPXFER*) will be continuously retried at the longest timeout period.
	- o For the other PDU types, a break border time window is computed as [start, start+ "*breakBorderTime*"] in seconds, where start is the time of oldest info in the PDU that triggered the long retry mode. This determines a period "*just before the lack of connectivity*" (hence the name "*at the border of a break*"). PDU's whose oldest record fit inside this break border time window are also continuously retried at their longest timeout period: indeed they may contain observations illustrating the degradation of the traffic conditions.
	- o Those other PDU types with data younger than the break border are finally dropped: those which continue to accumulate information (flow counters *TMON\_PDU\_TYPE\_FLCNTRS*), which contain detailed individual observations (per packet/datagram *TMON\_PDU\_TYPE\_PKTOBS* or per individual delay measurement *TMON\_PDU\_TYPE\_DELOBS* or individual

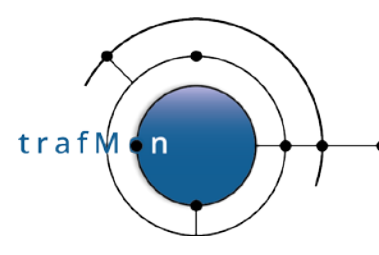

TCP connection details *TMON\_PDU\_TYPE\_TCPCONN*) or which contain less crucial measurements (current time interval of probe aggregated metrics *TMON\_PDU\_TYPE\_HISTDTA*).

#### NOTES:

- 3) The "TOMult" parameter must be used with care, as successive timeout would increase quite quickly to unreasonably long duration.
- 4) When the connectivity from a probe to a collector is re-established, it can take a while for the remembered observations data arrive at the collector: longest delay = timeout \* TOMult^retries + TOincr \* (TOMult^retries-1 + TOMult^retries+ ... +TOMult^2+TOMult^1+1).

When no PDU has been sent by the probe since "*heartBeatDelay*" seconds (*TmonXmitHeartBeat()*), a fake empty heart beat is sent (*TmonXmitHeartBeatSend()*), without registration as no acknowledged will be expected (C source file *tmp\_transmission.c*).

The collector program receives the probe PDUs (*TmcXmitValidateAndAckPDU()* in C source file *tmc\_transmission.c*), validates its shape, type and CRC, updates the corresponding probe known status (C source file tmc\_probes.c) and, when it isn't a fake heart beat empty PDU, sends back an acknowledge with full redundancy (2 times the PDU ID and first byte of CRC).

Then, if the PDU hasn't been received yet (tracked in probeInfop->rcvdPduDict), it is pushed at end of the *tmcInputQp* input queue (instance of the common pointer based circular buffer implemented by core *tmon\_circ\_pbuf.c*).

## **2.1.6 Collector Further Processing and Output**

In addition to its role in centralising the probe observations, the collector should have three functions:

- Merging information from several probes:
	- o assigning a unique identifier to probe dynamically discovered flow instances;
	- o matching partial per-packet (per datagram) observations records (with size and list of timestamps) in order to produce one complete record for a same data unit observed at different locations;
- Pre-computing certain metrics in order to detect abnormalities in the traffic performance in near real-time (such event condition detection could be implemented later);
- Further aggregation of instant measurements to reduce the amount of information pushed to the database -- not implemented:
	- o this feature won't be needed in case the volume of measurements produced by the probes is reasonable;

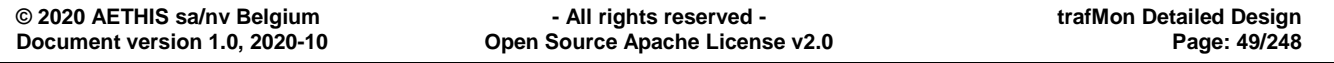

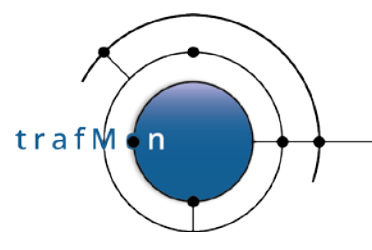

- o there is no universal criteria, besides those already implemented upstream by the probes, that can determine which metrics must be computed (once for all) by the collector at the exclusion of all others that could be derived for the then destroyed raw observations;
- $\circ$  if needed, this function could be best implemented outside the online collector C program, via scripts applied to the post processing of the collector output raw data files; this would offer the necessary flexibility in addressing the specific needs of different use case environments;

Therefore, besides for one-way flow measurements, the collector primarily acts as a formatter of the observations provided by the probe into corresponding types of output files.

And for the specific case of individual packet/datagram observations, its stores the partial observations in a dictionary with sophisticated ability to retrieve stored items "near in time" to a given search key.

The several probe PDU types are decoded by dedicated routines in the C source file *tmc\_pdu\_decoder.c*.

• Flow instance descriptions (*TMON\_PDU\_TYPE\_FLDESCR*):

Retrieves from the registry (*probeInfop->prFlowIdMap*) based on the corresponding probe Flow ID.

If found and same description, simply maps to collector-assigned globally unique ID.

If not found or new definition, remove potential ancient record; generate a new collector-assigned globally unique ID: the UNIX timestamp at the millisecond; keep track of the new flow description (*TmcFlowInstanceNew()*) and writes the flow instance description in corresponding output file (*TmcFlowInstanceOutput()*) in C source file *tmc\_flowinstance.c*).

• Protocol counters records per flow instance (*TMON\_PDU\_TYPE\_FLCNTRS*):

When probe flow isn't yet known, the record is IGNORED.

Decodes the variable length fields of each record and invokes *TmcStatsFlowInstanceUpdate*(): Outputs those sub-records that have non zero counters (C source file t*mc\_statistics.c*):

- o IPv4 counters: *TmcStatsFlowIPUpdate()*
- o IPv4 packet sizes distribution: *TmcStatsFlowIPDistrbUpd()*
- o ICMP counters: *TmcStatsFlowICMPUpdate()*
- o UDP Counters: *TmcStatsFlowUDPUpdate()*
- o TCP counters: *TmcStatsFlowTCPUpdate()*
- o FTP counters: *TmcStatsFlowFTPUpdate()*

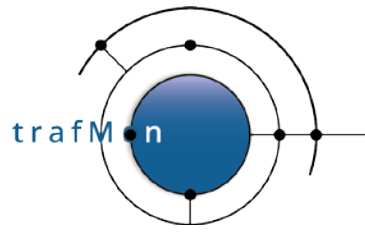

- o [ HTTP counters: *TmcStatsFlowHTTPUpdate()* not implemented ]
- Per packet/datagram individual observations (potentially partial) (*TMON\_PDU\_TYPE\_PKTOBS*):

The TmcPduDecodePktObs() routine implements a specific processing that is detailed below.

When the collector reconstitute a complete packet/datagram observation record, with size and all expected hop timestamps, it outputs it via *TmcPduDecodePktObs()*

#### • Per delay individual records (*TMON\_PDU\_TYPE\_DELOBS*):

Those individual round-trip delay measurements are optionally produced, not aggregated inside the probe, and delivered to the collector. But these aren't (yet) further processed because they would be used for collector–based event detection and, possibly, collector aggregation, which are not implemented.

Therefore, those PDU are currently simply dissected by a debugging trace routine, without output yet. Nevertheless, round-trip delays are provided as histogram distributions pre-aggregated inside the probe (see below).

• Probe-aggregated Metrics Histogram Slices/Time Aggregate Definitions (*TMON\_PDU\_TYPE\_HISTDSC*):

A general approach has been followed to store the results of pre-aggregated metrics (common core module **tmon\_metric.c** – see below). In short, a given type of metric (configured in a Flow Class) has its range of values split in 1, 2 or multiple slices. This permits to optionally preserve the notion of statistical distribution (histogram), whatever be the time span in further aggregation. For the general case of more than 3 slices (N>3), the first and last slices are voluntarily unbound, respectively, at bottom and at top; the first slice ends before the specified histogram lower bound (typically covering unexpected low values) while the last slice starts at the specified histogram upper bound (typically covering those unexpected too high values) The range between lower and upper bounds is partitioned in N equal size value ranges, delimiting the histogram slices. When N==1, no distribution characteristics are remembered: the metrics measurements form a simple aggregate ranging from lower (possibly unbound) to upper (possibly unbound) configured values. When N==2, some heuristic is used to determine the slices based on specified lower and upper bounds. When N==3, the aggregate consists in a single slice of most probable values, framed by two unbound slices (keeping track of unexpected too low and too high respective values).

When an histogram or single-slice aggregate is aggregated in the probe, the applicable parameters (slice count, lower bound – possibly INT32\_MIN -- and upper bound – possibly INT32\_MAX -- for a particular metric type and probe detected flow instance are published at destination of the collector(s) before any actual metric data.

Only delay metrics are computed and aggregated in the probe.

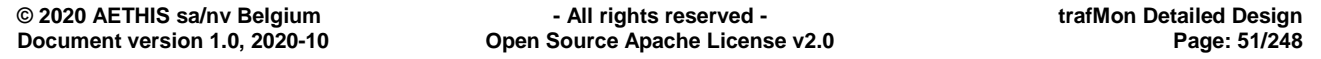

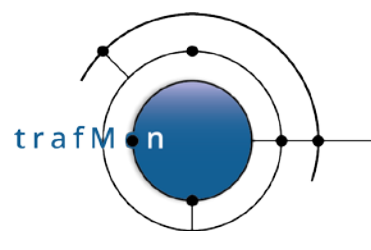

The routine *TmcProbeMetricInstanceNew()* (C source file *tmc\_metric.c*) computes the set of respective slice bounds (via common TmonDelayHistoSplit() routine of core C source file tmon\_delay.c), stores (or updates) the characteristics of every metric instance slice and outputs them to the corresponding results log file.

• Probe-aggregated Metrics Data (*TMON\_PDU\_TYPE\_HISTDTA*):

In-line with their published histogram/aggregate characteristics, the probes accumulates the statistics synthetic results of every measurement in their corresponding histogram slice: incrementing the population, updating the sum and the sum of square, possibly updating the min or max. At the required frequency, the probe publishes these four values of its not-empty histogram slices over the time period, and reset them for the next period.

The collector (*TmcPduDecodeHistogramsData()*) first maps the probe flow ID to is collector-assigned unique value. When probe flow isn't yet known, the record is IGNORED.

Then the collector (*TmcMetricHistogramDecode()*) retrieves the corresponding stored histogram record (*tmcMetricDictp*), verifies its description and replaces the stored record slice with values for the new period.

Then it re-computes the slice average and outputs those data in the corresponding results log file.

• TCP Connections detailed Monitoring Data (*TMON\_PDU\_TYPE\_TCPCONN*):

Whether being a regular update or the final data after closure, each TCP connection record is handled the same way.

When probe flow isn't yet known, the record is IGNORED.

Through *TmcPduDecodeTcpConnection()*, the several monitoring variables (when present, otherwise being zero) have their variable-length encoding parsed into a working *tmc\_tcpconn\_stats\_t* structure. Then TmcStatsTCPConnectionUpdate() prepares the corresponding record string to be output to the corresponding results log file.

• FTP File Transfer detailed Monitoring Data (*TMON\_PDU\_TYPE\_FTPXFER*):

Whether being a regular update or the final data after closure, each TCP connection record is handled the same way.

When probe flow isn't yet known, the record is IGNORED.

Through *TmcPduDecodeFtpXfer()*, the several monitoring variables (when present, otherwise being zero) have their variable-length encoding parsed into a working *tmc\_ftpxfer\_stats\_t* structure. Then TmcStatsFTPFileXferUpdate() prepares the corresponding record string to be output to the corresponding results log file.

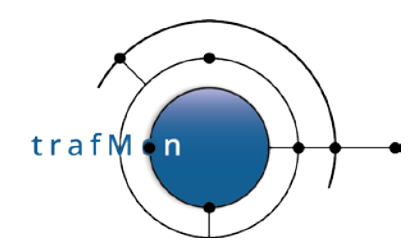

An open source network traffic performance monitoring and diagnostics tool.

# **2.2 PROBE: MAIN DATA STRUCTURES**

### **2.2.1 Capture Interfaces**

MODULE:

**tmp\_interface.c / tmp\_interface.h**

```
/* Interface activity state at previous capture stats sampling */
#define TMP_IF_NOMINAL 0 /* receiving sustainable pkt rate - initial default*/
#define TMP IF SILENT 1 /* no packet received */
#define TMP_IF_DROPPING 2 /* was dropping filtered packets */
typedef struct tmp_cap_if {
                *ifHandle;<br>ifIdx;
   uint8_t ifIdx;
  uint16_t ifId; /* XML interface ID: for PDU */<br>char *ifName; /* release through xmlFree() */
  char *ifName; /* release through xmlFree() */<br>
char *ifDescr; /* release through xmlFree() */
   char *ifDescr; /* release through xmlFree() */
                             char ifFilter[STRMAX+1];
  struct bpf_program ifFltrPgm; /* compiled packet ifFilter expression */<br>int ifFileNo; /* I/F file descriptor for select() */
  int ifFileNo; /* I/F file descriptor for select() */<br>int ifPeapSnapLen; /* Snap length "suggested" to libpeap
                             int ifPcapSnapLen; /* Snap length "suggested" to libpcap */
  /* see below for observed linux values */<br>* if pransuf physics: /* of libngan/kernel internal buffering *
  int ifPcapBufPkts; /* of libpcap/kernel internal buffering */<br>int ifPcapBufSize: /* of libpcap/kernel internal buffering */
                             ifPcapBufSize; /* of libpcap/kernel internal buffering */
  \frac{1}{2} /* see below for observed linux values */<br>uint32 t ifPcapPktRcvd; /* Last sampled pcap stat.ps recv */
  uint32_t ifPcapPktRcvd; /* Last sampled pcap_stat.ps_recv */<br>uint32 t ifPcapPktDrops;/* Last sampled pcap stat.ps drop */
  uint32_t<br>uint32_t ifPcapPktDrops;/* Last sampled pcap_stat.ps_drop */<br>ifPcapPktIfDrps;/* Last sampled pcap_stat.ps_ifdrop
  uint32_t ifPcapPktIfDrps;/* Last sampled pcap_stat.ps_ifdrop */<br>float ifPcapPktRate; /* Last computed Captured Pkt/sec */
  float ifPcapPktRate; /* Last computed Captured Pkt/sec */<br>float ifPcapDropRate; /* Last computed Dropped Pkt/sec */
  float ifPcapDropRate;/* Last computed Dropped Pkt/sec */<br>float ifPcapIfDrpRate;/* Last computed Dropped Pkt/sec *
  float ifPcapIfDrpRate;/* Last computed Dropped Pkt/sec */<br>uint64 t ifPcapStatTime;/* Time of last pcap stats() refresh
  uint64_t<br>
ifPcapStatTime;/* Time of last pcap_stats() refresh */<br>
ifPcapStatSnmpDT[12]; /* When compiled with SNMP: */
                              char ifPcapStatSnmpDT[12]; /* When compiled with SNMP: */
  /* SNMP DateAndTime formatted of StatTime*/<br>/* ifPrevState: /* IF NOMINAL=0, IF SILENT, IF DROPPING */
                                                /* IF_NOMINAL=0, IF_SILENT, IF_DROPPING */
   /* Keep track of previously received packet on capture interface */
   /* ==> Removing subsequent duplicate by SPAN port */
  bpf_u_int32 ifPrevCapLen;<br>bpf_u_int32 ifPrevLen;
  bpf_u_int32<br>const u_char
                         *ifPrevPkt; /* due to Linux circular buffer, the prev. */
                                            /* slot won't be re-used yet at next packet*/
} tmp_cap_if_t;
/*
 * Table of active capture interfaces on probe
*/<br>#define TMP MAX CAP IF
                                       10 /* Max # of capture interfaces per probe */
extern tmp_cap_if_t tmpCapIfTab[TMP_MAX_CAP_IF];<br>extern uint8 t tmpCapIfCnt; /* use type int
                             tmpCapIfCnt; /* use type int instead of uint8_t
                                                * to make it a watched Integer32
                                               * in the NetSNMP embedded (sub-)agent
                                               */
```
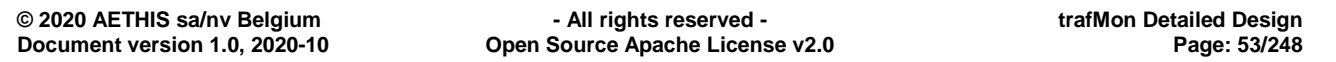

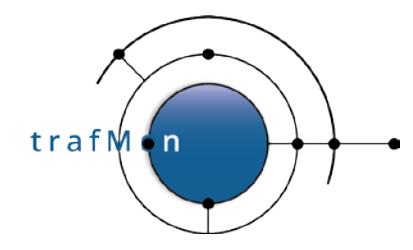

#### An open source network traffic performance monitoring and diagnostics tool.

```
/*
 * Bit Mask of active capture interfaces (for select())
 */
extern fd_set tmpCapFdSet;<br>extern int tmpCapMaxFD;
                       extern int tmpCapMaxFD;
/*
 * Using a capture file instead of network interface(s)
*/ext{error} uint8 t
extern uint8_t tmpCapfromFile; /* boolean: <CapFile> is applicable */<br>extern uint8 t tmpCapFileDoDelay;/* boolean: delay processing of
                       tmpCapFileDoDelay;/* boolean: delay processing of
                                              successive packets from capture
                                             file in order to respect their time schedule */schedule */
extern tmon_timeval_t tmpCapFileTmOfst; /* Delay to add to capture time of
                                              every packet from capture file:
                                             equal to delta time between first
                                             packet and start time of its
                                             processing by the probe */
/*
 * On LINUX with mmap'ed ring buffer, following mappings have been observed,
 * and captured packets are aligned on 16 bytes boundaries (hence the steps)
 *
 * snaplen=140 leads to caplen=122 (-14 ethernet => IP len=108)
 * snaplen=142 leads to caplen=138 (-14 ethernet => IP len=124)
 * snaplen=154 leads to caplen=138 (-14 ethernet => IP len=124)
 * snaplen=156 leads to caplen=138 (-14 ethernet => IP len=124)
 * snaplen=157 leads to caplen=154 (-14 ethernet => IP len=130)
 * snaplen=158 leads to caplen=154 (-14 ethernet => IP len=130)
 */
/*
 * Disable following NIC Card flags of Rx offloaded processing, when enabled
 *
 * - NO RX "Receive Checksumming": no checksum drop before capture
 * - NO LRO "Large Receive Offload": no reassembly before capture
 * - NO GRO "Generic Receive Offload": no reassembly before capture
         ("generic" GRO is a new way for LRO that deals better
             with forwarding and bridging)
 */
```
**extern int** tmpIfStatTimer; /\* Timer handle for the regular update of \*/ /\* per I/F counters of pkt captured/dropped \*/<br>60000 /\* 1 minute \*/ #define TMP\_IF\_STAT\_UPD\_TIME /\* rearm the timer \*/ tmpIfStatTimer = TmonTimerTimeout(TmIfStatsUpdate, 0, TMP\_IF\_STAT\_UPD\_TIME);

### <span id="page-53-0"></span>**2.2.2 Dissected Packet Information**

#### MODULES:

**tmp\_pkt\_dissect.h** + **tmp\_udptransaction.h** + **tmp\_tcpconnection.h** + **tmon\_probe.h**

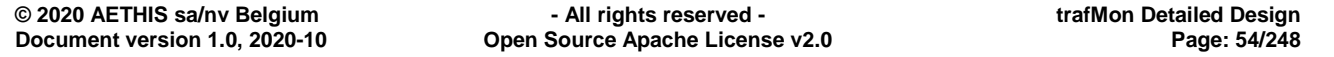

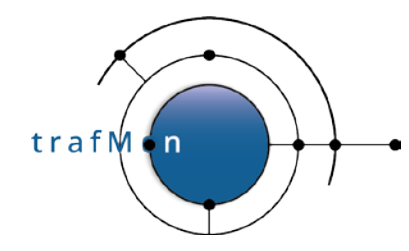

In father: **tmp\_pkt\_dissect.c**

Ring buffer from father to child:

**tmon\_sharedmem.c / tmon\_sharedmem.h**

**tmon\_circ\_buf.c / tmon\_circ\_buf.h**

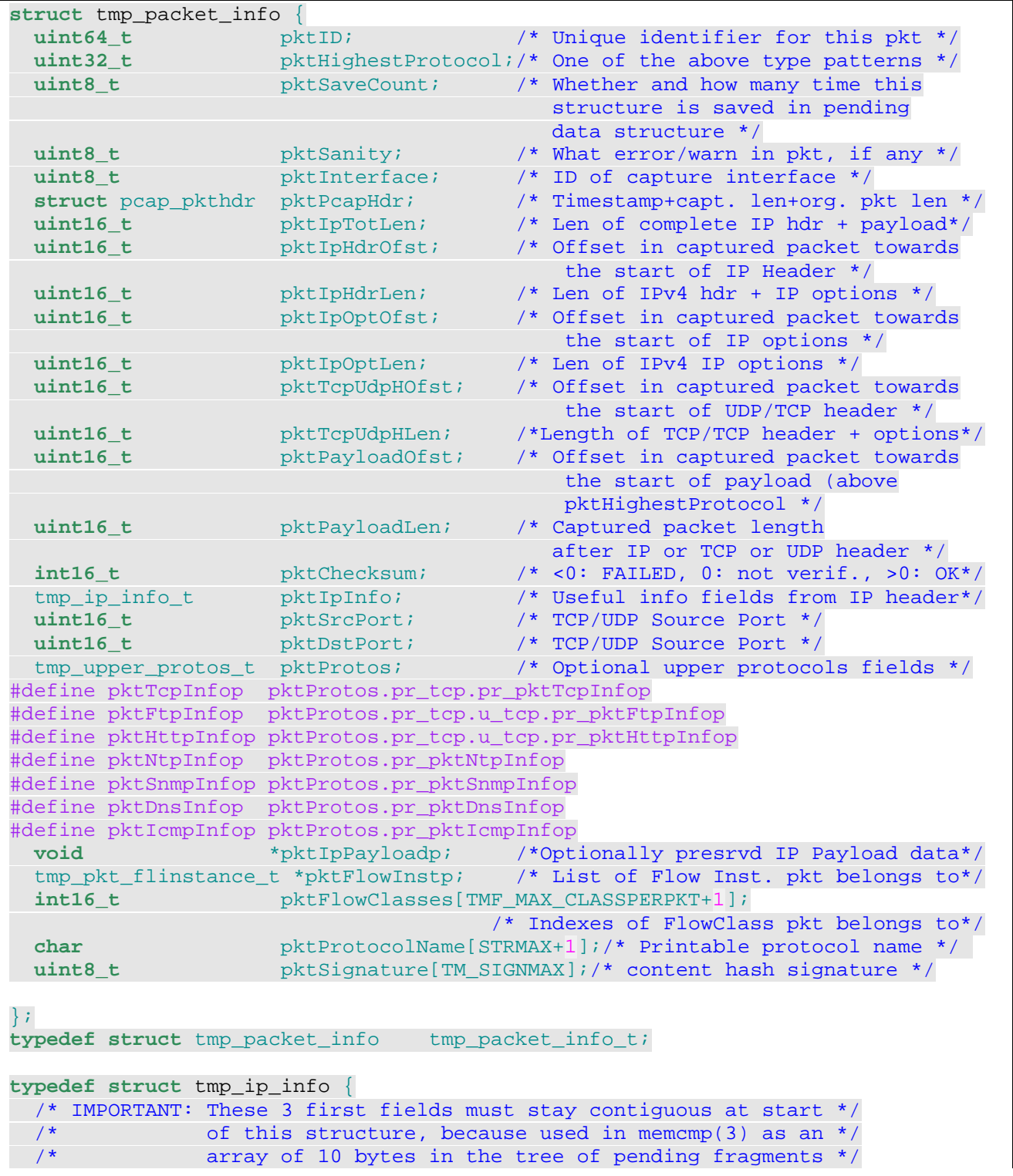

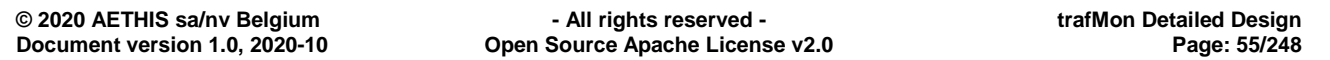

trafM 'n

```
 uint32_t ipSrcAddr; /* in host byte order */
 uint32_t ipDstAddr; /* in host byte order */
  uint16_t ipIdentifier; /* in host byte order */
  uint8_t ipTOS;
  uint8_t ipTTL;
  uint16_t ipFragOffset; /* byte offset in host byte order,
                                                  ==0 means first frag */
  uint16_t ipFragEnd; /* 1+offset of last payload datagram byte in pkt */
  tmp_packet_info_t *ipFragNext; /* doubly linked chain of IP fragments, */
  tmp_packet_info_t *ipFragPrev; /* if any, during and after reassembly */
 uint16_t ipDgramSz; /* how many payload bytes in datagram/segment */<br>/* INCLUDING transport header */
 /* INCLUDING transport header */
 uint8_t ipFragNum; /* ordinal fragment number (first == 1) */
 uint8_t ipFragCnt; /* how many fragments in datagram/segment */
  uint8_t ipLastFrag; /* is this the last (or unique) fragment ? */
  uint8_t ipDontFrag; /* the IP header Don't Fragment flag */
  uint8_t ipProtocol; /* the IP header Protocol field */
  uint8_t ipTScnt; /* count of optional IP Timestamps present */
  uint32_t ipTS[TM_IP_TS_MAX]; /* optional sequence of IP Timestamps */
} tmp_ip_info_t;
/*
 * Following is a fragment of a tmp_packet_info_t that should ideally
 * be a union of structures, but in fact consists of pointer to separately
 * allocated structures.
 * The reason for this is to reduce the volume of per packet dissected
 * information to the minimum.
* This information is indeed transferred between the capture front-end
 * processing unit and the back-end in charge of stateful analysis and
 * production of statistics. The less info is to be transferred per packet,
 * the better the probe processing performances
*/
/*
 * Max size is for an FTP Control packet: TCP + FTP infos
* Hence the definition of the tmp_largest_protos_t, used for
 * the sizeof() in allocating the largest structure.
*/
typedef union tmp_upper_protos {
  struct {
    tmp_tcp_info_t *pr_pktTcpInfop; /* Addit'l TCP info fields from hdr */
    union {
      tmp_ftp_info_t *pr_pktFtpInfop; /* Addit'l FTP Ctl decoded cmd/rsp */
      tmp_http_info_t *pr_pktHttpInfop; /* Addit'l HTTP decoded cmd/rsp */
    } u_tcp;
  } pr_tcp;
 tmp_ntp_info_t *pr_pktNtpInfop; /* Addit'l NTP decoded timestamps */
 tmp_snmp_info_t *pr_pktSnmpInfop; /* Addit'l SNMP decoded: Req ID */
 tmp_dns_info_t *pr_pktDnsInfop; /* Addit'l DNS decoded: Transact.ID */
 tmp_icmp_info_t *pr_pktIcmpInfop; /* Addit'l ICMP info fields from hdr*/
 } tmp_upper_protos_t;
/*
 * This is to get the size of a statically allocated tmp_upper_protos_t
 *
    Mimics the tmp_upper_protos_t,
    but with real struct instead of pointers
*/
typedef union tmp_largest_protos {
 struct {
```
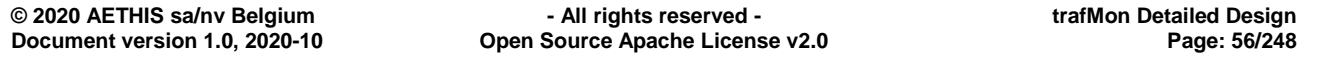

trafM 'n

```
 tmp_tcp_info_t pr_pktTcpInfo;
    union {
        tmp_ftp_info_t pr_pktFtpInfo;
        tmp_http_info_t pr_pktHttpInfo;
    } u_tcp;
   } pr_tcp;
 tmp_ntp_info_t pr_pktNtpInfo;
 tmp_snmp_info_t pr_pktSnmpInfo;
tmp_dns_info_t pr_pktDnsInfo;
tmp_icmp_info_t pr_pktIcmpInfo;
} tmp_largest_protos_t;
struct tmp_icmp_info {
 uint16_t icmpType;<br>
uint16_t icmpEchoID;
 uint16_t icmpEchoID;
 uint16_t icmpEchoSeq;
 uint16_t icmpNextHopMTU;
  tmp_packet_info_t embedPktInfo; /* Dissected embedded UDP/TCP packet,
                                     if any */
};
typedef struct tmp_icmp_info tmp_icmp_info_t;
typedef struct tmp_ntp_info {
  struct timeval ntpOrgTm;
  struct timeval ntpRcvTm;
  struct timeval ntpTmtTm;
  uint8_t ntpMode; /* fromClient / fromServer / broadcast / others */
} tmp_ntp_info_t;
typedef struct tmp_snmp_info {
  uint32_t snmpReqID;
  uint8_t snmpType;
} tmp_snmp_info_t;
typedef struct tmp_dns_info {
  uint16_t dnsTransID;
  uint8_t dnsType; /* fromClient / fromServer */
} tmp_dns_info_t;
typedef struct tmp_tcp_info {
  uint32_t tcpSeq;
  uint32_t tcpAck;
  uint16_t tcpWindow;
  uint8_t tcpDirection:2;/*one of TMP_TCPDIR_UNKNOWN(==0) / _ATOB / _BTOA */
  uint8_t tcpNewRTTM:1; /* boolean: Is tcpRTTMdelay filled-in ? */
                     /* Not used flags are 1-bit long, important flags *
                     * are in directly addressable bytes
  uint8_t tcpNSflag :1; /* boolean: ECN-nonce concealment protect. RFC3540 */
 uint8_t tcpCWRflag:1; /* boolean: Congestion Window Reduced RFC3168 */
  uint8_t tcpECEflag:1; /* boolean: ECN Echo */
  uint8_t tcpURGflag:1; /* boolean: */
  uint8_t tcpPSHflag:1; /* boolean: */
  uint8_t tcpACKflag; /* boolean: */
  uint8_t tcpRSTflag; /* boolean: */
  uint8_t tcpSYNflag; /* boolean: */
  uint8_t tcpFINflag; /* boolean: */
```
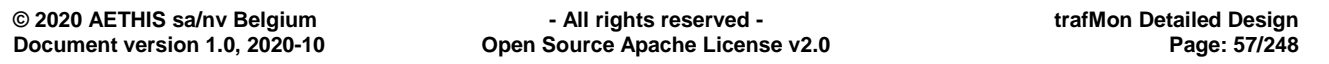

```
trafM
      n
```

```
 uint8_t tcpFlags; /* original Flags byte from TCP header */
  uint16_t tcpMSS; /* Maximum Segment Size option */
 uint8_t tcpType; /* Start/First Data/Retr. Data/empty Ack/End/RST */
  uint8_t tcpWinScale; /* Shift Count of the TCP Window Scaling */
                       /* bit 0x80 == true for SYN packet with this opt */
  uint8_t tcpSACKperm; /* boolean: Selective ACK Permitted option */
  uint8_t tcpHasRTTM; /* boolean: Round-Trip Time option present */
  uint8_t tcpAltChksum; /* which checksum algorithm, only #0 is supported */
  uint8_t tcpSACKcnt; /* number of SACK blocks present */
  uint32_t tcpSACKstrt[4];/*start of Select. Ack'ed blocks: inclusive bound */
  uint16_t tcpSACKendOfs[4];/*RELATIVE end of Sel. Ack'ed blks: excl. bound */
 uint32_t tcpTSval; /* Timestamp Value */<br>uint32_t tcpTSecr; /* Timestamp Echo Rep
                         /* Timestamp Echo Reply */
  struct timeval tcpRTTMstart; /* Valid only when tcpNewRTTM==1 */
                           /* Start time of TCP round-trip with probe
                           * that this back packet closes with its TSecr */\star/
} tmp_tcp_info_t;
/*
 * Dissected useful Info of FTP Control packet
 *
 * Also used to temporarilly buffer changes to apply
 * to FTP related flow counters between:
 * - the FTP stateful analysis ofthis packet
 * - the assignment of the pkt to flow instances
 */
typedef struct tmp_ftp_info {
  uint8_t ftpType:3; /* Command / Response / Other */
  uint8_t truncated:1; /* whether the ftpText is truncated */
 uint8<sub>_t</sub> addr:1; /* whether the ftpDataAddr is present */
  uint8_t port:1; /* whether the ftpDataPort is present */
  union {
    uint8_t uc_ftpCmd;
    char uc_ftpReplyCode[3];
  } u_code;
#define ftpCmd u_code.uc_ftpCmd
#define ftpReplyCode u_code.uc_ftpReplyCode
  union {
    struct {
      uint32_t dp_ftpDataAddr;
      uint16_t dp_ftpDataPort;
   \} dp;<br>char
            ua_ftpText[TMON_FTP_STRMAX+1];
   } u_arg;
#define ftpDataAddr u_arg.dp.dp_ftpDataAddr
#define ftpDataPort u_arg.dp.dp_ftpDataPort
                  u_arg.ua_ftpText
  /* packet state info for flow stats counters */
  uint32_t newCtlConn:1;
  uint32_t newPassive:1;
  uint32_t newActive:1;
  uint32_t dirList:1;
  uint32_t xferRestart:1;
  uint32_t xferGet:1;
  uint32_t xferPut:1;
  uint32_t xferGetFailed:1;
  uint32_t xferPutFailed:1;
```
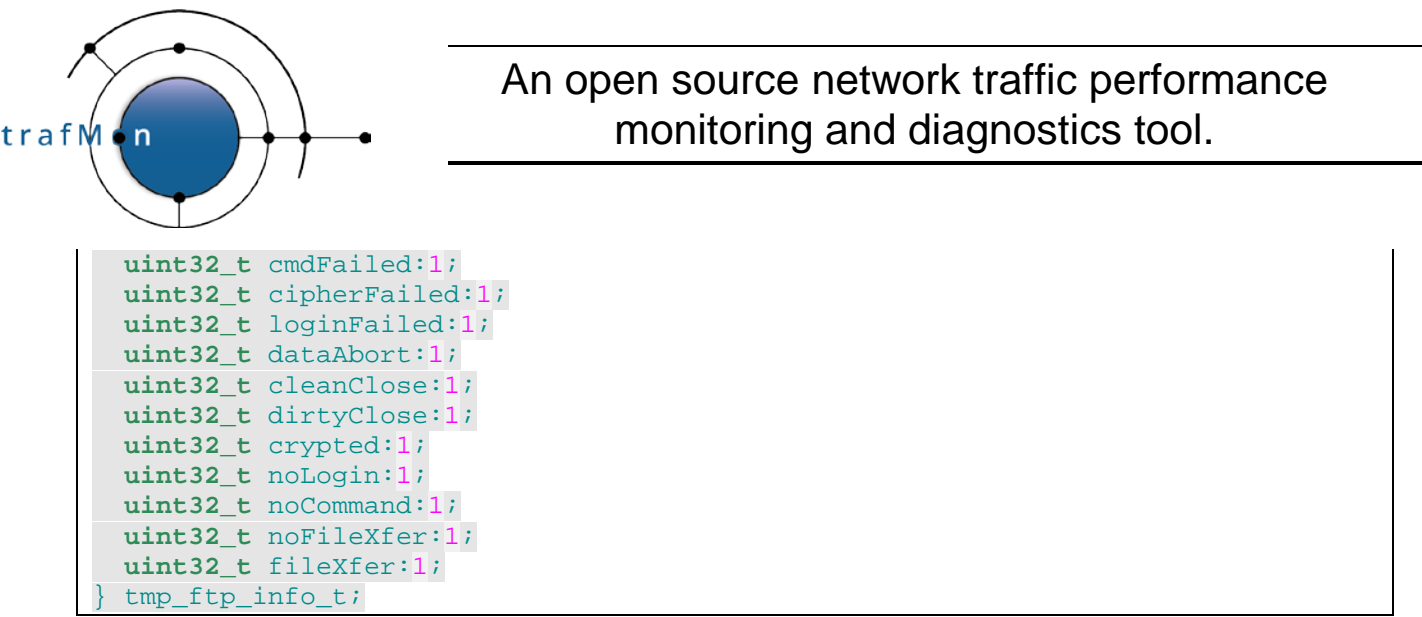

### **2.2.3 IP Fragments to Skip**

#### MODULE:

In father: **tmp\_reassembly.h / tmp\_reassembly.c**

```
typedef struct tmp_dgram_id {
  uint8_t srcDstId[10]; /* key: src IP | dst IP | IP id */
  time_t creatTime;
} tmp_dgram_id_t;
/*
 * Balanced Tree of recent IPv4 datagram identifiers whose
 * second and subsequent fragment do not participate to
 * the probe flow measurements:
 *
 * These can be skipped after basic IPv4 decoding
 */
static tmon_dict_t **tmpReassSkipTree;
/*
 * Initisation of Fragment skip contexts:
 * Allocates one fragment skip dictionary per capture I/F
 *
 * Exit(1) upon memory allocation failure
 */
void
TmpReassSkipInit()
\{ int i;
 tmpReassSkipTree = (tmon_dict_t**)malloc(tmpCapIfCnt * sizeof(tmon_dict_t*));
  if(!tmpReassSkipTree) {
    FATAL "OUT OF MEMORY in allocating Reassembly context dictonaries" END;
  }

     tmpReassSkipTree[i] = TmonDictCreate(TmpReassSkipCmp);
     if(!tmpReassSkipTree){
       FATAL "OUT OF MEMORY in allocating Reassembly context dictonaries" END;
\left\{\begin{array}{ccc} 1 & 1 \\ 1 & 1 \end{array}\right\}\rightarrow
```
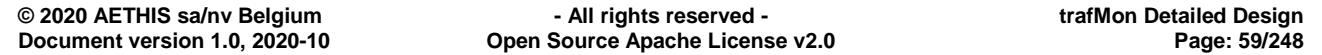

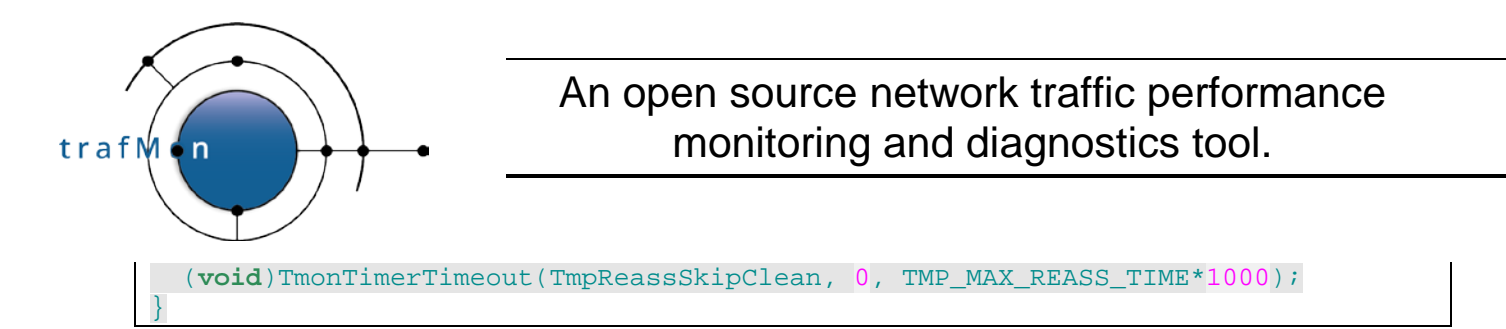

## **2.2.4 Flow Class Parsed Specifications**

#### MODULE:

**tmp\_flowclass.h + tmon\_probe.h / tmp\_flowclass.c**

Coding of Reporting Period:

```
/*
 * Probe observations sending period for FlowClass,
    Also time interval for probe pre-aggregation of measurement
 *
      either TMF_PERIOD_NONE: send every measurement unit produced, when ready
      or time for histogram slice, sent at that rate
 *
      Values are structured as low byte for deci-seconds (10s units)
                               high byte for deci-minutes (10m units)
      the 6 low-order bits of a byte cover a period of six units (1 min/hour)
             bit #0 == 10 sec/min offset
                  #1 == 20 sec/min of#2 == 30 sec/min offset#3 == 40 sec/min offset#4 == 50 sec/min offset#5 == 60 sec/min offsetThis way, different interval specs (from different applicable flow
      classes) can be combined to determine the finest requested period:
        * + The different specs are OR'ed together to define resulting period
 * + Resulting high order byte is ignored when low order byte is non-null<br>* + Actual period is the smallest distance between asserted bits
       * + Actual period is the smallest distance between asserted bits
 *
 * Example:<br>* \lambda* A)
       * + one flow class requests every 30 m: high byte==00 1 0 0 1 0 0 low b==0
      * + one flow class requests every 60 m: high byte==00 1 0 0 0 0 0 low b==0
 * Result:<br>* Roth
 * Both patterns are OR'ed: result = high byte==00 1 0 0 1 0 0 low b==0<br>* ==> actual period is 30 sec
 * ==> actual period is 30 sec<br>* = \frac{1}{2}* B)
      * + one flow class requests every 30 s: high byte==0 low bits 1 0 0 1 0 0
       * + one flow class requests every 20 s: high byte==0 low bits 1 0 1 0 1 0
       * + one flow class requests every 20 m: high byte==00 1 0 1 0 1 0 low b==0
    Result:
       * + high byte ignored, low byte combined through bitwise OR:
         high byte == 0 low bits == 1 0 1 1 1 0* + because bit#1 and bit#2 are both asserted, actual period is 10 seconds
 */
#define TMF_PERIOD_NONE 0x0000 /* Send individual measurements when produced */
                                  /* Don't send counters */
#define TMF_PERIOD_10s 0x003f /* 10 seconds: all 10s-slots are true */
#define TMF_PERIOD_20s 0x002a /* 20 seconds: every 2 10s-slots are true */
#define TMF_PERIOD_30s 0x0024 /* 30 seconds: every 3 10s-slots are true */
#define TMF_PERIOD_60s 0x0020 /* 1 minute : only sixth 10s-slot is true */
#define TMF_PERIOD_10m 0x3f00 /* 10 minutes: all 10m-slots are true */
```
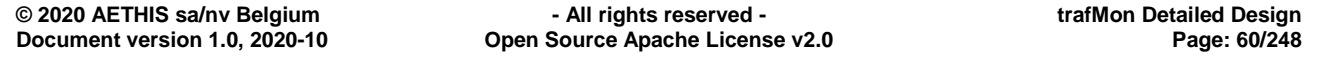

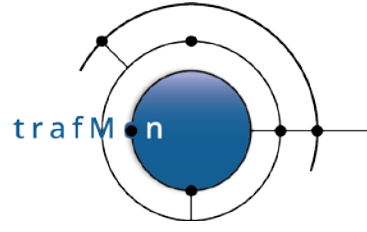

### An open source network traffic performance monitoring and diagnostics tool.

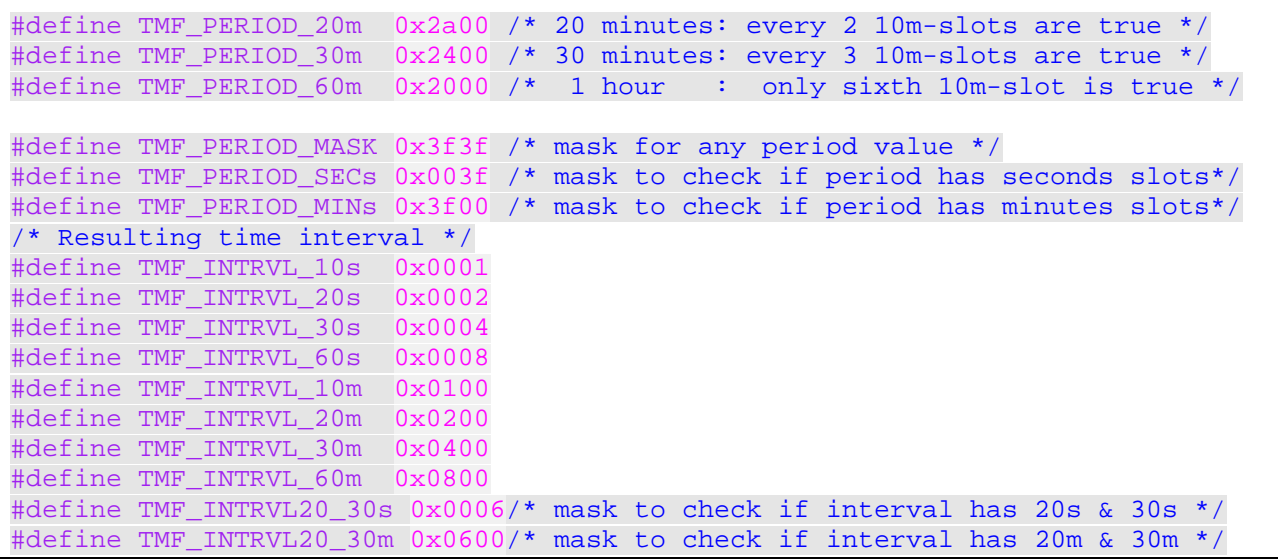

Flow Class Overall Information:

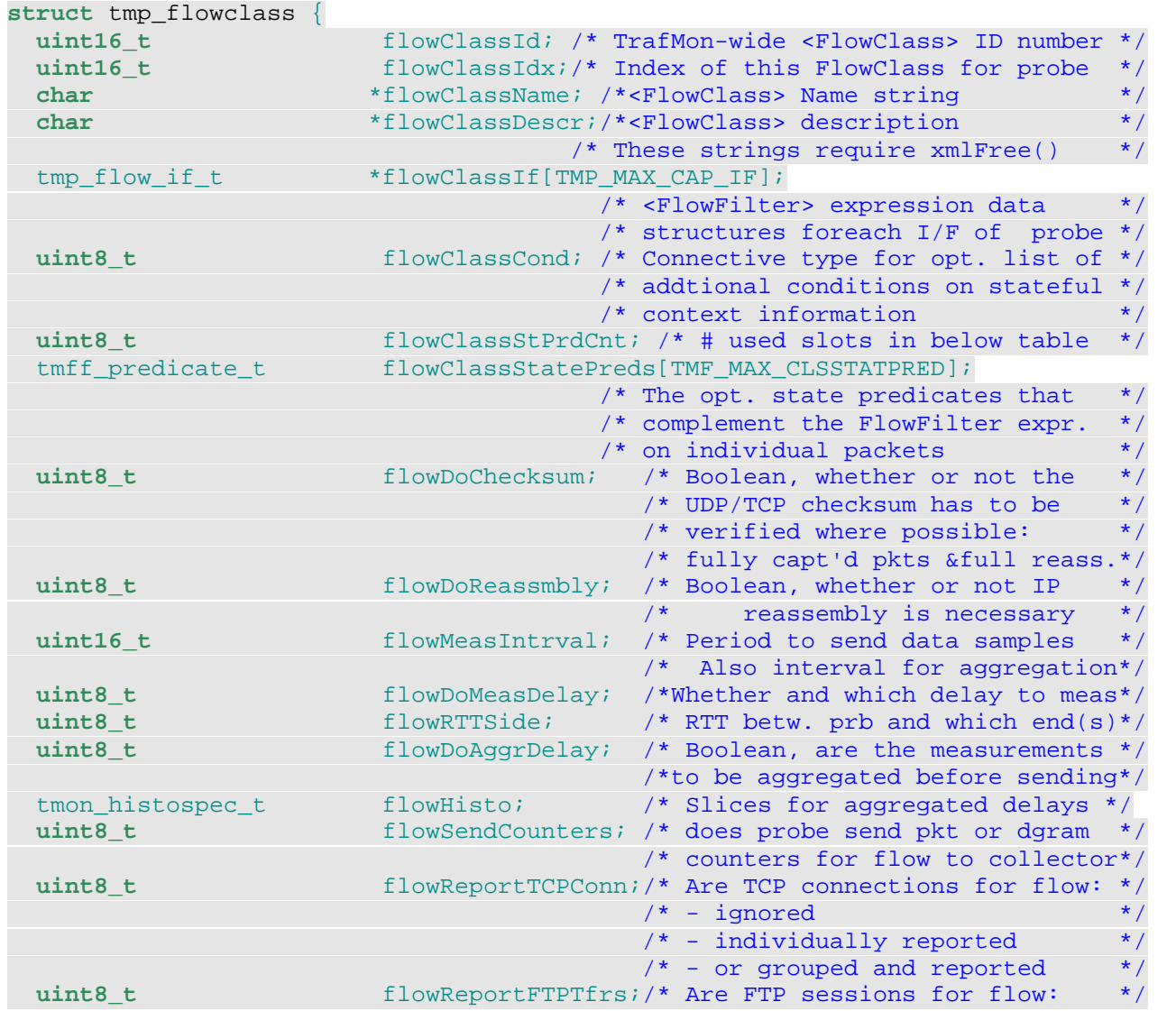

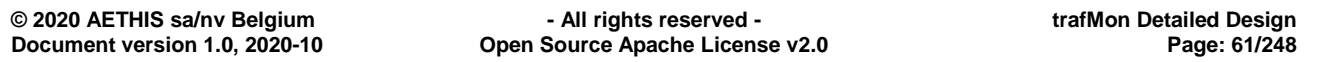

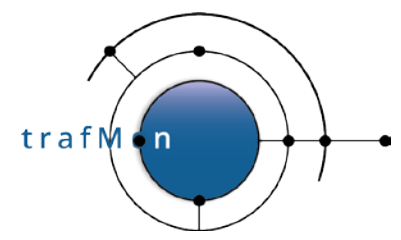

### An open source network traffic performance monitoring and diagnostics tool.

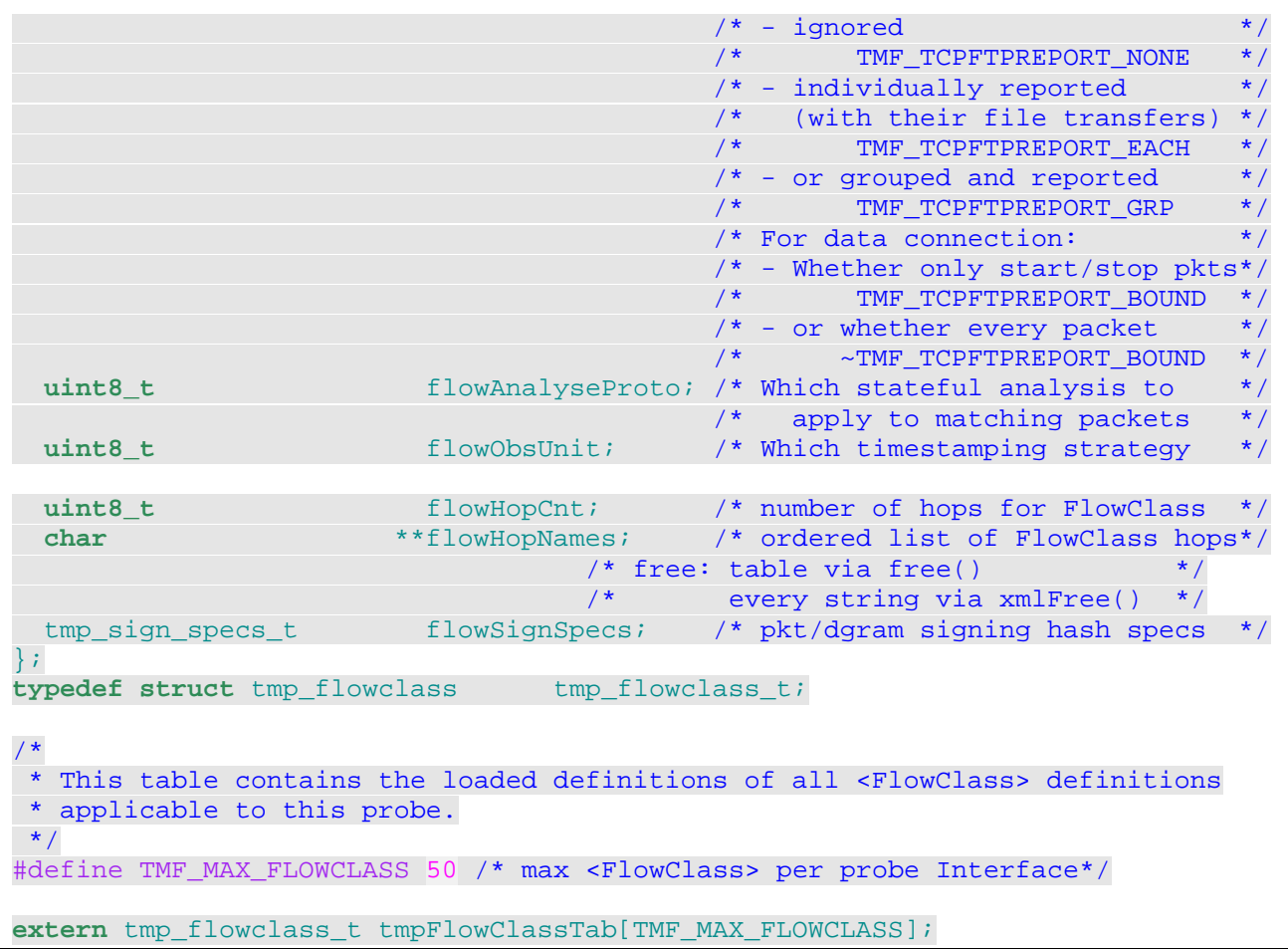

Flow Class Information at Capture Interface level:

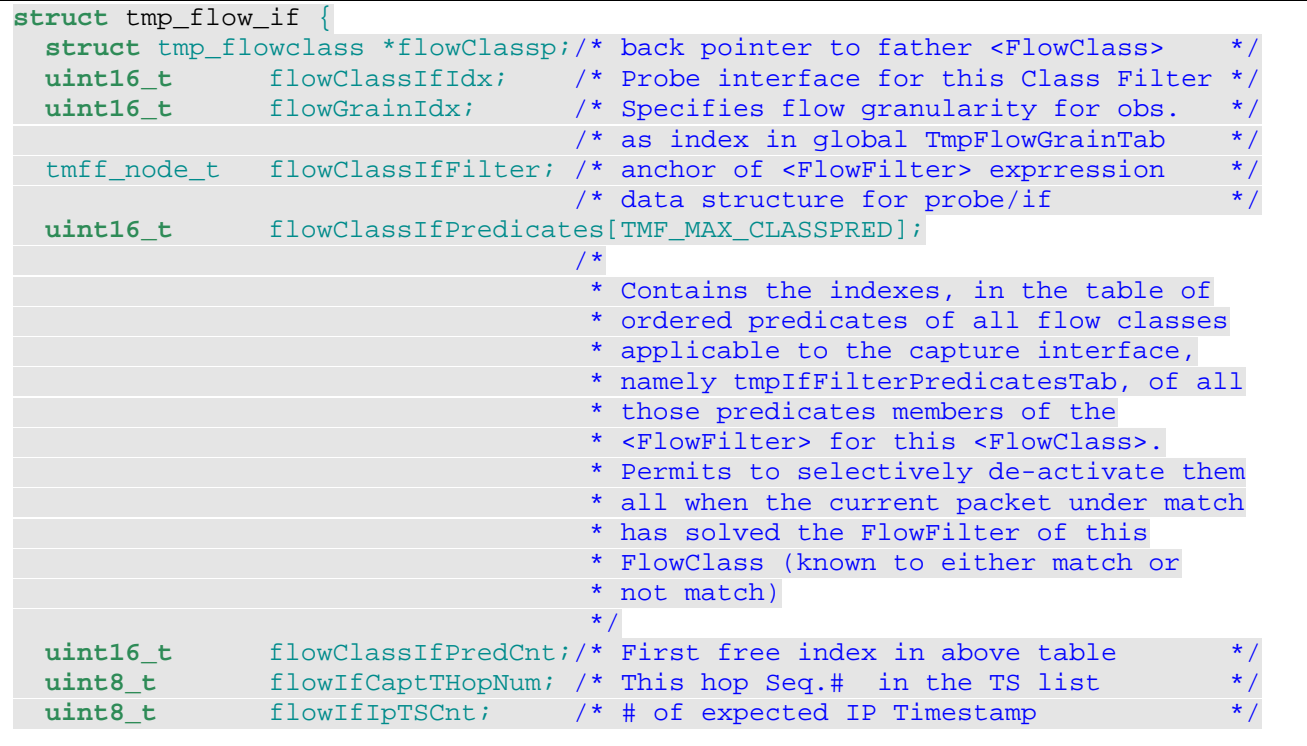

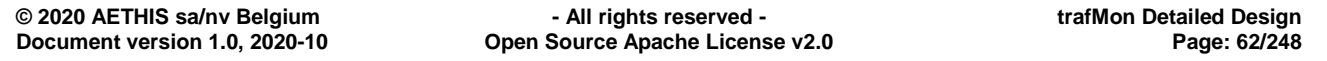

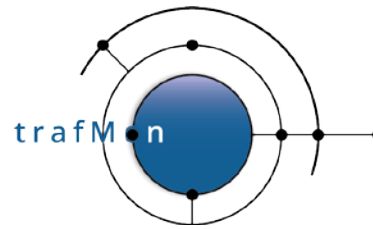

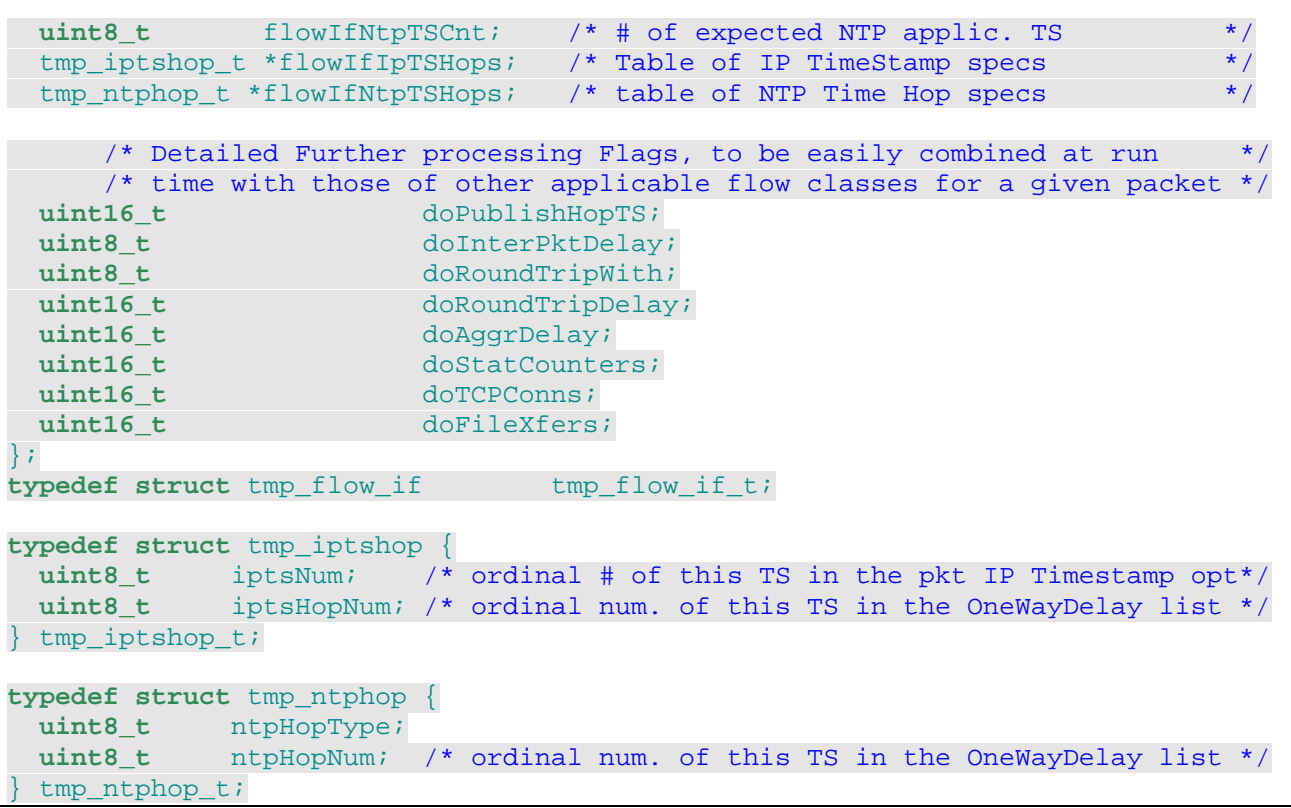

Flow Classes structures are stored in a table.

Each member keeps its own index in the table: flowClassIdx

Each Flow Class specification has a table indexed as per the  $t_{\text{impCapIfTab[]}}$  interface table  $(i$ *fIdx*):  $t$ <sub>mpFlowClassTab[]. For those interface where the Flow Class do apply, the</sub> corresponding table is a pointer to a  $\text{tmp\_flow\_if\_t}$  structure; other entries are NULL. The tmp flow if t structure has a back pointer to the overall  $tmp$  flowclass t structure in the tmpFlowClassTab[].

The dissected packet structure has a table of pointers towards its directly or indirectly matched Flow Classes (**tmp\_pkt\_dissect.h**)

Flow Classes are parsed in the father process, and its structures allocated. Through a simple **fork()** system call, the entire memory image of the father process it copied for starting the child. Therefore, although not physically shared, the child obtains the complete structure of Flow Classes specifications.

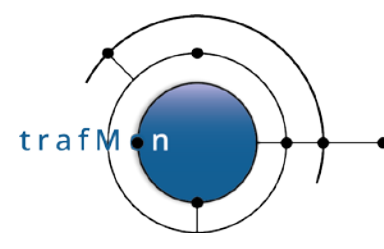

## **2.2.5 Single-Pass Combined Flow Classes Filtering**

For efficient matching a captured packet with all candidate Flow Class filters, all predicates from all possible filter expressions are checked in sequence, grouped by packet information field they involve (see section [1.3.2 above\)](#page-25-0).

#### MODULE:

Father: **tmp\_flowfilter.c / tmp\_flowfilter.h**

```
/*
 * A <FlowFilter> if a boolean expression having up to three layers:
  - Layer 1: set of predicates (Px) or sub-expressions (Sx) connected by
               AND or NAND, as in
                    [NOT] ( P1 AND S2 AND S3 AND P4 )
  - Layer 2: layer of the sub-expressions (Sx) part of layer 1
               set of predicates (px) or sub-expressions (sx) connected by
             OR or NOR, as in
               S2::=[NOT] ( p5 OR p6 OR s7 )
 * - Layer 3: layer of the sub-expressions (sx) part of layer 2
               set of predicates (prx) connected by AND or NAND, as in
                s7::= [NOT] ( pr8 AND pr9 )
           Layer 3 may only consist in predicates, not sub-expressions
*/
/*
 * NON OPTIMISED WOULD-BE IMPLEMENTATION:
 * All predicates and anchors of sub-expressions are materialised by<br>* a tmff node t strugture
   a tmff_node_t structure.
        A union u distinguishes between the fields for predicate and those
        for sub-expression
        The tmffOp operator identifier permit to know whether the node is
        a sub-expression connective (TMFF_AND, TMFFNAND, TMFF_OR and TMFF_NOR)
    Inside a layer, the heading node is always a connective, and is the start
    (via its tmffChildp) of a linked list of nodes, based on the
 * respective tmffNextp pointers.<br>* Every node in the list points
   Every node in the list points back to the heading connective via tmffHeadp.
 *
    A sub-expression is materialised by a connective node, whose tmffOper
    * is,
        as <FlowFilter> starting anchor: TMFF_AND or TMFF_NAND at layer 1: TMFF_NOR
        at layer 1: TMFF_OR or TMFF_NOR at layer 2: TMFF_AND or TMFF_NAN
                                             TMFF_AND OY TMFF_NAND
   A connective node has a tmffChildp with the list of it components
 * A connective node also has a tmffEltCnt constant count of the number<br>* of its components
   of its components.
 *
 * A predicate has a comparison operator, an ID of the packet field it applies<br>* to and 1 or 2 operand values to compare the packet field with
   to and 1 or 2 operand values to compare the packet field with
 *
 * IMPORTANT TRICK:
 * This <FlowFilter> data structure encompasses the definition of the
 * expression, but is also dynamically collects the partial results during<br>* the flow class matching of every packet, one-hy-one
   the flow class matching of every packet, one-by-one.
 *
   Hence, the connective nodes also have a tmffRes field whose value is
    TMFF_UNKNOWN (0): at packet match initialisation
```
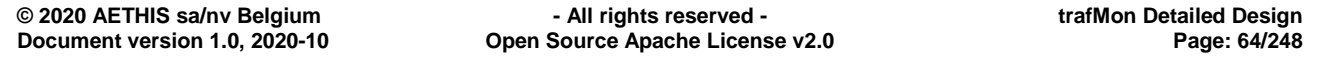

```
trafM
      'n
```

```
TMFF_FALSE (-1): as soon as one member invalidates the AND/OR connective<br>> 0: mumber of member predicates already processed for the
                        number of member predicates already processed for the
                        current packet, which do not invalidate the connective
              When tmffRes == tmffEltCnt, then the connective succeeds
 *
 *typedef struct tmff_node tmff_node_t;
 *
 *typedef struct tmff_node {
 * tmff_node_t *tmffNextp; * to brother of the AND/OR expression *
 * tmff_node_t *tmffHeadp; * to the expr. heading AND or OR node *<br>* union {
   union<sub>1</sub>* struct connective {
       tmff_node_t *u_c_tmff_childp; * the the sub-expression nodes list *<br>int u_c_tmff_eltCnt; * how many members in this list? *
        int u_c_t unifigration the many members in this list?<br>int a court for cur. pkt mate
                    u_c_tmff_res; * partial result for cur. pkt match
 *#define tmffChildp u.c.u_c_tmff_childp
 *#define tmffEltCnt u.c.u_c_tmff_eltCnt
 *#define tmffRes u.c.u_c_tmff_res
     \} c;
     struct predicate {<br>int up
                 u_p_tmff_pkField; * on which protocol field of packet
 * int32_t u_p_tmff_val1; * single or first comparison operand *
 * int32_t u_p_tmff_val2; * optional second comparison operand *
 *#define tmffPkField u.p.u_p_tmff_pkField
 *#define tmffVal1 u.p.u p tmff val1
 *#define tmffVal2 u.p.u_p_tmff_val2<br>* l n:
    \} p;
 * } u;
 *} tmff_node_t;
 *
 * And all the predicates also need to be copied in a table where they are
 * tetsed in sequence upon matching a given packet for determining its flow
 * class membership.
*/
/*
 * OPTIMISED ACTUAL IMPLEMENTATION:
 * RATIONALE:
     Because the predicates themselves sit in a table, and refer back to their
      connective anchor point;
     And because the connective anchor points know how many members
     (predicates and sub-expression connectives) they have
     ==> Then the linked list structures do not have to keep explicit nodes
         for the predicates themselves. Only connectives form linked lists
         below their father connectives
 *
 * RESULTING IMPLEMENTATION:
   It is split in two parts
       One is a linked structure of the connectives (AND/NAND or OR/NOR) for
       every subexpression
       The other is a table of the predicates:
             packet field, operator, operand(s), pointer to the sub-expression
             anchor (used to flow back the partial result)
 *
 * Linked Structure for one <FlowClass><FlowFilter>
 *
   All anchors of sub-expressions are materialised by a tmff_node_t structure,
   * representing its connective (TMFF_AND, TMFF_NAND, TMFF_OR and TMFF_NOR).
 *
```
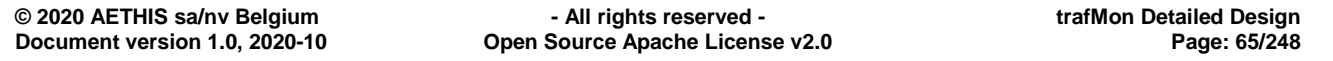

An open source network traffic performance monitoring and diagnostics tool.

```
A sub-expression is materialised by a connective node, whose tmffConn
   operator is,
       as <FlowFilter> starting anchor: TMFF_AND or TMFF_NAND at layer 1: TMFF_NOR
      at layer 1: TMFF_OR or TMFF_NOR<br>at layer 2: TMFF_AND or TMFF_NAND
                                             TMFF_AND or TMFF_NAND
*
* A connective node has a tmffEltCnt constant count of the number of<br>* its components (a mix of predicates and sub-expressions at the low
   its components (a mix of predicates and sub-expressions at the lower
   layer -- only predicates at layer 3).
*
   A connective node has a tmffChildp with the list of its potential
   sub-expression components.
*
   A connective node also has a tmffNextp permitting to link all brothers
   sub-expressions present in a same upper layer expression.
*
* The anchor of the complete <flowFilter> is a TMFF_AND/TMFF_NAND without<br>* brother (tmffNextp is NULL) but whose tmffChildp starts the list at
   brother (tmffNextp is NULL), but whose tmffChildp starts the list at
   layer 1. For this, tmffNextp is replaced by tmffClassp pointing to its
  englobing <FlowClass> definition tmp_flowclass_t structure.
*
   Each sub-expression anchor (as well as each predicate in the table) have
  a tmffHeadp which points back to the connective node at start of the list.
  This pointer permits to flow back the partial result to the upper layer.
* IMPORTANT TRICK:
  This <FlowFilter> data structure encompasses the definition skeleton of
 the expression, but it also dynamically collects the partial results
* during the flow class matching of every packet, one-by-one.
*
   Hence, the connective nodes also have a tmffRes field whose value is
   TMFF_UNKNOWN (0): at packet match initialisation
    TMFF_FALSE (-1): as soon as one member invalidates the AND/OR connective<br>> 0: mumber of member predicates already processed for the
                         number of member predicates already processed for the
                         current packet, which do not invalidate the connective
              When tmffRes == tmffEltCnt, then the connective succeeds
*/
```
trafM

'n

Each Flow Class filter expression is materialised by a tree of following connective nodes:

```
/*
 * Possible Logical Connectives
*/
#define TMFFCON_AND 1 /* AND(element, element, element ... ) */<br>#define TMFFCON NAND 2 /* NOT AND(element, element, element ...
#define TMFFCON_NAND 2 /* NOT AND(element, element, element ... ) */<br>#define TMFFCON_OR 3 /* OR(element, element, element ... ) */
                           /* OR(element, element, element ... ) */
#define TMFFCON_NOR 4 /* NOT OR(element, element, element ... ) */
struct tmff_node {
  union { /*
              * The TOP level AND/NAND (level == 0) has no next brother, but
              * points to its <FlowClass definition
\star/ tmff_node_t *u_n_tmff_nextp; /* To brother sub-expression of the expr.*/
     tmp_flowclass_t
                   *u_c_tmff_classp; /* To this <FlowClass> Definition */
  } u;
#define tmffNextp u.u_n_tmff_nextp
#define tmffClassp u.u_c_tmff_classp
```
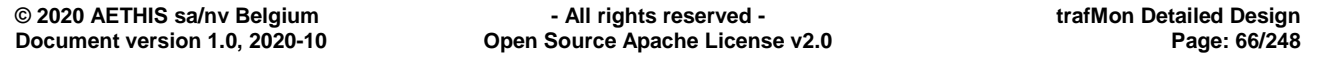

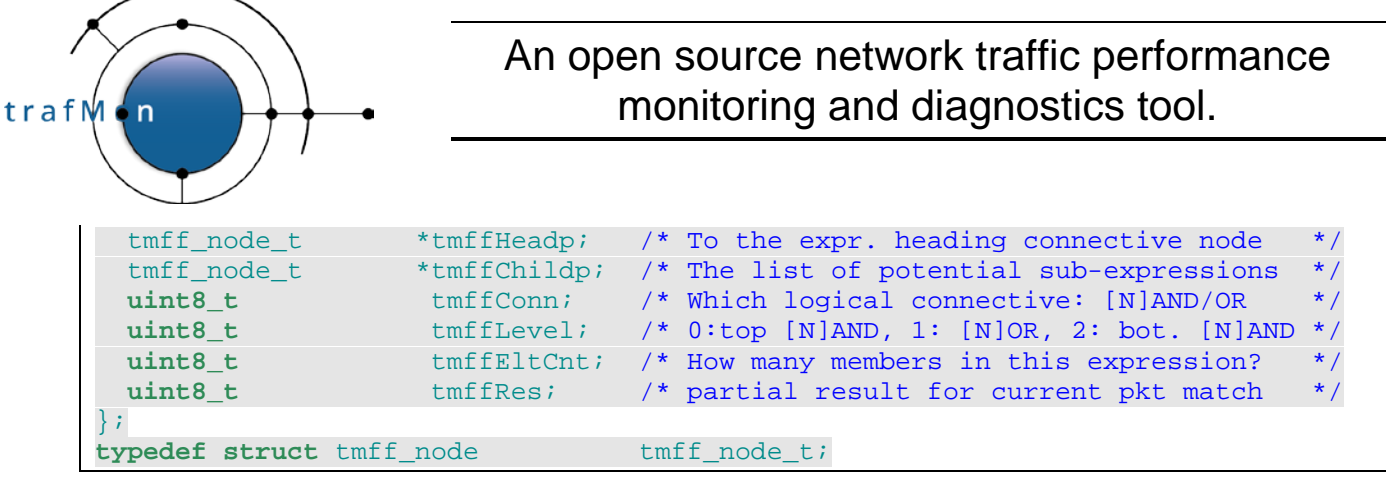

The root of this  $tmff\_node_t$  tree is anchored in the  $tmp_f1owclass_t$  structure.

The above nodes do not point to the predicates of the expression. This is not needed. Indeed, the structure is used to solve the filter expression for a given captured packet. Hence the packet is first checked against a predicate expression; and its result is mapped upwards in the tree. As soon as a connective node is itself fully resolved, its result in turn is propagated upwards.

All predicates (from all Flow Classes filter expressions) applicable to a given interface are stored in a table, ordered by involved packet information field. Aside this, a corresponding Boolean table marks which predicates are still enabled and which shouldn't be tested anymore, as the global list of comparisons progresses for a given packet.

Predicates point back to the instance of connective node (inside an instance of Flow Class interface structure). This permits to pass its result upwards:

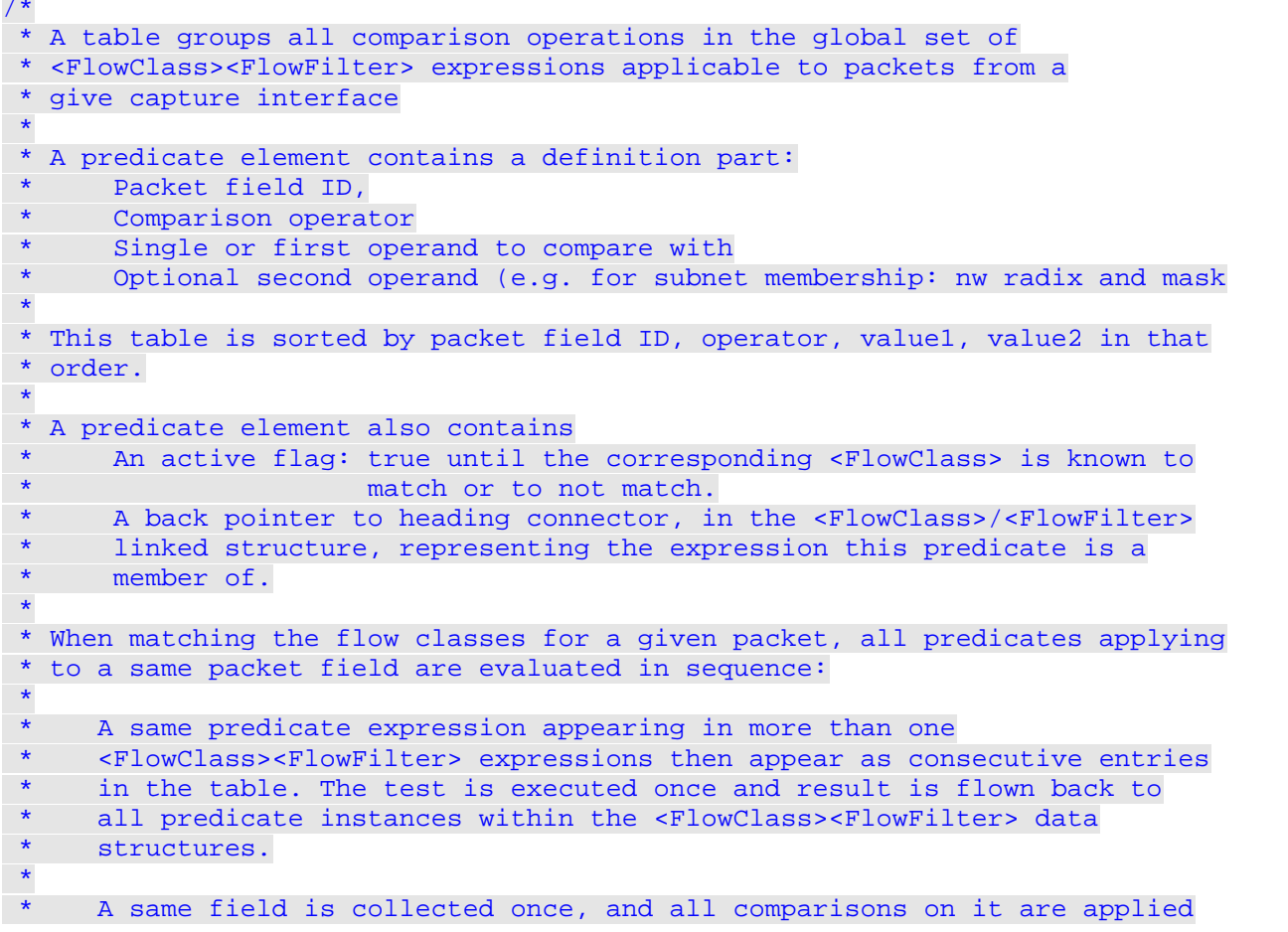

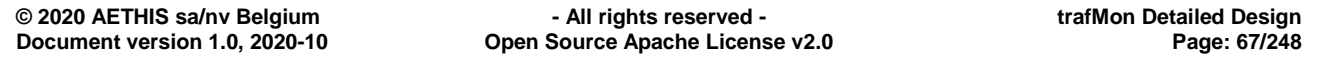

An open source network traffic performance monitoring and diagnostics tool. trafM ' n as a grouped sequence; respective results being immediately flown back \* to corresponding predicate instances within the <FlowClass><FlowFilter> data structures. \*/ **typedef struct** tmff\_predicate { tmff\_node\_t \*tmffHeadp; /\* Head of the sub-expression this is \*/ /\* a predicate of; point back in the \*/ /\* corresponding FlowClass/FlowFilter \*/<br>uint16\_t tmffPkField; /\* On which protocol field of packet \*/<br>uint8\_t tmffOper; /\* Comparison operator on pkt field \*/ tmffPkField; /\* On which protocol field of packet \*/<br>tmffOper; /\* Comparison operator on pkt field \*/ tmffOper; /\* Comparison operator on pkt field **uint32\_t** tmffVal1; /\* Single or first comparison operand \*/ **uint32\_t** tmffVal2; /\* Optional second comparison operand \*/ } tmff\_predicate\_t; /\* \* The global data structure capturing the ordered definitions of the set of \* all predicates present in all <FlowClass>/<FlowFilter> definitions \* applicable to every capture interfaces of this probe instance. \* \* Each entry in the table point back to the enveloping connective \* tmf\_node\_t representingthe sub-expression this predicate is a member of. \* \* Each entry in the table is also pointed to by an entry in the \* flowClassPredicates[] table part of the different tmp\_if\_flowclass\_t \* <FlowClass> definition record inside the global tmpIfFlowClassTab[][] \*/ static tmff predicate t tmpIfFlowPredicatesTab[TMP\_MAX\_CAP\_IF] [TMF\_MAX\_FLOWCLASS\*TMF\_MAX\_CLASSPRED]; /\* \* Next free entry in the above table for every probe capture interface  $\star$ /<br>static int **static int** tmpIfFlowPredFreeTab[TMP\_MAX\_CAP\_IF]; /\* \* Runtime table with a disabled flag per predicate for one interface \* \* All initialised at false (0) before starting a packet match \* Records are selectively asserted when a FlowClass filter has been resolved positively or negatively \*/ **static uint8\_t** tmpIfFlowPredDisableTab[TMF\_MAX\_FLOWCLASS\*TMF\_MAX\_CLASSPRED];

As soon as the first predicate participating to an AND connective is TRUE, or FALSE within an OR connective, the global result of the connective is known:

- it is propagated upwards in the connectives tree;
- all remaining predicates for this connective are disabled

A similar, but simplified, mechanism is used to check the post <Condition>, this time on a class by class basis, after the further packet stateful analysis in the child process.

## **2.2.6 Granular Flows and Discovered Flow Instances**

MODULE:

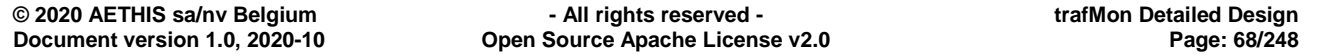

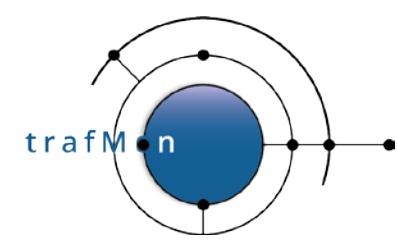

#### **tmp\_granularflow.c / tmp\_granularflow.h**

Granular Flow definitions are stored in a table, sorted by name to permit search by dichotomy.

```
/*
 * Structure for storing the set of criteria defining the granularity
 * of discovered traffic flow for which to accumulate observations
 */
typedef struct tmp_flowgrain {
char *flowGrainName; /* XML name ID of the <GranularFlow> */
 uint32_t flowGrainIdx; /* Index in the global table */
 tmp_flowgrspec_t flowGrainSpec;<br>uint32_t flowGrainAddrMa
 uint32_t flowGrainAddrMask;/* when withNetMsk == 1 */<br>uint32_t flowGrainTcpSpec; /* when perTcpSpec == 1 */
                   uint32_t flowGrainTcpSpec; /* when perTcpSpec == 1 */
  tmon_dict_t *flowInstancesTree;/* Balanced 2 tree with all
                                          corresponding flow instance records*/
} tmp_flowgrain_t;
/*
 * Set of flow granularity criteria specifiers
 */
typedef struct tmp_flowgrspec {
 unsigned int perIf :1;/* Preserve Probe interface ID in granular flow */
  unsigned int perSource :1;/* Preserve Source IP Address in granular flow */
 unsigned int perDest :1;/* Preserve Dest. IP Address in granular flow */
 unsigned int perAddr :1;/* Covers all traffic of given IP from/to peers */
  unsigned int perAddPair:1;/* One granular flow per Pair of IP Addresses */
  unsigned int withNetMsk:1;/* Compare only masked subnet part of the addr's*/
  unsigned int perSrcPort:1;/* Preserve UDP/TCP Source Port in granular flow*/
  unsigned int perDstPort:1;/* Preserve UDP/TCP Dest. Port in granular flow */
  unsigned int perPort :1;/* Preserve UDP/TCP Port in granular flow */
  unsigned int perPrtPair:1;/* Preserve both UDP/TCP Ports in granular flow */
  unsigned int onlyPrivPt:1;/* Only Privileged Port(s) kept in distinct flow*/
  unsigned int perSiz200 :1;/* Preserve IP packet sizes in 200 bytes buckets*/
  unsigned int perSiz400 :1;/* Preserve IP packet sizes in 400 bytes buckets*/
  unsigned int perIpProto:1;/* Discriminate between UDP | TCP | Other */
  unsigned int perIpPREC :1;/* Preserve IP Type-of-Svc preced. in gran. flow*/
  unsigned int perIpDSCP :1;/* Preserve IP Type-of-Svc DSCP in granular flow*/
  unsigned int perIpTOS :1;/* Preserve IP Type-of-Svc byte in granular flow*/
  unsigned int perIpTTL :1;/* Preserve IP Time-To-Live in granular flow*/
  unsigned int perIpDF :1;/* Preserve IP Don't Fragment Flag in gran. flow*/
  unsigned int perIpMF :1;/* Preserve IP More Fragment Flag in gran. flow*/
  unsigned int perIpFrOrd:1;/* Preserve IP Frag. ordinal # in granular flow */
  unsigned int perIpFrOfs:1;/* Preserve IP Fragment Offset in granular flow */
  unsigned int perIcmpCls:1;/* Preserve class of ICMP Type/Code in gr. flow */
  unsigned int perIcmpTyp:1;/* Preserve ICMP Type byte in granular flow */
  unsigned int perIcmpTC :1;/* Preserve ICMP Type/Code in granular flow */
  unsigned int perTcpSpec:1;/* Preserve the Packets as per TCP specifier */
} tmp_flowgrspec_t;
/*
 * Stores all <GranularFlow> definitions.
   Table is dynamically allocated at config. file loading time and sorted
   on flowGrainName.
 *
 * ID/IDREF mapping between <GranularFlow name=xxx> and <FlowGrain ref=xxx>
```
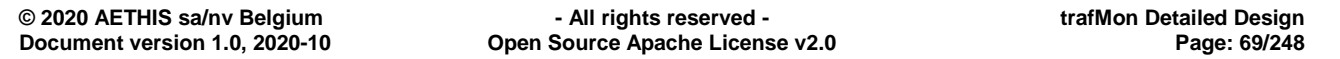

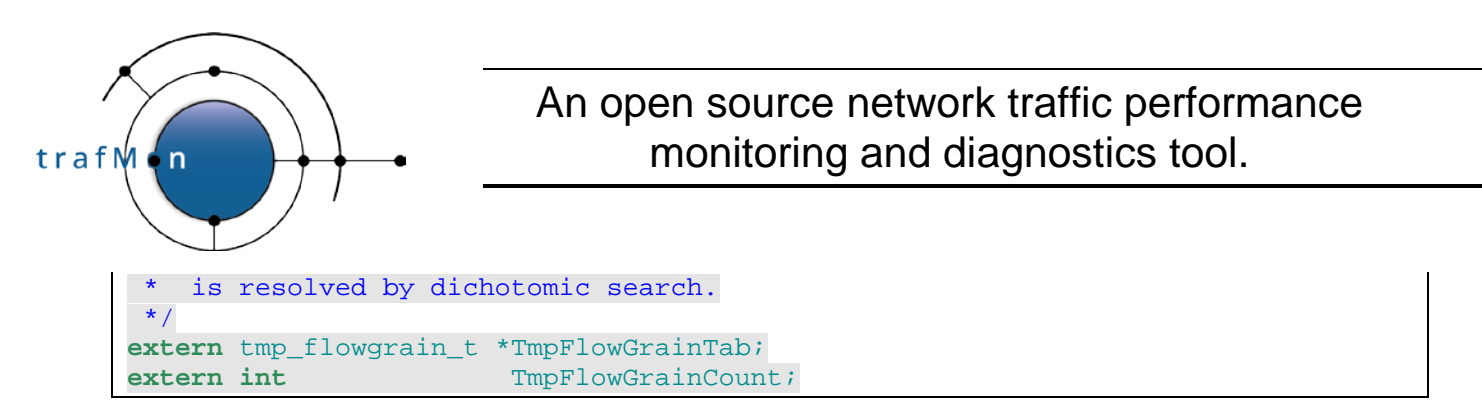

Granular Flows specifications are parsed in the father process, and its structures allocated. Through a simple **fork()** system call, the entire memory image of the father process it copied for starting the child. Therefore, although not physically shared, the child obtains the complete structure of Flow Grain specifications.

Flow Instances are only created and maintained in the child process, after stateful analysis of the packet and possible Flow Class membership fine tuning, based on the <Condition> expressions.

Derived discovered Flow Instances are identified by a key consisting in a series of bytes resulting from the concatenation of its preserved data fields, such that one can quickly retrieve the potential existing flow instance a new packet is member of.

```
/*
 * Instance of a flow at selected granularity
 */
#define TMFG_MAXKEY 50
struct tmfg_flowinstance {
  uint64_t flowUniqId;
 uint8_t flowRefCnt; /* How many times this record is referred tor */<br>/* by another struct or by dictionary?
                       /* by another struct or by dictionary?
                         /* NOTE: dissected packet/datagram are ephemeral */
                              /* so they do NOT participate to flowRefCnt*/
  uint8_t flowIfIdx;
  uint8_t flowKeyLen;
  uint8_t flowKey[TMFG_MAXKEY];
 tmp_flowgrspec_t flowGrainSpec; /* what below fields are used and how */
                                 \frac{1}{2} /* to interpret them?
  uint32_t flowAddr1;
  uint32_t flowAddr2;
  uint32_t flowNwMask;
  uint16_t flowFrag;
  uint16_t flowIcmp;
  uint16_t flowPort1;
  uint16_t flowPort2;
  uint8_t flowSzRange;
  uint8_t flowIpProto;
  uint8_t flowTTL;
  uint8_t flowTOS;
  uint8_t flowDF;
  uint8_t flowMF;
  uint8_t flowTCPspec;
  uint8_t flowTCPflagsOrType;
  tmp_flow_pkt_stats_t flowPktStats;/* from per packet/dgram counters */
 tmp_fi_del_histogram_t flowDelayHistoTab[TMON_MTR_DELAY_COUNT];
 /*
                             The five possible types of probe-aggregated
```
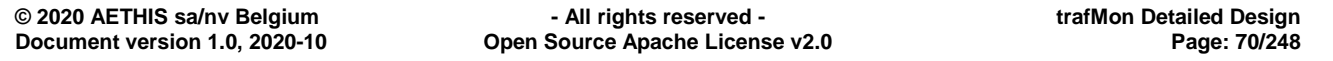

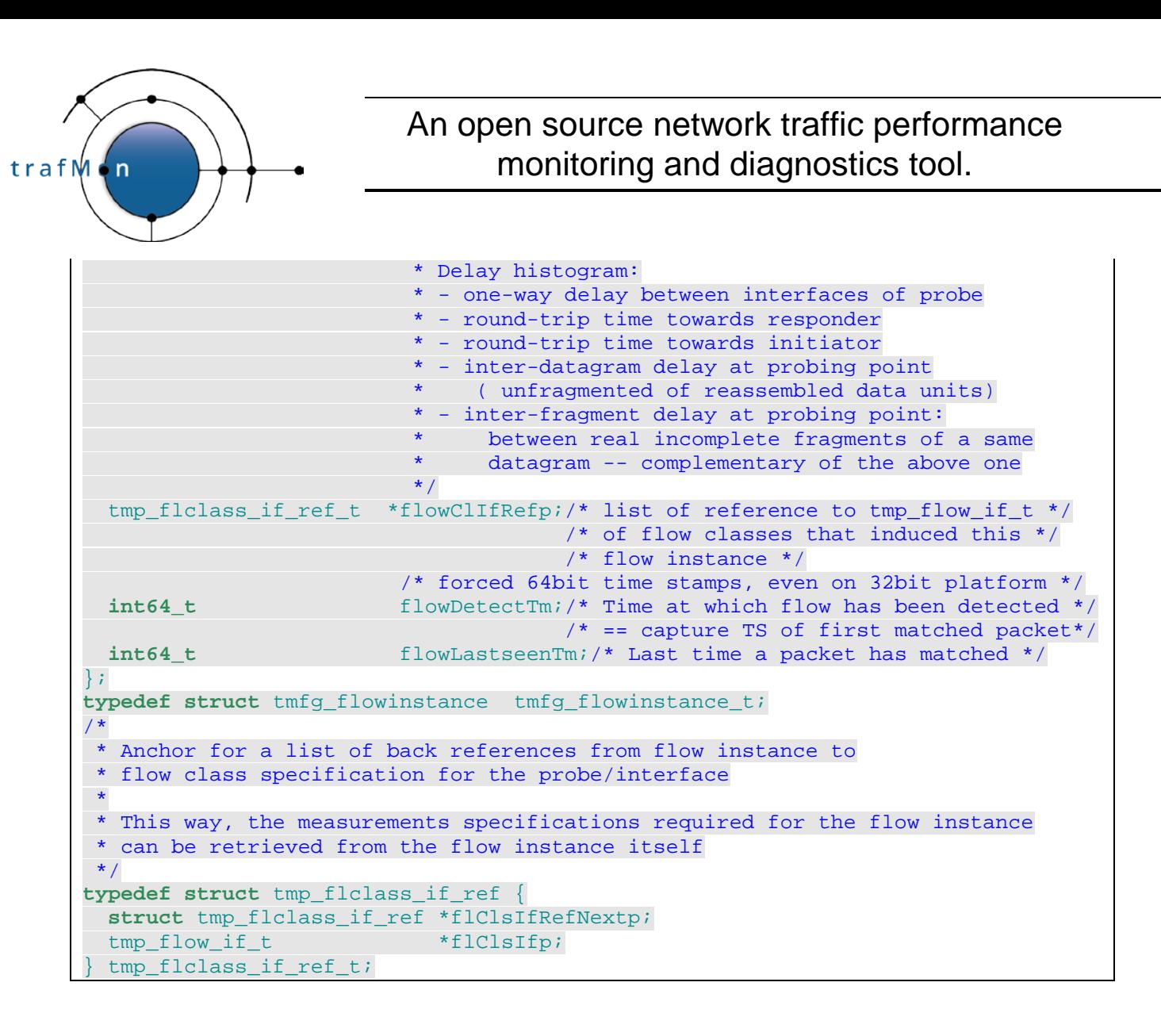

The dissected packet structure also anchors the linked list of Flow Instances it is a member of (**tmp\_pkt\_dissect.h+tmon\_probe.h**):

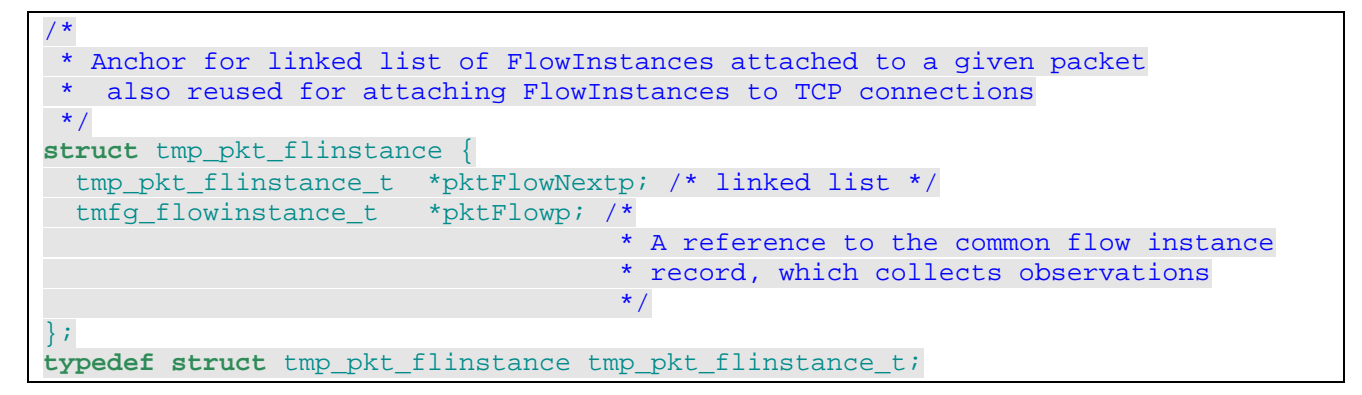

## **2.2.7 IP Reassembly Queues**

#### MODULE:

**tmp\_reassembly.c / tmp\_reassembly.h**

There is one reassembly dictionary per capture interface.

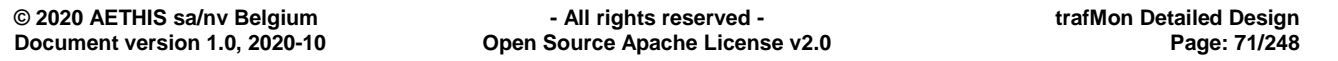

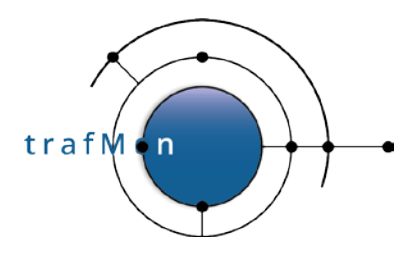

Members are datagram units under reassembly ("reassembly queues"): more precisely, members are  $\text{tmp\_packet\_info_t*}$  as anchor of doubly linked list of per fragment packet information structures (*see section [2.2.2 above](#page-53-0)*).

One  $\text{tmp}$  packet info t refer to successor fragment in the list via its pktIpInfo.ipFragNext, and to its predecessor fragment in the list via its pktIpInfo.ipFragPrev.

Each reassembly queue is maintained ordered by increasing IPv4 fragment offset (pktIpInfo.ipFragOffset).

Once reassembled, a first-to-last travel permits to count the fragments and their cumulated datagram size and to assign their ordinal fragment number (first is 1); a last-to-first back travel assigns the total count and datagram size to each.

```
/*
 * Table of BTree based TmonDict of IPv4 Fragment Collections under reassembly.
 * There is one dictionary (reassembly queue) per capture interface.
 * Entries are key'ed by {IPv4 Src Address, IPv4 Dst Address, IPv4 Identifier}.
 */
static tmon_dict_t **tmpReassTrees;
typedef struct tmp_dgram_id {
  uint8_t srcDstId[10]; /* key: src IP | dst IP | IP id */
  time_t creatTime;
 } tmp_dgram_id_t;
```
Every TMP\_MAX\_REASS\_TIME=7 seconds, the pending queues are travelled through, checking whether the incomplete reassembly has time-out.

## **2.2.8 TCP Connection Record**

MODULE:

**tmp\_tcpconnection.c / tmp\_tcpconnection.h**

The TCP Connection record has a series of information fields and a table of two substructures, one per direction. The key is such that  $(tcpAddra < tcpAddrB)$  or (tcpPortA < tcpPortB).

```
/*
 * TCP Connection Identifying Key
*/
typedef struct tmp_tcp_conn_key {
  uint32_t tcpAddrA;
  uint32_t tcpAddrB;
  uint16_t tcpPortA;
 uint16_t tcpPortB;
 uint8_t Interface;
} tmp_tcp_conn_key_t;
/*
 * TCP Connection State Information
 */
```
$trafM \cdot n$ 

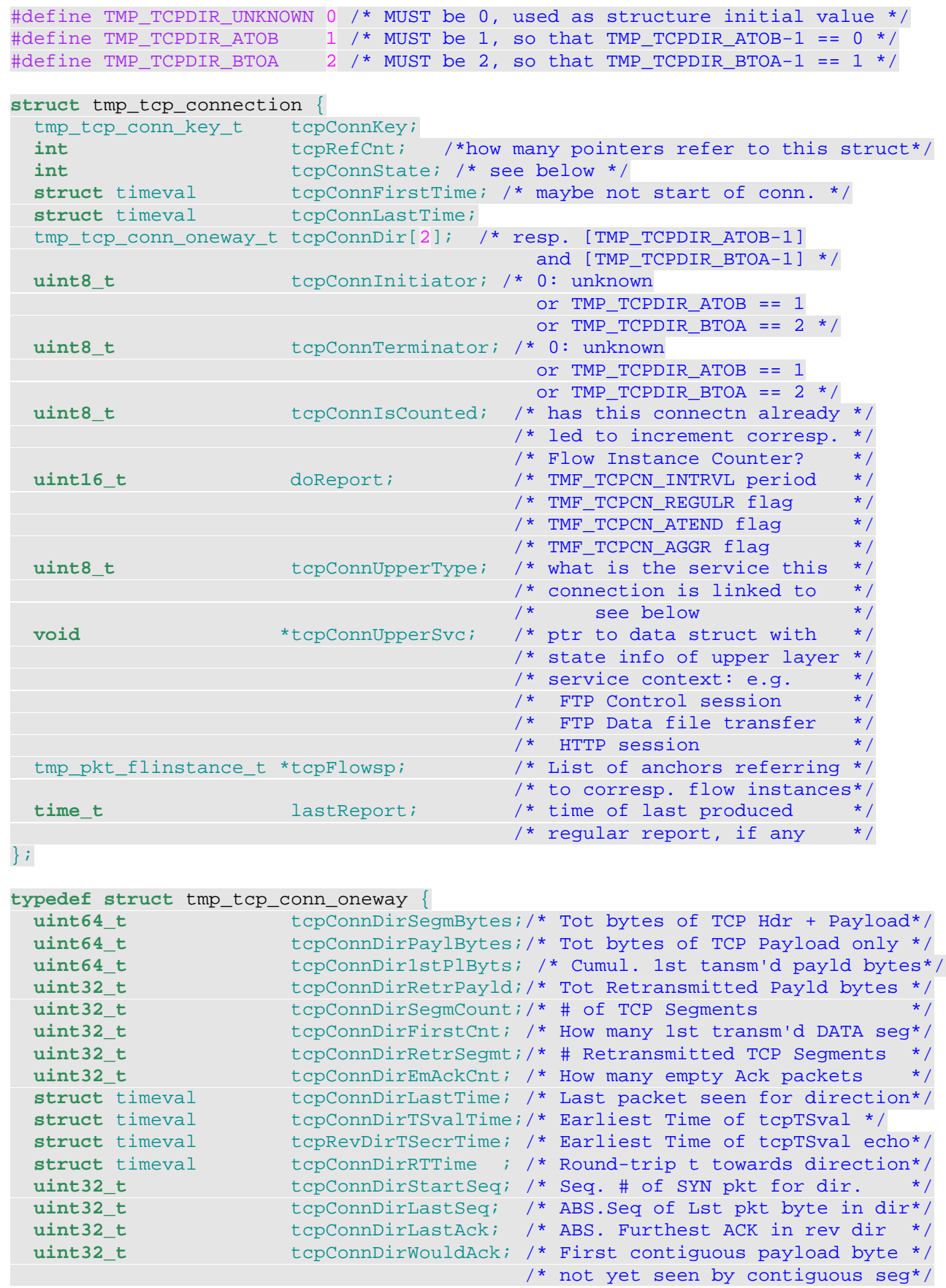

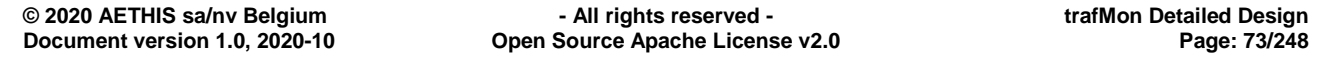

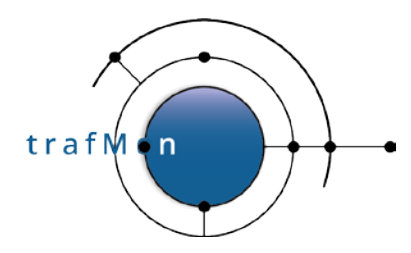

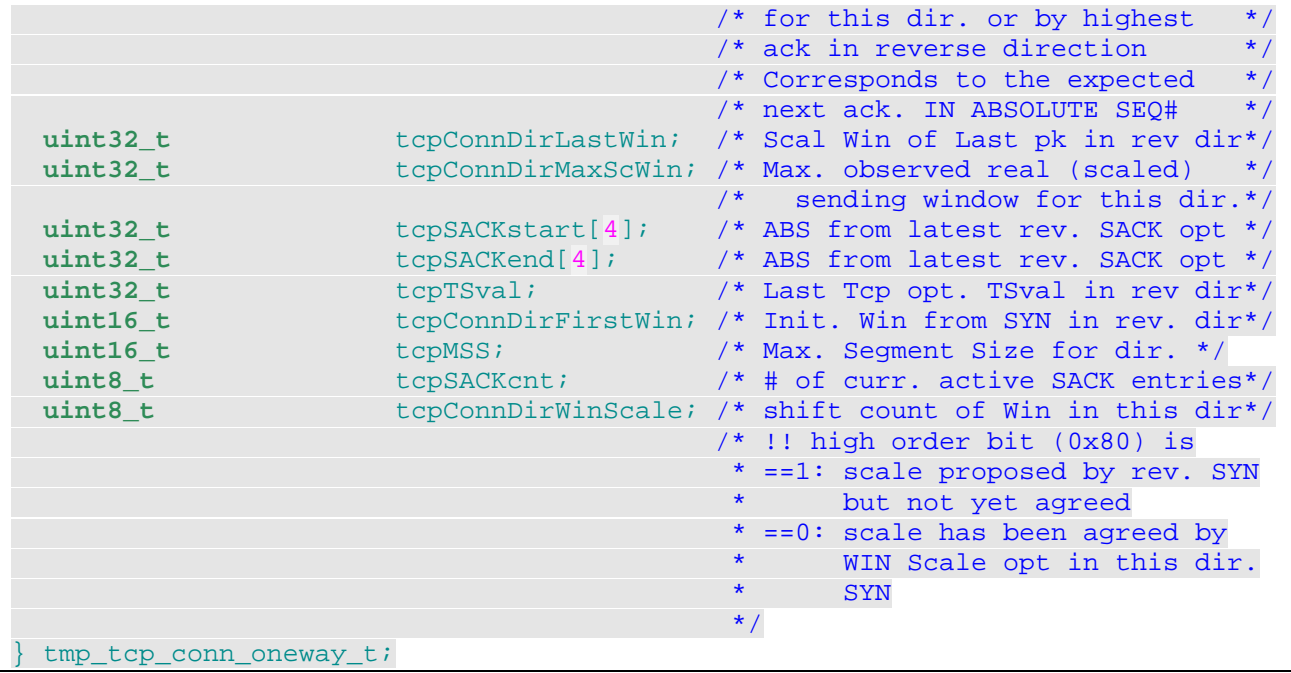

As for packet information record, a TCP connection is attached a linked list of anchors of directly or indirectly applicable Flow Instance records (see section [2.2.6 above\)](#page-67-0).

# **2.2.9 FTP Control Session Record**

#### MODULE:

**tmp\_tcpconnection.c / tmp\_tcpconnection.h**

The FTP Control session is made of a TCP Connection records (see section [2.2.8 above\)](#page-71-0) whose

- $\bullet$  tcpConnUpperType == TMP\_TCPUPPER\_FTPCTL 1
- tcpConnUpperSvc == ftp\_control\_session\_t\*

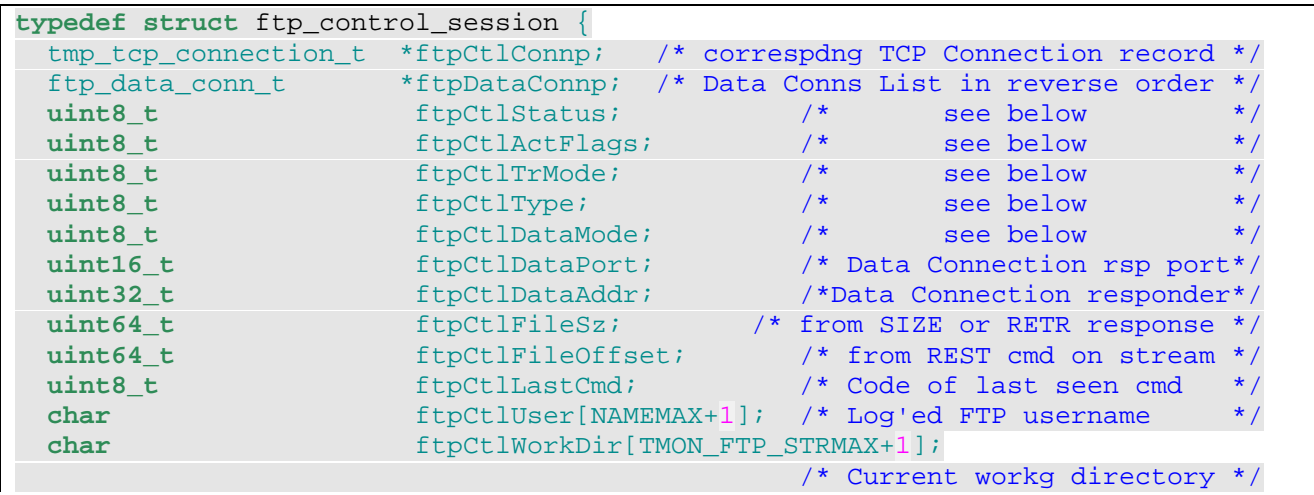

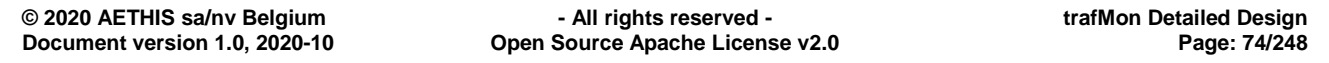

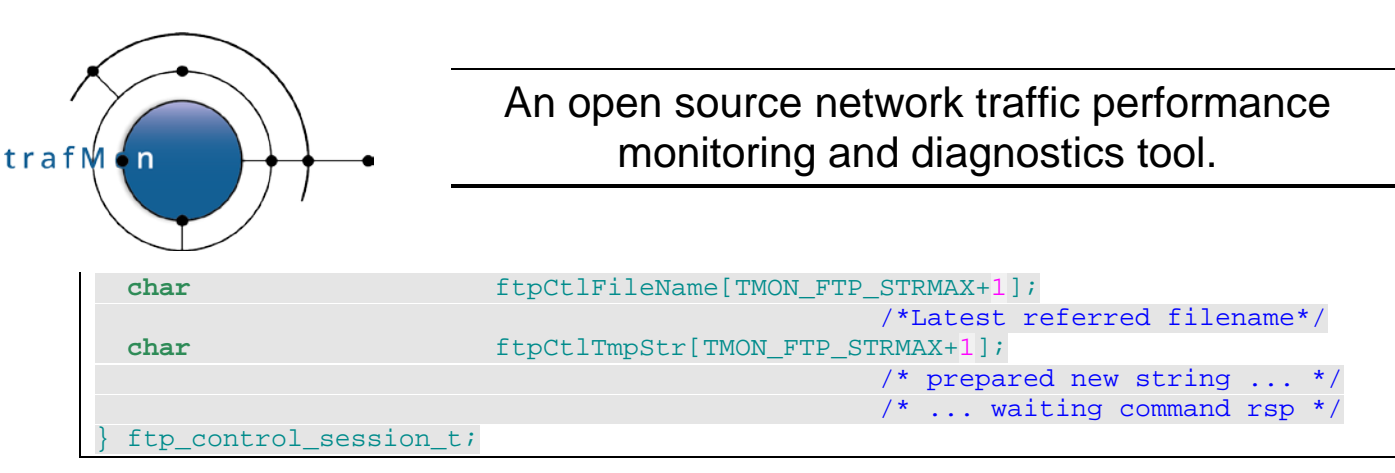

This points back to its underlying TCP connection and anchors a list of FTP Data Connection records (see ftp\_data\_conn\_t section [2.2.10 below\)](#page-74-0)

# <span id="page-74-0"></span>**2.2.10 FTP Data Connection**

#### MODULE:

**tmp\_tcpconnection.c / tmp\_tcpconnection.h**

There are two types of FTP Data connections:

- One is less interesting, it contains the response of a directory listing command (TMP\_TCPUPPER\_FTPLIST 2).
- The other corresponds to a file transfer  $(TMP_TCPUPPER_FTPFILE = 3)$ .

The underlying TCP connection has

tcpConnUpperSvc == ftp\_data\_conn\_t\*

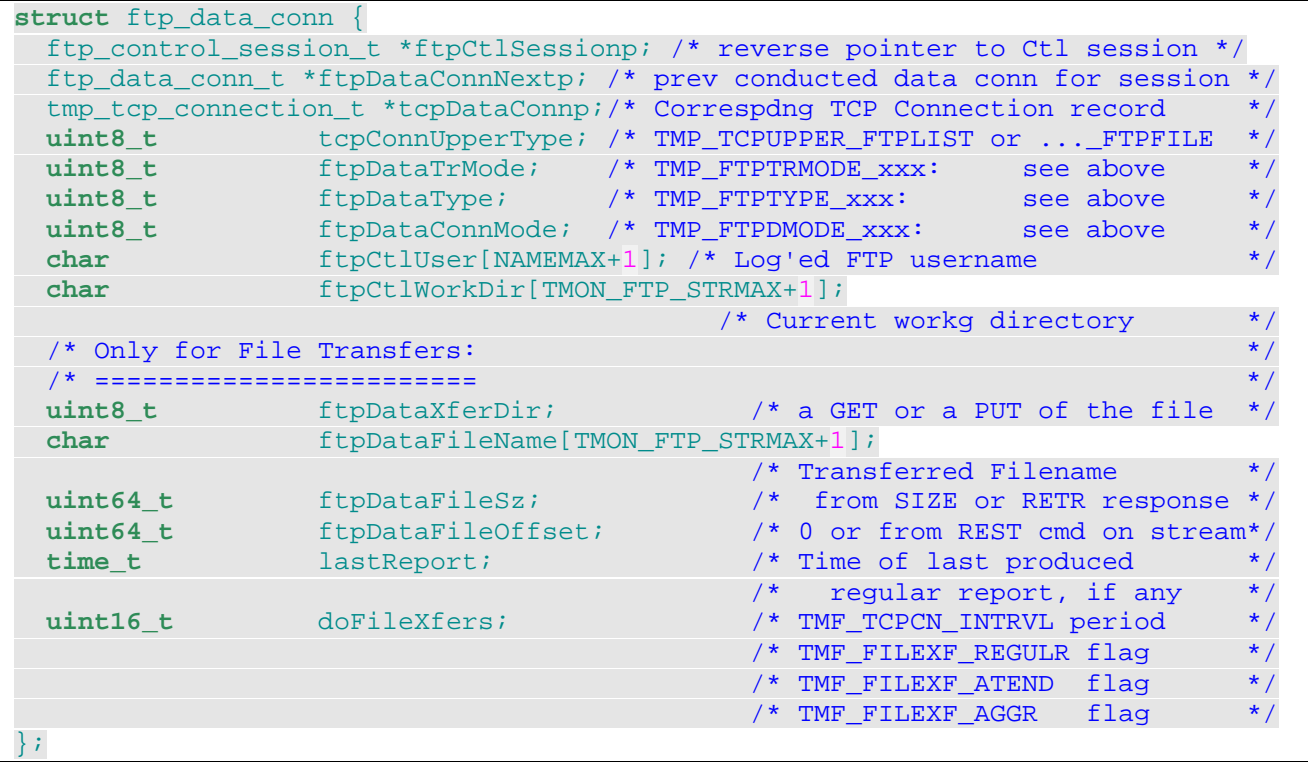

The above structure points back to its underlying TCP connection, but also to the FTP Control session record. And a next pointer permits to link all data connections belonging to a same control session.

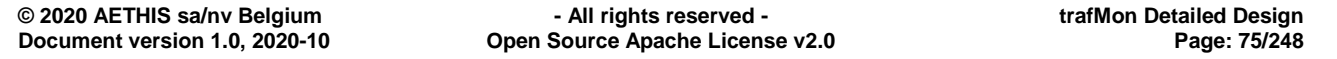

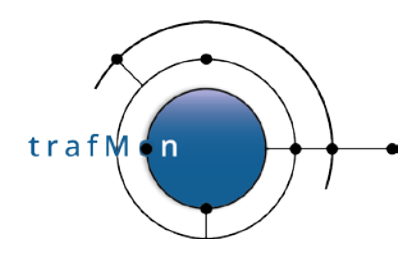

# **2.2.11 Packet Counters**

MODULE:

**tmp\_statistics.c / tmp\_statistics.h / tmon\_statistics.h**

Besides the global instance at the probe level (for later populating an embedded SNMP agent), the per-Flow statistics consist in:

```
typedef struct tmp_flow_pkt_stats {
  uint16_t periodPattern;/* TMF_PERIOD_XXX */
 uint16_t<br>
uint8_t<br>
isPerPkt;/* Boolean: per Fragment or per Dgram */
 uint8_t<br>tmon_sizes_t<br>ipSizes; /* Sizes at IP layer: */
 tmon_sizes_t ipSizes; /* Sizes at IP layer: */
 /* either 1st fragments only */
 /* or cummulated for UDP dgram/TCP segm */
  int64_t lastReset;/*forced 64bit time, even on 32bit pltfrm*/
  tmon_ipv4_counters_t ipv4;
  tmon_icmpv4_counters_t icmpv4; /* Either flow matched ICMP packets */
                                     /* Or reflects ICMP errors on UDP/TCP */
  tmon_udpv4_counters_t udpv4;
 tmon_tcpv4_counters_t tcpv4;<br>tmon_ftp_counters_t ftp;
 tmon_ftp_counters_t ftp;<br>tmon_http_counters_t http;
 tmon_http_counters_t
} tmp_flow_pkt_stats_t;
typedef struct tmon_sizes {
uint64_t sumBytes; /* cummul. volume of IPv4 pkts (hdr+payload) */
   tmon_size_bucket_t szDistrib[TMON_SIZE_BUCKETS]; /* size distribution: */
                                  /* bucket 0: 0 <= size < 200 */
                                  /* bucket 1: 200 <= size < 400 */
                                  /* bucket 2: 400 <= size < 600 */
                                  /* bucket 3: 600 <= size < 800 */
                                  /* bucket 4: 800 <= size < 1000 */
                                  /* bucket 5: 1000 <= size < 1200 */
                                  /* bucket 6: 1200 <= size < 1400 */
                                  /* bucket 7: 1400 <= size */
   /* OR, opt. for datagram/segment bucket 7: 1400 <= size < 1600 */
                         /* optional bucket 8: 1600 <= size < 2000 */
                         /* optional bucket 9: 2000 <= size < 3000 */
                        /* optional bucket 10: 3000 <= size < 4000 */
                        /* optional bucket 11: 4000 <= size < 5000 */
                        /* optional bucket 12: 5000 <= size < 6000 */
                         /* optional bucket 13: 6000 <= size < 7000 */
                        /* optional bucket 14: 7000 <= size < 8000 */<br>
\frac{7}{100} optional bucket 15: 8000 <= size */
  /* optional bucket 15: 8000 <= size */
                     szBucketsCnt; /* # of szDistrib buckets actually used */
} tmon_sizes_t;
typedef struct tmon_size_bucket {
    uint16_t sz_lower; /* bucket includes this lower boundary */
     uint16_t sz_upper; /* value just above the bucket boundary
    ==0 when not upward bounded */<br>uint16 t sz_min; /* actual minimal size within this
    uint16_t sz_min; /* actual minimal size within this bucket population*/<br>uint16 t sz max; /* actual maximal size within this bucket population*/
    uint16_t sz_max; /* actual maximal size within this bucket population*/<br>uint16 t sz avg; /* average size within this bucket population */
                         /* average size within this bucket population */
     uint64_t sz_pop; /* actual population covered by this size bucket */
```
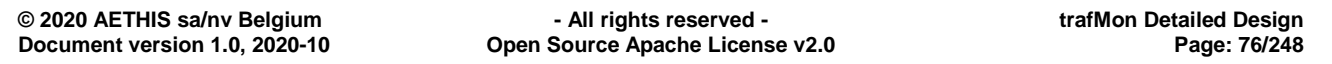

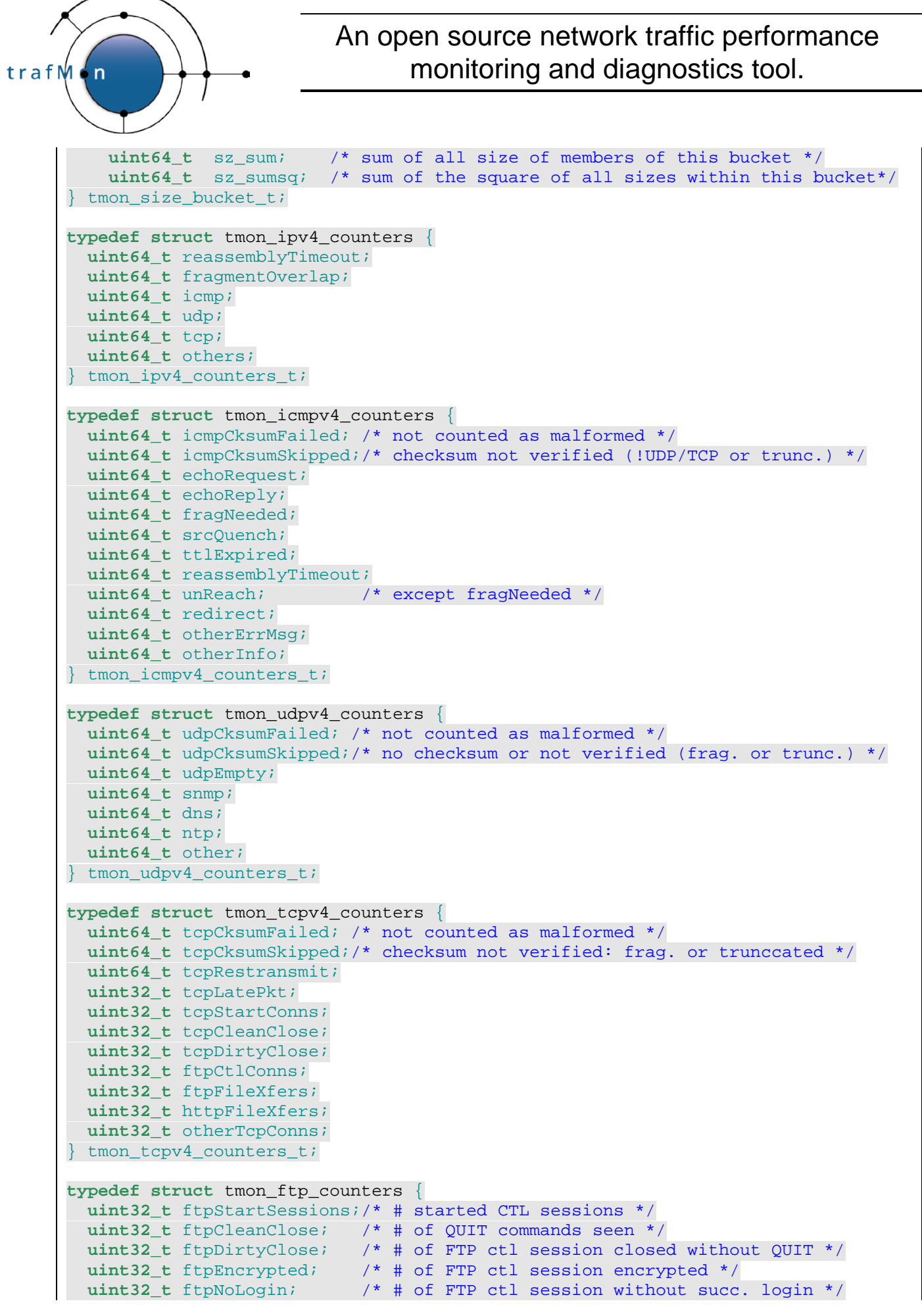

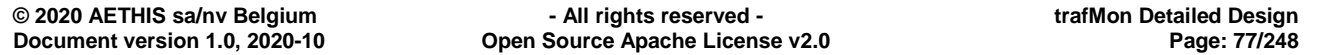

```
An open source network traffic performance 
                                   monitoring and diagnostics tool.
trafM
      'n
      uint32_t ftpNoCommand; /* # of FTP ctl session without logged-in command*/
      uint32_t ftpNoFileXfer; /* # of FTP ctl session without logged-in xfer */
       uint32_t ftpWithFileXfer; /* # of FTP ctl session with logged-in file xfer */
      uint32_t ftpActives; /* # of PORT/EPRT/LPRT based data connections,<br>including Directory Listing */
      including Directory Listing */
      uint32_t ftpPassives; /* # of PASV/EPSV/LPSV based data connections,
      including Directory Listing */
      uint32_t ftpDirList; /* # directory listing */
      uint32_t ftpGets; /* # succeeded RETR of files */
      uint32_t ftpPuts; /* # succeeded STOR/STOU/APPE of files */
       uint32_t ftpFailedGets; /* # failed to complete RETR of files */
       uint32_t ftpFailedPuts; /* # failed to complete STOR/STOU/APPE of files */
      uint32_t ftpRestarts; /* # of REST commands seen */
      uint32_t ftpDataAborts; /* # of ABOR commands seen */
       uint32_t ftpLoginFailed; /* # failed USER/PASS exchanges */
       uint32_t ftpCipherFailed; /* # of AUTH command failures */
       uint32_t ftpCmdFailed; /* # of Negative Replies to commands */
     } tmon_ftp_counters_t;
     typedef struct tmon_http_counters {
      /* TBD */} tmon_http_counters_t;
```
# **2.2.12 Histograms and Delay Metrics**

MODULES:

**tmp\_delay.c / tmp\_delay.h**

**tmon\_metric.h / tmon\_metric.c**

Delay histogram split: **tmon\_delay.c / tmon\_delay.h**

2-way delays can be aggregated in the probe. Configurable histogram specifications determine whether the aggregate is a single slice or a multi-slices histogram where, typically, the top and bottom slices are unbound and all intermediate slices are partitions of equal size of a specified range between and upper and a lower bounds.

See sections [2.4.2 below](#page-86-0) and [4.4.8 below](#page-211-0) for the generic data structures and principles.

For round-trip delays, special data structures are used to store the one-way packet record, waiting to be matched with its reverse peer. This is needed for ICMP Echo, NTP, DNS, SNMP and TCP SYN/ACK, but not for TCP RTTM whose round-trip is deduced during TCP connection stateful analysis.

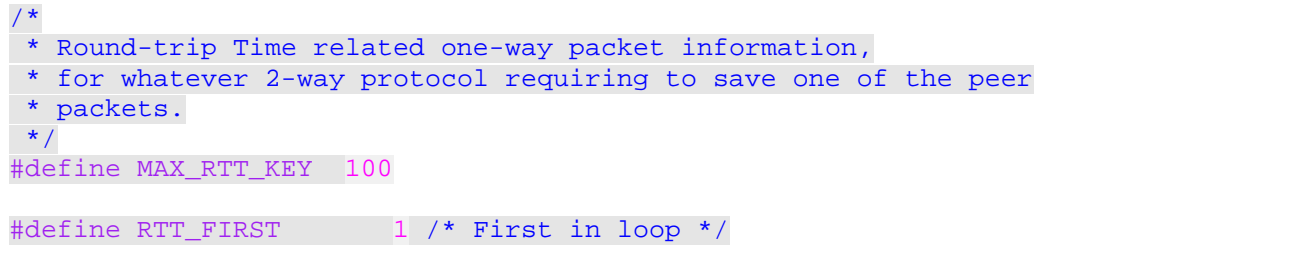

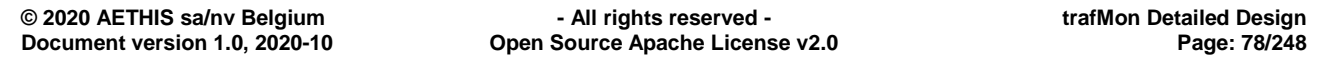

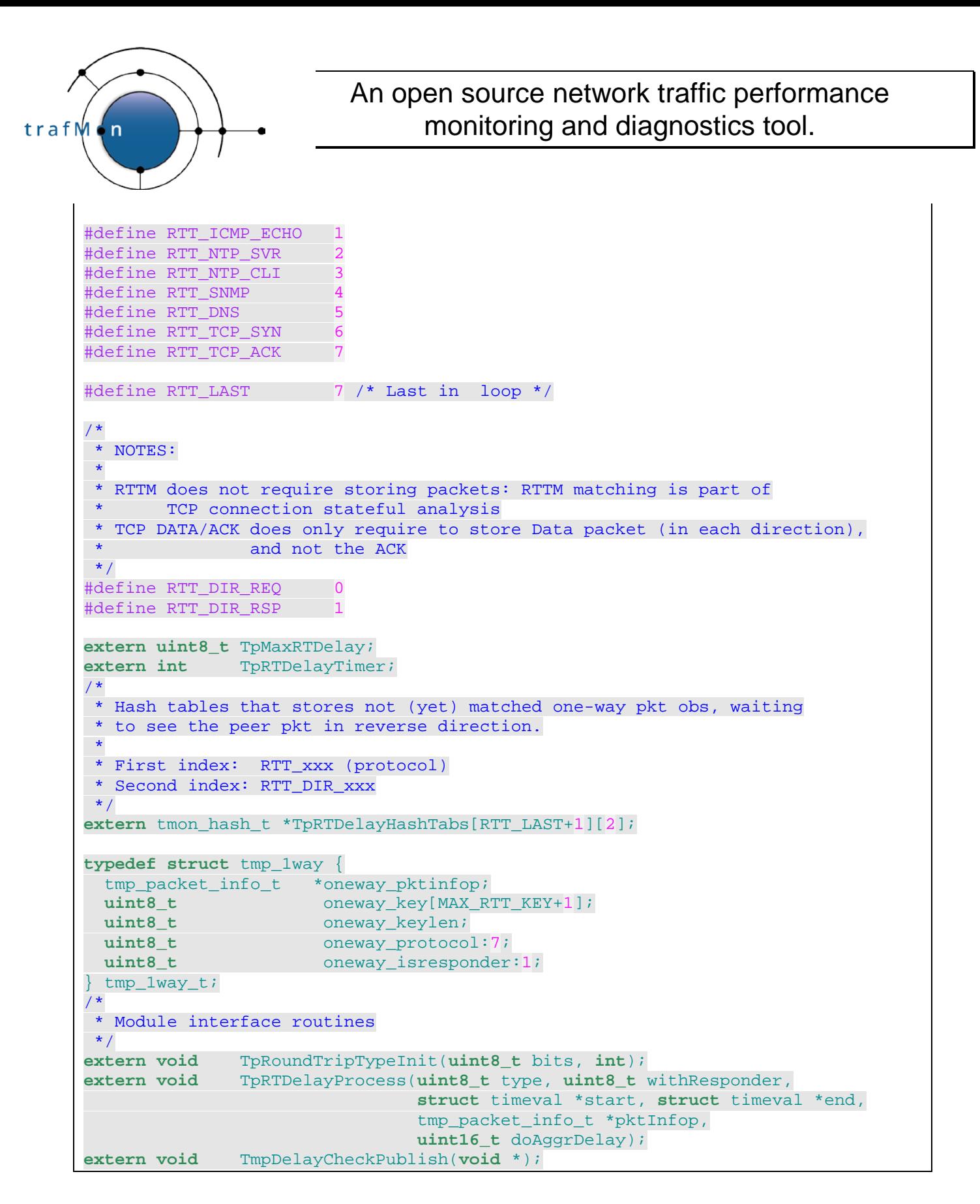

# **2.2.13 Probe PDU Pending ACK**

#### MODULE:

**tmp\_transmission.c / tmp\_transmission.h**

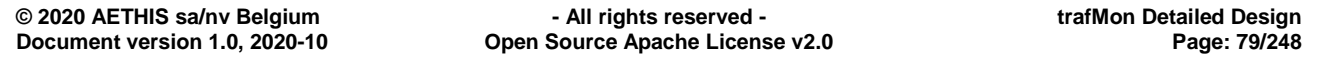

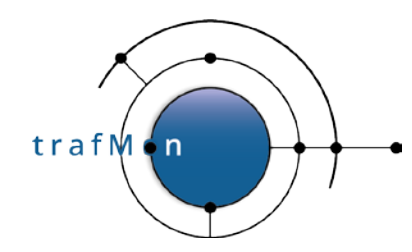

Per target collector configuration and state variables:

```
\frac{1}{2}* Probe UDP socket(s) for communication with Collector(s)
*/
extern int *tmpXmitSocks; /* Table: one socket per <PDUSending> */
extern int tmpXmitSockCnt;
/*
 * Stores the runtime config params of a <PDUSending>/<SendTo>
 *
      Shared between tmp_publish and tmp_transmission
*/
typedef struct tmp_xmit_conf {
  /*
    * Config. parameters per Collector
 * --------------------------------
    */
 char *collName;
 struct sockaddr_in collAddr;<br>int collIdx;
 int collIdx; /* index of this entry in tmpXmitConfigs[] */<br>int sockIdx; /* use socket tmpXmitSocks[sockIdx] */
 int sockIdx; /* use socket tmpXmitSocks[sockIdx] */<br>int maxPDUSize;
 int maxPDUSize;<br>
maxPDUSize;<br>
maxPDUTime;int maxPDUTime;<br>
int minGapMsec;
int minGapMsec;
 struct timeval minTimeGap;
 int heartBtDelay;<br>
\begin{array}{ccc}\n\text{in} & \text{h} \\
\text{ack} & \text{in} \\
\end{array}int ackTimeout;<br>
int ackTimeMult
 int ackTimeMult;<br>int ackTimeIncr;
 int ackTimeIncr;<br>
int sendTries: /
 int sendTries; /* first send counts for 1 */<br>int breakBorder:
                    breakBorder;
\frac{1}{2} * Protocol State Variables per Collector
    * --------------------------------------
\overline{\phantom{a}} void *pduSentTreep; /* sent PDU's to collector waiting for ACK*/
 int pduAckQueueCnt; /* # of sent PDU's waiting for ACK */
 uint32_t nextPduUniqueId;
 struct timeval lastPduTime; /* for Rate control time slots management */
 struct timeval nextPduSlot; /* for Rate control time slots management */
 time t lastAckRecvd;
\frac{1}{2} * Long retry mode for per packet obs (at Border of a connectivity Break):
\overline{\phantom{a}} * = starts as soon as a PDU exhausts its allowed # of reties, while in
      normal mode, named PDU* below
    * = ends as soon as an PDU ACK is received for any sent PDU (meaning
       the central TrafMon server connectivity is restored
    * = implies continuous retry of the PDU*, that caused the switch to
      the long retry mode, as well as of all PDU whose pduTime is
      before the pduTime of PDU* + tpsConfig.breakBorderTime
   * = implies normal retry/timeout sending process for all other PDU's:<br>* those under retry and the newly published ones
      those under retry and the newly published ones.
 \frac{*}{\mathbf{int}} int inLongRetryMode; /* boolean */
  time_t breakBorderEndTime; /* absolute time at which the pkt obs
                                         * PDU's are no more part of the
                                             * break border boundary
```
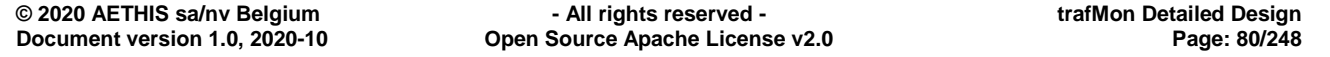

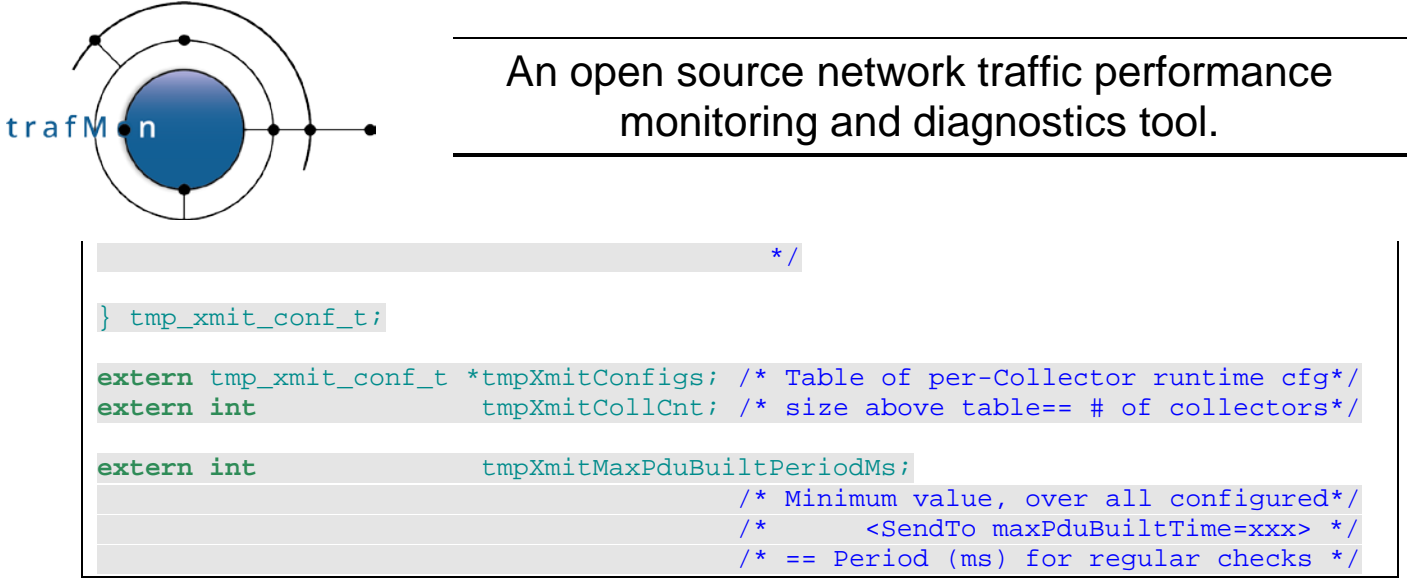

Queue of PDU pending their scheduled transmission time slot:

This is implemented by the tmon\_timer queue (section [2.4.6 below\)](#page-96-0): a dedicated timer is launched for each PDU whose transmission is delayed to a scheduled time slot.

Queue of sent PDU pending ACK/Retry:

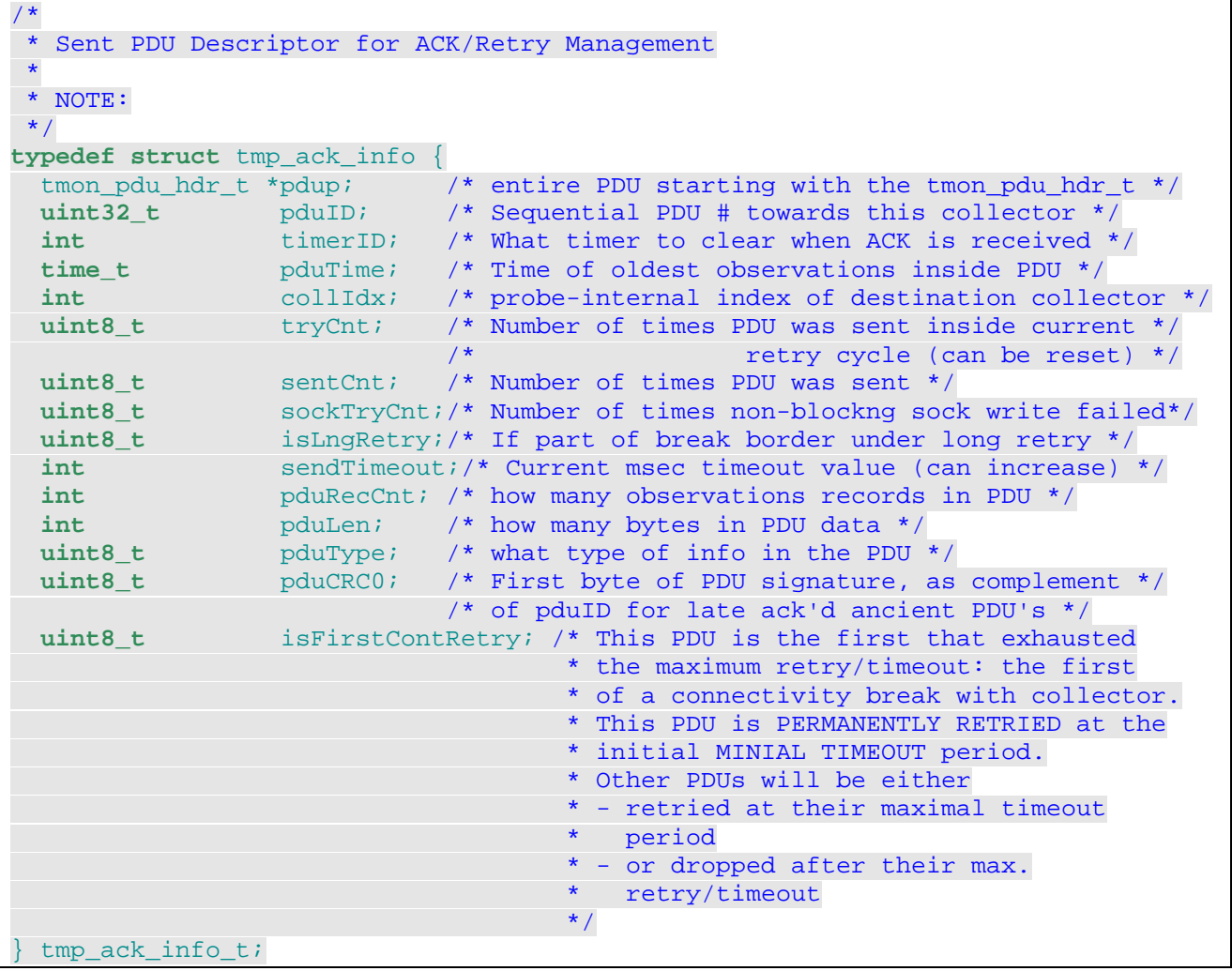

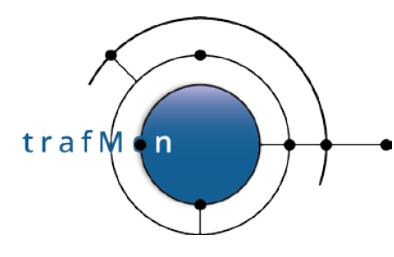

The actual queue is implemented by the tmon\_timer queue (section [2.4.6 below\)](#page-96-0): a dedicated timer is launched for next retry timeout for a sent PDU pending its acknowledge.

A binary search tree (tsearch(3)),  $_{\text{pduSentTree}}$  anchored in the per collector tmp\_xmit\_conf\_t is used to retrieve the pending PDU upon ACK reception, for cancelling its timer and releasing its pending record.

# **2.3 COLLECTOR: MAIN DATA STRUCTURES**

# <span id="page-81-0"></span>**2.3.1 Peer Probe Records**

MODULE:

**tmc\_probe.c / tmc\_probe.h**

Probe configuration record with state variables:

```
/*
 * Probe Statuses
*/
#define TMC_PROBE_ALIVE 0 /*== false */
#define TMC_PROBE_SILENT 1 /*== true; probe is silent since < dropObsTimeout */
#define TMC_PROBE_DROPNG 2 /*== true; probe is silent since > dropObsTimeout */
/*
 * Record of per probe information held at central processing module
*/
typedef struct tmc_probe {
 int prID;<br>
char *prNam
 char *prName;<br>
char *prDescr;
 char *prDescr;
 struct sockaddr_in prAddr; /* To validate sender of probeID PDU's */
 int64_t<br>int64 t prLastPDUTime;/* Youngest ref. time amongst recvd PDUs */<br>int64 t prLastRcvTime;/* When last PDU was received from probe */
 int64_t prLastRcvTime;/* When last PDU was received from probe */<br>int32_t maxIdleTime; /* Max idle time before Peer lost */
  int32_t maxIdleTime; /* Max idle time before Peer lost */
 int32_t maxObsDelay; /* Max time for a probe obs to reach coll.*/<br>int64_t dropObsTimeout;/* Max. lifetime of observations in probe*/<br>int64_t lastStartSilentTime;
                    int64_t dropObsTimeout;/* Max. lifetime of observations in probe*/
                     int64_t lastStartSilentTime;
  /* When probe was last detected silent */
                  lastEndSilentTime;<br>/* When probe was last detected (back) up */
 /* When probe was last detected (back) up */
 uint64_t pduCount; /* How many different PDU's received */
 uint64_t<br>uint64_t pduCount; /* How many different PDU's received *<br>pduTotCount; /* How many PDU's recvd, incl. dups */
 tmon_dict_t *rcvdPduDict; /* Dict. of correctly received young PDU's*/
 tmon_dict_t *prFlowIdMap; /* Dict. mappings of flow IDs probe<->coll*/
 tmc_probe_if_t *prIfTab; /* Table of probe capture Interfaces */
 uint8_t prIfCnt; /* Number of probe capture Interfaces */
 uint8_t prIdx; /* Index of this entry in the tmcProbesTab*/
 uint8_t prSilent; /* Is probe conn'y declared lost :
 * - since recently (TMC_PROBE_SILENT)?
\star - since > dropObsTimeout\star - since > dropObsTimeout
                                      * (TMC_PROBE_DROPPING)?
                                     */
 tmc probe t;
```
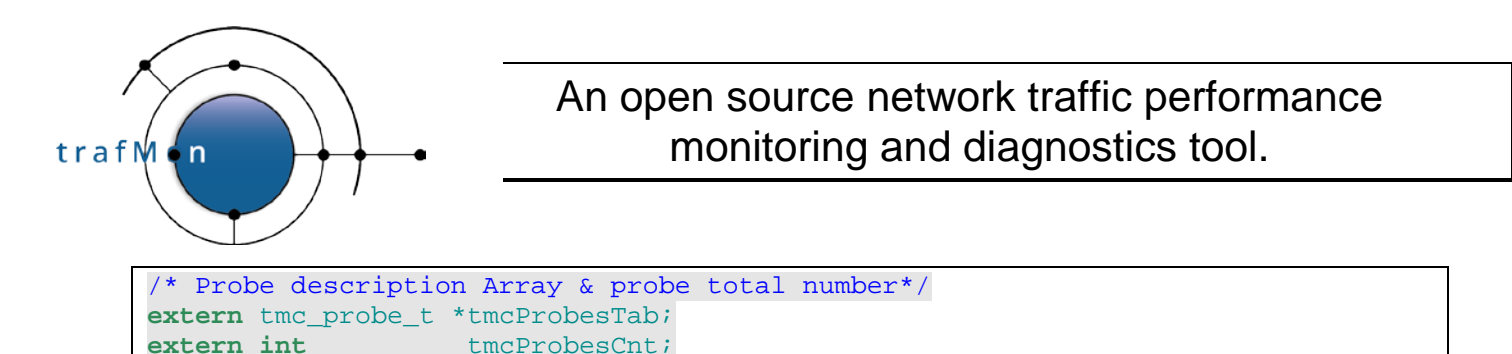

The probe interfaces are also recorded, to permit mapping between XML interface ID and its name and description:

```
typedef struct tmc_probe_if {
  uint16_t ifID;
  char *ifName;
  char *ifDescr;
 } tmc_probe_if_t;
```
# **2.3.2 Input PDU Ring Buffer**

#### MODULES:

```
tmc_transmission.c / tmc_pdu_decoder.c / tmc_transmission.h / 
tmc_probe.h
```
For detecting duplicates, a trace of the correctly received (and acknowledged) PDU's is kept for a while in a tmon dict (see section [2.4.3 below\)](#page-88-0) anchored ( $_{\text{rcvdPduDict}}$ ) in the corresponding tmc\_probe\_t record.

The first copy of every correctly received PDU is appended to a ring buffer tmon\_circ\_pbuf (see [2.4.4 below,](#page-91-0) by pointer – no copy-in/copy-out).

```
/*
* TrafMon Server Input Queue of newly received probe observations PDU's
*/
extern tmon_circ_pbuf_t *tmcInputQp;
```
# **2.3.3 Flow Instance Records**

MODULE:

**tmc\_flowinstance.c / tmc\_flowinstance.h**

Each probe reported flow instance description is remembered by the collector:

- The  $t_{\text{mc-prole}}$   $t$  record (see section [2.3.1 above\)](#page-81-0) anchors a tmon dict (see section [2.4.3 below\)](#page-88-0) of its reported flow instances, with the probe-assigned flow ID: prFlowIdMap
- A global tmon dict tmcFlowInstanceDict remembers all known flow instance records
- A unique Flow ID (UNIX timestamp at the millisecond) is assigned by the collector, which maps all incoming observations references to a probe Flow ID to its unique collector-assigned value.

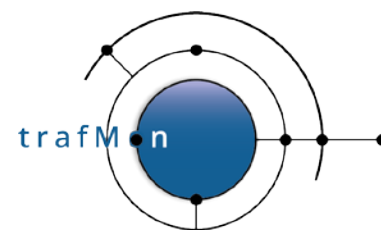

• When two probes provided a flow description with same descriptive content, they are mapped to the same collector based record.

NOTE:

Most of the PDU observations relate to a flow that is unique per probe interface. But due to this re-mapping of flowID by the collector, observation PDU cannot be taken into account while the collector hasn't yet received the corresponding flow description record. When the collector restarts, this can cause a significant glitch in the data, or all probes have also to be restarted (which isn't nice either). In fact, the complete probe observations could more ideally be output on the basis of the (statically configured) probeID together with the original probe-assigned flowID. Anyway, the database maintains a mapping between successive flowIDs assigned to a same flow description (due to successive probe restarts) and the unique ID of the flow description.

Also, the data tables, where long flow names are used as key in place of simple numeric value, would maybe more efficiently simply store this unique flowID, and simple join with the flow description table would be done where required. This would significantly reduce the volume of database rows and could reduce the time taken to produce reports (*to be further investigated*)

```
/*
  Dictionary record that maps a given probe Flow Instance ID
 * to the Collector common record for the Flow Instance
 *
 * Some flow instances are distinct per probe
 * Some are common over several probes (possibly NAT'ed at some probes)
 */
typedef struct tmc_probe_flow {
  uint64_t probeFlowId;
   tmc_flow_t *collFlowp;
} tmc_probe_flow_t;
typedef struct tmc_flow {
 tmon_flow_descr_t fDescr;
} tmc_flow_t;
tmon_dict_t *tmcFlowInstanceDict=0;
```
# <span id="page-83-0"></span>**2.3.4 Flow Class Hops Records**

MODULE:

**tmc\_flowclass.c / tmc\_flowclass.h**

Either the one-way delay observations are translated into actual latency values, and aggregated. Or these are reported individually for each observed data unit (fragment/datagram) as a size and a series of hop timestamps; typically the various timestamps are not all provided by the same probe (interface).

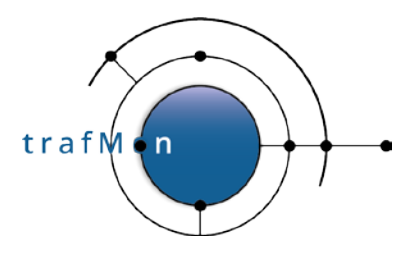

At (re)start, the collector parses those flows measuring <OneWayDelay> and providing the ordered list of hops. This information is recorded in the collector and output as a resulting data log file.

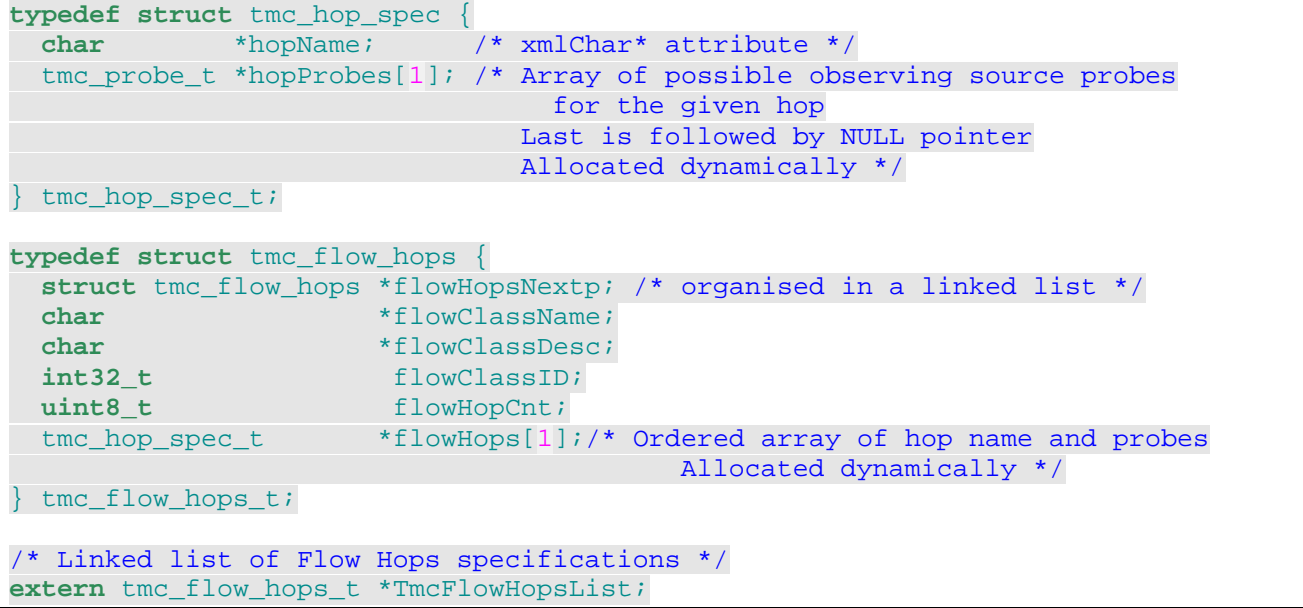

# **2.3.5 Consolidated Packet Observations Records**

MODULE:

**tmc\_delay.h + tmc\_delay.c**

The per-data unit (fragment or datagram) observations consist in a size and a partial list of hop timestamps.

Normally, for an observations record to be complete, corresponding partial observations records from two or more probe interfaces must be received by the collector and consolidated. In the meantime, those observations must be stored in a dictionary, keyed by the (unique) Flow ID, the packet signature by string and the youngest known timestamp.

Two observations partitions about a same data unit will generally not exactly match their respective key: the youngest timestamp of each is expected to differ by the about the oneway latency.

For this, the "near" searching of the tmon\_dict dictionary (see section [2.4.3 below\)](#page-88-0) is exploited to retrieve the stored record matching a newly received partial record.

When a search is performed through the BTree, if the key is not present, either its right or left sibling is returned. And all elements in the dictionary are also doubly linked in increasing order. So when the sibling has the same key, except for the timestamp, we can retrieve the best match record that the newly received partial observations would complement.

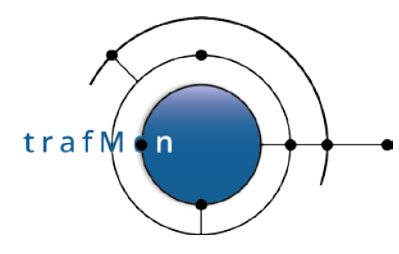

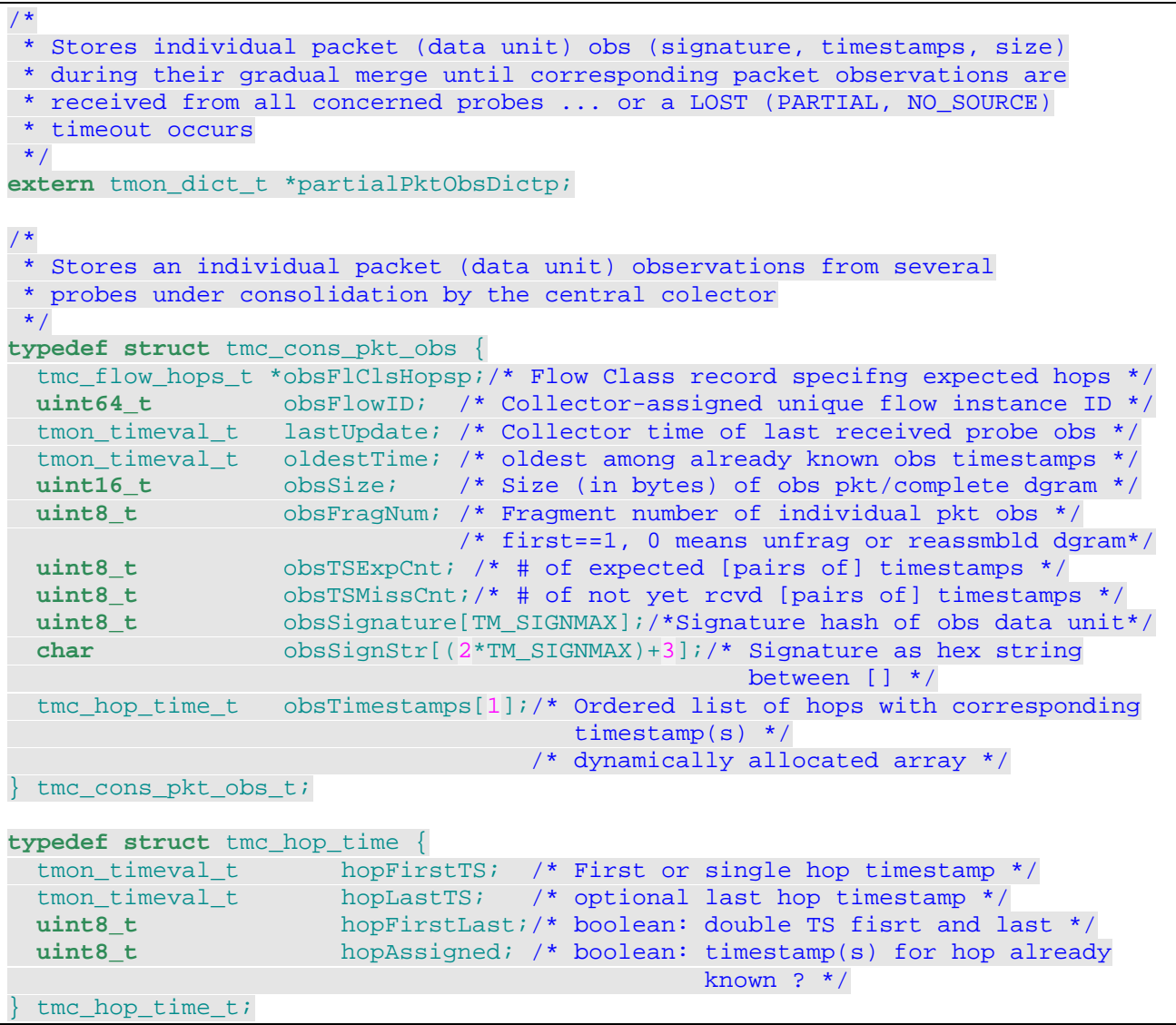

For a same hop at packet capture probing point, the observation about a reassembled datagram consists in two different timestamps: youngest (first seen fragment) and oldest (last seen fragments); other hop observations consists only of the first timestamp.

The observation record refers to the XML FlowClass ID, and each timestamp also provides it sequence number (starting at 1) in the FLowClass hops list.

Thanks to the registration of hop lists (see section [2.3.4 above\)](#page-83-0), this reference is translated into the corresponding hopName writing the record in the collector output log.

Either the complete or partial list of hop timestamps is appended to the proper output log (.1wobs, .1wlost, .1wmiss, .1wdrop suffixes), for further custom processing by the user, or the either the latency between to hops, or the counters of the three types of abnormalities

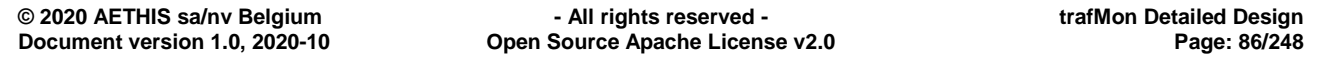

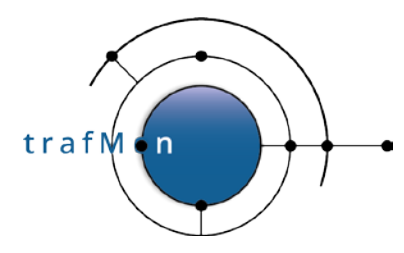

(lost, incomplete/missed, dropped), or both, are aggregated per time interval and are output as statistics. In this case the latency values are produced as histogram slices.

Because of (variable) delay for the several one-way probe observations to arrive at the collector, and due to the timeout necessary for deciding that per packet/datagram observations aren't complete, the output records are available after a non-negligible delay.

This window of time is split into successive output periods. Gradual aggregation of newly produced (complete or incomplete) records are updating the result data at the several slots of the window. When time advances, the oldest slot is appended to the output log file (.latcy, .1wct), and a new slot is created for the 'current' results.

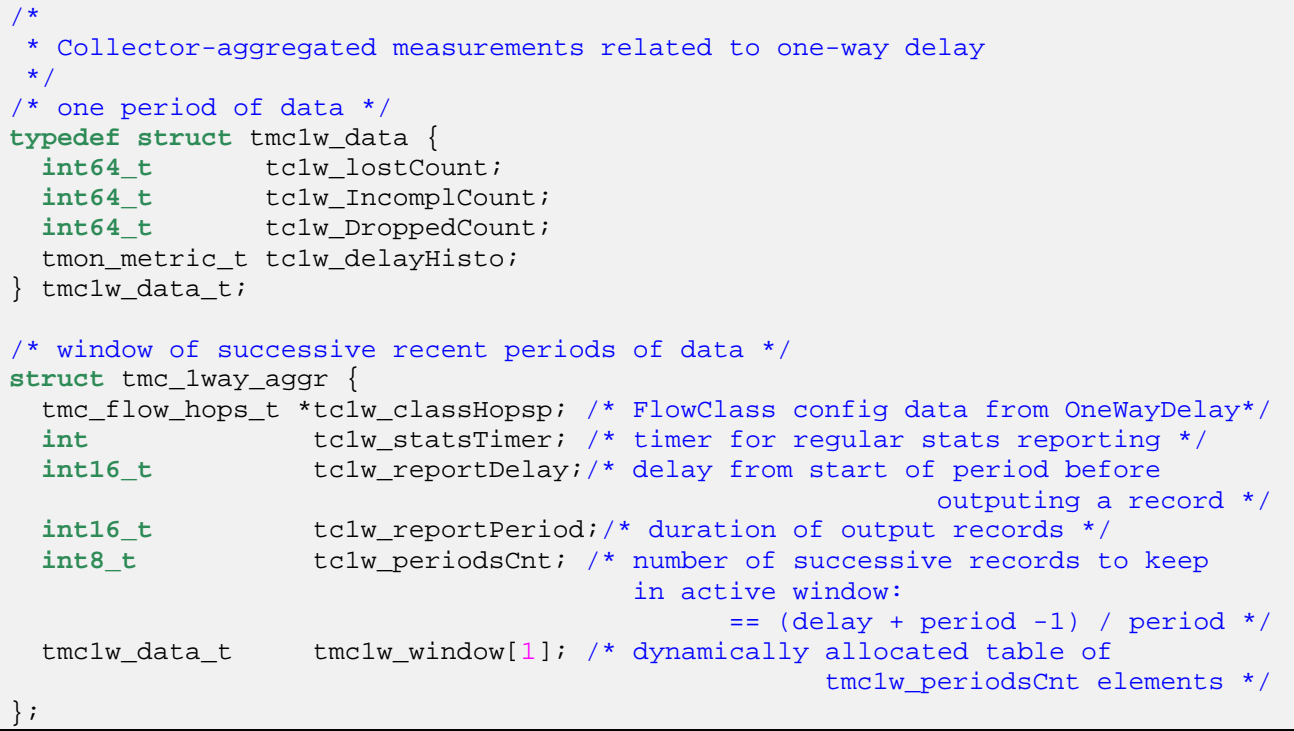

# **2.4 TRAFMON COMMON CORE C DATA STRUCTURES**

# **2.4.1 Probe PDU structures**

MODULE:

**tmon\_PDU.h + tmon\_core.h** (debugging decoding and dump in tmon\_PDU.c)

See section [4.4 below.](#page-194-0)

# <span id="page-86-0"></span>**2.4.2 Histograms and Metrics**

#### MODULE:

**tmon\_metric.h + tmon\_core.h / tmon\_metric.c**

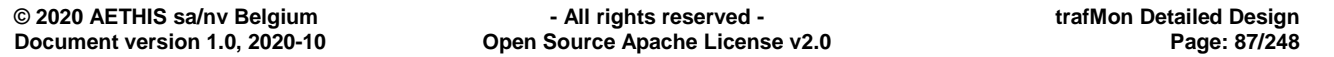

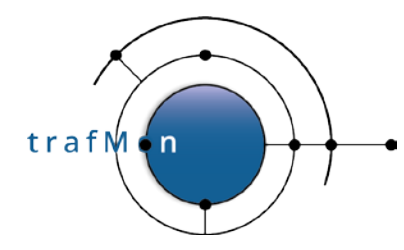

These data structures intend to store the synthetic values characterising any timeaggregate metric or histogram slice thereof.

See also section [4.4.8 below.](#page-211-0)

```
/*
 * METRIC TYPES
 * ============
 * A. DELAY METRICS
 * ++++++++++++++++
 * Five possible instance types of probe-aggregated delay histograms:
 *
 * ==> index in table inside a flow instance record in probe.
 */
#define TMON_MTR_DELAY_1WAY 10 /* packet latency between probing<br>interfaces */
 interfaces */
#define TMON_MTR_DELAY_2W_RSPDR 1 /* round-trip time towards responder */
#define TMON MTR DELAY 2W INITR 2 /* round-trip time towards initiatior */
#define TMON_MTR_DELAY_INTERDGRM 3 /* inter-datagram delay */
#define TMON_MTR_DELAY_INTERFRAG 4 /* inter-fragment (of a same datagram)<br>delay */
delay ^{\star} / ^{\star} / ^{\star} / ^{\star} / ^{\star} / ^{\star} / ^{\star} / ^{\star} / ^{\star} / ^{\star} / ^{\star} / ^{\star} / ^{\star} / ^{\star} / ^{\star} / ^{\star} / ^{\star} / ^{\star} / ^{\star} / ^{\star} / ^{\star} / ^{\star} / ^{\star} / ^{\star} /
#define TMON MTR DELAY COUNT 5
/*
 * B. OTHER METRICS
 * ++++++++++++++++
 *
 * TBD
 */
/*
 * Possibly Aggregated Metric Types: index to string
 */
char *TmonMetricName[] = {
  "One-way Delay",<br>"Two-way Delay towards Responder", /* TMON_MTR_DELAY_2W_RSPDI
                                             \frac{1}{2} \frac{1}{2} \frac{1}{2} \frac{1}{2} \frac{1}{2} \frac{1}{2} \frac{1}{2} \frac{1}{2} \frac{1}{2} \frac{1}{2} \frac{1}{2} \frac{1}{2} \frac{1}{2} \frac{1}{2} \frac{1}{2} \frac{1}{2} \frac{1}{2} \frac{1}{2} \frac{1}{2} \frac{1}{2} \frac{1}{2} \frac{1}{2}  "Two-way Delay towards Initiator", /* TMON_MTR_DELAY_2W_INITR */
                                              \hspace{0.1cm} /* TMON_MTR_DELAY_INTERDGRM */ /* TMON_MTR_DELAY_INTERFRAG */
  "Delay inter Incomplete Fragments"
};
/*
 * Generic definition of an histogram
 */
typedef struct tmon_histospec {
  int32_t hsp_lowBound; /* upper bound of lowest slice of delays histogram */
   int32_t hsp_highBound;/* lower bound of top slice of delays histogram */
   uint8_t hsp_sliceCnt; /* number of slices in histogram, incl. '< lowBound'*/
                                                          and including '>= highBound'*/
} tmon_histospec_t;
/*
 * Cover structure of a metric instance
 */
typedef struct tmon_metric {
 uint64 t mtr flowID; /* ID of the measured Flow Instance */
  tmon histoslice t *mtr sliceTab;/* Table of histogram slice values */
                                          /* Type of each value, hence of englobing
                                           * slice strcture, depends on metric type */
```
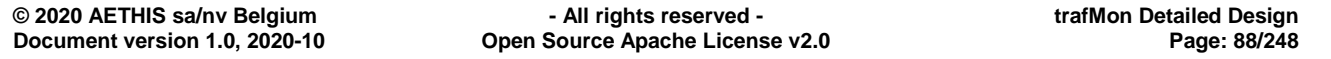

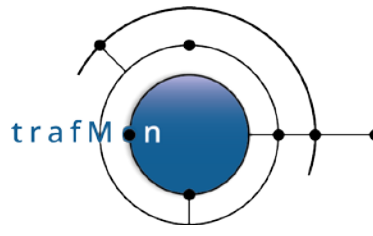

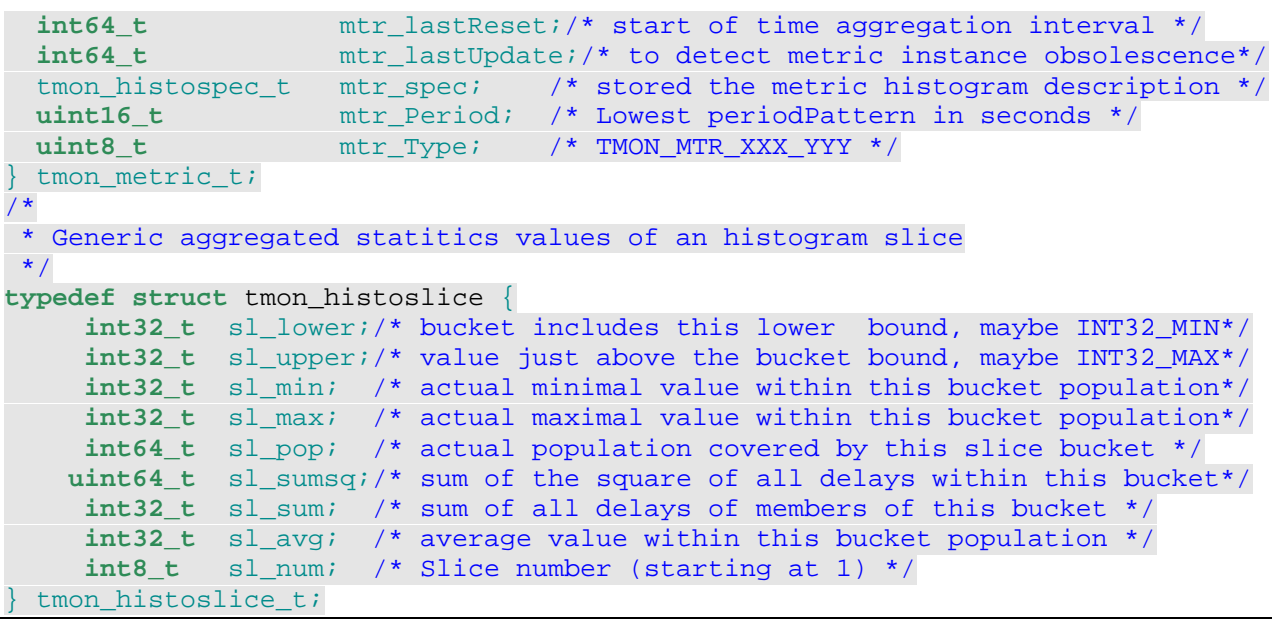

# <span id="page-88-0"></span>**2.4.3 Efficient Flexible Dictionary and BTree**

#### MODULEs:

```
tmon_dict.h + tmon_core.h / tmon_dict.c
```

```
tmon_btree.h + tmon_core.h / tmon_btree.c
```
This is combined data structure that permits:

- efficient insertion of a new element at its ordered position,
- efficient retrieval of an existing element,
- a combination of the two above,
- travel at left or right of a retrieved element of the ordered list of members, with potential extraction, and optional release, of the specified predecessor/successor
- "near" retrieval of the element which is immediately below or above a non existing key

The dictionary is made

- of a balanced 2 tree, where intermediate nodes have 2 or 3 children, and where leaf nodes have 1, 2 or 3 anchors of elements.
- and of a doubly linked list of anchors of elements.

#### BTree:

```
/*
  Implementation of a 2 BTree data structure
 *
  Generalized from Aho, Hopcroft, Ullman.
    'The Design and Analysis of Computer Algorithms, Addison-Wesley 1974
```
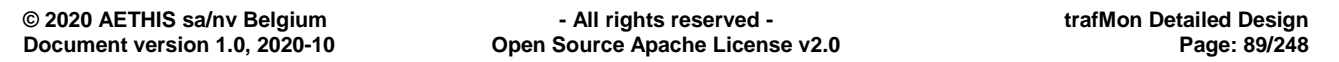

Section 4.10 Dictionaries and Priority Queues. \* \* In the algorithm above, the tree has nodes for leafs. \* But this is redundant with the maxLeft, maxCenter of the leafs fathers, \* except for the right leaf if it exists. Therefore, the last layer \* of the tree is omitted and the right pointer is overloaded to contain \* the rigth key in nodes that are fathers of leafs \* \* Invariants: \* leftp = centerp = 0 if childs are leaves maxLeft = highest key of left subtree or the key of left leaf  $if$  leftp = 0 maxCenter = highest key of center subtree or the key of center  $leaf$  if leftp =  $0$  $left p = the left subtree if not 0$ \* centerp = the center subtree if not 0<br>\* rightn = the right subtree if it exist \* rightp = the right subtree if it exists or the key of right leaf<br>\* if leftp = 0  $*$  if leftp =  $0$ <br> $*$  Special condit \* Special condition arise for a single element tree, \* otherwise, nodes have always at least left and center subtrees if they are not father of leaves. \* \* Leaves are in increasing order from left to right<br>\* - - mayleft < mayCenter for each node ==> maxLeft < maxCenter for each node \*/ **typedef struct** tmon\_btree\_node { struct tmon btree node \*leftp; struct tmon btree node \*centerp; **struct** tmon\_btree\_node \*rightp;<br>void<br>\*maxLeft; **void** \*maxLeft;<br> **void** \*maxCenter \*maxCenter; } tmon\_btree\_node\_t; /\* \* Routines exported out of this module \* \* When given non-NULL pointers to allocated pointers, one of the<br>\* \*leftn or \*rightn is filled with the direct neighbour element \* \*leftp or \*rightp is filled with the direct neighbour element that was already stored \*/ **extern void** \*TmonBSearch(**void** \*key, **void** \*\*treep, **int**(\*compar)(**void** \*,**void** \*), **void** \*\*leftp ,**void** \*\*rightp); **extern void** \*TmonBDelete(**void** \*key, **void** \*\*treep, **int**(\*compar)(**void** \*,**void** \*)); **extern void** TmonBWalk(**void** \*treep, **void** (\*action)(**void**\*, VISIT, **int**)); **extern void** \*TmonBFind(**void** \*key, **void** \*treep, **int** (\*compar)(**void** \*,**void** \*), **void** \*\*leftp, **void** \*\*rightp); **extern void** TmonBDestroy(**void** \*\*treep);

Dictionary:

```
/*
 * Dictionary anchor
*/
typedef struct tmon_dict {
                                /* Number of elements in the dictionary */
  int (*cmp)(void*,void*);/* Comparison routine
                          * defining elts order relationship:
                         * ARGS ARE POINTERS TO USER'S
```
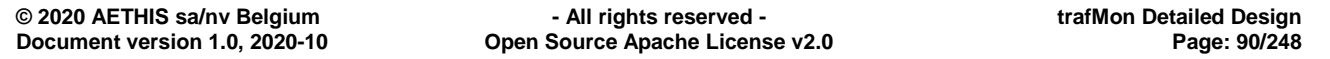

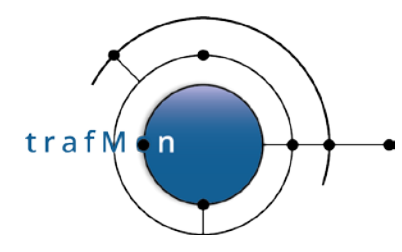

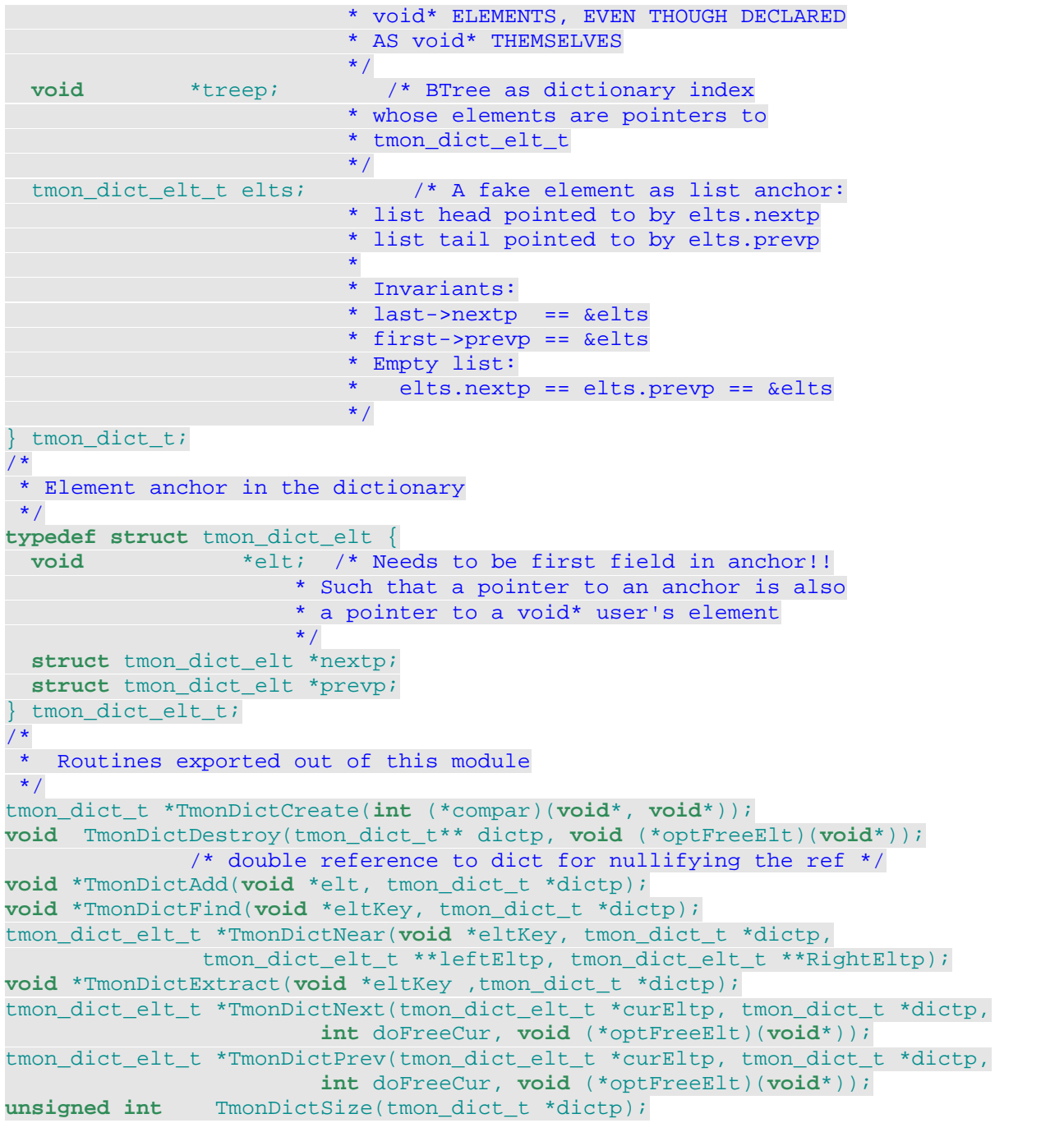

Typical use of "near" retrieval:

```
/*
 * A pointer to tmon_dict_el_t (i.e. a tmon_dict_el_t*) can be<br>* de-referenced in such a way to obtain the dictionary element
 * de-referenced in such a way to obtain the dictionary element<br>* that the user has stored (seen as a woid* by the twon digt a)
 * that the user has stored (seen as a void* by the tmon_dict API):<br>* \frac{1}{2}* {
 * my_element_t *myEltp;<br>* my element t myKey;
 * my_element_t myKey;<br>* tmon dict t *myDicti
 * tmon_dict_t *myDictp;<br>* tmon_dict_t *found:
            * tmon_dict_t *found;
            * tmon_dict_t *atLeftp;
```
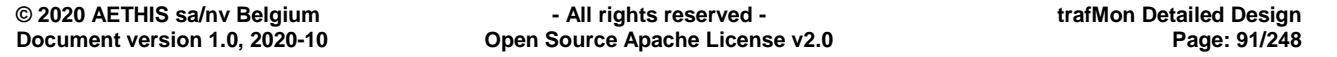

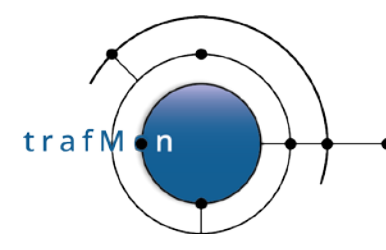

```
tmon_dict_t *atRightp;
*
          myDict = TmonDictCreate(myCmp);*
\frac{1}{\star} ...
*
          myKey = ...myEltp = \&myKey;*
* \begin{array}{rcl} \n\star \text{ dLeftp} & = & \text{arkightp} = 0; \\
\star \text{ found} & = & \text{Tr}(\text{mplift}(\text{dL})\text{ dL})\n\end{array}found = TmonDictNear(myDictp, myEltp, &atLeftp, &atRightp);
          if('found) {
             if(atLeft) {
                myEltp = * (my\_element_t**)atLeftp;* ...
* \qquad \qquad \}\begin{array}{cc} * & \text{else} \\ * & \text{else} \end{array}myEltp = * (my\_element_t**) found;
                * ...
          \}* ...
          found = TmonDictNext(myDictp, myEltp, 0, 0);
          if(found) { }myEltp = * (my\_element_t**) found;
             * ...
          \}* }
*/
```
For travel, an existing element must first be found by "near" searching. At each step, the caller may decide to extract the current element while retrieving the previous or next one, by asserting the doFreeCur Boolean. Furthermore, the caller can also give a releasing routine as argument  $o$ <sub>ptFreeElt</sub>, which will be invoked on the just released element.

# <span id="page-91-0"></span>**2.4.4 Circular Buffers**

#### MODULEs:

Storing fixed-size pointers to elements:

```
tmon_circ_bufp.h + tmon_core.h / tmon_circ_bufp.c
```
Storing variable-size elements data (with copy-in/copy-out):

```
tmon_circ_buf.h + tmon_core.h / tmon_circ_buf.c
```
Support parallelism (multi-threading/multiprocessing) between ONE reader and ONE writer, without need of semaphores.

For the Circular FIFO buffer for fixed-size pointers to exterior data:

```
/*
  = The maximum number of slots in the buffer is fixed after
     initialisation.
```
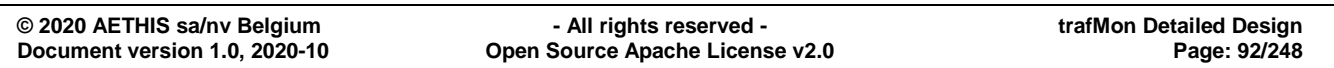

trafM

' n

```
= The buffer is circular: when head/tail reaches the size of buffer,
      it wraps back to is base; inversely when it decreases to the base, it
     jumps back to the end of the buffer memory.
 * = It is also possible to POP (UN-APPEND) back the latest inserted chunk
     from the tail
 * (e.g. when there is no room enough to accomodate a linked sequence<br>* of data chunks)
     of data chunks)
 *
 * MULTI-PROCESSING:
 *
 * - The writer process is the owner and sole modifier of the tail pointer
 * - The reader process is the owner and sole modifier of the head pointer
 *
 * Upon race condition, the most critical event would be that the buffer<br>* is declared full while a slot has just been released, or declared emp
 * is declared full while a slot has just been released, or declared empty<br>* while a chunk has just been inserted
    while a chunk has just been inserted.
 *
 * Note: UN-APPEND is SAFE, but CAN FAIL
 * The reader may have already consumed the block before the writer
         triggers its UNDO
 */
typedef struct tmon_circ_pbuf {
  void **tcpb_slotsTab; /* Address of the start of array of pointers */<br>uint16 t tcpb slotsMax; /* Selectable maximum # of slots in buffer */
  uint16_t tcpb_slotsMax; /* Selectable maximum # of slots in buffer */<br>/* frozen after the buffer has been initialised */
                                /* frozen after the buffer has been initialised
  uint16 t tcpb slotsTail;/* Free slot for next pointer elt when Tail!=Head*/
  uint16_t tcpb_slotsHead;/* Next pointer element when Head+1!=Tail
} tmon_circ_pbuf_t;
/*
 * Module interface routines
 */
tmon_circ_pbuf_t *TmonCircPBufCreate(int16_t, void *(*)(size_t));
int16_t TmonCircPBufFreeSlots(tmon_circ_pbuf_t*);
int TmonCircPBufIsFull(tmon_circ_pbuf_t*, int16_t);<br>
int TmonCircPBufIsEmpty(tmon_circ_pbuf_t*, int16_t)
int TmonCircPBufIsEmpty(tmon_circ_pbuf_t*, int16_t);<br>
int TmonCircPBufNoSlotUsed(tmon_circ_pbuf_t*);
                     int TmonCircPBufNoSlotUsed(tmon_circ_pbuf_t*);
int TmonCircPBufAppend(tmon_circ_pbuf_t*, void*);<br>
void* TmonCircPBufUnAppend(tmon_circ_pbuf_t*);
void* TmonCircPBufUnAppend(tmon_circ_pbuf_t*);<br>
void* TmonCircPBufNext(tmon_circ_pbuf_t*);
                   TmonCircPBufNext(tmon_circ_pbuf_t*);
```
For the Circular FIFO buffer with copy-in/copy-out of variable length data, two ring structures are created: one with the fixed-size lengths of every buffered elements, the other with variable slots size, storing the elements data themselves:

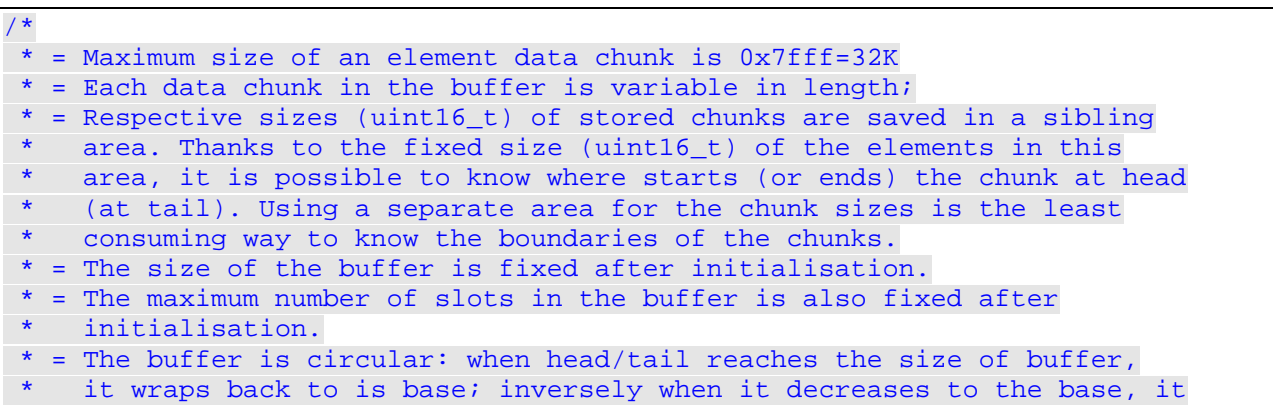

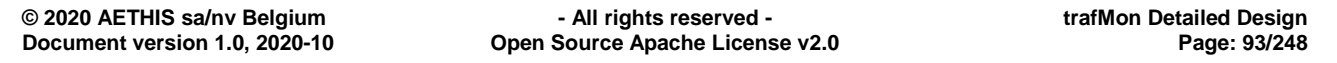

```
An open source network traffic performance 
                                                   monitoring and diagnostics tool.
trafM
          njumps back to the end of the buffer memory.
           = NEXT operation occurs in two steps:
                 - the size of the oldest chunk at head is returned to permit
                   the user to allocate a destination memory
                 - the data chunk is copied-out to the destination memory and
                   room is released at head.
         * = It is also possible to POP (UN-APPEND) back the latest inserted chunk<br>* from the tail
             from the tail
              (e.g. when there is no room enough to accomodate a linked sequence
             of data chunks)
         *
         * MULTI-PROCESSING:
         *
         * - The writer process is the owner and sole modifier of the tail pointer
         * - The reader process is the owner and sole modifier of the head pointer
         *
         * Upon race condition, the most critical event would be that the buffer<br>* is declared full while a slot has just been released or declared emp
         * is declared full while a slot has just been released, or declared empty<br>* while a chunk has just been inserted
              while a chunk has just been inserted.
         *
         * Note: UN-APPEND is SAFE, but CAN FAIL
         * The reader may have already consumed the block before the writer
                  triggers its UNDO
         */
       typedef struct tmon_circ_buf {
                   *tcb_dataBasep; /* Address of the start of data buffer memory */<br>
t *tch slotsTab; /* Address of the start of sibling array of sizes */
          uint16_t *tcb_slotsTab; /* Address of the start of sibling array of sizes */<br>uint32 t tcb dataSize; /* Selectable length of the buffer memory */
          uint32<sub>_t</sub> tcb_dataSize; /* Selectable length of the buffer memory */<br>/* frozen after the buffer has been initialised */
                                           /* frozen after the buffer has been initialised */<br>/* Offset from dataBasep where to append the next */uint32_t tcb_dataTail; /* Offset from dataBasep where to append the next
                                            /* data chunk: first free when dataTail!=dataHead */<br>/* offset from dataBasep where oldest chunk has */
          uint32_t tcb_dataHead; /* offset from dataBasep where oldest chunk has */<br>/* been saved: start of first busy chunk */
                                            /* been saved: start of first busy chunk */<br>/* Selectable maximum # of slots in buffer */
          uint16_t tcb_slotsMax; /* Selectable maximum # of slots in buffer */<br>/* frozen after the buffer has been initialised */
                                           /* frozen after the buffer has been initialised */<br>/* Equiv. of dataTail inside the array of sizes */uint16_t tcb_slotsTail; /* Equiv. of dataTail inside the array of sizes */<br>uint16 t tcb slotsHead; /* Equiv. of dataHead inside the array of sizes */
           uint16_t tcb_slotsHead; /* Equiv. of dataHead inside the array of sizes */
       } tmon_circ_buf_t;
       /*
         * Module interface routines
         */
       tmon_circ_buf_t *TmonCircBufCreate(int32_t, int16_t, void *(*)(size_t));
       int32_t TmonCircBufFreeSize(tmon_circ_buf_t*);
       int16_t TmonCircBufFreeSlots(tmon_circ_buf_t*);<br>
int TmonCircBufIsFull(tmon_circ_buf_t*,_int
       int TmonCircBufIsFull(tmon_circ_buf_t*, int32_t, int16_t);<br>int TmonCircBufIsEmpty(tmon_circ_buf_t*, int16 t);
       int TmonCircBufIsEmpty(tmon_circ_buf_t*, int16_t);<br>int TmonCircBufNoSlotUsed(tmon_circ_buf_t*);
       int TmonCircBufNoSlotUsed(tmon_circ_buf_t*);<br>int TmonCircBufAppend(tmon_circ_buf_t*, intl
       int TmonCircBufAppend(tmon_circ_buf_t*, int16_t, const void*);
       int TmonCircBufUnAppend(tmon_circ_buf_t*);<br>int16 t TmonCircBufNextSize(tmon_circ_buf_t*);
       int16_t TmonCircBufNextSize(tmon_circ_buf_t*);<br>int16 t TmonCircBufNext(tmon circ buf t*, int1
                              int16_t TmonCircBufNext(tmon_circ_buf_t*, int16_t, void*);
```
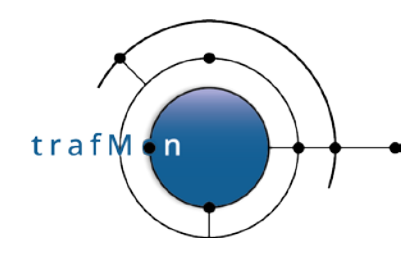

# **2.4.5 Hash Table**

MODULE:

**tmon\_hash.h + tmon\_core.h / tmon\_hash.c**

```
/*
 * Generic hash table data structure where entries are doubly-linked lists
 * of elements.
 *
 * Elements are remembered in anchor structures, starting with two pointers
 * (next and prev), that are part of doubly-linked list for a same hash value.
 *
 * The table itself is just an array of such anchors: pairs of pointers to
 * first and last of the list of elements with same hash key, fake elt pointer
 * indicating the main handle of the hash table data structure itself.
 *
 * Its size is a power of two, whose exponent value is assigned at creation
 * time and stored in a header structure together with the table anchor.
 *
 * The hash function is expected to return an array of bytes (max. 2) long
 * enough to cover the number of bits == power of table size, so the the index
 * is obtained by masking and shifting inside a uint16_t.
 *
 * Inside the doubly linked list, elements are kept in ascending order.
 * In a table slot, anchor of a list:
 * + nextp points to the head of list, nextp->prevp points to the table slot
 * + prevp points to the tail of list, prevp->nextp points to the table slot
 * + eltp ponts to the anchor heading structure of the hash data structure
      itself.
 * Therefore, being given the handle of the hash and any element, it is
 * possible to find its predecessor (either previous in list or tail of
 * previous non-empty slot with lower hash value) or successor (next in list
 * or head of next non-empty slot with higher hash value)
 * So an exhaustive travel (only partly ordered) is possible, asking for
 * predecessor of successor of a retrieved element.
*/
/*
 * Hash table anchor
*/
typedef struct tmon_hash {
  tmon_hashelt_t *hash_tab; /* The actual hash table:
                                      * nextp is the head of list
                                      * prevp is the tail of list
                                      * When list is EMPTY, both pointers
                                      * contain the ADDRESS OF THEIR OWN ANCHOR
                                     * eltp points to the tmon_hash_t itself.<br>*/
\star / \star / \star / \star / \star / \star / \star / \star / \star / \star / \star / \star / \star int (*cmp)(void*,void*);/* Comparison routine
                                      * defining elts order relationship
*/
  uint8_t *(*hash)(void*); /* Hash function:
                                      * Being given the address of an element,
                                      * returns an array of bytes whose
                                      * N leftmost bits are used as index
                                      * in the hash table (N is the exponent
```
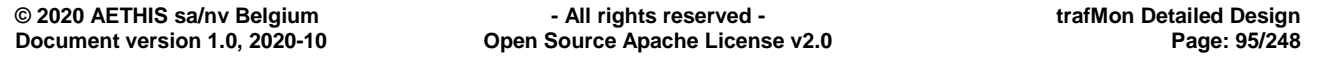

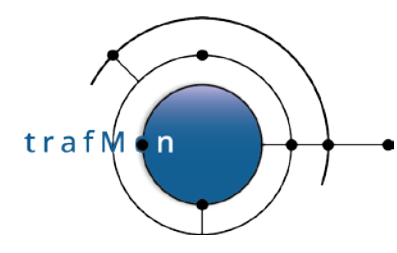

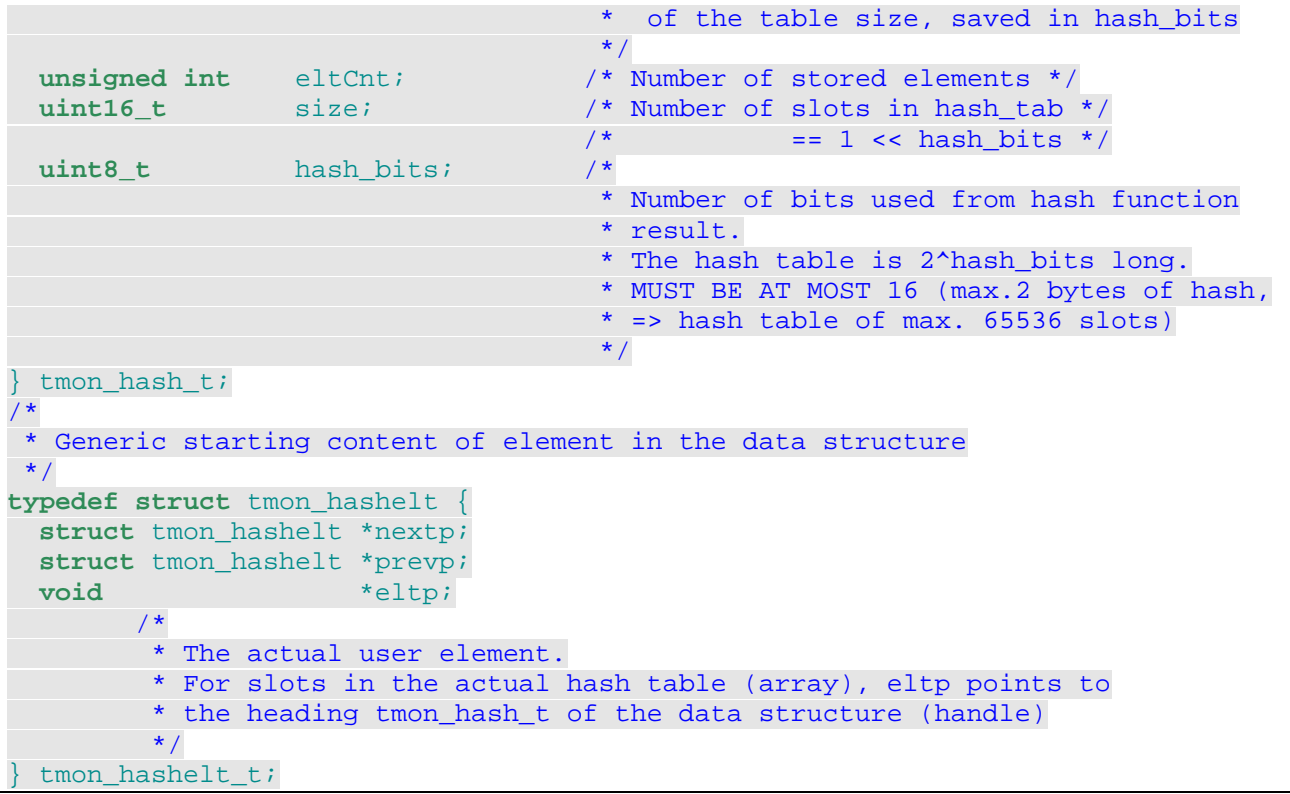

Typical way of use:

```
/*
        typedef struct my_element {
           char myKey[YYY]
 * char myData[ZZZ]<br>* \frac{1}{2} my element t:
 * } my_element_t;
 \begin{array}{ccc} \star & & \cdot & \cdot \\ \star & & \end{array}* {
 * my_element_t myKey;<br>* my_element_t *foundp
 * my_element_t *foundp;<br>* my_element_t *new0rNo;
 * my_element_t *newOrNotp;<br>* tmon hashelt t *anchorn;
 * tmon_hashelt_t *anchorp;<br>* tmon_hash_t *myHashn:
 * tmon_hash_t *myHashp;<br>* uint8_t myHashBi
 * uint8_t myHashBits = 8; // one byte hash, 256 hash table slots<br>* void (*myfree)(void*) = free; // de-allocate an element
                               (*myfree)(void*) = free; // de-allocate an element*
 * // Init
 * myHashp = TmonHashCreate(myHashBits, myCmp, myHashFun);
           \ddotsc*
 * // Retrieve or not found<br>* myKey myKey =
          myKey.myKey = ...*
 * found = TmonHashFind( &myKey, myHashp);<br>* if( found ) {
 * if( found ) {
 * ... found->myData[...] ...; // consume stored data
 \begin{matrix} \star \\ \star \end{matrix}* ...
 *
           // Retrieve or insert
```

```
trafM
        ' n
```

```
newOrNotp = malloc(sizeof(my_element_t));if( !newOrNotp ) exit(2);
*
        newOrNotp->myKey = ...;
*
* foundp = (my_element_t*)TmonHashSearch( newOrNotp, myHashp);<br>* if( foundp != newOrNotp) { // was already stored
* if( foundp != newOrNotp) { // was already stored<br>* free(nowOrNotp) :
           free(newOrNotp);
           ... foundp->myData[...] ...; // consume stored data
         } else \{newOrNotp\text{-}myData[...] = ...; // data to be remembered with key;* ...
         \}\mathbf{r} . .
*
* // Read-only travel<br>* for( anghorn = (my)
* for( anchorp = (my\_element_t*)TmonHashx ( NULL, myHashp, 0, NULL);
               anchorp;
               \begin{array}{lll} \texttt{anchorp = (my\_element\_t*)TmonHasNext}(\texttt{foundp, myHashp, 0, NULL}); \end{array}foundp = anchorp->eltp;* ...
         \left\{ \right\}\mathbf{r} . .
*
        // Travel with selective removal
* anchorp = (my_element_t*)TmonHasNext(NULL, myHashp, 0, NULL);<br>* while(_anghern ) {
        while( anchorp ) \{foundp = anchorp->eltp;if( ... foundp->myData[...] ... )*
               // found element must be EXTRACTED BUT NOT RELEASED
               \text{anchorp} = (\text{my\_element\_t*}) \text{TomHasNext} (\text{anchorp}, \text{myHashp}, 1, \text{NULL});
*
           } else if( ... foundp->myData[...] ... ) {
*
               // found element must be EXTRACTED AND RELEASED
               \text{anchorp} = (\text{my\_element\_t*}) \text{TomHasNext} (\text{anchorp}, \text{myHashp}, 1, \text{myfree});
*
           } else \{// found element must be KEPT
           \{ anchorp = (my_element_t*)TmonHasNext(anchorp, myHashp, 0, 0);* \qquad \qquad \}\begin{matrix} * & 1 \ * & 1 \end{matrix}\left\{ \right\}*/
```
# <span id="page-96-0"></span>**2.4.6 Timers**

MODULE:

**tmon\_timer.h + tmon\_core.h / tmon\_timer.c**

Use of signal based timers in a C program is often annoying as the timeout routine executes by breaking the main program progress at any, potentially unstable, point. This

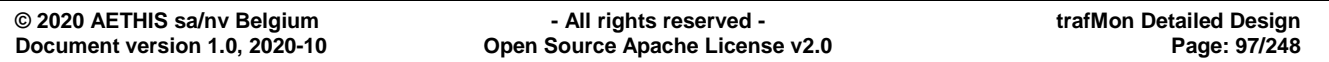

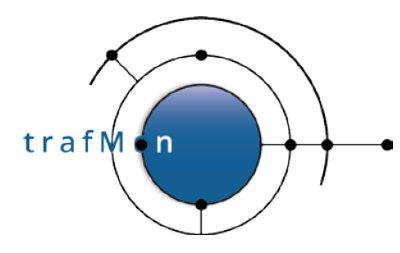

could induce parallelism in mono-thread program, hence the need to heavily protect critical sections against timeout routine potential intrusive impact.

Hence the generic tmon timer module is always invoked in pure synchronism by the main program, which has to explicitly poll the the time advance at quite regular but fully controlled stable points in the code (inside the main loop).

A timer is made of a pointer to the call-back timeout routine, an opaque argument and a delay in milliseconds. When launched, the timer provides a handle that can be used to deactivate it before time exhaustion.

```
/*
 * DEFAULT max number of concurrent timeout
         used only when argument of TmonTimerInit() is negative or null
 */
#ifndef TMON_TIMER_POOL_SZ
#define TMON_TIMER_POOL_SZ 1000
#endif /*TMON_TIMER_POOL_SZ*/
/*
 * structure used to implement a list of
 * functions to be run in variable delays
 */
typedef struct tmon_timer {
 struct timeval tTimerDelay; /* absolute timeout stamp */<br>int tTimerId: /* entry id in the list */
  int<br>
tTimerId;<br>
t and t<sup>*</sup>tTimerFunArgs; /* argument to routine */
  void *tTimerFunArgs; /* argument to routine */<br>void (*tTimerFunc)(void*); /* timeout routine
                      void (*tTimerFunc)(void*); /* timeout routine */
   struct tmon_timer *tTimerNext;
   } tmon_timer_t;
/*
 * Timeout list entry point:<br>* The list is ordered by
 * The list is ordered by growing timeout values.<br>* Each entry delay is the absolute stamp as a st
 * Each entry delay is the absolute stamp as a struct timeval.<br>* The entry also stores the function called at timeout, and i
 * The entry also stores the function called at timeout, and its<br>* 320 argument and an identifier to remove it
         argument, and an identifier to remove it.
 */
tmon_timer_t timerFirst; /* entry point of the list of active timers */
static tmon_timer_t *timerPool =0; /* array of timeout entries */
static tmon_timer_t *timerFree =0; /* free list of timeout entries */
/*
 * Generic timeout routine: asserts the flag pointed to by the argument
                                passed at timer arm time, so that the user
                                  can easilly test whether the timer has already
                                 fired or not
 */
void TmonTimerSetFlag(void *flagp);
```
# **3. TRAFMON DATABASE PROCESSING AND REPORTING**

# **3.1 DATABASE SCHEMA**

trafM

 $\overline{ }$ 

For experimented performance reasons, the MySQL database management system (DBMS) has been selected instead of PostgreSQL (used in previous TrafMon). Selected version is 5.6.31 which correctly implements two key features:

- **Tables partitioning**: permits to split a logical long table in several physical partitions, each being assigned a range of possible values for a key column field (e.g. one day of a DATETIME key field). This permits efficiently work on data belonging to a given period of time (especially the continuously updated current day) and also to efficiently DROP an aged-out daily data set all at once, without need to resort to rather slow selective DELETE operations.
- **Fractional DATETIME timestamps**: the granularity of trafMon observations is the *millisecond*.

MySQL allows to connect securely using SSL but at this time the database regular loading script use a UNIX socket preventing network utilization and the BIRT reporting tool (running locally) connects through a TCP connection to the server, only listening to localhost.

Different levels of logging are enabled in MySQL:

The detailed logging of the DBMS activity, including user denied and full dump of the "as executed" SQL statements is called **general log:**

- System Variable general log is a Boolean that dynamically controls whether such **logging is enabled/disabled**
- System Variable [general\\_log](http://dev.mysql.com/doc/refman/5.6/en/server-system-variables.html#sysvar_general_log) file is the **full pathname** of the general log file.

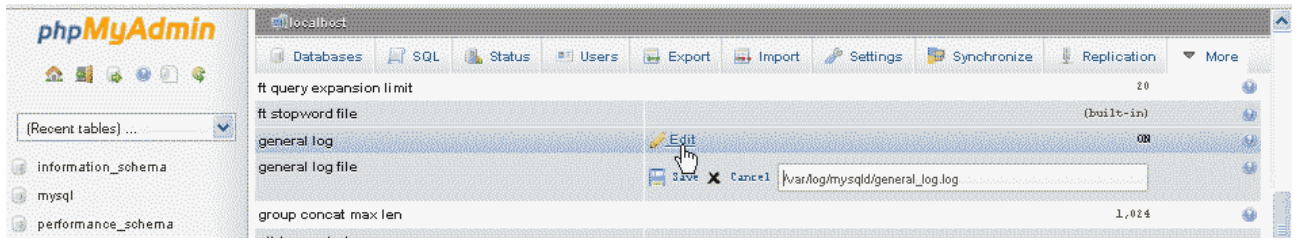

Error logging give information about errors that occur while the server is running (also server start and stop):

• System Variable '*log\_error\_verbosity'* variable allows tuning of verbosity levels: **errors only, errors and warnings and errors, warnings, notes**.

Slow queries can also been detected and logged (see section [3.6.2 below\)](#page-144-0).

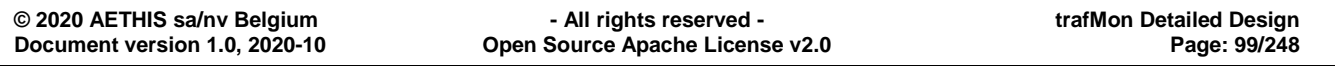

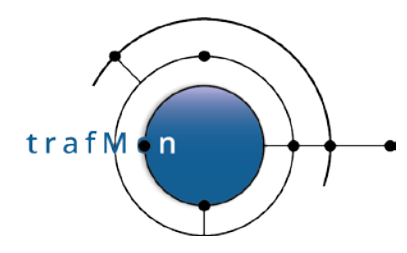

The database, *trafMon* by default, or any one whose name starts with the prefix, is made of several tables, some being fixed, others being instantiated per aggregated time scale (**minute, hour, day**).

At their finest granularity (**1m**), those persistent measurements table are physically partitioned *on a daily basis*: this permits to cluster those data that are naturally close to each order, enhancing retrieval performances; and especially, this permits to efficiently drop aged-out detailed data chunks. But tables with coarser granularity are also partitioned: **8 days** chunks for **1h**, **31 days** chunks for **1d**. Every partition is named "pYYYYMMDD", except the last one, called pFuture, which should always be empty, but would receive data inserted, for any reason, about dates after the theoretical upper bound of the last dynamically created.

During the regular data loading (trafMon\_loader.py see section [3.4.2\)](#page-141-0), **temporary tables** are created for the bulk loading of fresh data: the sampled output log files from the collector (and the pre-processed optional NetFlow data).

Being persistent or temporary, all tables have their template counterpart in the *trafMon\_template* separate pre-defined database. This database also contains all trafMon stored procedures, and the table assigning a service name to known TCP/UDP port number (with optional precedence). This last can be updated by the trafMon tool administrator.

After those bulk loads which imports data for a new day, corresponding new day partitions are created in the corresponding persistent tables (those at one minute or those with individual data records – tcp connections, file transfers).

The counters data are first aggregated in the temporary tables, whose templates are named *xxx\_aggr\_tmp\_template*. When needed, the database and target persistent tables are automatically created, based on their template schema from *trafMon\_template.xxx\_aggr\_template*.

The aggregate tables globally provide a *population* and, for each measurement field, the *\_sum*, \_*sumSquare*, \_*min* and \_*max*. This allows for further aggregating the data over longer time period without losing the statistical representation (average and variance).

Distinction must be made between measurement by time unit (accumulated counter over a fixed time interval) and aggregation of individually measured values (as is the case for 2way delays).

For *delays*, the **population** is the number of individual measurements made over the interval. Therefore:

• the average for a given histogram slice and time interval is such that

average = sum / population

• the standard deviation (whatever it means in case of Poisson distribution) is also based on population:

```
_sigma = SQRT( ((population * _sumSquare) - (_sum * _sum))
                                     / (population * (population-1)) )
```
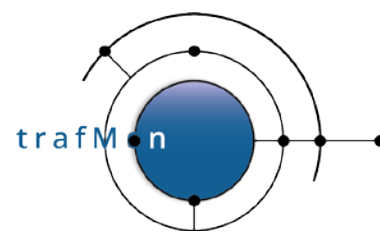

The 95 percentile for could be approximated by

min .. average+2\* sigma]

For *counters*, the **population** is the number of 1min intervals during which one of the counter in the table has actually been incremented (traffic has actually been observed). Hence the population relative to the aggregated time interval (e.g. 60 minutes for hourly aggregation) gives an idea of the representativeness of the reported counter metric: *observed only over 100\*(population/interval) % of the reported time*. The total population, for which to report the average, is the total duration of the reported time interval:

• the covered % of reported time period

coverage = 100 \* population / interval

• the average for a time interval is such that

\_average = \_sum / interval

• the standard deviation (whatever it means in case of Poisson distribution – see ) is also based on population:

```
_sigma = SQRT( ((interval * _sumSquare) - (_sum * _sum))
                                     / (interval * (interval -1)) )
```
The 95 percentile is approximated by

[\_average\*\_sigma .. \_average+2\*\_sigma]

# **3.1.1 Persistent Tables Templates**

The structure of the several **persistent tables** is given below:

```
--
-- Table structure for table `aggr_exists_template`
--
DROP TABLE IF EXISTS `aggr_exists_template`;
CREATE TABLE IF NOT EXISTS `aggr_exists_template` (
   `flowID` varchar(200) NOT NULL,
   `ipctAggr` bit(1) NOT NULL DEFAULT b'0',
 `tcpctAggr` bit(1) NOT NULL DEFAULT b'0',
 `udpctAggr` bit(1) NOT NULL DEFAULT b'0',
 `ftpctAggr` bit(1) NOT NULL DEFAULT b'0',
   `icmpctAggr` bit(1) NOT NULL DEFAULT b'0',
   `ipszAggr` bit(1) NOT NULL DEFAULT b'0',
 `tcpcon` bit(1) NOT NULL DEFAULT b'0',
 `ftpxfr` bit(1) NOT NULL DEFAULT b'0',
 `twoway` bit(1) NOT NULL DEFAULT b'0',
 `oneway` bit(1) NOT NULL DEFAULT b'0',
   `lossctAggr` bit(1) NOT NULL DEFAULT b'0',
   PRIMARY KEY (`flowID`)
) ENGINE=InnoDB DEFAULT CHARSET=latin1;
-- --------------------------------------------------------
```
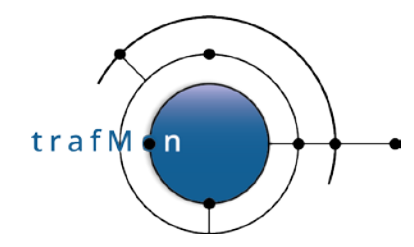

--

## An open source network traffic performance monitoring and diagnostics tool.

```
-- Table structure for table `eventtable_template`
--
DROP TABLE IF EXISTS `eventtable template`;
CREATE TABLE IF NOT EXISTS `eventtable_template` (
   `time` datetime NOT NULL,
   `type` varchar(100) DEFAULT NULL,
   `severity` varchar(20) DEFAULT NULL,
   `entity` varchar(20) NOT NULL,
   `probeInterface` varchar(50) DEFAULT NULL,
  `flowName` varchar(200) DEFAULT NULL,
   `eventMessage` varchar(200) DEFAULT NULL,
  PRIMARY KEY (`time`,`entity`),
   KEY `time` (`time`)
) ENGINE=InnoDB DEFAULT CHARSET=latin1;
-- --------------------------------------------------------
--
-- Table structure for table `eventtable_fix_template`
--
DROP TABLE IF EXISTS `eventtable_fix_template`;
CREATE TABLE IF NOT EXISTS `eventtable_fix_template` (
 `time` datetime NOT NULL,
 `type` varchar(100) DEFAULT NULL,
   `severity` varchar(20) DEFAULT NULL,
   `entity` varchar(20) NOT NULL,
   `probeInterface` varchar(50) DEFAULT NULL,
   `flowName` varchar(200) DEFAULT NULL,
 `eventMessage` varchar(200) DEFAULT NULL,
 PRIMARY KEY (`time`,`entity`),
  KEY `time` (`time`)
) ENGINE=InnoDB DEFAULT CHARSET=latin1
/*!50500 PARTITION BY RANGE COLUMNS(time)
(PARTITION pFuture VALUES LESS THAN MAXVALUE ENGINE = InnoDB) */;
-- --------------------------------------------------------
--
-- Table structure for table `flowtable_template`
--
DROP TABLE IF EXISTS `flowtable_template`;
CREATE TABLE IF NOT EXISTS `flowtable_template` (
   `flowID` varchar(200) NOT NULL,
   `address1` varchar(18) NOT NULL,
   `address2` varchar(18) DEFAULT NULL,
   `port1` smallint(5) unsigned DEFAULT NULL,
   `port2` smallint(5) unsigned DEFAULT NULL,
 `protocol` enum('tcp','udp','icmp') DEFAULT NULL,
 `direction` enum('<','>','=') NOT NULL,
   `size` int(10) unsigned DEFAULT NULL,
   `ToSType` tinyint(3) unsigned DEFAULT NULL,
   `ToSValue` tinyint(3) unsigned DEFAULT NULL,
   `TimeToLive` tinyint(3) unsigned DEFAULT NULL,
```
**© 2020 AETHIS sa/nv Belgium - All rights reserved - trafMon Detailed Design Document version 1.0, 2020-10 Open Source Apache License v2.0 Page: 102/248** 

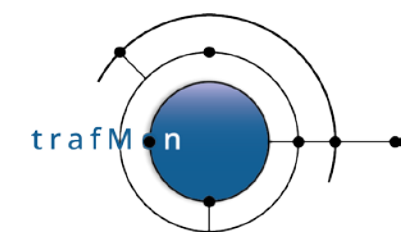

 `DontFragment` bit(1) DEFAULT NULL, `MoreFragment` bit(1) DEFAULT NULL, `fragmentNumber` int(10) unsigned DEFAULT NULL, `fragmentOffset` int(10) unsigned DEFAULT NULL, `icmpType` int(10) unsigned DEFAULT NULL, `tcpType` int(10) unsigned DEFAULT NULL, `probeInterface` **varchar**(30) DEFAULT NULL, `**comment**` **varchar**(100) DEFAULT NULL, PRIMARY KEY (`flowID`) ) ENGINE=InnoDB DEFAULT CHARSET=latin1; -- -------------------------------------------------------- -- -- Table structure for table `ftpcttable\_aggr\_template` -- **DROP** TABLE IF **EXISTS** `ftpcttable\_aggr\_template`; **CREATE** TABLE IF **NOT EXISTS** `ftpcttable\_aggr\_template` ( `flowID` **varchar**(200) **NOT** NULL, `rangeStart` datetime **NOT** NULL, `population` bigint(10) unsigned **NOT** NULL, `startedSessions\_sum` **float** unsigned **NOT** NULL, `startedSessions\_sumSquare` **float** unsigned **NOT** NULL, `startedSessions\_min` int(10) unsigned **NOT** NULL, `startedSessions\_max` int(10) unsigned **NOT** NULL, `cleanClosedSession\_sum` **float** unsigned **NOT** NULL, `cleanClosedSession\_sumSquare` **float** unsigned **NOT** NULL, `cleanClosedSession\_min` int(10) unsigned **NOT** NULL, `cleanClosedSession\_max` int(10) unsigned **NOT** NULL, `dirtyClosedSessions\_sum` **float** unsigned **NOT** NULL, `dirtyClosedSessions\_sumSquare` **float** unsigned **NOT** NULL, `dirtyClosedSessions\_min` int(10) unsigned **NOT** NULL, `dirtyClosedSessions\_max` int(10) unsigned **NOT** NULL, `encryptedSessions\_sum` **float** unsigned **NOT** NULL, `encryptedSessions\_sumSquare` **float** unsigned **NOT** NULL, `encryptedSessions\_min` int(10) unsigned **NOT** NULL, `encryptedSessions\_max` int(10) unsigned **NOT** NULL, `noLoginSessions\_sum` **float** unsigned **NOT** NULL, `noLoginSessions\_sumSquare` **float** unsigned **NOT** NULL, `noLoginSessions\_min` int(10) unsigned **NOT** NULL, `noLoginSessions\_max` int(10) unsigned **NOT** NULL, `noCmdSessions\_sum` **float** unsigned **NOT** NULL, `noCmdSessions\_sumSquare` **float** unsigned **NOT** NULL, `noCmdSessions\_min` int(10) unsigned **NOT** NULL, `noCmdSessions\_max` int(10) unsigned **NOT** NULL, `noFileXferSessions\_sum` **float** unsigned **NOT** NULL, `noFileXferSessions\_sumSquare` **float** unsigned **NOT** NULL, `noFileXferSessions\_min` int(10) unsigned **NOT** NULL, `noFileXferSessions\_max` int(10) unsigned **NOT** NULL, `fileXferSessions\_sum` **float** unsigned **NOT** NULL, `fileXferSessions\_sumSquare` **float** unsigned **NOT** NULL, `fileXferSessions\_min` int(10) unsigned **NOT** NULL, `fileXferSessions\_max` int(10) unsigned **NOT** NULL, `activeConnections\_sum` **float** unsigned **NOT** NULL, `activeConnections\_sumSquare` **float** unsigned **NOT** NULL, `activeConnections\_min` int(10) unsigned **NOT** NULL,

**© 2020 AETHIS sa/nv Belgium - All rights reserved - trafMon Detailed Design Open Source Apache License v2.0** 

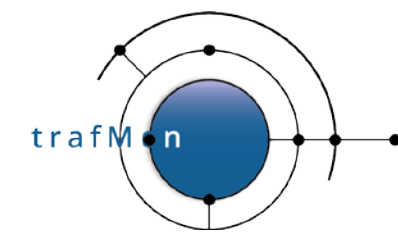

 `activeConnections\_max` int(10) unsigned **NOT** NULL, `passiveConnections\_sum` **float** unsigned **NOT** NULL, `passiveConnections\_sumSquare` **float** unsigned **NOT** NULL, `passiveConnections\_min` int(10) unsigned **NOT** NULL, `passiveConnections\_max` int(10) unsigned **NOT** NULL, `dirListCount\_sum` **float** unsigned **NOT** NULL, `dirListCount\_sumSquare` **float** unsigned **NOT** NULL, `dirListCount\_min` int(10) unsigned **NOT** NULL, `dirListCount\_max` int(10) unsigned **NOT** NULL, `fileGetOK\_sum` **float** unsigned **NOT** NULL, `fileGetOK\_sumSquare` **float** unsigned **NOT** NULL, `fileGetOK\_min` int(10) unsigned **NOT** NULL, `fileGetOK\_max` int(10) unsigned **NOT** NULL, `filePutOK\_sum` **float** unsigned **NOT** NULL, `filePutOK\_sumSquare` **float** unsigned **NOT** NULL, `filePutOK\_min` int(10) unsigned **NOT** NULL, `filePutOK\_max` int(10) unsigned **NOT** NULL, `fileGetFailures\_sum` **float** unsigned **NOT** NULL, `fileGetFailures\_sumSquare` **float** unsigned **NOT** NULL, `fileGetFailures\_min` int(10) unsigned **NOT** NULL, `fileGetFailures\_max` int(10) unsigned **NOT** NULL, `filePutFailures\_sum` **float** unsigned **NOT** NULL, `filePutFailures\_sumSquare` **float** unsigned **NOT** NULL, `filePutFailures\_min` int(10) unsigned **NOT** NULL, `filePutFailures\_max` int(10) unsigned **NOT** NULL, `xferRestarts\_sum` **float** unsigned **NOT** NULL, `xferRestarts\_sumSquare` **float** unsigned **NOT** NULL, `xferRestarts\_min` int(10) unsigned **NOT** NULL, `xferRestarts\_max` int(10) unsigned **NOT** NULL, `xferAborts\_sum` **float** unsigned **NOT** NULL, `xferAborts\_sumSquare` **float** unsigned **NOT** NULL, `xferAborts\_min` int(10) unsigned **NOT** NULL, `xferAborts\_max` int(10) unsigned **NOT** NULL, `failedLogins\_sum` **float** unsigned **NOT** NULL, `failedLogins\_sumSquare` **float** unsigned **NOT** NULL, `failedLogins\_min` int(10) unsigned **NOT** NULL, `failedLogins\_max` int(10) unsigned **NOT** NULL, `cipherFailures\_sum` **float** unsigned **NOT** NULL, `cipherFailures\_sumSquare` **float** unsigned **NOT** NULL, `cipherFailures\_min` int(10) unsigned **NOT** NULL, `cipherFailures\_max` int(10) unsigned **NOT** NULL, `commandFailures\_sum` **float** unsigned **NOT** NULL, `commandFailures\_sumSquare` **float** unsigned **NOT** NULL, `commandFailures\_min` int(10) unsigned **NOT** NULL, `commandFailures\_max` int(10) unsigned **NOT** NULL, PRIMARY KEY (`flowID`,`rangeStart`), KEY `rangeStart` (`rangeStart`) ) ENGINE=InnoDB DEFAULT CHARSET=latin1 /\*!50500 PARTITION BY RANGE COLUMNS(rangeStart) (PARTITION pFuture VALUES LESS THAN MAXVALUE ENGINE = InnoDB) \*/; -- -------------------------------------------------------- -- -- Table structure for table `ftpcttable\_template` --

trafM

## An open source network traffic performance monitoring and diagnostics tool.

```
DROP TABLE IF EXISTS `ftpcttable_template`;
CREATE TABLE IF NOT EXISTS `ftpcttable_template` (
   `flowID` varchar(200) NOT NULL,
   `ftpTimestamp` datetime NOT NULL,
   `ftpInterval` int(10) unsigned NOT NULL,
   `startedSessions` int(10) unsigned NOT NULL,
   `cleanClosedSession` int(10) unsigned NOT NULL,
   `dirtyClosedSessions` int(10) unsigned NOT NULL,
   `encryptedSessions` int(10) unsigned NOT NULL,
   `noLoginSessions` int(10) unsigned NOT NULL,
   `noCmdSessions` int(10) unsigned NOT NULL,
   `noFileXferSessions` int(10) unsigned NOT NULL,
   `fileXferSessions` int(10) unsigned NOT NULL,
   `activeConnections` int(10) unsigned NOT NULL,
   `passiveConnections` int(10) unsigned NOT NULL,
   `dirListCount` int(10) unsigned NOT NULL,
   `fileGetOK` int(10) unsigned NOT NULL,
   `filePutOK` int(10) unsigned NOT NULL,
   `fileGetFailures` int(10) unsigned NOT NULL,
   `filePutFailures` int(10) unsigned NOT NULL,
   `xferRestarts` int(10) unsigned NOT NULL,
   `xferAborts` int(10) unsigned NOT NULL,
   `failedLogins` int(10) unsigned NOT NULL,
 `cipherFailures` int(10) unsigned NOT NULL,
 `commandFailures` int(10) unsigned NOT NULL,
 PRIMARY KEY (`flowID`,`ftpTimestamp`)
) ENGINE=InnoDB DEFAULT CHARSET=latin1;
-- --------------------------------------------------------
--
-- Table structure for table `ftpxfrtable_template`
--
DROP TABLE IF EXISTS `ftpxfrtable_template`;
CREATE TABLE IF NOT EXISTS `ftpxfrtable_template` (
   `flowID` varchar(200) NOT NULL,
   `firstSeenTime` datetime NOT NULL,
   `duration` int(11) unsigned NOT NULL,
   `ctlSessionTime` datetime NOT NULL,
   `clientAddress` varchar(15) NOT NULL,
   `clientDataPort` smallint(5) unsigned NOT NULL,
   `clientControlPort` smallint(5) unsigned NOT NULL,
   `serverAddress` varchar(15) NOT NULL,
   `serverDataPort` smallint(5) unsigned NOT NULL,
   `serverControlPort` smallint(5) unsigned NOT NULL,
   `fileDirection` enum('GET','PUT') DEFAULT NULL,
   `fileName` varchar(300) NOT NULL,
   `workDir` varchar(300) NOT NULL,
   `skippedFileOffset` bigint(20) unsigned NOT NULL,
   `fileSize` bigint(20) unsigned NOT NULL,
   `payloadBytes` bigint(20) unsigned NOT NULL,
   `transfertType` enum('ASCII','BINARY','EBCDIC') DEFAULT NULL,
   `transfertMode` enum('Stream','Block','CompressedBlock') DEFAULT NULL,
   `connectionMode` enum('Active','Passive') DEFAULT NULL,
   `userName` varchar(20) NOT NULL,
   `connectionState` enum('SYN','DATA','FIN','CLOSED') DEFAULT NULL,
```
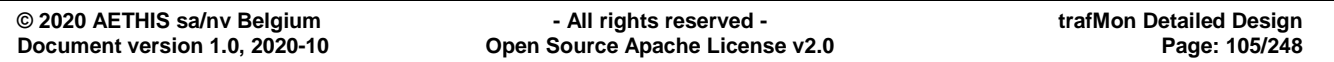

# trafM  $n$

# An open source network traffic performance monitoring and diagnostics tool.

```
 `probeInterface` varchar(50) NOT NULL,
   `interfaceDescription` varchar(255) NOT NULL,
  PRIMARY KEY 
(`flowID`,`firstSeenTime`,`clientAddress`,`clientDataPort`,`serverAddress`,`serv
erDataPort`,`probeInterface`),
  KEY `firstSeenTime` (`firstSeenTime`)
) ENGINE=InnoDB DEFAULT CHARSET=latin1;
-- --------------------------------------------------------
--
-- Table structure for table `ftpxfrtable_fix_template`
--
DROP TABLE IF EXISTS `ftpxfrtable_fix_template`;
CREATE TABLE IF NOT EXISTS `ftpxfrtable_fix_template` (
   `flowID` varchar(200) NOT NULL,
   `firstSeenTime` datetime NOT NULL,
   `duration` int(11) unsigned NOT NULL,
   `ctlSessionTime` datetime NOT NULL,
 `clientAddress` varchar(15) NOT NULL,
 `clientDataPort` smallint(5) unsigned NOT NULL,
   `clientControlPort` smallint(5) unsigned NOT NULL,
 `serverAddress` varchar(15) NOT NULL,
 `serverDataPort` smallint(5) unsigned NOT NULL,
   `serverControlPort` smallint(5) unsigned NOT NULL,
   `fileDirection` enum('GET','PUT') DEFAULT NULL,
 `fileName` varchar(300) NOT NULL,
 `workDir` varchar(300) NOT NULL,
   `skippedFileOffset` bigint(20) unsigned NOT NULL,
   `fileSize` bigint(20) unsigned NOT NULL,
   `payloadBytes` bigint(20) unsigned NOT NULL,
 `transfertType` enum('ASCII','BINARY','EBCDIC') DEFAULT NULL,
 `transfertMode` enum('Stream','Block','CompressedBlock') DEFAULT NULL,
   `connectionMode` enum('Active','Passive') DEFAULT NULL,
   `userName` varchar(20) NOT NULL,
   `connectionState` enum('SYN','DATA','FIN','CLOSED') DEFAULT NULL,
   `probeInterface` varchar(50) NOT NULL,
   `interfaceDescription` varchar(255) NOT NULL,
  PRIMARY KEY 
(`flowID`,`firstSeenTime`,`clientAddress`,`clientDataPort`,`serverAddress`,`serv
erDataPort`,`probeInterface`),
  KEY `firstSeenTime` (`firstSeenTime`)
) ENGINE=InnoDB DEFAULT CHARSET=latin1
/*!50500 PARTITION BY RANGE COLUMNS(firstSeenTime)
(PARTITION pFuture VALUES LESS THAN MAXVALUE ENGINE = InnoDB) */;
-- --------------------------------------------------------
--
-- Table structure for table `ftp_filesxfr_template`
--
DROP TABLE IF EXISTS `ftp_filesxfr_template`;
CREATE TABLE IF NOT EXISTS `ftp_filesxfr_template` (
   `firstSeenTime` datetime NOT NULL,
   `serverAddress` varchar(15) NOT NULL,
```
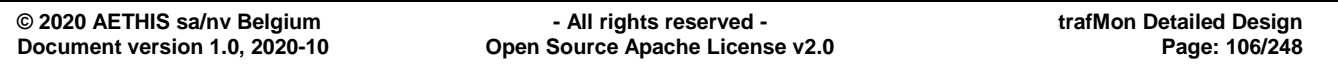

```
trafM
```

```
 `location` varchar(100) DEFAULT 'N/A',
   `activity` varchar(100) DEFAULT 'N/A',
   `country` varchar(100) DEFAULT 'N/A',
   `fileName` varchar(300) NOT NULL,
   `fileSize` bigint(20) unsigned NOT NULL DEFAULT '0',
   `nbOfTranfers` bigint(20) NOT NULL DEFAULT '0',
  PRIMARY KEY (`firstSeenTime`,`serverAddress`,`fileName`)
) ENGINE=InnoDB DEFAULT CHARSET=latin1
/*!50500 PARTITION BY RANGE COLUMNS(firstSeenTime)
(PARTITION pFuture VALUES LESS THAN MAXVALUE ENGINE = InnoDB) */;
-- --------------------------------------------------------
--
-- Table structure for table `hopstable_template`
--
DROP TABLE IF EXISTS `hopstable_template`;
CREATE TABLE IF NOT EXISTS `hopstable_template` (
   `classID` int(10) unsigned NOT NULL,
 `className` varchar(30) NOT NULL,
 `classDesc` varchar(100) NOT NULL,
 `timestamp` datetime NOT NULL,
   `cfgVersion` smallint(10) unsigned NOT NULL,
 `cfgStart` datetime NOT NULL,
 `hopCount` tinyint(10) unsigned NOT NULL,
 `hop1Name` varchar(30) DEFAULT NULL,
 `hop2Name` varchar(30) DEFAULT NULL,
 `hop3Name` varchar(30) DEFAULT NULL,
 `hop4Name` varchar(30) DEFAULT NULL,
 `hop5Name` varchar(30) DEFAULT NULL,
 `hop6Name` varchar(30) DEFAULT NULL,
 `hop7Name` varchar(30) DEFAULT NULL,
 `hop8Name` varchar(30) DEFAULT NULL,
 `hop9Name` varchar(30) DEFAULT NULL,
 `hop10Name` varchar(30) DEFAULT NULL,
 PRIMARY KEY (`classID`,`cfgVersion`)
) ENGINE=InnoDB DEFAULT CHARSET=latin1;
-- --------------------------------------------------------
--
-- Table structure for table `icmpcttable_aggr_template`
--
DROP TABLE IF EXISTS `icmpcttable_aggr_template`;
CREATE TABLE IF NOT EXISTS `icmpcttable_aggr_template` (
   `flowID` varchar(200) NOT NULL,
   `rangeStart` datetime NOT NULL,
   `population` bigint(20) unsigned NOT NULL,
   `probeChecksumFailures_sum` float unsigned NOT NULL,
   `probeChecksumFailures_sumSquare` float unsigned NOT NULL,
   `probeChecksumFailures_min` bigint(20) unsigned NOT NULL,
   `probeChecksumFailures_max` bigint(20) unsigned NOT NULL,
   `probeChecksumSkipped_sum` float unsigned NOT NULL,
   `probeChecksumSkipped_sumSquare` float unsigned NOT NULL,
   `probeChecksumSkipped_min` bigint(20) unsigned NOT NULL,
```

```
© 2020 AETHIS sa/nv Belgium - All rights reserved - trafMon Detailed Design
Document version 1.0, 2020-10 Open Source Apache License v2.0 Page: 107/248
```
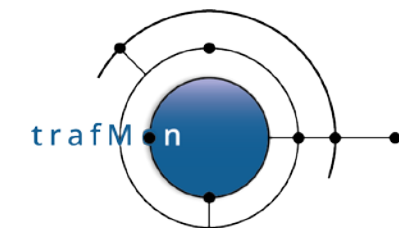

 `probeChecksumSkipped\_max` bigint(20) unsigned **NOT** NULL, `echoRequests\_sum` **float** unsigned **NOT** NULL, `echoRequests\_sumSquare` **float** unsigned **NOT** NULL, `echoRequests\_min` bigint(20) unsigned **NOT** NULL, `echoRequests\_max` bigint(20) unsigned **NOT** NULL, `echoReplies\_sum` **float** unsigned **NOT** NULL, `echoReplies\_sumSquare` **float** unsigned **NOT** NULL, `echoReplies\_min` bigint(20) unsigned **NOT** NULL, `echoReplies\_max` bigint(20) unsigned **NOT** NULL, `fragmentationNeeded\_sum` **float** unsigned **NOT** NULL, `fragmentationNeeded\_sumSquare` **float** unsigned **NOT** NULL, `fragmentationNeeded\_min` bigint(20) unsigned **NOT** NULL, `fragmentationNeeded\_max` bigint(20) unsigned **NOT** NULL, `sourceQuench\_sum` **float** unsigned **NOT** NULL, `sourceQuench\_sumSquare` **float** unsigned **NOT** NULL, `sourceQuench\_min` bigint(20) unsigned **NOT** NULL, `sourceQuench\_max` bigint(20) unsigned **NOT** NULL, `timeToLiveExpired\_sum` **float** unsigned **NOT** NULL, `timeToLiveExpired\_sumSquare` **float** unsigned **NOT** NULL, `timeToLiveExpired\_min` bigint(20) unsigned **NOT** NULL, `timeToLiveExpired\_max` bigint(20) unsigned **NOT** NULL, `reassemblyTimeout\_sum` **float** unsigned **NOT** NULL, `reassemblyTimeout\_sumSquare` **float** unsigned **NOT** NULL, `reassemblyTimeout\_min` bigint(20) unsigned **NOT** NULL, `reassemblyTimeout\_max` bigint(20) unsigned **NOT** NULL, `unReached\_sum` **float** unsigned **NOT** NULL, `unReached\_sumSquare` **float** unsigned **NOT** NULL, `unReached\_min` bigint(20) unsigned **NOT** NULL, `unReached\_max` bigint(20) unsigned **NOT** NULL, `redirect\_sum` **float** unsigned **NOT** NULL, `redirect\_sumSquare` **float** unsigned **NOT** NULL, `redirect\_min` bigint(20) unsigned **NOT** NULL, `redirect\_max` bigint(20) unsigned **NOT** NULL, `otherIcmpErrors\_sum` **float** unsigned **NOT** NULL, `otherIcmpErrors\_sumSquare` **float** unsigned **NOT** NULL, `otherIcmpErrors\_min` bigint(20) unsigned **NOT** NULL, `otherIcmpErrors\_max` bigint(20) unsigned **NOT** NULL, `otherIcmpInfoPackets\_sum` **float** unsigned **NOT** NULL, `otherIcmpInfoPackets\_sumSquare` **float** unsigned **NOT** NULL, `otherIcmpInfoPackets\_min` bigint(20) unsigned **NOT** NULL, `otherIcmpInfoPackets\_max` bigint(20) unsigned **NOT** NULL, PRIMARY KEY (`flowID`,`rangeStart`) ) ENGINE=InnoDB DEFAULT CHARSET=latin1 /\*!50500 PARTITION BY RANGE COLUMNS(rangeStart) (PARTITION pFuture VALUES LESS THAN MAXVALUE ENGINE = InnoDB) \*/; -- -------------------------------------------------------- -- -- Table structure for table `icmpcttable\_template` -- **DROP** TABLE IF **EXISTS** `icmpcttable\_template`; **CREATE** TABLE IF **NOT EXISTS** `icmpcttable\_template` ( `flowID` **varchar**(200) **NOT** NULL, `icmpTimestamp` datetime **NOT** NULL, `icmpInterval` int(10) unsigned **NOT** NULL,

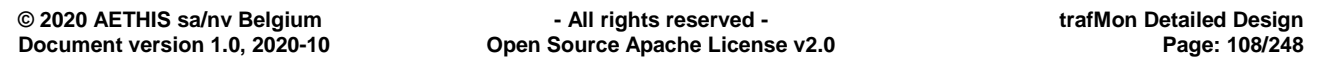
trafM

#### An open source network traffic performance monitoring and diagnostics tool.

```
 `probeChecksumFailures` bigint(20) unsigned NOT NULL,
   `probeChecksumSkipped` bigint(20) unsigned NOT NULL,
   `echoRequests` bigint(20) unsigned NOT NULL,
   `echoReplies` bigint(20) unsigned NOT NULL,
   `fragmentationNeeded` bigint(20) unsigned NOT NULL,
   `sourceQuench` bigint(20) unsigned NOT NULL,
   `timeToLiveExpired` bigint(20) unsigned NOT NULL,
   `reassemblyTimeout` bigint(20) unsigned NOT NULL,
   `unReached` bigint(20) unsigned NOT NULL,
   `redirect` bigint(20) unsigned NOT NULL,
   `otherIcmpErrors` bigint(20) unsigned NOT NULL,
   `otherIcmpInfoPackets` bigint(20) unsigned NOT NULL,
  PRIMARY KEY (`flowID`,`icmpTimestamp`)
) ENGINE=InnoDB DEFAULT CHARSET=latin1;
-- --------------------------------------------------------
--
-- Table structure for table `ipcttable_aggr_template`
--
DROP TABLE IF EXISTS `ipcttable_aggr_template`;
CREATE TABLE IF NOT EXISTS `ipcttable_aggr_template` (
   `flowID` varchar(200) NOT NULL,
 `rangeStart` datetime NOT NULL,
 `population` bigint(20) unsigned NOT NULL,
   `totalBytes_sum` float unsigned NOT NULL,
   `totalBytes_sumSquare` float unsigned NOT NULL,
 `totalBytes_min` bigint(20) unsigned NOT NULL,
 `totalBytes_max` bigint(20) unsigned NOT NULL,
   `probeReassemblyTimeout_sum` float unsigned NOT NULL,
    `probeReassemblyTimeout_sumSquare` float unsigned NOT NULL,
 `probeReassemblyTimeout_min` bigint(20) unsigned NOT NULL,
 `probeReassemblyTimeout_max` bigint(20) unsigned NOT NULL,
    `probeFragmentOverlap_sum` float unsigned NOT NULL,
    `probeFragmentOverlap_sumSquare` float unsigned NOT NULL,
 `probeFragmentOverlap_min` bigint(20) unsigned NOT NULL,
 `probeFragmentOverlap_max` bigint(20) unsigned NOT NULL,
    `icmpCount_sum` float unsigned NOT NULL,
   `icmpCount_sumSquare` float unsigned NOT NULL,
   `icmpCount_min` bigint(20) unsigned NOT NULL,
   `icmpCount_max` bigint(20) unsigned NOT NULL,
   `udpCount_sum` float unsigned NOT NULL,
   `udpCount_sumSquare` float unsigned NOT NULL,
   `udpCount_min` bigint(20) unsigned NOT NULL,
   `udpCount_max` bigint(20) unsigned NOT NULL,
   `tcpCount_sum` float unsigned NOT NULL,
   `tcpCount_sumSquare` float unsigned NOT NULL,
   `tcpCount_min` bigint(20) unsigned NOT NULL,
   `tcpCount_max` bigint(20) unsigned NOT NULL,
   `otherProtocolCount_sum` float unsigned NOT NULL,
   `otherProtocolCount_sumSquare` float unsigned NOT NULL,
   `otherProtocolCount_min` bigint(20) unsigned NOT NULL,
   `otherProtocolCount_max` bigint(20) unsigned NOT NULL,
   `bitrate` float unsigned NOT NULL DEFAULT '0',
   `ftpPassiveEstimatedBytes` float unsigned NOT NULL DEFAULT '0',
  PRIMARY KEY (`flowID`,`rangeStart`),
```
**© 2020 AETHIS sa/nv Belgium - All rights reserved - trafMon Detailed Design Document version 1.0, 2020-10 Open Source Apache License v2.0** 

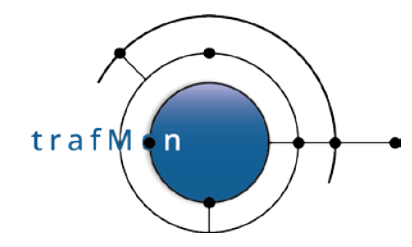

```
 KEY `rangeStart` (`rangeStart`)
) ENGINE=InnoDB DEFAULT CHARSET=latin1
/*!50500 PARTITION BY RANGE COLUMNS(rangeStart)
(PARTITION pFuture VALUES LESS THAN MAXVALUE ENGINE = InnoDB) */;
-- --------------------------------------------------------
--
-- Table structure for table `ipcttable_template`
--
DROP TABLE IF EXISTS `ipcttable_template`;
CREATE TABLE IF NOT EXISTS `ipcttable_template` (
   `flowID` varchar(200) NOT NULL,
   `ipctTimestamp` datetime NOT NULL,
   `ipctInterval` int(10) unsigned NOT NULL,
   `perDatagram` char(1) NOT NULL,
   `totalBytes` float unsigned NOT NULL,
   `sizeBucketCount` int(10) unsigned NOT NULL,
   `probeReassemblyTimeout` bigint(20) unsigned NOT NULL,
 `probeFragmentOverlap` bigint(20) unsigned NOT NULL,
 `icmpCount` bigint(20) unsigned NOT NULL,
 `udpCount` bigint(20) unsigned NOT NULL,
   `tcpCount` bigint(20) unsigned NOT NULL,
   `otherProtocolCount` bigint(20) unsigned NOT NULL,
 PRIMARY KEY (`flowID`,`ipctTimestamp`)
) ENGINE=InnoDB DEFAULT CHARSET=latin1;
-- --------------------------------------------------------
--
-- Table structure for table `ipinfotable_template`
--
DROP TABLE IF EXISTS `ipinfotable_template`;
CREATE TABLE IF NOT EXISTS `ipinfotable_template` (
   `IP` varchar(18) NOT NULL,
 `location` varchar(100) DEFAULT NULL,
 `activity` varchar(100) DEFAULT NULL,
 `country` varchar(100) DEFAULT 'Unknown',
   `city` varchar(100) DEFAULT 'Unknown',
   `ASN` varchar(200) DEFAULT '',
   `DNS` varchar(200) DEFAULT 'Unknown',
   `comments` varchar(200) DEFAULT '',
  PRIMARY KEY (`IP`)
) ENGINE=InnoDB DEFAULT CHARSET=latin1;
-- --------------------------------------------------------
--
-- Table structure for table `ipsztable_aggr_template`
--
DROP TABLE IF EXISTS `ipsztable_aggr_template`;
CREATE TABLE IF NOT EXISTS `ipsztable_aggr_template` (
   `flowID` varchar(200) NOT NULL,
   `rangeStart` datetime NOT NULL,
```
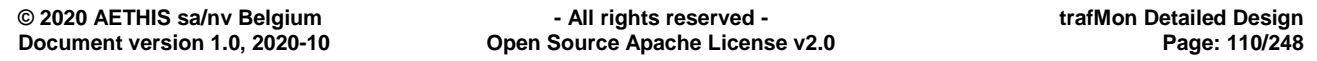

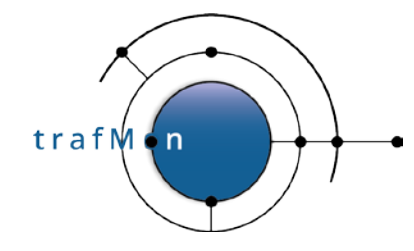

```
 `lower` smallint(5) unsigned NOT NULL,
   `upper` smallint(5) unsigned NOT NULL,
   `minimum` smallint(5) unsigned NOT NULL,
   `maximum` smallint(5) unsigned NOT NULL,
   `average` float unsigned NOT NULL,
   `population` bigint(20) unsigned NOT NULL,
   `sum` float unsigned NOT NULL,
   `sumOfSquares` float unsigned NOT NULL,
   PRIMARY KEY (`flowID`,`rangeStart`,`lower`,`upper`),
  KEY `rangeStart` (`rangeStart`)
) ENGINE=InnoDB DEFAULT CHARSET=latin1
/*!50500 PARTITION BY RANGE COLUMNS(rangeStart)
(PARTITION pFuture VALUES LESS THAN MAXVALUE ENGINE = InnoDB) */;
-- --------------------------------------------------------
--
-- Table structure for table `ipsztable_template`
--
DROP TABLE IF EXISTS `ipsztable_template`;
CREATE TABLE IF NOT EXISTS `ipsztable_template` (
   `flowID` varchar(200) NOT NULL,
 `ipszTimestamp` datetime NOT NULL,
 `ipszInterval` int(10) unsigned NOT NULL,
 `perDatagram` char(1) NOT NULL,
 `lower` smallint(5) unsigned NOT NULL,
 `upper` smallint(5) unsigned NOT NULL,
 `minimum` smallint(5) unsigned NOT NULL,
 `maximum` smallint(5) unsigned NOT NULL,
 `average` float unsigned NOT NULL,
   `population` bigint(20) unsigned NOT NULL,
   `sum` bigint(20) unsigned NOT NULL,
   `sumOfSquares` bigint(20) unsigned NOT NULL,
 PRIMARY KEY (`flowID`,`ipszTimestamp`,`lower`,`upper`)
) ENGINE=InnoDB DEFAULT CHARSET=latin1;
-- --------------------------------------------------------
--
-- Table structure for table `matchingtable_template`
--
DROP TABLE IF EXISTS `matchingtable_template`;
CREATE TABLE IF NOT EXISTS `matchingtable_template` (
   `collectorFlowID` varchar(200) NOT NULL,
   `flowID` varchar(200) NOT NULL,
  PRIMARY KEY (`collectorFlowID`)
) ENGINE=InnoDB DEFAULT CHARSET=latin1;
-- --------------------------------------------------------
--
-- Table structure for table `metrictable_template`
--
DROP TABLE IF EXISTS `metrictable_template`;
```
trafM

**CREATE** TABLE IF **NOT EXISTS** `metrictable\_template` ( `flowID` **varchar**(200) **NOT** NULL, `metrictype` **varchar**(11) **NOT** NULL, `metricSubType` **varchar**(20) **NOT** NULL, `sliceNum` tinyint(3) unsigned **NOT** NULL, `lower` int(11) **NOT** NULL, `upper` int(11) **NOT** NULL, PRIMARY KEY (`flowID`,`metrictype`,`metricSubType`,`sliceNum`) ) ENGINE=InnoDB DEFAULT CHARSET=latin1; -- -------------------------------------------------------- -- -- Table structure for table `activityvolumetable\_aggr\_template` -- **DROP** TABLE IF **EXISTS** `activityvolumetable\_aggr\_template`; **CREATE** TABLE IF **NOT EXISTS** `activityvolumetable\_aggr\_template` ( `rangeStart` datetime **NOT** NULL, `address1` **varchar**(18) **CHARACTER SET** latin1 **NOT** NULL DEFAULT '', `address2` **varchar**(18) **CHARACTER SET** latin1 **NOT** NULL DEFAULT '', `sPro` **varchar**(50) COLLATE latin1\_general\_ci **NOT** NULL DEFAULT 'No Match', `pro` **varchar**(5) **CHARACTER SET** latin1 **NOT** NULL, `in\_bytes` bigint(20) unsigned DEFAULT '0', `out\_bytes` bigint(20) unsigned DEFAULT '0', `in\_bitRate` double unsigned DEFAULT '0', `out\_bitRate` double unsigned DEFAULT '0', `in\_ipBytes` bigint(20) unsigned DEFAULT '0', `out\_ipBytes` bigint(20) unsigned DEFAULT '0', `in\_payloadBytes` bigint(20) unsigned DEFAULT '0', `out\_payloadBytes` bigint(20) unsigned DEFAULT '0', `in\_firstSegmentsPayload` bigint(20) unsigned DEFAULT '0', `out\_firstSegmentsPayload` bigint(20) unsigned DEFAULT '0', `in\_retransmittedPayloadBytes` bigint(20) unsigned DEFAULT '0', `out\_retransmittedPayloadBytes` bigint(20) unsigned DEFAULT '0', `in\_effectivePayload` decimal(65,4) unsigned DEFAULT '0.0000', `out\_effectivePayload` decimal(65,4) unsigned DEFAULT '0.0000', `protocolEfficiency` decimal(65,4) unsigned DEFAULT '0.0000', `in\_avgLastWindow` decimal(65,4) unsigned DEFAULT '0.0000', `out\_avgLastWindow` decimal(65,4) unsigned DEFAULT '0.0000', `in\_avgMaxWindow` decimal(65,4) unsigned DEFAULT '0.0000', `out\_avgMaxWindow` decimal(65,4) unsigned DEFAULT '0.0000', `in\_maxLastWindow` decimal(65,4) unsigned DEFAULT '0.0000', `out\_maxLastWindow` decimal(65,4) unsigned DEFAULT '0.0000', `failedLogins\_sum` bigint(20) unsigned DEFAULT '0', `noLoginSessions\_sum` bigint(20) unsigned DEFAULT '0', `noCmdSessions\_sum` bigint(20) unsigned DEFAULT '0', `noFileXferSessions\_sum` bigint(20) unsigned DEFAULT '0', `fileXferSessions\_sum` bigint(20) unsigned DEFAULT '0', `commandFailures\_sum` bigint(20) unsigned DEFAULT '0', `encryptedSessions\_sum` bigint(20) unsigned DEFAULT '0', `dirListCount\_sum` bigint(20) unsigned DEFAULT '0', `fileGetOK\_sum` bigint(20) unsigned DEFAULT '0', `filePutOK\_sum` bigint(20) unsigned DEFAULT '0', `fileGetFailures\_sum` bigint(20) unsigned DEFAULT '0', `filePutFailures\_sum` bigint(20) unsigned DEFAULT '0', `activity1` **varchar**(100) COLLATE latin1\_general\_ci **NOT** NULL DEFAULT 'N/A',

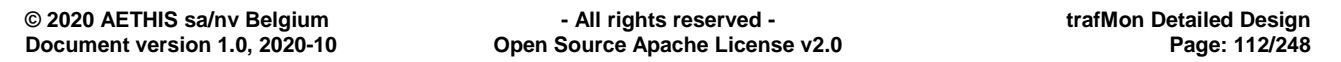

trafM

```
 `location1` varchar(100) COLLATE latin1_general_ci DEFAULT 'N/A',
   `country1` varchar(100) COLLATE latin1_general_ci DEFAULT 'N/A',
   `activity2` varchar(100) COLLATE latin1_general_ci NOT NULL DEFAULT 'N/A',
   `location2` varchar(100) COLLATE latin1_general_ci DEFAULT 'N/A',
   `country2` varchar(100) COLLATE latin1_general_ci DEFAULT 'N/A',
   `dns1` varchar(200) COLLATE latin1_general_ci DEFAULT 'N/A',
   `dns2` varchar(200) COLLATE latin1_general_ci DEFAULT 'N/A',
   PRIMARY KEY (`rangeStart`,`address1`,`address2`,`sPro`,`pro`),
  KEY `rangeStart` (`rangeStart`)
) ENGINE=InnoDB DEFAULT CHARSET=latin1 COLLATE=latin1_general_ci
/*!50500 PARTITION BY RANGE COLUMNS(rangeStart)
(PARTITION pFuture VALUES LESS THAN MAXVALUE ENGINE = InnoDB) */;
-- --------------------------------------------------------
--
-- Table structure for table `activityvolumetable_netflow_aggr_template`
--
DROP TABLE IF EXISTS `activityvolumetable_netflow_aggr_template`;
CREATE TABLE IF NOT EXISTS `activityvolumetable_netflow_aggr_template` (
   `rangeStart` datetime NOT NULL,
 `address1` varchar(18) CHARACTER SET latin1 NOT NULL DEFAULT '',
 `address2` varchar(18) CHARACTER SET latin1 NOT NULL DEFAULT '',
   `sPro` varchar(50) COLLATE latin1_general_ci NOT NULL DEFAULT 'No Match',
   `pro` varchar(5) CHARACTER SET latin1 NOT NULL,
   `in_bytes` bigint(20) unsigned DEFAULT '0',
   `out_bytes` bigint(20) unsigned DEFAULT '0',
   `in_bitRate` double unsigned DEFAULT '0',
   `out_bitRate` double unsigned DEFAULT '0',
   `in_ipBytes` bigint(20) unsigned DEFAULT '0',
   `out_ipBytes` bigint(20) unsigned DEFAULT '0',
 `in_payloadBytes` bigint(20) unsigned DEFAULT '0',
 `out_payloadBytes` bigint(20) unsigned DEFAULT '0',
 `in_firstSegmentsPayload` bigint(20) unsigned DEFAULT '0',
 `out_firstSegmentsPayload` bigint(20) unsigned DEFAULT '0',
   `in_retransmittedPayloadBytes` bigint(20) unsigned DEFAULT '0',
   `out_retransmittedPayloadBytes` bigint(20) unsigned DEFAULT '0',
   `in_effectivePayload` decimal(65,4) unsigned DEFAULT '0.0000',
   `out_effectivePayload` decimal(65,4) unsigned DEFAULT '0.0000',
   `protocolEfficiency` decimal(65,4) unsigned DEFAULT '0.0000',
   `in_avgLastWindow` decimal(65,4) unsigned DEFAULT '0.0000',
   `out_avgLastWindow` decimal(65,4) unsigned DEFAULT '0.0000',
   `in_avgMaxWindow` decimal(65,4) unsigned DEFAULT '0.0000',
   `out_avgMaxWindow` decimal(65,4) unsigned DEFAULT '0.0000',
   `in_maxLastWindow` decimal(65,4) unsigned DEFAULT '0.0000',
   `out_maxLastWindow` decimal(65,4) unsigned DEFAULT '0.0000',
   `failedLogins_sum` bigint(20) unsigned DEFAULT '0',
   `noLoginSessions_sum` bigint(20) unsigned DEFAULT '0',
   `noCmdSessions_sum` bigint(20) unsigned DEFAULT '0',
   `noFileXferSessions_sum` bigint(20) unsigned DEFAULT '0',
   `fileXferSessions_sum` bigint(20) unsigned DEFAULT '0',
   `commandFailures_sum` bigint(20) unsigned DEFAULT '0',
   `encryptedSessions_sum` bigint(20) unsigned DEFAULT '0',
   `dirListCount_sum` bigint(20) unsigned DEFAULT '0',
   `fileGetOK_sum` bigint(20) unsigned DEFAULT '0',
   `filePutOK_sum` bigint(20) unsigned DEFAULT '0',
```
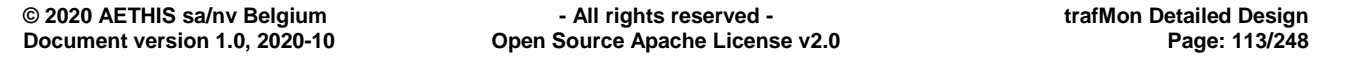

trafM

```
 `fileGetFailures_sum` bigint(20) unsigned DEFAULT '0',
   `filePutFailures_sum` bigint(20) unsigned DEFAULT '0',
   `activity1` varchar(100) COLLATE latin1_general_ci NOT NULL DEFAULT 'N/A',
   `location1` varchar(100) COLLATE latin1_general_ci DEFAULT 'N/A',
   `country1` varchar(100) COLLATE latin1_general_ci DEFAULT 'N/A',
   `activity2` varchar(100) COLLATE latin1_general_ci NOT NULL DEFAULT 'N/A',
   `location2` varchar(100) COLLATE latin1_general_ci DEFAULT 'N/A',
   `country2` varchar(100) COLLATE latin1_general_ci DEFAULT 'N/A',
   `dns1` varchar(200) COLLATE latin1_general_ci DEFAULT 'N/A',
   `dns2` varchar(200) COLLATE latin1_general_ci DEFAULT 'N/A',
   PRIMARY KEY (`rangeStart`,`address1`,`address2`,`sPro`,`pro`),
   KEY `rangeStart` (`rangeStart`)
) ENGINE=InnoDB DEFAULT CHARSET=latin1 COLLATE=latin1_general_ci
/*!50500 PARTITION BY RANGE COLUMNS(rangeStart)
(PARTITION pFuture VALUES LESS THAN MAXVALUE ENGINE = InnoDB) */;
-- --------------------------------------------------------
--
-- Table structure for table `netflowtable_aggr_template`
--
DROP TABLE IF EXISTS `netflowtable_aggr_template`;
CREATE TABLE IF NOT EXISTS `netflowtable_aggr_template` (
   `interface_` int(11) NOT NULL,
   `sIP` varchar(18) NOT NULL,
   `dIP` varchar(18) NOT NULL,
   `pro` varchar(20) NOT NULL,
 `sPort` int(10) NOT NULL,
 `dPort` int(10) NOT NULL,
 `bitRate` float unsigned NOT NULL,
 `packets` int(10) unsigned DEFAULT NULL,
   `bytes` bigint(20) unsigned DEFAULT NULL,
   `rangeStart` datetime NOT NULL,
   PRIMARY KEY (`interface_`,`sIP`,`dIP`,`pro`,`sPort`,`dPort`,`rangeStart`),
  KEY `sPort` (`sPort`,`dPort`),
  KEY `rangeStart` (`rangeStart`)
) ENGINE=InnoDB DEFAULT CHARSET=latin1
/*!50500 PARTITION BY RANGE COLUMNS(rangeStart)
(PARTITION pFuture VALUES LESS THAN MAXVALUE ENGINE = InnoDB) */;
-- --------------------------------------------------------
--
-- Table structure for table `netflowtable_template`
--
DROP TABLE IF EXISTS `netflowtable_template`;
CREATE TABLE IF NOT EXISTS `netflowtable_template` (
   `idx` int(11) NOT NULL AUTO_INCREMENT,
   `sIP` varchar(18) NOT NULL,
   `dIP` varchar(18) NOT NULL,
   `sPort` smallint(5) unsigned NOT NULL,
   `dPort` smallint(5) unsigned NOT NULL,
   `pro` varchar(20) NOT NULL,
   `packets` int(10) unsigned DEFAULT NULL,
   `bytes` bigint(20) unsigned DEFAULT NULL,
```
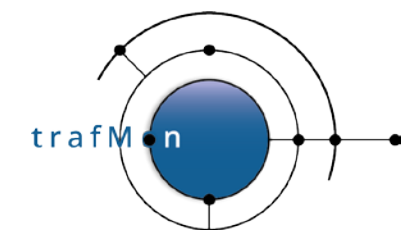

```
 `sTime` datetime NOT NULL,
   `eTime` datetime NOT NULL,
   `durat` float unsigned NOT NULL DEFAULT '0',
   `sen` smallint(5) unsigned NOT NULL,
  PRIMARY KEY (`idx`)
) ENGINE=InnoDB DEFAULT CHARSET=latin1 AUTO INCREMENT=1 ;
-- --------------------------------------------------------
--
-- Table structure for table `onewaycttable_aggr_template`
--
DROP TABLE IF EXISTS `onewaycttable_aggr_template`;
CREATE TABLE IF NOT EXISTS `onewaycttable_aggr_template` (
   `flowID` varchar(200) NOT NULL,
   `rangeStart` datetime NOT NULL,
   `population` bigint(20) unsigned NOT NULL,
   `lost_sum` float unsigned NOT NULL,
   `lost_sumSquare` float unsigned NOT NULL,
   `lost_min` bigint(20) unsigned NOT NULL,
   `lost_max` bigint(20) unsigned NOT NULL,
   `partlyMissed_sum` float unsigned NOT NULL,
   `partlyMissed_sumSquare` float unsigned NOT NULL,
 `partlyMissed_min` bigint(20) unsigned NOT NULL,
 `partlyMissed_max` bigint(20) unsigned NOT NULL,
   `dropped_sum` float unsigned NOT NULL,
   `dropped_sumSquare` float unsigned NOT NULL,
 `dropped_min` bigint(20) unsigned NOT NULL,
 `dropped_max` bigint(20) unsigned NOT NULL,
   PRIMARY KEY (`flowID`,`rangeStart`)
) ENGINE=InnoDB DEFAULT CHARSET=latin1
/*!50500 PARTITION BY RANGE COLUMNS(rangeStart)
(PARTITION pFuture VALUES LESS THAN MAXVALUE ENGINE = InnoDB) */;
-- --------------------------------------------------------
--
-- Table structure for table `onewaycttable_template`
--
DROP TABLE IF EXISTS `onewaycttable_template`;
CREATE TABLE IF NOT EXISTS `onewaycttable_template` (
   `flowID` varchar(200) NOT NULL,
   `oneWayTimestamp` datetime NOT NULL,
   `interval` int(11) NOT NULL,
   `lost` bigint(20) unsigned NOT NULL,
   `partlyMissed` bigint(20) unsigned NOT NULL,
   `dropped` bigint(20) unsigned NOT NULL,
   PRIMARY KEY (`flowID`,`oneWayTimestamp`)
) ENGINE=InnoDB DEFAULT CHARSET=latin1;
-- --------------------------------------------------------
--
 -- Table structure for table `onewaydelaytable_template`
--
```
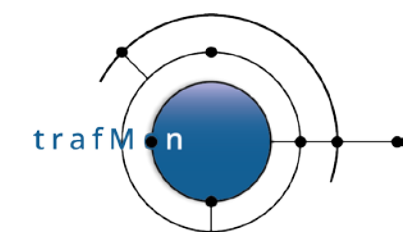

```
DROP TABLE IF EXISTS `onewaydelaytable_template`;
CREATE TABLE IF NOT EXISTS `onewaydelaytable_template` (
   `flowID` varchar(200) NOT NULL,
   `timestamp` datetime NOT NULL,
   `flowClass` mediumint(8) unsigned NOT NULL,
   `signature` varchar(20) NOT NULL,
   `size` int(10) unsigned NOT NULL,
   `fragmentNumber` int(10) unsigned NOT NULL,
   `hop1FirstMSec` bigint(20) unsigned DEFAULT NULL,
   `hop1LastMSec` bigint(20) unsigned DEFAULT NULL,
   `hop2FirstMSec` bigint(20) unsigned DEFAULT NULL,
   `hop2LastMSec` bigint(20) unsigned DEFAULT NULL,
   `hop3FirstMSec` bigint(20) unsigned DEFAULT NULL,
   `hop3LastMSec` bigint(20) unsigned DEFAULT NULL,
   `hop4FirstMSec` bigint(20) unsigned DEFAULT NULL,
   `hop4LastMSec` bigint(20) unsigned DEFAULT NULL,
   `hop5FirstMSec` bigint(20) unsigned DEFAULT NULL,
   `hop5LastMSec` bigint(20) unsigned DEFAULT NULL,
   `hop6FirstMSec` bigint(20) unsigned DEFAULT NULL,
   `hop6LastMSec` bigint(20) unsigned DEFAULT NULL,
   `hop7FirstMSec` bigint(20) unsigned DEFAULT NULL,
   `hop7LastMSec` bigint(20) unsigned DEFAULT NULL,
   `hop8FirstMSec` bigint(20) unsigned DEFAULT NULL,
   `hop8LastMSec` bigint(20) unsigned DEFAULT NULL,
   `hop9FirstMSec` bigint(20) unsigned DEFAULT NULL,
   `hop9LastMSec` bigint(20) unsigned DEFAULT NULL,
   `hop10FirstMSec` bigint(20) unsigned DEFAULT NULL,
   `hop10LastMSec` bigint(20) unsigned DEFAULT NULL,
   `packetID` bigint(20) unsigned NOT NULL AUTO_INCREMENT,
  PRIMARY KEY (`packetID`,`timestamp`)
) ENGINE=InnoDB DEFAULT CHARSET=latin1 AUTO INCREMENT=1
/*!50500 PARTITION BY RANGE COLUMNS(timestamp)
(PARTITION pFuture VALUES LESS THAN MAXVALUE ENGINE = InnoDB) */;
-- --------------------------------------------------------
--
-- Table structure for table `onewaylatencytable_aggr_template`
--
DROP TABLE IF EXISTS `onewaylatencytable_aggr_template`;
CREATE TABLE IF NOT EXISTS `onewaylatencytable_aggr_template` (
   `flowID` varchar(200) NOT NULL,
   `rangeStart` datetime NOT NULL,
   `perDatagram` char(1) NOT NULL,
   `sliceNum` tinyint(3) unsigned NOT NULL,
   `population` bigint(20) unsigned NOT NULL,
   `minimum` int(10) NOT NULL,
   `maximum` int(10) NOT NULL,
   `average` float NOT NULL,
   `sum` float NOT NULL,
   `sumOfSquares` float NOT NULL,
   PRIMARY KEY (`flowID`,`rangeStart`,`sliceNum`)
) ENGINE=InnoDB DEFAULT CHARSET=latin1
/*!50500 PARTITION BY RANGE COLUMNS(rangeStart)
(PARTITION pFuture VALUES LESS THAN MAXVALUE ENGINE = InnoDB) */;
```
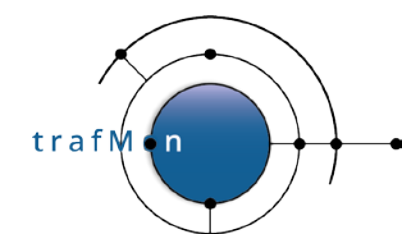

```
-- --------------------------------------------------------
--
-- Table structure for table `onewaylatencytable_template`
--
DROP TABLE IF EXISTS `onewaylatencytable template`;
CREATE TABLE IF NOT EXISTS `onewaylatencytable_template` (
   `flowID` varchar(200) NOT NULL,
   `timestamp` datetime NOT NULL,
   `interval` int(11) NOT NULL,
   `perDatagram` char(1) NOT NULL,
   `sliceNum` tinyint(3) unsigned NOT NULL,
   `population` bigint(20) unsigned NOT NULL,
   `minimum` int(10) NOT NULL,
   `maximum` int(10) NOT NULL,
   `average` float NOT NULL,
   `sum` float NOT NULL,
   `sumOfSquares` float NOT NULL,
 PRIMARY KEY (`flowID`,`timestamp`,`sliceNum`)
) ENGINE=InnoDB DEFAULT CHARSET=latin1;
-- --------------------------------------------------------
--
-- Table structure for table `onewaylosttable_template`
--
DROP TABLE IF EXISTS `onewaylosttable_template`;
CREATE TABLE IF NOT EXISTS `onewaylosttable_template` (
   `flowID` varchar(200) NOT NULL,
 `timestamp` datetime NOT NULL,
 `flowClass` mediumint(8) unsigned NOT NULL,
 `signature` varchar(20) NOT NULL,
   `size` int(10) unsigned NOT NULL,
   `fragmentNumber` int(10) unsigned NOT NULL,
   `hop1FirstMSec` bigint(20) unsigned DEFAULT NULL,
   `hop1LastMSec` bigint(20) unsigned DEFAULT NULL,
   `hop2FirstMSec` bigint(20) unsigned DEFAULT NULL,
   `hop2LastMSec` bigint(20) unsigned DEFAULT NULL,
   `hop3FirstMSec` bigint(20) unsigned DEFAULT NULL,
   `hop3LastMSec` bigint(20) unsigned DEFAULT NULL,
   `hop4FirstMSec` bigint(20) unsigned DEFAULT NULL,
   `hop4LastMSec` bigint(20) unsigned DEFAULT NULL,
   `hop5FirstMSec` bigint(20) unsigned DEFAULT NULL,
   `hop5LastMSec` bigint(20) unsigned DEFAULT NULL,
   `hop6FirstMSec` bigint(20) unsigned DEFAULT NULL,
   `hop6LastMSec` bigint(20) unsigned DEFAULT NULL,
   `hop7FirstMSec` bigint(20) unsigned DEFAULT NULL,
   `hop7LastMSec` bigint(20) unsigned DEFAULT NULL,
   `hop8FirstMSec` bigint(20) unsigned DEFAULT NULL,
   `hop8LastMSec` bigint(20) unsigned DEFAULT NULL,
   `hop9FirstMSec` bigint(20) unsigned DEFAULT NULL,
   `hop9LastMSec` bigint(20) unsigned DEFAULT NULL,
   `hop10FirstMSec` bigint(20) unsigned DEFAULT NULL,
   `hop10LastMSec` bigint(20) unsigned DEFAULT NULL,
```

```
© 2020 AETHIS sa/nv Belgium - All rights reserved - trafMon Detailed Design
Document version 1.0, 2020-10 Open Source Apache License v2.0
```
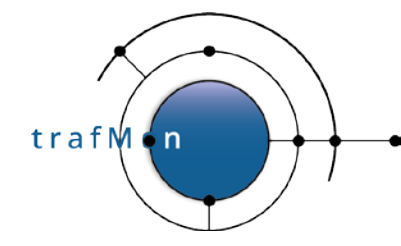

```
 `packetID` bigint(20) unsigned NOT NULL AUTO_INCREMENT,
   PRIMARY KEY (`packetID`,`timestamp`)
) ENGINE=InnoDB DEFAULT CHARSET=latin1 AUTO INCREMENT=1
/*!50500 PARTITION BY RANGE COLUMNS(timestamp)
(PARTITION pFuture VALUES LESS THAN MAXVALUE ENGINE = InnoDB) */;
-- --------------------------------------------------------
--
-- Table structure for table `onewaymisstable_template`
--
DROP TABLE IF EXISTS `onewaymisstable_template`;
CREATE TABLE IF NOT EXISTS `onewaymisstable_template` (
   `flowID` varchar(200) NOT NULL,
   `timestamp` datetime NOT NULL,
   `flowClass` mediumint(8) unsigned NOT NULL,
   `signature` varchar(20) NOT NULL,
   `size` int(10) unsigned NOT NULL,
   `fragmentNumber` int(10) unsigned NOT NULL,
   `hop1FirstMSec` bigint(20) unsigned DEFAULT NULL,
   `hop1LastMSec` bigint(20) unsigned DEFAULT NULL,
   `hop2FirstMSec` bigint(20) unsigned DEFAULT NULL,
   `hop2LastMSec` bigint(20) unsigned DEFAULT NULL,
   `hop3FirstMSec` bigint(20) unsigned DEFAULT NULL,
   `hop3LastMSec` bigint(20) unsigned DEFAULT NULL,
   `hop4FirstMSec` bigint(20) unsigned DEFAULT NULL,
   `hop4LastMSec` bigint(20) unsigned DEFAULT NULL,
   `hop5FirstMSec` bigint(20) unsigned DEFAULT NULL,
   `hop5LastMSec` bigint(20) unsigned DEFAULT NULL,
   `hop6FirstMSec` bigint(20) unsigned DEFAULT NULL,
   `hop6LastMSec` bigint(20) unsigned DEFAULT NULL,
   `hop7FirstMSec` bigint(20) unsigned DEFAULT NULL,
   `hop7LastMSec` bigint(20) unsigned DEFAULT NULL,
   `hop8FirstMSec` bigint(20) unsigned DEFAULT NULL,
   `hop8LastMSec` bigint(20) unsigned DEFAULT NULL,
   `hop9FirstMSec` bigint(20) unsigned DEFAULT NULL,
   `hop9LastMSec` bigint(20) unsigned DEFAULT NULL,
   `hop10FirstMSec` bigint(20) unsigned DEFAULT NULL,
   `hop10LastMSec` bigint(20) unsigned DEFAULT NULL,
   `packetID` bigint(20) unsigned NOT NULL AUTO_INCREMENT,
  PRIMARY KEY (`packetID`,`timestamp`)
) ENGINE=InnoDB DEFAULT CHARSET=latin1 AUTO_INCREMENT=1
/*!50500 PARTITION BY RANGE COLUMNS(timestamp)
(PARTITION pFuture VALUES LESS THAN MAXVALUE ENGINE = InnoDB) */;
-- --------------------------------------------------------
--
-- Table structure for table `tcpcontable_aggr_counters_template`
--
DROP TABLE IF EXISTS `tcpcontable_aggr_counters_template`;
CREATE TABLE IF NOT EXISTS `tcpcontable_aggr_counters_template` (
   `flowID` varchar(200) NOT NULL,
   `firstSeenTime` datetime NOT NULL,
   `ipBytesAB` bigint(20) DEFAULT NULL,
```
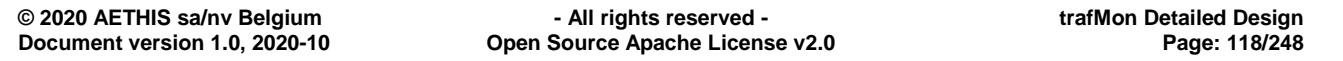

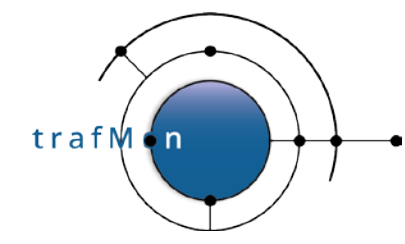

```
 `ipBytesBA` bigint(20) DEFAULT NULL,
   `payloadBytesAB` bigint(20) DEFAULT NULL,
   `payloadBytesBA` bigint(20) DEFAULT NULL,
   `firstSegmentsPayloadAB` bigint(20) DEFAULT NULL,
   `firstSegmentsPayloadBA` bigint(20) DEFAULT NULL,
   `retransmittedPayloadBytesAB` bigint(20) DEFAULT NULL,
   `retransmittedPayloadBytesBA` bigint(20) DEFAULT NULL,
   `effectivePayloadAB` float DEFAULT NULL,
   `effectivePayloadBA` float DEFAULT NULL,
   `avgLastWindowAB` float DEFAULT NULL,
   `avgLastWindowBA` float DEFAULT NULL,
   `avgMaxWindowAB` float unsigned NOT NULL DEFAULT '0',
   `avgMaxWindowBA` float unsigned NOT NULL DEFAULT '0',
   `maxLastWindowAB` float DEFAULT NULL,
   `maxLastWindowBA` float DEFAULT NULL,
   PRIMARY KEY (`flowID`,`firstSeenTime`),
  KEY `firstSeenTime` (`firstSeenTime`)
) ENGINE=InnoDB DEFAULT CHARSET=latin1
/*!50500 PARTITION BY RANGE COLUMNS(firstSeenTime)
(PARTITION pFuture VALUES LESS THAN MAXVALUE ENGINE = InnoDB) */;
-- --------------------------------------------------------
--
-- Table structure for table `tcpcontable_template`
--
DROP TABLE IF EXISTS `tcpcontable_template`;
CREATE TABLE IF NOT EXISTS `tcpcontable_template` (
   `flowID` varchar(200) NOT NULL,
   `firstSeenTime` datetime NOT NULL,
   `addressA` varchar(15) NOT NULL DEFAULT '',
   `portA` smallint(5) unsigned NOT NULL,
   addressB' varchar(15) NOT NULL DEFAULT
 `portB` smallint(5) unsigned NOT NULL,
 `state` enum('SYN','DATA','FIN','CLOSED') DEFAULT NULL,
   `initiator` enum('A','B') DEFAULT NULL,
   `terminator` enum('A','B') DEFAULT NULL,
 `reset` enum('no','A','B','A+B') DEFAULT NULL,
 `tcpOptions` varchar(255) DEFAULT NULL,
   `probeInterface` varchar(100) NOT NULL DEFAULT '',
   `interfaceDescription` varchar(255) DEFAULT NULL,
   `segmentsAB` int(10) unsigned NOT NULL,
   `ipBytesAB` bigint(20) unsigned NOT NULL,
   `payloadBytesAB` bigint(20) unsigned NOT NULL,
   `firstSegmentsAB` int(10) unsigned NOT NULL,
   `firstSegmentsPayloadAB` bigint(20) unsigned NOT NULL,
   `retransmittedSegmentsAB` int(10) unsigned NOT NULL,
   `retransmittedPayloadBytesAB` int(10) unsigned NOT NULL,
   `emptyAckAB` int(10) unsigned NOT NULL,
   `wouldAckNextAB` int(10) unsigned NOT NULL,
   `firstWindowAB` smallint(5) unsigned NOT NULL,
   `lastWindowAB` int(10) unsigned NOT NULL,
   `maxWindowAB` int(10) unsigned NOT NULL,
   `lastSeenAB` datetime DEFAULT NULL,
   `durationAB` int(10) DEFAULT NULL,
   `segmentsBA` int(10) unsigned NOT NULL,
```
trafM

```
 `ipBytesBA` bigint(20) unsigned NOT NULL,
   `payloadBytesBA` bigint(20) unsigned NOT NULL,
   `firstSegmentsBA` int(10) unsigned NOT NULL,
   `firstSegmentsPayloadBA` bigint(20) unsigned NOT NULL,
   `retransmittedSegmentsBA` int(10) unsigned NOT NULL,
   `retransmittedPayloadBytesBA` int(10) unsigned NOT NULL,
   `emptyAckBA` int(10) unsigned NOT NULL,
   `wouldAckNextBA` int(10) unsigned NOT NULL,
   `firstWindowBA` smallint(5) unsigned NOT NULL,
   `lastWindowBA` int(10) unsigned NOT NULL,
   `maxWindowBA` int(10) unsigned NOT NULL,
   `lastSeenBA` datetime DEFAULT NULL,
   `durationBA` int(10) DEFAULT NULL,
  PRIMARY KEY 
(`flowID`,`firstSeenTime`,`addressA`,`portA`,`addressB`,`portB`,`probeInterface`
)
) ENGINE=InnoDB DEFAULT CHARSET=latin1;
-- --------------------------------------------------------
--
-- Table structure for table `tcpcontable_fix_template`
--
DROP TABLE IF EXISTS `tcpcontable_fix_template`;
CREATE TABLE IF NOT EXISTS `tcpcontable_fix_template` (
   `flowID` varchar(200) NOT NULL,
   `firstSeenTime` datetime NOT NULL,
   `addressA` varchar(15) NOT NULL DEFAULT '',
   `portA` smallint(5) unsigned NOT NULL,
  `addressB` varchar(15) NOT NULL DEFAULT
 `portB` smallint(5) unsigned NOT NULL,
 `state` enum('SYN','DATA','FIN','CLOSED') DEFAULT NULL,
 `initiator` enum('A','B') DEFAULT NULL,
 `terminator` enum('A','B') DEFAULT NULL,
   `reset` enum('no','A','B','A+B') DEFAULT NULL,
   `tcpOptions` varchar(255) DEFAULT NULL,
   `probeInterface` varchar(100) NOT NULL DEFAULT '',
   `interfaceDescription` varchar(255) DEFAULT NULL,
   `segmentsAB` int(10) unsigned NOT NULL,
   `ipBytesAB` bigint(20) unsigned NOT NULL,
   `payloadBytesAB` bigint(20) unsigned NOT NULL,
   `firstSegmentsAB` int(10) unsigned NOT NULL,
   `firstSegmentsPayloadAB` bigint(20) unsigned NOT NULL,
   `retransmittedSegmentsAB` int(10) unsigned NOT NULL,
   `retransmittedPayloadBytesAB` int(10) unsigned NOT NULL,
   `emptyAckAB` int(10) unsigned NOT NULL,
   `wouldAckNextAB` int(10) unsigned NOT NULL,
   `firstWindowAB` smallint(5) unsigned NOT NULL,
   `lastWindowAB` int(10) unsigned NOT NULL,
   `maxWindowAB` int(10) unsigned NOT NULL,
   `lastSeenAB` datetime DEFAULT NULL,
   `durationAB` int(10) DEFAULT NULL,
   `segmentsBA` int(10) unsigned NOT NULL,
   `ipBytesBA` bigint(20) unsigned NOT NULL,
   `payloadBytesBA` bigint(20) unsigned NOT NULL,
   `firstSegmentsBA` int(10) unsigned NOT NULL,
```
trafM

#### An open source network traffic performance monitoring and diagnostics tool.

```
 `firstSegmentsPayloadBA` bigint(20) unsigned NOT NULL,
   `retransmittedSegmentsBA` int(10) unsigned NOT NULL,
   `retransmittedPayloadBytesBA` int(10) unsigned NOT NULL,
   `emptyAckBA` int(10) unsigned NOT NULL,
   `wouldAckNextBA` int(10) unsigned NOT NULL,
   `firstWindowBA` smallint(5) unsigned NOT NULL,
   `lastWindowBA` int(10) unsigned NOT NULL,
   `maxWindowBA` int(10) unsigned NOT NULL,
   `lastSeenBA` datetime DEFAULT NULL,
   `durationBA` int(10) DEFAULT NULL,
   PRIMARY KEY 
(`flowID`,`firstSeenTime`,`addressA`,`portA`,`addressB`,`portB`,`probeInterface`
)
) ENGINE=InnoDB DEFAULT CHARSET=latin1
/*!50500 PARTITION BY RANGE COLUMNS(firstSeenTime)
(PARTITION pFuture VALUES LESS THAN MAXVALUE ENGINE = InnoDB) */;
-- --------------------------------------------------------
--
-- Table structure for table `tcpcttable_aggr_template`
--
DROP TABLE IF EXISTS `tcpcttable_aggr_template`;
CREATE TABLE IF NOT EXISTS `tcpcttable_aggr_template` (
   `flowID` varchar(200) NOT NULL,
 `rangeStart` datetime NOT NULL,
 `population` bigint(20) unsigned NOT NULL,
    `probeChecksumFailures_sum` float unsigned NOT NULL,
    `probeChecksumFailures_sumSquare` float unsigned NOT NULL,
 `probeChecksumFailures_min` bigint(20) unsigned NOT NULL,
 `probeChecksumFailures_max` bigint(20) unsigned NOT NULL,
   `probeChecksumSkipped_sum` float unsigned NOT NULL,
   `probeChecksumSkipped_sumSquare` float unsigned NOT NULL,
 `probeChecksumSkipped_min` bigint(20) unsigned NOT NULL,
 `probeChecksumSkipped_max` bigint(20) unsigned NOT NULL,
   `retransmits_sum` float unsigned NOT NULL,
   `retransmits_sumSquare` float unsigned NOT NULL,
 `retransmits_min` bigint(20) unsigned NOT NULL,
 `retransmits_max` bigint(20) unsigned NOT NULL,
   `latePackets_sum` float unsigned NOT NULL,
   `latePackets_sumSquare` float unsigned NOT NULL,
   `latePackets_min` int(10) unsigned NOT NULL,
   `latePackets_max` int(10) unsigned NOT NULL,
   `connectionStartCount_sum` float unsigned NOT NULL,
   `connectionStartCount_sumSquare` float unsigned NOT NULL,
   `connectionStartCount_min` int(10) unsigned NOT NULL,
   `connectionStartCount_max` int(10) unsigned NOT NULL,
   `connectionCleanCloseCount_sum` float unsigned NOT NULL,
   `connectionCleanCloseCount_sumSquare` float unsigned NOT NULL,
   `connectionCleanCloseCount_min` int(10) unsigned NOT NULL,
   `connectionCleanCloseCount_max` int(10) unsigned NOT NULL,
   `connectionDirtyCloseCount_sum` float unsigned NOT NULL,
   `connectionDirtyCloseCount_sumSquare` float unsigned NOT NULL,
   `connectionDirtyCloseCount_min` int(10) unsigned NOT NULL,
   `connectionDirtyCloseCount_max` int(10) unsigned NOT NULL,
   `ftpControlConnections_sum` float unsigned NOT NULL,
```
**© 2020 AETHIS sa/nv Belgium - All rights reserved - trafMon Detailed Design Document version 1.0, 2020-10 Open Source Apache License v2.0 Page: 121/248**

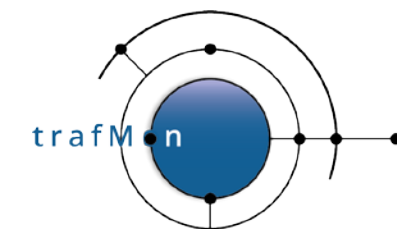

 `ftpControlConnections\_sumSquare` **float** unsigned **NOT** NULL, `ftpControlConnections\_min` int(10) unsigned **NOT** NULL, `ftpControlConnections\_max` int(10) unsigned **NOT** NULL, `ftpFileTransfers\_sum` **float** unsigned **NOT** NULL, `ftpFileTransfers\_sumSquare` **float** unsigned **NOT** NULL, `ftpFileTransfers\_min` int(10) unsigned **NOT** NULL, `ftpFileTransfers\_max` int(10) unsigned **NOT** NULL, `httpFileTransfers\_sum` **float** unsigned **NOT** NULL, `httpFileTransfers\_sumSquare` **float** unsigned **NOT** NULL, `httpFileTransfers\_min` int(10) unsigned **NOT** NULL, `httpFileTransfers\_max` int(10) unsigned **NOT** NULL, `otherConnections\_sum` **float** unsigned **NOT** NULL, `otherConnections\_sumSquare` **float** unsigned **NOT** NULL, `otherConnections\_min` int(10) unsigned **NOT** NULL, `otherConnections\_max` int(10) unsigned **NOT** NULL, `synPackets\_sum` **float** unsigned **NOT** NULL, `synPackets\_sumSquare` **float** unsigned **NOT** NULL, `synPackets\_min` int(10) unsigned **NOT** NULL, `synPackets\_max` int(10) unsigned **NOT** NULL, `synAckPackets\_sum` **float** unsigned **NOT** NULL, `synAckPackets\_sumSquare` **float** unsigned **NOT** NULL, `synAckPackets\_min` int(10) unsigned **NOT** NULL, `synAckPackets\_max` int(10) unsigned **NOT** NULL, `finPackets\_sum` **float** unsigned **NOT** NULL, `finPackets\_sumSquare` **float** unsigned **NOT** NULL, `finPackets\_min` int(10) unsigned **NOT** NULL, `finPackets\_max` int(10) unsigned **NOT** NULL, `resetPackets\_sum` **float** unsigned **NOT** NULL, `resetPackets\_sumSquare` **float** unsigned **NOT** NULL, `resetPackets\_min` int(10) unsigned **NOT** NULL, `resetPackets\_max` int(10) unsigned **NOT** NULL, `ftpCtlPacket\_sum` **float** unsigned **NOT** NULL, `ftpCtlPacket\_sumSquare` **float** unsigned **NOT** NULL, `ftpCtlPacket\_min` int(10) unsigned **NOT** NULL, `ftpCtlPacket\_max` int(10) unsigned **NOT** NULL, `ftpFileXferPacket\_sum` **float** unsigned **NOT** NULL, `ftpFileXferPacket\_sumSquare` **float** unsigned **NOT** NULL, `ftpFileXferPacket\_min` int(10) unsigned **NOT** NULL, `ftpFileXferPacket\_max` int(10) unsigned **NOT** NULL, `ftpDirListPackets\_sum` **float** unsigned **NOT** NULL, `ftpDirListPackets\_sumSquare` **float** unsigned **NOT** NULL, `ftpDirListPackets\_min` int(10) unsigned **NOT** NULL, `ftpDirListPackets\_max` int(10) unsigned **NOT** NULL, `httpPackets\_sum` **float** unsigned **NOT** NULL, `httpPackets\_sumSquare` **float** unsigned **NOT** NULL, `httpPackets\_min` int(10) unsigned **NOT** NULL, `httpPackets\_max` int(10) unsigned **NOT** NULL, `otherProtoPackets\_sum` **float** unsigned **NOT** NULL, `otherProtoPackets\_sumSquare` **float** unsigned **NOT** NULL, `otherProtoPackets\_min` int(10) unsigned **NOT** NULL, `otherProtoPackets\_max` int(10) unsigned **NOT** NULL, PRIMARY KEY (`flowID`,`rangeStart`) ) ENGINE=InnoDB DEFAULT CHARSET=latin1 /\*!50500 PARTITION BY RANGE COLUMNS(rangeStart) (PARTITION pFuture VALUES LESS THAN MAXVALUE ENGINE = InnoDB) \*/;

-- --------------------------------------------------------

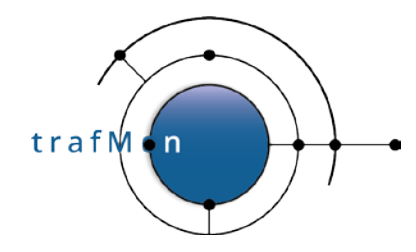

```
--
 - Table structure for table `tcpcttable_template`
--
DROP TABLE IF EXISTS `tcpcttable_template`;
CREATE TABLE IF NOT EXISTS `tcpcttable_template` (
   `flowID` varchar(200) NOT NULL,
   `tcpTimestamp` datetime NOT NULL,
   `tcpInterval` int(10) unsigned NOT NULL,
   `probeChecksumFailures` bigint(20) unsigned NOT NULL,
   `probeChecksumSkipped` bigint(20) unsigned NOT NULL,
   `retransmits` bigint(20) unsigned NOT NULL,
   `latePackets` int(10) unsigned NOT NULL,
   `connectionStartCount` int(10) unsigned NOT NULL,
   `connectionCleanCloseCount` int(10) unsigned NOT NULL,
   `connectionDirtyCloseCount` int(10) unsigned NOT NULL,
   `ftpControlConnections` int(10) unsigned NOT NULL,
 `ftpFileTransfers` int(10) unsigned NOT NULL,
 `httpFileTransfers` int(10) unsigned NOT NULL,
   `otherConnections` int(10) unsigned NOT NULL,
   `synPackets` int(10) unsigned NOT NULL,
   `synAckPackets` int(10) unsigned NOT NULL,
   `finPackets` int(10) unsigned NOT NULL,
 `resetPackets` int(10) unsigned NOT NULL,
 `ftpCtlPacket` int(10) unsigned NOT NULL,
 `ftpFileXferPacket` int(10) unsigned NOT NULL,
 `ftpDirListPackets` int(10) unsigned NOT NULL,
   `httpPackets` int(10) unsigned NOT NULL,
   `otherProtoPackets` int(10) unsigned NOT NULL,
   PRIMARY KEY (`flowID`,`tcpTimestamp`)
) ENGINE=InnoDB DEFAULT CHARSET=latin1;
-- --------------------------------------------------------
--
-- Table structure for table `twowaydelaytable_aggr_template`
--
DROP TABLE IF EXISTS `twowaydelaytable_aggr_template`;
CREATE TABLE IF NOT EXISTS `twowaydelaytable_aggr_template` (
   `flowID` varchar(200) NOT NULL,
   `rangeStart` datetime NOT NULL,
   `withInitiator` char(1) NOT NULL,
   `sliceNum` tinyint(3) unsigned NOT NULL,
   `population` bigint(20) unsigned NOT NULL,
   `minimum` int(10) NOT NULL,
   `maximum` int(10) NOT NULL,
   `average` float NOT NULL,
   `sum` float NOT NULL,
   `sumOfSquares` float NOT NULL,
   PRIMARY KEY (`flowID`,`rangeStart`,`withInitiator`,`sliceNum`)
) ENGINE=InnoDB DEFAULT CHARSET=latin1
/*!50500 PARTITION BY RANGE COLUMNS(rangeStart)
(PARTITION pFuture VALUES LESS THAN MAXVALUE ENGINE = InnoDB) */;
```
-- --------------------------------------------------------

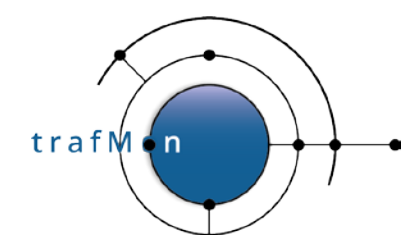

```
--
 -- Table structure for table `twowaydelaytable_template`
--
DROP TABLE IF EXISTS `twowaydelaytable template`;
CREATE TABLE IF NOT EXISTS `twowaydelaytable_template` (
   `flowID` varchar(200) NOT NULL,
   `timestamp` datetime NOT NULL,
   `interval` int(11) NOT NULL,
   `withInitiator` char(1) NOT NULL,
   `sliceNum` tinyint(3) unsigned NOT NULL,
   `population` bigint(20) unsigned NOT NULL,
   `minimum` int(10) NOT NULL,
   `maximum` int(10) NOT NULL,
   `average` float NOT NULL,
   `sum` float NOT NULL,
   `sumOfSquares` float NOT NULL,
 PRIMARY KEY (`flowID`,`timestamp`,`withInitiator`,`sliceNum`)
) ENGINE=InnoDB DEFAULT CHARSET=latin1;
-- --------------------------------------------------------
--
-- Table structure for table `udpcttable_aggr_template`
--
DROP TABLE IF EXISTS `udpcttable_aggr_template`;
CREATE TABLE IF NOT EXISTS `udpcttable_aggr_template` (
   `flowID` varchar(200) NOT NULL,
 `rangeStart` datetime NOT NULL,
 `population` bigint(20) unsigned NOT NULL,
   `probeChecksumFailures_sum` float unsigned NOT NULL,
   `probeChecksumFailures_sumSquare` float unsigned NOT NULL,
 `probeChecksumFailures_min` bigint(20) unsigned NOT NULL,
 `probeChecksumFailures_max` bigint(20) unsigned NOT NULL,
   `probeChecksumSkipped_sum` float unsigned NOT NULL,
   `probeChecksumSkipped_sumSquare` float unsigned NOT NULL,
 `probeChecksumSkipped_min` bigint(20) unsigned NOT NULL,
 `probeChecksumSkipped_max` bigint(20) unsigned NOT NULL,
   `emptyDatagrams_sum` float unsigned NOT NULL,
   `emptyDatagrams_sumSquare` float unsigned NOT NULL,
   `emptyDatagrams_min` bigint(20) unsigned NOT NULL,
   `emptyDatagrams_max` bigint(20) unsigned NOT NULL,
   `snmpCount_sum` float unsigned NOT NULL,
   `snmpCount_sumSquare` float unsigned NOT NULL,
   `snmpCount_min` bigint(20) unsigned NOT NULL,
   `snmpCount_max` bigint(20) unsigned NOT NULL,
   `dnsCount_sum` float unsigned NOT NULL,
   `dnsCount_sumSquare` float unsigned NOT NULL,
   `dnsCount_min` bigint(20) unsigned NOT NULL,
   `dnsCount_max` bigint(20) unsigned NOT NULL,
   `ntpCount_sum` float unsigned NOT NULL,
   `ntpCount_sumSquare` float unsigned NOT NULL,
   `ntpCount_min` bigint(20) unsigned NOT NULL,
   `ntpCount_max` bigint(20) unsigned NOT NULL,
   `otherServiceCount_sum` float unsigned NOT NULL,
```

```
© 2020 AETHIS sa/nv Belgium - All rights reserved - trafMon Detailed Design
Document version 1.0, 2020-10 Open Source Apache License v2.0 Page: 124/248
```
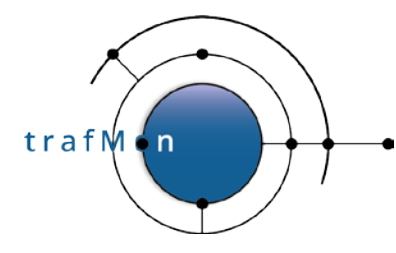

 `otherServiceCount\_sumSquare` **float** unsigned **NOT** NULL, `otherServiceCount\_min` bigint(20) unsigned **NOT** NULL, `otherServiceCount\_max` bigint(20) unsigned **NOT** NULL, PRIMARY KEY (`flowID`,`rangeStart`) ) ENGINE=InnoDB DEFAULT CHARSET=latin1 /\*!50500 PARTITION BY RANGE COLUMNS(rangeStart) (PARTITION pFuture VALUES LESS THAN MAXVALUE ENGINE = InnoDB) \*/; -- -------------------------------------------------------- -- -- Table structure for table `udpcttable\_template` -- **DROP** TABLE IF **EXISTS** `udpcttable\_template`; **CREATE** TABLE IF **NOT EXISTS** `udpcttable\_template` ( `flowID` **varchar**(200) **NOT** NULL, `udpTimestamp` datetime **NOT** NULL, `udpInterval` int(10) unsigned **NOT** NULL, `probeChecksumFailures` bigint(20) unsigned **NOT** NULL, `probeChecksumSkipped` bigint(20) unsigned **NOT** NULL, `emptyDatagrams` bigint(20) unsigned **NOT** NULL, `snmpCount` bigint(20) unsigned **NOT** NULL, `dnsCount` bigint(20) unsigned **NOT** NULL, `ntpCount` bigint(20) unsigned **NOT** NULL, `otherServiceCount` bigint(20) unsigned **NOT** NULL, PRIMARY KEY (`flowID`,`udpTimestamp`) ) ENGINE=InnoDB DEFAULT CHARSET=latin1;

### **3.1.2 Temporary Input Tables Templates**

The template structure of the **temporary input tables**, for bulk load, is given below:

```
--
-- Table structure for table `ftpcttable_aggr_tmp_template`
--
DROP TABLE IF EXISTS `ftpcttable_aggr_tmp_template`;
CREATE TABLE IF NOT EXISTS `ftpcttable_aggr_tmp_template` (
   `flowID` varchar(200) NOT NULL,
   `rangeStart` datetime NOT NULL,
   `population` bigint(10) unsigned NOT NULL,
   `startedSessions_sum` float unsigned NOT NULL,
   `startedSessions_sumSquare` float unsigned NOT NULL,
   `startedSessions_min` int(10) unsigned NOT NULL,
   `startedSessions_max` int(10) unsigned NOT NULL,
   `cleanClosedSession_sum` float unsigned NOT NULL,
   `cleanClosedSession_sumSquare` float unsigned NOT NULL,
   `cleanClosedSession_min` int(10) unsigned NOT NULL,
   `cleanClosedSession_max` int(10) unsigned NOT NULL,
   `dirtyClosedSessions_sum` float unsigned NOT NULL,
   `dirtyClosedSessions_sumSquare` float unsigned NOT NULL,
   `dirtyClosedSessions_min` int(10) unsigned NOT NULL,
   `dirtyClosedSessions_max` int(10) unsigned NOT NULL,
   `encryptedSessions_sum` float unsigned NOT NULL,
```
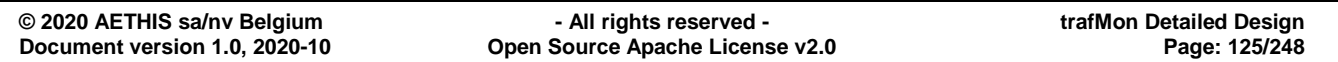

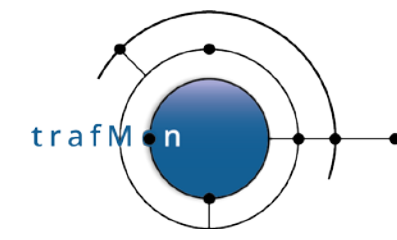

 `encryptedSessions\_sumSquare` **float** unsigned **NOT** NULL, `encryptedSessions\_min` int(10) unsigned **NOT** NULL, `encryptedSessions\_max` int(10) unsigned **NOT** NULL, `noLoginSessions\_sum` **float** unsigned **NOT** NULL, `noLoginSessions\_sumSquare` **float** unsigned **NOT** NULL, `noLoginSessions\_min` int(10) unsigned **NOT** NULL, `noLoginSessions\_max` int(10) unsigned **NOT** NULL, `noCmdSessions\_sum` **float** unsigned **NOT** NULL, `noCmdSessions\_sumSquare` **float** unsigned **NOT** NULL, `noCmdSessions\_min` int(10) unsigned **NOT** NULL, `noCmdSessions\_max` int(10) unsigned **NOT** NULL, `noFileXferSessions\_sum` **float** unsigned **NOT** NULL, `noFileXferSessions\_sumSquare` **float** unsigned **NOT** NULL, `noFileXferSessions\_min` int(10) unsigned **NOT** NULL, `noFileXferSessions\_max` int(10) unsigned **NOT** NULL, `fileXferSessions\_sum` **float** unsigned **NOT** NULL, `fileXferSessions\_sumSquare` **float** unsigned **NOT** NULL, `fileXferSessions\_min` int(10) unsigned **NOT** NULL, `fileXferSessions\_max` int(10) unsigned **NOT** NULL, `activeConnections\_sum` **float** unsigned **NOT** NULL, `activeConnections\_sumSquare` **float** unsigned **NOT** NULL, `activeConnections\_min` int(10) unsigned **NOT** NULL, `activeConnections\_max` int(10) unsigned **NOT** NULL, `passiveConnections\_sum` **float** unsigned **NOT** NULL, `passiveConnections\_sumSquare` **float** unsigned **NOT** NULL, `passiveConnections\_min` int(10) unsigned **NOT** NULL, `passiveConnections\_max` int(10) unsigned **NOT** NULL, `dirListCount\_sum` **float** unsigned **NOT** NULL, `dirListCount\_sumSquare` **float** unsigned **NOT** NULL, `dirListCount\_min` int(10) unsigned **NOT** NULL, `dirListCount\_max` int(10) unsigned **NOT** NULL, `fileGetOK\_sum` **float** unsigned **NOT** NULL, `fileGetOK\_sumSquare` **float** unsigned **NOT** NULL, `fileGetOK\_min` int(10) unsigned **NOT** NULL, `fileGetOK\_max` int(10) unsigned **NOT** NULL, `filePutOK\_sum` **float** unsigned **NOT** NULL, `filePutOK\_sumSquare` **float** unsigned **NOT** NULL, `filePutOK\_min` int(10) unsigned **NOT** NULL, `filePutOK\_max` int(10) unsigned **NOT** NULL, `fileGetFailures\_sum` **float** unsigned **NOT** NULL, `fileGetFailures\_sumSquare` **float** unsigned **NOT** NULL, `fileGetFailures\_min` int(10) unsigned **NOT** NULL, `fileGetFailures\_max` int(10) unsigned **NOT** NULL, `filePutFailures\_sum` **float** unsigned **NOT** NULL, `filePutFailures\_sumSquare` **float** unsigned **NOT** NULL, `filePutFailures\_min` int(10) unsigned **NOT** NULL, `filePutFailures\_max` int(10) unsigned **NOT** NULL, `xferRestarts\_sum` **float** unsigned **NOT** NULL, `xferRestarts\_sumSquare` **float** unsigned **NOT** NULL, `xferRestarts\_min` int(10) unsigned **NOT** NULL, `xferRestarts\_max` int(10) unsigned **NOT** NULL, `xferAborts\_sum` **float** unsigned **NOT** NULL, `xferAborts\_sumSquare` **float** unsigned **NOT** NULL, `xferAborts\_min` int(10) unsigned **NOT** NULL, `xferAborts\_max` int(10) unsigned **NOT** NULL, `failedLogins\_sum` **float** unsigned **NOT** NULL, `failedLogins\_sumSquare` **float** unsigned **NOT** NULL,

```
© 2020 AETHIS sa/nv Belgium - All rights reserved - trafMon Detailed Design
                          Open Source Apache License v2.0 Page: 126/248
```
trafM

#### An open source network traffic performance monitoring and diagnostics tool.

```
 `failedLogins_min` int(10) unsigned NOT NULL,
   `failedLogins_max` int(10) unsigned NOT NULL,
   `cipherFailures_sum` float unsigned NOT NULL,
   `cipherFailures_sumSquare` float unsigned NOT NULL,
   `cipherFailures_min` int(10) unsigned NOT NULL,
   `cipherFailures_max` int(10) unsigned NOT NULL,
   `commandFailures_sum` float unsigned NOT NULL,
   `commandFailures_sumSquare` float unsigned NOT NULL,
   `commandFailures_min` int(10) unsigned NOT NULL,
   `commandFailures_max` int(10) unsigned NOT NULL,
 PRIMARY KEY (`flowID`,`rangeStart`),
  KEY `rangeStart` (`rangeStart`)
) ENGINE=InnoDB DEFAULT CHARSET=latin1;
-- --------------------------------------------------------
--
-- Table structure for table `icmpcttable_aggr_tmp_template`
--
DROP TABLE IF EXISTS `icmpcttable_aggr_tmp_template`;
CREATE TABLE IF NOT EXISTS `icmpcttable_aggr_tmp_template` (
   `flowID` varchar(200) NOT NULL,
 `rangeStart` datetime NOT NULL,
 `population` bigint(20) unsigned NOT NULL,
   `probeChecksumFailures_sum` float unsigned NOT NULL,
   `probeChecksumFailures_sumSquare` float unsigned NOT NULL,
 `probeChecksumFailures_min` bigint(20) unsigned NOT NULL,
 `probeChecksumFailures_max` bigint(20) unsigned NOT NULL,
   `probeChecksumSkipped_sum` float unsigned NOT NULL,
   `probeChecksumSkipped_sumSquare` float unsigned NOT NULL,
 `probeChecksumSkipped_min` bigint(20) unsigned NOT NULL,
 `probeChecksumSkipped_max` bigint(20) unsigned NOT NULL,
   `echoRequests_sum` float unsigned NOT NULL,
   `echoRequests_sumSquare` float unsigned NOT NULL,
 `echoRequests_min` bigint(20) unsigned NOT NULL,
 `echoRequests_max` bigint(20) unsigned NOT NULL,
   `echoReplies_sum` float unsigned NOT NULL,
   `echoReplies_sumSquare` float unsigned NOT NULL,
   `echoReplies_min` bigint(20) unsigned NOT NULL,
   `echoReplies_max` bigint(20) unsigned NOT NULL,
   `fragmentationNeeded_sum` float unsigned NOT NULL,
   `fragmentationNeeded_sumSquare` float unsigned NOT NULL,
   `fragmentationNeeded_min` bigint(20) unsigned NOT NULL,
   `fragmentationNeeded_max` bigint(20) unsigned NOT NULL,
   `sourceQuench_sum` float unsigned NOT NULL,
   `sourceQuench_sumSquare` float unsigned NOT NULL,
   `sourceQuench_min` bigint(20) unsigned NOT NULL,
   `sourceQuench_max` bigint(20) unsigned NOT NULL,
   `timeToLiveExpired_sum` float unsigned NOT NULL,
   `timeToLiveExpired_sumSquare` float unsigned NOT NULL,
   `timeToLiveExpired_min` bigint(20) unsigned NOT NULL,
   `timeToLiveExpired_max` bigint(20) unsigned NOT NULL,
   `reassemblyTimeout_sum` float unsigned NOT NULL,
   `reassemblyTimeout_sumSquare` float unsigned NOT NULL,
   `reassemblyTimeout_min` bigint(20) unsigned NOT NULL,
   `reassemblyTimeout_max` bigint(20) unsigned NOT NULL,
```
**© 2020 AETHIS sa/nv Belgium - All rights reserved - trafMon Detailed Design Document version 1.0, 2020-10 Open Source Apache License v2.0 Page: 127/248** trafM

#### An open source network traffic performance monitoring and diagnostics tool.

```
 `unReached_sum` float unsigned NOT NULL,
   `unReached_sumSquare` float unsigned NOT NULL,
   `unReached_min` bigint(20) unsigned NOT NULL,
   `unReached_max` bigint(20) unsigned NOT NULL,
   `redirect_sum` float unsigned NOT NULL,
   `redirect_sumSquare` float unsigned NOT NULL,
   `redirect_min` bigint(20) unsigned NOT NULL,
   `redirect_max` bigint(20) unsigned NOT NULL,
   `otherIcmpErrors_sum` float unsigned NOT NULL,
   `otherIcmpErrors_sumSquare` float unsigned NOT NULL,
   `otherIcmpErrors_min` bigint(20) unsigned NOT NULL,
   `otherIcmpErrors_max` bigint(20) unsigned NOT NULL,
   `otherIcmpInfoPackets_sum` float unsigned NOT NULL,
   `otherIcmpInfoPackets_sumSquare` float unsigned NOT NULL,
   `otherIcmpInfoPackets_min` bigint(20) unsigned NOT NULL,
   `otherIcmpInfoPackets_max` bigint(20) unsigned NOT NULL,
   PRIMARY KEY (`flowID`,`rangeStart`)
) ENGINE=InnoDB DEFAULT CHARSET=latin1;
-- --------------------------------------------------------
--
-- Table structure for table `ipcttable_aggr_tmp_template`
--
DROP TABLE IF EXISTS `ipcttable_aggr_tmp_template`;
CREATE TABLE IF NOT EXISTS `ipcttable_aggr_tmp_template` (
   `flowID` varchar(200) NOT NULL,
 `rangeStart` datetime NOT NULL,
 `population` bigint(20) unsigned NOT NULL,
   `totalBytes_sum` float unsigned NOT NULL,
   `totalBytes_sumSquare` float unsigned NOT NULL,
 `totalBytes_min` bigint(20) unsigned NOT NULL,
 `totalBytes_max` bigint(20) unsigned NOT NULL,
   `probeReassemblyTimeout_sum` float unsigned NOT NULL,
    `probeReassemblyTimeout_sumSquare` float unsigned NOT NULL,
 `probeReassemblyTimeout_min` bigint(20) unsigned NOT NULL,
 `probeReassemblyTimeout_max` bigint(20) unsigned NOT NULL,
   `probeFragmentOverlap_sum` float unsigned NOT NULL,
   `probeFragmentOverlap_sumSquare` float unsigned NOT NULL,
   `probeFragmentOverlap_min` bigint(20) unsigned NOT NULL,
   `probeFragmentOverlap_max` bigint(20) unsigned NOT NULL,
   `icmpCount_sum` float unsigned NOT NULL,
   `icmpCount_sumSquare` float unsigned NOT NULL,
   `icmpCount_min` bigint(20) unsigned NOT NULL,
   `icmpCount_max` bigint(20) unsigned NOT NULL,
   `udpCount_sum` float unsigned NOT NULL,
   `udpCount_sumSquare` float unsigned NOT NULL,
   `udpCount_min` bigint(20) unsigned NOT NULL,
   `udpCount_max` bigint(20) unsigned NOT NULL,
   `tcpCount_sum` float unsigned NOT NULL,
   `tcpCount_sumSquare` float unsigned NOT NULL,
   `tcpCount_min` bigint(20) unsigned NOT NULL,
   `tcpCount_max` bigint(20) unsigned NOT NULL,
   `otherProtocolCount_sum` float unsigned NOT NULL,
   `otherProtocolCount_sumSquare` float unsigned NOT NULL,
   `otherProtocolCount_min` bigint(20) unsigned NOT NULL,
```
**© 2020 AETHIS sa/nv Belgium - All rights reserved - trafMon Detailed Design Document version 1.0, 2020-10 Open Source Apache License v2.0 Page: 128/248**

```
trafM
                 \overline{ }
```

```
 `otherProtocolCount_max` bigint(20) unsigned NOT NULL,
   `bitrate` float unsigned NOT NULL DEFAULT '0',
   `ftpPassiveEstimatedBytes` float unsigned NOT NULL DEFAULT '0',
  PRIMARY KEY (`flowID`,`rangeStart`),
  KEY `rangeStart` (`rangeStart`)
) ENGINE=InnoDB DEFAULT CHARSET=latin1;
-- --------------------------------------------------------
--
-- Table structure for table `ipsztable_aggr_tmp_template`
--
DROP TABLE IF EXISTS `ipsztable_aggr_tmp_template`;
CREATE TABLE IF NOT EXISTS `ipsztable_aggr_tmp_template` (
   `flowID` varchar(200) NOT NULL,
   `rangeStart` datetime NOT NULL,
   `lower` smallint(5) unsigned NOT NULL,
   `upper` smallint(5) unsigned NOT NULL,
   `minimum` smallint(5) unsigned NOT NULL,
   `maximum` smallint(5) unsigned NOT NULL,
   `average` float unsigned NOT NULL,
   `population` bigint(20) unsigned NOT NULL,
   `sum` float unsigned NOT NULL,
   `sumOfSquares` float unsigned NOT NULL,
   PRIMARY KEY (`flowID`,`rangeStart`,`lower`,`upper`),
   KEY `rangeStart` (`rangeStart`)
) ENGINE=InnoDB DEFAULT CHARSET=latin1;
-- --------------------------------------------------------
--
-- Table structure for table `netflowtable_aggr_tmp_template`
--
DROP TABLE IF EXISTS `netflowtable_aggr_tmp_template`;
CREATE TABLE IF NOT EXISTS `netflowtable_aggr_tmp_template` (
   `interface_` int(11) NOT NULL,
   `sIP` varchar(18) NOT NULL,
   `dIP` varchar(18) NOT NULL,
   `pro` varchar(20) NOT NULL,
   `sPort` int(10) NOT NULL,
   `dPort` int(10) NOT NULL,
   `bitRate` float unsigned NOT NULL,
   `packets` int(10) unsigned DEFAULT NULL,
   `bytes` bigint(20) unsigned DEFAULT NULL,
   `rangeStart` datetime NOT NULL,
  PRIMARY KEY (`interface_`,`sIP`,`dIP`,`pro`,`sPort`,`dPort`,`rangeStart`),
  KEY `sPort` (`sPort`,`dPort`),
  KEY `rangeStart` (`rangeStart`)
) ENGINE=InnoDB DEFAULT CHARSET=latin1;
-- --------------------------------------------------------
--
 -- Table structure for table `onewaycttable_aggr_tmp_template`
--
```
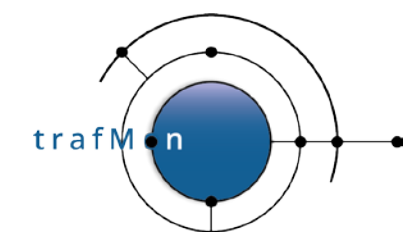

```
DROP TABLE IF EXISTS `onewaycttable_aggr_tmp_template`;
CREATE TABLE IF NOT EXISTS `onewaycttable_aggr_tmp_template` (
   `flowID` varchar(200) NOT NULL,
   `rangeStart` datetime NOT NULL,
   `population` bigint(20) unsigned NOT NULL,
   `lost_sum` float unsigned NOT NULL,
   `lost_sumSquare` float unsigned NOT NULL,
   `lost_min` bigint(20) unsigned NOT NULL,
   `lost_max` bigint(20) unsigned NOT NULL,
   `partlyMissed_sum` float unsigned NOT NULL,
   `partlyMissed_sumSquare` float unsigned NOT NULL,
   `partlyMissed_min` bigint(20) unsigned NOT NULL,
   `partlyMissed_max` bigint(20) unsigned NOT NULL,
   `dropped_sum` float unsigned NOT NULL,
   `dropped_sumSquare` float unsigned NOT NULL,
   `dropped_min` bigint(20) unsigned NOT NULL,
   `dropped_max` bigint(20) unsigned NOT NULL,
  PRIMARY KEY (`flowID`, `rangeStart`)
) ENGINE=InnoDB DEFAULT CHARSET=latin1;
-- --------------------------------------------------------
--
-- Table structure for table `onewaylatencytable_aggr_tmp_template`
--
DROP TABLE IF EXISTS `onewaylatencytable_aggr_tmp_template`;
CREATE TABLE IF NOT EXISTS `onewaylatencytable_aggr_tmp_template` (
   `flowID` varchar(200) NOT NULL,
   `rangeStart` datetime NOT NULL,
   `perDatagram` char(1) NOT NULL,
   `sliceNum` tinyint(3) unsigned NOT NULL,
   `population` bigint(20) unsigned NOT NULL,
 `minimum` int(10) NOT NULL,
 `maximum` int(10) NOT NULL,
 `average` float NOT NULL,
   `sum` float NOT NULL,
   `sumOfSquares` float NOT NULL,
  PRIMARY KEY (`flowID`,`rangeStart`,`sliceNum`)
) ENGINE=InnoDB DEFAULT CHARSET=latin1;
-- --------------------------------------------------------
--
-- Table structure for table `tcpcontable_aggr_counters_tmp_template`
--
DROP TABLE IF EXISTS `tcpcontable_aggr_counters_tmp_template`;
CREATE TABLE IF NOT EXISTS `tcpcontable_aggr_counters_tmp_template` (
   `flowID` varchar(200) NOT NULL,
   `firstSeenTime` datetime NOT NULL,
   `ipBytesAB` bigint(20) DEFAULT NULL,
   `ipBytesBA` bigint(20) DEFAULT NULL,
   `payloadBytesAB` bigint(20) DEFAULT NULL,
   `payloadBytesBA` bigint(20) DEFAULT NULL,
   `firstSegmentsPayloadAB` bigint(20) DEFAULT NULL,
```
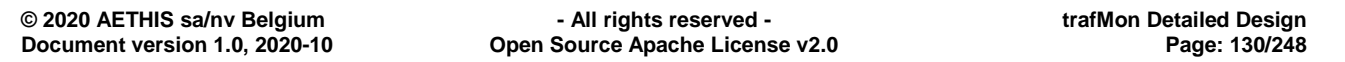

trafM  $\overline{ }$ 

```
 `firstSegmentsPayloadBA` bigint(20) DEFAULT NULL,
   `retransmittedPayloadBytesAB` bigint(20) DEFAULT NULL,
   `retransmittedPayloadBytesBA` bigint(20) DEFAULT NULL,
   `effectivePayloadAB` float DEFAULT NULL,
   `effectivePayloadBA` float DEFAULT NULL,
   `avgLastWindowAB` float DEFAULT NULL,
   `avgLastWindowBA` float DEFAULT NULL,
   `avgMaxWindowAB` float unsigned NOT NULL DEFAULT '0',
   `avgMaxWindowBA` float unsigned NOT NULL DEFAULT '0',
   `maxLastWindowAB` float DEFAULT NULL,
   `maxLastWindowBA` float DEFAULT NULL,
  PRIMARY KEY (`flowID`,`firstSeenTime`),
   KEY `firstSeenTime` (`firstSeenTime`)
) ENGINE=InnoDB DEFAULT CHARSET=latin1;
-- --------------------------------------------------------
--
-- Table structure for table `udpcttable_aggr_tmp_template`
--
DROP TABLE IF EXISTS `udpcttable_aggr_tmp_template`;
CREATE TABLE IF NOT EXISTS `udpcttable_aggr_tmp_template` (
   `flowID` varchar(200) NOT NULL,
 `rangeStart` datetime NOT NULL,
 `population` bigint(20) unsigned NOT NULL,
    `probeChecksumFailures_sum` float unsigned NOT NULL,
    `probeChecksumFailures_sumSquare` float unsigned NOT NULL,
 `probeChecksumFailures_min` bigint(20) unsigned NOT NULL,
 `probeChecksumFailures_max` bigint(20) unsigned NOT NULL,
   `probeChecksumSkipped_sum` float unsigned NOT NULL,
    `probeChecksumSkipped_sumSquare` float unsigned NOT NULL,
 `probeChecksumSkipped_min` bigint(20) unsigned NOT NULL,
 `probeChecksumSkipped_max` bigint(20) unsigned NOT NULL,
    `emptyDatagrams_sum` float unsigned NOT NULL,
   `emptyDatagrams_sumSquare` float unsigned NOT NULL,
 `emptyDatagrams_min` bigint(20) unsigned NOT NULL,
 `emptyDatagrams_max` bigint(20) unsigned NOT NULL,
   `snmpCount_sum` float unsigned NOT NULL,
   `snmpCount_sumSquare` float unsigned NOT NULL,
   `snmpCount_min` bigint(20) unsigned NOT NULL,
   `snmpCount_max` bigint(20) unsigned NOT NULL,
   `dnsCount_sum` float unsigned NOT NULL,
   `dnsCount_sumSquare` float unsigned NOT NULL,
   `dnsCount_min` bigint(20) unsigned NOT NULL,
   `dnsCount_max` bigint(20) unsigned NOT NULL,
   `ntpCount_sum` float unsigned NOT NULL,
   `ntpCount_sumSquare` float unsigned NOT NULL,
   `ntpCount_min` bigint(20) unsigned NOT NULL,
   `ntpCount_max` bigint(20) unsigned NOT NULL,
   `otherServiceCount_sum` float unsigned NOT NULL,
   `otherServiceCount_sumSquare` float unsigned NOT NULL,
   `otherServiceCount_min` bigint(20) unsigned NOT NULL,
   `otherServiceCount_max` bigint(20) unsigned NOT NULL,
   PRIMARY KEY (`flowID`,`rangeStart`)
) ENGINE=InnoDB DEFAULT CHARSET=latin1;
```
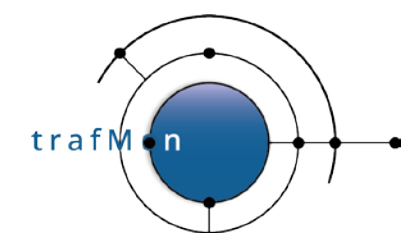

```
-- --------------------------------------------------------
--
 - Table structure for table `twowaydelaytable_aggr_tmp_template`
--
DROP TABLE IF EXISTS `twowaydelaytable_aggr_tmp_template`;
CREATE TABLE IF NOT EXISTS `twowaydelaytable_aggr_tmp_template` (
   `flowID` varchar(200) NOT NULL,
   `rangeStart` datetime NOT NULL,
   `withInitiator` char(1) NOT NULL,
   `sliceNum` tinyint(3) unsigned NOT NULL,
   `population` bigint(20) unsigned NOT NULL,
   `minimum` int(10) NOT NULL,
   `maximum` int(10) NOT NULL,
   `average` float NOT NULL,
   `sum` float NOT NULL,
   `sumOfSquares` float NOT NULL,
 PRIMARY KEY (`flowID`,`rangeStart`,`withInitiator`,`sliceNum`)
) ENGINE=InnoDB DEFAULT CHARSET=latin1;
-- --------------------------------------------------------
--
-- Table structure for table `tcpcttable_aggr_tmp_template`
--
DROP TABLE IF EXISTS `tcpcttable_aggr_tmp_template`;
CREATE TABLE IF NOT EXISTS `tcpcttable_aggr_tmp_template` (
   `flowID` varchar(200) NOT NULL,
 `rangeStart` datetime NOT NULL,
 `population` bigint(20) unsigned NOT NULL,
   `probeChecksumFailures_sum` float unsigned NOT NULL,
   `probeChecksumFailures_sumSquare` float unsigned NOT NULL,
 `probeChecksumFailures_min` bigint(20) unsigned NOT NULL,
 `probeChecksumFailures_max` bigint(20) unsigned NOT NULL,
   `probeChecksumSkipped_sum` float unsigned NOT NULL,
   `probeChecksumSkipped_sumSquare` float unsigned NOT NULL,
 `probeChecksumSkipped_min` bigint(20) unsigned NOT NULL,
 `probeChecksumSkipped_max` bigint(20) unsigned NOT NULL,
   `retransmits_sum` float unsigned NOT NULL,
   `retransmits_sumSquare` float unsigned NOT NULL,
   `retransmits_min` bigint(20) unsigned NOT NULL,
   `retransmits_max` bigint(20) unsigned NOT NULL,
   `latePackets_sum` float unsigned NOT NULL,
   `latePackets_sumSquare` float unsigned NOT NULL,
   `latePackets_min` int(10) unsigned NOT NULL,
   `latePackets_max` int(10) unsigned NOT NULL,
   `connectionStartCount_sum` float unsigned NOT NULL,
   `connectionStartCount_sumSquare` float unsigned NOT NULL,
   `connectionStartCount_min` int(10) unsigned NOT NULL,
   `connectionStartCount_max` int(10) unsigned NOT NULL,
   `connectionCleanCloseCount_sum` float unsigned NOT NULL,
   `connectionCleanCloseCount_sumSquare` float unsigned NOT NULL,
   `connectionCleanCloseCount_min` int(10) unsigned NOT NULL,
   `connectionCleanCloseCount_max` int(10) unsigned NOT NULL,
   `connectionDirtyCloseCount_sum` float unsigned NOT NULL,
```
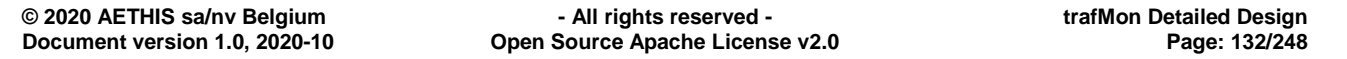

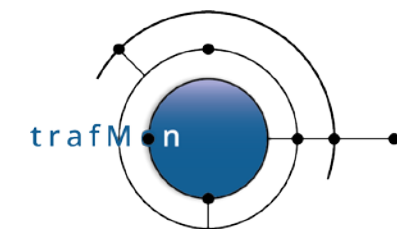

 `connectionDirtyCloseCount\_sumSquare` **float** unsigned **NOT** NULL, `connectionDirtyCloseCount\_min` int(10) unsigned **NOT** NULL, `connectionDirtyCloseCount\_max` int(10) unsigned **NOT** NULL, `ftpControlConnections\_sum` **float** unsigned **NOT** NULL, `ftpControlConnections\_sumSquare` **float** unsigned **NOT** NULL, `ftpControlConnections\_min` int(10) unsigned **NOT** NULL, `ftpControlConnections\_max` int(10) unsigned **NOT** NULL, `ftpFileTransfers\_sum` **float** unsigned **NOT** NULL, `ftpFileTransfers\_sumSquare` **float** unsigned **NOT** NULL, `ftpFileTransfers\_min` int(10) unsigned **NOT** NULL, `ftpFileTransfers\_max` int(10) unsigned **NOT** NULL, `httpFileTransfers\_sum` **float** unsigned **NOT** NULL, `httpFileTransfers\_sumSquare` **float** unsigned **NOT** NULL, `httpFileTransfers\_min` int(10) unsigned **NOT** NULL, `httpFileTransfers\_max` int(10) unsigned **NOT** NULL, `otherConnections\_sum` **float** unsigned **NOT** NULL, `otherConnections\_sumSquare` **float** unsigned **NOT** NULL, `otherConnections\_min` int(10) unsigned **NOT** NULL, `otherConnections\_max` int(10) unsigned **NOT** NULL, `synPackets\_sum` **float** unsigned **NOT** NULL, `synPackets\_sumSquare` **float** unsigned **NOT** NULL, `synPackets\_min` int(10) unsigned **NOT** NULL, `synPackets\_max` int(10) unsigned **NOT** NULL, `synAckPackets\_sum` **float** unsigned **NOT** NULL, `synAckPackets\_sumSquare` **float** unsigned **NOT** NULL, `synAckPackets\_min` int(10) unsigned **NOT** NULL, `synAckPackets\_max` int(10) unsigned **NOT** NULL, `finPackets\_sum` **float** unsigned **NOT** NULL, `finPackets\_sumSquare` **float** unsigned **NOT** NULL, `finPackets\_min` int(10) unsigned **NOT** NULL, `finPackets\_max` int(10) unsigned **NOT** NULL, `resetPackets\_sum` **float** unsigned **NOT** NULL, `resetPackets\_sumSquare` **float** unsigned **NOT** NULL, `resetPackets\_min` int(10) unsigned **NOT** NULL, `resetPackets\_max` int(10) unsigned **NOT** NULL, `ftpCtlPacket\_sum` **float** unsigned **NOT** NULL, `ftpCtlPacket\_sumSquare` **float** unsigned **NOT** NULL, `ftpCtlPacket\_min` int(10) unsigned **NOT** NULL, `ftpCtlPacket\_max` int(10) unsigned **NOT** NULL, `ftpFileXferPacket\_sum` **float** unsigned **NOT** NULL, `ftpFileXferPacket\_sumSquare` **float** unsigned **NOT** NULL, `ftpFileXferPacket\_min` int(10) unsigned **NOT** NULL, `ftpFileXferPacket\_max` int(10) unsigned **NOT** NULL, `ftpDirListPackets\_sum` **float** unsigned **NOT** NULL, `ftpDirListPackets\_sumSquare` **float** unsigned **NOT** NULL, `ftpDirListPackets\_min` int(10) unsigned **NOT** NULL, `ftpDirListPackets\_max` int(10) unsigned **NOT** NULL, `httpPackets\_sum` **float** unsigned **NOT** NULL, `httpPackets\_sumSquare` **float** unsigned **NOT** NULL, `httpPackets\_min` int(10) unsigned **NOT** NULL, `httpPackets\_max` int(10) unsigned **NOT** NULL, `otherProtoPackets\_sum` **float** unsigned **NOT** NULL, `otherProtoPackets\_sumSquare` **float** unsigned **NOT** NULL, `otherProtoPackets\_min` int(10) unsigned **NOT** NULL, `otherProtoPackets\_max` int(10) unsigned **NOT** NULL, PRIMARY KEY (`flowID`,`rangeStart`) ) ENGINE=InnoDB DEFAULT CHARSET=latin1;

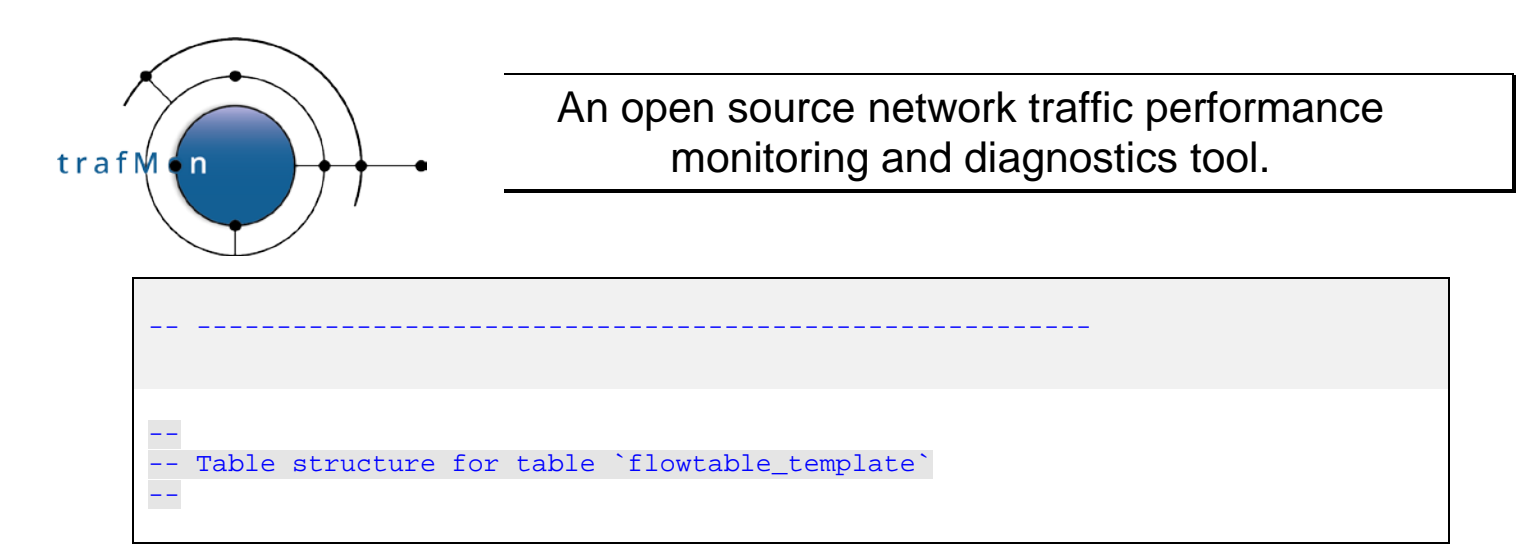

## **3.2 DATABASE STORED PROCEDURES**

### <span id="page-133-0"></span>**3.2.1 Protocol Details Aggregates Update**

Several SQL stored procedures are created to implement routines invoked by the loading and aggregating script (see section [3.4 below\)](#page-140-0).

Following routines, defined in the `**trafMon\_template**` database, permit to aggregate just loaded raw input data to update/complete the detailed per minute aggregate as well as the further aggregates per hour and per day:

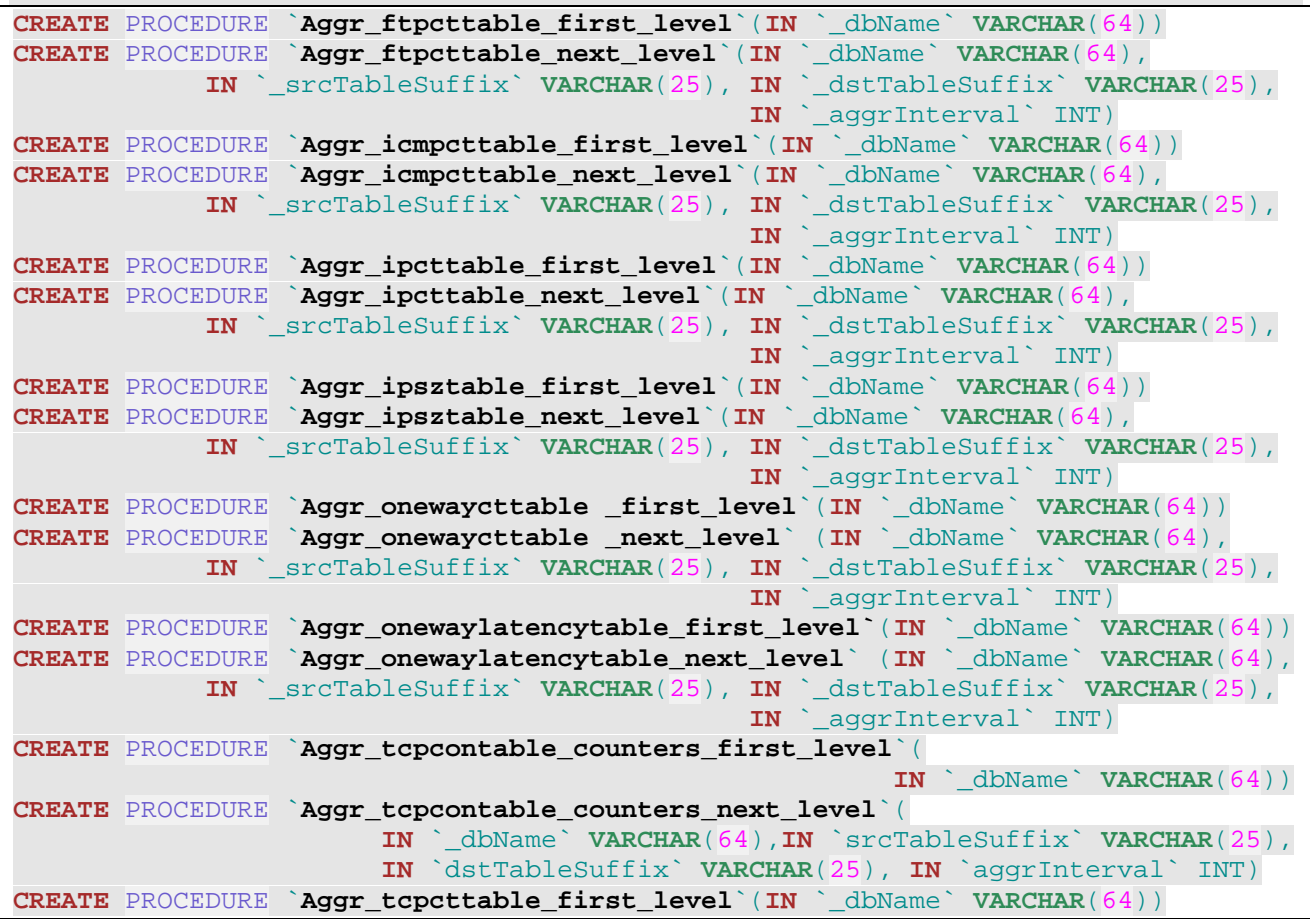

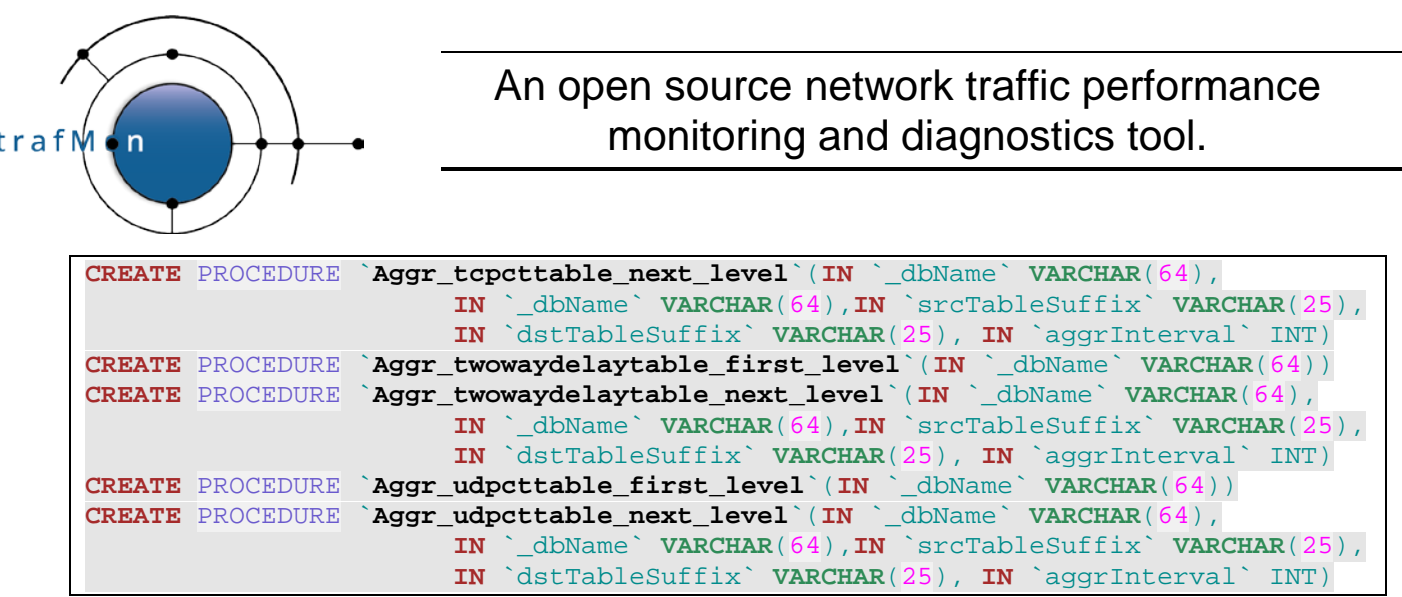

#### PROCESS:

Those primary aggregation routines **Aggr\_***xxx***table\_first\_level()** perform a first aggregation pass, at one minute granularity, from temporary table *xxx*table\_tmp into temporary aggregate table *xxx*table\_aggr\_1m\_tmp.

It then **UPDATE** the records in permanent table *xxx*table\_aggr\_1m that INNER JOINs those in temporary aggregate table *xxx*table\_aggr\_1m\_tmp (same FlowID/rangeStart).

After that, it **INSERT** the other records from temporary aggregate table *xxx*table\_aggr\_1m\_tmp which do not exist yet (LEFT JOIN gives NULL for corresponding FlowID/rangeStart), into permanent table *xxxtable* aggr 1m.

Finally further aggregation is obtained (the same way) via

- CALL **Aggr\_ftpcttable\_next\_level**('1m','1h',3600), for permanent table ftpcttable\_aggr\_1h
- CALL **Aggr\_ftpcttable\_next\_level**('1h','1d',3600), for permanent table ftpcttable\_aggr\_1d

Note that for the optional NetFlow data, the process is slightly different:

As all the data about 1 hour (or successive hours) are systematically (re-)extracted from the SiLK log files. Newly reported NetFlow records could provide flow volumes over minute slots in the past that were not yet present, while the prior loaded data are expected to be present again in the fresh data.

Hence the PROCEDURE `**Aggr\_netflowtable\_first\_level**`(**IN** `\_dbName` **VARCHAR**(64)) performs a **REPLACE INTO** netflowtable\_aggr\_1m, overwriting preaggregated data for the target 1 minute time slots.

And the next level PROCEDURE `**Aggr\_netflowtable\_next\_level**`(**IN** `\_dbName` **VARCHAR**(64), **IN** `\_dstTableSuffix` **VARCHAR**(25), **IN** `\_aggrInterval` INT) aggregates directly from the 1 minute TEMPORARY TABLE netflowtable\_tmp\_aggr. Hence the lack of srcTableSuffix argument.

• Get\_update\_ip\_info\_address

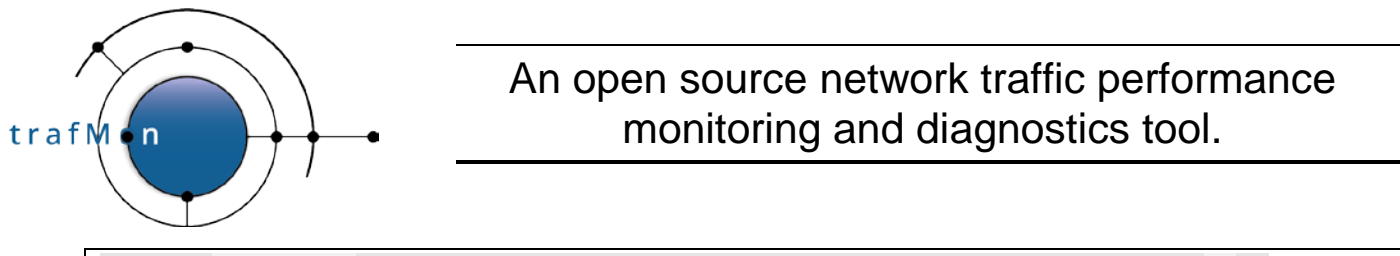

**CREATE** PROCEDURE `**Get\_update\_ip\_info\_Addresses**`(**IN** `\_dbName` **VARCHAR**(64))

This procedure retrieves the newly found IP addresses in order for the trafMon\_updateIpInfo.py script to query the DNS server and update only the new addresses. It call was first migrated to trafMon loader.py, to avoid locking and table access timeout; then it has been replaced there by a more efficient code, focusing only at the freshly loaded IP addresses.

### **3.2.2 Partitioning Process**

During the aggregation process, a partition for the newly inserted data is also created if needed. The period that a partition covers depends on the granularity of the table: **1m** aggregation tables have partitions for **each day** of data, **1h** tables have partitions for each **8 days** of data and **1d** tables for each **31 days** of data.

Each kind of aggregation table (1m, 1h and 1d) has its own stored procedure to create a new partition: partition\_create is used for the 1m tables, partition\_create\_1h for the 1h tables and partition\_create\_1d for the 1d tables:

```
CREATE DEFINER=`root`@`localhost` PROCEDURE `partition_create`(`SCHEMANAME` VARC
HAR(64), `TABLENAME` VARCHAR(64), `REQUESTED_DATE` INT)
CREATE DEFINER=`root`@`localhost` PROCEDURE `partition_create_1h`(`SCHEMANAME` V
ARCHAR(64), `TABLENAME` VARCHAR(64), `REQUESTED_DATE` INT)
CREATE DEFINER=`root`@`localhost` PROCEDURE `partition_create_1d`(`SCHEMANAME` V
ARCHAR(64), `TABLENAME` VARCHAR(64), `REQUESTED_DATE` INT)
```
A stored procedure manages database clean-up by dropping partitions older than a given number of days, using the following procedures:

```
CREATE DEFINER=`root`@`localhost` PROCEDURE `partition_drop`(`SCHEMANAME` VARCHA
R(64), `TABLENAME` VARCHAR(64), `NB_DAYS` INT)
```
### **3.2.3 Data Preparation Procedures**

• lpct\_tcp\_no\_match\_update

**CREATE** PROCEDURE `**Ipct\_tcp\_no\_match\_update**`(**IN** `\_dbName` **VARCHAR**(64))

This procedure is now replaced by Update\_ftp\_data\_in\_ipcttable()

Maps volume of actual FTP data transfer connections to the flow corresponding to the FTP control connections

• Update\_ftp\_data\_in\_ipcttable

```
CREATE PROCEDURE `update_ftp_data_in_ipcttable`( IN `_dbName` VARCHAR(64),
                        `_rangeStart` VARCHAR(100), `_rangeEnd` VARCHAR(100) )
```
Invoked by crontab, once per day just before Aggr\_activityvolumetable\_first\_level(), to count Passive data connections as part of their FTP flows.

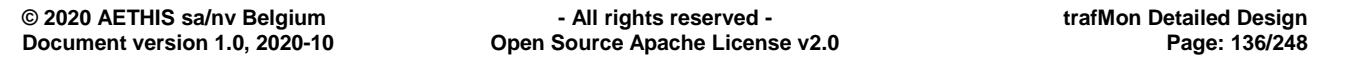

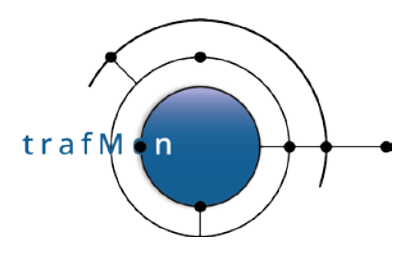

Sum-up the volume of FTP passive transfers as part of the corresponding FTP flow identified by its control connection. This procedure is called to update a column, ftpPassiveEstimatedBytes, in the ipcttable\_aggr tables. This column contains, for each flow, the quantity of bytes which belongs to FTP passive transfers.

This information is complex to obtain while generating a report, so it is calculated once per day by this procedure and inserted in the corresponding tables to make sure the correct amount of FTP bytes are reported in a fast and easy way.

• Aggr\_ipcttable\_activity

```
CREATE PROCEDURE `Aggr_ipcttable_activity`(IN `_dbName` VARCHAR(64),
                       IN `_tableSuffix` VARCHAR(25), _requestedDate DATE)
```
Replaced by Update\_activity\_aggr\_volume\_data()

• Update\_activity\_aggr\_volume\_data

```
CREATE PROCEDURE `Update_activity_aggr_volume_data`(IN `_dbName` VARCHAR(64),
                  IN `_TableName` VARCHAR(100), IN `_rangeStart` VARCHAR(100),
                  IN `_rangeEnd` VARCHAR(100), IN `_GUID` VARCHAR(100),
                  IN `_activity` VARCHAR(100), IN `_location` VARCHAR(100),
                  IN `_ip` VARCHAR(100))
```
Utility routine called by Aggr\_activityvolumetable\_first\_level() and by Aggr\_activityvolumetable\_first\_level() to prepare yesterday data for the synthesis reporting (on Activity/Location/peer Country traffic volumes)

Extract the IP volumes and TCP and FTP meaningful counters as well as the qualified source and destination addresses (activity, location, country, DNS)

• Aggr\_activityvolumetable\_first\_level

```
CREATE PROCEDURE `Aggr_activityvolumetable_first_level`(
                  IN `_dbName` VARCHAR(64), IN `_rangeStart` VARCHAR(100),
                                                IN `_rangeEnd` VARCHAR(100))
```
For the given range of days (up to yesterday), or for yesterday when both rangeStart and rangeEnd are NULL, call the Update\_activity\_aggr\_volume\_data() based on the ipcttable aggr 1h (flow volumes detected by the probes) to produce all the base data necessary for the synthesis reports at 1 hour granularity: into activityvolumetable\_aggr\_1h.

This table is the source of synthesis reports covering one day.

Then calls Aggr\_activityvolumetable\_next\_level() (see below) to aggregate those hourly data per day (adding or replacing the values for the specified range of days).

This procedure must be invoked explicitly (e.g. via crontab), typically once a day during quiet time at night, with  $r$ angeStart =  $r$ angeEnd = NULL (case insensitive, but without quotes).

• Aggr\_activityvolumetable\_next\_level

**CREATE** PROCEDURE `**Aggr\_activityvolumetable\_next\_level**`(**IN** `\_dbName` **VARCHAR**(64), **IN** `\_rangeStart` **VARCHAR**(100), **IN** `\_rangeEnd` **VARCHAR**(100))

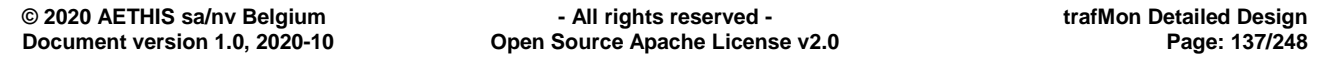

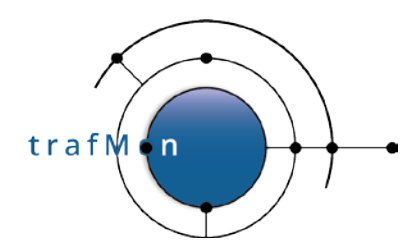

Use activity volumetable aggr 1h, supposedly updated by invoking Aggr\_activityvolumetable\_first\_level() procedure, to aggregate (and possibly replace) the daily values in activityvolumetable aggr 1d.

This table is the source of synthesis reports covering one day.

• Aggr\_activityvolumetable\_netflow\_first\_level

```
CREATE PROCEDURE `Aggr_activityvolumetable_netflow_first_level`(
                  IN `_dbName` VARCHAR(64), IN `_rangeStart` VARCHAR(100),
                                                IN `_rangeEnd` VARCHAR(100))
```
For the given range of days (up to yesterday), or for yesterday when both rangeStart and rangeEnd are NULL, call the Update activity aggr\_volume\_data() based on the netflow aggr 1h (flow volumes provided by SiLK logs) to produce all the base data necessary for the synthesis reports at 1 hour granularity: into activityvolumetable\_netflow\_aggr\_1h.

This table is the source of synthesis reports covering one day.

Then calls Aggr\_activityvolumetable\_netflow\_next\_level() (see below) to aggregate those hourly data per day (adding or replacing the values for the specified range of days).

This procedure must be invoked explicitly (e.g. via crontab), typically once a day during quiet time at night (dissociated from the execution of Aggr\_activityvolumetable\_first\_level()), with  $rangeStart = rangeEnd = NULL$  (case insensitive, but without quotes).

• Aggr\_activityvolumetable\_netflow\_next\_level

```
CREATE PROCEDURE `Aggr_activityvolumetable_netflow_next_level`(
                IN `_dbName` VARCHAR(64), IN `_rangeStart` VARCHAR(100), 
                IN `_rangeEnd` VARCHAR(100))
```
Use activityvolumetable\_netflow\_aggr\_1h, supposedly updated by invoking Aggr\_activityvolumetable\_netflow\_first\_level() procedure, to aggregate (and possibly replace) the daily values in activityvolumetable\_netflow\_aggr\_1d.

This table is the source of synthesis reports covering one day.

### **3.2.4 Additional Stored Procedures**

• Init\_tables\_if\_necessary

```
CREATE PROCEDURE `init_tables_if_necessary`(`_dbName` VARCHAR(64),
                                                `tablePrefix` VARCHAR(64) )
```
This procedure is executed once at the beginning of nearly every aggregation procedures (*xxx*\_first\_level()) to make sure that all the destination tables exist (they are created if not) and that they are partitioned as expected (a partition with including today is created if not).

• Drop\_procedure

```
CREATE PROCEDURE `Drop_working_table `()
```
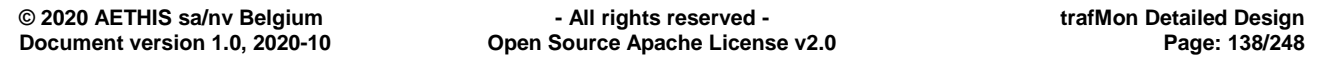

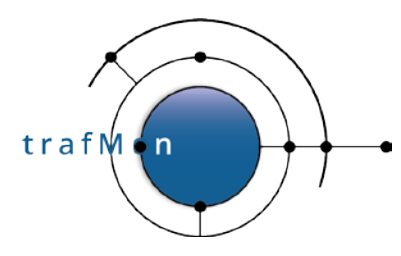

This procedure drops persistent but working tables generated by other procedures (volume aggregation, etc). The procedure only drops tables that are older than at least 10 minutes and with a certain pattern (*name starting with an underscore*) specific to those tables.

This is applied to all databases whose name starts with *trafMon* or *tmon*.

This cleanup procedure has to be called manually: typically via a daily crontab task. It is not dangerous to invoke (no loss of information) and light in processing (simply drops entire tables at once).

### **3.2.5 Data Computations upon Report Generation**

• Make intervals

```
CREATE PROCEDURE `Make_intervals`(IN `_dbName` VARCHAR(64),
                  `startDate` TIMESTAMP, `endDateDate` TIMESTAMP,
                  `intVal` INT, `unitVal` VARCHAR(10), `endBool` VARCHAR(10))
```
This procedure generates a set of dates with regular intervals; this set of dates is then used by the FTP Summary report to provide the user with easy to choose intervals for the report generation.

• Report\_sum

```
CREATE PROCEDURE `Report_sum`( IN `_dbName` VARCHAR(64),
                     `_ACTION` VARCHAR(100), `_GUID` VARCHAR(100),
                    `_TABLENAME` VARCHAR(100), `_RANGESTART` VARCHAR(100),
                    \hat{X} RANGEEND \hat{Y} VARCHAR(100), \hat{Y} FLOW \hat{Y} VARCHAR(100) )
```
This procedure is used by all the protocol counters details reports to compute the sum of all specific counters during the defined time span for the defined flow (summary table at top of report). The flow value is an SQL expression, part of WHERE clause, which allows for a precise Flow or for a group of Flows that match the input template.

• Activity\_aggr\_volume

```
CREATE PROCEDURE `Activity_aggr_volume`(IN `_dbName` VARCHAR(64),
                  IN `_TableName` VARCHAR(100), IN `_rangeStart` VARCHAR(100),
                  IN `_rangeEnd` VARCHAR(100), IN `_GUID` VARCHAR(100),
                  IN `_activity` VARCHAR(100), IN `_location` VARCHAR(100),
                  IN `_ip` VARCHAR(100))
```
Replaced by Activity\_aggr\_volume\_fast()

This procedure is used to obtain a large variety of information, from either NetFlow or the trafMon probes: volumes, bitrates, counters about TCP connections, FTP transfers, etc. The counters are aggregated depending on the filters. Note that this procedure works with any combination of specified \_site/\_mission/\_ip (but can be slow at times), which is not the case with the following one.

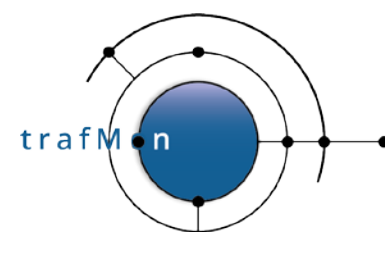

• Activity\_aggr\_volume\_fast

| CREATE DEFINER=`root`@`localhost` PROCEDURE ` Activity_aggr_volume_fast`( |  |
|---------------------------------------------------------------------------|--|
| IN granularity VARCHAR(100),                                              |  |
| IN rangeStart VARCHAR(100),                                               |  |
| $IN$ rangeEnd VARCHAR(100)), $IN$ GUID VARCHAR(100),                      |  |
| IN $\text{cativity}$ VARCHAR(100), IN $\text{location}$ VARCHAR(100),     |  |
| $IN \iint$ $ip' VARCHAR(100)$ , $IN \iint$ $SrcTable \iint VARCHAR(100)$  |  |

This procedure works in the same way as Activity\_aggr\_volume() (it returns the same table with the same information), but it does so by querying dedicated tables, activityvolumetable\_aggr\_1d and activityvolumetable\_aggr\_1h. As such, it is extremely fast, contrary to other procedures which outputs the same kind of information. The results of this procedure are used to generate reports.

The  $\_$ s $r$ cTable decides on the use of NetFlow data  $(=$  'netflow') instead of default probe data.

This procedure is the main BIRT Data Set of all synthesis report templates.

# **3.3 NETFLOW DATA COLLECTION**

NetFlow v5 or v9 (or sFlow or IPFIX) observations are automatically received and logged on the collector system via utilities provided by CERT® of SiLK™. The service rwflowpack is running on the collector and listen on the port 9991 (configurable). The main configuration file is located in /var/silk/sensor.conf (path configured in /usr/local/etc/rwflowpack.conf).

NetFlow PDUs are logged in a tree of binary files root at /var/silk/data/ (path configurable) and retrieved via the script trafMon\_FormatNetFlow.py. This script pulls the observations for a specific range of time (via the  $rwfilter$  and  $rwcut$  SiLK utilities).

```
## Load data from NetFlow SiLK logs every hour
15 * * * * python /opt/trafMon/bin/trafMon_FormatNetFlow.py -H 1
                                               >> /var/log/trafMon/cron.log 2>&1
```
Those observations are stored in the collector directory and formatted as text in order to be processed by the trafMon loader.py script.

As those observations are not pre-aggregated by the trafMon collector software, they have to be separated in per-minute observations.

The NetFlow observations do not provide extensive per-application details: they are limited to IP, port, protocol, number of packets, number of bytes, start time, end time and duration.

NetFlow observations are used to provide volume distribution between hosts/locations/activities.

## <span id="page-140-0"></span>**3.4 DATABASE REGULAR LOADING AND AGGREGATING PYTHON SCRIPT**

One script, *trafMon\_loader.py*, is to be regularly executed, via crontab, as in

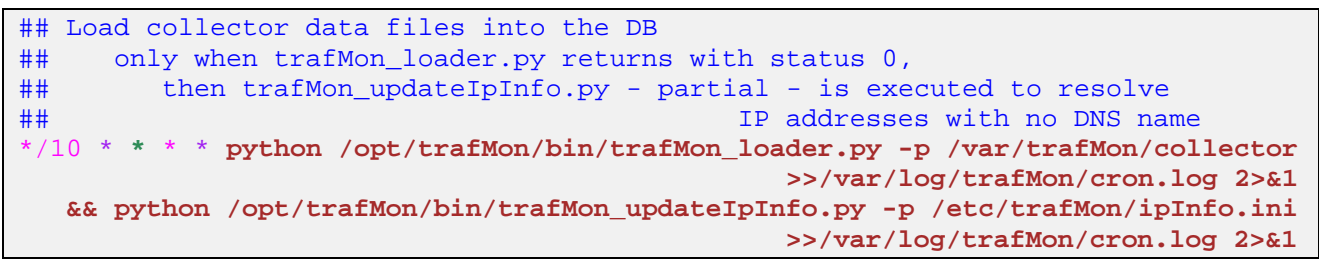

The script does the following steps:

trafM

 $\overline{ }$ 

- Moves all pending collector output files to a working directory (/var/trafMon/collector/work/), which are then merged as one per type (under/var/trafMon/collector/mergedFiles/) and also archived in a compressed tarfile (/var/trafMon/collector/done/*YYYMMDD*T*hhmm*.tbz).
- Prepare the NetFlow collected data with intervals of a minute.
- For each type of observations, creates one merged file by concatenating all corresponding per-minute chunk files.
- It then bulk loads (with replace) definitional data (flow instances, metric histogram slices and flow class hops lists), with potential replace upon clash of key, directly into their permanent definitional tables.
- Then bulk loads, with replace, all other files into corresponding temporary tables.
- For TCP connections, FTP file transfers and 1way individual observations, temporary records are inserted, with replace, into their respective persistent table. The replace statement ensures that only the last update results are kept for a given connection or transfer record. The replace has no effect on 1way observations, whose numeric key is not explicit in inserted data: auto-increment.
- For each other temporary tables, it invokes to corresponding aggregation stored procedure (see section [3.2.1 above\)](#page-133-0), which updates/complements the aggregate at 1 minute, then also updates/inserts the further aggregates at 1 day and at 1 month.

The script use a UNIX socket to communicate with MySQL, therefore the network is not used and no password is sent through the network (in the deployment baseline).

Because the bulk load is directed to temporary tables and is accompanied by smart aggregation and update/extension of per-day aggregate tables, it is not implemented via invocation of the **mysqlimport** command, but directly via the LOAD DATA SQL statement. The Python script relies on the **MySQL connector for Python** software library.

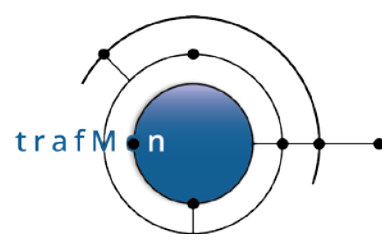

## **3.4.1 IP Addresses Geolocation**

Just after each execution of the  $trafMon$  loader. py script, another script is executed, which is dedicated to resolving newly found IP addresses, trafMon updateIpInfo.py.

This script fetches all non-resolved IP addresses from the database and query its DNS server: if the server resolves the IP address, the script updates it, afer all addresses have been queried. Otherwise, the IP is kept in place of a proper DNS resolution.

Once a week or less frequently, the script is also executed with  $-\text{all IP}$  addresses as input. It results in a full update of all the IPs with newly resolved DNS.

On top of that, this script also tag all IP addresses with other kind of information:

- A country
- A location
- An activity
- A city
- An ASN
- Some comments

These data can come from two different places: an offline geolocation database (GeoLite2™ from MaxMind® Inc.) pre-loaded on the system, and a configuration input file, provided as an argument to the script, which provides information about known IP addresses for which the geolocation process is not needed.

At the end of its execution, this script stores its results into a dedicated table, *ipinfotable*, by doing a REPLACE into it.

### **3.4.2 Database Regular Aggregation**

For preparing and alleviating the report generation work induced by the synthesis reports (see below), fully decorated volume tables are prepared once a day, on the basis of probe produced IP volume data (and some FTP and TCP observations) and, optionally, on the basis of NetFlow volume data:

```
## Update of ipcttable with re-assigning data bytes of passive FTP transfers to
## the flow with the FTP control connection
                          (null from/to arguments means do for yesterday)
## THEN
## fill activity/location volume table every day with yesterday's data<br>## (must be executed *AFTER* update_ftp_data_in_ipcttable ever
           (must be executed *AFTER* update_ftp_data_in_ipcttable every day)
## the user trafmon must have a $HOME/.my.cnf with permission 0400 for auto
## login as the tmon_birt read-only/call-only user into MySQL:
## % cat ~/.my.cnf
## [mysql]
## user=tmon_birt
## password=xxxx
```
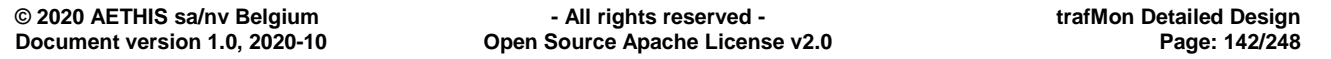

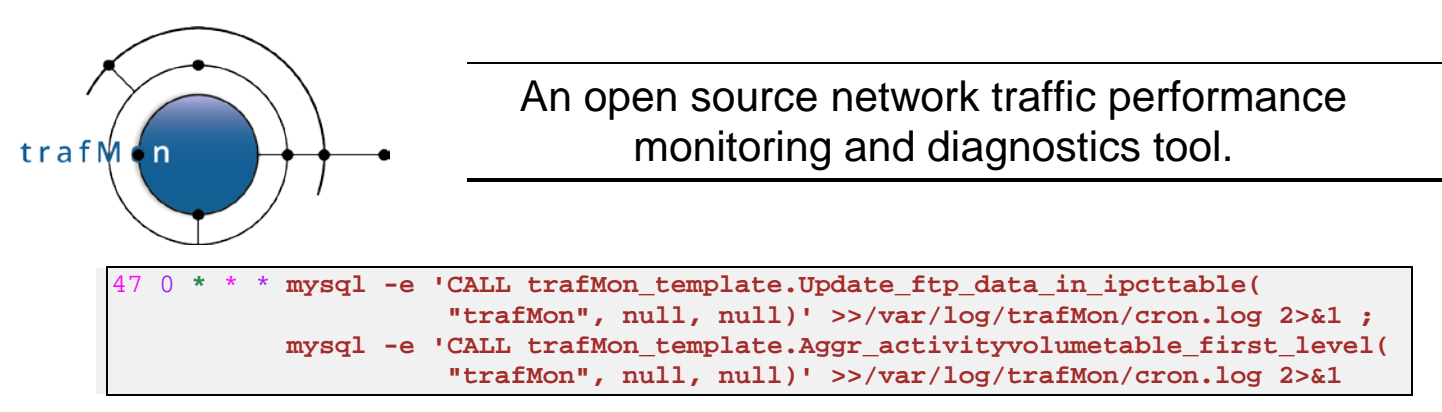

and optionally for NetFlow:

```
#
## Fill NetFlow volume table every day
2 3 * * * mysql -e 'CALL 
trafMon_template.Aggr_activityvolumetable_netflow_first_level(
                      "trafMon", null, null)' >> /var/log/trafMon/cron.log 2>&1
```
### **3.4.3 Database Partitions and Efficient Clean-up**

When creating entries for a new day in persistent tables, a new dedicated partition is created if needed. The partition covers a different period of time depending on the granularity of the table (every day for 1 second, every 8 days for 1 hour, every 31 days for 1 day).

Therefore in normal operations, detailed data are partitioned into separate physical subtables. Partitions have two advantages:

- Segmenting the data has a performance impact, avoiding to fetch old irrelevant data when querying a recent period of time;
- Destroying ancient data does not involve an expensive per row DELETE WHERE statement: it is replaced by a simple and efficient DROP PARTITION.

A cleanup database procedure, **Partition\_drop()**, is provided that preserves only the last \_keepDays (at least) in the given \_dbName.\_tableName. The trafMon tool administrator may carefully automate the gradual cleanup of ancient file grain data, via crontab:

```
## DO THIS WITH CARE: drop the partitions with quickly growing fine grain<br>## data at 1 minute and that are about 90 days ago
## data at 1 minute and that are about 90 days ago
                        e.g. the IP size histograms
## every 3 day at 7:16
#16 7 */3 * * mysql -e 'CALL trafMon_template.Partition_drop(
                                             "trafMon", "ipsz_table_aggr_1m", 90)'
                                                     >> /var/factseo/log/cron.log 2>&1
```
In addition, working tables with intermediate results, which cannot be declared temporary , nor can be removed by the tasks that produce them, must be regularly dropped by crontab:

```
## CLEAN DATABASE of the '_xxx' working tables
34 * * * * mysql -e 'CALL trafMon_template.Drop_working_tables()'
                                               >> /var/factseo/log/cron.log 2>&1
```
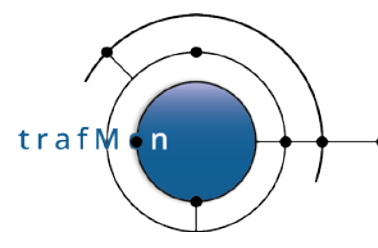

# **3.5 DATABASE USERS**

Two users have been created in MySQL database for different purposes described below. These users identifies themselves with passwords specified in the following file:

```
[DatabaseURL]
db_name = trafMon
db_url = unix:///var/lib/mysql/mysql.sock
#db_name = trafMon_2
#db url = tcp://db \text{ server:}3306[TMonloaderCredentials]
trafMon_loader_user = tmon_db
trafMon_loader_pwd = GuvfVfZlErnq/JevgrgensZbaQOHfreCnffjbeq
[TMonReportCredentials]
trafMon_report_user = tmon_birt
trafMon_report_pwd = GuvfVfZlErnq-BaylgensZbaQOHfreCnffjbeq
```
**Passwords are (rot13) encoded** and a decode function is applied in each script using them.

MySQL encrypts passwords stored in the user table using its own algorithm.

### **3.5.1 Database management user**

For purposes of regular loading, user 'tmon\_db' has been created. The following privileges has been assigned:

- Global privileges: FILE (loading data from text file)
- For database trafMon*xxx* (trafMon% SQL pattern):
	- o SELECT,INSERT,UPDATE,DELETE,EXECUTE (stored procedures calls)
	- o CREATE,ALTER,DROP,CREATE TEMPORARY TABLES
- For database tmon\_template: SELECT (temporary tables template, covered by above)
- For database information\_schema: SELECT (partitions management)

## **3.5.2 Database reporting user**

For purposes of BIRT reporting tool, user '**tmon\_birt'** has been created. The only privileges allowed are SELECT and EXECUTE on trafMon*xxx* (trafMon% SQL pattern) databases.
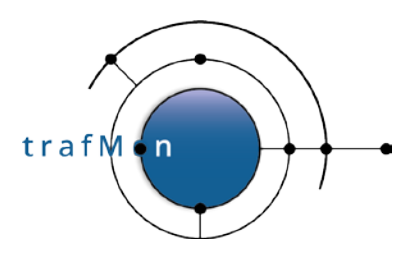

# **3.6 BIRT REPORTING**

## **3.6.1 Selected Tools**

The reporting is implemented through the use of public-domain Eclipse/BIRT reporting tool. This tool also exists as a commercial product from Open Text Corp. (formerly Actuate Corp.).

Using the same template and fed by the same data BIRT Engine is able to produce indifferently Web reports (HTML) and electronic documents (PDF, WORD doc, OpenOffice doc).

BIRT can produce reports mixing texts, simple variables, tables and charts from a wide palette. Multiple data sets can be shown in a single chart, possibly with multiple Y axes. XY plots permit to represent, in the axes, linear, logarithmic or date/time values. Furthermore, its can present , in a same report, a mix of data sets extracted from several different data sources, possibly for totally different types:

- All types of public domain or commercial SQL relational DBMS,
- XML files,
- data streams,
- $\bullet$   $\ldots$

In addition to the data retrieved from the data source (e.g. SQL queries results), BIRT implements the JavaScript language that allows to further transform and or aggregate the input data.

A given report template does not freeze the data it presents. Through the use of report parameters, selected at run time, the template can be applied to custom-selected data.

Any object in the report can also be an hyperlink, either inside the report itself, or towards another (sub)report, or to any URL. Cross report hyperlinks also allow to pass data items from the calling report as values for sub-report parameters.

Report templates can be available with a Web-based BIRT runtime Engine, installed on a Java Web server product, for the on-demand generation of reports with custom-defined parameter values.

For trafMon the public-domain Apache Tomcat7 has been selected. Its security has been enforced through the use of SSL HTTPS encrypted connection (with self-signed certificate). And HTTP Basic authentication has been activated to force users to provide username/password, through the privacy protected connection.

## **3.6.2 Expert User**

In addition to the normal user basic access to the interactive Web reports, an Apache HTTP server with *phpMyAdmin* public domain application is also installed, allowing an **expert user** to custom query directly the data tables and, according to the database

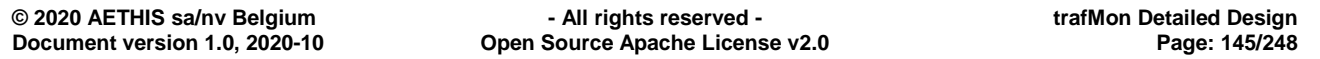

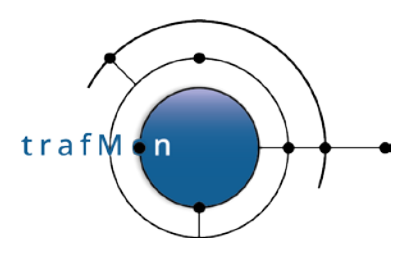

authorisation profile of the username he mentions in its Web-based login form, the expert user will be allowed to modify the trafMon data and even to administer the DBMS. With the necessary privileges, he will be able to kill a (too resource-consuming) query in progress too.

Currently, with MySQL version 5.6.31, slow queries part of report generation, but also launched by the expert user, can optionally be detected by the server and written in the [slow\\_query\\_log](http://dev.mysql.com/doc/refman/5.6/en/server-system-variables.html#sysvar_slow_query_log):

- System Variable  $s$ low query log is a Boolean that dynamically controls whether such **logging is enabled/disabled**
- System Variable [slow query\\_log file](http://dev.mysql.com/doc/refman/5.6/en/server-system-variables.html#sysvar_general_log) [http://dev.mysql.com/doc/refman/5.6/en/server-system-variables.html](http://dev.mysql.com/doc/refman/5.6/en/server-system-variables.html#sysvar_general_log)  [sysvar\\_general\\_log](http://dev.mysql.com/doc/refman/5.6/en/server-system-variables.html#sysvar_general_log) is the **full pathname** of the slow log.

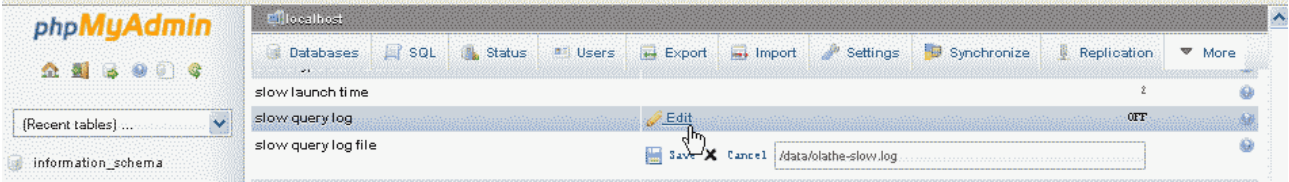

• System Variable [long query\\_time](http://dev.mysql.com/doc/refman/5.6/en/server-system-variables.html#sysvar_general_log) is the **threshold in seconds**

Later, with version above **MySQL 5.7.4**, it will be possible to specify a **maximum time for executing a query**. This will permit to protect the DBMS from inconsequently huge queries launched via the expert user interface.

## **3.6.3 BIRT Report Templates**

All reports refer to a common Data Source, by default the MySQL database `**trafMon**` accessed, through the JDBC connector for Java, locally via a Unix socket pathname, using the account **tmon\_birt** and its encrypted password. This is specified in the BIRT library file Library/trafMonDb.rptlibrary.

#### **3.6.3.1 Protocol Details Reports**

An initial set of reports have been implemented, focusing at the detailed protocol observations collected by the trafMon probes.

- one report, FTP\_Summary.rptdesign, is standalone and presents top-10 synthesis views of the FTP File Transfers
- A set of reports implement a coherent presentation through navigation:
	- o This first one is the Flow Instance report, with tabular presentation. It exists
	- o There is one sub-report per protocol counters: IP\_Counters.rptdesign, ICMP\_Counters.rptdesign, UDP\_Counters.rptdesign, TCP\_Counters.rptdesign, FTP\_Counters.rptdesign

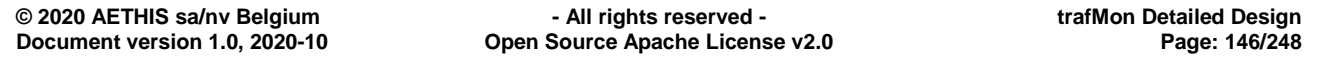

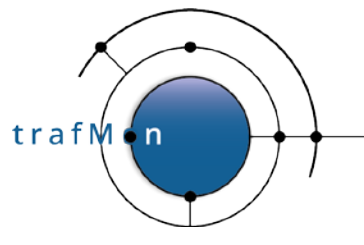

- o There is one sub-report for IP Size Distribution: IP\_Size\_distribution.rptdesign
- o There is one sub-report for Round-trip Delays: TwoWayDelays.rptdesign
- o There are two sub-report for One-Way observations: OneWayLatencies.rptdesign and OneWay\_Counters.rptdesign

This set of reports derives from a common page. They share two common BIRT libraries, the DataSource for accessing the database (Library/trafMonDb.rptlibrary) and several Data Source queries and parameters definitions

(Library/trafMonLibrary.rptlibrary). And they share a common javascript library with the per-report ad hoc routines, Scripts/FormatFileSize.js.

#### <span id="page-146-0"></span>**3.6.3.2 Synthesis Reports**

This implementation also provides a set of reports presenting the traffic dissemination between hosts / sites and missions:

- MissionManagerReport.rptdesign
- OperatorReport.rptdesign
- OperatorReport\_conv.rptdesign

Besides the access to the Data Source (MySQL database instance and login), those reports also encompass hyperlinks to each/other, referred by the  $urlbirt$  parameter (the *host:port* head of the Apache Tomcat URI, e.g. "https://127.0.0.1:8443/") and by the url parameter (the Apache HTTPD URI for accessing the trafMon Menu Bar for synthesis reports, e.g. [https://127.0.0.1/trafmon/#!/volume,](https://127.0.0.1/trafmon/#!/volume) in order to re-display the top menu bar after following the hyperlink) Those values are defined in Library/url.rptlibrary.

#### **3.6.3.3 Report Template Editor**

Edition of report templates is achieved via the BIRT Report Designer GUI tool, part of the Eclipse environment.

- On the CentOS Linux collector computer, the pre-configured Eclipse with BIRT Report Designer is typically installed under /opt/eclipse/. The user must execute /opt/eclipse/eclipse command to launch the designer.
- An **All-in-one** version of Eclipse with BIRT Designer for **Windows** PC (32 or 64 bit) and for **Mac OS X** (32 or 64 bit) is also available for download via the URL **https://www.eclipse.org/birt/**

## **3.6.4 Apache Tomcat Environment for On-demand Generation of trafMon Reports**

The trafMon URL for directly accessing a given BIRT report is structured as

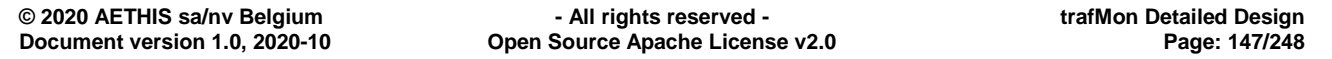

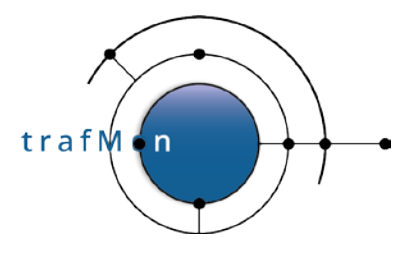

https://*trafMonServer*:8443**/birt**/run?**[\\_\\_report=trafMon\\_reports/](https://trafmonserver:8443/birt/run?__report=trafMon_reports/xxx.rptdesign)**xxx.rptdesign

This means that the BIRT runtime environment has been installed in the directory

#### /var/lib/tomcat/webapps**/birt/**

This also means that the .rptdesign files are stored in the sub-directory:

#### /var/lib/tomcat/webapps**/birt/trafMon\_reports/**

and of course with its tree sub-directories (Library/ and Scripts/) as per above.

When using **run** in the report URL, the user is presented with a continuous potentially very long page he must scroll through.

When using **frameset** instead of run in the report URL, the user is presented the BIRT Viewer application. This allows to see paginated report and to navigate on a per-page basis. Additional icons permit to, among others, export the report in HTML or PDF or MS-WORD or OpenOffice document format. And the user is also able to export the actual data from a report object (e.g. a chart).

Due to the interactive menu bar (see section [3.6.5 below\)](#page-148-0), the set of report parameters has been more or less unified and generalised. Hence, it is not that intuitive to execute the reports directly, some parameters (especially the start/end Day are redundant vs the start/end Time. Furthermore, the (limited) capability for the BIRT parameters to query themselves the database for a list of possible values has been deactivated in the current version, because replaced by the JavaScript bar of dynamic menus and its PHP queries

When accessing the FTP\_Summary.rptdesign report, the user must provide the DBname, the Granularity (Minute, hour or Day), the StartTime and EndTime. StartDay and EndDay (used by the Menu Bar to pre-determine the rough time span) can be left NULL.

When accessing all other protocol details reports, the list of report parameters reflect also the choices in the Menu Bar to apply for an individual Flow instance, or to sum-up the perflow figures matching one or more of the flow identification components: IP1, IP2, Direction and/or probe Interface (with the risk of double counting). The parameters are:

- DBname,
- TableName: even though this is implied by the report type, it is the (radix) of) the data table that provides the values populating the report instance,
- $Either \, flowID != "none"$
- Or  $(flowID == "none")$ :
	- o IP1 and/or,
	- o IP2 and/or,
	- o Direction: "<", ">", "<>" (bi-directional) or other (don't care), and/or,
	- o Interface,
- Granularity: "Minute", "Hour", or other (means "Day"),

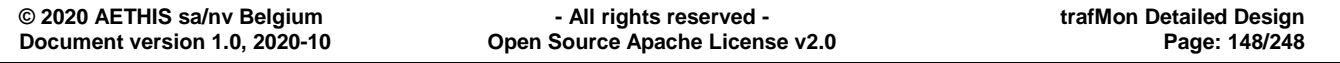

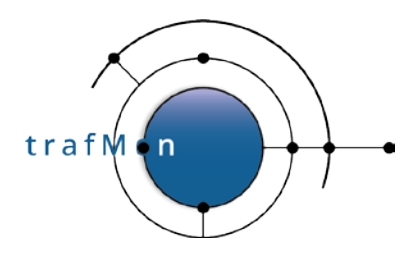

- StartTime,
- EndTime,
- StartDay (unused, expoited by the Menu Bar when selecting the StartTime)
- EndDate (unused, expoited by the Menu Bar when selecting the EndTime)

When accessing the synthesis reports, the parameters are:

- DBname,
- activity: "any" or a valid Activity name,
- location: "any" or a valid Location name,
- host: "any" or a valid hot IP address,
- source: "probe" or other (means "netflow"),
- view: "IP" (host IP address) or other (means "DNS" hostname),
- granularity: "Months", "Hours", or other (means "Days"),
- top (integer  $> 0$ ),
- treshold (spelling typo, should be threshold): integer value in bit/sec,
- rangeStart,
- rangeEnd,
- $ur1$  (from library, see [3.6.3.2 above\)](#page-146-0),
- urlBirt (from library, see [3.6.3.2 above\)](#page-146-0)

#### <span id="page-148-0"></span>**3.6.5 Apache Httpd Environment for On-demand Generation of trafMon Reports**

A web menu is accessible at https://*[trafMonServer](https://trafmonserver/trafMon)*/trafMon, this open the Menu Bar for synthesis reports, with URI replaced by https://*trafMonServer*[/trafMon/#!/volume.](https://trafmonserver/trafMon/#!/volume) When switching to "Detailed", the URI for details reports is used: https://*trafMonServer*[/trafMon/#!/birt.](https://trafmonserver/trafMon/#!/birt)

This menu provides easy access to the different parameters of all the reports. The purpose of this menu is to ease the navigation/drill-down generation of multiples reports and to provide a simple way to refine input parameters.

The web server is hosted on the central trafMon server and the files are located in /var/www/html/, the queries to the database are made by php and the client-based interaction are managed via JavaScript (AngularJS and JQuery).

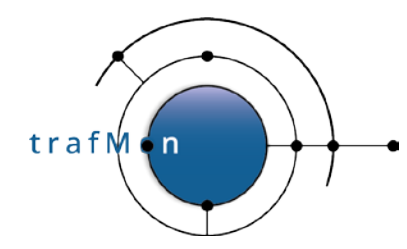

The report generation is made by updating an iFrame inside the page and calling the Tomcat report generation.

The different uses of this menu are further explained in the User Manual.

#### **3.6.5.1 trafMon\_web App Source Structure**

```
$ ls -R trafMon_web/
trafMon_web/:
README app
trafMon_web/app:
404.html index.html php scripts styles views
trafMon_web/app/php:
Activity.php Host.php IP.php IP1.php IP2.php Location.php database.php 
dateend.php datestart.php flow.php host_info.php include.php interface.php 
rangeend.php rangestart.php
trafMon_web/app/scripts:
app.js controllers directives filters services
trafMon_web/app/scripts/controllers:
about.js birt.js main.js volume.js
trafMon_web/app/scripts/directives:
mydirective.js ngdate.js
trafMon_web/app/scripts/filters:
unique.js
trafMon_web/app/scripts/services:
birturl.js phpurl.js
trafMon_web/app/styles:
Supernice.css custom.css jquery-ui.min.css
trafMon_web/app/views:
about.html birt.html main.html volume.html
```
The trafMon\_web/app/scripts/**app.js** maps the URI to the right menu:

```
/**
 * @ngdoc overview
 * @name trafMonWebApp
 * @description
 * # trafMonWebApp
 *
 * Main module of the application.
 */
angular
   .module('trafMonWebApp', [
     'ngAnimate',
     'ngAria',
     'ngCookies',
     'ngMessages',
```

```
trafM
        i n
```
/\*

#### An open source network traffic performance monitoring and diagnostics tool.

```
 'ngResource',
   'ngRoute',
   'ngSanitize',
   'ngMaterial',
   'angularSpinner'
 ])
 .config(function ($routeProvider) {
   $routeProvider
     .when('/volume', {
       templateUrl: 'views/volume.html',
       controller: 'VolumeCtrl',
       controllerAs: 'volume'
     })
     .when('/birt', {
      templateUrl: 'views/birt.html',
       controller: 'BirtCtrl',
       controllerAs: 'birt'
     })
     .when('/about', {
       templateUrl: 'views/about.html',
       controller: 'AboutCtrl',
       controllerAs: 'about'
     })
     .otherwise({
       redirectTo: '/volume'
     });
 })
 .constant('PHP_URL', 'https://127.0.0.1/');
```
The trafMon\_web/app/scripts/services/**birturl.js** defined the URL prefix for invoking the BIRT report generation:

```
* TO BE ADAPTED TO YOUR ENVIRONMENT
 */
/**
 * @ngdoc service
 * @name trafMonWebApp.birtUrl
 * @description
 * # birtUrl
 * Constant in the trafMonWebApp.
 */
angular.module('trafMonWebApp')
   .constant('birtUrl', 'https://127.0.0.1:8443/birt/');
```
The various pull-down menus in the Menu Bar are populated via the corresponding SQL queries in the PHP files under trafMon\_web/app/php/. The file trafMon\_web/app/php/**include.php** contains the configurable definition on how to access the target MySQL database server. The password is encoded in rot13.

The date selection for the synthesis reports is based on JQuery-UI Datepicker widget, which has been integrated in the AngularJS environment, via the directive in trafMon\_web/app/scripts/directives/ngdate.js.

The JavaScript code follows the AngularJS View/Controller conventions. Data are handled as JSON structures populated by the PHP code.

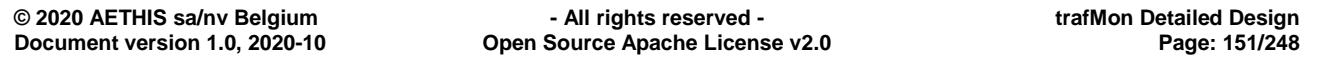

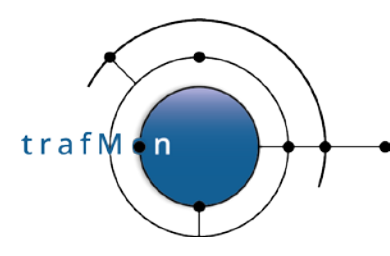

#### **3.6.5.2 trafMon\_web App Packages Dependencies.**

The trafMon web App can be put under Yeoman/Bower/Grunt/Usemin control. Usemin allows the production of a rather cryptic compact variant of all the JavaScript code, which downloads more quickly in the browser. Grunt allows to run the Web App from the development environment, to test/debug/tune/fix the code.

The *trafMon Installation Guide* explains the simplest way to download the necessary thirdparty public domain modules and to produce a running app (although not "minimized"):

```
trafmon % cd /opt/trafMon/trafMon_web/app/
trafmon % cat .bowerrc
{
   "directory": "bower_components"
}
trafmon % bower install angular angular-animate angular-aria angular-cookies
trafmon % bower install angular-material angular-messages angular-resource
trafmon % bower install angular-route angular-sanitize angular-spinner
trafmon % bower install angular-touch bootstrap jquery jquery-ui spin.js
trafmon % ls bower_components/
angular angular-material angular-route bootstrap
angular-animate angular-messages angular-sanitize jquery
                                        angular-aria angular-mocks angular-spinner jquery-ui
angular-cookies angular-resource angular-touch spin.js
```
Verify that the pathnames in index.html are correctly referring inside the substructure of every installed package under bower\_components/.

```
<!doctype html>
<html>
   <head>
     <meta charset="utf-8">
     <title>trafMon Reports Viewer</title>
     <meta name="description" content="">
     <meta name="viewport" content="width=device-width">
     <!-- Place favicon.ico and apple-touch-icon.png in the root directory -->
     <!-- build:css(.) styles/vendor.css -->
     <!-- bower:css -->
     <link rel="stylesheet" href="bower_components/bootstrap/dist/css/bootstrap.css" />
     <link rel="stylesheet" href="bower_components/angular-material/angular-material.css"
/>
     <!-- endbower -->
    \left\langle -\right\rangle -- endbuild \left\langle -\right\rangle <!-- build:css(.tmp) styles/main.css -->
 <link rel="stylesheet" href="styles/Supernice.css">
 <link rel="stylesheet" href="styles/custom.css">
     <link rel="stylesheet" href="styles/jquery-ui.min.css">
    \left| \right| -- endbuild -->
   </head>
   <body ng-app="trafMonWebApp">
     <div class="container-fluid">
     <div ng-view=""></div>
     </div>
     <iframe class="iframe-basic-volume" id="frame" src="" width="100%"
height="100%"></iframe>
     <!-- build:js(.) scripts/vendor.js -->
     <!-- bower:js -->
     <script src="bower_components/jquery/dist/jquery.js"></script>
```
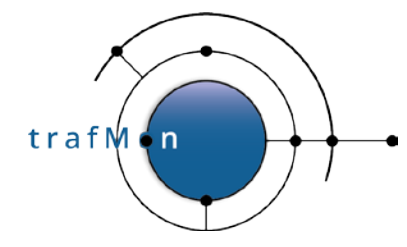

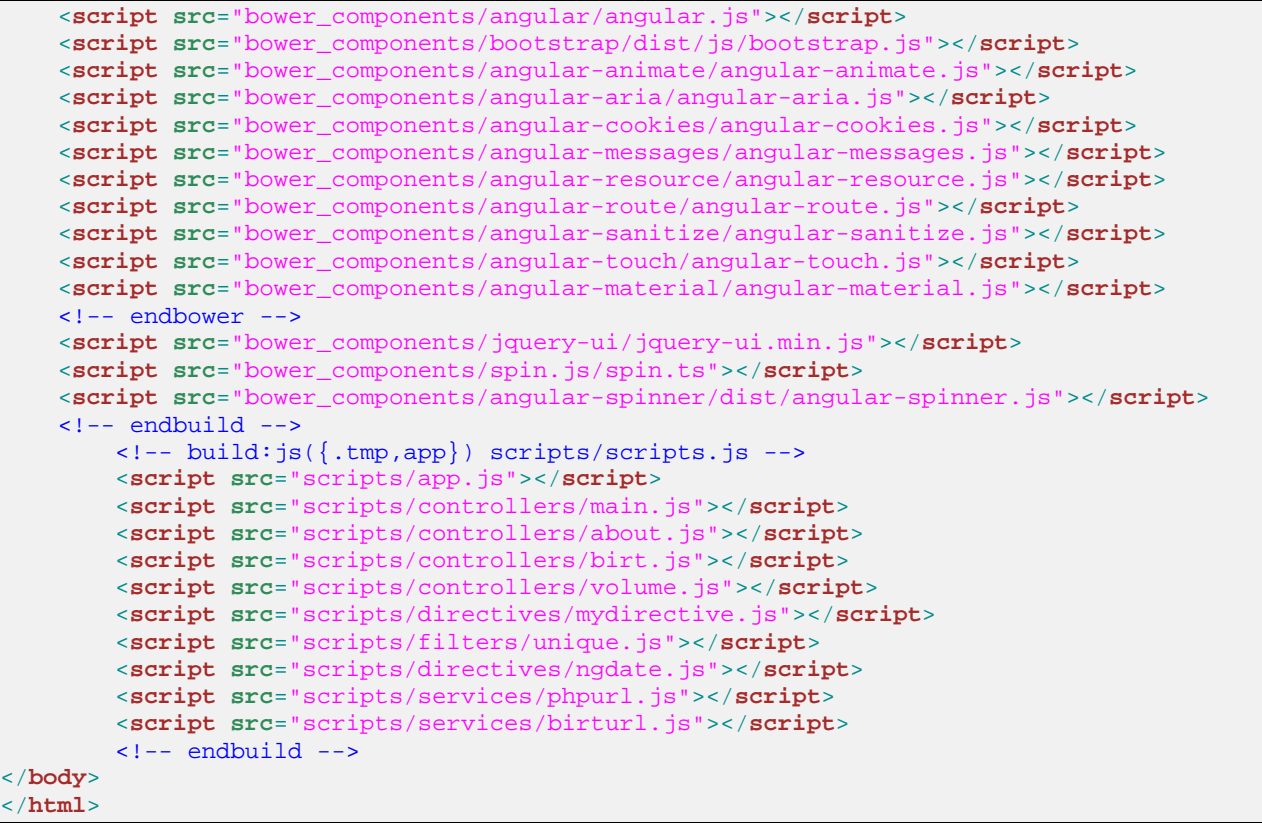

## **3.6.6 Apache Tomcat Environment for Batch Generation of trafMon Reports**

A second BIRT Runtime can been installed under **/opt/birt-runtime-xyz/**.

This is used for the batch report production. More precisely, the generating command is executed via the path **/opt/tmon/bin/genReport.sh** which is a link to **/opt/birtruntime-xyz/ReportEngine/genReport.sh.**

```
$ /opt/tmon/bin/genReport.sh --help
Help for ReportRunner
--mode/-m [run|render|runrender] [options] [rptdesign|rptdocument]
  The default mode is runrender.
To see options for run mode, use:
        --help/-h run
To see options for render mode, use:
       --help/-h render
To see options for runrender mode, use:
       --help/-h runrender
Print current message, use --help/-h
$ /opt/tmon/bin/genReport.sh --help render
ReportRunner's RENDER mode:
--mode/-m render [options] <rptdocument file>
```
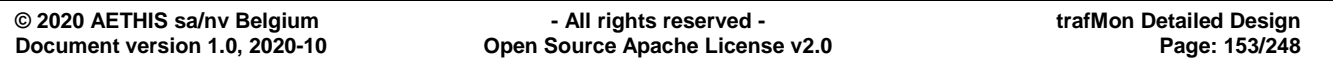

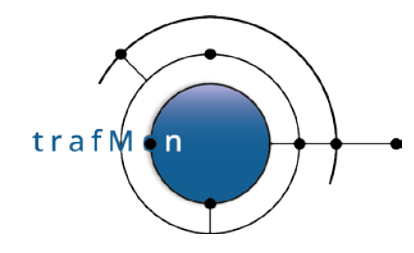

where options could be: --format/-f [HTML|PDF] --output/-o <target file> --page/-n <pageNumber> --locale/-l <locale> default is english --config/-c <"configName=configValue"> --renderOption/-r <"optionName=optionValue"> --file/-F <file> 1. configs/renderOptions in command line will overide those in file 2. config/renderOption name can not include characters such as ' ', '=', ':' use "--help/-h configNames" for a list of configurables use "--help/-h renderOptions" for a list of render options use "--help/-h file" for options in <file>

The script **trafMon\_detailReportGen.py** relies on the genReport.sh script to produce those protocol details reports listed at the top of the script for the IP addresses matching the expressions in the configuration file /etc/trafMon/report/*FILENAME*:

```
$ ./trafMon_detailReportGen.py --help
Usage: trafMon_detailReportGen.py [options]
Options:<br>-h, --help
                      show this help message and exit
  -l, --localConfig if -l is specified, db.cred file is fetched from the
                        current directory. Default: /etc/trafMon/cred/
  -f FILENAME, --filename=FILENAME
                        Give a pathname or filename containing IP address
                       patterns in concerned Flow Instances. This file
                        basename is also the root of the tree of generated
                        reports. When relative, the file is fetched from
                        current directory when -1 is specified, otherwise from
                        default /etc/trafMon/report/
   -D destination, --destination=destination
                        Destination directory. Default to
                        '/var/trafMon/reports/'.
   -s STARTDATE, --startDate=STARTDATE
                        Give a start date in format: 'YYYY-MM-DD'
  -e ENDDATE, --endDate=ENDDATE
                         Optionally give an end date in format: 'YYYY-MM-DD'
  -t TIMESPAN, --timespan=TIMESPAN
                         Without endDate: choose between 'weekly' or 'monthly'
                         report. With endDate: give any identifier for this
                        type of reports.
  -L LOGDIR, --logFileDirectory=LOGDIR
                        Path to log directory. Default: /var/log/trafMon/
  -T TEMPLATESFOLDER, --reportTemplatesDirectory=TEMPLATESFOLDER
                        Path to trafMon report templates directory. Default:
                        /opt/trafMon/report/
  -g GENREPORT, --genReport_sh=GENREPORT
                         Full pathname to the Birt runtime 'genReport.sh'
                        utility. Default to /opt/trafMon/bin/genReport.sh,
                         which is typically a symbolic link to the BIRT RunTime
                         installation/ReportEngine/genReport.sh
```
This script is primarily aimed at producing the set of reports related to specified set of servers.

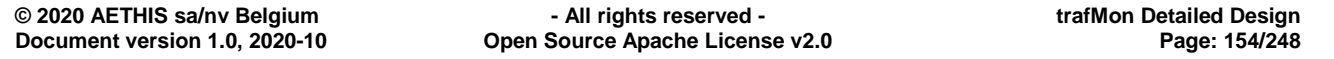

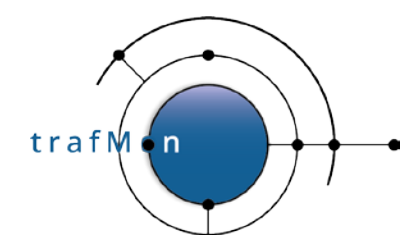

The reports are listed in the reportsToTables structure inside the python scripts:

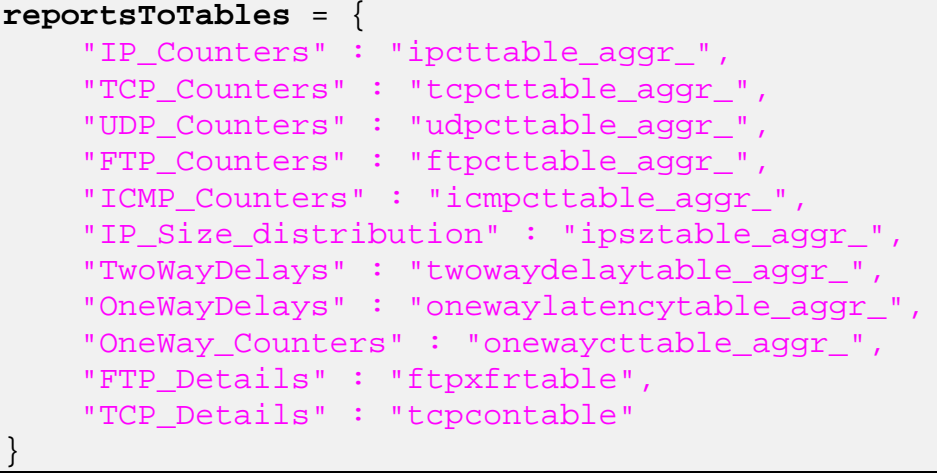

A **Mission FILENAME** for the batch reports generation script, mentioned either as an absolute pathname or relative to **/etc/tmon/report/**, contains a **list of IP addresses regular expression patterns**. Reports are generated for all available protocol details templates related to Flow Instances whose one (or both) IP address field matches a pattern from the Mission file.

If optional **ENDDATE** is given, per-day reports are produced from **STARTDATE** (inclusive) to **ENDDATE (excluded).**

Otherwise, the **TIMESPAN** is used to determine boundaries. It is either

- "weekly": per-day reports from Monday to Sunday of the week containing **STARTDATE**
- or "monthly": per-day reports for the month containing **STARTDATE**

Even when not used to determine date boundaries, a string value must be given to TIMESPAN

Reports are produced under **/var/trafMon/reports***/TIMESPAN***/***FILENAME/***from***\_STARTDATE\_***to***\_ENDDATE/*.

Typically, invocations of the proxyGenRep.py are scheduled in the user factseo crontab, as in:

```
## Generate detail protocol reports about myServers for last month every month
45 5 1 * * python /opt/trafMon/bin/trafMon_detailReportGen.py -f 
            myServers.genAddrs -s `date -d "yesterday" "+%Y-%m-01"` -t monthly 
             >> /var/log/trafMon/cron.log 2>&1
```
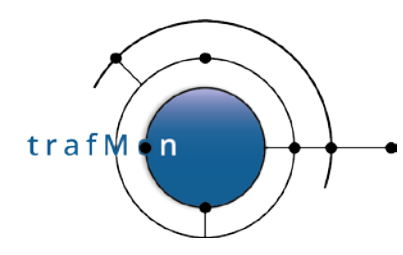

The script **trafMon\_volumeReportGen.py** relies on the genReport.sh script to produce the requested synthesis report [manager, operator, conversation]:

```
$ ./trafMon_volumeReportGen.py --help
Usage: trafMon_volumeReportGen.py [options]
Options:<br>-h, --help
                       show this help message and exit
  -d DBname, --db=DBname
                        Database to be used. Default to 'trafMon'.
   -r report, --report=report
                         Type of synthesis report to be generated. Possible
                         choices are: [manager, operator, conversation].
                        Default to 'manager'.
  -D destination, --destination=destination
                        Destination directory. Default to
                        '/var/trafMon/reports/2020/10/28', where the
                        'YYYY/MM/DD' part is the generation time of the report
                        (today).
 -t top, --top=top Top-N to be used. Possible choices are: [5, 10, 15,
                         20, 25]. Default to top-5.
   -T threshold, --threshold=threshold
                         Threshold bandwidth in b/s to be used. Possible
                        choices are: [0, 1000, 10000, 50000, 100000, 500000].
                        Default to 1000.
 -A activityName, --activity=activityName
                         Activity to be used. Default to 'any'. Use quotes if
                        the activity name include a space.
  -L locationName, --location=locationName
                        Location to be used. Default to 'any'. Use quotes if
                        the location name include a space.
 -H hostName, --host=hostName
                         Host to be used. Default to 'any'. Use quotes if the
                        host name include a space.
   -s startDate, --startDate=startDate
                         Start date to be used (format: 'YYYY-MM-DD'). Default
                         to first day of previous month.
  -e endDate, --endDate=endDate
                         End date to be used (format: 'YYYY-MM-DD'). Default to
                         last day of previous month.
  -l LOGDIR, --logFileDirectory=LOGDIR
                       Path to log directory (default: /var/log/trafMon/)
  -R TEMPLATESFOLDER, --reportTemplatesDirectory=TEMPLATESFOLDER
                        Path to trafMon report templates directory. Default:
                        /opt/trafMon/trafMon_reports/
  -g GENREPORT, --genReport_sh=GENREPORT
                         Full pathname to the Birt runtime 'genReport.sh'
                        utility. Default to /opt/trafMon/bin/genReport.sh,
                        which is typically a symbolic link to the BIRT RunTime
                        installation/ReportEngine/genReport.sh
```
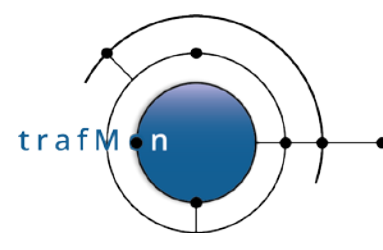

## **3.7 DATA MAINTENANCE**

For permitting smooth preparation/validation/tuning phase, the collector raw observations are voluntarily not removed from the collector computer disk. These are left under **/var/trafMon/collector/done/**.

However, the log files are cleaned up after a certain time span:

• on both probe and collector computers, the online functions trace logs (and db loading logs on the collector) **under /var/log/trafmon/** are processed via custom **logrotate script**:

```
# cat /etc/logrotate.d/trafmon
/var/log/trafMon/*.log {
  # When some files have been mistakenly created as root,
  # this can perturbate the automated operations, so restore ownership
  firstaction
  chown -R trafmon:trafmon /var/log/trafMon
  endscript
  lastaction
  chown -R trafmon:trafmon /var/log/trafMon
  endscript
  rotate 300000
  # on CentOS 6.x, use daily insead of not yet suppoprted hourly
  hourly
  size 200M
  compress
  delaycompress
  missingok
  notifempty
  create 0644 trafmon trafmon
}}
```
• on the collector computer, a custom **logrotate script** has also been created for the MySQL optional logs stored in their standard location **/var/log/mysqld/**:

```
# cat /etc/logrotate.d/mysql 
/var/log/mysqld/*.log {
         # create 600 mysql mysql
         notifempty
         daily
         rotate 7
         missingok
         compress
         lastaction
           chown -R mysql:mysql /var/log/mysqld/
           if test -x /usr/bin/mysqladmin && /usr/bin/mysqladmin ping 
&>/dev/null
           then
               /usr/bin/mysqladmin flush-logs
           fi
         endscript
}
```
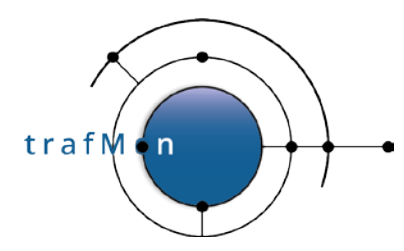

Database regular cleanup is described in sectio[n3.4.3 above.](#page-142-0)

Database back-up and restore can be achieved via the two standard MySQL utilities:

- **mysqldump**
- **mysqlimport**

#### or via the **phpmyadmin tool: Export and Import tabs**

Computers disk partitions can be efficiently back-ed up and (selectively) restored through the classical Unix utilities:

- **dump**
- **restore**

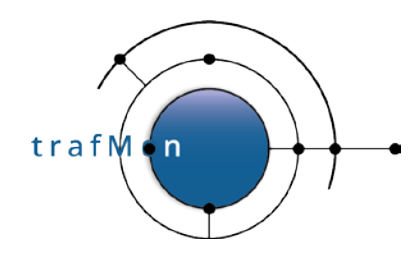

# **4. TRAFMON INTERFACE CONTROL DOCUMENTATION**

## **4.1 TRAFMON ONLINE FUNCTIONS XML CONFIGURATION INTERFACE**

Being the tmon\_probe or the tmon\_collector online programs, the packet capture, observations gathering, measurements processing and regular output of performance data log file activities are governed by a single XML configuration file.

The configuration uses XML for its tags and tag attributes, neglecting text in between tags.

The XML obeys the syntax defined by a DTD called "tmon.dtd" which rules out part of the consistency of an XML configuration file and permits its verification upon loading.

The recommended practice is that the XML file refers to its DTD simply by its basename, meaning that the tmon.dtd must be located in the same directory as the XML configuration file, on every system where tmon\_probe and/or tmon\_collector are running.

<!**DOCTYPE** TrafMonConfig **SYSTEM** "tmon.dtd" [ ... ]>

By default, the configuration file is named tmon.xml. And by default, the configuration file and its DTD are read from /etc/tmon/xml/:

File *tmon\_probe.h*:

```
#define TM_PROBE_CONFIG_PATH "/etc/tmon"
#define TM_PROBE_XML_DIR
```
File *tmon\_collector.h*:

#define TM\_COLL\_CONFIG\_PATH "/etc/tmon" #define TM\_COLL\_XML\_DIR

Command-line option permits to modify the pathname of the XML configuration file.

```
% ./tmon_probe
USAGE:
tmon_probe [-l] [-c configXML] [-n NEWconfigXML] probeName
        -l (local) means using ./tmon.xml, ./tmon-new.xml and,
                        if it exists, ./tmon_probe.diag
        -c means use the given XML, and nothing else
        -n monitors the given NEW XML for scheduled config update
                        (based on its `startAt' attribute
If -l is NOT given, /etc/trafMon/xml/tmon.xml is used
If -l and -n are NOT given, /etc/trafMon/xml/tmon-new.xml is looked at
If -l is NOT given, or ./tmon_probe.diag doesn't exist,
                        /etc/trafMon/diag/<probeName>.diag is used
% ./tmon_collector
USAGE:
tmon_collector [-l] [-c configXML] [-n NEWconfigXML] collectorName
```
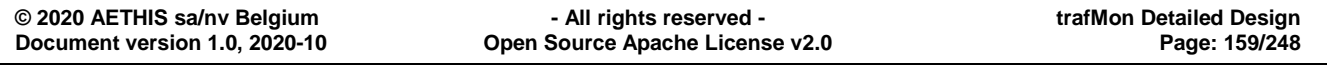

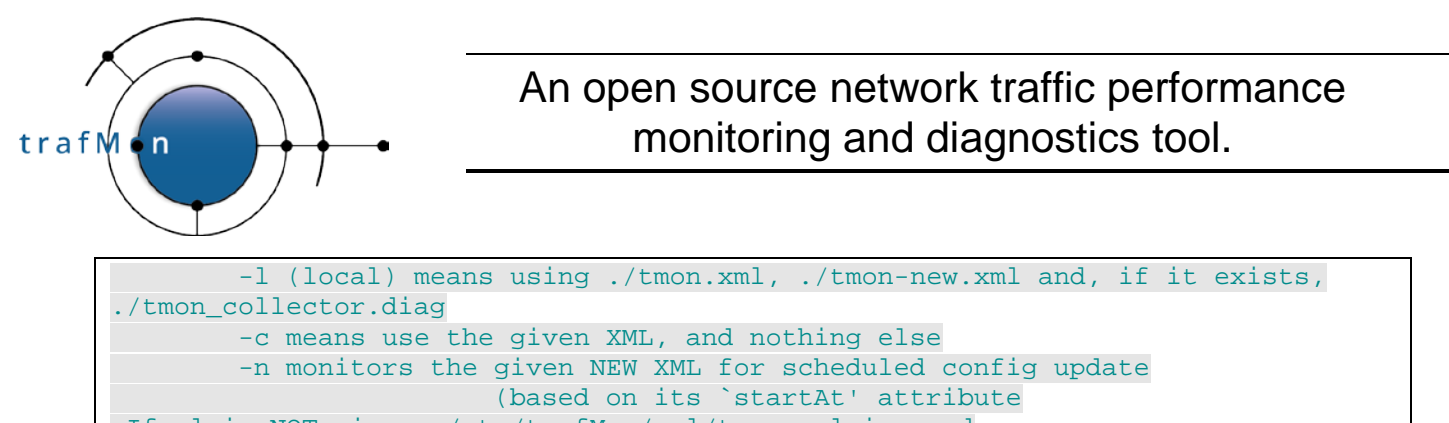

If -l is NOT given, /etc/trafMon/xml/tmon.xml is used If -l and -n are NOT given, /etc/trafMon/xml/tmon-new.xml is looked at If -l is NOT given, or ./tmon\_collector.diag doesn't exist, /etc/trafMon/diag/<collectorName>.diag is used

Also, this file may mention a pathname where to fine the DTD, instead of only its basename. When just **tmon.dtd** is specified, it must be collocated with the XML configuration file:

<!**DOCTYPE** trafMonConfig **SYSTEM** "tmon.dtd" [ ... ]>

The XML configuration is assigned a version number (<TrafMonConfig> tag **serial**  attribute) but also a Date/Time lower bound of validity (TrafMonConfig> tag **startAt**  attribute), as in

```
<trafMonConfig serial="100" startAt="2020-08-04 13:29:00" pktSignBytes="3"
  maxTravelTime="30000" >
...
</trafMonConfig>
```
Upon start, the program produces the following kind of log messages:

```
20201012T164400.674881,tmon_probe[14969],WNG,tmon_probe.c:417:main,Auto-
detecting future config. update as './tmon-new.xml': at its 'startAt' time, this 
file will be renamed as 'test.xml' and ./tmon_probe probe will auto-restart
20201012T164400.674967,tmon_probe[14969],TR0,tmon_probe.c:441:main,STARTING 
probe probe (ID=11) using test.xml version 100 valid since 04 Aug 2020 13:29:00
```
More precisely, the program uses the same pathname as its startup XML configuration to build the name of a potential next update:

- By default /etc/tmon/xml/tmon-new.xml
- or ./tmon-new.xml, when program invoked with **–l option**
- or the pathname given by the **–n option**

While running, the program regularly checks, every minute, for the presence of a file with this name. In case there is one, the XML is parsed (and validated) and the **startAt** inspected. If the file is a correct new version and valid in the future, a timer is launched to let the program automatically re-start itself at the right time on this new version of the configuration, renamed as per the original (itself renamed with ".PREVIOUS" suffix). This restart happens immediately when the correct new version is already valid.

A pseudo new file with same start time and serial number its name is simply appended the ".UNCHANGED" suffix.

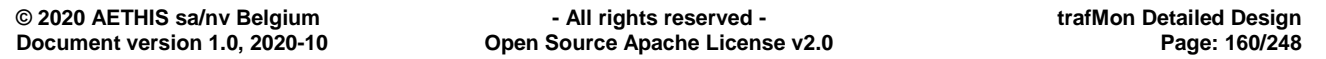

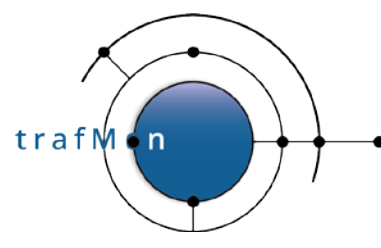

## **4.1.1 Definition of XML Configuration**

The configuration is defined by a fully commented DTD file. The DTD enforces the structure and some other constraints. Further detailed constraints and the meaning/effects of configuration items are presented as comment text.

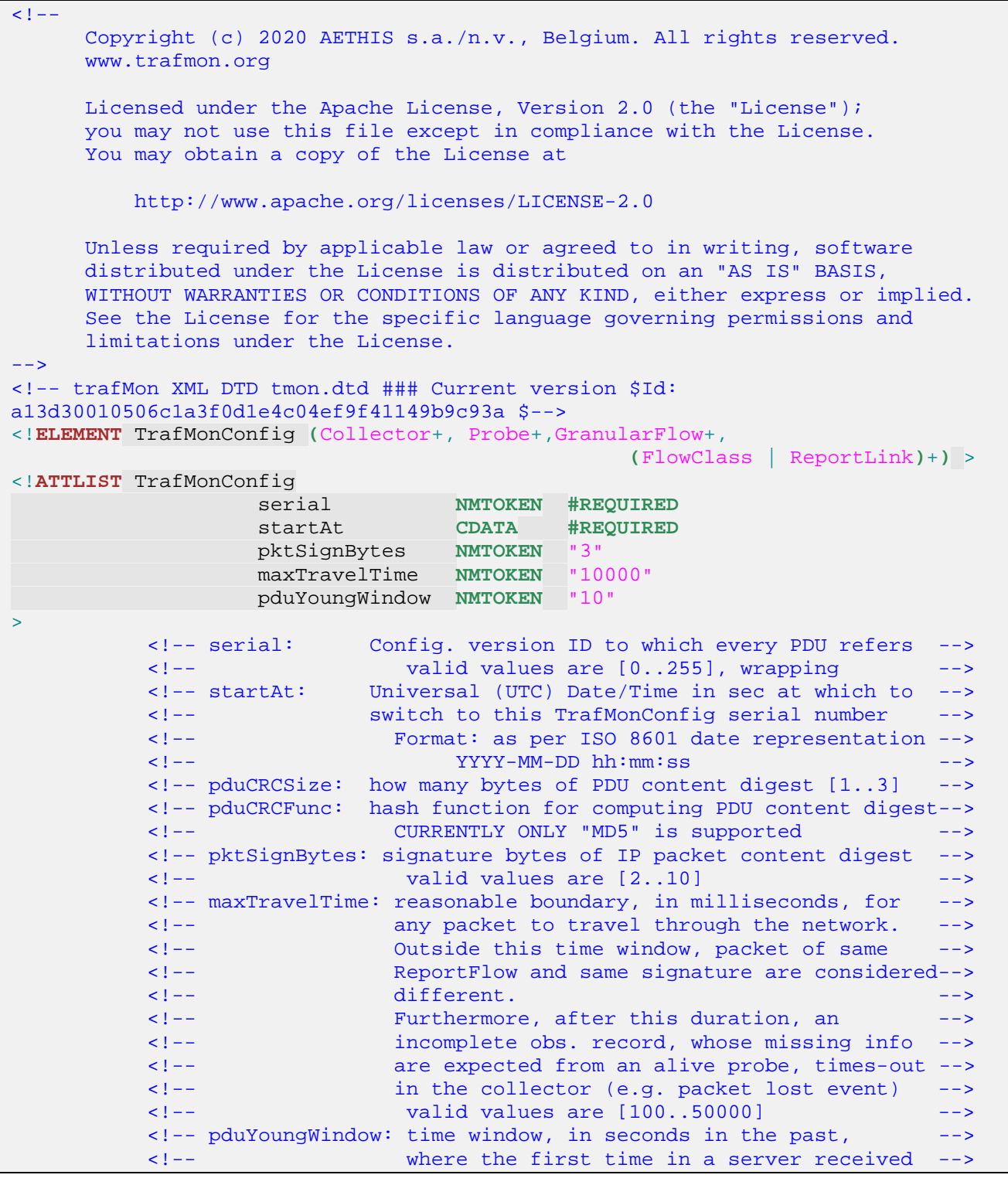

**© 2020 AETHIS sa/nv Belgium - All rights reserved - trafMon Detailed Design Open Source Apache License v2.0** 

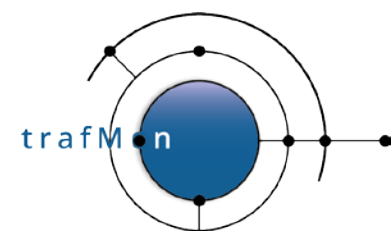

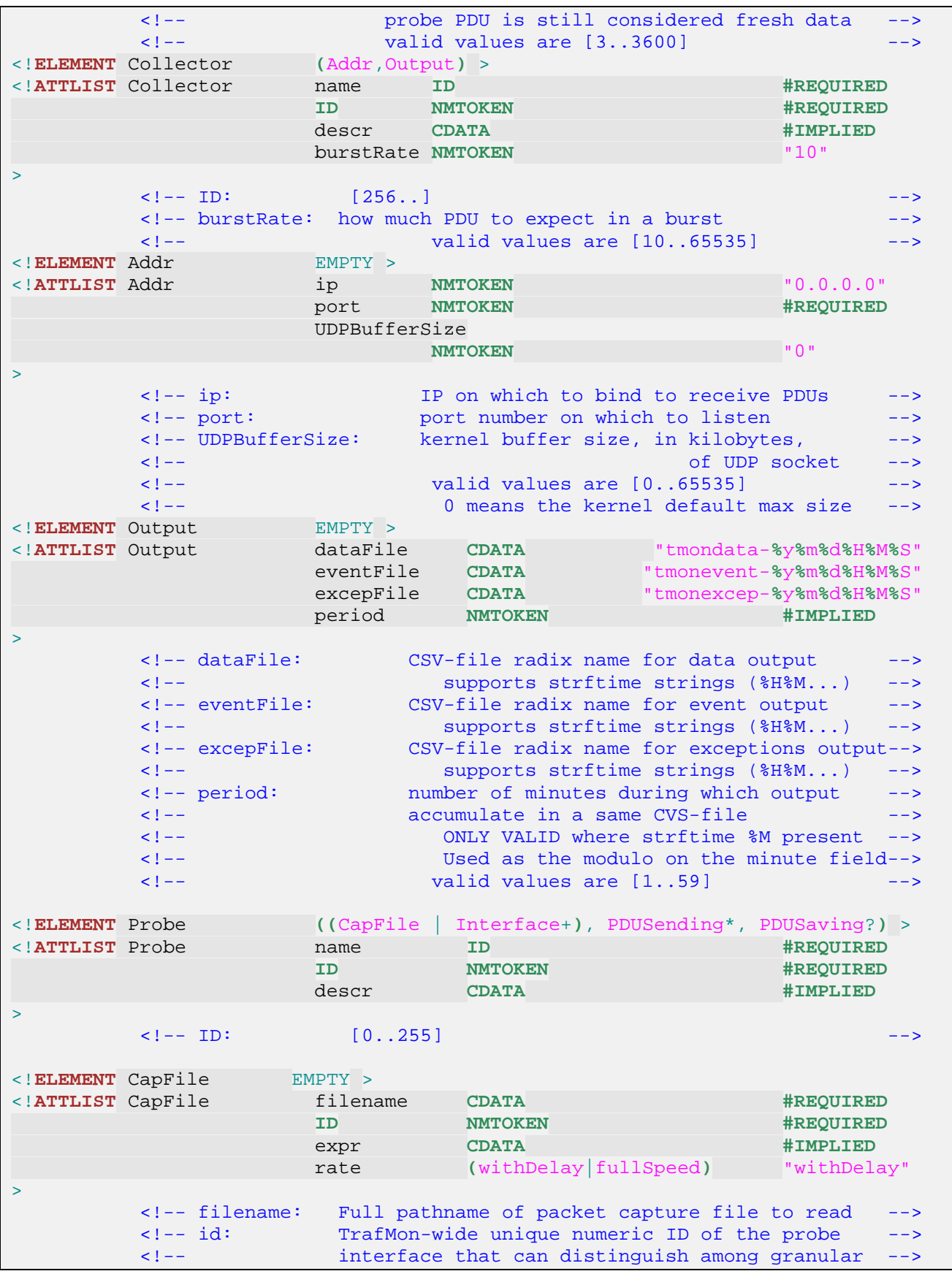

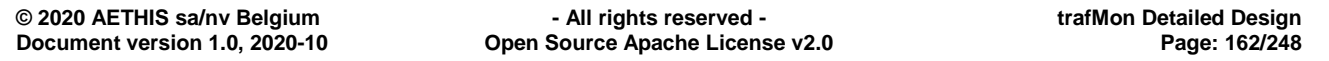

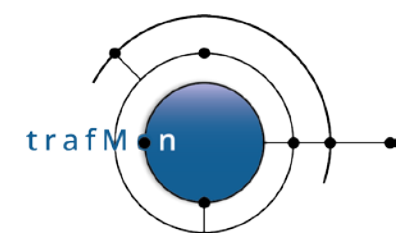

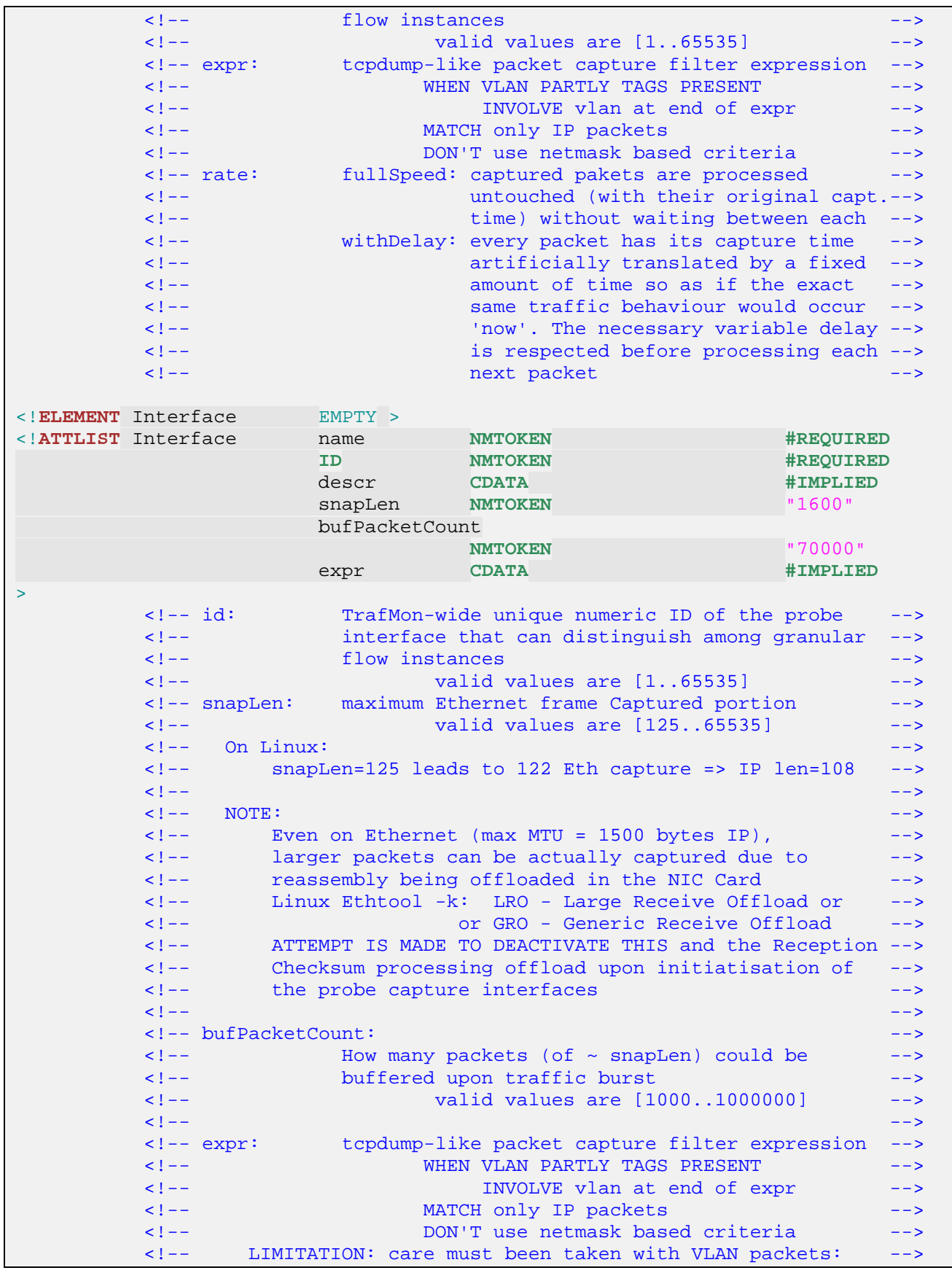

**© 2020 AETHIS sa/nv Belgium - All rights reserved - trafMon Detailed Design Document version 1.0, 2020-10 Open Source Apache License v2.0 Page: 163/248**

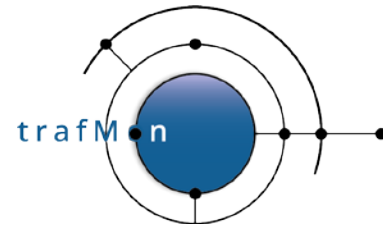

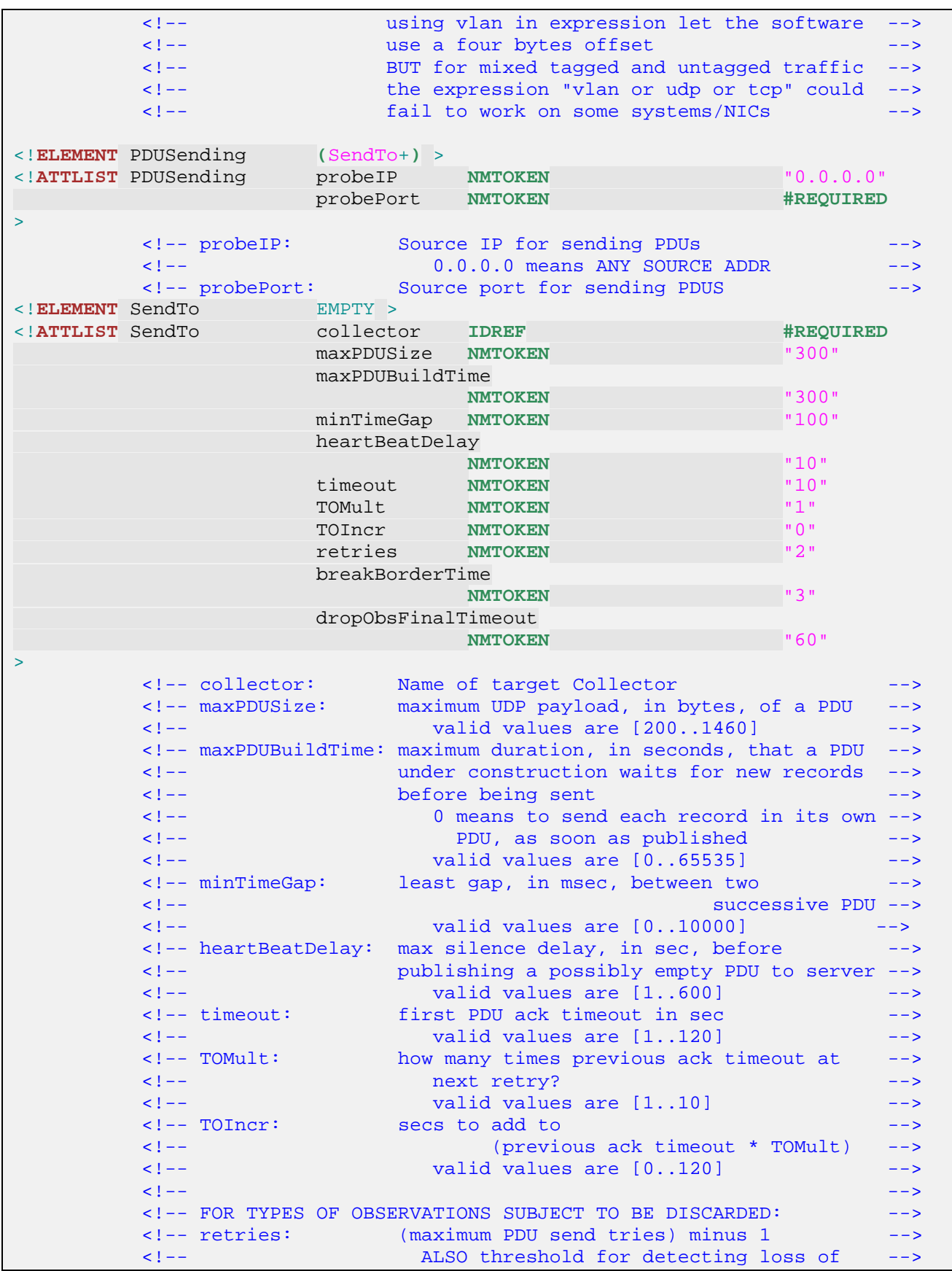

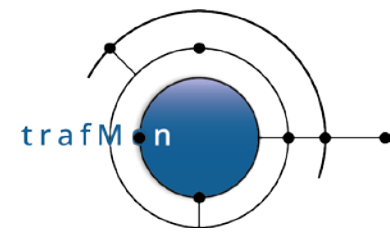

 <!-- probe connectivity condition --> valid values are  $[0..100]$  --><br>e window, in sec. from detection --> <!-- breakBorderTime: time window, in sec, from detection --> <!-- of probe loss of connectivity, whose --> <!-- packet observations PDU's are --> <!-- continuously retried --> valid values are  $[0..300]$  --><br>: probe will anyway discard its <!-- dropObsFinalTimeout: probe will anyway discard its --> <!-- long retried obs after this quite --> <!-- long delay in MINUTES --> <!-- valid values are [1..12000] -->  $\langle$  . The set of the set of the set of the set of the set of the set of the set of the set of the set of the set of the set of the set of the set of the set of the set of the set of the set of the set of the set of the se <!-- NOTE: retries and breakBorderTime do NOT apply to --> <!-- - Flow Instance Description PDU type --> which are always retried until PDU contents expire <!**ELEMENT** PDUSaving EMPTY > <!**ATTLIST** PDUSaving filepathname **CDATA #REQUIRED**  $maxPDUSize$  **NMTOKEN** > <!-- filepathname: Full pathname of file radix where to --> <!-- locally save the various types of probe --> --> <!-- observation PDU's <!--<br><!-- observation PDU's <!-supports strftime strings (%H%M...) --><br>TrafMon behaviour where the traffic --> <!-- FACTS-EO FlowClass covers a new TrafMon behaviour where the traffic --> <!-- can be independently measured at the different probe/interfaces, and <!-- the measurements are selectively aggregated and centralised, according--> <!-- to Measure directives associated to different FlowClasses. --> <!-- --> <!-- A FlowClass is assigned one or more Filter expressions to designate to--> <!-- which sets of packets and protocol exchanges its directives pertain. --> <!-- A given Filter Expression is applied On one or more probe/interfaces --> <!-- --> <!-- Measurements for a FlowClass are segregated per GranularFlow, before --> <!-- being centralised to a Server.<br><!-- The Criteria to discover and discriminate the Granular Flows can be --> <!-- The Criteria to discover and discriminate the Granular Flows can be --> <!-- applied via <FlowGrain> at the level of a FlowClass, or specialised --> <!-- for specific Filter Expression. --> <!-- --> <!-- A given packet can well match several FlowClasses. Hence different --> <!-- sets of measurement directives can apply to a same packet and protocol--> <!-- exchange. --> <!**ELEMENT** GranularFlow **(**DistinctIf?,DistinctAddr?,DistinctPort?,GroupBy\***)** >  $\le$ !**ATTLIST** GranularFlow name **ID** > <!**ELEMENT** DistinctIf EMPTY > <!-- Packets seen at different Probe Interfaces lead to --> <!-- instances of granular flow, even when they produce same --> <!-- results for all other criteria. -->  $\leq$  !  $-$  NOTE:  $\geq$   $\geq$   $\geq$   $\geq$   $\geq$   $\geq$   $\geq$   $\geq$   $\geq$   $\geq$   $\geq$   $\geq$   $\geq$   $\geq$   $\geq$   $\geq$   $\geq$   $\geq$   $\geq$   $\geq$   $-$  <!-- This may NOT be used when matching BI-DIRECTIONAL --> traffic flow on the basis of packets captured by a  $-$ -> $\overline{P}$  passtur TAP devices: each direction being seen by a  $-$ -> <!-- PASSIVE TAP devices: each direction being seen by a --> separate capture interface.<br>: EMPTY > <!**ELEMENT** DistinctAddr EMPTY >  $|\frac{1}{\sqrt{2}}\right|$  srcnet $|det|det|$ srcdst $|s$ rcdstnet

trafM , n

#### An open source network traffic performance monitoring and diagnostics tool.

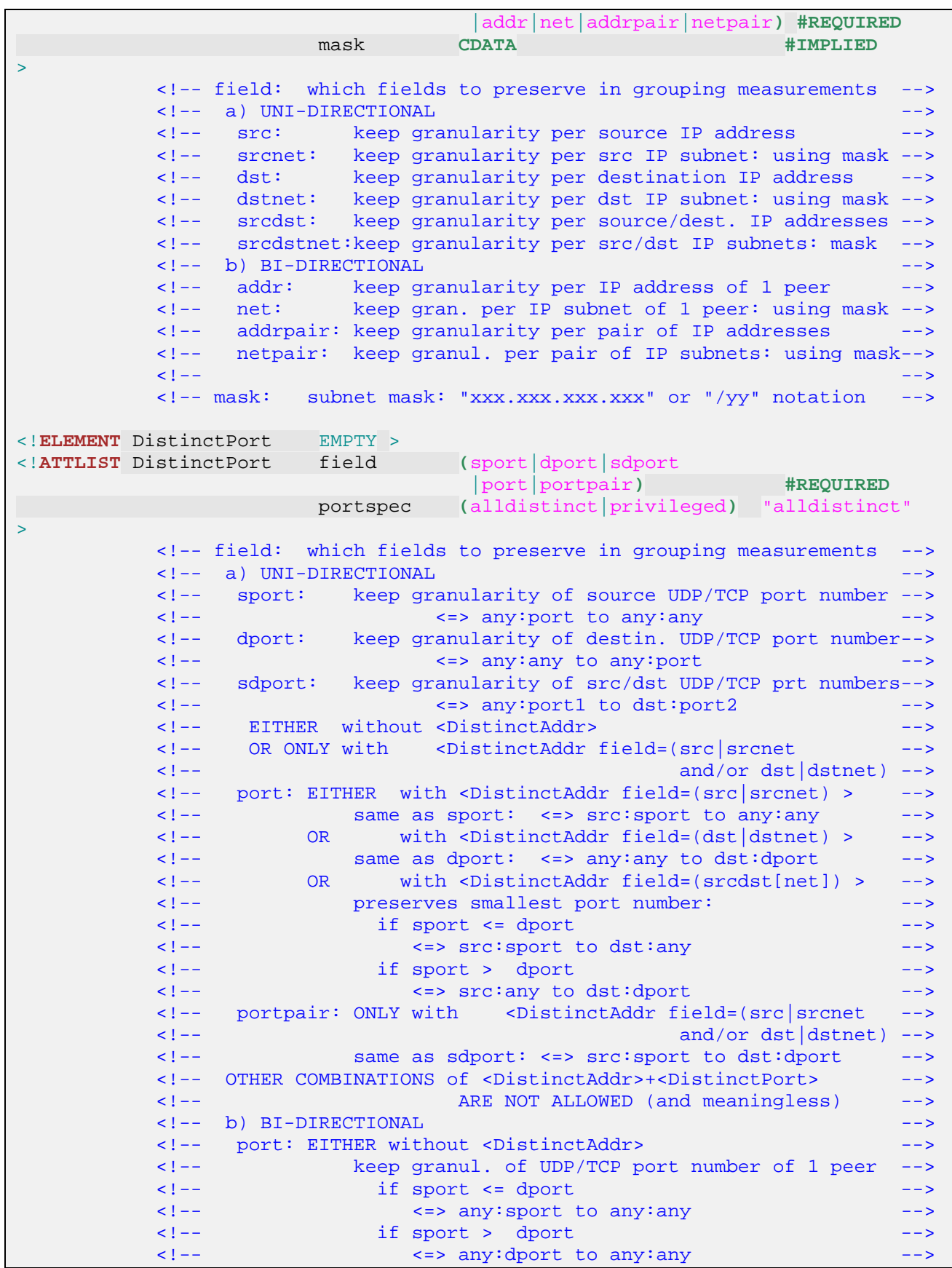

**© 2020 AETHIS sa/nv Belgium - All rights reserved - trafMon Detailed Design Document version 1.0, 2020-10 Open Source Apache License v2.0 Page: 166/248**

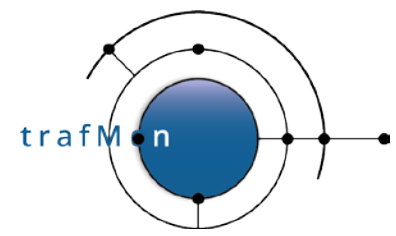

 <!-- OR with <DistinctAddr field=(addr|net) > --> <!-- keep granul. addr:port to/from any:any --> <!-- net:port to/from any:any --> <!-- WHERE addr/net <= peer any --> <!-- OR with <DistinctAddr field=(addrpair|netpair) > --> <!-- keep granul. of address pair and smallest port:--> <!-- if port1 <= port2 --> <!-- addr1:port1 to/from addr2:any --> <!-- net1:port1 to/from net2:any --> <!-- if port1 > port2 --> <!-- addr1:any to/from addr2:port2 --> <!-- net1:any to/from net2:port2 --> <!-- portpair: --><br><!-- PITHER without <DistinctAddr> --> --> <!-- EITHER without <DistinctAddr> --> <!-- keep granul. of both UDP/TCP port numbers --> <!-- <=> any:port1 to/from any:port2 --> <!-- WHERE port1 <= port2 --> <!-- OR with <DistinctAddr field=(addr|net) > --> <!-- keep granul. addr:port1 to/from any:port2 --> <!-- net:port1 to/from any:port2 --> <!--<br>WHERE addr/net <= peer any --><br><!-- OR with <DistinctAddr field=(addrpair|netpair) > --> <!-- OR with <DistinctAddr field=(addrpair|netpair) > --> <!-- keep granul. addr1:port1 to/from addr2:port2 --> <!-- net1:port1 to/from net2:port2 --> <!-- --> <!-- portspec: --> <!-- \*alldistinct: keep all values distinct --> <!-- privileged: distinguish all service ports<1024 --> BUT group all ports $>=1024$  (as  $65535$ ) <!**ELEMENT** GroupBy EMPTY > <!**ATTLIST** GroupBy field **(**ipsizes |ipproto|tos|df|mf|frag|ttl | icmp | icmp | icmp | icmp | icmp | icmp |tcptype**) #REQUIRED**  $sizeclasses (per200|per400)$ <br>  $tosspec (precedence|dscp)$  tosspec **(**precedence|dscp|tosbyte**) #IMPLIED** fragspec **(**fragnumber|fragoffset**) #IMPLIED** icmpspec **(**icmpclass|icmptype |icmptypecode**) #IMPLIED** tcptypespec **(**byflags|byflagsandretran |S\_D\_A\_E|S\_D\_A\_E\_R |S\_F\_R\_A\_E|S\_F\_R\_A\_E\_R**)** "S\_D\_A\_E" > <!-- ipsizes: keep granularity per 'sizeclasses' of IP pkt --> <!-- ipproto: keep granularity per UDP|TCP|Other IP protocol --> <!-- tos: keep granularity as per IP TypeOfSvc 'tosspec' --> <!-- df: keep granularity per IP Don't Fragment flag --> <!-- mf: keep granularity per IP More Fragment flag --> <!-- frag: keep granularity as per IP Fragment 'fragspec' --> <!-- ttl: keep granularity per IP Time-to-Live value<br><!-- icmp: keep granularity of ICMP pkts as per 'icmps <!-- icmp: keep granularity of ICMP pkts as per 'icmpspec'--> <!-- tcptype: keep granularity as per 'tcptypespec' grouping --> <!-- --> <!-- sizeclasses: groups IP packet sizes in buckets --> <!-- per400: 4 buckets: boundaries 400, 800, 1200 --> 8 buckets: 200,400,600,800,1000,1200,1400 -->

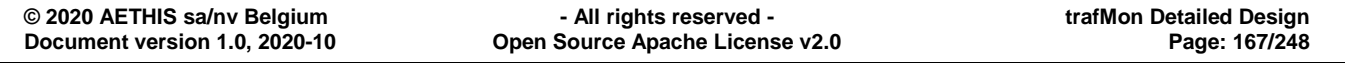

# trafw.n

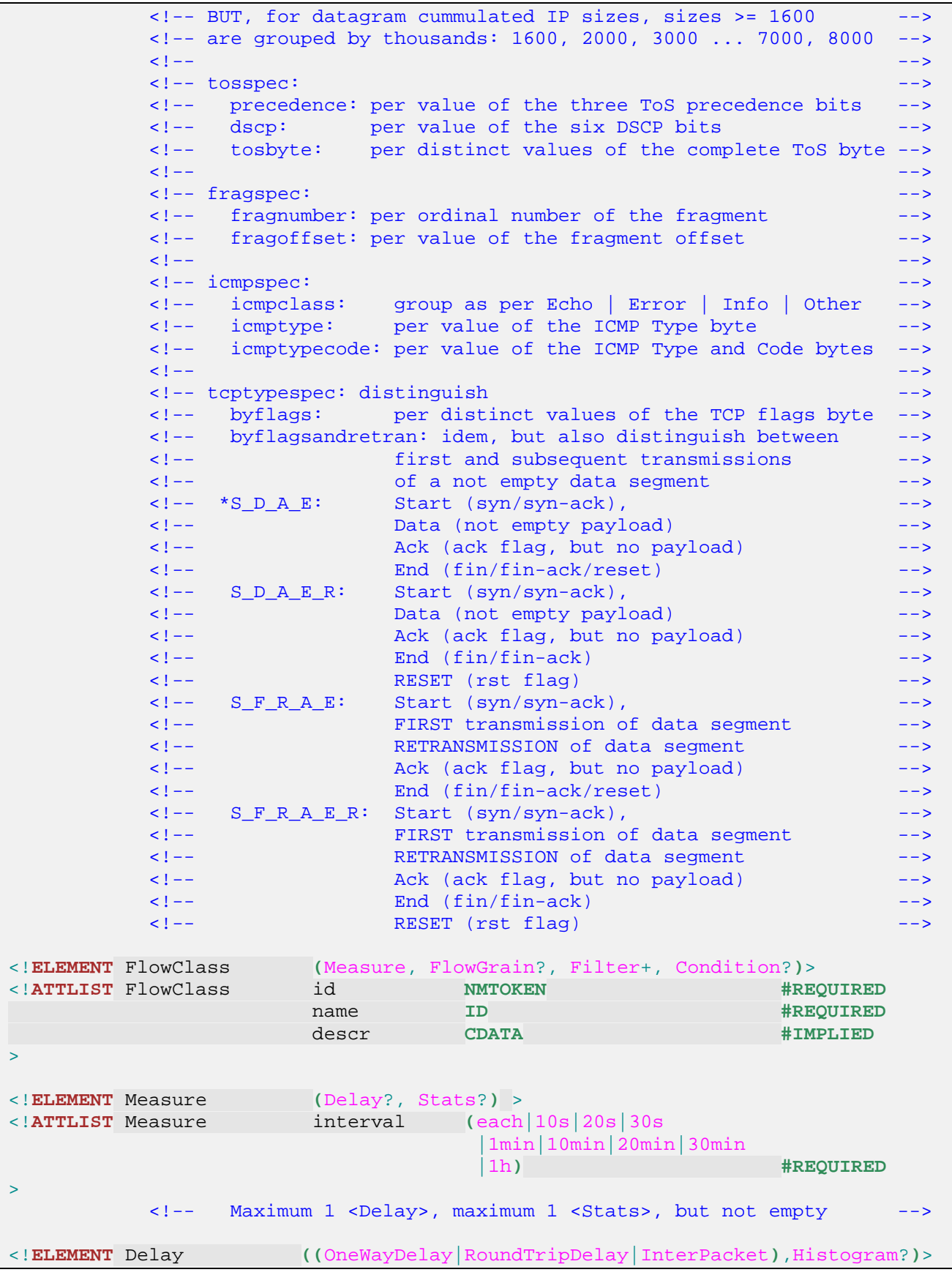

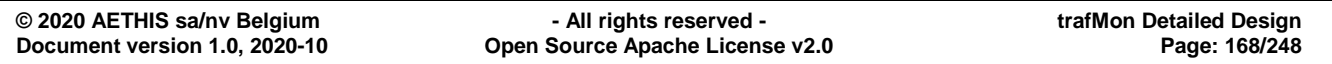

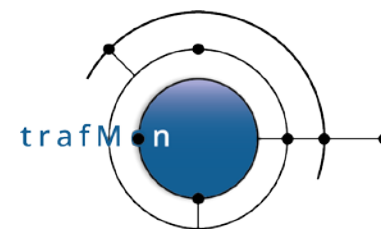

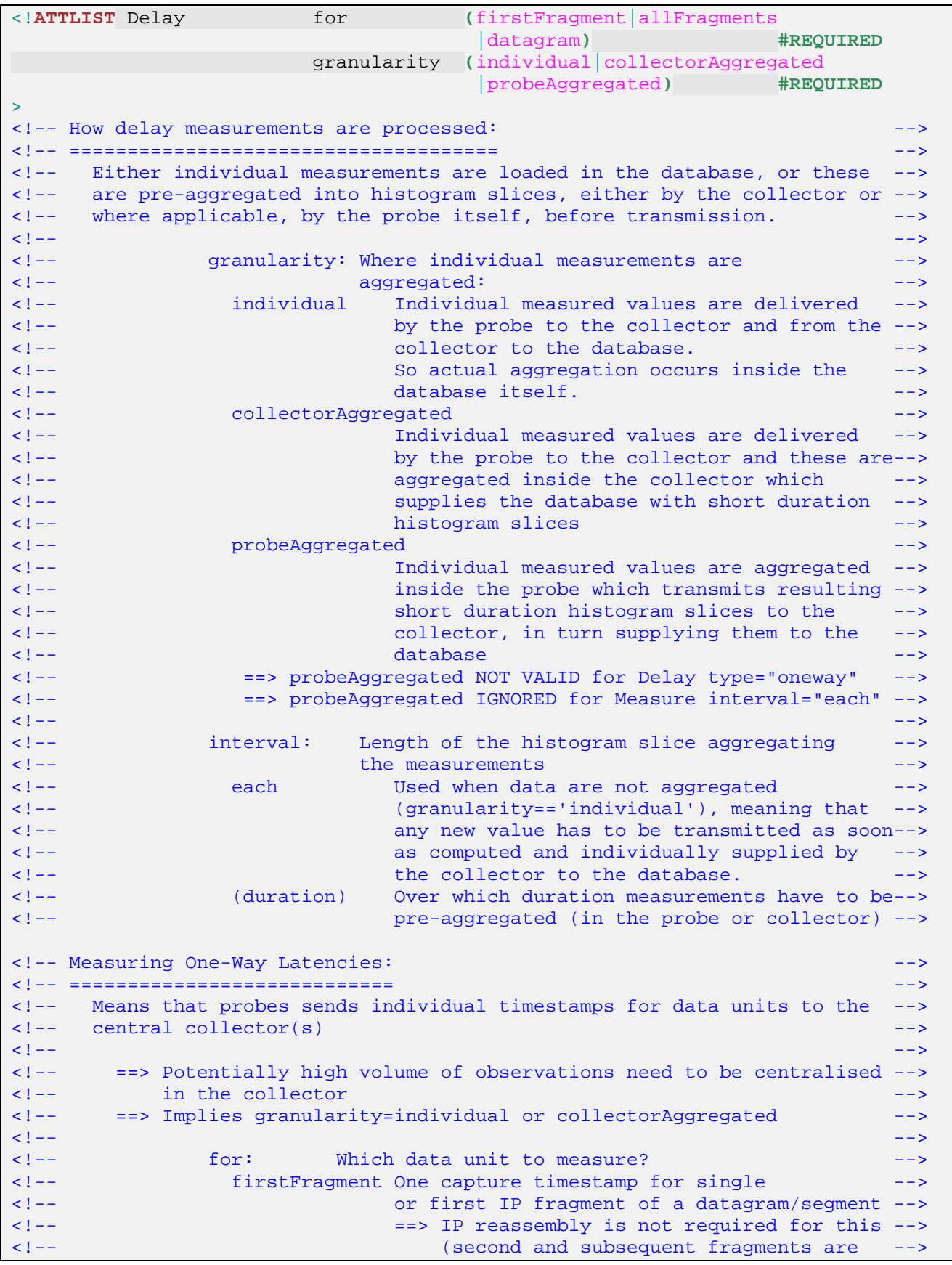

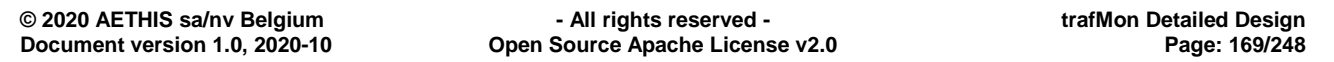

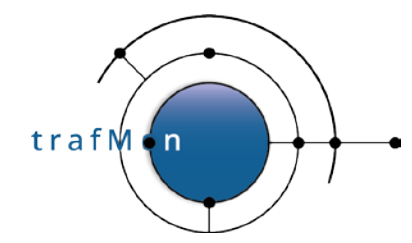

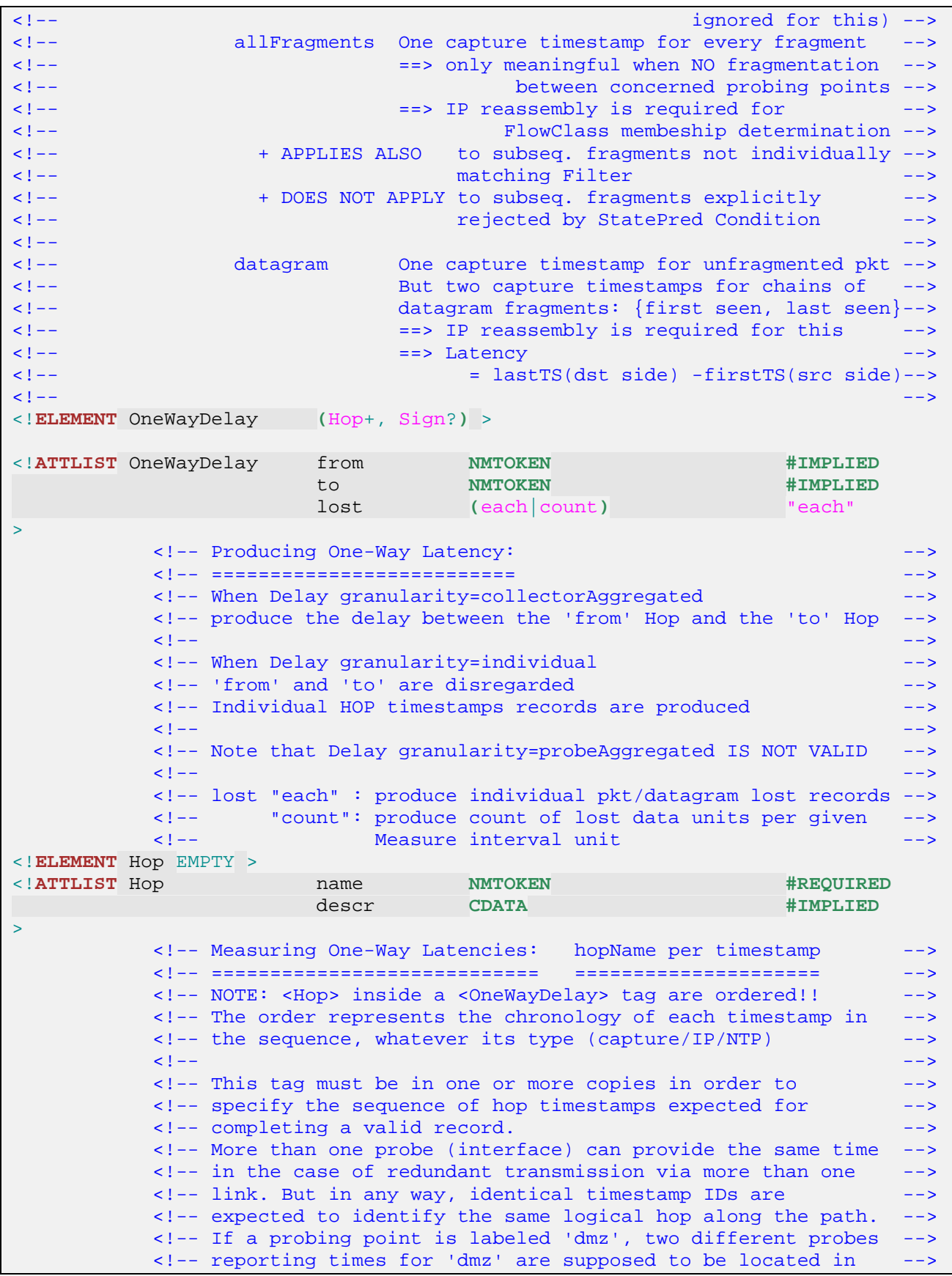

trafM **n** 

#### An open source network traffic performance monitoring and diagnostics tool.

 <!-- alternate instances of the corporate DMZ. --> <!-- Every Hop name is assigned inside one or more <Filter>: -->  $\langle -|$  + either as the capture timestamp at the interface <!-- + or as an IP option timestamp of a given sequence number --> <!-- + or as an NTP timsetamp of a given type from either the --> NTP Request or NTP Response <!**ELEMENT** Sign **(**Mask\*, Chunk\***)** > <!**ELEMENT** Mask EMPTY > <!**ATTLIST** Mask field **(**srcAddr|dstAddr|srcPort|dstPort |ipFragData|ipTOS|ipID|ipOpts |transportCkSum**) #REQUIRED** > <!-- There can be multiple fields being masked. --> <!-- --> <!-- field: which part(s), if any, of the packet to --> <!-- zeroize before signature hash computation. --> <!-- --> <!-- Masking any of srcAddr, dstAddr, srcPort, --><br><!-- dstPort also implies masking transportCkSum --> <!-- dstPort also implies masking transportCkSum --> <!-- --> <!-- Mask directive can be combined with Chunk directives: --> <!-- Specified fields laying into selected Chunks --> do not participate to the signature hashing --><br>sk directive leads to masking only the --> <!-- Absence of Mask directive leads to masking only the --><br><!-- systematically (TTL, cksum) - or supposedly (ipOpts) - --> <!-- systematically (TTL, cksum) - or supposedly (ipOpts) - --> <!-- varying fields of the IP header <!**ELEMENT** Chunk EMPTY > <!**ATTLIST** Chunk start **NMTOKEN** "0" relTo **(**ipHeader|ipPayload|tcpHeader|tcpPayload |udpHeader|udpPayload**)** "ipHeader" length **NMTOKEN** "0" > <!-- There can be one or multiple disjoint chunks of bytes --> <!-- being concatenated then hashed to produce the signature --> <!-- --> <!-- By default (absence of Chunk directive), the entire packet --> <!-- is subject to hashing, starting start the IP header <!-- (masking at least systematically varying fields of IP hdr) --> <!-- --> <!-- When <Delay type="oneway" for="datagram" --> <!-- or for="firstFragment"> is specified --> <!-- a fragmented datagram is reassembled, and the IP --> header, only with common stable fields, being appended--> <!-- the reassembled IP payload is subject to signature, --> <!-- according to specified Mask/Chunk directives. --> <!-- ==> length==0 means to the end of reassembled payload --> <!-- --> <!-- start: offset form the given relTo base. --><br><!-- -- ==0 by default <!-- ==0 by default --> <!-- valid values [0..70000] (max reass. dgram = 65535) --> <!-- --> <!-- relTo: when start==0 (or absent): --> <!-- ipHeader: Starts at first byte of IP header --> <!-- --> <!-- ipPayload|tcpHeader|udpHeader: -->

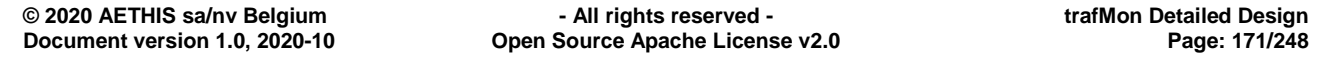

# $trafM \n\leftarrow n$

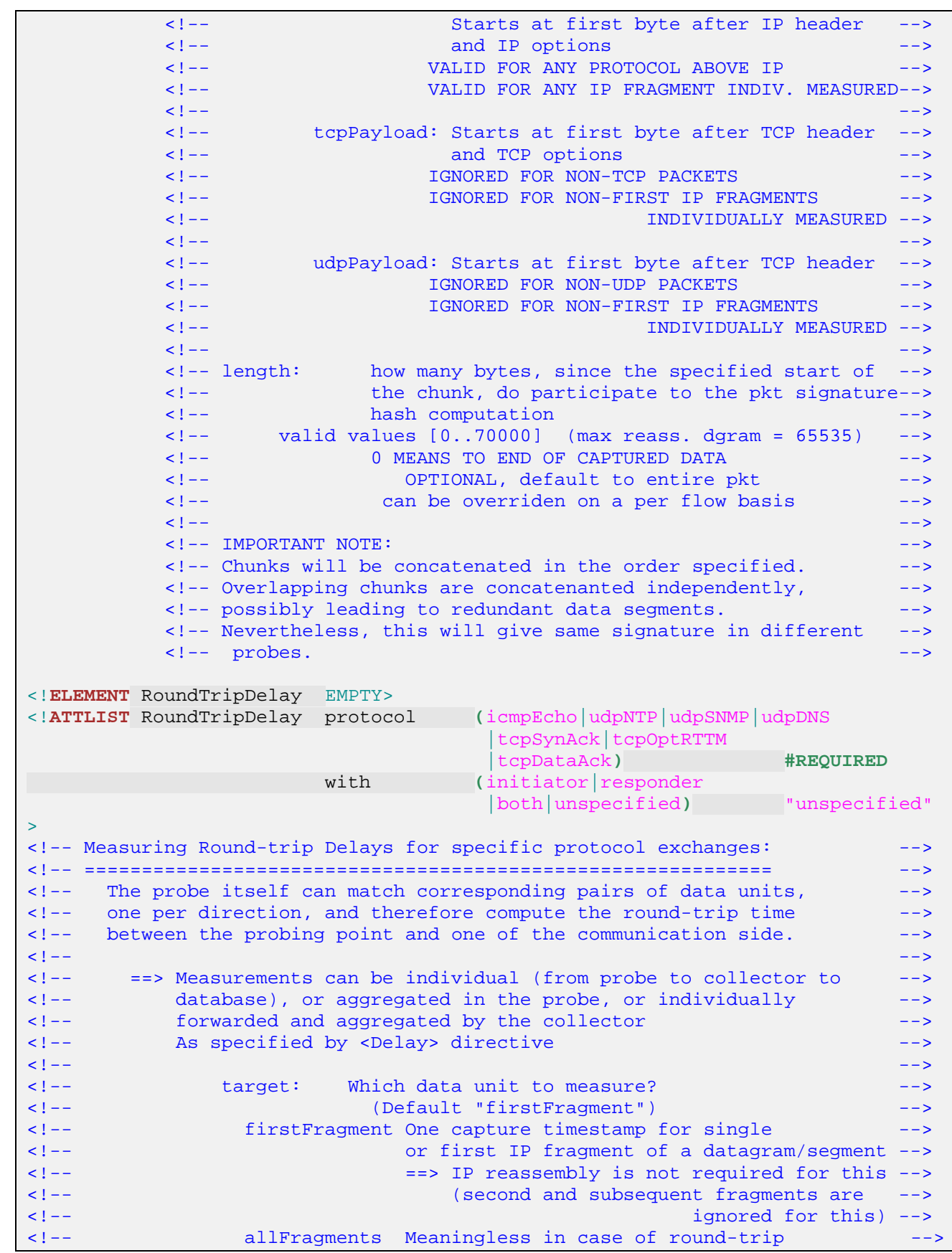

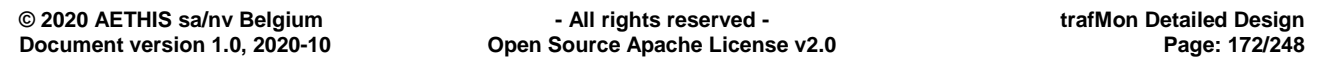

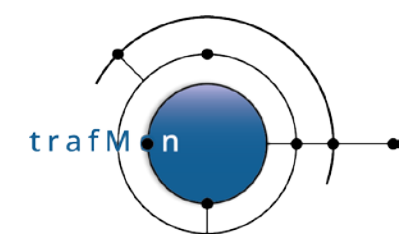

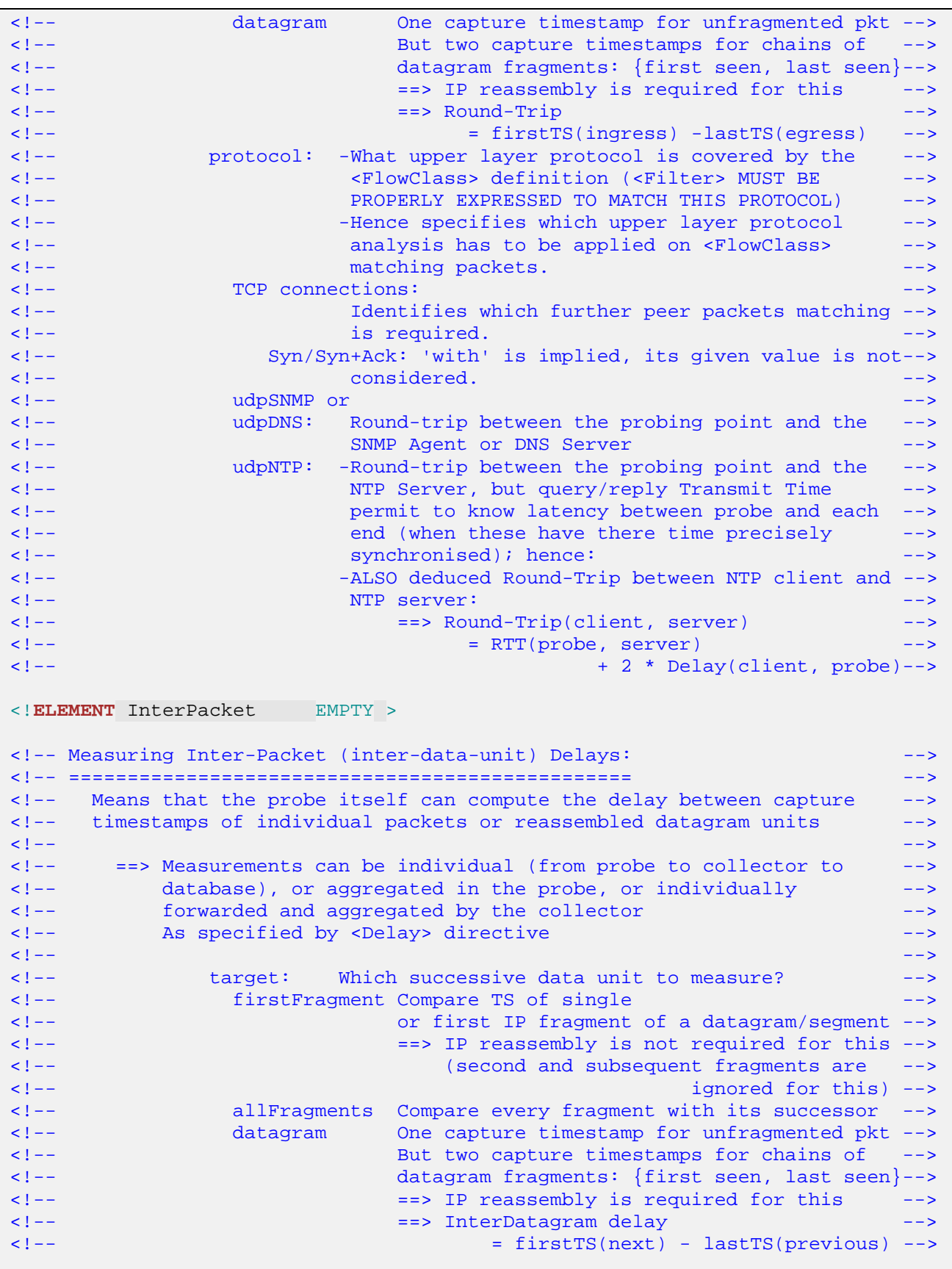

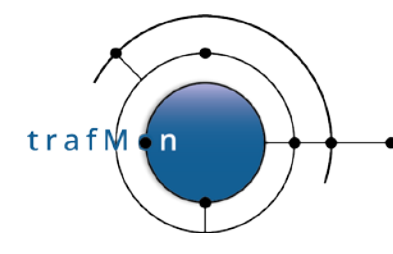

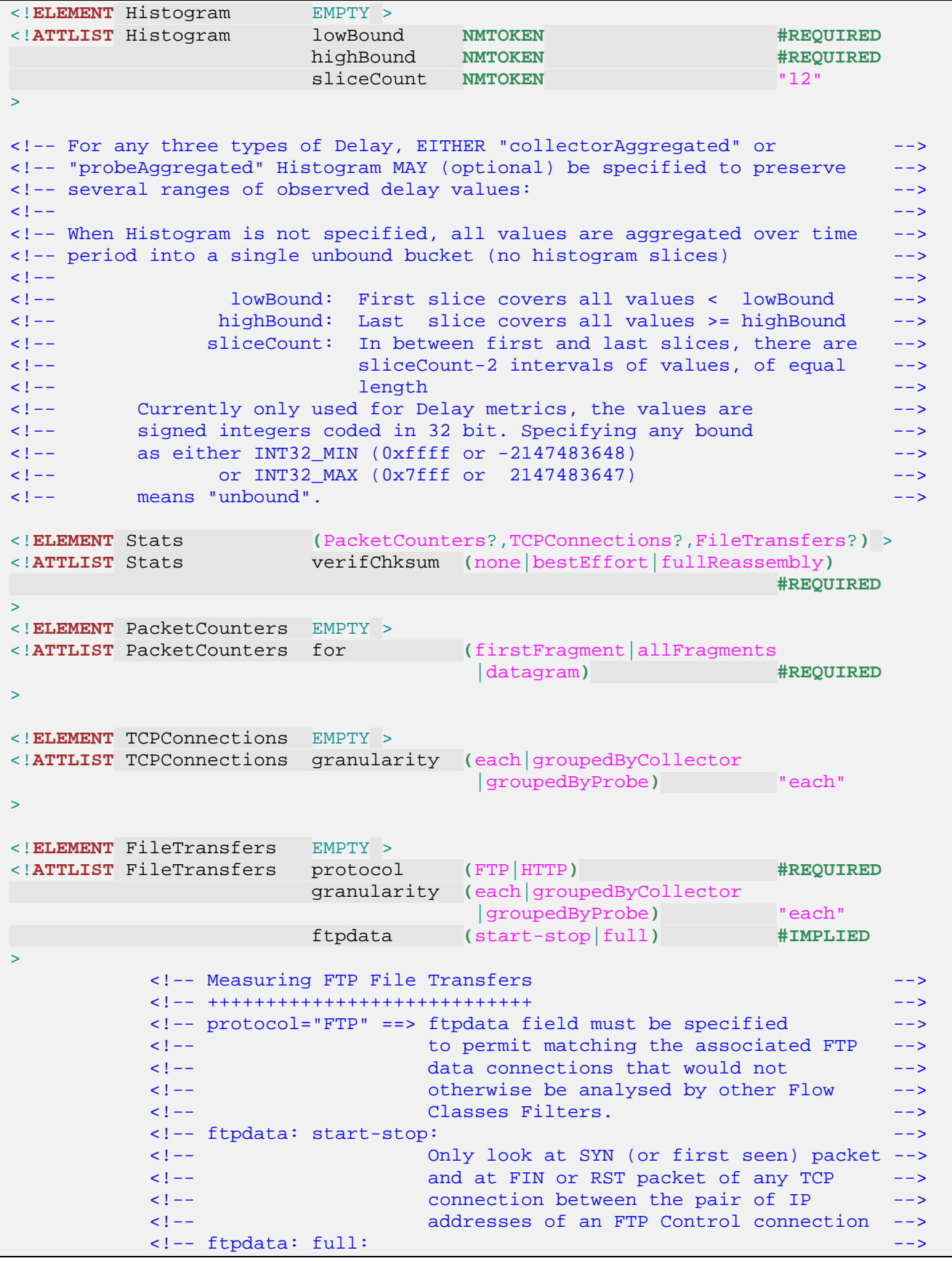

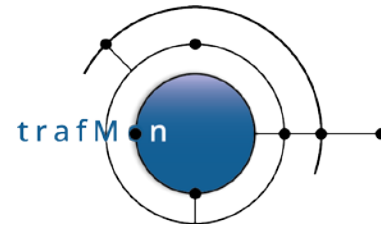

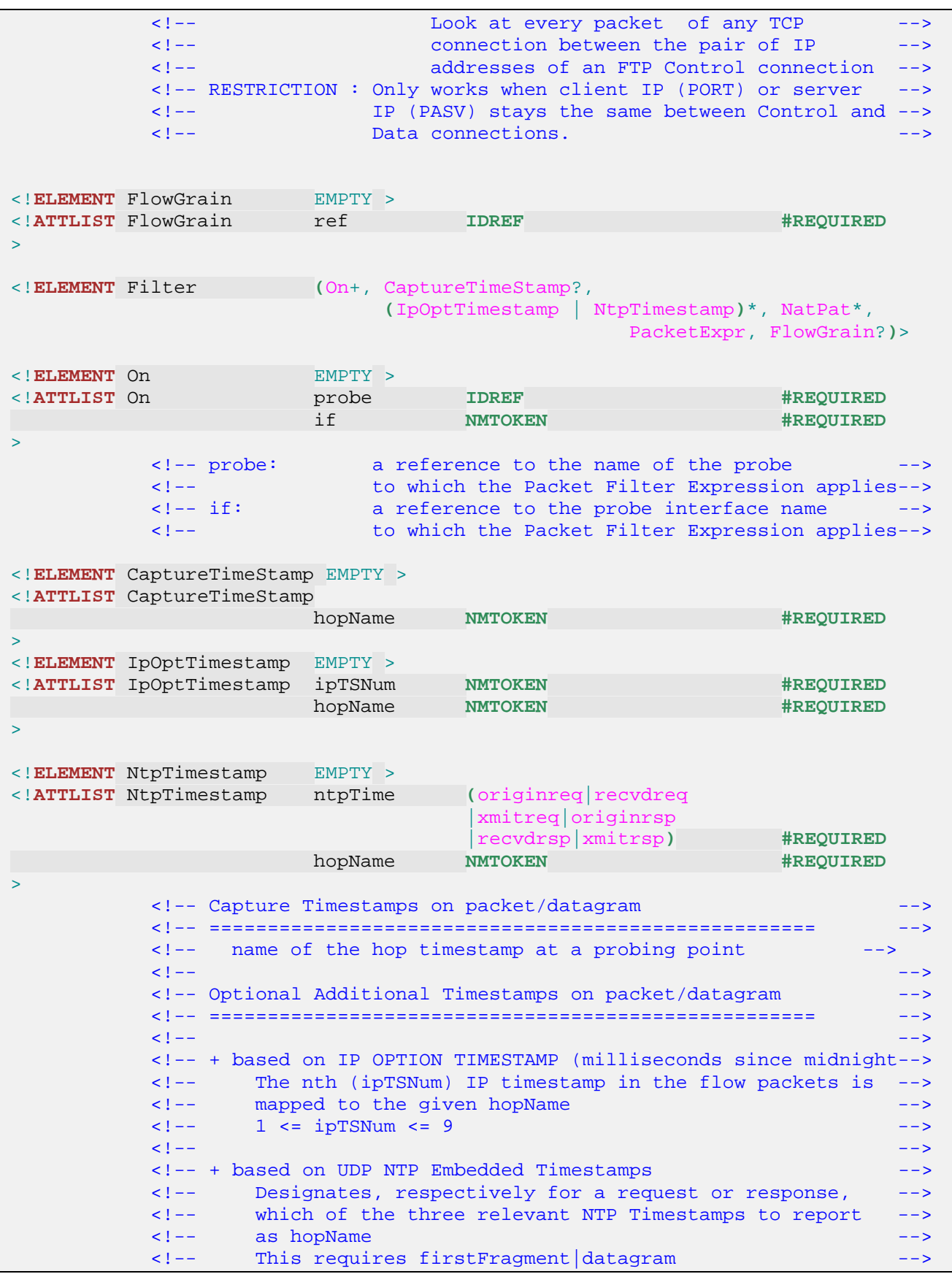

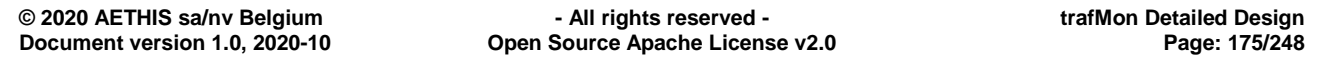

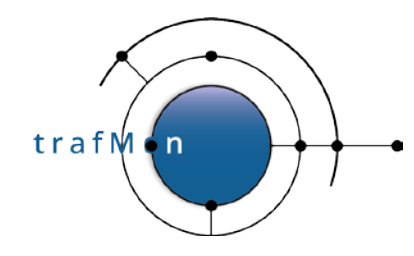

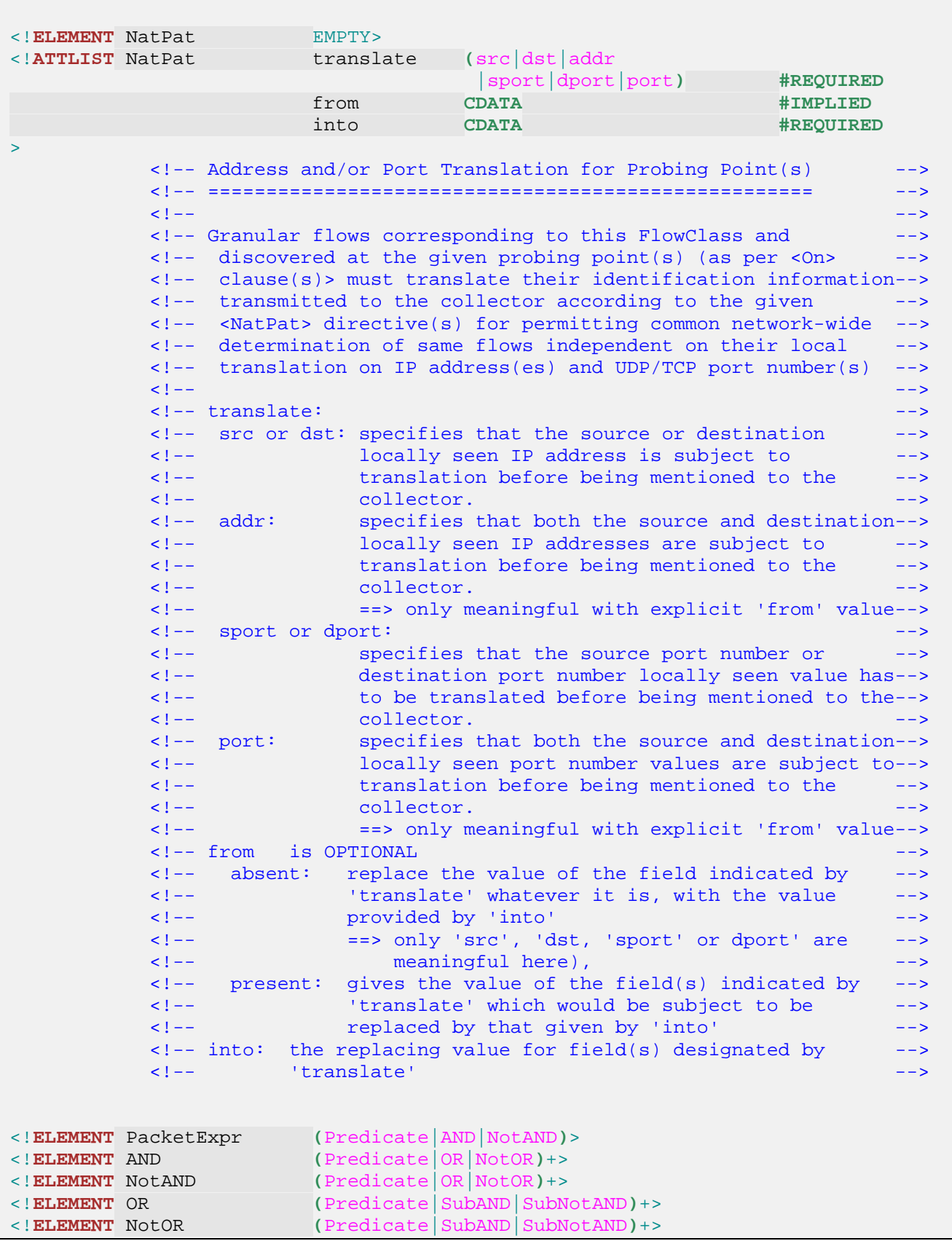

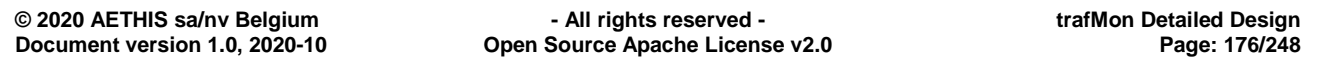

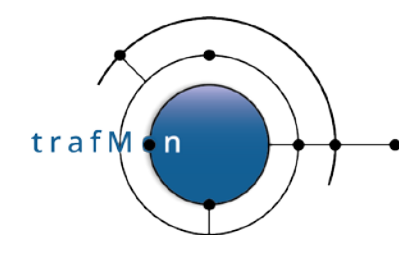

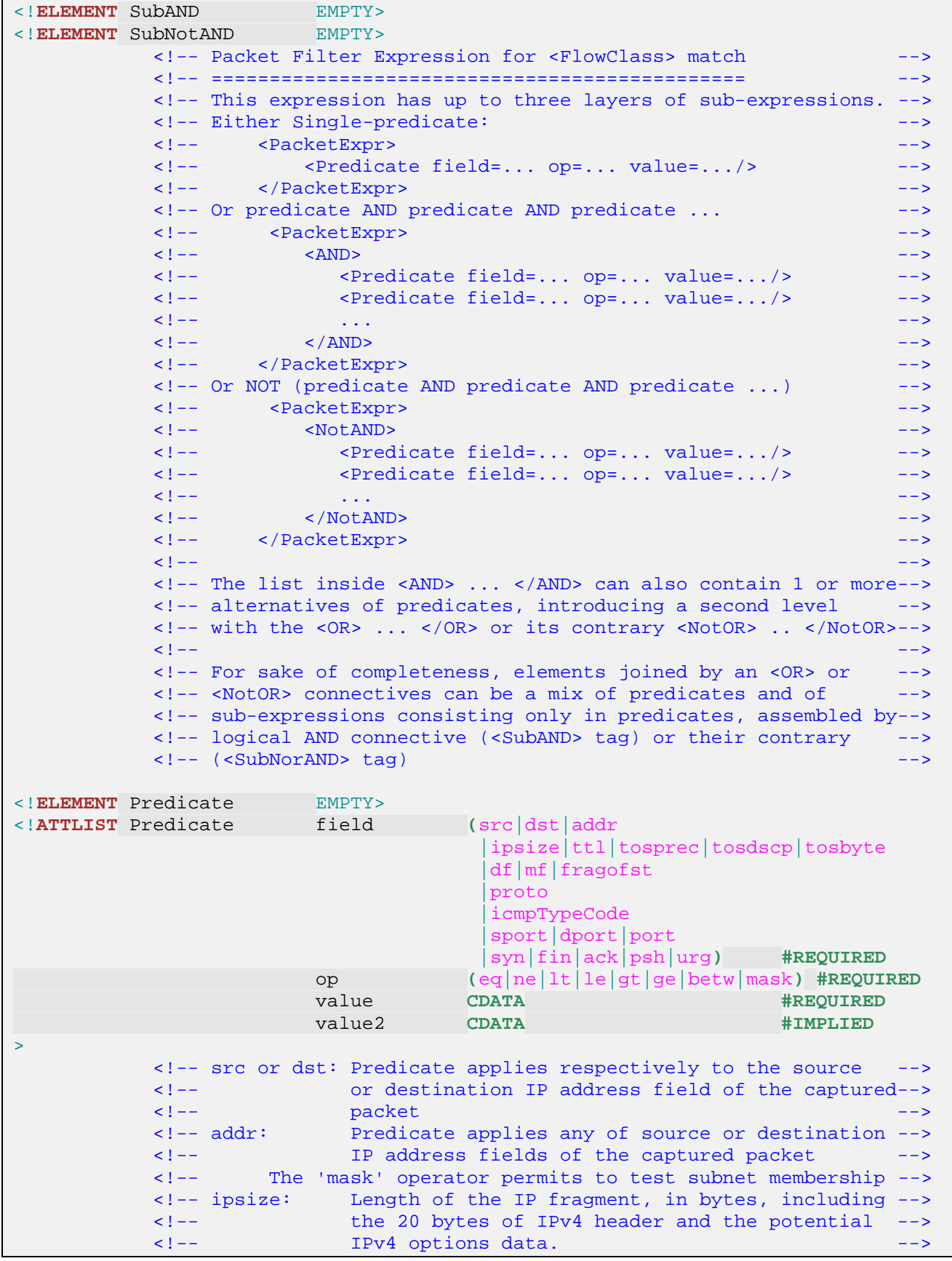

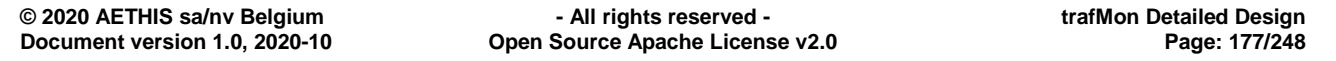

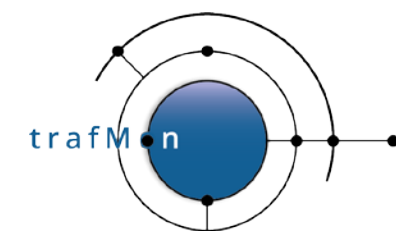

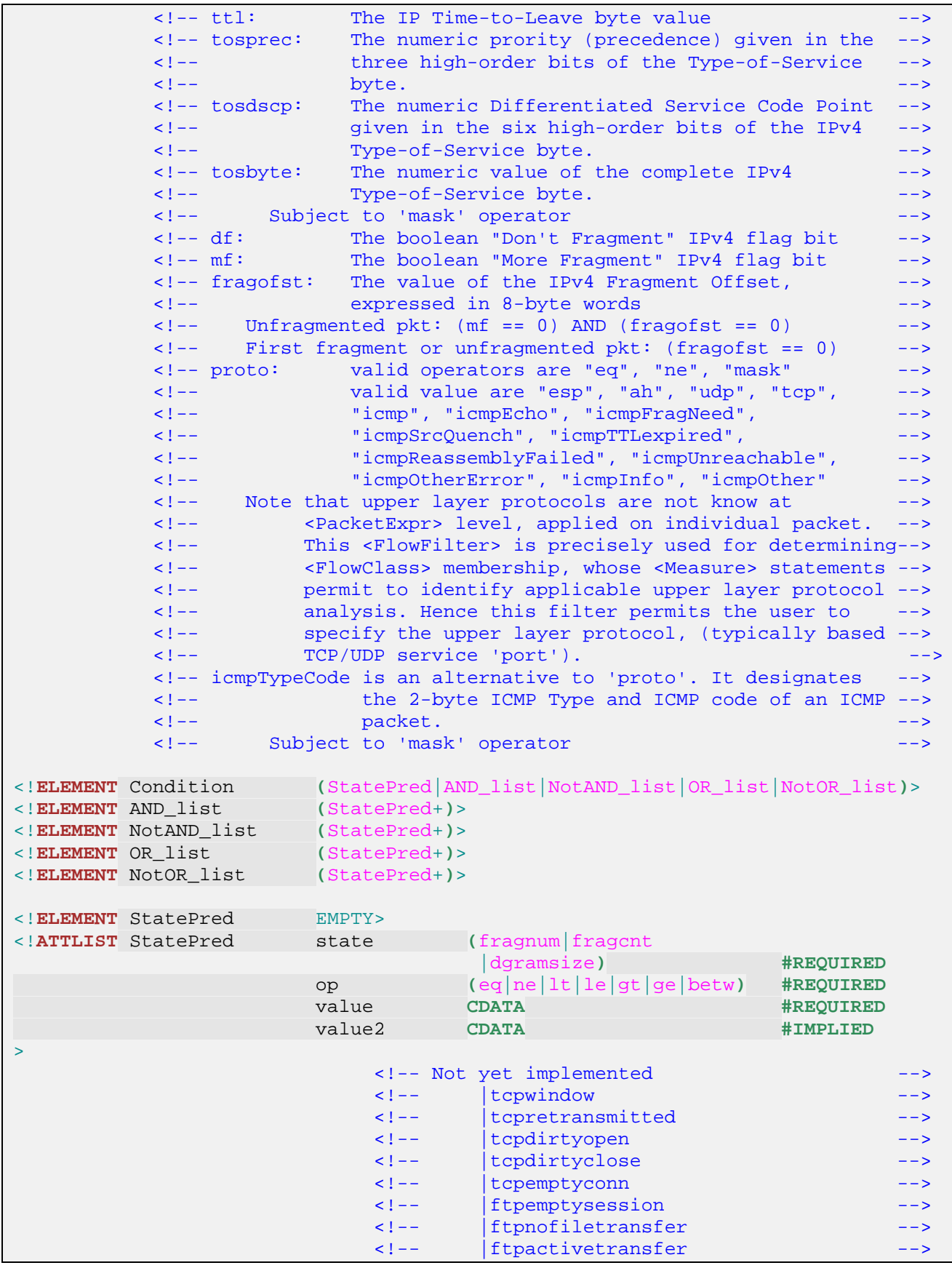

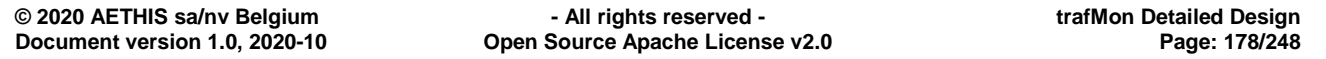

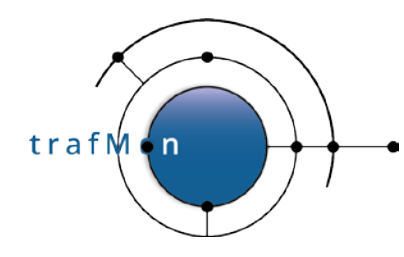

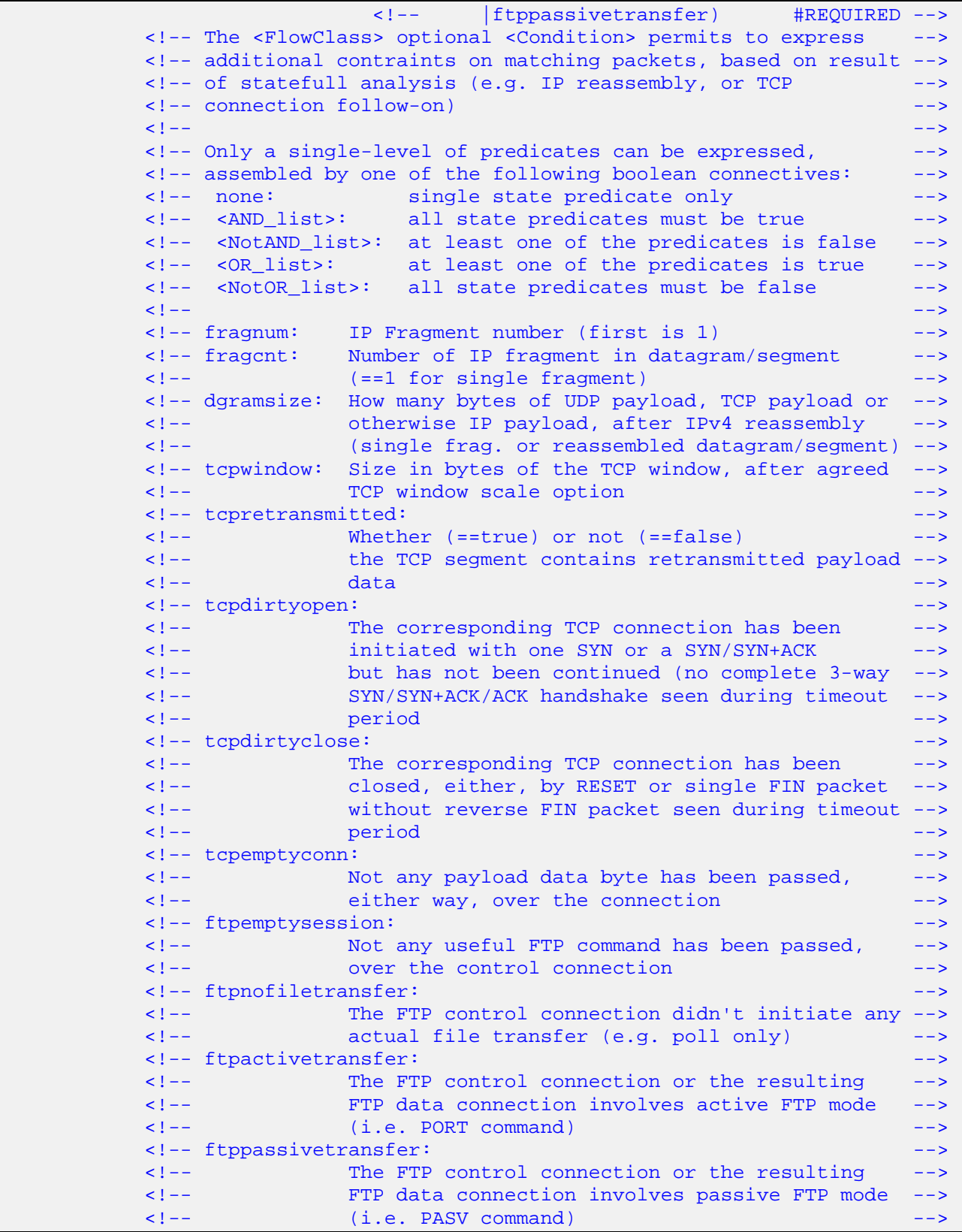

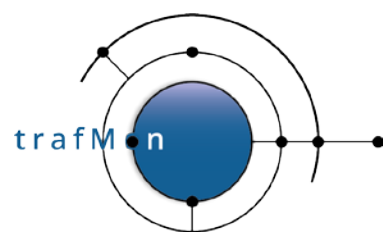

## **4.1.2 Example of XML Configuration File**

The following XML file is used for trafMon Factory Qualification in the following test environment:

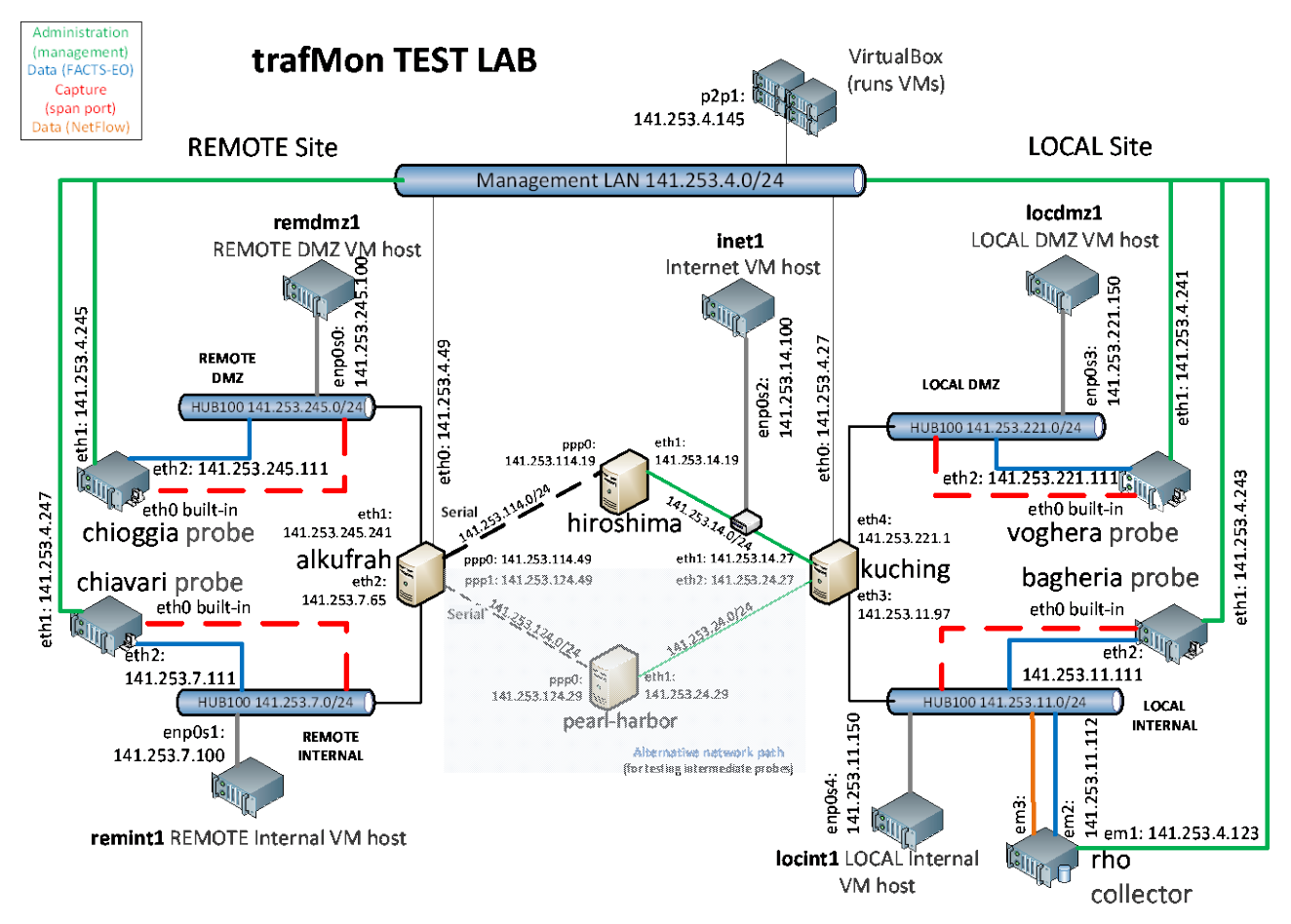

#### **Figure 1: trafMon Factory Qualification Environment**

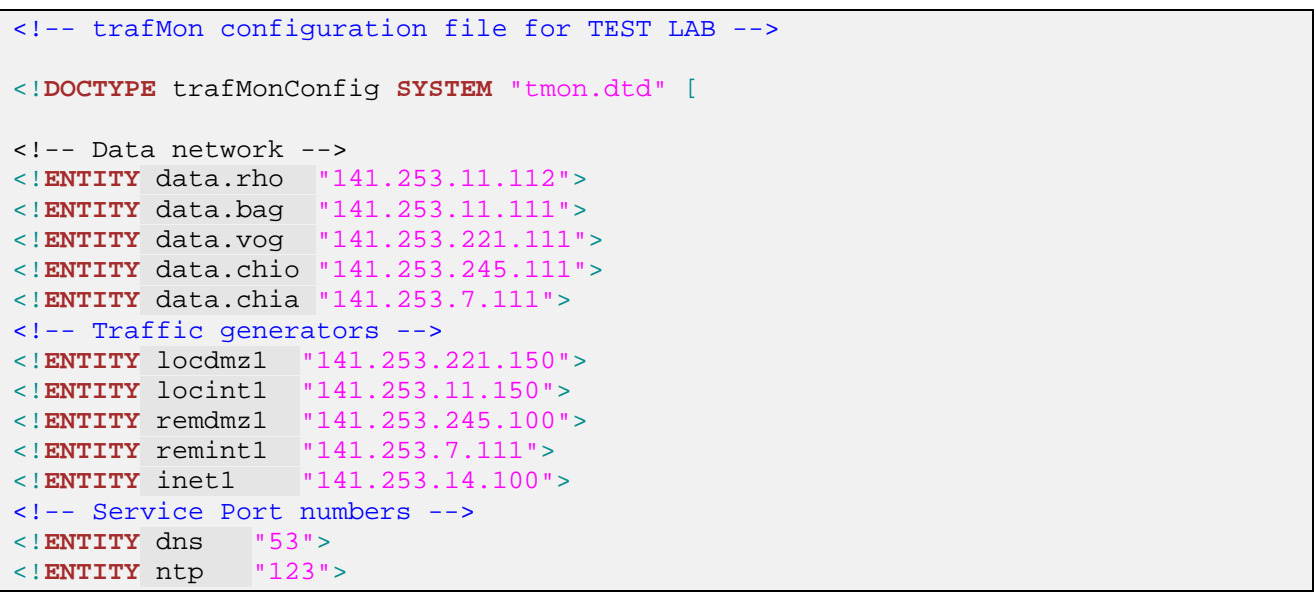
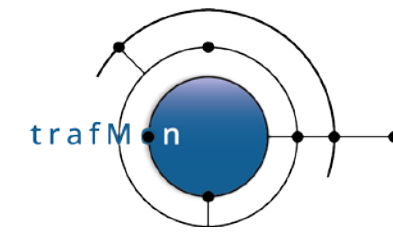

```
<!ENTITY iperf "5001">
<!ENTITY http "80">
<!ENTITY snmp "161">
<!ENTITY ftp "21">
<!ENTITY ftpdata "20">
<!-- PDU port (for sending PDUs from probes to TrafMon server) -->
<!ENTITY tmonProbe "9877">
<!ENTITY tmonColl "9878">
<!-- Offsets used in SignBytes tags – Not used here -->
<!-- IP header offsets -->
<!ENTITY ipSrc "12">
<!ENTITY ipDst "16">
<!-- UDP header offsets -->
<!ENTITY udpSrc "0">
<!ENTITY udpDst "2">
<!-- NTP offsets -->
<!ENTITY ntpTT "40">
<!ENTITY ntpOT "24">
<!-- DNS offsets -->
<!ENTITY dnsID "0">
<!— Capture Filter fields – Not used here -->
<!ENTITY TOSBYTE "ip[1:1]">
<!ENTITY TOSPRI "ip[1:1]&0xE0">
<!ENTITY TCPFLAGS "tcp[13:1]">
<!ENTITY TCPLEN "(ip[2:2] - (ip[0:1]&0x0F)*4 - (tcp[12:1]&0xF0)/4)">
<!- Capture Filters - Not used here --><br><!ENTITY ISTCPSYN "&TCPFLAGS; = 0x02">
<!ENTITY ISTCPSYN "&TCPFLAGS; = 0x02">
<!ENTITY ISECHO "icmp and icmp[icmptype] = icmp-echo">
<!ENTITY ISECHOREPLY "icmp and icmp[icmptype] = icmp-echoreply">
<!ENTITY ISTOWEB "tcp and dst port &http;">
<!ENTITY ISFROMWEB "tcp and src port &http;">
<!ENTITY ISNTP "(udp and port &ntp;)">
<!ENTITY ISDNS "(udp and port &dns;)">
<!ENTITY ISDNSREQ "(&ISDNS; and udp[10] & 0x80 = 0)">
<!ENTITY ISDNSRESP "(&ISDNS; and udp[10] & 0x80 = 0x80)">
<!ENTITY ISSNMPREQ "(udp and dst port &snmp;)">
<!-- Temporary storage for CSV data produced by Central Processor -->
<!ENTITY dataPath "/var/trafMon/collector">
<!-- End of ENTITIES -->
\geq<trafMonConfig serial="2" startAt="2020-10-24 16:00:00" pktSignBytes="3"
  maxTravelTime="30000" >
   <Collector name="rho" ID="100" descr="trafMon collector on rho"
    burstRate="30">
     <Addr ip="&data.rho;" port="&tmonColl;" UDPBufferSize="20000"/>
     <Output dataFile="&dataPath;/observations.%y%m%d%H%M"
             eventFile="&dataPath;/events.%y%m%d%H%M"
             excepFile="&dataPath;/exceptions.%y%m%d%H%M"
             period="5" />
   </Collector>
  <Probe name="voghera" ID="11" descr="trafMon probe on LOCAL DMZ">
     <Interface name="eth0" ID="111" descr="LOCAL DMZ" snapLen="210"
      bufPacketCount="1000000"
      expr= "ip"
```
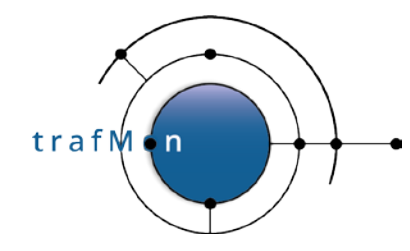

```
 />
    <PDUSending probePort="&tmonProbe;">
      <SendTo collector="rho" maxPDUSize="1460" minTimeGap="0"
        maxPDUBuildTime="5" heartBeatDelay="90" timeout="20" retries="5"
        TOMult="1" TOIncr="5" breakBorderTime="180" dropObsFinalTimeout="5" />
     </PDUSending>
  </Probe>
  <Probe name="bagheria" ID="12" descr="trafMon probe on LOCAL INTERNAL">
    <Interface name="eth0" ID="112" descr="LOCAL Internal LAN" snapLen="210"
      bufPacketCount="1000000"
      expr= "ip"
     / <PDUSending probePort="&tmonProbe;">
      <SendTo collector="rho" maxPDUSize="1460" minTimeGap="0"
        maxPDUBuildTime="5" heartBeatDelay="90" timeout="20" retries="5"
        TOMult="1" TOIncr="5" breakBorderTime="180" dropObsFinalTimeout="5" />
    </PDUSending>
  </Probe>
  <Probe name="chioggia" ID="21" descr="trafMon probe on REMOTE DMZ">
    <Interface name="eth0" ID="221" descr="REMOTE DMZ" snapLen="210"
      bufPacketCount="1000000"
      expr= "ip"
 />
    <PDUSending probePort="&tmonProbe;">
       <SendTo collector="rho" maxPDUSize="500" minTimeGap="30"
        maxPDUBuildTime="5" heartBeatDelay="90" timeout="20" retries="6"
        TOMult="1" TOIncr="5" breakBorderTime="100" dropObsFinalTimeout="5" />
    </PDUSending>
  </Probe>
  <Probe name="chiavari" ID="22" descr="trafMon probe on REMOTE INTERNAL">
    <Interface name="eth0" ID="222" descr=" REMOTE Internal LAN"
      snapLen="210"
      bufPacketCount="1000000"
      expr= "ip"
       />
    <PDUSending probePort="&tmonProbe;">
      <SendTo collector="rho" maxPDUSize="500" minTimeGap="30"
        maxPDUBuildTime="5" heartBeatDelay="90" timeout="20" retries="6"
        TOMult="1" TOIncr="5" breakBorderTime="100" dropObsFinalTimeout="5" />
    </PDUSending>
  </Probe>
  <!-- ============================= -->
  <GranularFlow name="peers" > <!-- NO DistinctIf for oneWay partial obs -->
    <DistinctAddr field="addrpair" />
  </GranularFlow>
  <GranularFlow name="protoConversAtProbeIf" >
    <DistinctIf /> <!-- mandatory when Counters, to avoid double records -->
    <DistinctAddr field="addrpair" />
    <DistinctPort field="portpair" portspec="privileged" />
                 field="ipproto"/>
  </GranularFlow>
```
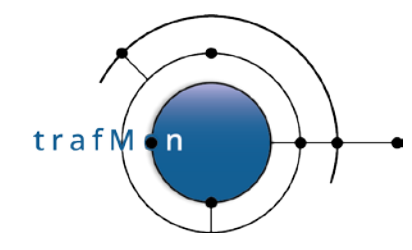

```
 <GranularFlow name="uniDirAtProbeIf" >
    <DistinctIf /> <!-- mandatory when Counters, to avoid double records -->
    <DistinctAddr field="srcdst" />
    <DistinctPort field="portpair" portspec="privileged" />
                  field="ipproto"/>
   </GranularFlow>
  <GranularFlow name="perProtoServicePort" >
    <DistinctAddr field="srcdst" />
    <DistinctPort field="portpair" portspec="privileged" />
                  field="ipproto"/>
  </GranularFlow>
  <!-- FTP: TCP port 21
        ================
 -->
 <FlowClass id="21" name="FTP_port21" descr="TCP with port==21">
    <Measure interval="1min" >
       <Stats verifChksum="bestEffort">
         <PacketCounters for="firstFragment"/>
                           <!-- Don't ask for Dgram for TCP to avoid unnecessary
                                 keeping of subsequent frags (of other flows)
                                between same IP address pair -->
         <TCPConnections granularity="each"/>
         <FileTransfers protocol="FTP" granularity="each"
                         ftpdata="full"/>
       </Stats>
     </Measure>
     <FlowGrain ref="protoConversAtProbeIf" />
     <Filter>
       <On probe="voghera" if="eth0" />
      <On probe="bagheria" if="eth0"
       <On probe="chioggia" if="eth0" />
       <On probe="chiavari" if="eth0" />
       <PacketExpr>
         <AND>
           <Predicate field="proto" op="eq" value="tcp"/>
           <Predicate field="port" op="eq" value="21"/>
        \langle / AND\rangle </PacketExpr>
     </Filter>
  </FlowClass>
  <!-- HTTP: TCP port 80
        =================
   -->
  <FlowClass id="80" name="HTTP" descr="TCP with port==80">
    <Measure interval="1min" >
       <Stats verifChksum="bestEffort">
         <PacketCounters for="firstFragment"/>
                            <!-- Don't ask for Dgram for TCP to avoid unnecessary
                                 keeping of subsequent frags (of other flows)
                                between same IP address pair -->
         <TCPConnections granularity="each"/>
       </Stats>
```
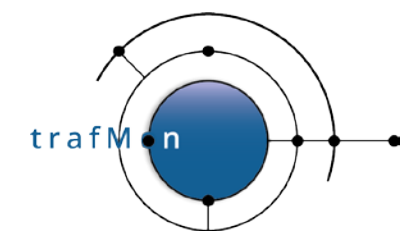

```
 </Measure>
    <FlowGrain ref="protoConversAtProbeIf" />
    <Filter>
      <On probe="voghera" if="eth0" />
      <On probe="bagheria" if="eth0" />
      <On probe="chioggia" if="eth0" />
      <On probe="chiavari" if="eth0" />
      <PacketExpr>
         <AND>
           <Predicate field="proto" op="eq" value="tcp"/>
           <Predicate field="port" op="eq" value="80"/>
        \langle / AND\rangle </PacketExpr>
    </Filter>
  </FlowClass>
  <!-- ALL Unidirectional packets (for volumes counting)
        =================================================
 -->
 <FlowClass id="200" name="ALL_packets"
                                        descr="ALL Unidirectional IP Fragments">
    <Measure interval="1min" >
      <Stats verifChksum="bestEffort">
        <PacketCounters for="allFragments"/>
       </Stats>
    </Measure>
    <FlowGrain ref="uniDirAtProbeIf" />
    <Filter>
       <On probe="voghera" if="eth0" />
       <On probe="bagheria" if="eth0" />
      <On probe="chioggia" if="eth0" />
       <On probe="chiavari" if="eth0" />
      <PacketExpr>
         <AND>
             <Predicate field="src" op="betw"
                                     value="0.0.0.1" value2="255.255.255.254" />
             <Predicate field="dst" op="betw"
                            value="0.0.0.1" value2="255.255.255.254" />
 </AND>
      </PacketExpr>
    </Filter>
  </FlowClass>
  <!-- Bulk UDP Bidirectional (Fragmented) Datagrams
       =============================================
   -->
  <FlowClass id="210" name="two-way_Datagrams" descr="2-way UDP De-fragmented">
    <Measure interval="1min" >
      <Stats verifChksum="fullReassembly">
        <PacketCounters for="datagram"/>
      </Stats>
    </Measure>
    <FlowGrain ref="protoConversAtProbeIf" />
    <Filter>
      <On probe="voghera" if="eth0" />
      <On probe="bagheria" if="eth0" />
       <On probe="chioggia" if="eth0" />
```

```
 <On probe="chiavari" if="eth0" />
       <PacketExpr>
         <Predicate field="proto" op="eq" value="udp"/>
       </PacketExpr>
     </Filter>
  </FlowClass>
   <!-- Individual One-Way timestamps with IP Timestamps Option
        =======================================================
 -->
 <FlowClass id="12345" name="withIPTS"
    descr="UDP with port==21 and IP Timestamps">
    <Measure interval="each" >
       <Delay for="datagram" granularity="individual">
         <OneWayDelay>
           <Hop name="remint1"/>
           <Hop name="remint"/>
           <Hop name="alkuf"/>
           <Hop name="hiros"/>
           <Hop name="kuching"/>
           <Hop name="locdmz"/>
           <Sign>
             <Chunk start="0" relTo="ipPayload" length="40" />
           </Sign>
         </OneWayDelay>
       </Delay>
     </Measure>
     <FlowGrain ref="peers" />
    <Filter>
       <On probe="chiavari" if="eth0" />
                                   hopName="remint"/>
       <PacketExpr>
         <AND>
           <Predicate field="proto" op="eq" value="udp"/>
           <Predicate field="port" op="eq" value="21"/>
        \langle / AND > </PacketExpr>
     </Filter>
    <Filter>
      <On probe="voghera" if="eth0" />
                                   hopName="locdmz"/>
       <IpOptTimestamp ipTSNum="1" hopName="remint1"/>
       <IpOptTimestamp ipTSNum="2" hopName="alkuf"/>
       <IpOptTimestamp ipTSNum="3" hopName="hiros"/>
       <IpOptTimestamp ipTSNum="4" hopName="kuching"/>
       <PacketExpr>
         <AND>
           <Predicate field="proto" op="eq" value="udp"/>
           <Predicate field="port" op="eq" value="21"/>
        \langle AND> </PacketExpr>
    </Filter>
  </FlowClass>
```
trafM

'n

<!-- One-way Delay and Packet Loss on SNMP: LOCAL INT <> REMOTE DMZ

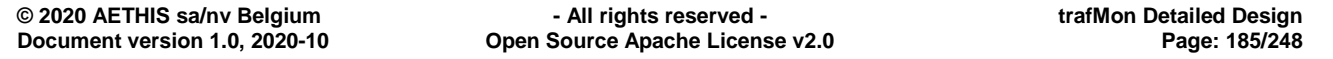

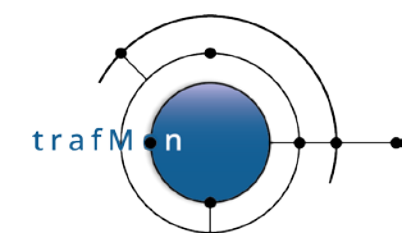

```
 ==============================================================
        Request: SNMP from LOCAL INT to REMOTE DMZ
        ++++++++++++++++++++++++++++++++++++++++++
 -->
 <FlowClass id="1111" name="One-Way_SNMP_Requests"
    descr="SNMP Requests one-way aggregated delay and loss/partial counters">
    <Measure interval="1min" >
       <Delay for="allFragments" granularity="collectorAggregated">
         <OneWayDelay from="locint_rq" to="remdmz_rq" lost="count" >
           <Hop name="locint_rq"/>
           <Hop name="remdmz_rq"/>
          <Sign/>
         </OneWayDelay>
         <Histogram lowBound="0" highBound="5000" sliceCount="7" />
       </Delay>
     </Measure>
     <FlowGrain ref="perProtoServicePort" />
     <Filter>
       <On probe="bagheria" if="eth0" />
                                   hopName="locint_rq"/>
       <PacketExpr>
         <AND>
           <Predicate field="proto" op="eq" value="udp"/>
           <Predicate field="dport" op="eq" value="161"/>
                                    \overline{op}="eq" value="&remdmz1;"/>
        \langle / AND > </PacketExpr>
     </Filter>
     <Filter>
       <On probe="chioggia" if="eth0" />
                                    hopName="remdmz_rq"/>
       <PacketExpr>
         <AND>
           <Predicate field="proto" op="eq" value="udp"/>
           <Predicate field="dport" op="eq" value="161"/>
                                    <Predicate field="dst" op="eq" value="&remdmz1;"/>
        \langle / AND > </PacketExpr>
    </Filter>
  </FlowClass>
  <!-- Response: SNMP from REMOTE DMZ to LOCAL INT
        +++++++++++++++++++++++++++++++++++++++++++
   -->
  <FlowClass id="2222" name="One-Way_SNMP_Responses"
    descr="SNMP Responses one-way aggregated delay and loss/partial counters">
    <Measure interval="1min" >
       <Delay for="allFragments" granularity="collectorAggregated">
         <OneWayDelay from="remdmz_rs" to="locint_rs" lost="count" >
           <Hop name="remdmz_rs"/>
           <Hop name="locint_rs"/>
          <Sign/>
         </OneWayDelay>
         <Histogram lowBound="0" highBound="5000" sliceCount="7" />
       </Delay>
     </Measure>
     <FlowGrain ref="perProtoServicePort" />
     <Filter>
```

```
 <On probe="chioggia" if="eth0" />
                                    hopName="remdmz_rs"/>
       <PacketExpr>
         <AND>
           <Predicate field="proto" op="eq" value="udp"/>
           <Predicate field="sport" op="eq" value="161"/>
           <Predicate field="dst" op="eq" value="&locint1;"/>
        \langle / AND > </PacketExpr>
     </Filter>
     <Filter>
       <On probe="bagheria" if="eth0" />
                                   hopName="locint_rs"/>
       <PacketExpr>
         <AND>
           <Predicate field="proto" op="eq" value="udp"/>
           <Predicate field="sport" op="eq" value="161"/>
           <Predicate field="dst" op="eq" value="&locint1;"/>
        \langle / AND > </PacketExpr>
     </Filter>
   </FlowClass>
   <!-- Round-Trip Delays
        =================
 -->
  <!-- Round trip delay measurement for ICMP 
 -->
 <FlowClass id="3333" name="Echo-RoundTrip-histo"
    descr="ICMP Echo Req/Rsp aggregated delay">
    <Measure interval="10s" >
       <Delay for="firstFragment" granularity="probeAggregated">
         <RoundTripDelay protocol="icmpEcho" />
         <Histogram lowBound="0" highBound="5000" sliceCount="5" />
       </Delay>
     </Measure>
     <FlowGrain ref="protoConversAtProbeIf" />
    <Filter>
       <On probe="bagheria" if="eth0" />
       <On probe="chiavari" if="eth0" />
       <PacketExpr>
         <AND>
           <Predicate field="proto" op="eq" value="icmpEcho"/>
        \langle / AND \rangle </PacketExpr>
    </Filter>
  </FlowClass>
  <!-- Round trip delay measurement for DNS 
   -->
  <FlowClass id="4444" name="DNS-RoundTrip-histo"
    descr="DNS Req/Rsp aggregated delay">
    <Measure interval="10s" >
       <Delay for="firstFragment" granularity="probeAggregated">
         <RoundTripDelay protocol="udpDNS" />
         <Histogram lowBound="0" highBound="800" sliceCount="4" />
       </Delay>
     </Measure>
```
trafM

 $\overline{ }$ 

```
 <FlowGrain ref="protoConversAtProbeIf" />
     <Filter>
       <On probe="chiavari" if="eth0" />
       <PacketExpr>
         <AND>
           <Predicate field="proto" op="eq" value="udp"/>
           <Predicate field="port" op="eq" value="53"/>
        \langle / AND > </PacketExpr>
     </Filter>
  </FlowClass>
  <!-- Round trip delay measurement for SNMP
   -->
  <FlowClass id="5555" name="SNMP-RoundTrip-histo"
    descr="SNMP Req/Rsp aggregated delay">
    <Measure interval="10s" >
       <Delay for="firstFragment" granularity="probeAggregated">
         <RoundTripDelay protocol="udpSNMP" />
         <Histogram lowBound="0" highBound="800" sliceCount="4" />
       </Delay>
     </Measure>
     <FlowGrain ref="protoConversAtProbeIf" />
    <Filter>
       <On probe="bagheria" if="eth0" />
       <PacketExpr>
         <AND>
           <Predicate field="proto" op="eq" value="udp"/>
           <Predicate field="port" op="eq" value="161"/>
        \langle / AND\rangle </PacketExpr>
     </Filter>
  </FlowClass>
  <!-- Round trip delay measurement for NTP 
 -->
 <FlowClass id="6666" name="NTP-RoundTrip-histo"
    descr="NTP Req/Rsp aggregated delay">
    <Measure interval="10s" >
       <Delay for="firstFragment" granularity="probeAggregated">
         <RoundTripDelay protocol="udpNTP" with="both" />
         <Histogram lowBound="0" highBound="1000" sliceCount="5" />
       </Delay>
     </Measure>
     <FlowGrain ref="protoConversAtProbeIf" />
     <Filter>
       <!-- Real NTP from client remdmz1 to server locdmz1 -->
       <On probe="chioggia" if="eth0" />
       <PacketExpr>
         <AND>
           <Predicate field="addr" op="eq" value="&remdmz1;"/>
           <Predicate field="proto" op="eq" value="udp"/>
           <Predicate field="port" op="eq" value="123"/>
        \langle AND> </PacketExpr>
     </Filter>
    <Filter>
       <!-- Fake NTP from clients remint1/locint1 to server locdmz1 -->
       <On probe="bagheria" if="eth0" />
```
trafM

 $n$ 

```
 <On probe="chiavari" if="eth0" />
       <PacketExpr>
         <AND>
           <Predicate field="addr" op="eq" value="&locdmz1;"/>
           <Predicate field="proto" op="eq" value="udp"/>
           <Predicate field="port" op="eq" value="123"/>
        \langle / AND > </PacketExpr>
    </Filter>
  </FlowClass>
  <!-- Round trip delay measurement for TCP-SYN
   -->
  <FlowClass id="7777" name="TCP-SYN-RoundTrip-histo"
    descr="TCP SYN/SYN+ACK aggregated delay">
    <Measure interval="10s" >
       <Delay for="firstFragment" granularity="probeAggregated">
         <RoundTripDelay protocol="tcpSynAck" />
         <Histogram lowBound="0" highBound="2000" sliceCount="6" />
       </Delay>
     </Measure>
     <FlowGrain ref="protoConversAtProbeIf" />
     <Filter>
       <On probe="bagheria" if="eth0" />
       <On probe="chiavari" if="eth0" />
       <PacketExpr>
         <AND>
           <Predicate field="proto" op="eq" value="tcp"/>
        \langle / AND > </PacketExpr>
     </Filter>
  </FlowClass>
  <!-- Round trip delay measurement for TCP-RTTM
 -->
  <FlowClass id="8888" name="TCP-RTTM-RoundTrip-histo"
    descr="TCP RTTM Timestamps aggregated delay">
    <Measure interval="10s" >
       <Delay for="firstFragment" granularity="probeAggregated">
         <RoundTripDelay protocol="tcpOptRTTM" with="both" />
         <Histogram lowBound="0" highBound="300" sliceCount="8" />
       </Delay>
     </Measure>
     <FlowGrain ref="protoConversAtProbeIf" />
    <Filter>
       <On probe="bagheria" if="eth0" />
       <On probe="chiavari" if="eth0" />
       <PacketExpr>
         <AND>
           <Predicate field="proto" op="eq" value="tcp"/>
        \langle AND\rangle </PacketExpr>
    </Filter>
   </FlowClass>
</trafMonConfig>
```
trafM

 $\overline{ }$ 

# **4.2 TRAFMON DIAGNOSTIC LOGGING CONTROL INTERFACE**

The diagnostic trace logging is provided by the common core module *tmon\_diag.c*.

Each message generated from the C source code is assigned a severity level among (by decrease severity and increasing level of verbosity):

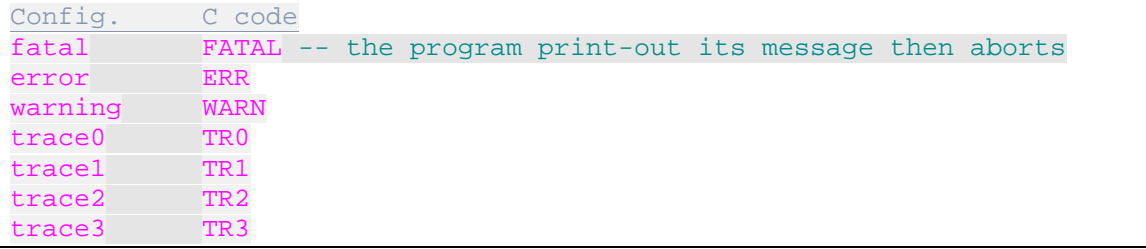

A configuration file permits to determine, for each software module (C source file radix name) part of the program, as well as per program:

- the maximum level of verbosity (minimal severity) will actually be logged
- the (list of) destination log pathname(s) per software module

Furthermore, this file establishes a maximum runtime level applicable to all modules (Highest\_level).

By default, the diagnostic logging configuration is found in

/etc/trafMon/diag/*name*.diag, where *name* is the name of either the probe or the collector instance (given as argument to the program):

File *tmon\_probe.h*:

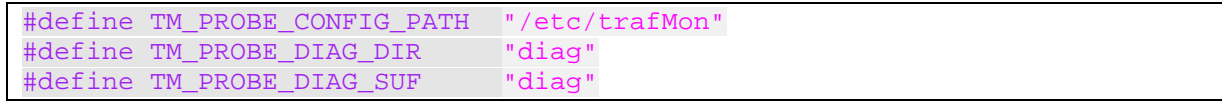

File *tmon\_collector.h*:

```
#define TM_COLL_CONFIG_PATH "/etc/trafMon"
#define TM_COLL_DIAG_DIR "diag"
#define TM_COLL_DIAG_SUF
```
However, using the –l program option (local), the file can alternatively be taken from the current directory, as ./*program\_name*.diag, where *program\_name* is either tmon probe or tmon collector.

The format of the config file is the same for all active lines except that with global threshold:

• either

Highest\_level trace0

• or

trafM

 $n$ 

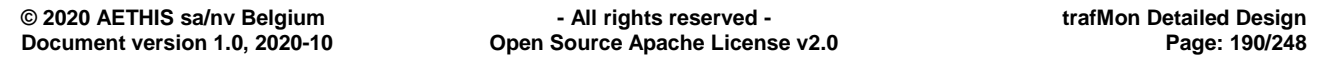

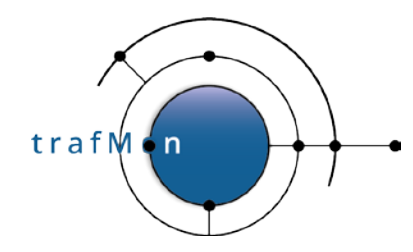

*program module level logname1 logname2 ...*

as in

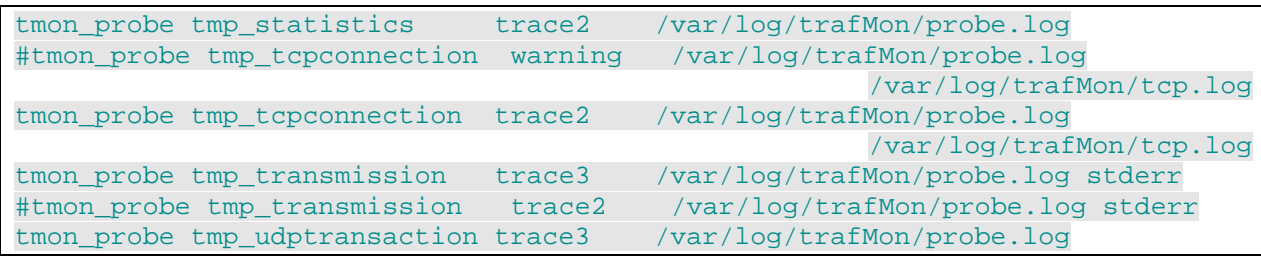

Note that stderr and stdout are special keywords of output log file.

In the C code, each invocation of a logging function takes the form of **printf-like message** formatting argument list (with %m being the last errno string), pre-pended with the **severity keyword**, and appended with END (or **END;** for pleasing the debugger).

```
 TR1 "FTP Data Conn: %p %s %s%s%s user=%s", tcpConnp,
           TmTcpConnStr(&(search.tcpConnKey), tcpConnp->tcpConnState),
           (listOrFile==TMP_TCPUPPER_FTPLIST)?"LIST":"",
           (dataConnp->ftpDataXferDir==TMP_FTPFILE_GET)? "GET ":
             (dataConnp->ftpDataXferDir==TMP_FTPFILE_PUT)? "PUT ":"",
           (dataConnp->ftpDataFileName[0])? dataConnp->ftpDataFileName: "",
           (dataConnp->ftpCtlUser[0])? dataConnp->ftpCtlUser: "?"
           END;
```
The resulting log message is formatted as

*DATETIME.MS,prog[PID],SEV,src\_file:src\_line:src\_function,formatted mesage*

as in

```
20201012T164520.346864,tmon_probe[14970],TR1,tmp_tcpconnection.c:2750:TmpF
tpDataConnMatch,FTP Data Conn: 0x1ec2f60 141.253.221.100:40274<-
>141.253.245.248:0 PUT transferred00.tar0.tar user=?
```
Note that when several C code statements are necessary to build-up the **trace level 2 or 3** message, but are useless if that message level is disabled, it is more efficient to surround this portion of code by

```
START_TR3
```

```
 TmonTimeSub(&(ackPktp->pktPcapHdr.ts), &(synPktp->pktPcapHdr.ts), &delta);
  TR3 "pkt 0x%016"PRIx64" TCP SYN Round-Trip %s - %s DELAY %f ms",
      synPktp->pktID, TmonTimeToStr(&(synPktp->pktPcapHdr.ts)),
       TmonTimeToStr(&(ackPktp->pktPcapHdr.ts)),
       (delta.tv_sec * 1000.0) + (delta.tv_usec / 1000.0) END;
END_TR3
```
Because those files are quickly growing, it is good to regularly proceed to a logrotate: /etc/logrotate.d/trafmon

```
/var/log/trafMon/*.log {
  # When some files have been mistakenly created as root,
```
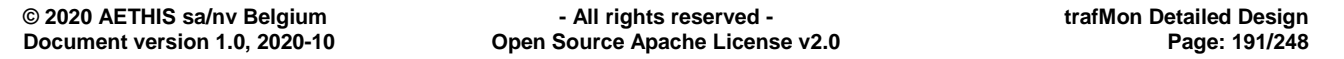

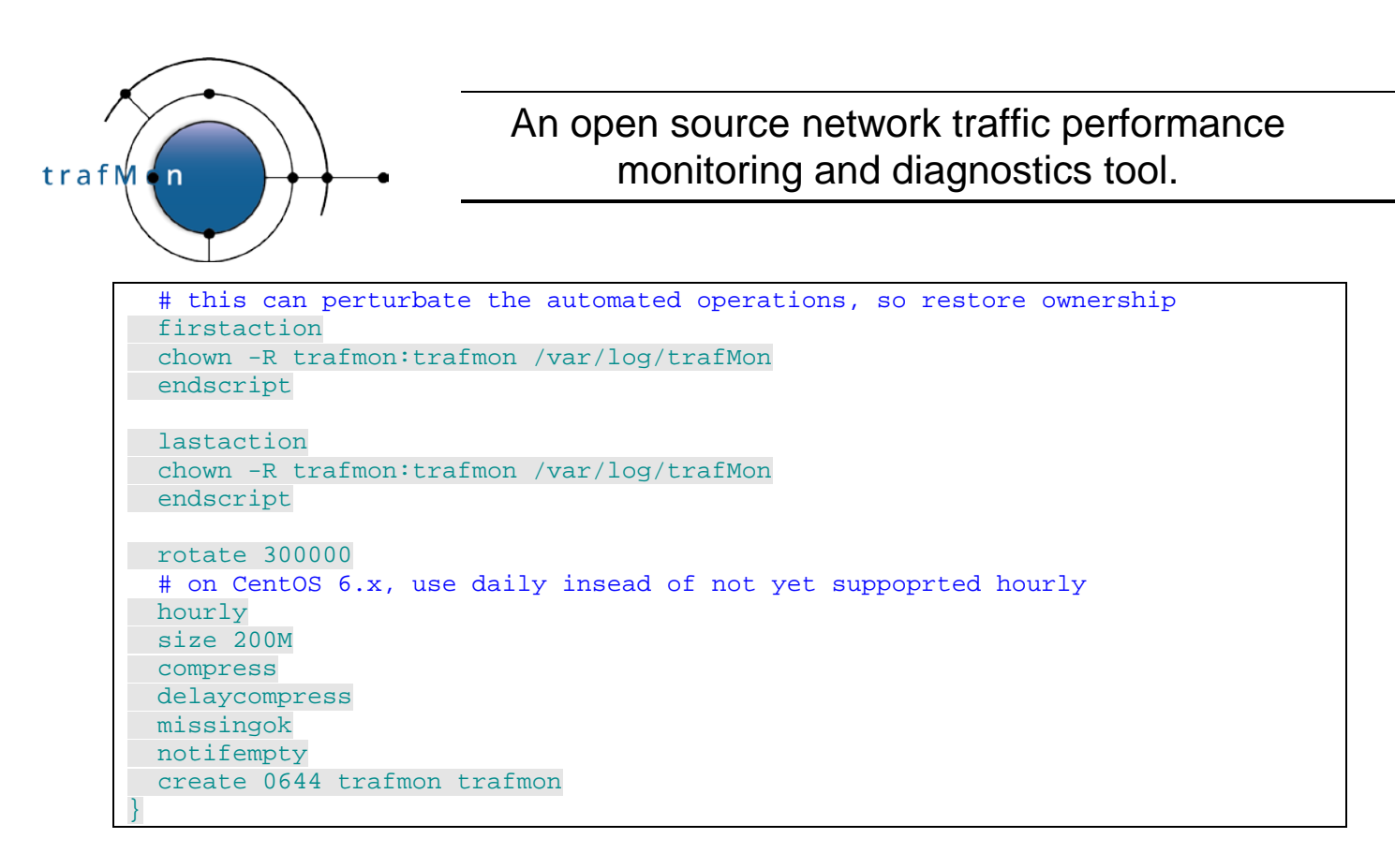

# **4.3 PROBE CAPTURE INTERFACE**

The characteristics of a probe interface are described with following tags in the trafMon tool XML configuration file.

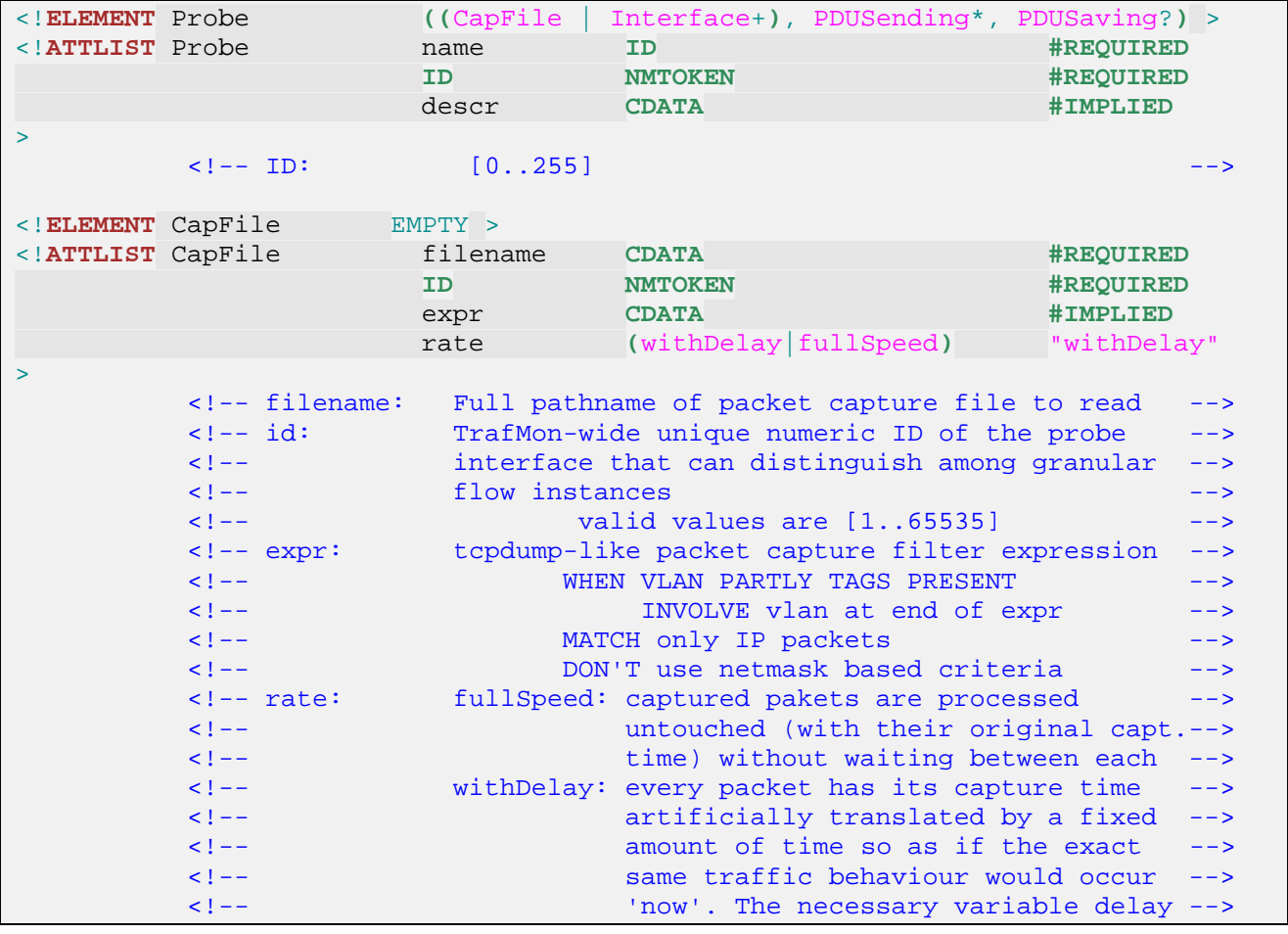

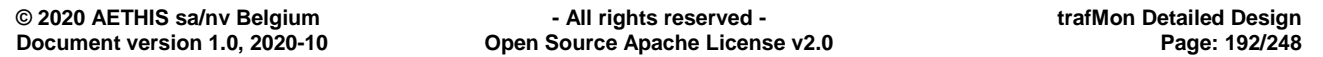

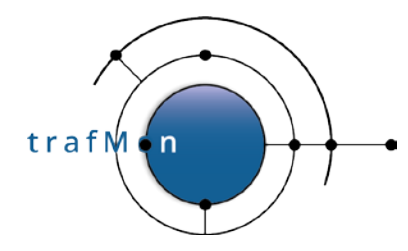

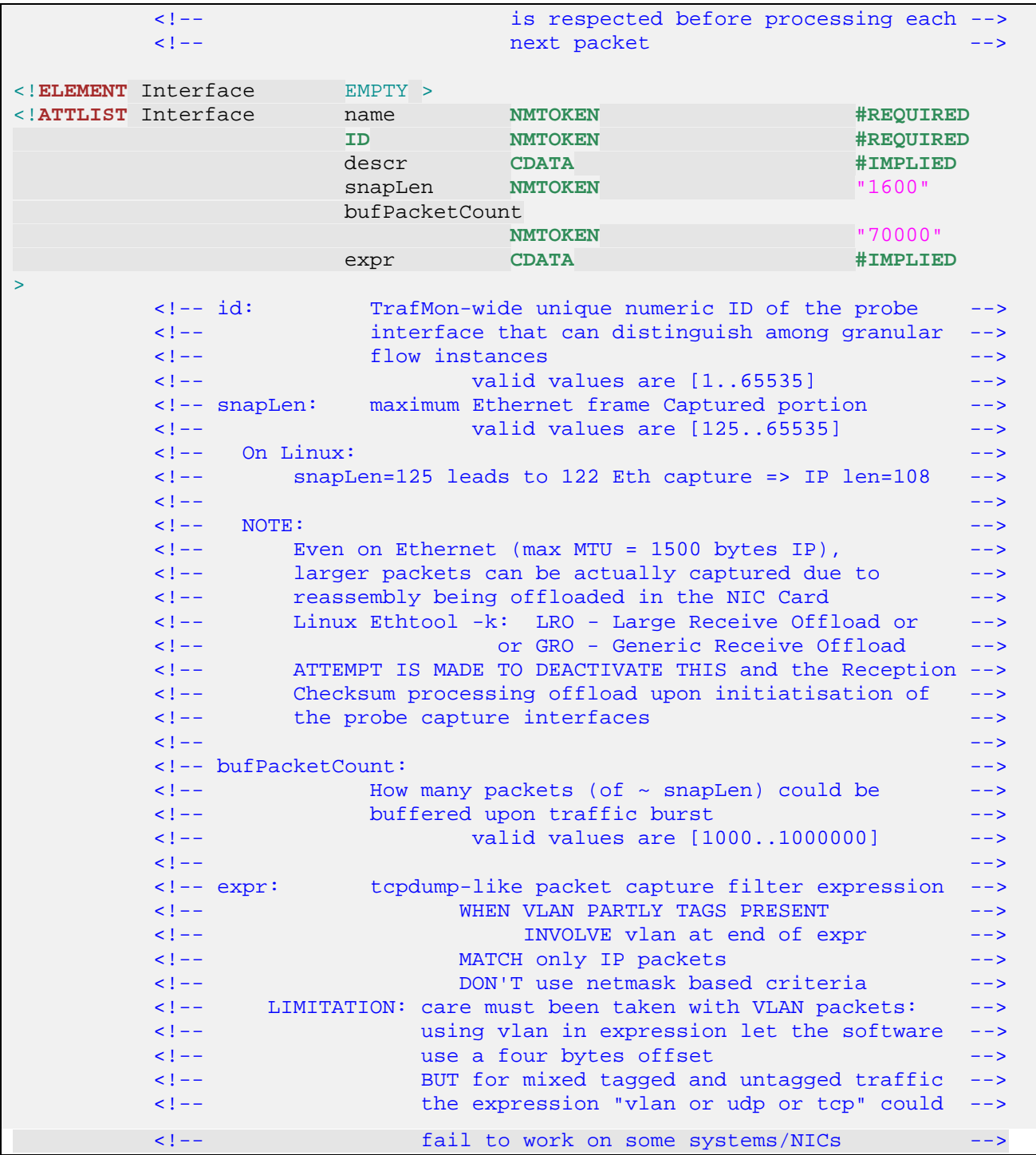

Packet capture is achieved through the use of the public domain portable libpcap software module. Its API is generic and independent of the specifics of the particular operating system.

In particular, the configured snap length (maximum length of the captured frame that is actually buffered and passed to the application) is apparently aligned to a set of discrete values.

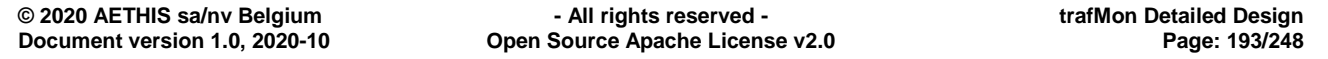

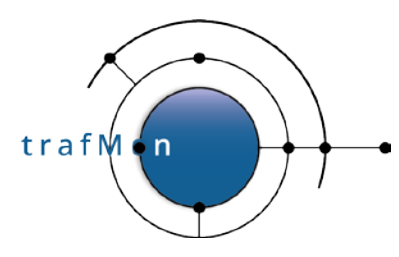

In Linux, libpcap exploits the system capability of reserving and initialising a potentially quite large ring memory buffer, resident in the kernel itself, and storing the successive captured packets that match the capture filter (also kernel resident).

Libpcap implementation does permit to specify the requested memory size of this perinterface memory reservation. But the API does not give access to the stored packet sequence. A callback routine of the application software is repetitively invoked with only one packet at a time. When this routine returns, the corresponding slot of the ring buffer is released for reused by a future capture.

For working at wire speed, the application should avoid to copy, in user space, the content of most of the analysed packets.

These limitations and performance constraints are the technical reasons why the selective permanent preservation of a chunk of packets, after they have been captured and analysed, upon request by the collector has not been implemented.

Note that the requested size for the ring buffer isn't necessarily allocated. First the size is rounded to a number of slots of maximum packet size capacity. Then the kernel reservation ioctl(SOL\_PACKET, PACKET\_RX\_RING) is repeated, asking for only half the previous size at each retry, until it succeeds to reserve a reasonable amount of the available memory resource.

To test if the reservation does actually correspond to the configured buf Packet Count, one must launch the probe under strace (system call tracing), verifying that the first ioctl(PACKET\_RX\_RING) succeeds for each configured interface. Otherwise, the bufPacketCount values must be decreased and the strace attempt retried.

See [Table 1](#page-22-0) for some observed sizing values.

Modern kernels and modern NIC cards work in tandem: several functions, like checksum production/verification and IP reassembly, are by defaults done in the NIC card. And packet capture does occur in between the kernel protocol stack and the NIC.

#### Therefore, **the trafMon probe deactivates IP reassembly of incoming packets in every NIC port of its probing interfaces.**

Also the trafMon probe checksum verification may be fooled by the fact that the kernel is not assigning the UDP or TCP checksum value, relying in the NIC to the jobs (only after capture of locally generated packets).

For specific testing and diagnostics purposes, the probe can run by replaing a previously captured sequence of packets (commonly named a pcap file), produced by tcmpdump or Wireshark. There, the packets are handled as if they were occurring now. either they a replayed by respecting the original delay between successive packets, or they are processed at full speed, to measure the maximum analysis performance of the probe father and child processes on a given hardware configuration.

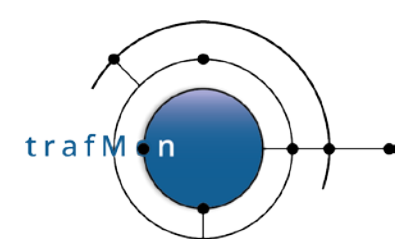

# **4.4 PROBE PDU TO COLLECTOR PROTOCOL**

# **4.4.1 General Mechanism**

See section [1.3.5 above.](#page-31-0)

# **4.4.2 Common PDU Header**

```
/*
 * trafMon Absolute Time Reference as a Unix Timestamp
*/
#define TMON_PDU_ABSTIME_REF 1300000000L /* Sun Mar 13 07:06:40 2011 UTC */
/*
* Common PDU TrafMon PDU Header
 * ================================
*/
typedef struct tmon_pdu_hdr {
  uint16_t pduLen;
  uint8_t pduProbeID;
  uint8_t pduCfgVers;
  uint32_t pduTimeRef; /* Unix Abs. Timestamp - TMON_PDU_ABSTIME_REF */
  uint32_t pduID;
  uint8_t pduType;
  uint8_t pduRecCnt;
  uint8_t pduCRC[2];
 } tmon_pdu_hdr_t;
```
# **4.4.3 Heart Beat PDU**

This consists only in a PDU header with no data (pduRecCnt  $== 0$ )

```
pduType == TMON_PDU_TYPE_HRTBEAT 10
```
# **4.4.4 Flow Instance Description Records PDU**

```
pduType == TMON_PDU_TYPE_FLDESCR 1
```

```
/*
 * I. FLOW INSTANCES DESCRIPTION PDU
 * ================================== */
/*
 * Possible values for flowGrainTcpSpec
 * ------------------------------------
*/
#define TMFGTCP_FLAGS 1 /* distinct per TCP Flags byte value */
#define TMFGTCP_FLRETR 2 /* dist. per TCP Flags byte and retransm. or not */
#define TMFGTCP_SDAE 3 /* distinct per TCP Start/Data/emptyAck/End */
#define TMFGTCP_SDAER 4 /* distinct per TCP Start/Data/emptyAck/End/RST */
#define TMFGTCP_SFRAE 5 /* distinct per TCP Start/First/Retr/emptyAck/End */
#define TMFGTCP_SFRAER 6 /* distinct per TCP Start/First/Retr/Ack/End/RST */
```
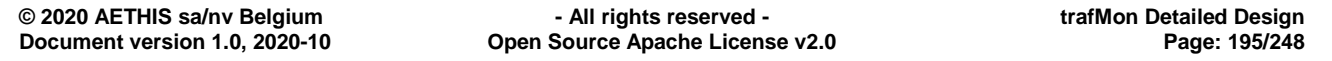

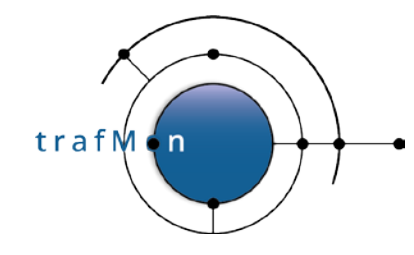

/\* Flow Instance description record for PDU \* ---------------------------------------- \* Sorry: a coding trick has been used to code the five bits of potential network Mask length for ipAddr1/ipAddr2 by using unused nibble of the size bucket index and 1 unused bit of ICMP type/code (real-life ICMP non-experimental ICMP types are below 127) \* This uggly coding is necessary to preserve the total sizeof(tmon\_flow\_descr\_t) being a multiple of 8 bytes for alignment purpose, without gap, in the PDU: successive records form a clean array of tmon\_flow\_descr\_t \* \* Collector and output convention: \* -------------------------------- \* The collector arranges for ensuring that 'ipAddr1 <= ipAddr2'<br>\* (a) for whatever direction is reflected: uni- or bi-directional for whatever direction is reflected: uni- or bi-directional. Where required it exchanges the description provided by a probe (swapping addr/port 1 and 2) and adapts the flow direction in useSpec.direct accordingly. This way, the address ordering invariant persists in the database and simplifies the grouping of site-to-site flows for a given pair of sites. \*/ **typedef struct** tmon\_flow\_descr { **uint64\_t** uniqId; **uint32\_t** ipAddr1; /\* 0 means no addressing \*/ **uint32\_t** ipAddr2; /\* 0 means with any peer host \*/<br> **uint16\_t** ifID; /\* interf. ID: 0 means don't care<br> **uint16\_t** frag; /\* fragmentation info: see below uint16\_t ifID; /\* interf. ID: 0 means don't care (NULL) \*/<br>uint16\_t frag; /\* fragmentation info: see below \*/<br>uint8\_t ipTD; /\* 0 when not assigned \*/<br>uint8\_t ipTOS; /\* either IP TOS byte, or IP Precedence or<br>uint16 + tpPor /\* fragmentation info: see below \*/ /\* 0 when not assigned \*/ uint8\_t ipTOS; /\* either IP ToS byte, or IP Precedence or IP DSCP \*/<br>uint16\_t tpPort1; /\* if Addr1: is UDP/TCP port on Addr1 host, 0 = none **uint16\_t** tpPort1; /\* if Addr1: is UDP/TCP port on Addr1 host,  $0 = \text{none}$  \*/<br>uint16\_t tpPort2; /\* 0 means with any peer port \*/ uint16\_t tpPort2; /\* 0 means with any peer port \*/<br>uint16\_t icmp; /\* low-order bits  $(0x7f) == ICMP$ /\* low-order bits (0x7f) == ICMP type, type/code, class\*/ /\* high-order bit is high bit of net Mask \*/ **uint8\_t** mask\_lowSz;/\* High nibble (0xf0): == low nibble of net Mask \*/ /\* Low nibble  $(0x0f)$ : == IP sizes bucket index \*/ /\* lower bound as multiple of 200|400 \*/ uint8\_t tcpType;<br>uint16\_t useSpec; /\* Specification of used info fields: see below \*/ } tmon\_flow\_descr\_t; /\* \* Fragmentation Info: \* ------------------- \* \* On Big Endian host (network byte order), the uint16\_t frag \* is structured as follows: \* \* uint16\_t ipDF:1; \* IP Don't Fragment flag \* uint16\_t ipMF:1; \* IP More Fragment flag \* uint16\_t frgNum:1; \* true: fragVal == fragNumber, else == fragOffset \* uint16\_t fragVal:13; \* either fragNumber or fragOffset \*/

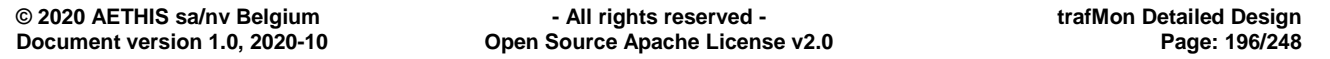

trafM

' n

```
/* Network Byte Order Fragmentation Masks */
/*- - - - - - - - - - - - - - - - - - - - */
#define TMPDU_FLOW_FRGNUM 0x8000
#define TMPDU_FLOW_IPDF 0x4000
#define TMPDU_FLOW_IPMF 0x2000
#define TMPDU_FLOW_FRGVAL 0x1FFF
/*
* Specification of used info fields: useSpec
      * ------------------------------------------
 *
 * On Big Endian host (network byte order), the uint16_t useSpec
 * is structured as follows:
 *
 * uint8_t direct:2; * 1: from Addr1/Port1, 2: to Addr1/Port1, 3: both *
 * uint8_t ipProto:2; * 0: any, 1: UDP, \qquad 2 TCP, \qquad 3: other *
 * uint8_t tosSpec:2; * 0: none, 1: ToS byte, 2: precedence, 3: DSCP *
 * uint8_t icmpSpec:2;* 0: none, 1: type class, 2: ICMP Type, 3: Type+Code*
* uint8_t useDF:1; * is ipDF bit actually assigned ? *
   * uint8_t useMF:1; * is ipMF bit actually assigned ? *
   uint8_t useFrag:1; * are frgNum bit and fragVal actually assigned ? *
  uint8 t tcpSpec:3; * 0: no tcpType, else: TMFGTCP xxx value *
   uint8 t szSpec:2; * 0: none, 1: lowSize as multiple of 200, 2: of 400 *
                      * * NOTE FOR DGRAM CUMMULATED IP SIZES: *
                             when sizes < 1600, bucket size is 200|400when sizes > = 1600 buckets end at thousands *
                         ast bucket is >= 8000
*/
/* Network Byte Order Use Masks */
/*- - - - - - - - - - - - - - - */
#define TMPDU_FLOW_DIRECTN 0xC000
#define TMPDU_FLOW_FROM_1 0x4000
#define TMPDU_FLOW_TO_1 0x8000
#define TMPDU_FLOW_BIDIR 0xC000
#define TMPDU_FLOW_IPPROTO 0x3000
#define TMPDU_FLOW_UDP 0x1000
#define TMPDU_FLOW_TCP 0x2000
#define TMPDU_FLOW_OTHER 0x3000
#define TMPDU_FLOW_TOSSPEC 0x0C00
#define TMPDU_FLOW_TOSBYTE 0x0400
#define TMPDU_FLOW_TOSPREC 0x0800
#define TMPDU_FLOW_TOSDSCP 0x0C00
#define TMPDU_FLOW_ICMPSPC 0x0300
#define TMPDU_FLOW_ICMPCLS 0x0100 /* per ICMP class of type/code */
#define TMPDU_FLOW_ICMPTYP 0x0200 /* per ICMP Type byte */
#define TMPDU_FLOW_ICTYPCD 0x0300 /* per ICMP Type & Code */
#define TMPDU_FLOW_USEDF 0x0080
#define TMPDU_FLOW_USEMF 0x0040
#define TMPDU_FLOW_USEFRAG 0x0020
#define TMPDU_FLOW_TCPSPEC 0x001C /* shifted TMFGTCP_xxx <<2 */
#define TMPDU_FLOW_SIZSPEC 0x0003
#define TMPDU_FLOW_SIZ200 0x0001
#define TMPDU_FLOW_SIZ400 0x0002
/*
 * Masks for ICMP value, for bucket size index and for network mask
* Uggly coding trick
*/
#define TMPDU_FLOW_ICMPMASK 0x7f/* value is tmon_flow_descr_t.icmp & 0x7f */
```
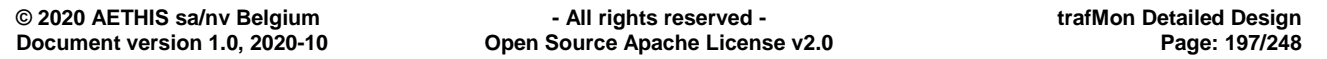

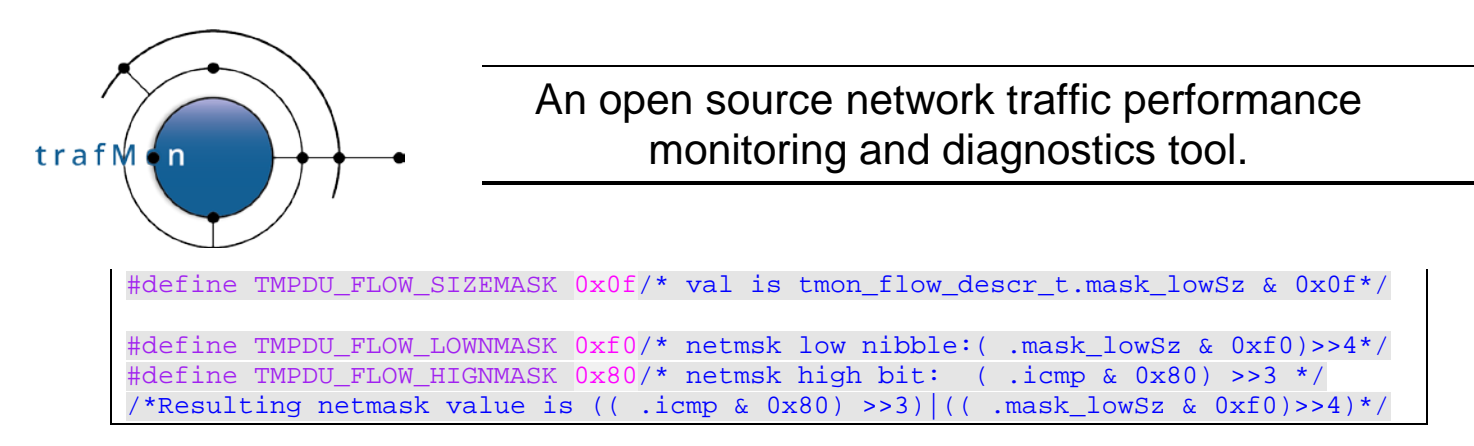

# <span id="page-197-0"></span>**4.4.5 Flow Instance Protocol Counters Records PDU**

pduType == TMON\_PDU\_TYPE\_FLCNTRS 2

Protocol stack dissection and stateful analysis leads to the update of numerous counters of the several types of protocols.

The per-Flow protocol counters are:

```
typedef struct tmon_ipv4_counters {
  uint64_t reassemblyTimeout;
  uint64_t fragmentOverlap;
  uint64_t icmp;
  uint64_t udp;
  uint64_t tcp;
  uint64_t others;
} tmon_ipv4_counters_t;
typedef struct tmon_icmpv4_counters {
  uint64_t icmpCksumFailed; /* not counted as malformed */
  uint64_t icmpCksumSkipped;/* checksum not verified (!UDP/TCP or trunc.) */
  uint64_t echoRequest;
  uint64_t echoReply;
  uint64_t fragNeeded;
  uint64_t srcQuench;
  uint64_t ttlExpired;
 uint64_t reassemblyTimeout;<br>uint64 t unReach;
                             /* except fragNeeded */
  uint64_t redirect;
  uint64_t otherErrMsg;
  uint64_t otherInfo;
} tmon_icmpv4_counters_t;
typedef struct tmon_udpv4_counters {
  uint64_t udpCksumFailed; /* not counted as malformed */
  uint64_t udpCksumSkipped;/* no checksum or not verified (frag. or trunc.) */
  uint64_t udpEmpty;
  uint64_t snmp;
  uint64_t dns;
  uint64_t ntp;
  uint64_t other;
} tmon_udpv4_counters_t;
typedef struct tmon_tcpv4_counters {
  uint64_t tcpCksumFailed; /* not counted as malformed */
  uint64_t tcpCksumSkipped;/* checksum not verified: frag. or trunccated */
  uint64_t tcpRestransmit;
  uint32_t tcpLatePkt;
  uint32_t tcpStartConns;
  uint32_t tcpCleanClose;
```
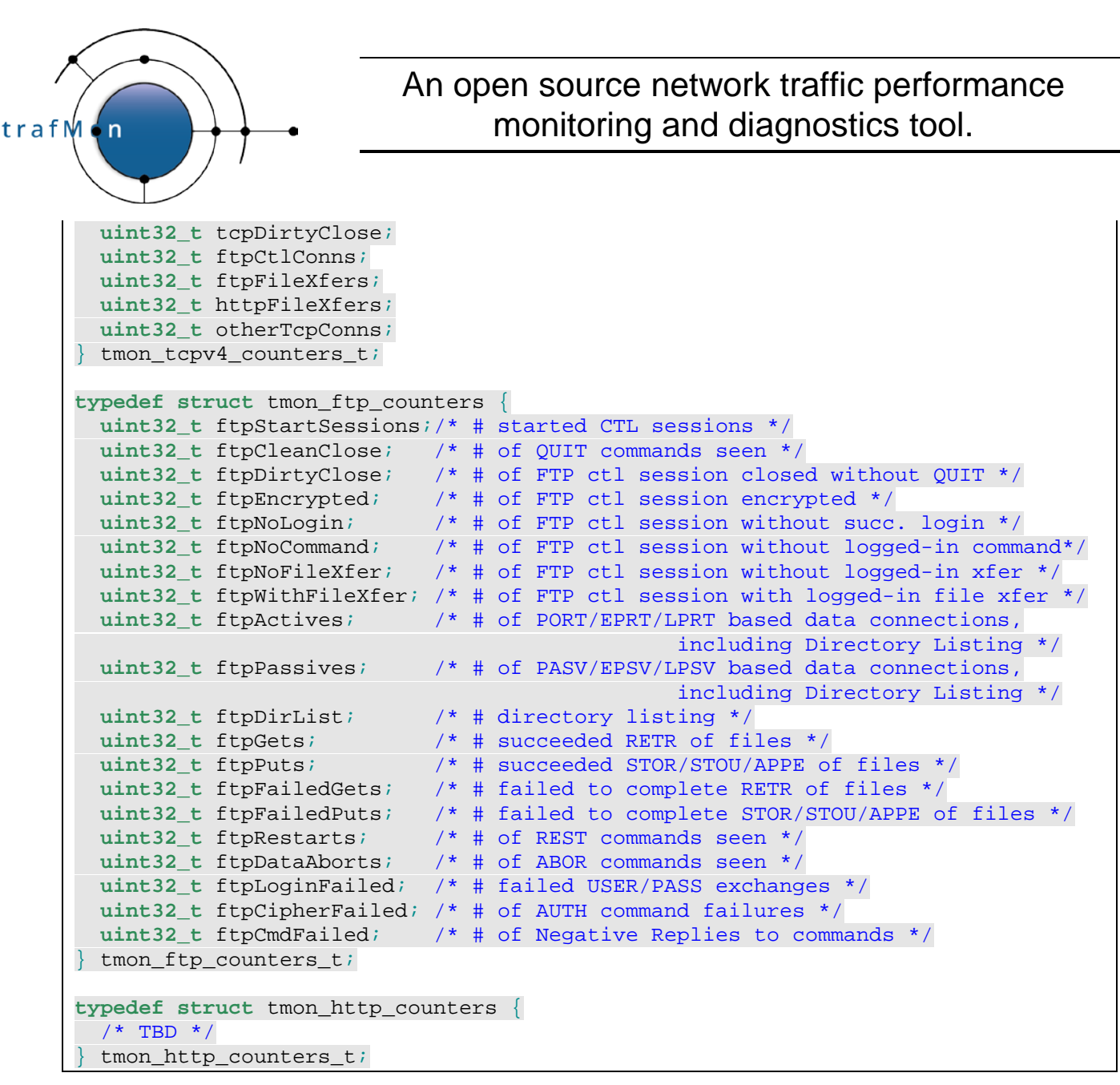

These counters are complemented with the IPv4 size distribution of the packets (or reassembled datagrams).

- In case of packet sizes (maximum 1500 bytes), the size histogram consists in 7 slices covering each a fixed range of 200 bytes, terminated by an open-ended range starting at 1400 bytes.
- In case of reassembled datagram sizes, the size histogram consists in the same 200 bytes-wide 7 initial ranges, followed by an  $8<sup>th</sup>$  range of 200 bytes ( $[1400]$ . 1600[), followed by 7 slices of fixed-size range of 400 bytes, terminated by an openended range starting at 8000 bytes.

```
#define TMON_SIZE_BUCKETS 16 /* Index MUST fit in a nibble for coding */
                                /* tmon_flow_descr_t struct in PDU */
#define TMON_SIZE_IPV4BUCKLEN 200
typedef struct tmon_sizes {
 uint64_t sumBytes; /* cummul. volume of IPv4 pkts (hdr+payload) */
  tmon_size_bucket_t szDistrib[TMON_SIZE_BUCKETS]; /* size distribution: */
                               /* bucket 0: 0 <= size < 200 */
                               /* bucket 1: 200 <= size < 400 */
                               /* bucket 2: 400 <= size < 600 */
```
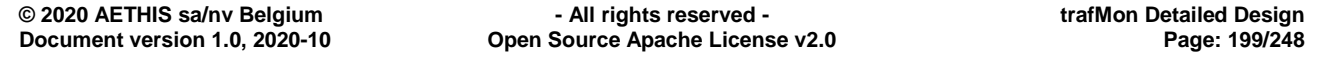

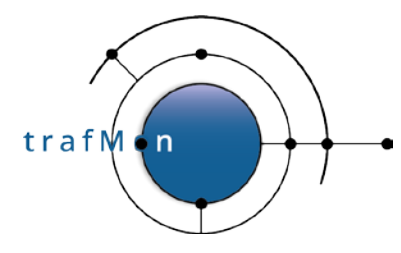

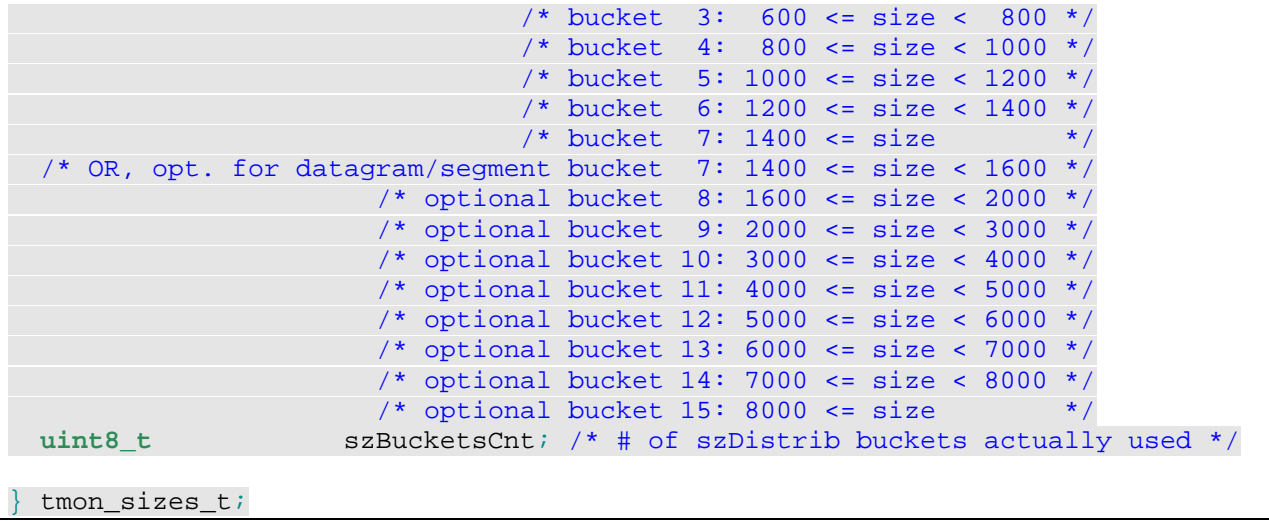

Each slice consists in a set of aggregate statistical values (permitting further aggregating):

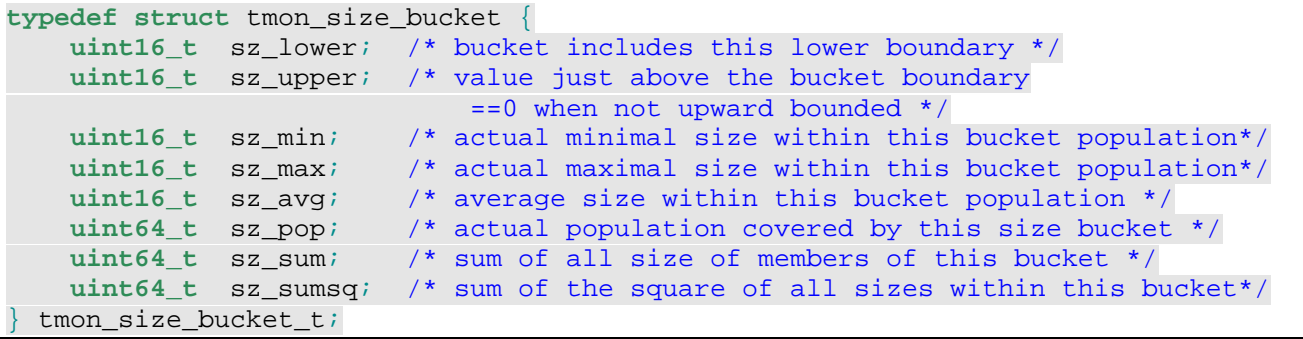

For each Flow Instance whose Flow Class(es) request the regular reporting of <Stats><PacketCounters>, the entire set of protocol counters are regularly sampled and reported to the collector(s) and locally reset to zero for starting a new measurement time period. The reporting period for a Flow Instance is the smallest (divider) of the periods specified by its concerned Flow Classes:

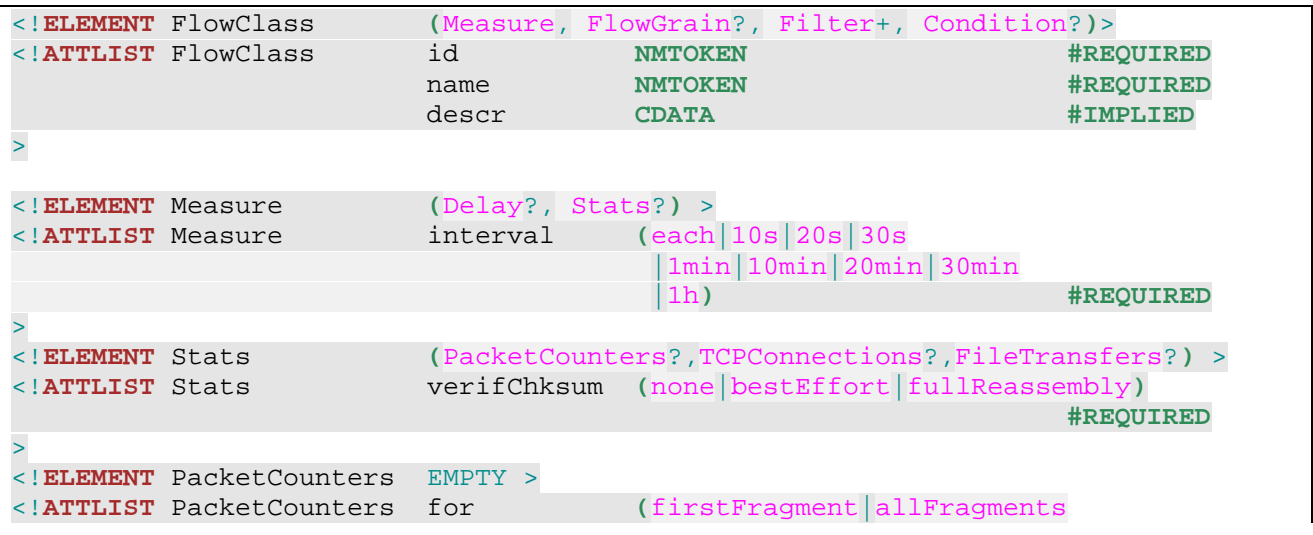

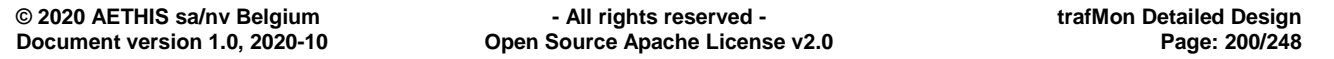

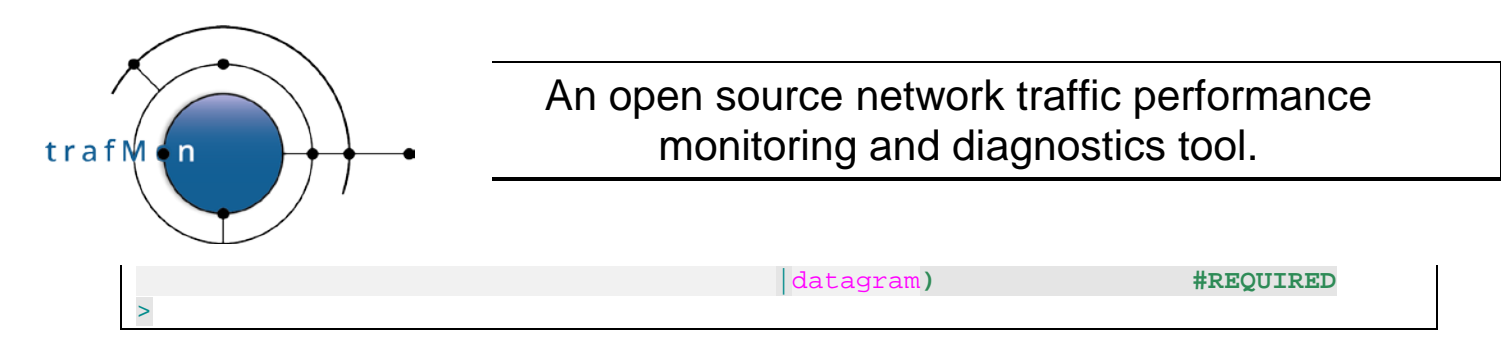

For each Flow Instance, the protocol counters record consists in a fixed part and a variable part.

The fixed part refers to the probe-assigned Flow ID, the duration of the reported time interval (period), whether the measurements apply per fragment (per individual packet, either un-fragmented datagram/segment or individual fragment counted separately) or per datagram (either un-fragmented or re-assembled), and the size of the variable part:

```
typedef struct tmon_flow_cntrs {
  uint64_t prbFlowId; /* Probe assigned ID to flow instance */
  uint16_t timeIntrvl;/* period is timeIntrvl seconds before PDU ref. time */
  uint16_t encodgLen; /* length of the variable data[] portion */
  uint8_t granularity;/* TMPDU_FLCNTR_PERFRAG or TMPDU_FLCNTR_PERDGRM */
  uint8_t data[1]; /* Byte array of Length/Type/Value entries */
 } tmon_flow_cntrs_t;
```
The variable part does report all counters (and size) values resulting from the reported period as integer values encoded as variable length Length-Type-Value.

- Length is the number of bytes occupied by the encoded Value (not counting the 1 byte Type); Length may be zero, meaning that the counter Value is zero and occupies no byte.
- Type is a 1-byte numeric identifier (see below)
- Value is the normal encoding of an integer in network byte-order, but containing only the significant low order bytes (high order bytes that are zero aren't copied in the encoding).

In *tmon\_PDU.h*:

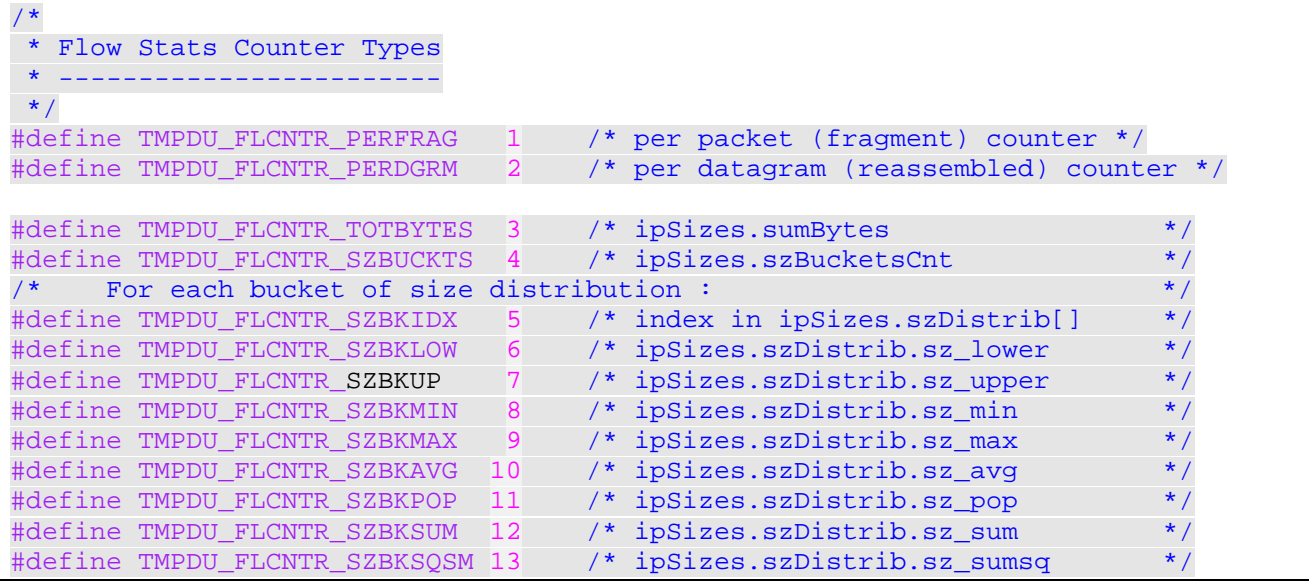

In *tmon\_statistics.h*:

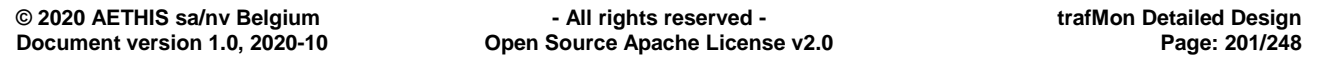

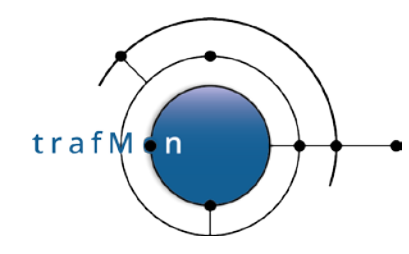

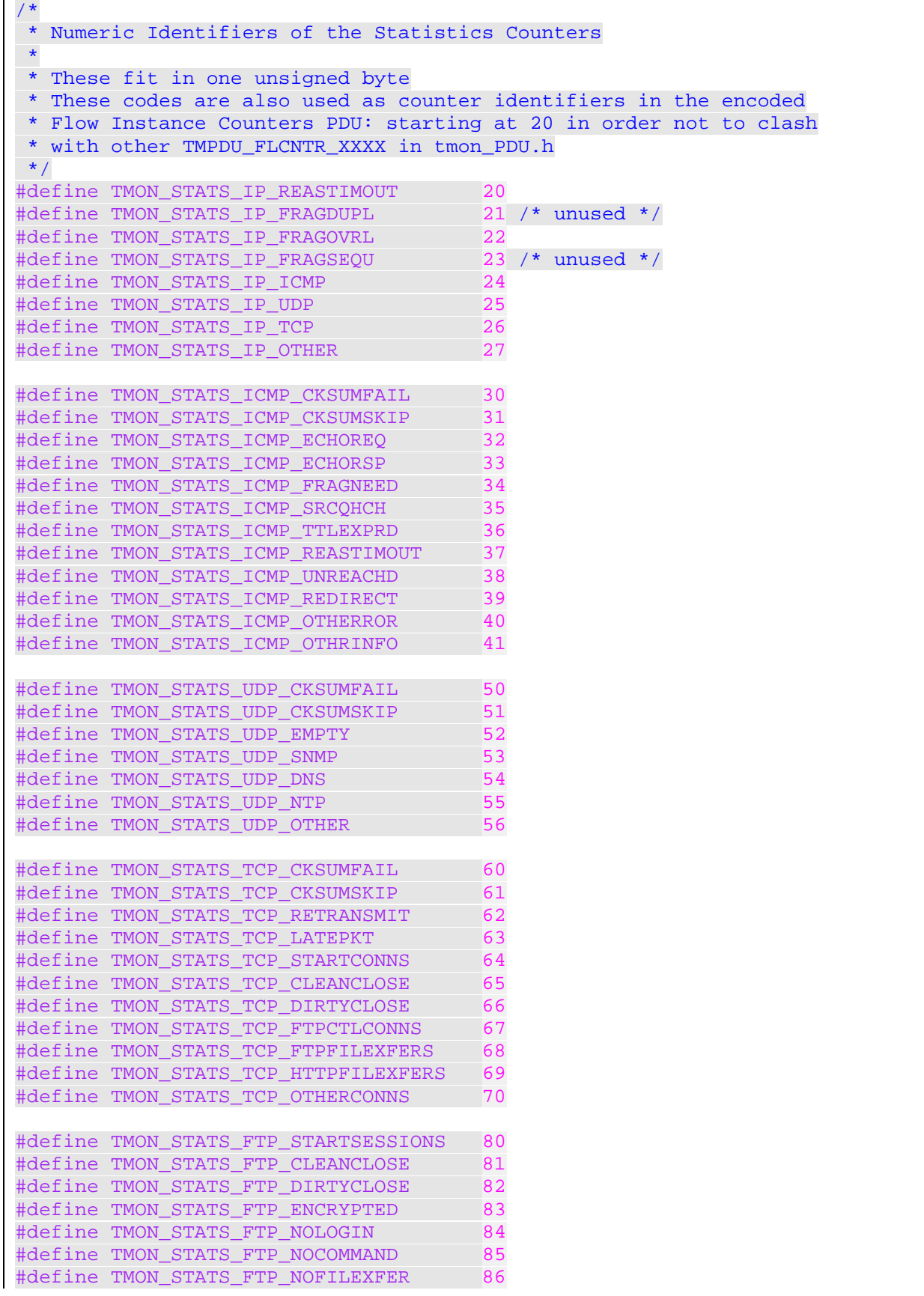

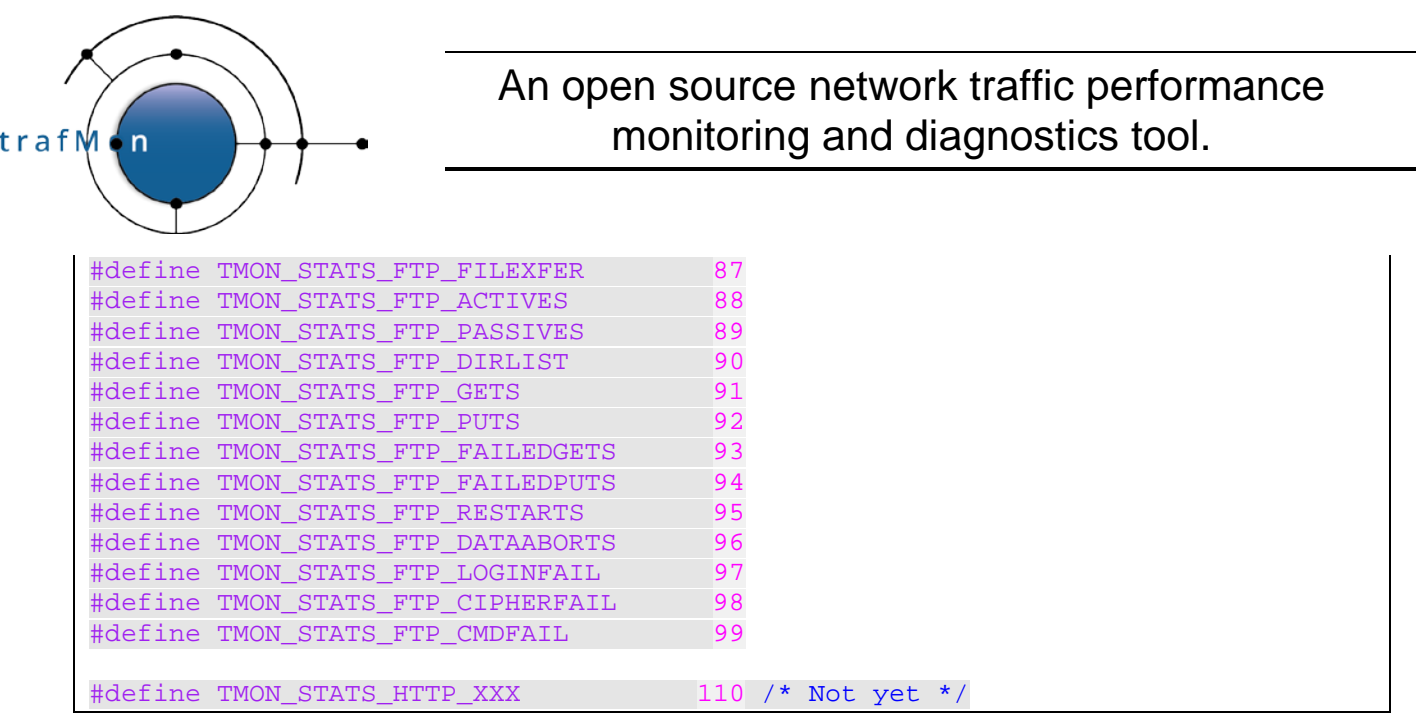

# **4.4.6 Compact per-Packet/Datagram One Way Observations PDU**

pduType == TMON\_PDU\_TYPE\_PKTOBS 3

This contains, for individual packet or reassembled datagram, the probe-assigned ID of the Flow Instance, the IPv4 size and a series of timestamps.

In the XML configuration file, a Flow Class requiring measuring OneWay Delay specifies an ordered list of network Hops the tool must provide the packet timestamps of.

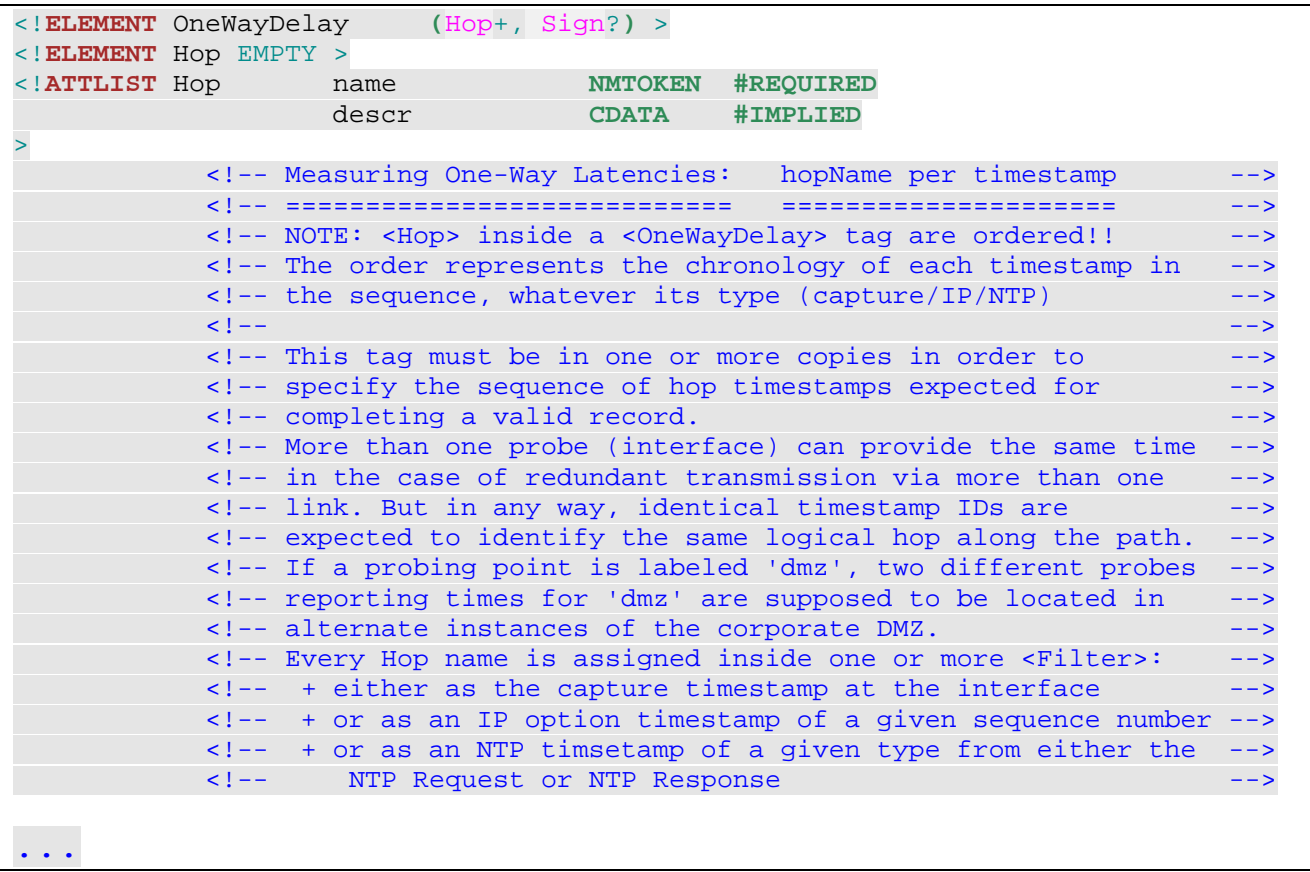

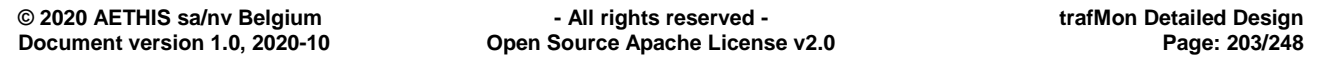

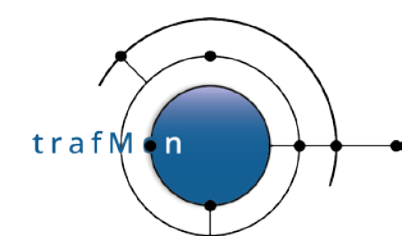

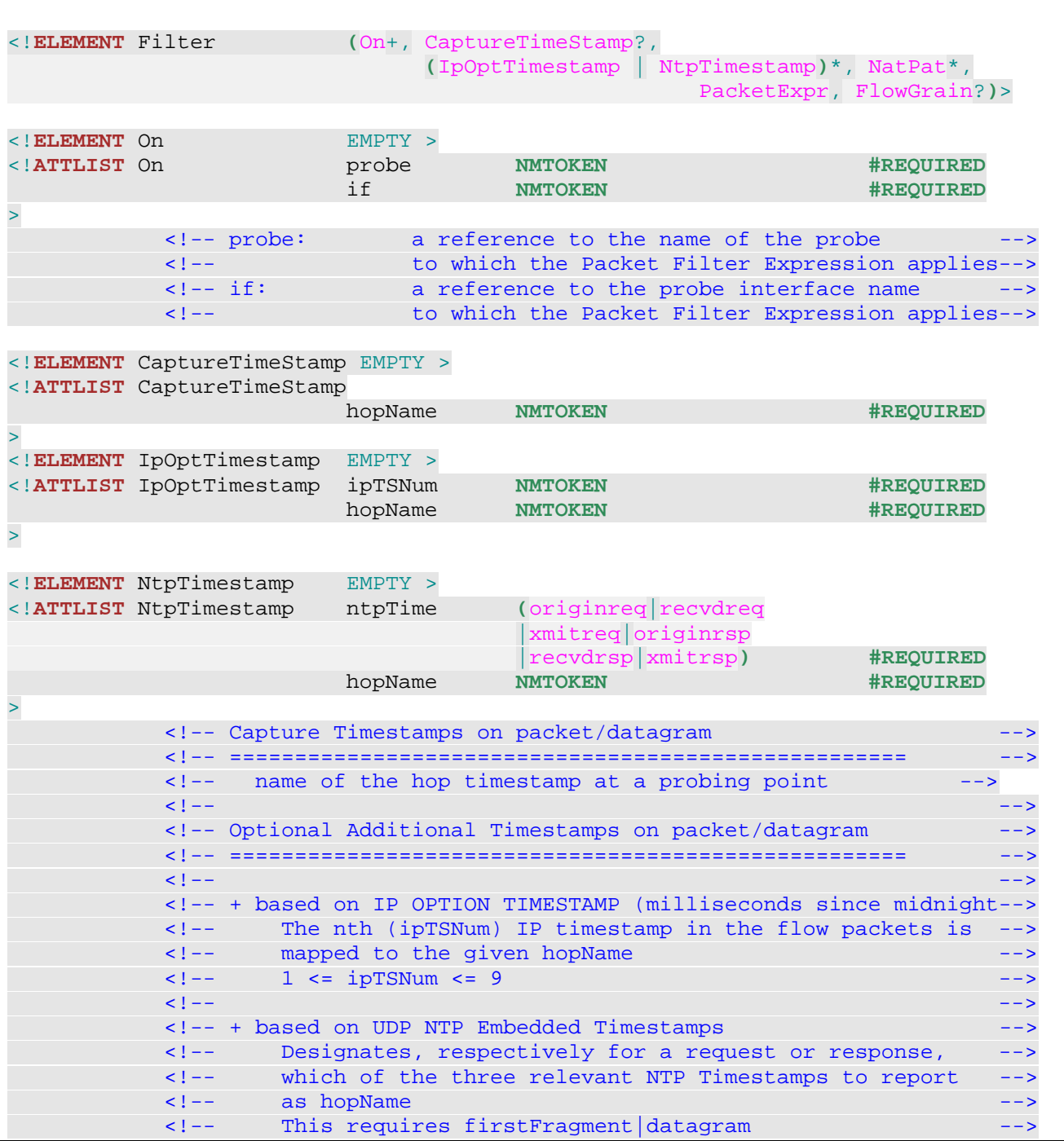

Example:

```
 <FlowClass id="12345" name="withIPTS"
  descr="UDP with port==21 and IP Timestamps">
  <Measure interval="each" >
    <Delay for="datagram" granularity="individual">
      <OneWayDelay>
        <Hop name="remint1"/>
        <Hop name="remint"/>
         <Hop name="alkuf"/>
```
#### An open source network traffic performance monitoring and diagnostics tool. trafM **n**  <Hop **name**="hiros"/> <Hop **name**="kuching"/> <Hop **name**="locdmz"/> <Sign> <Chunk **start**="0" **relTo**="ipPayload" **length**="40" /> </Sign> </OneWayDelay> </Delay> </Measure> <FlowGrain **ref**="peers" /> <Filter> <On **probe**="chieti" **if**="eth2" />  $\leq$ CaptureTimeStamp <PacketExpr> <AND> <Predicate **field**="proto" **op**="eq" **value**="udp"/> <Predicate **field**="port" **op**="eq" **value**="21"/>  $\langle$  AND  $>$  </PacketExpr> </Filter> <Filter> <On **probe**="hutch" **if**="eth1" /> <CaptureTimeStamp **hopName**="locdmz"/> <IpOptTimestamp **ipTSNum**="1" **hopName**="remint1"/> <IpOptTimestamp **ipTSNum**="2" **hopName**="alkuf"/> <IpOptTimestamp **ipTSNum**="3" **hopName**="hiros"/> <IpOptTimestamp **ipTSNum**="4" **hopName**="kuching"/> <PacketExpr>  $<$ AND $>$  <Predicate **field**="proto" **op**="eq" **value**="udp"/> <Predicate **field**="port" **op**="eq" **value**="21"/>  $\langle$  AND> </PacketExpr> </Filter> </FlowClass>

Each Hop identifies

- Either a packet capture time at one among an equivalent set of probe interfaces (e.g. in *[Figure 1](#page-179-0) [above](#page-179-0)*, if a probe interface was capturing the segment 141.253.14.0/24, and another on the segment 141.253.24.0/24, these two equivalent steps, on alternative network paths, would correspond to the same hop)
- or the n<sup>th</sup> value of IPv4 Optional list of timestamp accumulated in the IPv4 header during the packet traversal of routers in its network path,
- or one of the NTP timestamps among:
	- o NTP Request Origin Time,
	- o NTP Request Reception Time,
	- o NTP Request Transmit Time,
	- o NTP Response Origin Time,

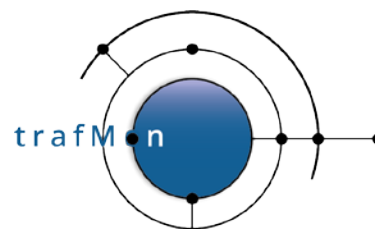

- o NTP Response Reception Time,
- o NTP Response Transmit Time

When reporting per datagram is requested, and the datagram has been re-assembled from its fragment, two different values are reported for a same capture interface hop:

- o the (oldest) timestamp of the first seen fragment (not necessarily the one with offset  $== 0$ ),
- o the (youngest) timestamp of the last seen fragment (not necessarily the one without the more fragment flag)

The encoding is quite compact so as to limit the size of monitoring packets to about 1 % of the observed traffic volume.

#### **4.4.6.1 Assumptions**

A probe PDU contains packet observations made by a unique Probe Software Instance.

A One Way Observations PDU contains packet observations from one or more flow instances, grouped by flow instances. A flow instance is assigned by a probe a unique id from a very large 64-bit integer. Probe flow instance Ids are never zero.

One physical probe computer can host several logical probes (ie *n* probes on *1* chassis)

A Probe Software Instance can be identified by source IP + source port of PDU, as well as by the Logical Probe Identifier in the PDU header. Typically, a Physical Probe could be identified by source IP of PDU or source IP subnet of probe PDU.

A packet can (theoretically) match more than one Flow Instance with applicable OneWayDelay specifications. Anyway, the Flow Class definitions are expected to be configured in a consistent and meaningful way: a packet at a probe interface provides single subset of the expected set of hop timestamps among:

- the capture time at the interface,
- the ordered list of (up to 9) IP Option Timestamps
- the three NTP timestamps of either a request or a reply packet.

All expected hops, from (the applicable set of) flow class(es), form an ordered list. Each hop can therefore be designated by its sequence number (starting at 1) instead of by hopName.

Timestamps are expected to be close to each other, but a travel time as high as 10 seconds is not unrealistic, e.g. with IP option timestamps or with remote NTP timestamp.

At a given time, flow instances alive in a probe are expected to have clustered Flow Ids, but there may be some very ancient ones whose Ids are significantly distant numbers wrt the others.

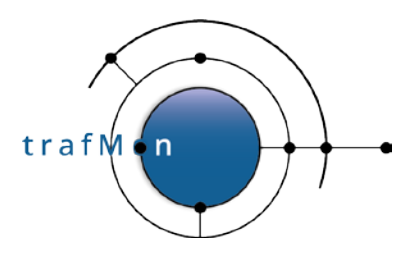

A One Way Observations PDU carries one or more hop timestamps per observed data unit. When data unit is a reassembled datagram, its packet capture hop consists in two timestamps: first and last observed fragments.

A One Way Observations PDU also carries the size (in bytes) of the [optionally reassembled] data unit.

Some code tags are common to both formats of One Way Observations PDU as well as Individual Delays PDU (see section [4.4.7 below\)](#page-208-0):

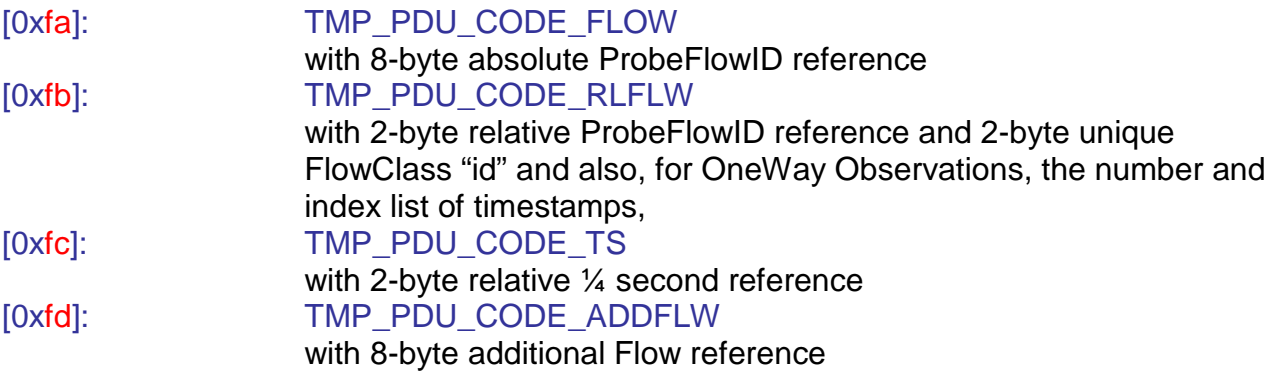

Some code tags are specific to the data being encoded:

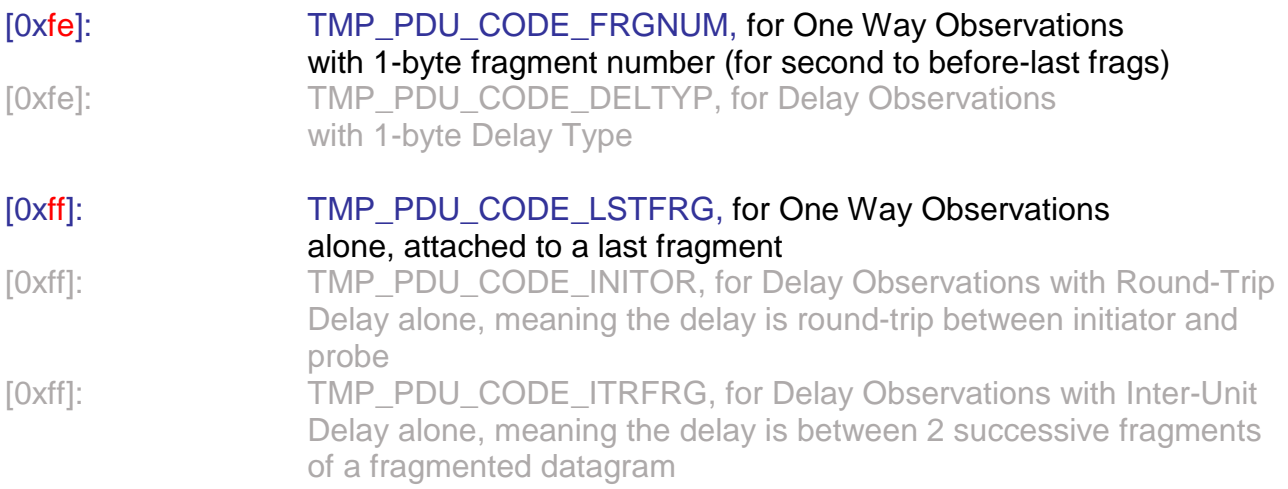

# <span id="page-206-0"></span>**4.4.6.2 Encoding Format**

At any position inside the encoding stream, there is a known Reference Flow ID (and its Flow Class ID), a Reference list of network Hops and a known Reference Time expressed in  $\frac{1}{4}$  second (quartSec).

The main component of the encoding covers a packet record whose primary capture time is close to the reference quartSec (before quartSec +1), and which belongs to the reference Flow ID and provides timestamps for the reference Hop list.

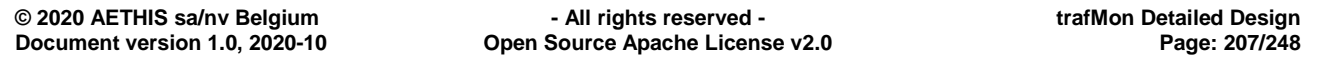

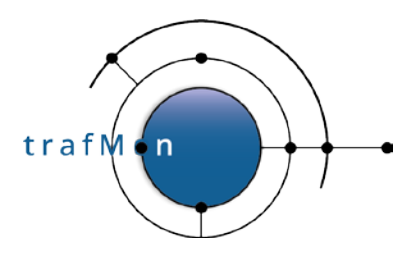

This is encoded as the positive delay (in milliseconds) from quartSec, followed by IP size, by the signature hash bytes and by N-1 timestamps encoded as a signed offset from the primary capture time of the packet.

When the reported packet is a second or subsequent IP fragment, it is added the tag TMP\_PDU\_CODE\_FRGNUM or TMP\_PDU\_CODE\_LSTFRG. For intermediate fragments, the tag is followed by a one-byte X, so that  $n<sup>th</sup>$  fragment is given  $X=n$  (n==1 for first fragment).

When next record has its primary capture timestamp distant from the current quartSec by more the 1/4 second, then a new TMP\_PDU\_CODE\_TS reference quartSec is inserted.

When next record belongs to a (primary) flow different from the reference and/or provides a different Hop timestamps list, a new reference is inserted. If the new reference Flow ID is distant by more than +/- 0x7FFF (+/- 32767) from the previous reference, then a new TMP\_PDU\_CODE\_FLOW tag is inserted with its new 8-byte absolute Flow ID reference. A new TMP\_PDU\_CODE\_RLFLW tag is inserted with is signed relative delta from the reference Flow ID, its Flow Class ID, the number of Hops and the list of positions (first is 1) of Hops in the Flow Class XML definition.

GRAMMAR (where \* means 0 or more, + means 1 or more, xN means N times)

PDU\_PAYLD: { CODE DATA }+

CODE: 1 byte<br>DATA: *n* bytes *n* bytes according to the value of CODE Possible combinations for (CODE DATA) are:

*Specific short codes:*

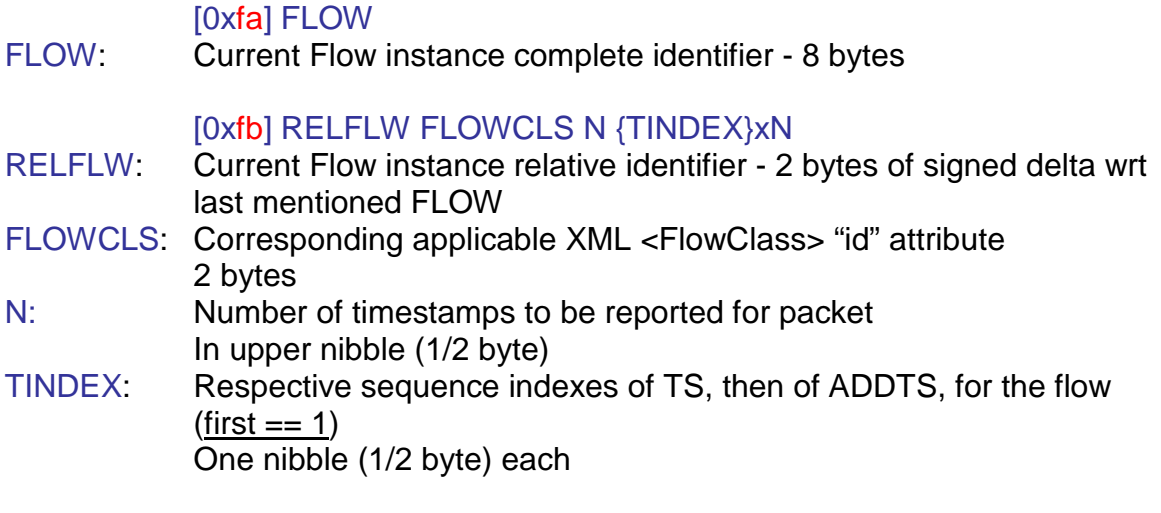

[0xfc] TS

TS: 2-byte timestamp in quarts of a second as a signed delta wrt REFTS

[0xfd] M {FLOW}xM

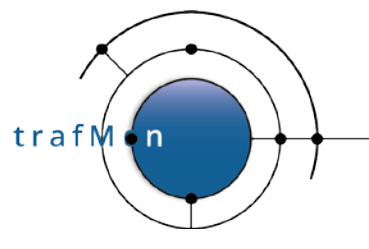

- M: Number of following additional Flow instances for packet (1-byte) FLOW: Additional Flow instance complete identifier for packet - 8 bytes
- [0xfe] X X: This is (X+2)th fragment [0xff] This is the last fragment First fragment has neither of [0xfe] or [0xff] Last fragment has only [0xff] From second to before-last fragment: [0xfe] code

#### *Packet obs. main data format:*

#### [0x00-0xf9] SIZE HASH {ADDTS}xN-1

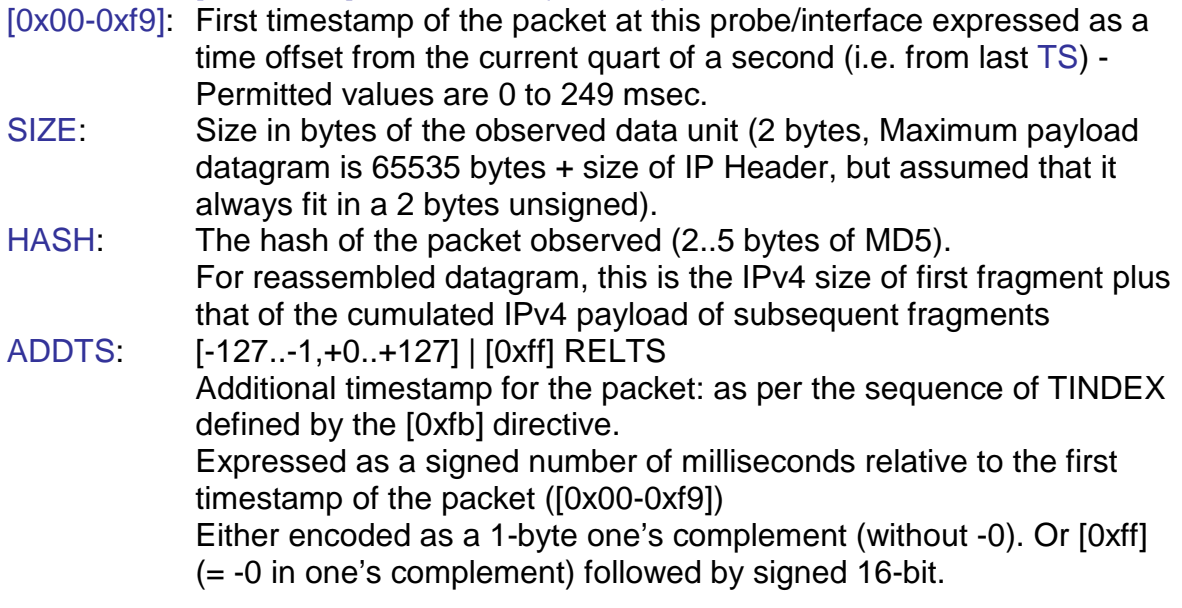

# <span id="page-208-0"></span>**4.4.7 Individual Delays PDU**

#### pduType == TMON\_PDU\_TYPE\_DELOBS 4

When a probe is requested to individually (not probeAggregated) measure either Two-Way delays ( $\text{RoundTriplex}$ ) of specific transactions (peer datagram in each direction) or Inter-Unit delays (InterPacket not implemented) between successive captured datagrams and between successive captured fragments of a same datagram, it must report each pair of observed timestamps to the collector(s).

The encoding mechanism is here quite similar (though simpler) to the one described in section [4.4.6.2 above.](#page-206-0) But only two timestamps are provided per observation record:

- primary timestamp is that of the "request" (one way data unit),
- the second timestamp is that of the "response" (corresponding return peer data unit)

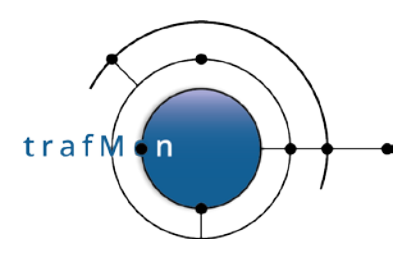

Delay Observations PDU format is a simplified variant of One Way Observations encoding: N==2 timestamps per observation: start then end time of the delay, in that order (no TINDEX sequence number is needed)

In case a (typically response) datagram is fragmented (only possible with SNMP, for round-trip): when RT delay is per datagram, corresponding datagram peer time is that of the youngest fragment, otherwise it is that of the oldest fragment.

A same Delay Observations PDU type is used for both Round-Trip delay and inter-data unit delay.

Some code tags are common to both formats of One Way Observations PDU (see section [4.4.6.2 above\)](#page-206-0) as well as Individual Delays PDU:

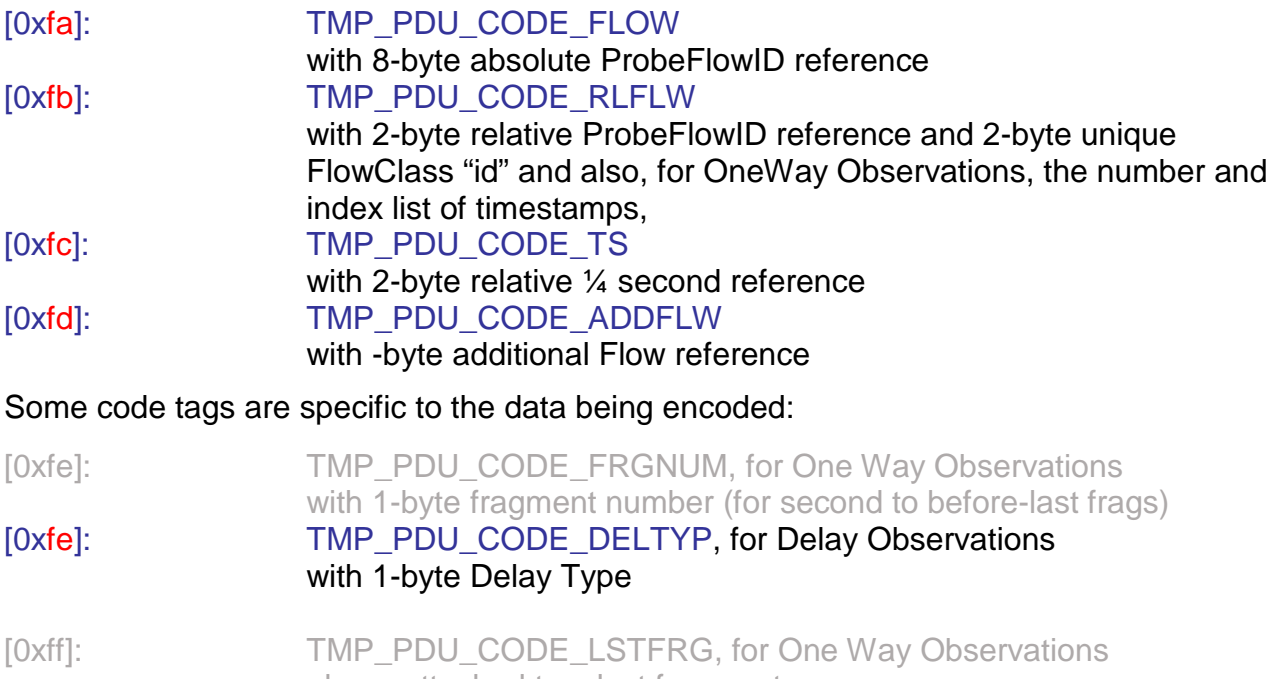

alone, attached to a last fragment [0xff]: TMP\_PDU\_CODE\_INITOR, for Delay Observations with Round-Trip Delay alone, meaning the delay is round-trip between initiator and probe [0xff]: TMP\_PDU\_CODE\_ITRFRG, for Delay Observations with Inter-Unit

Delay alone, meaning the delay is between 2 successive fragments of a fragmented datagram

### **4.4.7.1 Encoding Format**

At any position inside the encoding stream, there is a known Reference Flow ID (and its Flow Class ID), a Reference list of network Hops and a known Reference Time expressed in ¼ second (quartSec).

The main component of the encoding covers a packet record whose primary capture time is close to the reference quartSec (before quartSec +1), and which belongs to the reference Flow ID and provides timestamps for the reference Hop list.

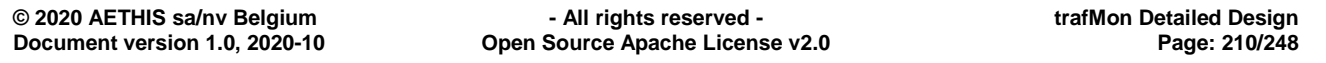

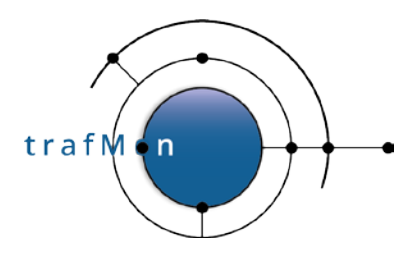

This is encoded as the positive delay (in milliseconds) from quartSec, followed by IP size, by the signature hash bytes and by N-1 timestamps encoded as a signed offset from the primary capture time of the packet.

When the reported packet is a second or subsequent IP fragment, it is added the tag TMP\_PDU\_CODE\_FRGNUM or TMP\_PDU\_CODE\_LSTFRG. For intermediate fragments, the tag is followed by a one-byte X, so that  $n<sup>th</sup>$  fragment is given  $X=n$  (n==1 for first fragment).

When next record has its primary capture timestamp distant from the current quartSec by more the 1/4 second, then a new TMP\_PDU\_CODE\_TS reference quartSec is inserted.

When next record belongs to a (primary) flow different from the reference and/or provides a different Hop timestamps list, a new reference is inserted. If the new reference Flow ID is distant by more than +/- 0x7FFF (+/- 32767) from the previous reference, then a new TMP\_PDU\_CODE\_FLOW tag is inserted with its new 8-byte absolute Flow ID reference. A new TMP\_PDU\_CODE\_RLFLW tag is inserted with is signed relative delta from the reference Flow ID, its Flow Class ID, the number of Hops and the list of positions (first is 1) of Hops in the Flow Class XML definition.

GRAMMAR (where \* means 0 or more, + means 1 or more, xN means N times)

PDU\_PAYLD: { CODE DATA }+

CODE: 1 byte<br>DATA: *n* byte *n* bytes according to the value of CODE Possible combinations for (CODE DATA) are:

*Specific short codes:*

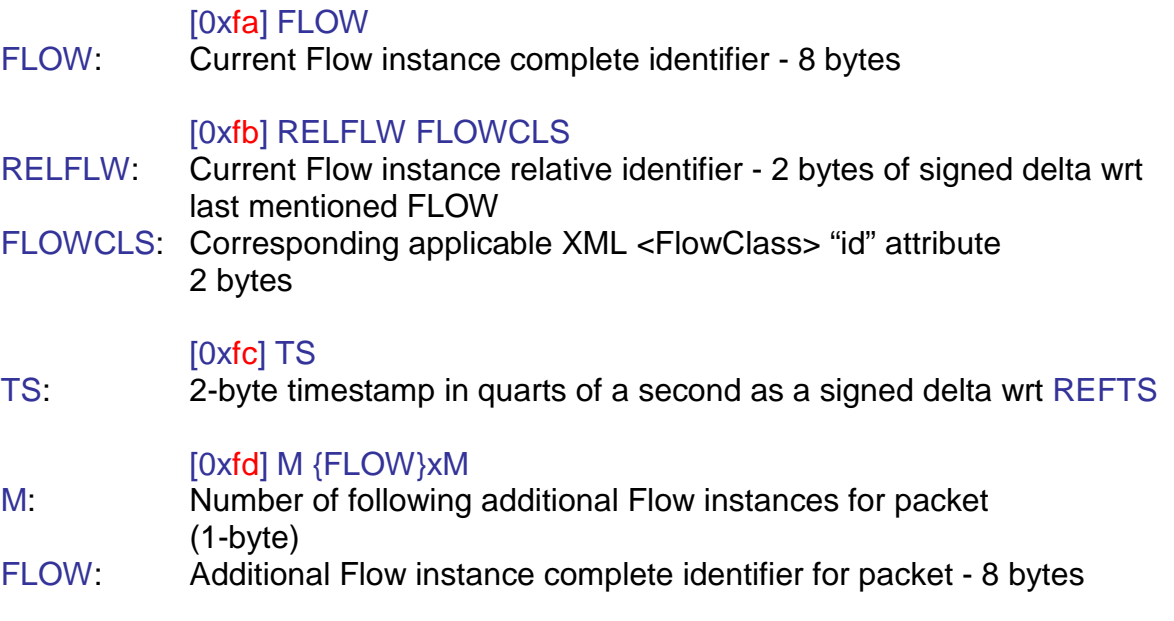

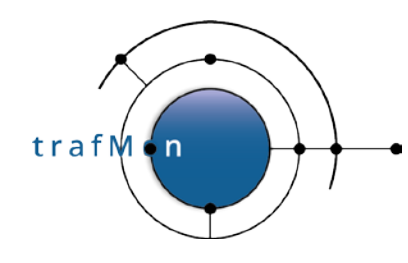

#### [0xfe] TYPE

TYPE: Either TMP\_PDU\_DEL\_2WAY(==1) for round-trip delay, or TMP\_PDU\_DEL\_INTER( $==2$ ) for inter-unit delay

#### [0xff]

Either (TYPE == TMP\_PDU\_DEL\_2WAY): Round-trip with Initiator (instead of with Responder) Or (TYPE == TMP\_PDU\_DEL\_INTER): Inter-fragment delay (instead of inter-datagram, fragmented or not)

#### *Packet obs. main data format:*

#### [0x00-0xf9] HASH {ADDTS}x1

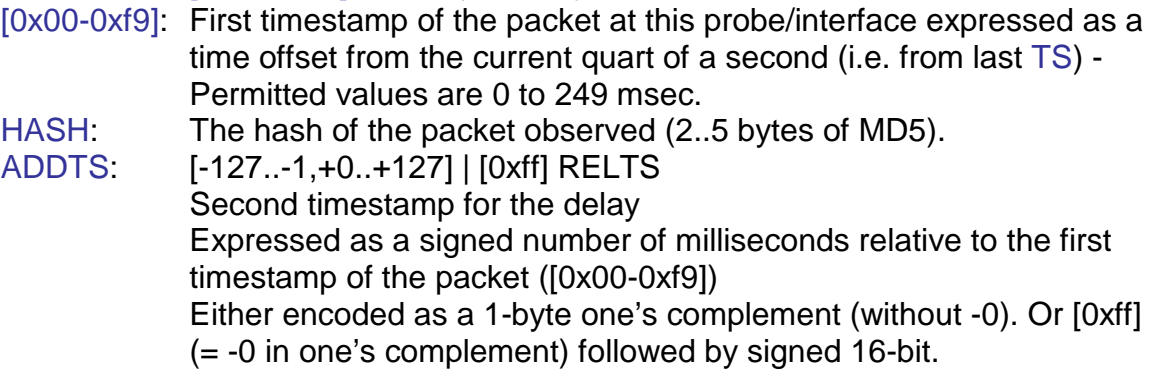

# **4.4.8 Metric Single or Multi-Slice (Histogram) Aggregate Description PDU**

pduType == TMON\_PDU\_TYPE\_HISTDSC 5

For those metrics which are computed inside the probe and whose values are aggregated over a specified regular reporting time period, the probe publishes once to the collector(s) the description of the aggregate properties.

These properties derive from applicable ("probeAggregated" Measure/Delay) Flow Class <Histogram> definition:

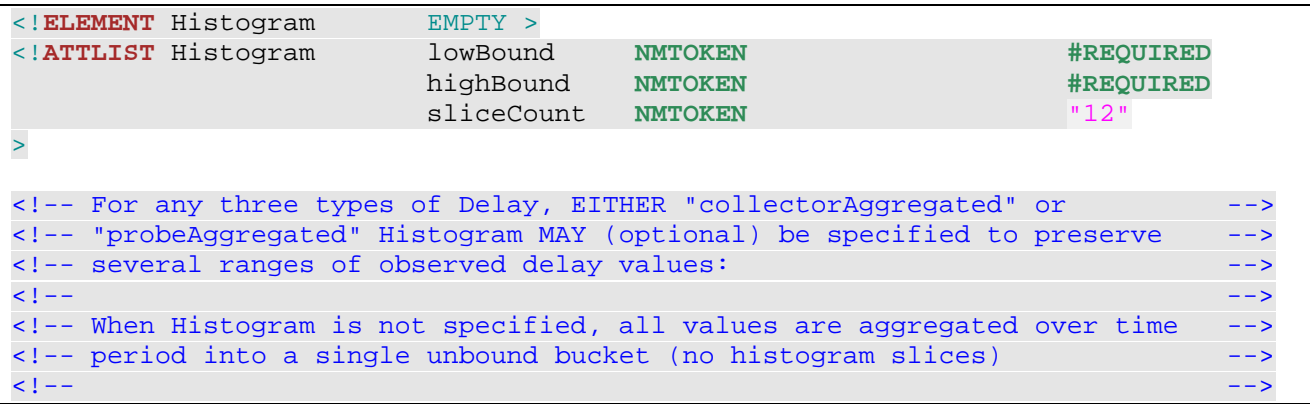

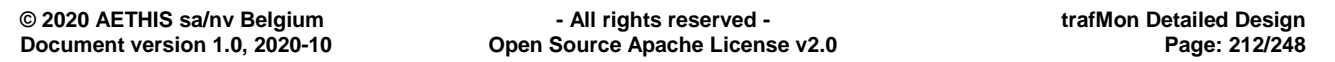

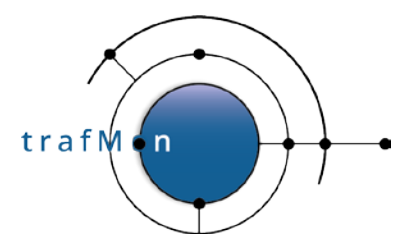

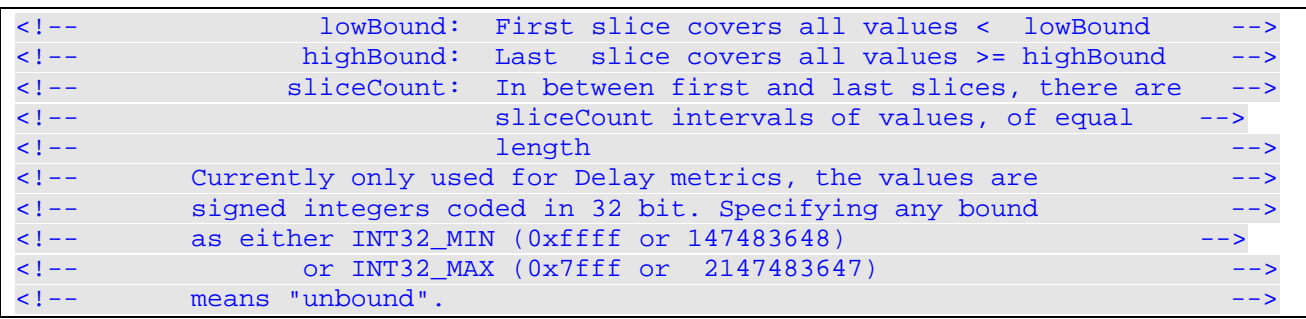

As for the Protocols Counters PDU (section [4.4.5 above\)](#page-197-0), the per-histogram record consists in a fixed size part followed by variable length encoded list of fields.

Fixed part:

```
/*
 * Fixed metric instance histogram description header
 * --------------------------------------------------
 */
typedef struct tmon_hist_desc {
  uint64_t prbFlowId; /* Probe assigned ID to flow instance */
  uint16_t encodgLen; /* length of the variable data[] portion */
  uint8_t metricType;/* TMPDU_MTR_XXX */
  uint8_t slicesCnt; /* how many histogram slices for this metric instance?*/
  uint8_t data[1]; /* Byte array of Length/Type/Value entries */
 } tmon_hist_desc_t;
```
The *metricType* is one of

```
/* delays */
#define TMPDU_MTR_LATENCY (TMON_MTR_DELAY_1WAY+1)
                      /* one-way latency (between 2 interfaces of a probe) */
#define TMPDU_MTR_RTRSPDR (TMON_MTR_DELAY_2W_RSPDR+1)
                       /* round-trip time towards protoc. responder(svr )*/
#define TMPDU_MTR_RTINITR (TMON_MTR_DELAY_2W_INITR+1)
                       /* round-trip time towards protoc. initiator(cli) */
#define TMPDU_MTR_ITRDRGM (TMON_MTR_DELAY_INTERDGRM+1)
             /* inter-datagram delay at probe interface */
                       /* for unfragmented or reassembled datagrams */
#define TMPDU_MTR_ITRFRAG (TMON_MTR_DELAY_INTERFRAG+1)
                       /* delay inter incomplete fragments of a datagram */
/* others could come later */
```
where

```
* A. DELAY METRICS
 * ++++++++++++++++
 * Five possible instance types of probe-aggregated delay histograms:
 *
 * ==> index in table inside a flow instance record in probe.
 */
#define TMON_MTR_DELAY_1WAY 0 /* packet latency between probing
                                                                   interfaces */
#define TMON_MTR_DELAY_2W_RSPDR 1 /* round-trip time towards responder */
#define TMON_MTR_DELAY_2W_INITR 2 /* round-trip time towards initiatior */
#define TMON_MTR_DELAY_INTERDGRM 3 /* inter-datagram delay */
#define TMON_MTR_DELAY_INTERFRAG 4 /* inter-fragment (of a same datagram)
```
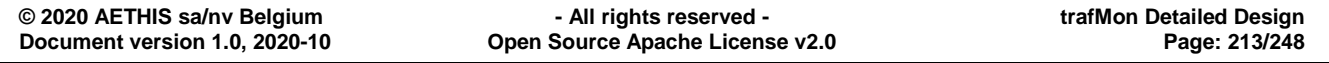

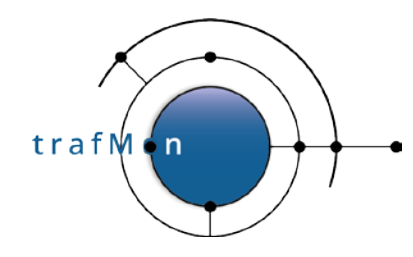

delay  $^{\star}$  /  $^{\star}$  / #define TMON\_MTR\_DELAY\_COUNT 5

Code Fields with variable-length encoding:

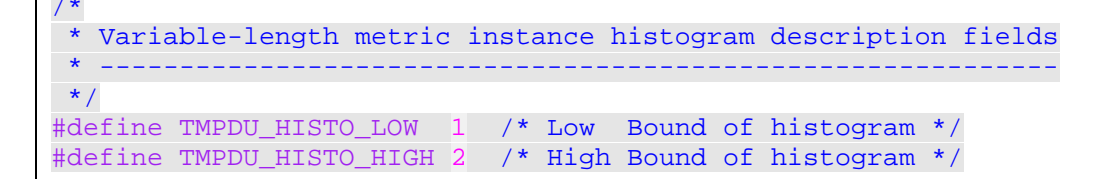

# **4.4.9 Metric Instances Data PDU**

pduType == TMON PDU TYPE HISTDTA 6

Probe-aggregated metric instances (only the 2-Way round-trip delays in Phase I) consist in one time period interval of aggregated characteristics of the values distributed over one or multiple range slices of possible values (see above).

Not all defined slices have actually observed values of the metric instance over the reported time interval. Only those slices with non null population are reported. A slice is reported with its index number (first is 1), its observed population, observed min and max, the sum of observed values and the sum of the square of observed values. Note that the bounds and length of every slice is assumed already known by the collector(s) thanks to the above TMON\_PDU\_TYPE\_HISTDSC PDU.

One metric instance data interval consists in a fixed part record followed by variable-length encodings of slice data fields.

Fixed part:

```
typedef struct tmon_hist_rec {
  uint64_t prbFlowId; /* Probe assigned ID to flow instance */
  uint16_t timeIntrvl;/* period is timeIntrvl seconds before PDU ref. time */
  uint16_t encodgLen; /* length of the variable data[] portion */
  uint8_t metricType;/* TMPDU_MTR_XXX */
 uint8 t flags; /* TMPDU MTR_FLAG_XXX */
  uint8_t slicesCnt; /* how many histogram slices for this metric instance?*/
  uint8_t data[1]; /* Byte array of Length/Type/Value entries */
} tmon_hist_rec_t;
/*
 * probe-aggregated metrics characterising flags
 * ---------------------------------------------
 */
/* NONE DEFINED YET */
/* #define TMPDU_MTR_FLAG_XXX 0x00 */
```
Code Fields with variable-length encoding:

```
#define TMPDU_SLICE_INDEX 1 /* Slice # (index starts at 1) */
#define TMPDU_SLICE_POP 2 /*Population: # observed values within slice bnd */
#define TMPDU_SLICE_MIN 3 /*Minimum value observed within slice boundaries */
#define TMPDU_SLICE_MAX 4 /*Maximum value observed within slice boundaries */
```
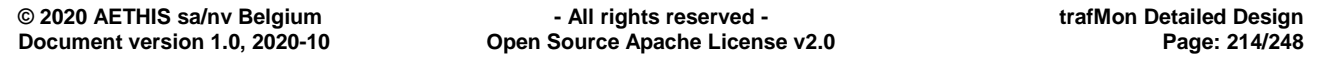

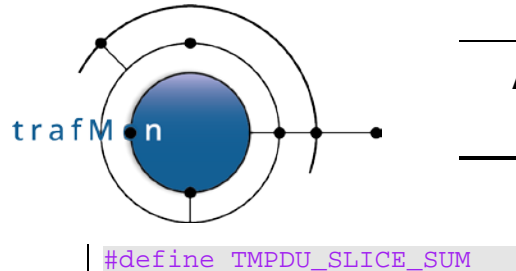

#define TMPDU\_SLICE\_SUM 5 /\*Sum of observed values within slice boundaries \*/ #define TMPDU\_SLICE\_SUMSQ 6 /\*Sum of square of obs values within slice bounds\*/

# **4.4.10 Per-TCP Connection Stateful Observation Data PDU**

pduType == TMON PDU TYPE TCPCONN

Being reported regularly or at end, the per-TCP connection data are reported into records with a fixed part, identifying the connection and referring to the (primary) flow instance, and a variable part, as a series of state and performance values, at the level of the connection, then for each of its directions.

Those reported TCP connections are

- those match the **Filter criteria** of a Flow Class requesting to Measure TCPConnections with a granularity="each" or "groupedByCollector" (**e.g.** matching the **control connection** of FTP sessions)
- and by extension, where the Flow Class also File Transfers measurement of protocol="FTP", the indirectly discovered and matched **file transfer data connections** over the same FTP sessions (*data connections for FTP file listing are not reported*)

Fixed part:

```
typedef struct tmon_tcpconn_rec {
  uint64_t prbFlowId; /* Probe assigned ID to flow instance */
  uint32_t tcpAddrA;
  uint32_t tcpAddrB;
  uint16_t tcpPortA;
  uint16_t tcpPortB;
                      uint16_t ifID; /* optional: 0 for NULL */
  uint8_t connState; /* TCP Connection State Information: see below */
  uint8_t connOpts; /* Flags of used TCP Options: see below */
  uint16_t encodgLen; /* Length of the variable data[] portion */
  uint8_t data[1]; /* Byte array of Length/Type/Value entries */
 } tmon_tcpconn_rec_t;
```
The fixed part of record contains the set of fields (except for the *first seen time* in the variable length part) permitting to uniquely identify it, as well as it probing point (when a same connection could be seen at more than one reporting probing interface: A side is that whose IP address is the lowest or, in case of equality (?!? same host, normally localhost generic address), the lowest port:

- IPv4 address A-side
- IPv4 address B-side
- TCP port A-side,
- TCP port B-side,
- Probing Interface global ID
- First seen time (in variable length part)

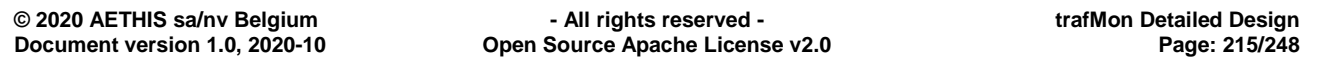

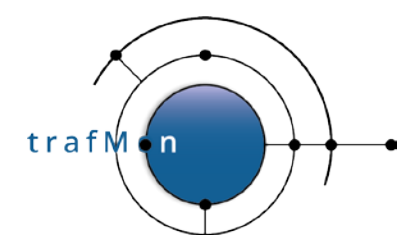

The fixed part also contains the current operational state (connection report could be produced during the connection lifetime, in case of regular reporting):

```
/*
 * Values for the connState TCP Connection State information
                 * =========
 *
 * 2bits: global connection state
 * 2bits: which side (A or B) is initiator, if known
 * 2bits: which side (A or B) is terminator, if known
 * 1bit: whether A sent RESET
 * 1bit: whether B sent RESET
*/
#define TMPDU TCPCONN STATE 0x03 /* mask for overall connection state bits */
#define TMPDU_TCPCONN_SYN 0x00 /* one-way SYN but no SYN+ACK */
#define TMPDU_TCPCONN_DATA 0x01 /* two-way SYN: in data mode */
#define TMPDU_TCPCONN_FIN 0x02 /* one-way FIN or RST, but no rev. FIN/RST*/
#define TMPDU_TCPCONN_CLS 0x03 /* closed by both parties, via FIN or RST */
#define TMPDU_TCPCONN_INITR 0x0c /* mask for TCP Connection Initiator */
#define TMPDU_TCPCONN_INIUNK 0x00 /* Initiator not known */
#define TMPDU_TCPCONN_INITA 0x04 /* Initiator is A side */
#define TMPDU_TCPCONN_INITB 0x08 /* Initiator is B side */
#define TMPDU_TCPCONN_TERM 0x30 /* mask for TCP Connection Terminator */
#define TMPDU_TCPCONN_TRMUNK 0x00 /* Terminator not known */
#define TMPDU_TCPCONN_TERMA 0x10 /* Terminator is A side */
#define TMPDU_TCPCONN_TERMB 0x20 /* Terminator is B side */
#define TMPDU_TCPCONN_RSTA 0x40 /* Side A has sent RESET */
#define TMPDU_TCPCONN_RSTB 0x80 /* Side B has sent RESET */
```
And a flags byte also identifies the set of mutually agreed TCP Options:

```
/*
 * Values for the connOpts TCP Connection Options flags
                 * =========
*/
#define TMPDU_TCPCONN_WINSCL 0x01 /* is the connection using Window scale? */
#define TMPDU_TCPCONN_RTTM 0x02 /* is the connection using TCP Timestamp?*/
#define TMPDU_TCPCONN_MSSA 0x04 /* has A side sent a MSS value? */
#define TMPDU_TCPCONN_MSSB 0x08 /* has B side sent a MSS value? */
#define TMPDU_TCPCONN_SACKA 0x10 /* has A side sent a SACK-permitted? */
#define TMPDU_TCPCONN_SACKB 0x20 /* has B side sent a SACK-permitted? */
```
The variable length part consists in fields encoded as Length-Type-Value, as for the above described Protocol Counters PDU (section [4.4.5\)](#page-197-0). The list of TCP connection state and performance observation fields of the variable length part is (A and B identifying the two directions, respectively [AtoB] and [BtoA]):

```
/*
* Possible TYPE of variable length TCP connection fields
  * ======================================================
*/
#define TMPDU_TCPCONN_1STTIME 1 /* tcpConnFirstTime */
                                     /* POSITIVE Delta sec vs. Hdr.pduTimeRef*/
```
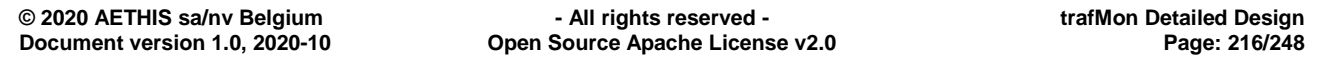
trafM i n

### An open source network traffic performance monitoring and diagnostics tool.

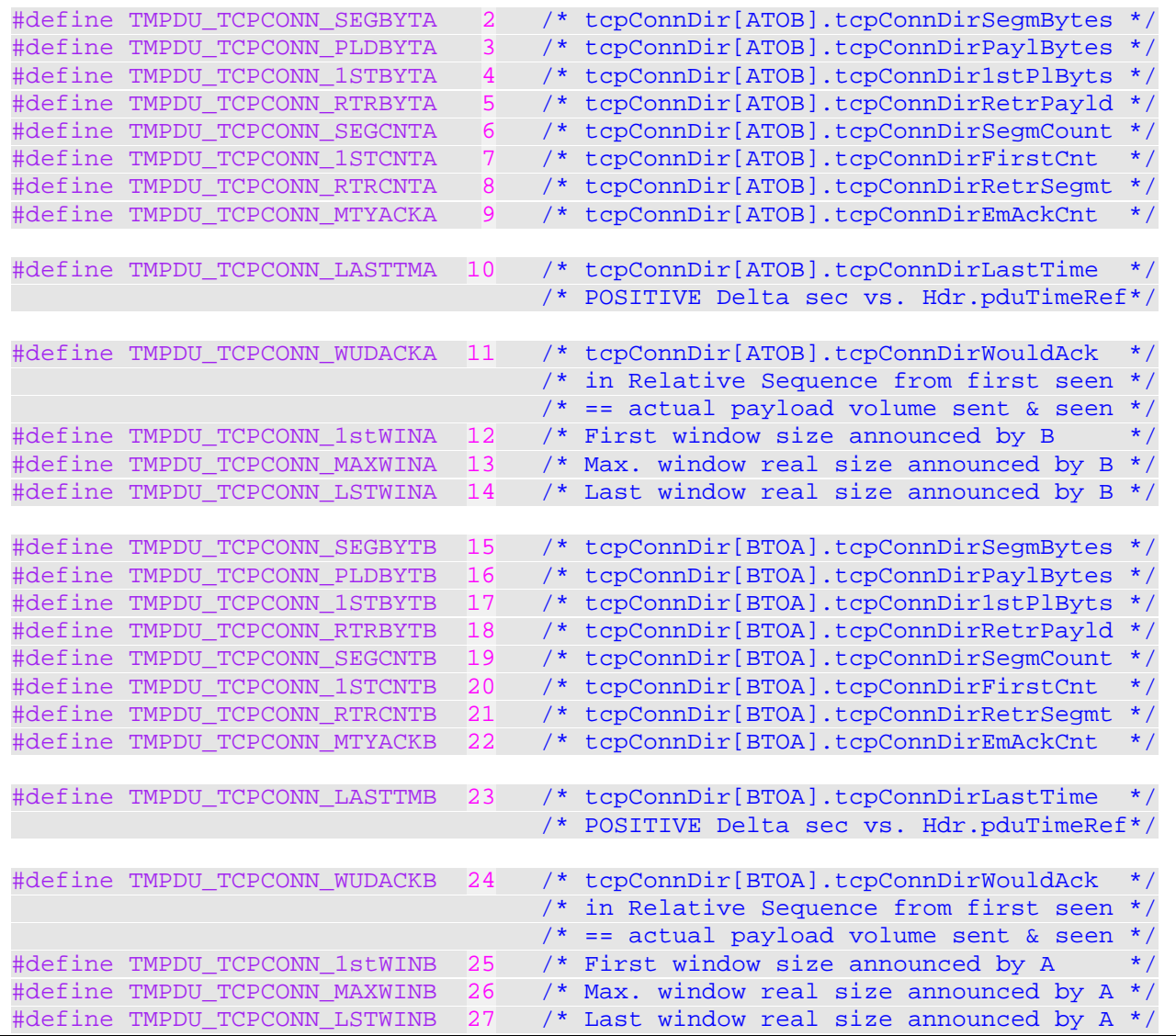

## **4.4.11 Per-File Transfer Information PDU**

pduType == TMON\_PDU\_TYPE\_FTPXFER 8

Being reported regularly or at end, the observed file transfers (currently only FTP) are reported into records with a fixed part – with the probe Flow ID and identifying (except for their first seen time) the underlying data TCP connection and the underlying FTP session control TCP connection, as well as providing type flags and state – and a variable part, as a series of information field values.

```
typedef struct tmon_ftpxfer_rec {
  uint64_t prbFlowId; /* Probe assigned ID to flow instance */
  uint32_t cliAddr;
  uint32_t svrAddr;
  uint16_t cliDataPort;
  uint16_t svrDataPort;
  uint16_t cliCtlPort; /* From corresponding FTP Control session */
```
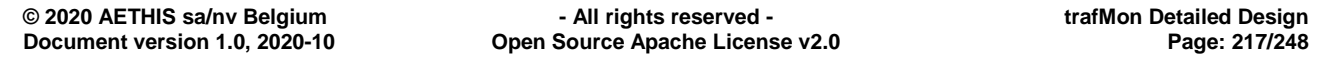

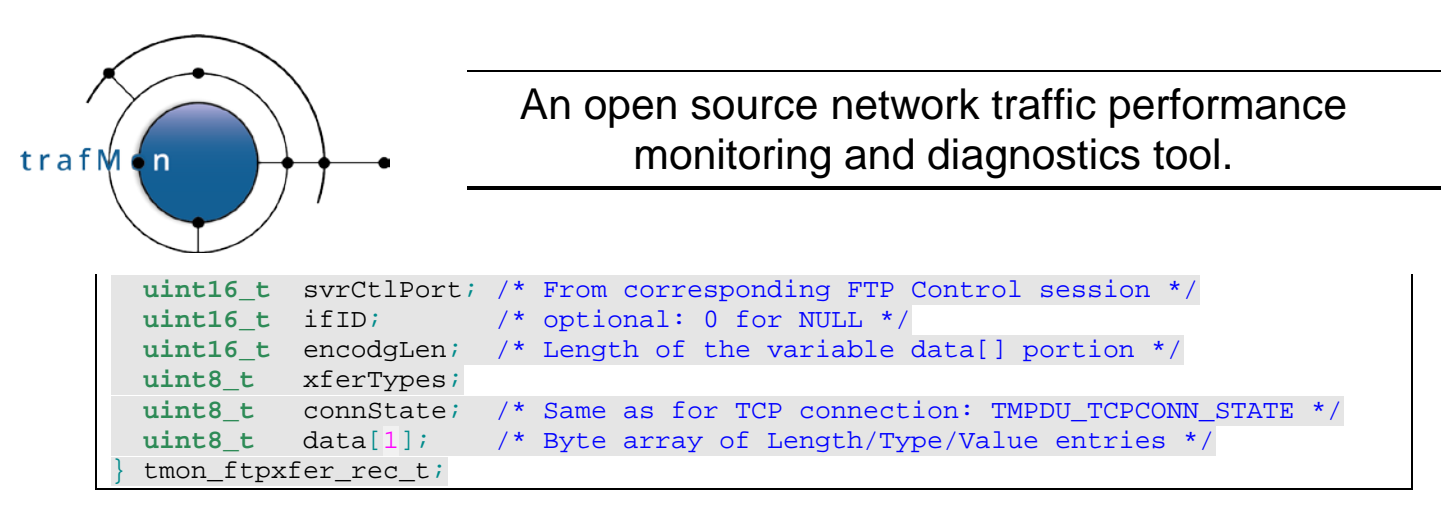

The type flags characterises the FTP file transfers:

```
/*
 * Values for the xferTypes FTP File Transfer Characteristics
                  * =========
 * 2bits: GET, PUT or NULL (unknown)
 *
 * 2bits: ACTIVE, PASSIVE or NULL(unknown)
 *
 * 2bits: ASCII, BINARY(Image), EBCDIC or NULL(unknown)
 * Note: Local Byte Size is coded as NULL(unknown)
 *
 * 2bits: Stream, Block, Compressed or NULL(unknown)
 */
/*
 * FTP File Transfer Direction
            * ---------------------------
 */
#define TMPDU_FTPXFDIR_NULL 0x00 /* Unknown Get or Put operation */
#define TMPDU_FTPXFDIR_GET 0x01 /* RETR command */
#define TMPDU_FTPXFDIR_PUT 0x02 /* STOR, STOU, APPE command */
#define TMPDU FTPXFDIR MASK 0x03
/*
 * FTP Data Connection Mode
      * ------------------------
*/
#define TMPDU_FTPDATA_NULL 0x00/* Unknown Initiating side of Data Connection */
#define TMPDU_FTPDATA_ACTV 0x04/* ACTIVE Data Connection (via PORT equiv.t) */
#define TMPDU_FTPDATA_PASV 0x08/* PASSIVE Data Connection (via PASV equiv.t) */
#define TMPDU_FTPDATA_MASK 0x0C
/*
 * FTP File Type
 * -------------
*/
#define TMPDU_FTPTYPE_NULL 0x00 /* Unknown Type of Data File */
#define TMPDU_FTPTYPE_LCL TMPDU_FTPTYPE_NULL /* Local Byte Size == Unknown*/
#define TMPDU FTPTYPE ASCI 0x10 /* ASCII Type of Data File */
#define TMPDU_FTPTYPE_BINY 0x20 /* BINARY(Image) Type of Data File */
#define TMPDU_FTPTYPE_EBCD 0x30 /* EBCDIC Type of Data File */
#define TMPDU_FTPTYPE_MASK 0x30
/*
 * FTP File Structure
 * ------------------
 */
#define TMPDU FTPMODE NULL 0x00 /* Unknown File Structure */
#define TMPDU_FTPMODE_STRM 0x40 /* STREAM of bytes File Structure */
#define TMPDU_FTPMODE_BLOK 0x80 /* BLOCK File Structure */
```
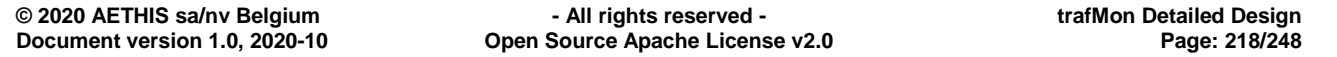

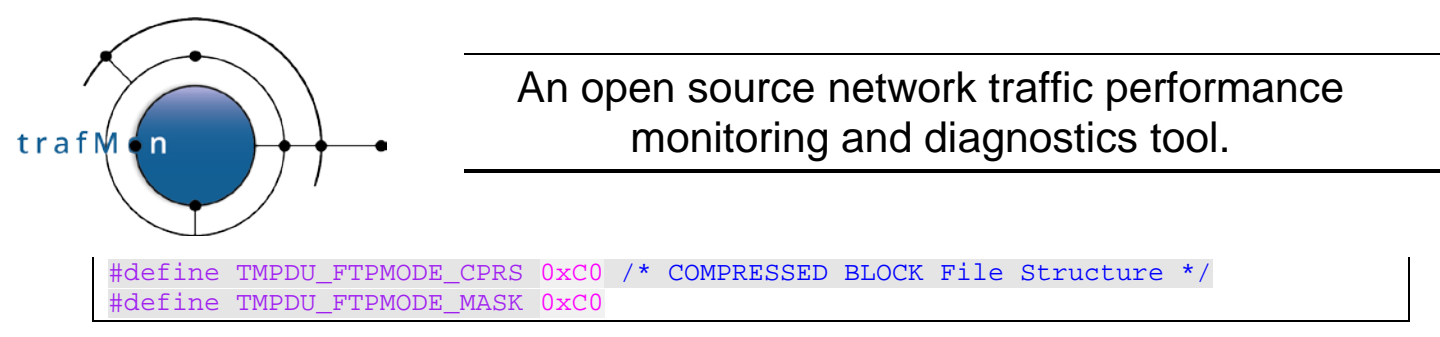

The state of the file transfer is that of its underlying data connection (see [4.4.10 above\)](#page-214-0).

The information fields of the variable length part are encoded as Length-Type-Value (as described in section [4.4.5 above\)](#page-197-0):

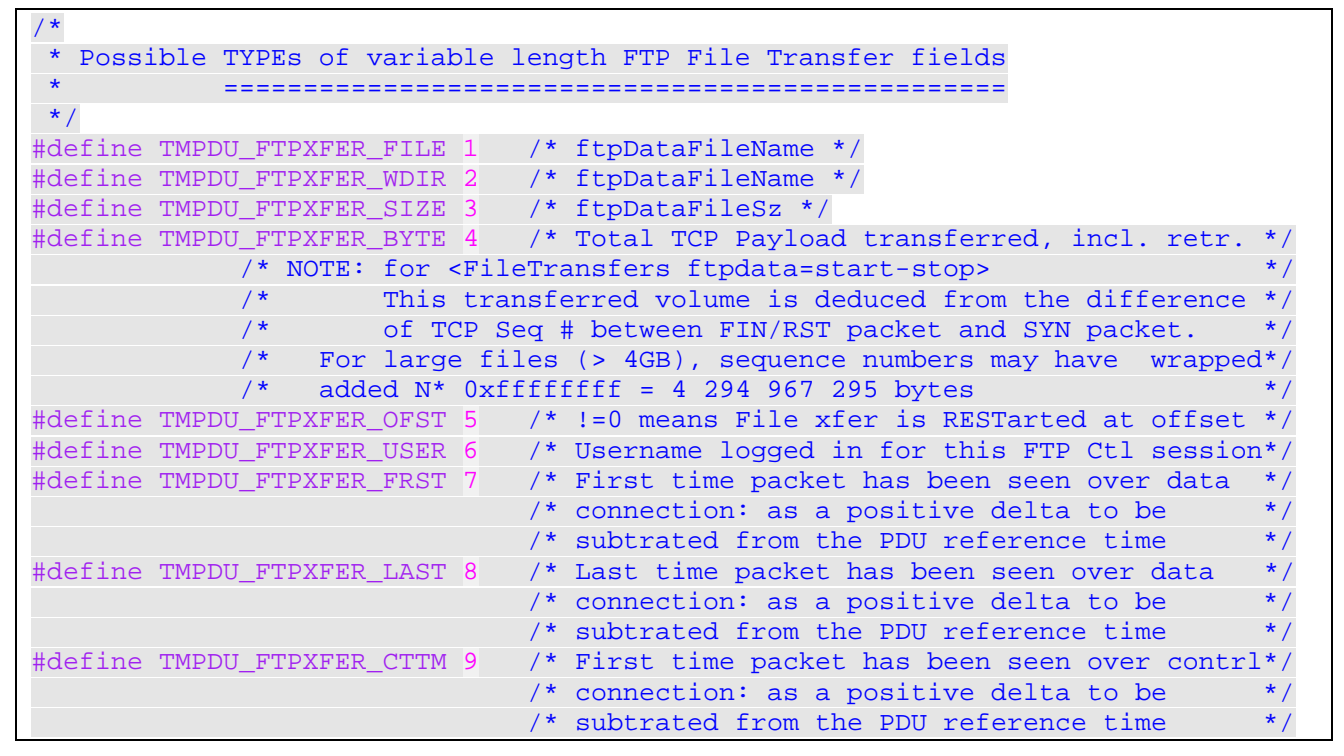

Note that the TMPDU\_FTPXFER\_FRST and TMPDU\_FTPXFER\_CTTM complement the pair of IP address/port number for uniquely referring, respectively, to the data and control underlying TCP connections.

### **4.4.12 Events PDU**

pduType == TMON\_PDU\_TYPE\_EVENTS 9

Events have a time, a type, a severity and a message string.

```
typedef struct tmon_event_rec { uint32_t cliAddr;
   int32_t tmev_deltaTime; /* milliseconds delta vs. the PDU ref. time */
 uint16_t encodgLen; /* Length of the variable data[] portion */
 uint8_t tmev_type; /* see #define TMEV_XXX */
 uint8_t tmev_severity; /* see #define TMON_SEV_XXX */<br>uint8 t data[1]; /* Byte array of Length/Type/V
                             /* Byte array of Length/Type/Value entries */
 } tmon_ftpxfer_rec_t;
```
The event types and severities are as follow:

```
/*
 * Possible Event Types
 */
```
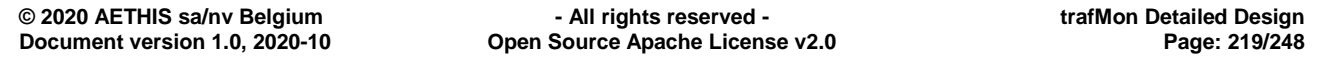

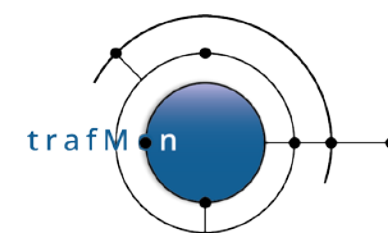

```
#define TMEVT_START 1 /* This entity cold starts */<br>#define TMEVT_WILLRESTART 2 /* This entity will auto-rest
#define TMEVT_WILLRESTART 2 /* This entity will auto-restart */<br>#define TMEVT STOP 3 /* This entity stops */
                                      3 /* This entity stops */
\frac{1}{4} maybe upon catchable terminating signal ? */<br>#define TMEVT FULLSPEED 4 /* This probe reaches full capacity */
                                     4 /* This probe reaches full capacity */
/* child input queue reaches 97 % full */<br>#define TMEVT NOMINAL 5 /* This probe is back to nominal load
                                     5 /* This probe is back to nominal load */
/* child input queue back below 50 % full */<br>#define TMEVT_UP 6 /* Peer entity is (again) seen */
#define TMEVT_UP        6 /* Peer entity is (again) seen */<br>#define TMEVT_SILENT      7 /* Peer declared silent:
                                     7 /* Peer declared silent:
                                                   Either down or diconnected from us */
#define TMEVT_OBSDROPPING 8 /* Peer silent probe has expired its
                                            configured 'dropObsFinalTimeout' delay */
#define TMEVT_IFSILENT 9 /* No packet captured at this probe I/F */
/* repeated while no pkt recvd in time period */<br>#define TMEVT_IFDROPPING 10 /* This probe I/F is dropping packets */
                                    10 /* This probe I/F is dropping packets */
/* repeated with # drops in time period */<br>#define TMEVT_IFNOMINAL 11 /* This probe I/F is back to nominal */
                                        /* This probe I/F is back to nominal */
                                      /* once after prev. period IFSILENT/IFDROPPING*/
#define TMEVT_FLW_1WLOSSES 12 /* count>0 of packet loss in interval */
#define TMEVT_FLW_1WINCOMPL 13 /* count>0 of partial but non-lost 1-way
                                              obs in interval */
#define TMEVT_FLW_1WSIGNCLASH 14 /* Detected collision of 1-way pkt/dgram
                                                                             signature hash */
/*
 * Event Severities
 */
#define TMON_SEV_UNKNOWN 1
#define TMON_SEV_NORMAL 2
#define TMON_SEV_MINOR 3<br>#define TMON SEV MAJOR 4
#define TMON_SEV_MAJOR 4
#define TMON_SEV_CRITICAL 5
#define TMON_SEV_MAX 5<br>#define TMON SEV MIN 3
#define TMON_SEV_MIN 1
```
The last 3 event types, about one-way observations, are only detected by the collector, hence never encoded in a probe PDU.

The information fields of the variable length part are encoded as Length-Type-Value (as described in section [4.4.5 above\)](#page-197-0):

```
/*
 * Possible TYPEs of variable length Event fields
           * =====================================
*/
#define TMPDU EVENT ENTYNM 1 /* Entity (probe) name */
#define TMPDU EVENT INTFNM 2 /* Probe interface name, where relevant */
#define TMPDU_EVENT_FLOWID 3 /* Flow identifier (in probe), where relevant */
#define TMPDU_EVENT_MESSAGE 4 /* Event message string */
```
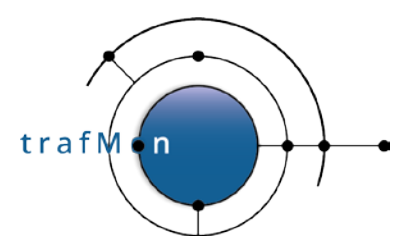

# **4.5 PROBE LOCAL SAVING OF PDU'S** (UNUSED)

Although not currently used, the probe can save all its formatted PDU payload into a local file.

The XML configuration file defines the directory where to create the local PDU log files:

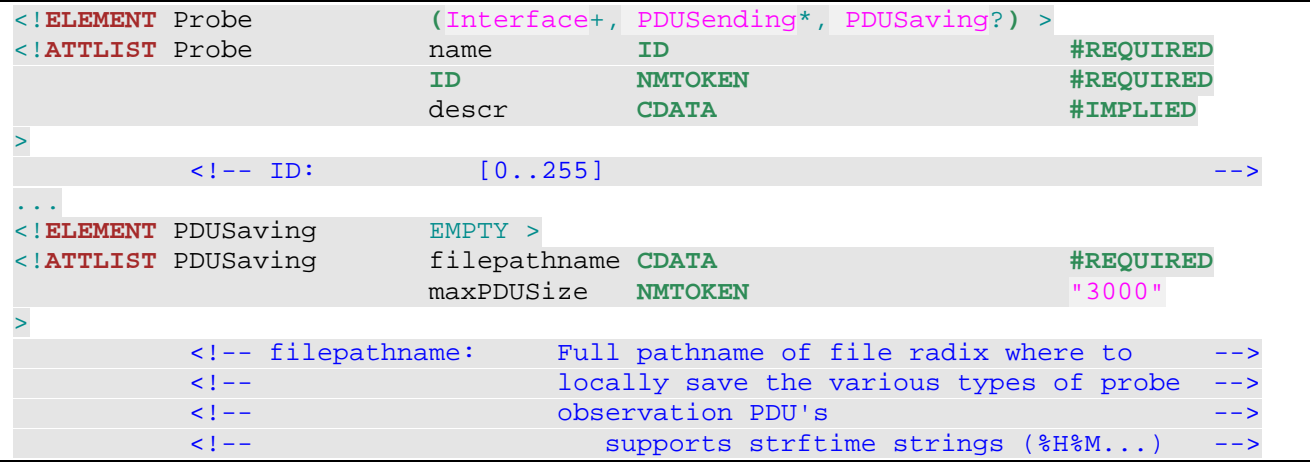

as in

```
 <Probe name="probe" ID="11" descr="tmon probe on delhi">
...
       <PDUSaving filepathname="&pduPath;/pdus.%y%m%d%H" maxPDUSize="2000"/>
   </Probe>
```
For each PDU type (except Heart Beat), a specific file is created with respective suffix:

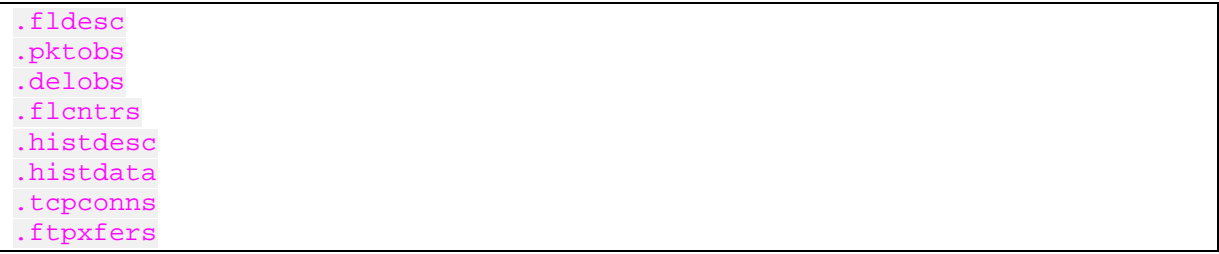

These fiels encompass the exact binary dump of successive Probe protocol data units. A specific decoder must be implement to exploit them. Or the collector can be adapted to import those files (manually transferred to the central trafMon system) as an alternative to the online UDP PDU reception. But beware of the deferred time, then.

# **4.6 COLLECTOR OUTPUT LOG FILES**

The collector program continually writes its output raw measurements to files that are typically buffered in a dedicated directory of a file system partition designed to store high volumes of archived data.

The template file pathname for those output files is given in the XML configuration as per

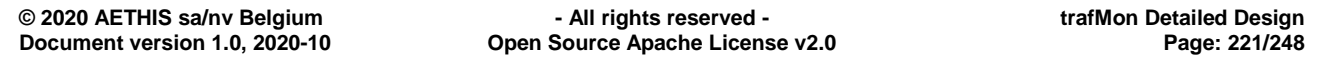

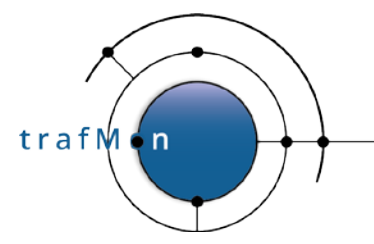

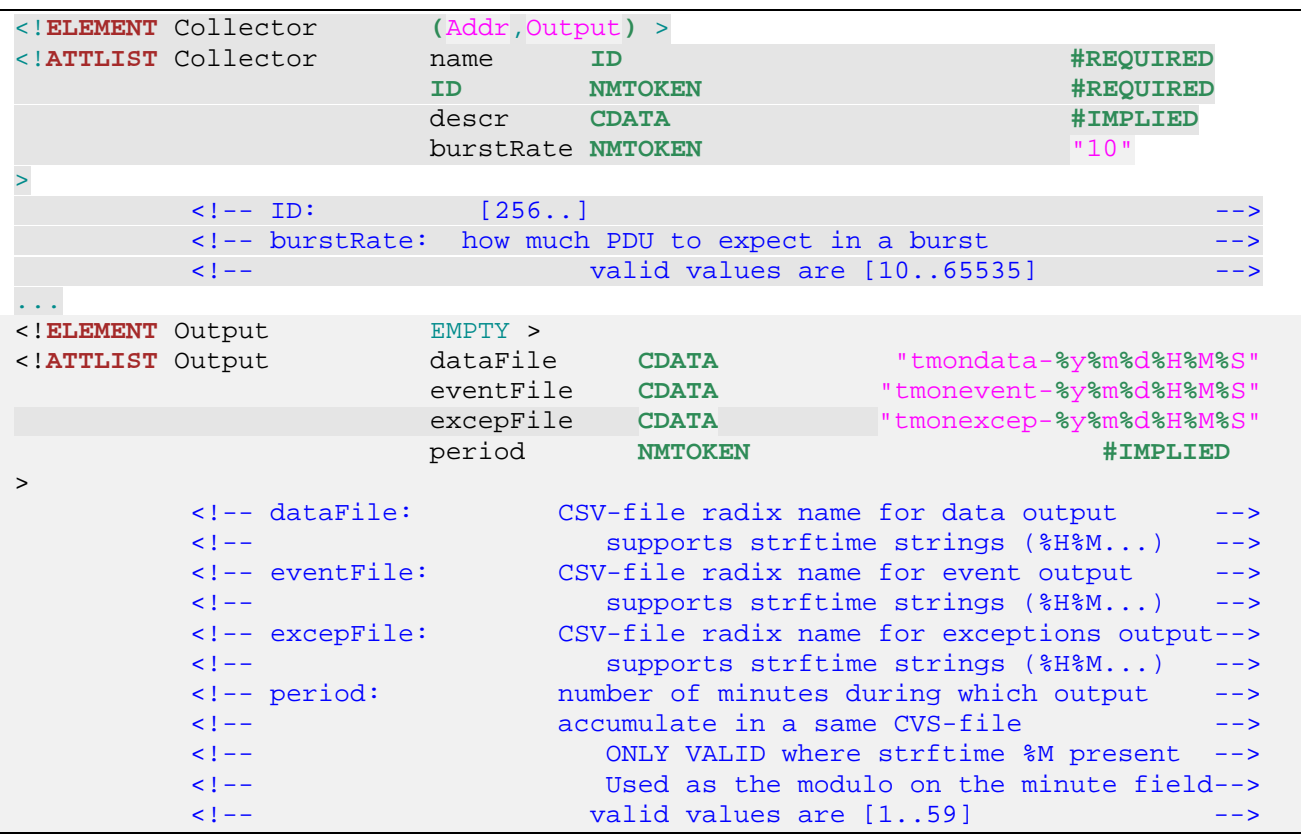

as in

```
<!DOCTYPE TrafMonConfig SYSTEM "tmon.dtd" [
...
<!ENTITY dataPath "/var/trafMon/collector">
<!ENTITY pduPath "/data/pdu">
<!-- End of ENTITIES -->
]<trafMonConfig serial="100" startAt="2020-10-04 13:29:00" pktSignBytes="3"
  maxTravelTime="30000" >
   <Collector name="rho" ID="100" descr="trafMon collector on rho"
    burstRate="30">
    <Addr ip="&data.rho;" port="&tmonColl;" UDPBufferSize="20000"/>
     <Output dataFile="&dataPath;/observations.%y%m%d%H%M"
             eventFile="&dataPath;/events.%y%m%d%H%M"
             excepFile="&dataPath;/exceptions.%y%m%d%H%M"
            period="5"
  </Collector>
```
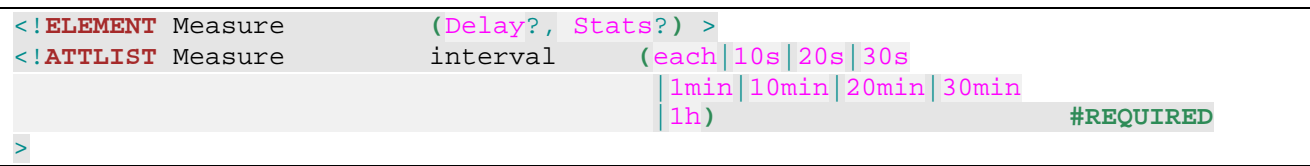

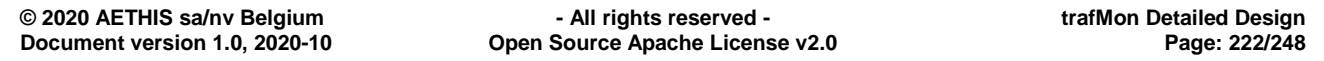

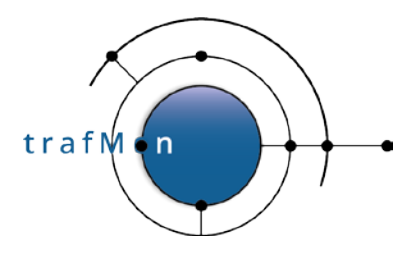

The output file template pathname (may) contains reference to the date/time, typically at the minute. This means the every minute, a same type of output is directed to a new output log file.

One log file is created per type of output. Those files are TAB-separated and their fields directly correspond to the columns of MySQL input data tables, permitting efficient bulk load.

With a configured format template as:

```
 <Collector ... >
   ...
   <Output dataFile="/var/trafMon/observations.%y%m%d%H%M" ... />
 </Collector>
```
the collector produces its output files, each covering records produced during the same minute, like:

/var/trafMon/collector/observations.200141013T1413.*SUFFIX*

The *SUFFIX* denotes the type of resulting data.

Two such types are definition items, derived from the XML configuration, which must be kept with the data they qualify: the *Metric Slices Definitions* and the *Flow Classes Hop Lists*.

All resulting data refer to the Flow Instance they pertain to (one of them when there are several). Flow Instances are dynamically discovered by the distributed probes. The Flow Instance Descriptions hold the values of those flow identifying items that are remembered according to the applicable <GranularFlow> specifications:

```
<!ELEMENT GranularFlow (DistinctIf?,DistinctAddr?,DistinctPort?,GroupBy*) >
\leq!ATTLIST GranularFlow
>
<!ELEMENT DistinctIf EMPTY >
           <!-- Packets seen at different Probe Interfaces lead to -->
            <!-- instances of granular flow, even when they produce same -->
            <!-- results for all other criteria. -->
\le! - NOTE: \le - NOTE: \le - \le - \le - \le - \le - \le - \le - \le - \le - \le - \le - \le - \le - \le - \le - \le - \le - \le - \le - \le - \le -  <!-- This may NOT be used when matching BI-DIRECTIONAL -->
            <!-- traffic flow on the basis of packets captured by a -->
 <!-- PASSIVE TAP devices: each direction being seen by a -->
e separate capture interface. A separate capture interface.
<!ELEMENT DistinctAddr EMPTY >
                                   (src|src|eta|dst|dst|srcdst|srcdstlet) |addr|net|addrpair|netpair) #REQUIRED
 mask CDATA #IMPLIED
>
            <!-- field: which fields to preserve in grouping measurements -->
           <!-- a) UNI-DIRECTIONAL<br><!-- src: keep granularity per source IP address --->
                         keep granularity per source IP address
            <!-- srcnet: keep granularity per src IP subnet: using mask -->
                         keep granularity per destination IP address
            <!-- dstnet: keep granularity per dst IP subnet: using mask -->
            <!-- srcdst: keep granularity per source/dest. IP addresses -->
            <!-- srcdstnet:keep granularity per src/dst IP subnets: mask -->
```
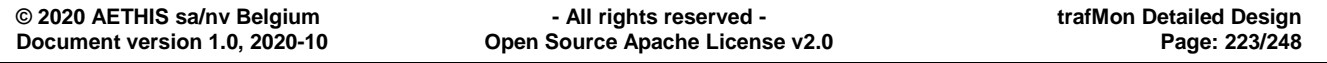

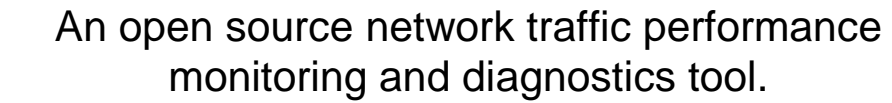

 $trafM \cdot n$ 

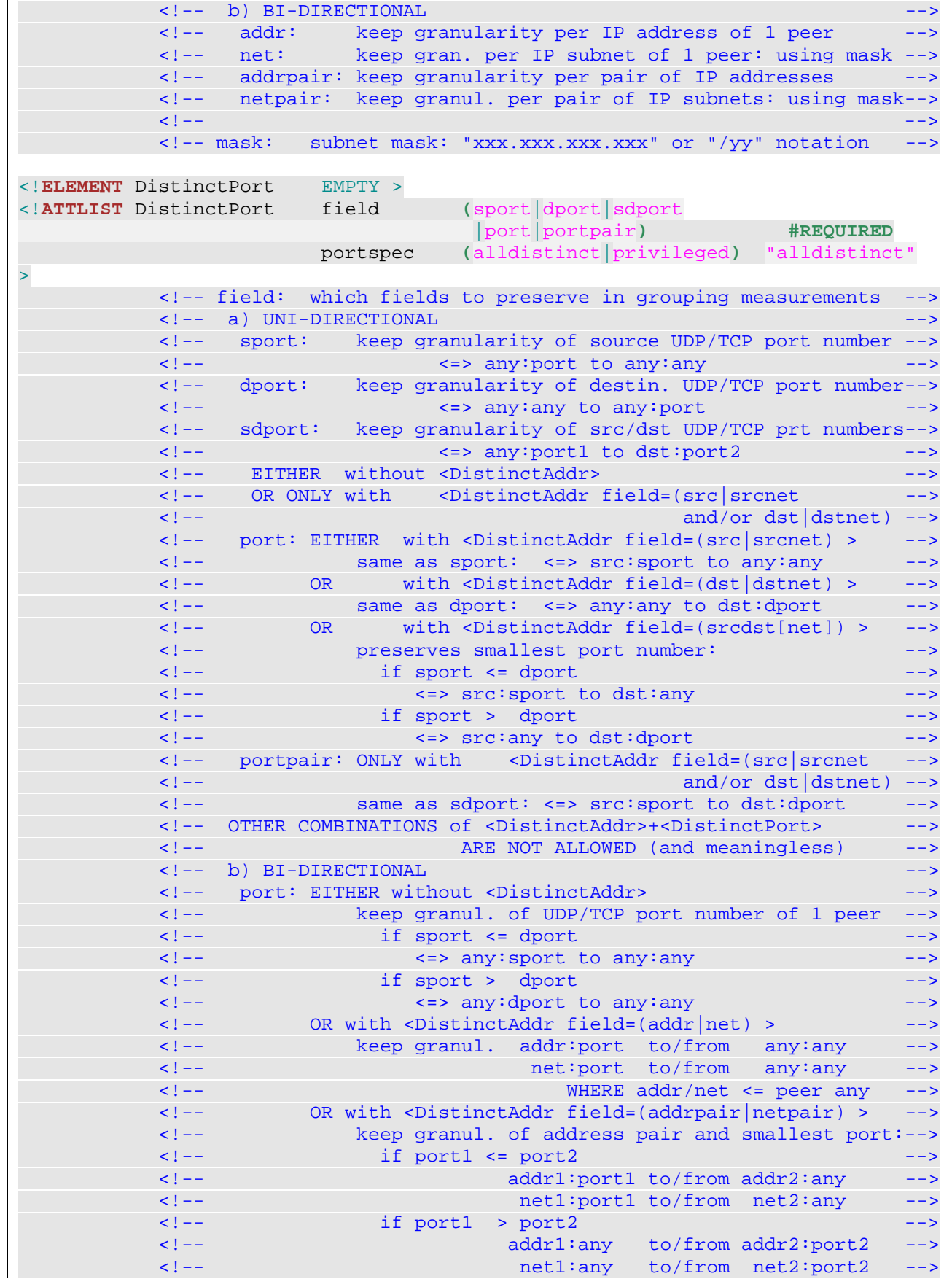

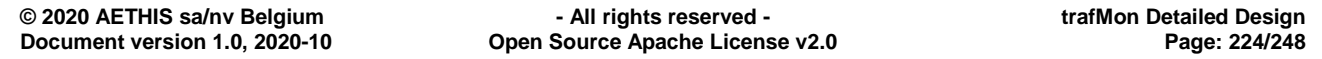

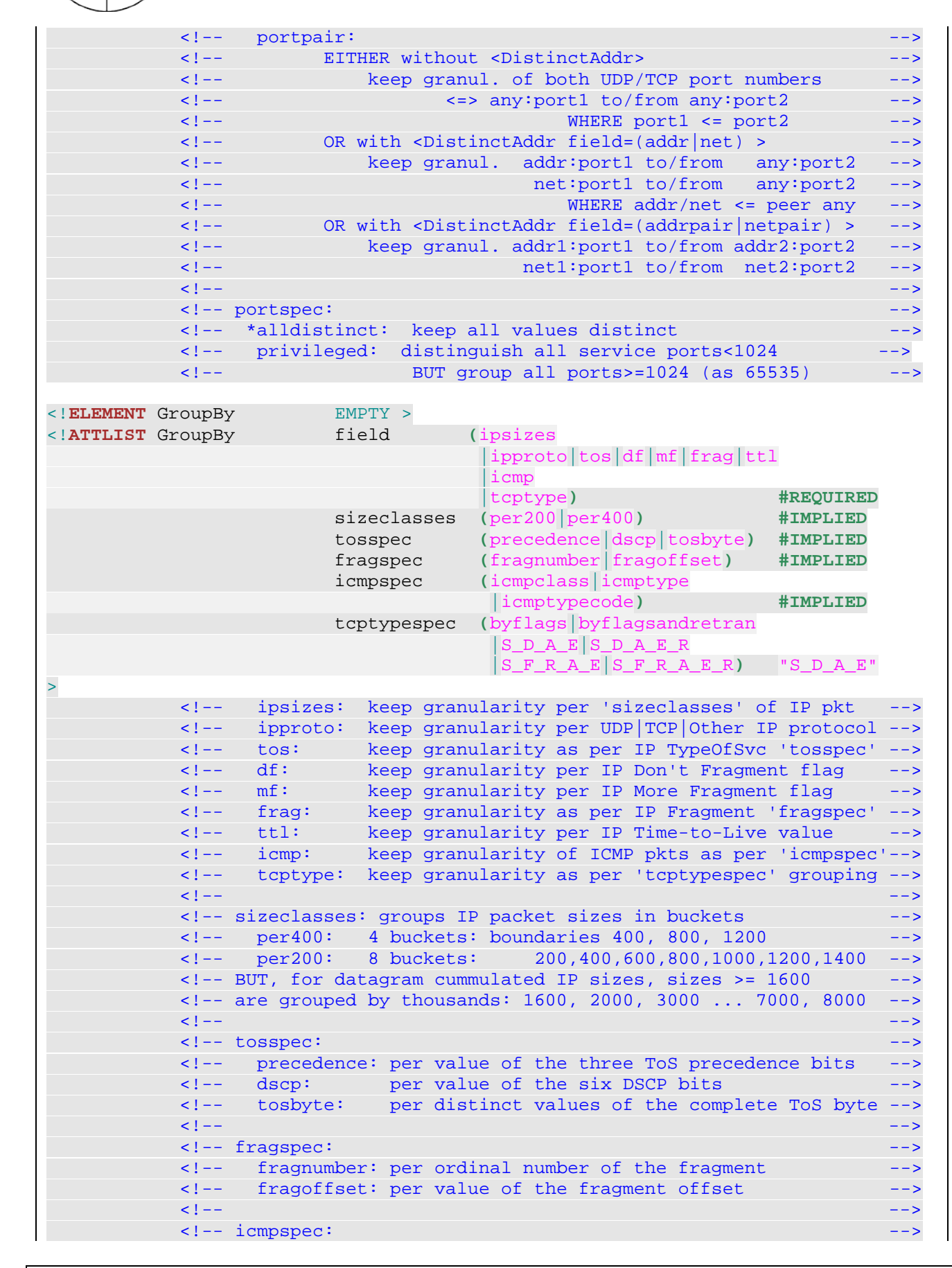

trafM

 $n$ 

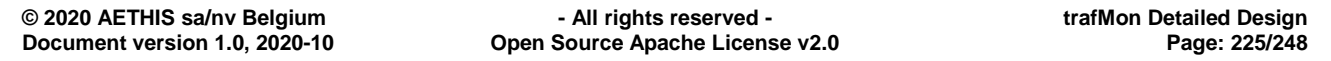

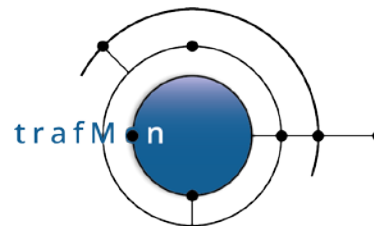

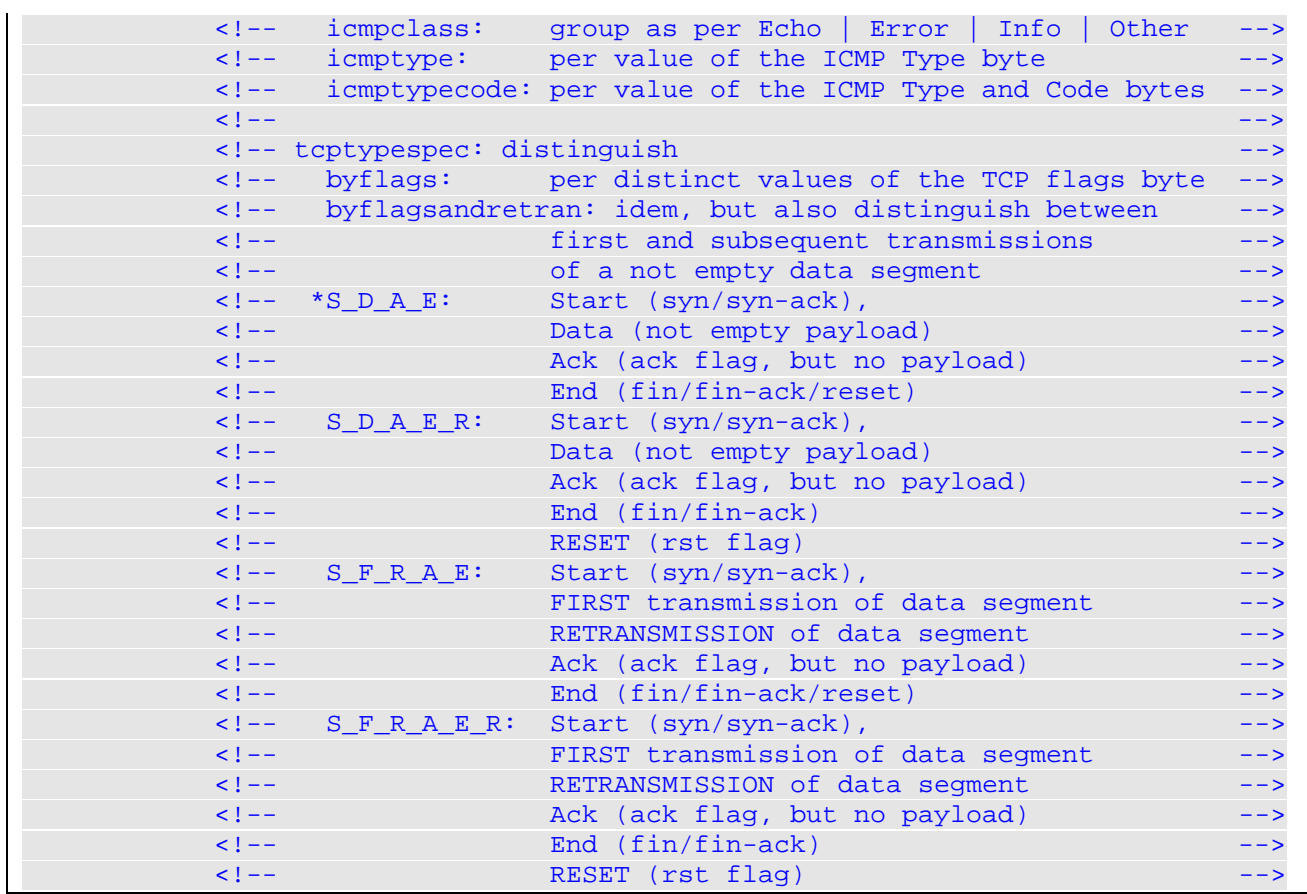

The mapping between measurement data and the GranularFlow comes from the configured <FlowGrain> reference at the level of the Flow Class or of its <Filter> specifications:

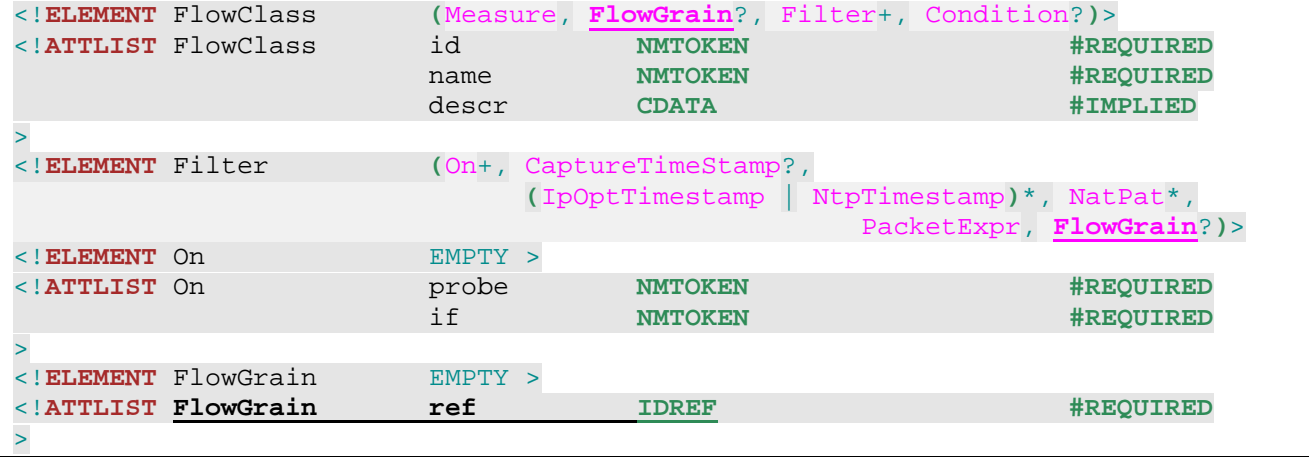

When the <GranularFlow> contains the <DistinctIf/> tag, the resulting Flow Instannces will be specific per probing point (instance of probe interface). In such case, observations of a same traffic flow (same packets) at different probing points (e.g. at peer end sides) won't be abusively merged.

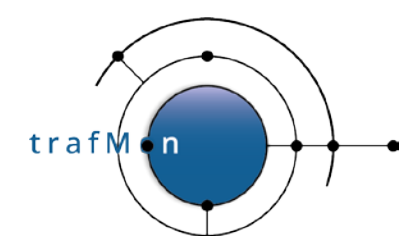

But for <OneWayDelay> measurement at **granularity**="individual", the applicable <GranularFlow> specification must be such that packets seen at source and at destination (and at intermediate hops over the network travel path) at assigned to the same Flow Instance (hence avoidance of  $\langle$ DistinctIf/ $>$  tag for this case).

Examples:

```
 <GranularFlow name="protoConversAtProbeIf" >
     <DistinctIf /> <!-- mandatory when Counters, to avoid double records -->
     <DistinctAddr field="addrpair" />
    <DistinctPort field="portpair" portspec="privileged" />
                  field="ipproto"/>
  </GranularFlow>
...
  <!-- FTP: TCP port 21
   -->
  <FlowClass id="21" name="FTP_port21" descr="TCP with port==21">
    <Measure interval="1min" >
       <Stats verifChksum="bestEffort">
         <PacketCounters for="firstFragment"/>
                            <!-- Don't ask for Dgram for TCP to avoid unnecessary
                                 keeping of subsequent frags (of other flows)
                                between same IP address pair -->
         <TCPConnections granularity="each"/>
         <FileTransfers protocol="FTP" granularity="each"
                         ftpdata="start-stop"/>
      </Stats>
     </Measure>
     <FlowGrain ref="protoConversAtProbeIf" />
     <Filter>
       <On probe="hutch" if="eth1" />
       <On probe="hutch" if="eth2" />
       <On probe="chieti" if="eth1" />
       <On probe="chieti" if="eth2" />
      <PacketExpr>
         <AND>
           <Predicate field="proto" op="eq" value="tcp"/>
           <Predicate field="port" op="eq" value="21"/>
        \langle / AND > </PacketExpr>
     </Filter>
  </FlowClass>
```
or

```
 <GranularFlow name="peers" > <!-- NO DistinctIf for oneWay partial obs -->
     <DistinctAddr field="addrpair" />
 </GranularFlow>
...
  <FlowClass id="12345" name="withIPTS"
    descr="UDP with port==21 and IP Timestamps">
```
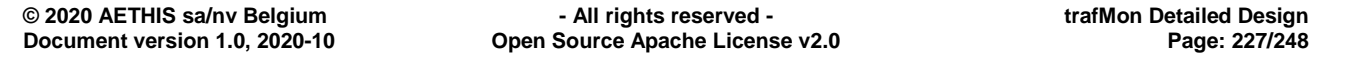

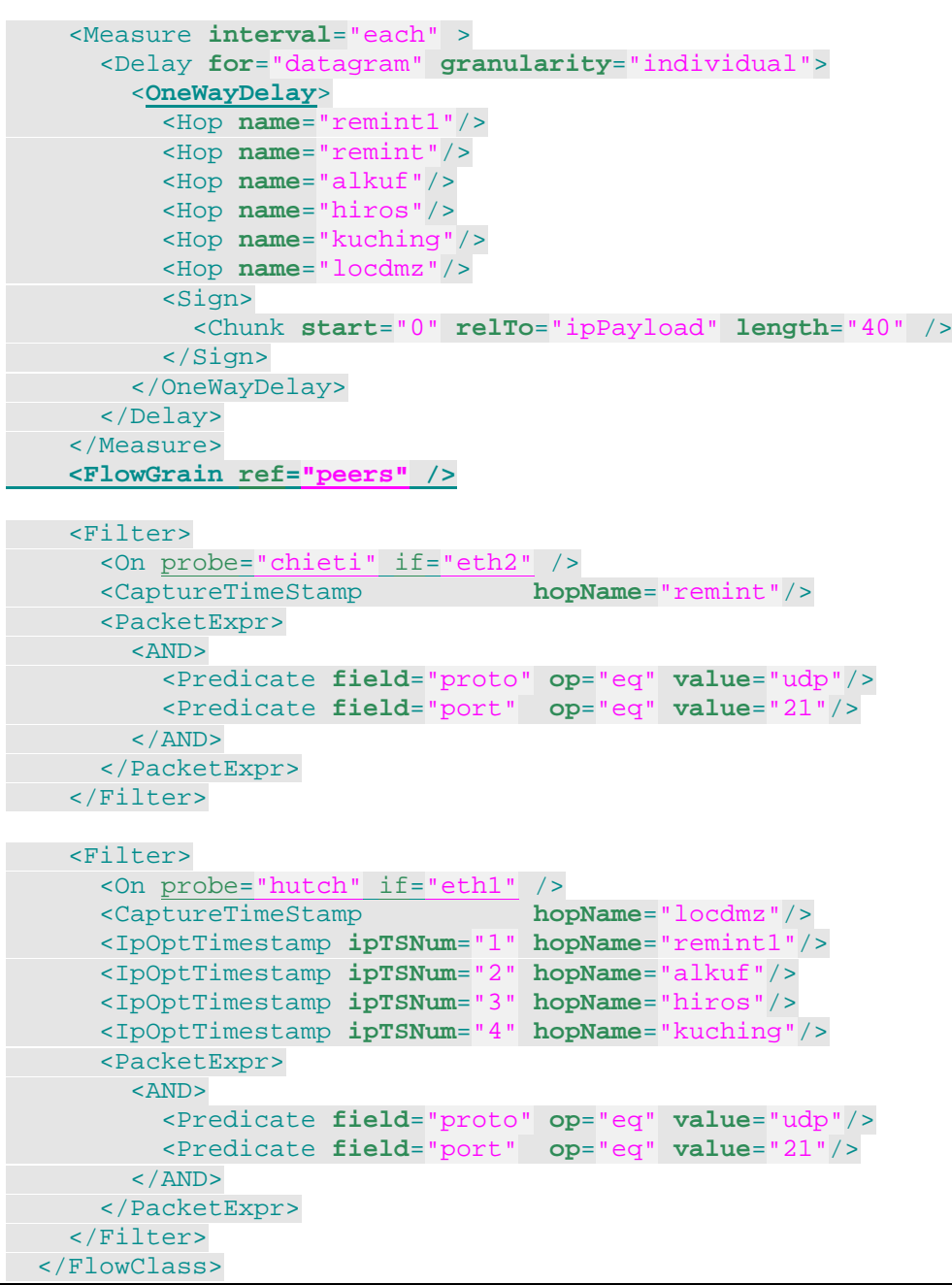

## <span id="page-227-0"></span>**4.6.1 Flow Description Log**

SUFFIX: ".flow"

### CONTENT:

 $trafM \cdot n$ 

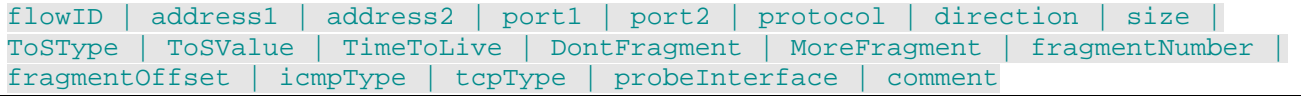

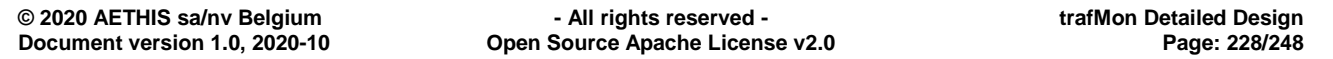

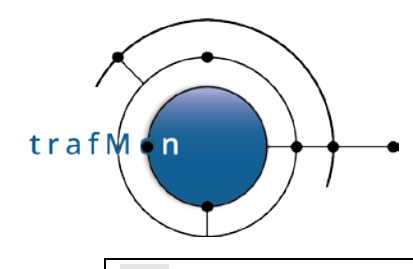

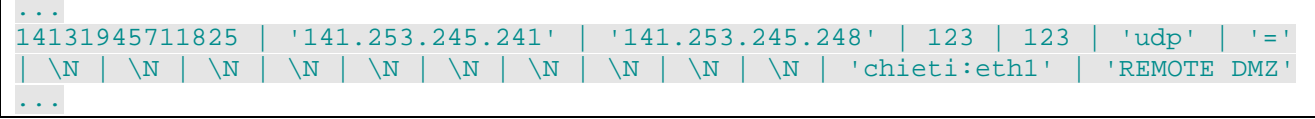

#### Explanations:

The notation "\N" means NULL (no value given for this field). In this context of Flow Instance, it means that the flow covers packets that have any value for corresponding field.

Direction is either

- '=': encompasses both directions
- '>': covers corresponding packets from address1 to address2
- '<': covers corresponding packets from address2 to address1

Address pairs are ordered:  $_{\text{address1}} \leq \text{address2}$ , by comparing the numeric long word (32bit value of IPv4 address)

## **4.6.2 Flow IP Counters Log**

SUFFIX: ".ipct"

CONTENT:

```
flowID | timestamp | interval | perDatagram | totalBytes | sizeBucketCount | 
probeReassemblyTimeout | probeFragmentOverlap | icmpCount | udpCount | tcpCount 
 | otherProtocolCount
```
Example:

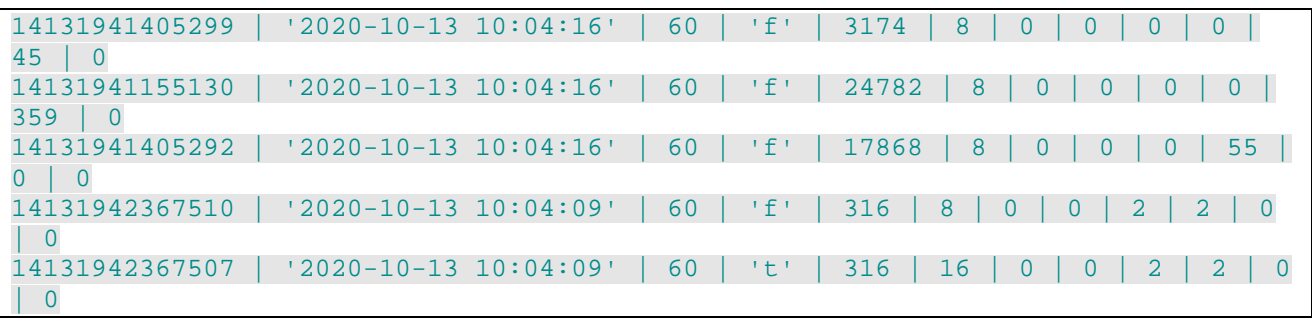

Explanations:

All these samples cover 60s (1 minute) of IP packet counting. Although the time period is configurable on a per Flow Class measurement, in order to manage the time aggregates in a systematic way inside the database, it has been necessary to fix a conventional period of 1 minute for all packet counters. Each sample refers to its flow instance record (see [4.6.1](#page-227-0)  [above\)](#page-227-0).

The three first cover the range 2020-10-13 [10:04:16 .. 10:04:17[, the last two cover the range [10:04:09 .. 10:04:10[.

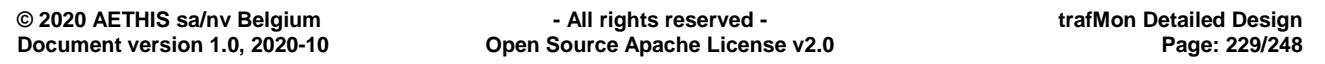

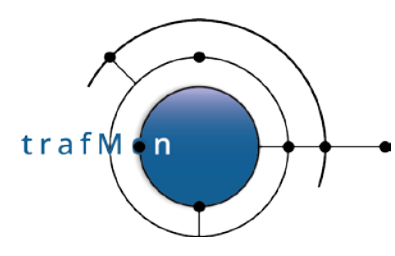

The first five records provides IP counters at the level of individually captured IPv4 packets, while the last counts only per complete datagram (either un-fragmented IPv4 packets or reassembled datagram units inside the probe). Note that, in the case of EO network, fragmentation has only been observed for some SNMP response packets; TCP is never fragmented (MSS < MTU over the path); most of UDP packets are small requests/replies of network services (DNS, NTP, most of SNMP); ICMP packets are, by definition, short packets and are never subject to fragmentation.

## **4.6.3 Flow IP Sizes Distribution Log**

SUFFIX: ".ipsz"

#### CONTENT:

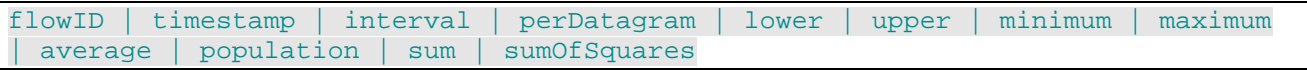

#### Example:

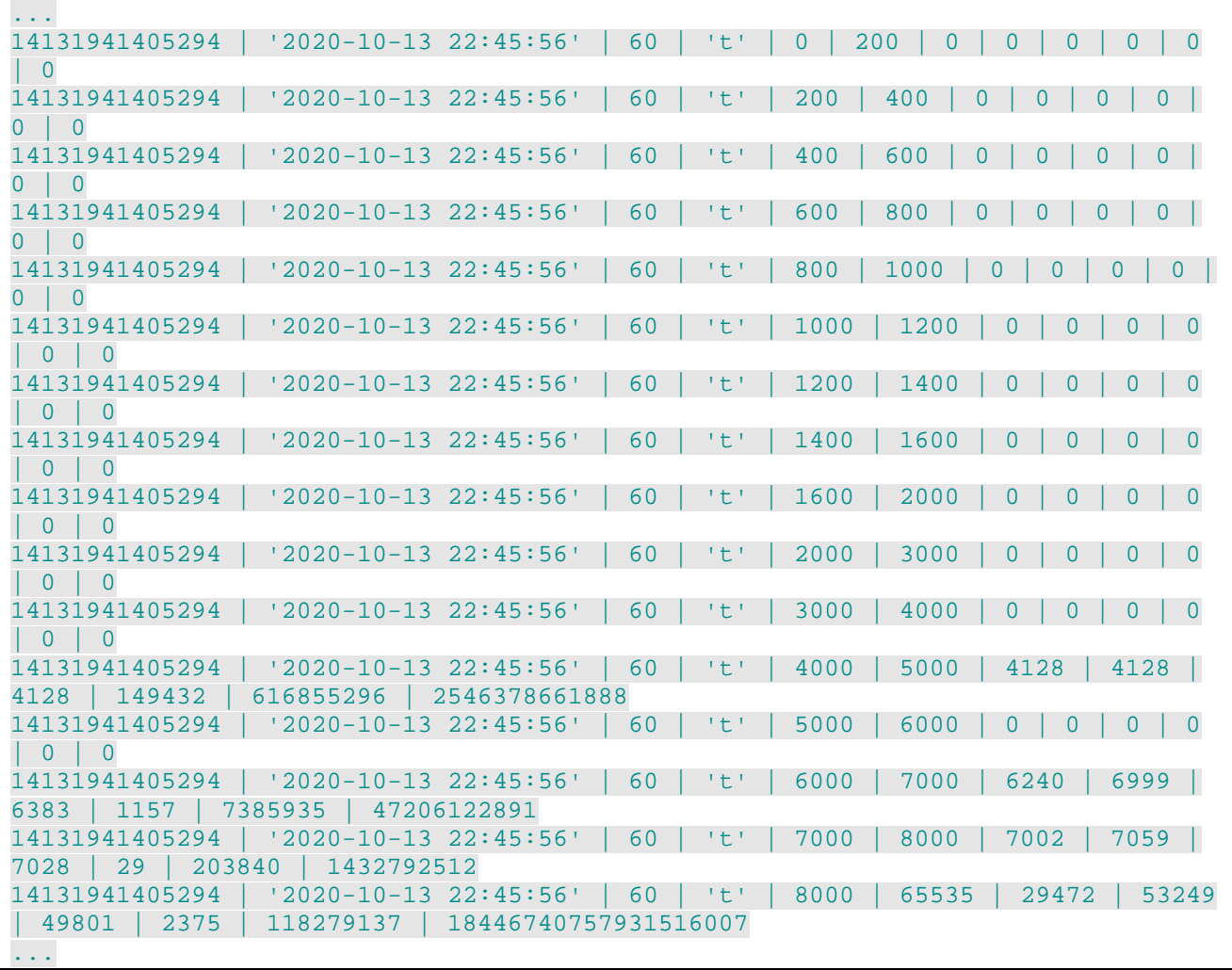

Explanations:

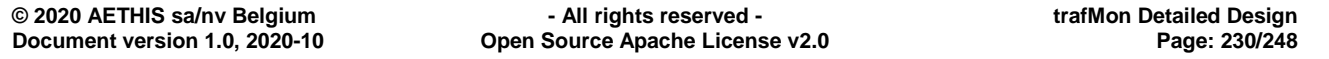

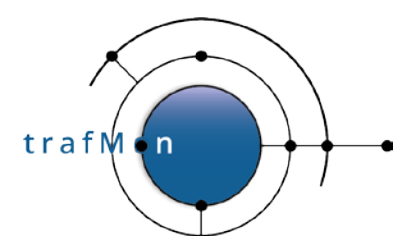

This file provides the slices of histogram distribution of observed packet of datagram IP sizes for several flows.

Here above are all slices of the size distribution **reassembled IPv4 datagram units**. The step over the histogram slices is voluntarily not constant: 200 bytes up to the largest Ethernet MTU (1500), then 400 bytes between 1600 and 2000, then 1000 bytes for larger datagram units.

**When only per IP packet measurement is reported**, the first part of the histogram is provided, with a constant step=200 bytes up to 1400. And the topmost slice is not bounded: 1400 bytes-long and above.

NOTE: currently all slices are reported, even those without observed packet. In the future, those empty slices would be skipped to preserve database memory space.

As for the counters, the period is conventionally fixed as 1 minute.

The **average is sum/population**. It could be re-computed inside the database. It is given as an integer, although a fractional value should be kept in the database.

In order to permit computation of the standard deviation (sigma) for estimating the 95 percentile (avg +/- 2sigma), the **sum of squares** is given. Over the 1 minute period, this number still fits in a big integer (64 bit), although in the database it must be stored as a double fractional value preserving the most significant digits and would drop those below meaningful granularity when the value becomes too high.

> sigma = SQRT( ((population\*sum\_sq)-(sum \* sum)) / (population \* (population-1)) )

## **4.6.4 Flow ICMP Counters Log**

SUFFIX: ".icmpct"

### CONTENT:

flowID | timestamp | interval | probeChecksumFailures | probeChecksumSkipped | echoRequests | echoReplies | fragmentationNeeded | sourceQuench | timeToLiveExpired | reassemblyTimeout | unReached | redirect | otherIcmpErrors | otherIcmpInfoPackets

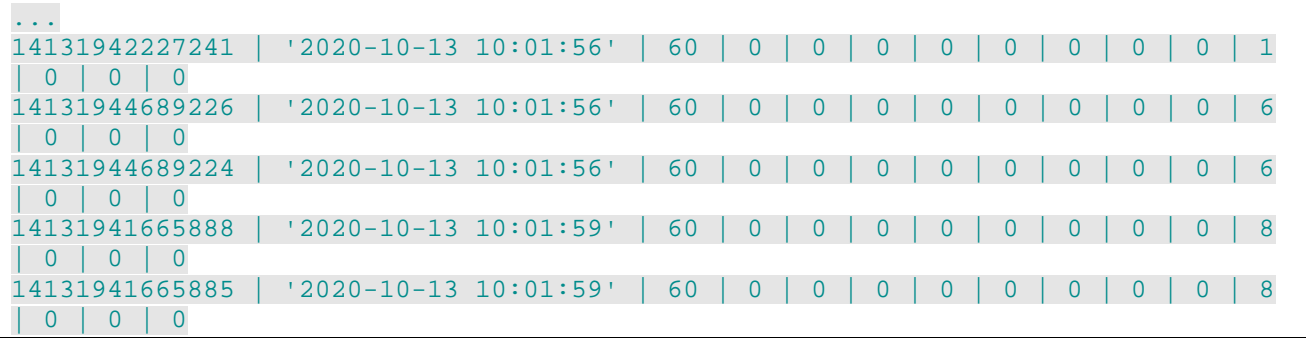

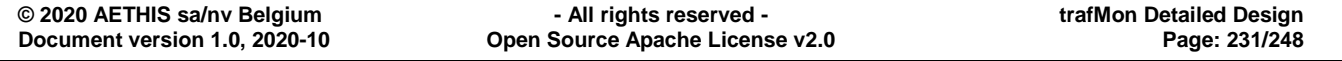

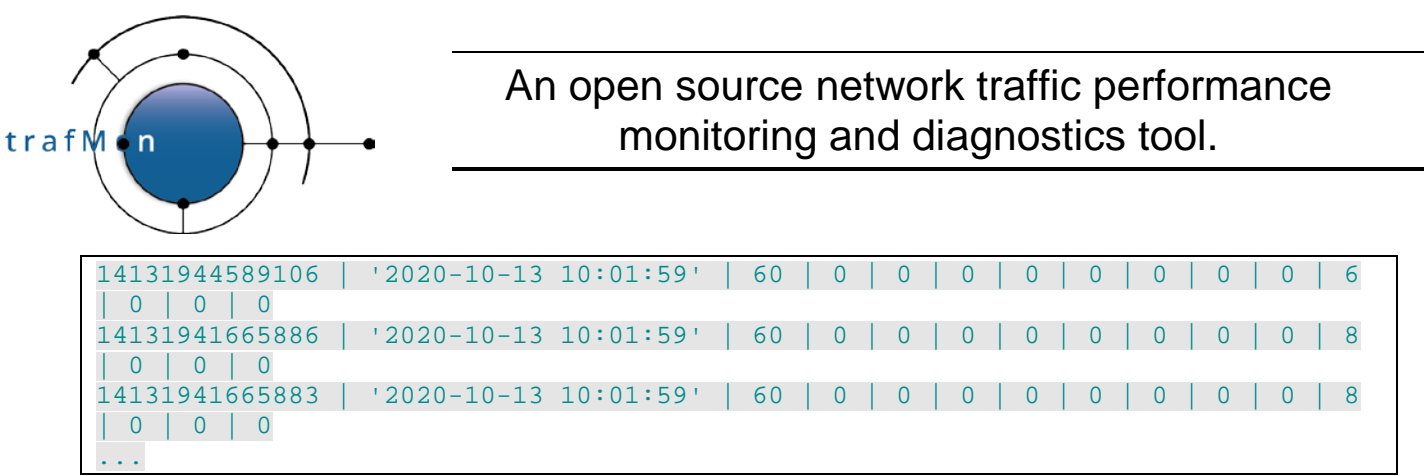

## **4.6.5 Flow UDP Counters Log**

SUFFIX: ".udpct"

CONTENT:

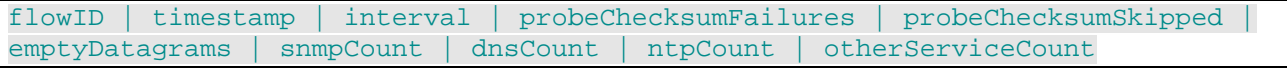

Example:

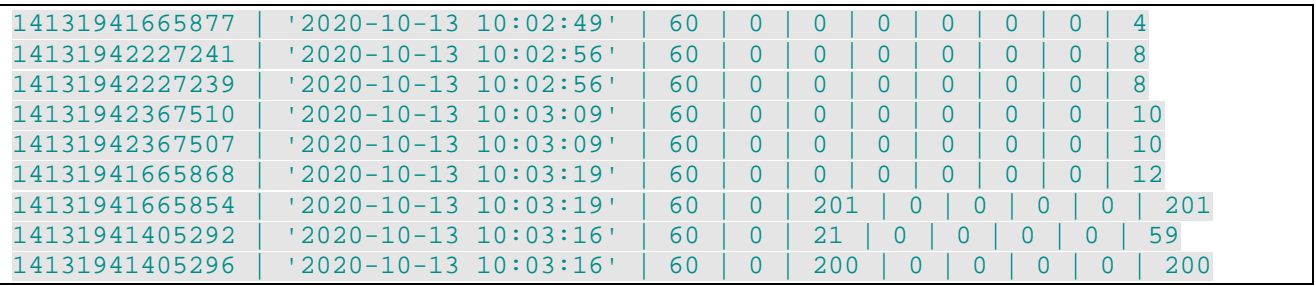

Explanations:

The **probeChecksumFailures** counts those datagrams whose UDP checksum has actually been verified wrong by the probe (either **verifChksum**="bestEffort" and UDP packets are not fragmented, or **verifChksum**="fullReassembly" and the probe verified the checksum of the reassembled UDP datagram).

The **probeChecksumSkipped** counts those datagrams whose UDP checksum has not been verified by the probe (**verifChksum**="bestEffort" and UDP packets are fragmented and not reassembled by the probe).

An **emptyDatagram** is a UDP datagram without payload: a packet consisting only in a IPv4 header and a UDP header.

### **4.6.6 Flow TCP Counters Log**

SUFFIX: ".tcpct"

#### CONTENT:

flowID | timestamp | interval | probeChecksumFailures | probeChecksumSkipped | restranmits | latePackets | connectionStartCount | connectionCleanCloseCount |

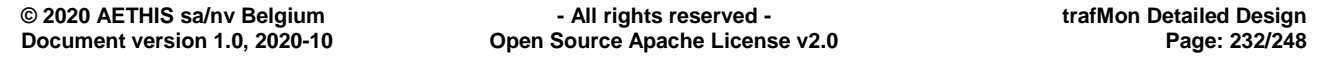

connectionDirtyCloseCount | ftpControlConnections | ftpFileTransfers | httpFileTransfers | otherConnections

Example:

trafM

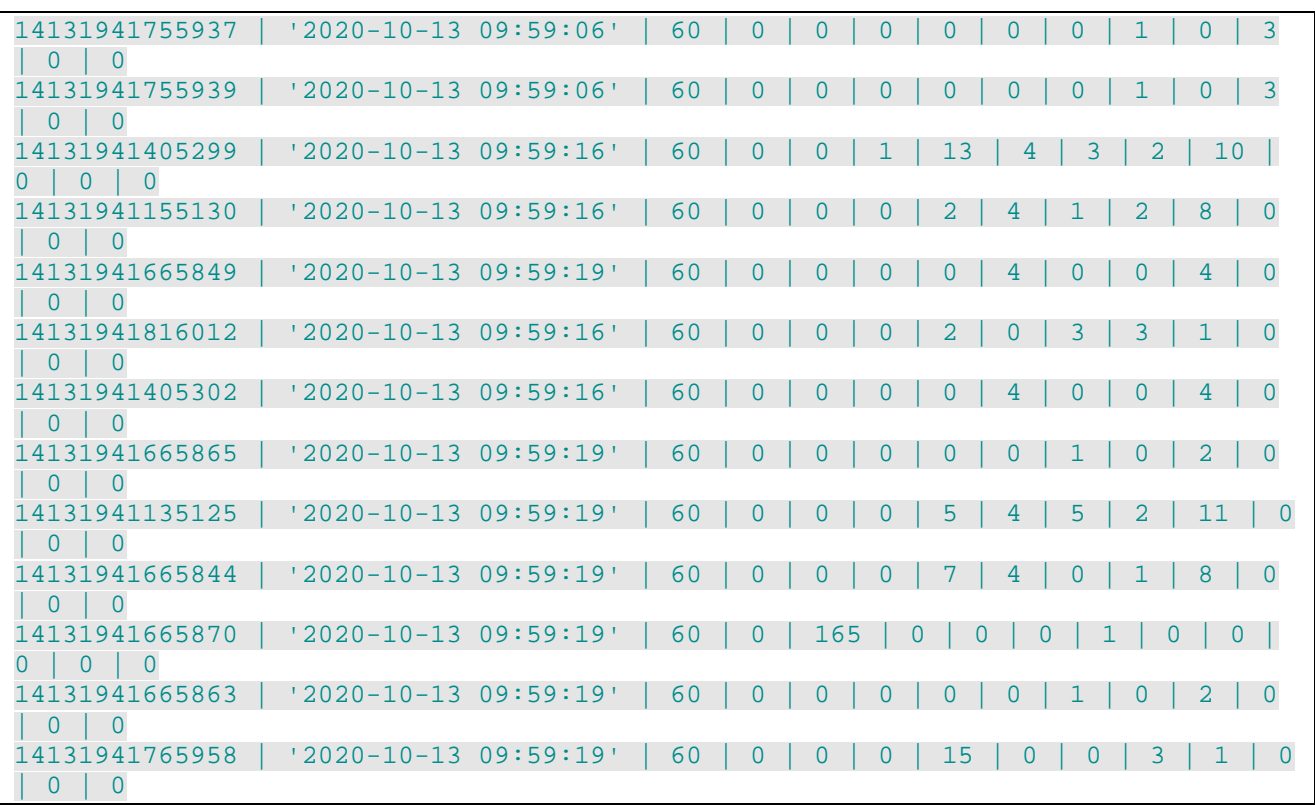

#### Explanations:

The **restranmits** counts those packets (never fragmented in practice) that transport a TCP segment which is detected by the probe (through its optional <TCPConnections> stateful analysis) as being a retransmission.

The **latePackets** counts those packets seen by the probe after the TCP connection started its closing stage: after 500 ms for a non-retransmitted FIN, 5 ms for a non retransmitted RST of for a DATA segment.

The **connectionStartCount** counts those TCP connections that are starting during the reported time interval.

The **connectionCleanCloseCount** counts those TCP connections that are properly closing over the reported interval: seen FIN+ACK response to FIN.

The **connectionDirtyCloseCount** counts those TCP connections that are not cleanly closed during the reported time interval: First RESET over the (open or closing) connection,

The **ftpControlConnections** counts the number of FTP control connections that are established during the reported time interval.

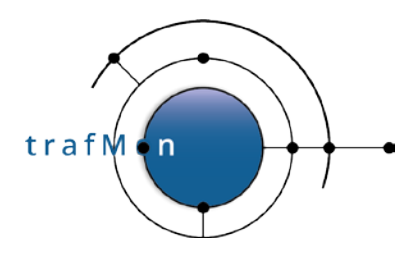

The **ftpFileTransfers** counts the number of succeeded or accepted-but-failed GET or PUT transfers concluded during the time interval.

The **httpFileTransfers** is currently always 0 (not implemented).

The **otherConnections** counts the number of TCP connection first seen during this time interval, and which are neither FTP control nor FTP File Transfer data connection (nor HTTP file transfer, when implemented) – but directory listing FTP data connection are counted as part of others.

## **4.6.7 Flow FTP Counters Log**

SUFFIX: ".ftpct"

CONTENT:

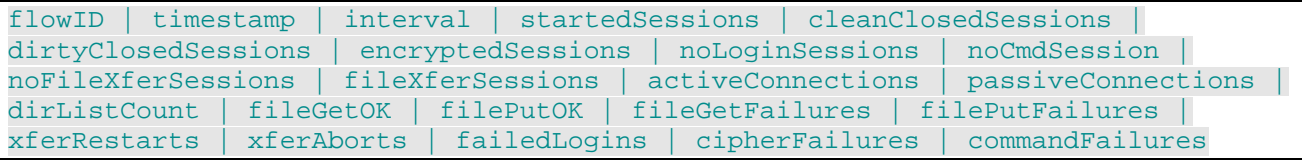

#### Example:

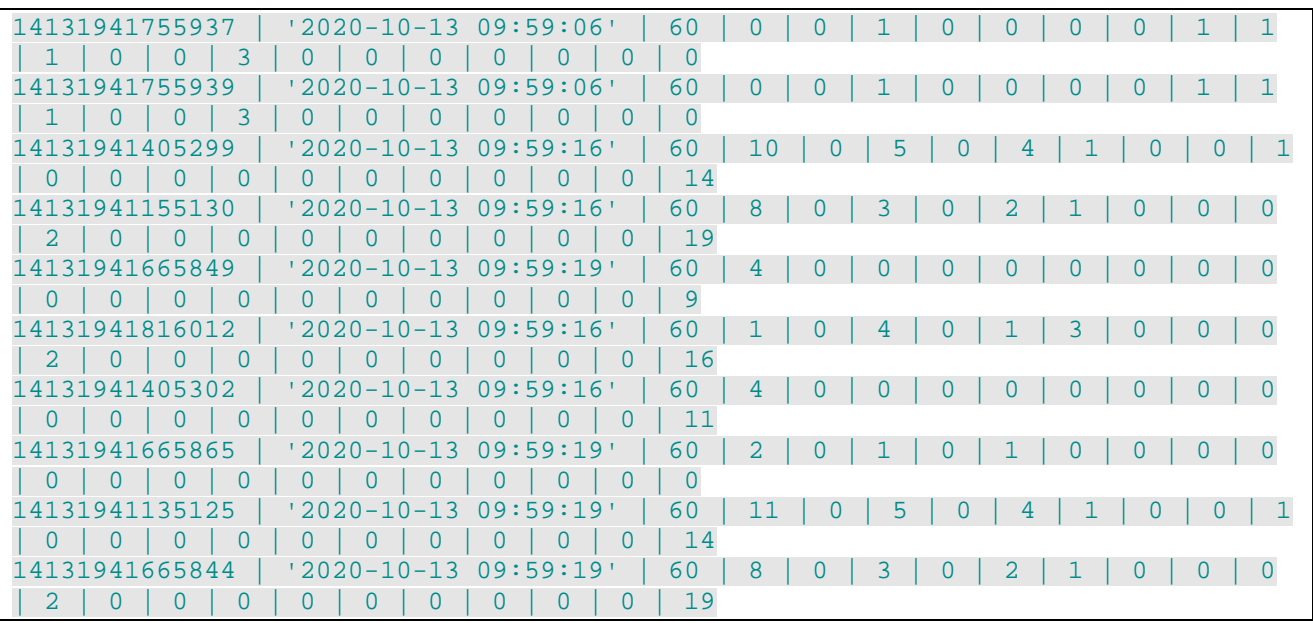

#### Explanations:

The **cleanClosedSessions** counts those FTP control sessions that are cleanly ended by the client sending the QUIT command. Inversely **dirtyClosedSessions** counts those FTP control sessions that are terminated abruptly by the client closing the connection. This behaviour causes the FTP server to react and send back an "Oops"

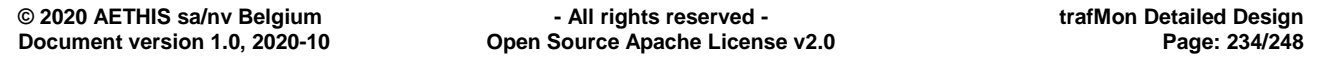

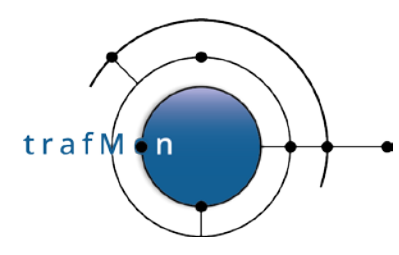

message rejected by the client which responds with a RESET. Few late packets are then observed after the connection times-out and can finally be considered as closed.

The **encryptedSessions** counts those which start with an AUTH command and typically continue in a ciphered SSL/TLS connection whose state and command/response exchanges can't be continued by the probe. **For those, the actual transfer of files can't be monitored**.

The **noLoginSessions** counts those empty FTP control sessions where, after the connection is established, correct logon never happens. These could result from FTP server availability polling.

The **noCmdSession** counts those empty FTP control sessions over which, after the user has logged-on, no other real FTP command is issued. These could result from FTP server availability polling.

The **noFileXferSessions** counts those active FTP control sessions over which real FTP command(s) is(are) exchanged, but no file is actually transferred. These could result from FTP server file system polling: e.g. no new file spooled of interest by the client.

The **fileXferSessions** counts those active FTP control sessions over which at least one file transfer is attempted.

The **activeConnections** counts those FTP data connections that are established in active mode (through FTP PORT command or equivalent): **data connection from the**  server back to the client. This covers both the directory listing results and the actual file transfers.

The **passiveConnections** counts those FTP data connections that are established in passive mode (through FTP PASV command or equivalent): **data connection from the client to the server**. This covers both the directory listing results and the actual file transfers.

The **dirListCount** counts those FTP data connections that are established for transferring the results of a directory listing request.

The **fileGetOK** counts those successful transfers of files from the server to the client.

The **filePutOK** counts those successful transfers of files from the client to the server.

The **fileGetFailures** counts those transfers of files from the server to the client ending in the server finally responding with a negative completion message (error code starting with '5').

The **filePutFailures** counts those transfers of files from the client to the server ending in the server finally responding with a negative completion message (error code starting with '5').

The **xferRestarts** counts the number of file transfers that are restarted (skipping the first part – supposedly already successfully transferred during a previous failed attempt – up to a given offset).

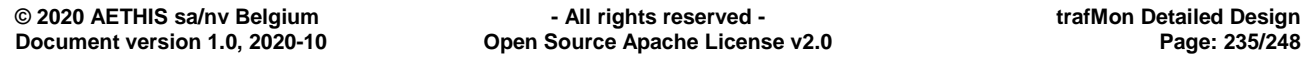

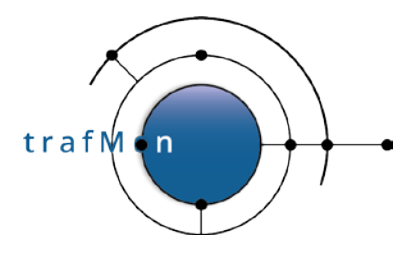

The **xferAborts** counts the number of time an FTP client has aborted a file transfer in progress.

The **failedLogins** counts the number of failed attempts of logon by a client over an FTP control session established with a server.

The **cipherFailures** counts the number of AUTH command by a client to which the server replied with an error message.

The **commandFailures** counts the number of negative responses send by FTP servers to commands requested by the clients.

## **4.6.8 Flow TCP Connections Log**

SUFFIX: ".tcpcon"

CONTENT:

flowID | firstSeenTime | addressA | portA | addressB | portB | state | initiator | terminator | reset | tcpOptions | probeInterface | interfaceDescription | segmentsAB | ipBytesAB | payloadBytesAB | firstSegmentsAB | firstSegmentsPayloadAB | retransmittedSegmentsAB | retransmittedPayloadBytesAB | emptyAckAB | wouldAckNextAB | firstWindowAB | lastWindowAB | maxWindowAB | lastSeenAB | durationAB | segmentsBA | ipBytesBA | payloadBytesBA | firstSegmentsBA | firstSegmentsPayloadBA | retransmittedSegmentsBA | retransmittedPayloadBytesBA | emptyAckBA | wouldAckNextBA | firstWindowBA | lastWindowBA | maxWindowBA | lastSeenBA | durationBA

```
14134675449676 | '2020-101 08:50:41' | '141.253.221.100' | 20 | '141.253.11.100' 
 | 60090 | 'CLOSED' | 'A' | 'B' | 'no' | 'winScale+tcpRTTM+mssA>B+mssB>A' | 
'hutch:eth1' | 'LOCAL DMZ' | 2 | 72 | 0 | 0 | 0 | 0 | 0 | 0 | 1 | 14480 | 14496 
 | 14496 | '2020-101 08:50:42' | 1 | 2 | 872 | 800 | 1 | 800 | 0 | 0 | 0 | 
1048578 | 14600 | 14600 | 14600 | '2020-101 08:50:42' | 1
14134675449677 | '2020-101 08:50:41' | '141.253.221.100' | 20 | '141.253.11.100' 
 | 60090 | 'CLOSED' | 'A' | 'B' | 'no' | 'winScale+tcpRTTM+mssA>B+mssB>A' | 
'hutch:eth2' | 'LOCAL Internal LAN' | 2 | 72 | 0 | 0 | 0 | 0 | 0 | 0 | 1 | 14480 
 | 14496 | 14496 | '2020-101 08:50:42' | 1 | 2 | 872 | 800 | 1 | 800 | 0 | 0 | 0 
 | 1048578 | 14600 | 14600 | 14600 | '2020-101 08:50:42' | 1
14134675449676 | '2020-101 08:50:42' | '141.253.221.100' | 32688 | 
'141.253.11.100' | 34299 | 'CLOSED' | 'B' | 'B' | 'no' | 
'winScale+tcpRTTM+mssA>B+mssB>A' | 'hutch:eth1' | 'LOCAL DMZ' | 2 | 72 | 0 | 0 | 
0 | 0 | 0 | 0 | 1 | 14600 | 14624 | 14624 | '2020-101 08:50:42' | 0 | 2 | 912 | 
840 | 1 | 840 | 0 | 0 | 0 | 1048578 | 14480 | 14480 | 14480 | '2020-101 
08:50:42' | 0
14134675449677 | '2020-101 08:50:42' | '141.253.221.100' | 32688 | 
'141.253.11.100' | 34299 | 'CLOSED' | 'B' | 'B' | 'no' | 
'winScale+tcpRTTM+mssA>B+mssB>A' | 'hutch:eth2' | 'LOCAL Internal LAN' | 2 | 72 
| 0 | 0 | 0 | 0 | 0 | 0 | 1 | 14600 | 14624 | 14624 | '2020-101 08:50:42' | 0 | 
2 | 912 | 840 | 1 | 840 | 0 | 0 | 0 | 1048578 | 14480 | 14480 | 14480 | '2020-
101 08:50:42' | 0
```
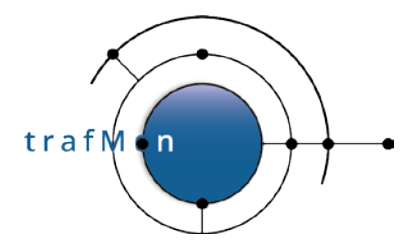

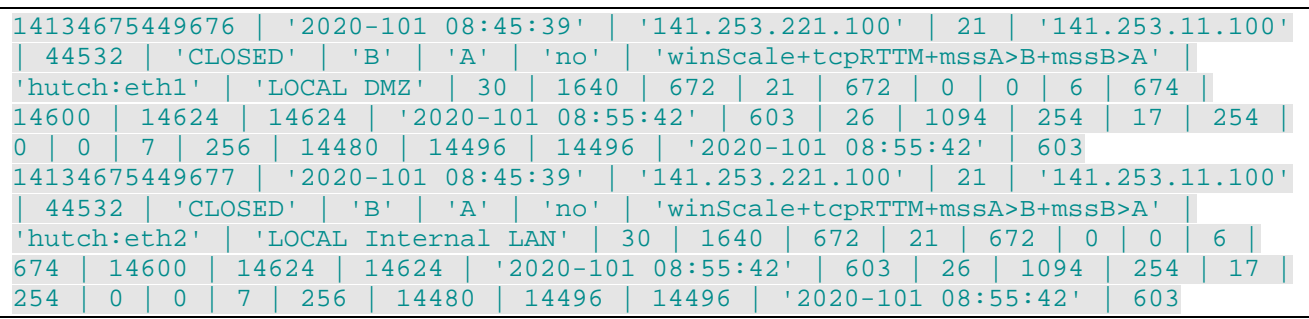

In the above example, one can see three TCP connections that are simultaneously observed by two different probe interfaces, respectively 'hutch:eth1' on 'LOCAL DMZ' and 'hutch:eth2' on 'LOCAL Internal LAN'.

Explanations:

In fact the two above are FTP successive FTP data connections within the same FTP control session depicted by the TCP connection below. Data connection present of course an asymmetric profile: actual data are traversing only ine one direction. The FTP session is more balanced: made of client commands in one direction and server response in reverse direction.

The **firstSeenTime** is normally that of the initiating SYN packet, unless the probe (re)started thereafter.

The ordering A/B is such the IPv4 addressA  $\lt$  addressB or, for same addresses, portA  $\lt$ portB.

When the reporting is only at end (<Measure> **interval**="each"), the **state** is either '**CLOSED'** or, after a timeout TMTCP\_CONN\_TIME\_WAIT==30s **'FIN'**. Otherwise it could reflect an intermediate state among:

- o 'SYN' (improbable): connection requested by one peer, but not yet agreed by the other;
- o DATA (realistic): the connection is in progress, after establishment stage and before closing stage;
- o FIN (possible): one side as released the connection (or reset or both) but the other side hasn't (yet) responded to this.
- o CLOSED: both ends have sent their FIN and/or RST packet.

The **initiator** is 'A' or 'B' or, when SYN packet not observed: \N for NULL.

The **terminator** is 'A' or 'B' or, when FIN packet not yet observed: \N for NULL.

The **reset** is 'no' when no RST packet is (yet) observed on the connection. Or it indicates which side has send a RST: 'A' or 'B' or 'A+B'.

The **tcpOptions** is either '\N' for NULL, or a string of one or more keywords, separated by a + sign: winScale, tcpRTTM, mssA>B, mssB>A, sack (or sackAnotB or sackBtoA).

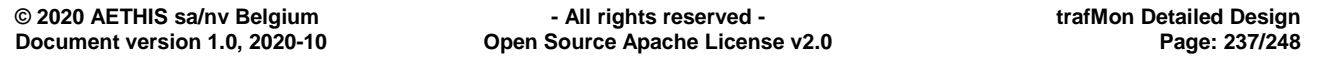

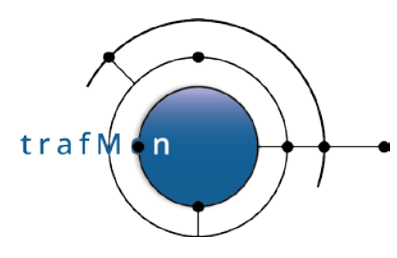

Unlike the case of FTP file transfer (below), the TCP **payloadBytesAB** (and BA) are counted by summing the TCP payload sizes of every inspected packet relative to the corresponding TCP connection and direction.

The **firstSegments** are those not detected, by the probe, as retransmission: Their TCP payload chunks are above the current **wouldAckNext**. Also counts the first SYN and FIN or RST.

On the contrary, the **retransmittedSegments** are those whose TCP payload chunks are either below the **wouldAckNext**, or inside an optional selective Acknowledge range prior sent by the destination peer. Also counts duplicated SYN and FIN or RST.

The **emptyAck** counts the number of TCP packet containing an ACK flag, but with no TCP payload data. These are typically sent as unique traffic in the reverse direction of a data transfer.

The **wouldAckNext** indicates the first byte, in consecutive stream order since the start of connection, that isn't yet acknowledged by the destination peer. In this ordering, the first SYN counts for first (pseudo) data byte: depending on direction, **wouldAckNext** is therefore the amount of contiguously received data stream bytes +1 or +2.

The **firstWindow**, **lastWindow** and **maxWindow** take into account the optional window multiplier agreed at connection start (provided this is observed by the probe). This gives an indication whether the TCP connection suffered from poor performances or if the widow size could be enlarged enough during its progress for taking party of a reliable communication link.

#### **Note:**

The following behaviour has been detected at end of some FTP connections: one end in ending a connection by a FIN. The other end does not properly end the connection from its side. After a long while a RST packet is finally sent. Although the connection remembering timeout, TMTCP\_CONN\_TIME\_WAIT has been set to a long period of 30s of inactivity, it happens that the RST occurs after the probe has timed-out the connection and cleaned out its record after last report. This late RST is therefore seen a sign of not yet discovered TCP connection. This leads to the creation of a new record for a TCP connection that

- consists only in one (maybe a few) packet(s), only in one direction;
- as no packet is observed in the reverse direction, its last seen time and duration are NULL

## **4.6.9 Flow FTP File Transfers Log**

SUFFIX: ".ftpxfr"

#### CONTENT:

```
flowID | firstSeenTime | duration | ctlSessionTime | clientAddress | 
clientDataPort | clientControlPort | serverAddress | serverDataPort | 
serverControlPort | fileDirection | fileName | workDir | skippedFileOffset |
```
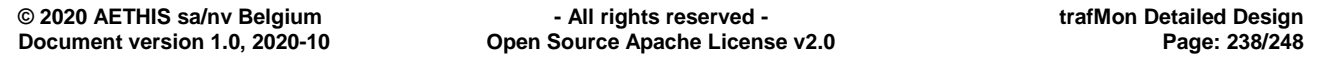

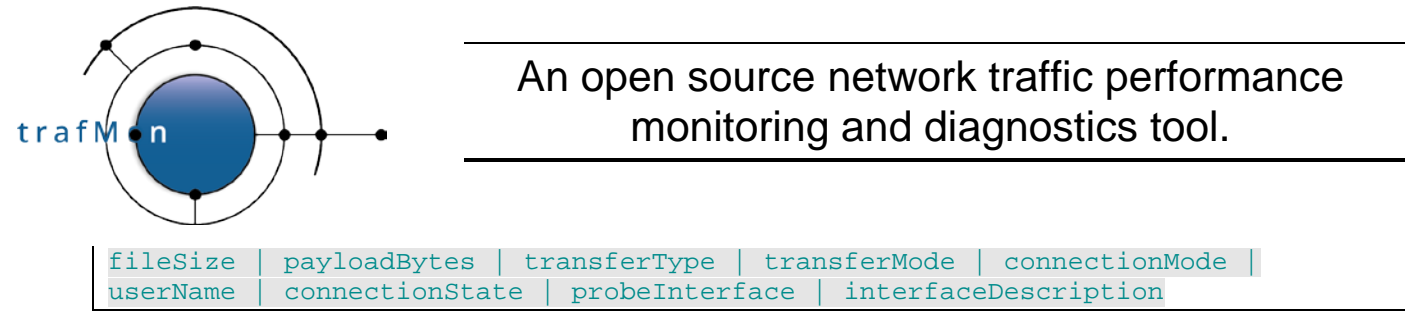

Example:

14131941135125 | '2020-10-13 10:23:58' | 282 | '2020-10-13 10:08:38' | '141.253.245.248' | 57886 | 39344 | '141.253.221.100' | 20 | 21 | 'PUT' | 'transferred02.tar0.tar' | '"/testdir"' | 0 | 0 | 1048576 | 'BINARY' | \N | 'Active' | 'ftptest2' | 'CLOSED' | 'hutch:eth1' | 'LOCAL DMZ' 14131941135125 | '2020-10-13 10:25:35' | 184 | '2020-10-13 10:12:25' | '141.253.245.248' | 38653 | 39366 | '141.253.221.100' | 10065 | 21 | 'PUT' | 'transferred01.tar0.tar' | '"/testdir"' | 0 | 0 | 1048576 | 'BINARY' | \N | 'Passive' | 'ftptest2' | 'CLOSED' | 'hutch:eth1' | 'LOCAL DMZ' 14131941665865 | '2020-10-13 10:28:44' | 1 | '2020-10-13 10:27:11' | '141.253.11.100' | 52180 | 46767 | '141.253.221.100' | 20 | 21 | 'PUT' | 'long0long1long2long3long4long5long6long7long8long9long10long11long12long13name' | 'tmpdir0/tmpdir1/tmpdir2/tmpdir3/tmpdir4/tmpdir5/tmpdir6/tmpdir7/tmpdir8/tmpdir9 /tmpdir10/tmpdir11/tmpdir12/tmpdir13' | 1048576 | 0 | 1048576 | 'BINARY' | \N | 'Active' | 'ftptest0' | 'CLOSED' | 'hutch:eth1' | 'LOCAL DMZ' 14131941665863 | '2020-10-13 10:28:44' | 1 | '2020-10-13 10:27:11' | '141.253.11.100' | 52180 | 46767 | '141.253.221.100' | 20 | 21 | 'PUT' | 'long0long1long2long3long4long5long6long7long8long9long10long11long12long13name'  $\mathbf{L}$ 'tmpdir0/tmpdir1/tmpdir2/tmpdir3/tmpdir4/tmpdir5/tmpdir6/tmpdir7/tmpdir8/tmpdir9 /tmpdir10/tmpdir11/tmpdir12/tmpdir13' | 1048576 | 0 | 1048576 | 'BINARY' | \N | 'Active' | 'ftptest0' | 'CLOSED' | 'hutch:eth2' | 'LOCAL Internal LAN' 14131941665865 | '2020-10-13 10:28:45' | 0 | '2020-10-13 10:27:11' | '141.253.11.100' | 53468 | 46767 | '141.253.221.100' | 20 | 21 | 'GET' | 'long0long1long2long3long4long5long6long7long8long9long10long11long12long13name'  $\mathbf{L}$ 'tmpdir0/tmpdir1/tmpdir2/tmpdir3/tmpdir4/tmpdir5/tmpdir6/tmpdir7/tmpdir8/tmpdir9 /tmpdir10/tmpdir11/tmpdir12/tmpdir13' | 0 | 3145728 | 3145728 | 'BINARY' | \N | 'Active' | 'ftptest0' | 'CLOSED' | 'hutch:eth1' | 'LOCAL DMZ' 14131941665863 | '2020-10-13 10:28:45' | 0 | '2020-10-13 10:27:11' | '141.253.11.100' | 53468 | 46767 | '141.253.221.100' | 20 | 21 | 'GET' | 'long0long1long2long3long4long5long6long7long8long9long10long11long12long13name'  $\mathbb{L}$ 'tmpdir0/tmpdir1/tmpdir2/tmpdir3/tmpdir4/tmpdir5/tmpdir6/tmpdir7/tmpdir8/tmpdir9 /tmpdir10/tmpdir11/tmpdir12/tmpdir13' | 0 | 3145728 | 3145728 | 'BINARY' | \N | 'Active' | 'ftptest0' | 'CLOSED' | 'hutch:eth2' | 'LOCAL Internal LAN' 14131941665865 | '2020-10-13 10:28:45' | 0 | '2020-10-13 10:27:11' | '141.253.11.100' | 58580 | 46767 | '141.253.221.100' | 54995 | 21 | 'GET' | 'long0long1long2long3long4long5long6long7long8long9long10long11long12long13name'  $\mathbf{L}$ 'tmpdir0/tmpdir1/tmpdir2/tmpdir3/tmpdir4/tmpdir5/tmpdir6/tmpdir7/tmpdir8/tmpdir9 /tmpdir10/tmpdir11/tmpdir12/tmpdir13' | 20 | 3145728 | 3145708 | 'BINARY' | \N | 'Passive' | 'ftptest0' | 'CLOSED' | 'hutch:eth1' | 'LOCAL DMZ' 14131941135125 | '2020-10-13 10:00:55' | 81 | '2020-10-13 10:00:37' | '141.253.245.248' | 39922 | 39255 | '141.253.221.100' | 28879 | 21 | 'PUT' | 'transferred01.tar0.tar' | '' | 0 | 0 | 1048576 | 'BINARY' | \N | 'Passive' | '' | 'CLOSED' | 'hutch:eth1' | 'LOCAL DMZ' 14131941665863 | '2020-10-13 10:27:21' | 83 | '2020-10-13 10:27:11' | '141.253.11.100' | 44638 | 46767 | '141.253.221.100' | 41696 | 21 | 'PUT' | 'long0long1long2long3long4long5long6long7long8long9long10long11long12long13name'  $\mathbb{L}$ 'tmpdir0/tmpdir1/tmpdir2/tmpdir3/tmpdir4/tmpdir5/tmpdir6/tmpdir7/tmpdir8/tmpdir9

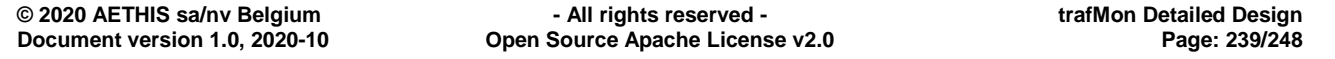

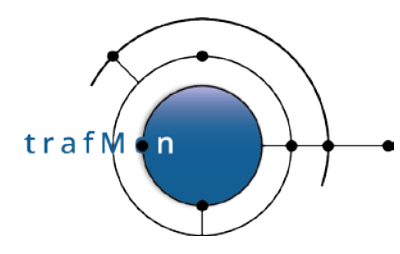

/tmpdir10/tmpdir11/tmpdir12/tmpdir13' | 0 | 0 | 1048578 | 'ASCII' | \N | 'Passive' | 'ftptest0' | 'CLOSED' | 'hutch:eth2'

Explanations:

The FTP file transfer record is mapped to its (primary) flow instance via  $f_{\text{lowID}}$ , as well as to the corresponding Data TCP Connection record (via **firstSeenTime + clientAddress + clientDataPort + serverAddress + serverDataPort**) and also to the FTP session (TCP control connection) via **ctlSessionTime + clientAddress + clientControlPort + serverAddress + serverControlPort**.

The **fileName** is expressed exactly as the client mentions it (pure basename, relative or absolute pathname)

During the FTP session, the user's navigation is tracked in such a way the trafMon probe attempts to continuously remember the position of the server-side current working directory. When the resulting **workDir** pathname is too long, the start and end of the string is preserved and a '...' is inserted.

When the transfer is a restart, the **skippedFileOffset** is non zero.

When discovered as a result of a SIZE command, or displayed in a server message, the actual **fileSize** on server file system is mentioned (otherwise zero).

The **payloadBytes** presents the number of data bytes that are transferred, counting possible retransmissions. This value can be obtained in two different ways:

- Either <FileTransfers **ftpdata=**"full" >: each TCP data segment is inspected and its payload size is summed. The resulting value is the exact amount of file bytes transferred to the peer (incl. retransmissions), but at the expense of inspecting numerous packets!
- Or <FileTransfers **ftpdata=**"start-stop" >: this proceeds heuristically by only inspecting the SYN and FIN packets, which significantly alleviates the work of the probe (intermediate TCP packets being reject in the probe father process, just after TCP dissection). By subtracting the acknowledge value of reverse FIN packet from that of the reverse SYN, one obtains (1+transferred **payloadBytes**) **modulo 4GiBytes** – the SYN counts for one byte of payload, the acknowledge value is truncated to 32bit, hence to 4294967295. Unfortunately, this very efficient heuristics shouldn't be used when monitoring transfer of files potentially larger than 4GBytes.

The **transferType** is one of

- o 'BINARY': the file content is transferred as-is.
- o 'ASCII': translation of end-of-line character(s) and maybe others is attempted to adapt to the diverging conventions of operating systems of client and server (note that this is quite often the source of problems).
- o Never used in practice: 'EBCDIC' and 'LOCAL'.

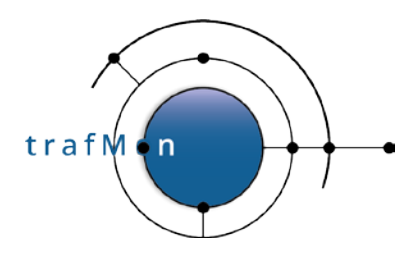

The **transferMode** is in practice always NULL as this is never explicitly negociated over the FTP control session. In fact there is only one default mode used: Stream (the file is a stream of bytes). Other theoretical possible values are Block or CompressedBlock.

The **connectionMode**:

- o 'Active' the default mode (although less recommended due to potential security barrier): the **data connection is established by the server** (typically using TCP port 20) to the client at a port number dynamically transmitted via the PORT command (or equivalent).
- o 'Passive: the **data connection is established by the client** (as for the control connection) to the server at a port number dynamically transmitted in response to a PASV command (or equivalent): neither of both port numbers are typically pre-defined, hence those data connections cannot be statically matched by a pre-configured Flow Class filter.

The **userName** is that learned from the USER command at start of the FTP control session.

The **connectionState** is that of the underlying TCP connection. When the reporting is only at end (<Measure> **interval**="each"), the state is either '**CLOSED'** or, after a timeout TMTCP\_CONN\_TIME\_WAIT==30s **'FIN'**. Otherwise it could reflect an intermediate state among:

- o 'SYN' (improbable): connection requested by one peer, but not yet agreed by the other;
- o DATA (realistic): the connection is in progress, after establishment stage and before closing stage;
- o FIN (possible): one side as released the connection (or reset or both) but the other side hasn't (yet) responded to this.
- o CLOSED: both ends have sent their FIN or RST packet.

### **4.6.10 Metric Slices Definitions Log**

SUFFIX: ".metrc"

#### CONTENT:

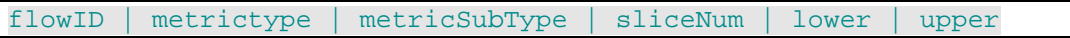

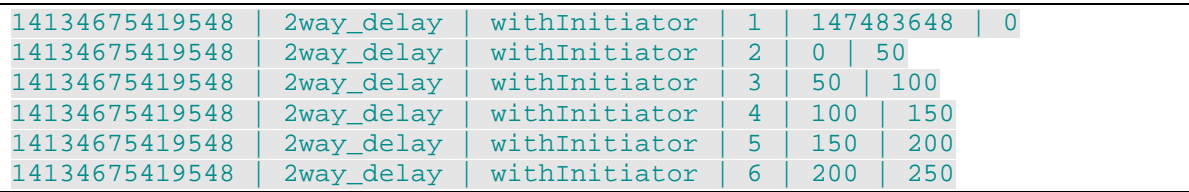

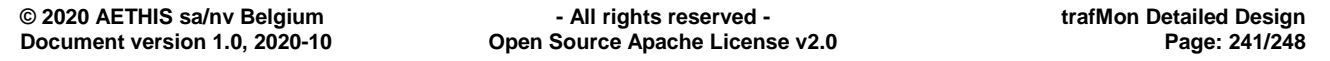

trafM ' n

### An open source network traffic performance monitoring and diagnostics tool.

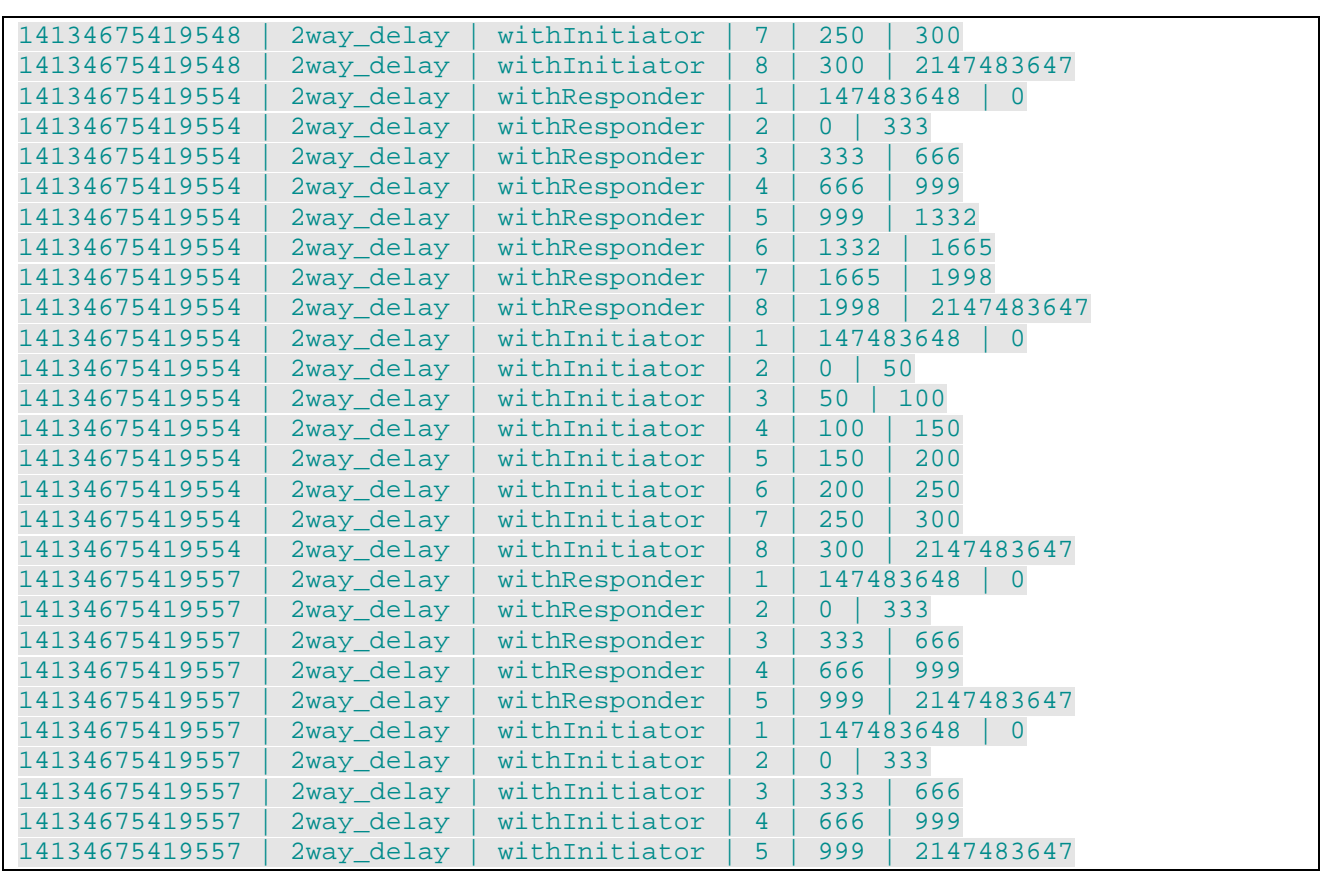

### Explanations:

The **metrictype** is always **2way\_delay** in phase I.

The **metricSubType** is either **withResponder** or **withInitiator** for **2way\_delay** in phase I:

- the responder is the destination for ICMP Echo (ping) requests, is the server for DNS, NTP, SNMP, is the listener that responds to a SYN for TCP;
- the initiator is the peer that first send a transaction packet (request).

The meaning of histogram definitional parameters, **sliceNum**, **lower** and **upper**, is fully described in section [4.4.8 above.](#page-211-0)

### **4.6.11 Flow Round-Trip Delay Metrics Data Log**

SUFFIX: ".2way"

CONTENT:

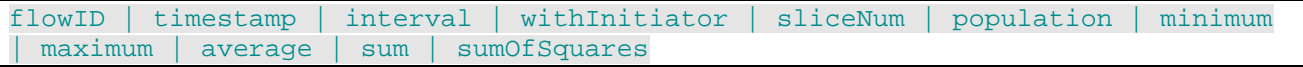

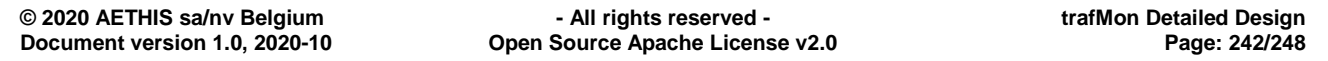

trafM

### An open source network traffic performance monitoring and diagnostics tool.

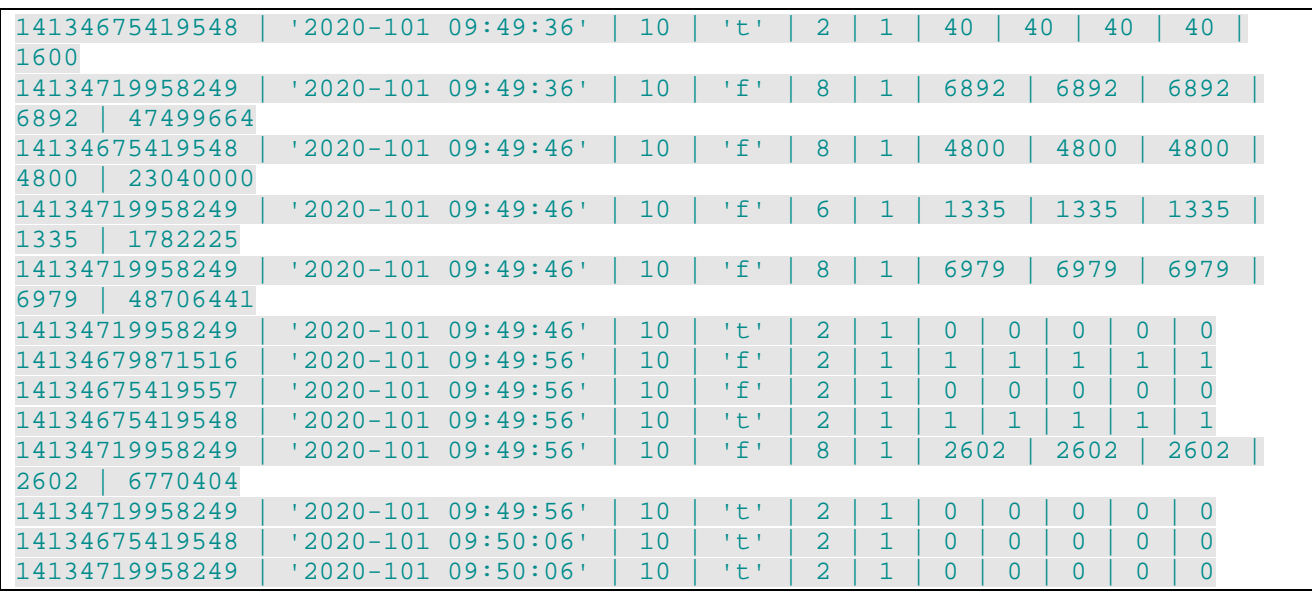

Explanations:

The **timestamp** marks the start of the **interval** whose duration is expressed in seconds.

The **withInitiator** is a Boolean: 't' for true and 'f' for false.

The **sliceNum** is referring to the Metric Slice definition (see above) for the corresponding Flow, metric type and sub-type..

The slice aggregates contains the necessary statistical values permitting to further aggregate, between slices or over longer time periods.

The **population** is the number of individual measurements.

The **average** is sum/population.

**Delays** do not follow a classical Gaussian distribution, but a **Poisson law**: where the histogram peak is close to the minimum, while the right part of the histogram looks more like that of a Gaussian curve. It is therefore reasonable to consider that the histogram peak is approximated by the average and that the **95 percentile** is more or less corresponding to the range [minimum .. average+2sigma], where sigma is the (Gaussian) standard deviation:

> sigma = SQRT( ((population\*sum\_sq)-(sum \* sum)) / (population \* (population-1)) )

**ICMP Echo round-trip delay** can only be correctly measured where regular ping traffic is probed from a representative client site vis-à-vis a relevant remote site. It measures the sum of network-only latency for both directions. But it is only representative of user's experienced performance when 1) the user's traffic is shaped with small packets and 2) the ICMP protocol is handled the same way as the actual user's protocol over the network path.

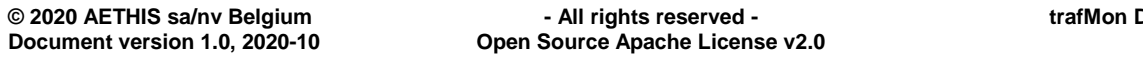

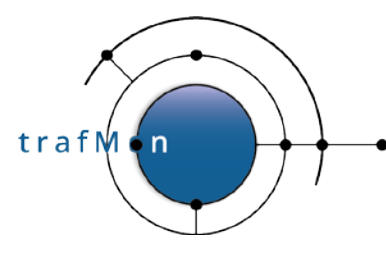

**DNS round-trip delay** can measure different things, without knowing what the several observed transactions actually consist in. When the server is efficient and has direct knowledge of the response (resolved locally, maybe cached), then the individual measurement covers only the network round-trip latency from the probe to the server and back. But when the server has to query any undetermined other remote server, this auxiliary transaction time is also counted in the individual observed longer delay. Here, careful histogram slicing can give a hint in discriminating between transaction types.

**SNMP round-trip delay** is typically measuring the 2-way network performance from one location (the probe at control centre) with the remote sites. But querying loaded network devices could suffer extra delay in that the responding device gives a low task priority to SNMP compared to its primary traffic switching and routing activity.

**NTP round-trip delay** is dual. With the responder, the probe located at client site is actually measuring its 2-way network latency with the server (expected located at a representative site of the monitored network). But NTP is actually implemented in such a way that it is possible to match the previous response packet from a given server with the next query sent by the client. Wherever the probe is actually located, this delay **with initiator** is totally dominated by the current poll time period the client has dynamically assigned to sample the server time (several seconds, up to 1024): **the longer this delay, the most reliable and stable is the NTP time distribution service quality**.

Although the **TCP SYN/ACK delay** is actually measuring the real user's traffic, it provides only one single measurement per connection and for a single side (probe vs. responder).

The TCP Data/ACK has been replaced by the more accurate monitoring of the (known quasi systematically enabled) TCP RTTM option (Round-Trip Time Measurement).

The **TCP RTTM delay** *attempts* to provide two measurements: probe with initiator, probe with responder. When the probe is close to one peer, the corresponding observed delay is meaningless. When the data traffic is asymmetric, only one round-trip delay can be measured: between the probe and the consumer of the transferred data. The RTTM intends only to dynamically measure a reasonable **upper bound** to the actual TCP roundtrip time (**network latencies + buffering time**), including voluntarily delayed acknowledge, and quite volatile in case of burst sending of data packets. In this last case, it has been observed that the first sent packet is acknowledged within a delay close to the 2-way network latency; but each successive packet of the burst is ack'ed later and later (buffering of individually ack'ed TCP segments). here also, the proper segmentation of delays into histogram slices in necessary.

## **4.6.12 Flow Classes Hop Lists**

SUFFIX: ".hops"

### CONTENT:

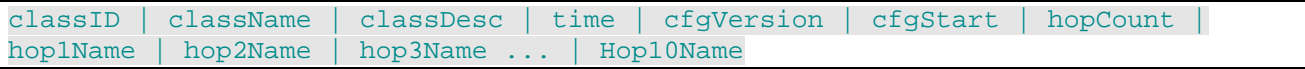

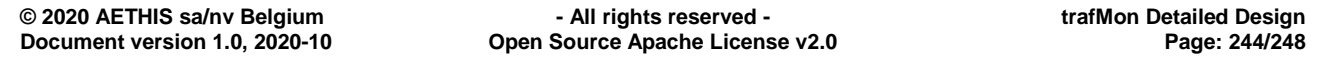

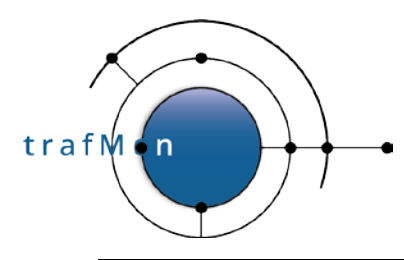

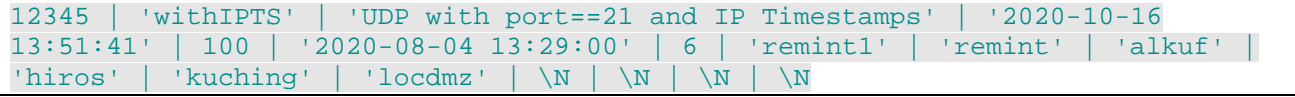

#### Explanations:

When specifying the measurement of 1-way network path latency, the Flow Class provides an ordered list of measured network hops.

Several distinct physical hops, over alternate routes, can be assigned the same hop name (where they materialise equivalent intermediate latency steps for different packets of a same flow that follow distinct routes).

A hop can be the probing point of a packet capture interface.

But a hop can also correspond to a timestamp extracted from the packet:

- one of origin, receive or transmit time from the NTP request or from the NTP response packet;
- $\bullet$  the n<sup>th</sup> timestamp stored in the IP option part of the header of specially crafted packets: corresponding to the  $(n-1)$ <sup>th</sup> network routing hop over its path (unlike other variants of operating system, the Linux kernel at the sender side places its own time in first position).

In the Flow Class definition, hops are expected to be given meaningful names. The ordered list of such names must be saved in the database together with the corresponding observations records. Hence, when the collector (re)starts and parses its XML configuration, it generates the hop list per Flow Class in a dedicated output file.

Due to technical constraint, it has been hardcoded that the maximum number of hops is 10.

This information permits to correctly interpret following 1-way observations log records.

### **4.6.13 Flow Individual 1-Way Observations Log**

SUFFIX: ".1wobs"

#### CONTENT:

```
flowID | timestamp | flowClass | signature | size | fragmentNumber | hop1FirstMS
ec | hop1LastMSec | hop2FirstMSec | hop2LastMSec ... | hop10FirstMSec | hop10Las
tMSec
```

```
14134675419538 | '2020-10-11 20:46:26.338' | 12345 | [37f198] | 11440 | 0 | 1413
924386338 | \N | 1413924386338 | 1413924386338 | 1413924386340 | \N | 1413924394
684 | \N | 1413924394684 | \N | 1413924394684 | 1413924394716 | \N | \N | \N | \
N | \N | \N | \N | \N14134675419538 | '2020-10-11 20:46:26.365' | 12345 | [6d56ba] | 11440 | 0 | 1413
924386365 | \N | 1413924386365 | 1413924386365 | 1413924386367 | \N | 1413924394
828 | \N | 1413924394828 | \N | 1413924394828 | 1413924394860 | \N | \N | \N | \
N | \backslash N | \backslash N | \backslash N | \backslash N
```
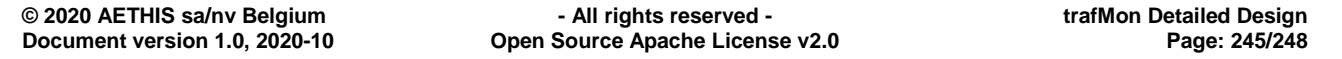

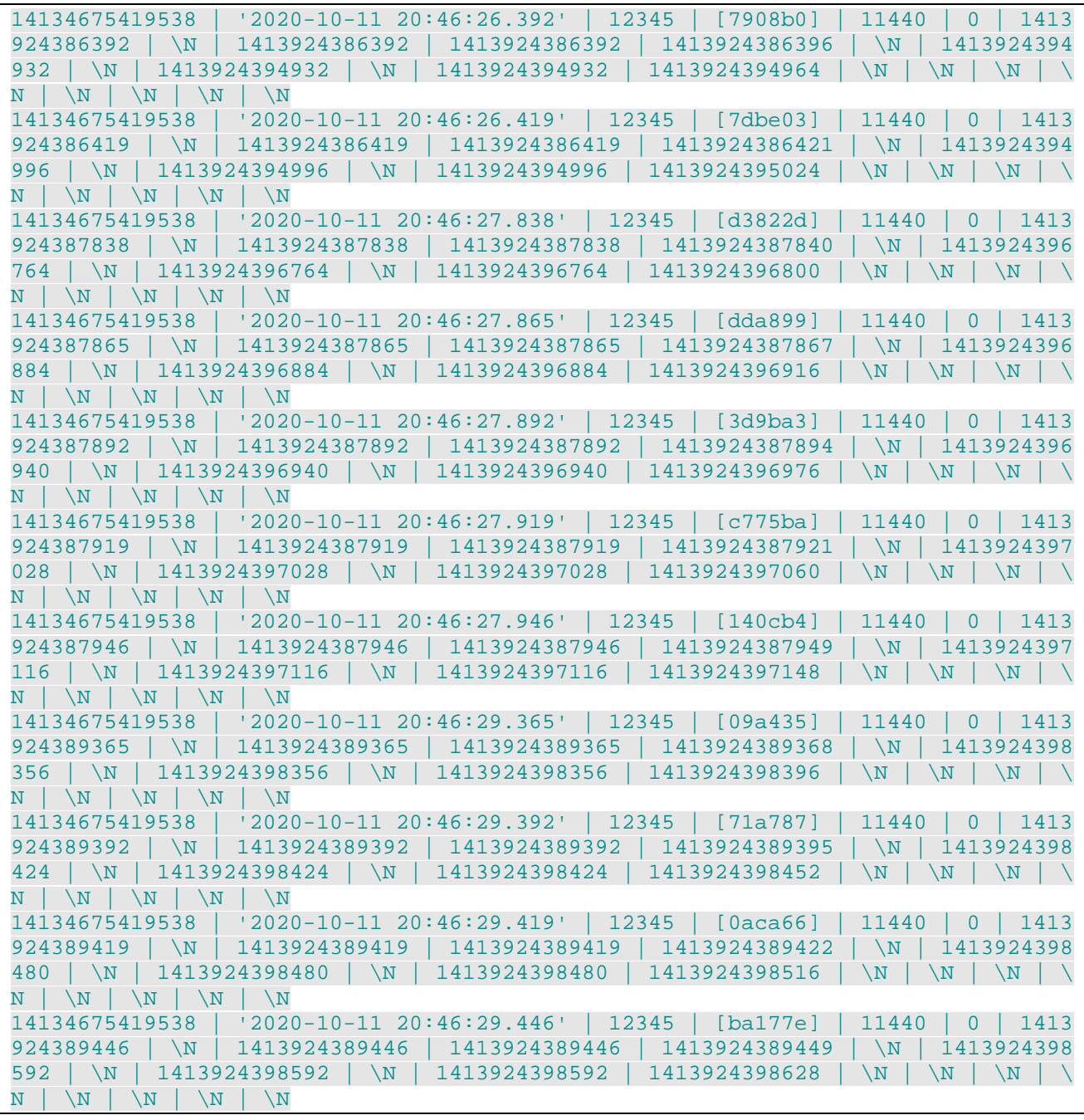

#### Explanations:

trafM

¦ n

As said above, there are up to ten observed timestamp per packet.

But when a probe is directed to report its packet capture times at one or several of its interfaces, it can be configured to report at reassembled datagram level <Delay **for**="datagram" **granularity**="individual">, and not individually for "allFragments" or only for "firstFragment". In this "datagram" case it provides two timestamps for one capture interface hop: that of first seen fragment and that of last seen fragment, so each timestamp is potentially doubled. The one-way latency of datagram is the difference between youngest time at destination side minus oldest time at

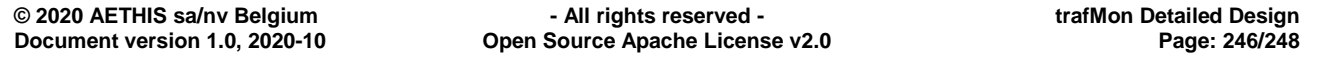

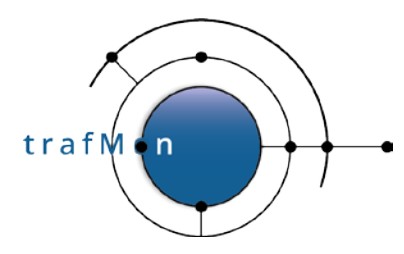

origin side. Also inter-datagram time at a given probing point (hop) can be the delay between first (oldest) times of successive datagrams, but the delay from youngest time of one datagram and oldest time of its successor is also relevant.

The **timestamp** is the date/time of oldest observed hop times, at millisecond accuracy.

The **flowClass** identifier permits to link with the corresponding hop names list as depicted in the above section.

The **signature** is expected to uniquely define this packet record inside the given flow instance. It is the N bytes of MD5 hashing of the specified data chunk(s) of the packet/datagram, where N is the specified **pktSignBytes**="*N*" global parameter of the XML configuration.

The IP **size** of the packet (fragment) or datagram (reassembled as a long IP packet) is also given (expected reported the same by the several probing points).

Each **hop***X***FirstMS** (and maybe **hop***X***LastMS**) timestamp is expressed as a UNIX integer time in millisecond (inside a 64bit big integer). NULL value (\N) is given to irrelevant timestamps (only first or single fragment, over the corresponding specified **hopCount**).

In the case of **granularity**="allFragments", each record is also providing the corresponding **fragmentNumber** (first is 1). When not relevant (for "datagram" or only for "firstFragment"), **fragmentNumber**==0.

## **4.6.14 Flow 1-Way Latency Log**

SUFFIX: ".latcy"

### CONTENT:

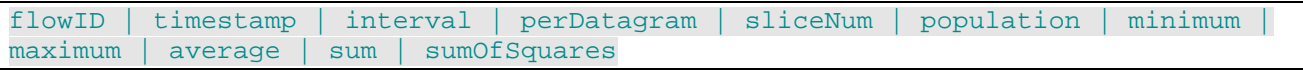

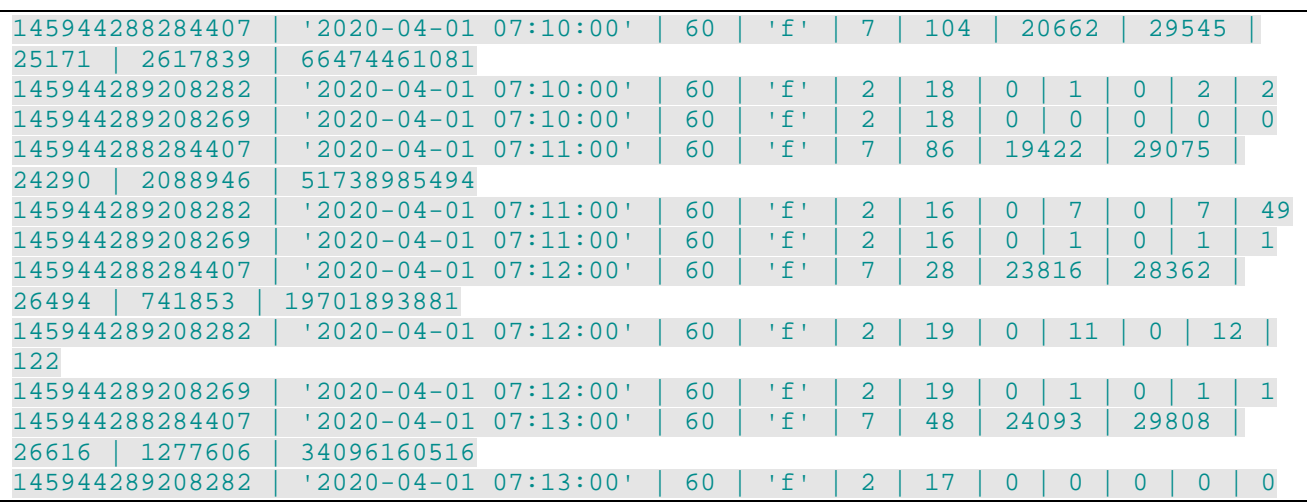

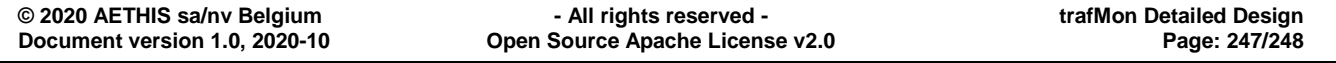

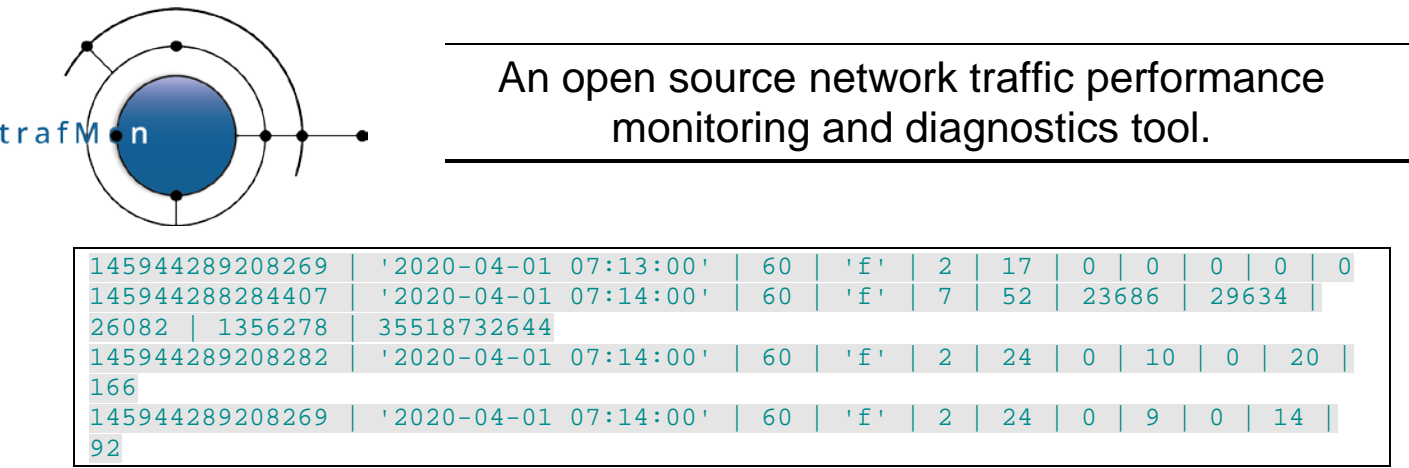

## **4.6.15 Flow 1-Way Abnormality Counters Log**

For instance, all three counters in a single file:

SUFFIX: ".1wct"

(also, separately, ".1wlost" and, as exceptions, ".1wmiss" and ".1wdrop")

CONTENT:

flowID | timestamp | interval | lost | partlyMissed | dropped

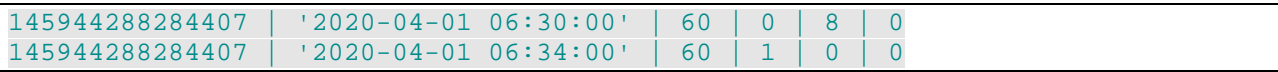